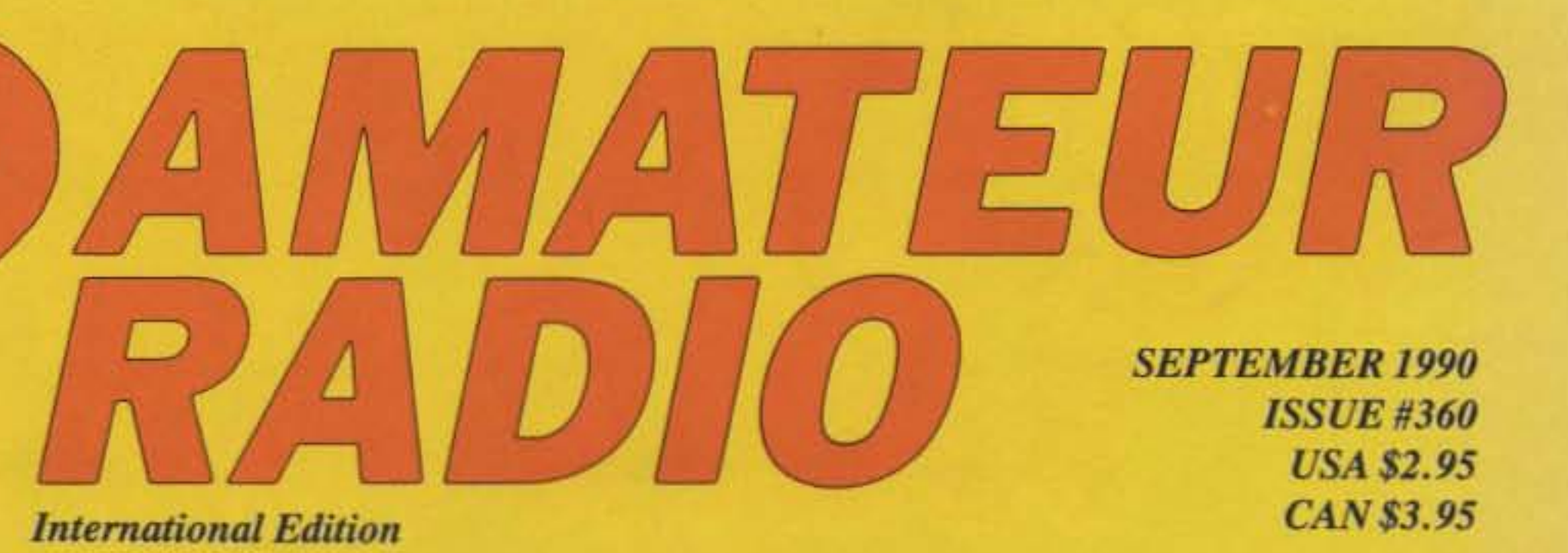

**A WGE Publication** 

**75m Sloper 10m Base 2m Endfed PLUS** 

# **73 reviews the** AEA IsoLoop™

 $^{\circledR}$ 

ENNA

**Coll Tester Field Strength Meter AGC Solution Reliable PC Boards** 

 $\tilde{c}$ 

 $\frac{n}{2}$   $\frac{1}{2}$ 

**DXDA UPDATE WORK 400 COUNTH** 

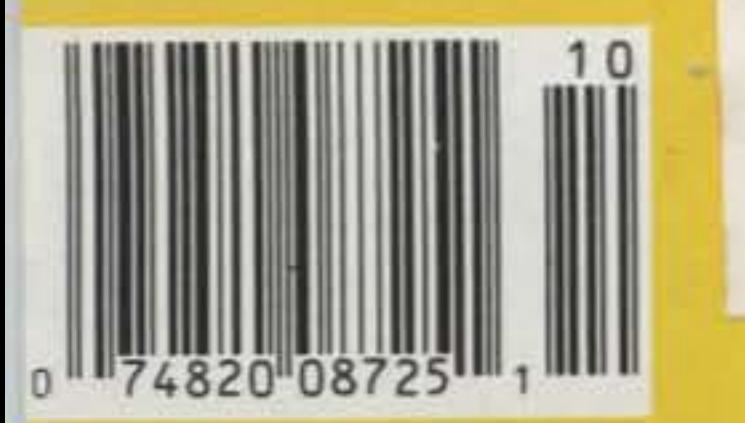

# $\blacksquare$

# **ICOM'S AMAZING NEW MINI**

ICOM's new "S Series" mini handhelds deliver top performance on the 144, 220 and 440MHz bands with super easy operation and a kalendoscope of features. Built to fit your needs today, tomorrow, anywhere and anytime.

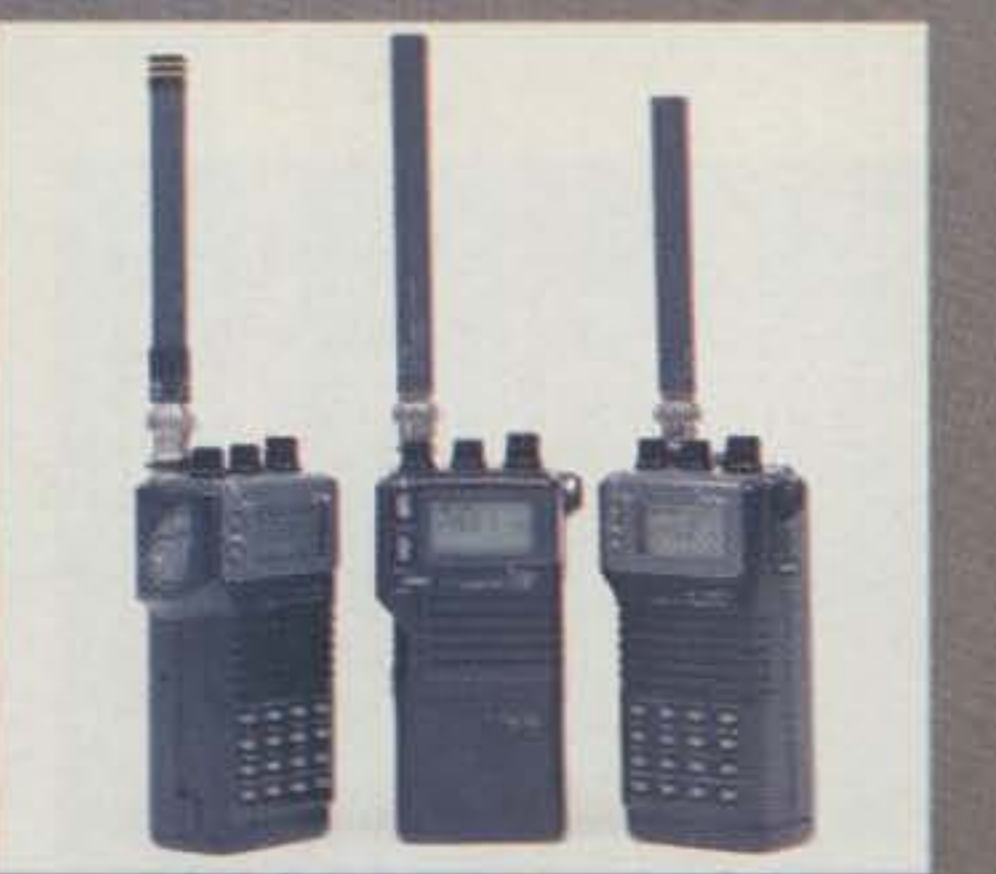

**Wide Frequency Coverage. Plenty** 

Flexible Size And Power. The IC-2SA packs 2.5 watts<br>with supplied BP-82. The IC-2SAT, 3SAT and 4SAT's internal battery packs 2 watts of output on high power.<br>All models deliver five watts when powered via optional BP-85 battery pack or via top-mounted 13.8 volt socket. A small rig with a big punch! 48 Memories. Store your present frequencies and expand your future interests. Offset frequencies are independently programmed in memory channels 0-9. Memories 10-47 use offset frequency contents of the VFO. Also includes soft-sector memory masking. Use only the number of memories you need! **Band and Memory Scan**ning with programmable limits, memory skip

function plus selectabl pause times whil scanning. Additiona features include **Automatic Powe** Shut-off. Built-in program mable timer automatical switches off transceiver whe you forget. Optional DTMF Pagin Function. Silently monitors an selected frequency for your prepri grammed 3-digit DTMF-keyed calls, the beeps and displays calling station's code All ICOM's "S Series" handhelds are surported by an extensive line of optional batter packs, chargers, cases, speaker/mics and othe accessories. See the exciting new ICOM min series handhelds at your authorize **ICOM** dealer toda

ICOM America, Inc., 2380-116th Ave. N.E., Bellevue, WA 980

Wide Frequency Coverage. Fien<br>of overlap for scanning, monitoring,<br>CAP and MARS use. IC-2SA<br>IC-2SAT: 138-174MHz Rx,<br>140-150MHz Tx,<br>IC-3SAT: 220-225MHz<br>Rx/Tx, IC-4SAT:<br>40-450MHz<br>Rx/Tx.

**Four Power Selections** 

**10 Memory** DTMF-**Autodinists** 

3150 Premier Drive, Suite 126, inving, TX 7<br>1777 Phoenix Parkway, Suite 201, Atlanta, GA 3<br>ICOM CANADA, A Division of ICOM America 3071 - #5 Road, Unit 9, Richmond, B.C. V6X 2T4

> All stated specifications are subject to ch notice or obligation, All ICCM radios **INCENT FOC regul**

**Mobiling** 

**24 Hour Clock**<br>With Timer **48 Memories** 

Easy Knob or **Keypad Frequency**<br>Selection

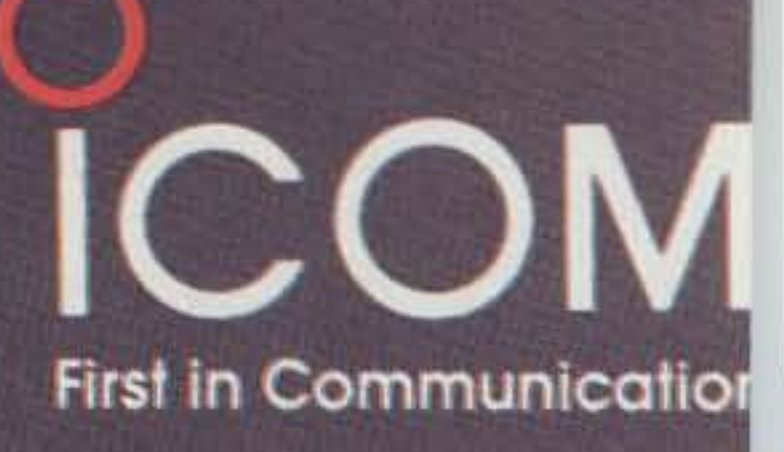

**Power Output** 

### Here is the finest 3 KW Tuner money can buy with roller inductor, dummy load, new peak reading meter, antenna switch, balun plus more ... \$349.95

The MFJ-989C is not for everyone. However, if you do make the investment you get the finest 3 KW PEP tuner money can buy - one that will give you a lifetime of use, one that takes the fear out of high power operation and one that lets you get your SWR down to absolute minimum.

The MFJ-989C is a compact 3 KW PEP roller inductor tuner with a new peak reading Cross-Needle SWR/Wattmeter. The roller inductor lets you get your SWR down to absolute minimum.

With three continuously variable components - two massive 6 KV capacitors and a high inductance roller inductor - you get precise control over

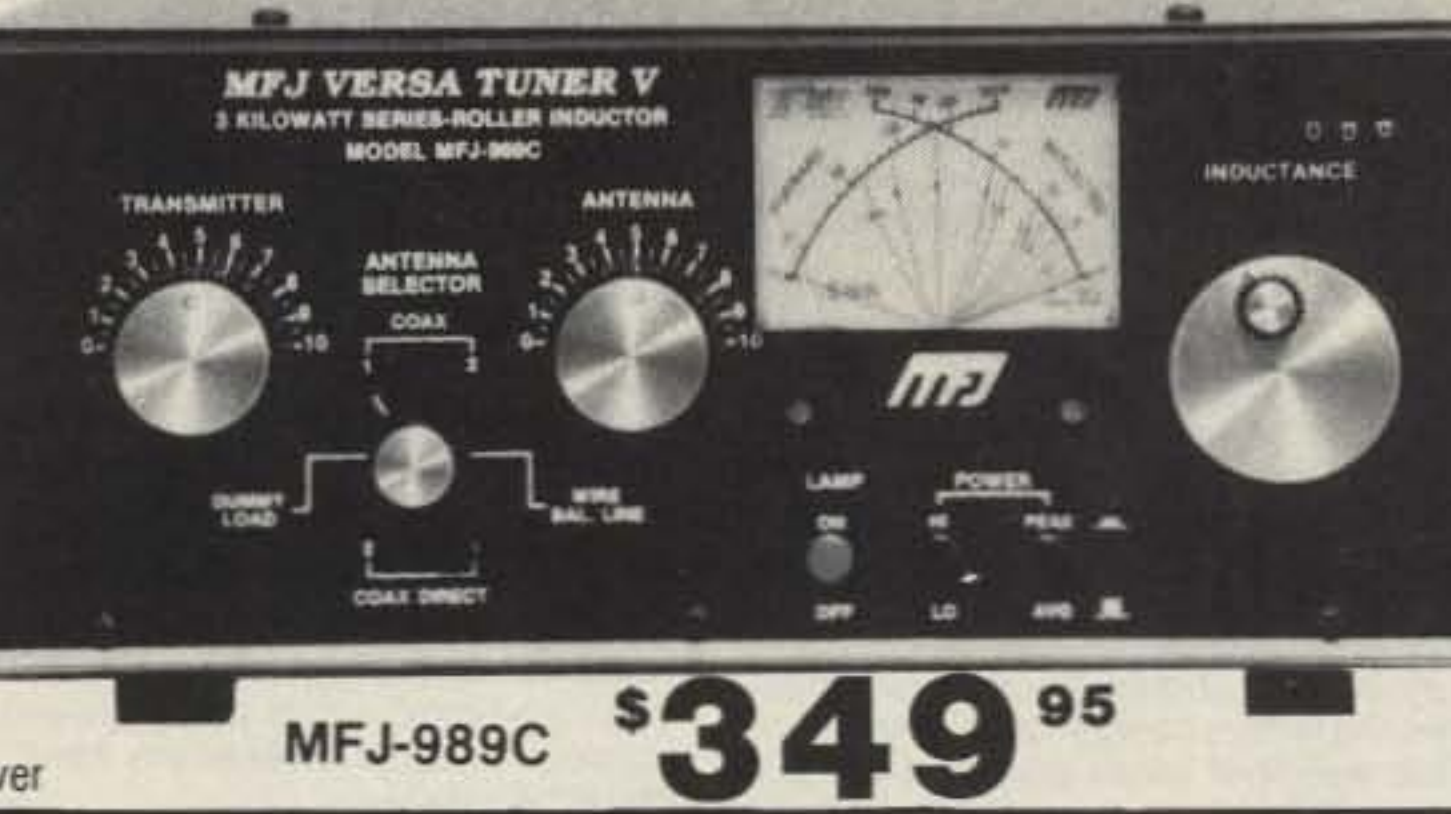

SWR and the widest matching range possible from 1.8-30 MHz.

You get a new lighted peak and average reading Cross-Needle SWR/Wattmeter with a new more accurate directional coupler.

You get a giant two core balun wound with teflon wire for balanced lines and a 6-position antenna switch with extra heavy switch contacts.

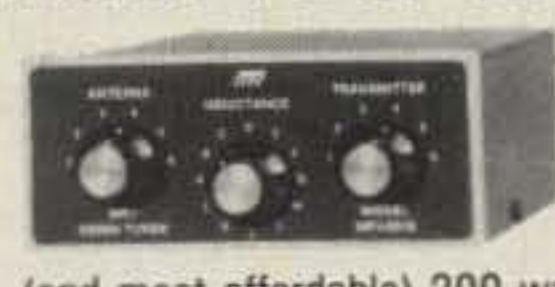

Its compact  $10<sup>3</sup>/4x4<sup>1</sup>/2x15$  inch cabinet fits right into your station.

5x2x6 inches -- (and most affordable) 200 watt PEP tuner -- when both space and your budget is limited. Good for matching solid state rigs to linears.

You get a 50 ohm 300 watt dummy load for tuning your exciter, a tilt stand for easy viewing and a 3-digit turns counter plus a spinner knob for exact inductance control. Add \$10 s/h.,

It matches whips, dipoles, vees, random wires, verticals, beams, balanced and coax lines from 1.8-30 MHz. Efficient airwound inductor. 4:1 balun.

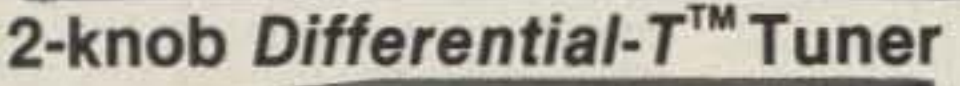

MFJ.962C For a few extra dollars, the MFJ- \$22995 962C lets you use your barefoot rig now and have the capacity to add a 1.5 KW PEP linear amplifier later. Covers 1.8-30 MHz.

You get two husky continuously variable capacitors for maximum power and minimum SWR. And lots of inductance gives you a wide matching range.

You get MFJ's new peak and average reading Cross-Needle SWRIWattmeter with a new directional coupler for more accurate readings over a wider frequency range. It reads forward/reflected power in 200150 and *20001500* watt ranges. Meter lamp uses 12 VOC or 110 VAC with MFJ·1312. \$12.95.

Has 6-position antenna switch and a tellon wound balun with ceramic feedthru insulators for balanced lines. 10<sup>3</sup>/<sub>4</sub>x4<sup>1</sup>/<sub>2</sub>x14 7/8 inches. Add \$10.00 s/h.

The MFJ· 901B is our smallest •

#### MFJ's Artificial RF Ground \$7995 MFJ-931

feedback. TVI and RFI when you let the MFJ-931 resonate a random length of wire and turn it into a tuned counterpoise. The MFJ-931 also lets you electrically place a far away RF ground directly at your rig  $-$  no matter how far away it is  $-$  by tuning out the reactance of your ground connection wire. Barefoot/1.5 KW Linear Tuner

quickly return to your favorite frequency.

#### MFJ's smallest Versa Tuner

MFJ·901B S59'·

The MFJ-949D gives you lower MFJ-949D<br>5 149 95 SWR than any tuner that uses two tapped inductors. Why? Because you get two continuously variable capacitors that give you infinitely more positions than the limited number on switched coils.

#### FOR YOUR NEAREST DEALER OR TO ORDER 800·647·1800

• 1 year unconditional guarantee • 30 day money back guarantee (less s/h) on orders from MFJ • Free catalog . Add \$5.00 s/h (except as noted)

With MFJ's deluxe 300 watt PEP tuner you get an MFJ tuner that has earned a reputation for being able to match just about anything - one that is highly perfected and has years of proven reliability.

MFJ's Mobile Tuner MFJ-945C

MFJ-945C Don't leave home without this mobile

tuner! Have an uninterrupted trip as the MFJ-945C extends your antenna bandwidth and eliminates the need to stop, go out and adjust your mobile whip.

You can operate anywhere in a band and get low SWR. You'll get maximum power out of your solid state or tube rig and it'll run cooler and last longer.

You can create an artificial RF ground and eliminate RF "bites".

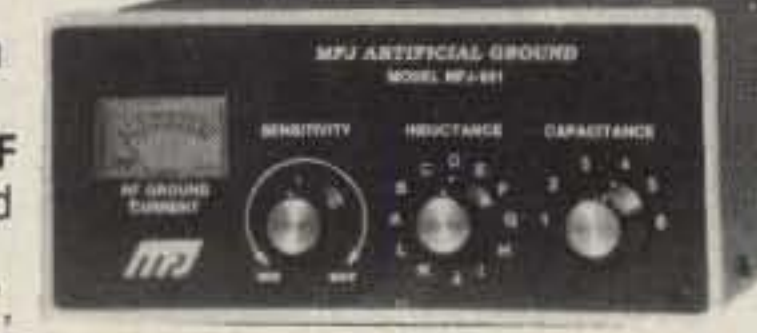

Small 8x2x6 inches uses little room. SWRI Watt· meter and convenient placement 01 controls make tuning fast and easy while in motion. 300 watts PEP output, efficient airwound inductor, 1000 volt capacitors. Mobile mount, MFJ-20, \$3.00.

MFJ's new VHF 69<sup>95</sup>

2 Meters and the 220 MHz bands, They handle 300 watts PEP and match a wide range ot impedances for coax fed antennas. SWR/Wattmeter. 8x21/2x3 in. MFJ-920, \$49.95. No meter. 41/zx21/zx3 inches.

MFJ **MTERPRISES** ENTERPRISES. INC. Box 494, Miss. State, MS 39762 (601) 323-5869; TELEX: 53 4590 MFJSTKV MFJ ... making quality affordable

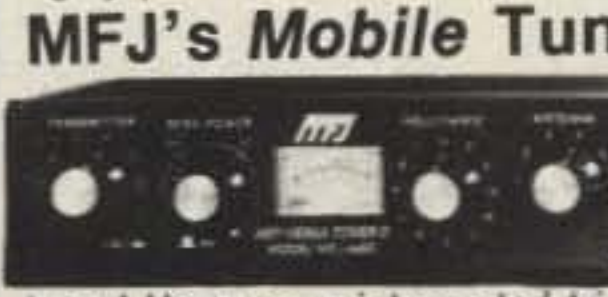

transmitting antenna, Great tor apartment, motel. camping operation. Install a wire anywhere' Tunes 1.8-30 MHz. 200 watts PEP. Ultra small  $2x3x4$  in.

You get MFJ's new lighted 2-color peak and average reading Cross-Needle SWR/Wattmeter, dummy load, antenna switch, and  $4:1$  balun  $\cdot$  all in a compact 10x3x7 inch cabinet. Meter lamp uses 12 VDC or 110 VAC with MFJ-1312, \$12.95.

This gives you the precise control you need to get your SWR down to a minimum. After all, isn't that why you need a tuner? Covers 1\_8-30 MHz.

The MFJ-941D is MFJ's fastest selling MFJ·941D 300 watt PEP anlenna luner. Why? \$10995 Because it has more features than tuners costing much more and it matches everything continuously from 1.8-30 MHz. It matches dipoles, vees, verticals, mobile whips, random wires, banlanced and coax lines.

SWR/Wattmeter reads foward/reflected power in 30 and 300 watt ranges. Antenna switch selects 2 coax lines, direct or through tuner, random wire, balanced line or tuner bypass. Efficient airwound inductor gives lower losses and more watts out. Has 4:1 balun. 1000 V Capacitors. 10x3x7 inches.

#### MFJ's Random Wire Tuner

MFJ-16010 \$3995

bands anywhere with You can operate all transceiver when you let **I.**<br>the MFJ-16010 turn any random wire into a

MFJ-986 The new MFJ-986 Differential-TTM S289195 2-knob Tuner uses a differential capacitor to make tuning foolproof and easier than ever. It ends constant re-tuning with broadband coverage and gives you minimum SWR at only one best setting. Covers 1.8-30 MHz.

The roller inductor lets you tune your SWR down to absolute minimum. 3-digits turns counter lets you

#### **MFJ's Deluxe 300 Watt Tuner**

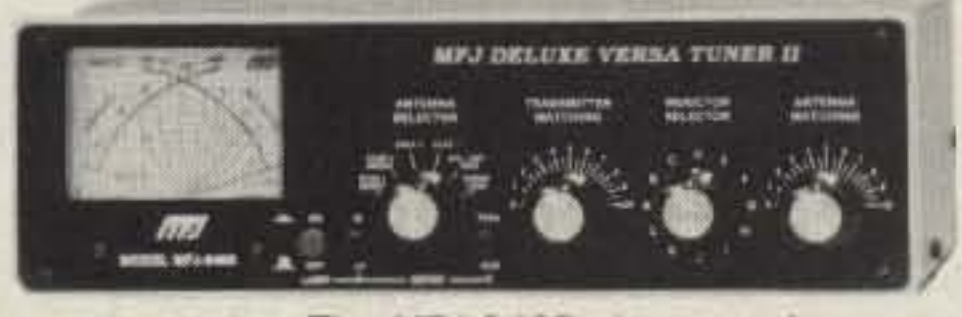

You get MFJ's new peak and average reading Cross-Needle SWR/Wattmeter with a new directional coupler for more accurate readings over a wider frequency range. It reads forward/reflected power in 200/50 and *2000/500* watt ranges. Meter lamp uses 12 VDC or 110 VAC with MFJ·1 312. \$12.95.

A new current balun for balanced lines reduces feedline radiation and forces equal currents into antenna halves that are not perfectly balanced for a more concentrated, stronger signal. Add \$10 s/h.

#### **MFJ's Fastest Selling Tuner**

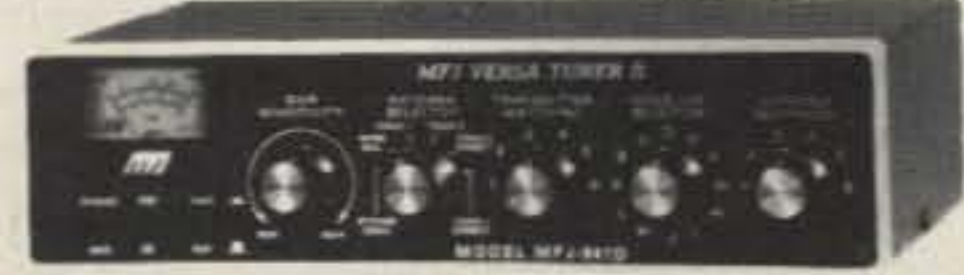

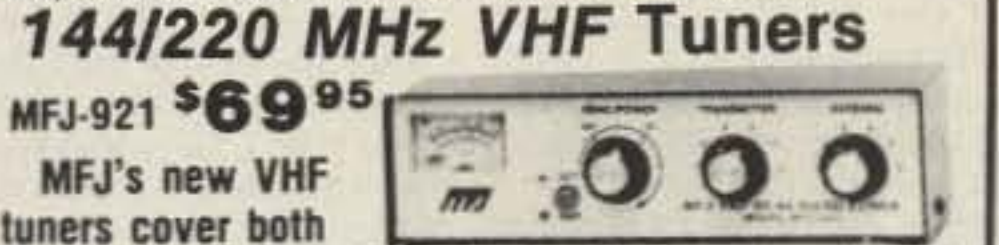

CIRCLE 86 ON REAOER SERVICE CARO

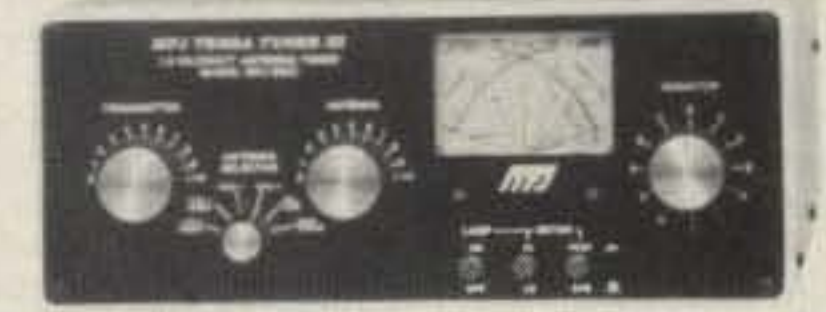

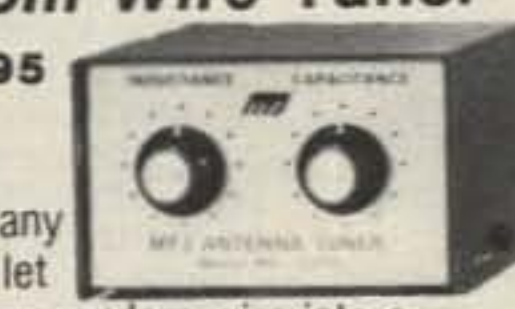

#### Number 1 on your Feedback card

# *LETTERS*

WROW: I have been a generally inaclive ham for  $25 +$  years because hams were . . . well, boring. With retirement I decided to become active. Now I find that some hams are malicious, 100. Your editorials are right on. Keep up the good work.

Rod Templeton, Coqultlam, B.C. Af· ter the recent Field Day festivities were over, I felt compelled to write and let you know that some hams still like to introduce new people to the hobby.

Kevin Thomas, Louisville KY: I hope I'm not the last of a dying breed. I've recently begun taking a course to help me pass the test for my Novice ticket. I've spent the last 61/2 weeks steeped in the amateur radio world. Guess what! I am excited about what I see going on. I made the trip to Dayton for the Hamvention. WOW!!! The field is wide open. You are able to go into any field 01 expertise you wish. At this time I'm actually excited about code. It is fun.With alittle patience and practice it can be mastered. I'm less than two weeks from test time so I hope that I will soon be among the ranks of the hams.

I had been trying to find out how to get into ham classes without much success. Then I drove over to the park where the Burnaby ARC had set up for Field Day. I walked around, just having a look for a while, then two gentlemen asked me if I was wilh the group. 1told them I had just come down for a look. One ham, John VE7JPW, actually sat down and asked me what I knew about Field Day and hamming in general. Then he invited me down to the club to see what the meetings were like, and told me about the classes (whiCh always filled up quickly!). I participated in the contest, helping log stations on 40m for a couple of hours. A lot of people asked me if I was interested in becoming a ham. making sure I knew about the meetings. Everyone I talked to was great. Nobody tried to dazzle anybody with jargon. I'll start classes in October. I'd like to thank the Burnaby Club, especially VE7JKJ, VE7JPW, and VE7MIC for putting up with me while I logged the contest. See you on the air someday.

Phillip Isenberg KB4CPB, Winston-Salem NC: "Everybody" knows what a yagi is. We all understand what is meant by QRT, DX, QSO, RTTY, and packet. But what about the curious person who has heard about " ham" radio and decides to pick up one of our magazines at a newsstand? He or she might as well piCk up a foreign newspaper.

Whether the use of jargon and abbreviations is an act of snobbishness on our part or just an unconscious act, most of what we say concerning ham radio goes over the heads of a lot of people. We hear or read "hamspeak" and, like lemmings, we follow along and encourage others to use our jargon, too.

"Hamspeak" annoys and confuses people who would like 10 learn something about ham radio but are repulsed at every juncture by our incomprehensible and easily misunderstood Ianguage. Sure, they can learn the hard way, the way we learned. Pay their dues, earn their stripes, and someday be a ham, too. But for everyone who achieves hamdom this way, 100 or 1000 others listen to our jargon and run the other way.

#### So who needs them, right?

and need to stay in business? Chances are the answer to these Questions is a resounding " No!"

Unless we clean up our act and go out 01 our way to help the beginner learn the ropes and give him or her a chance to learn from us without having to master "hamspeak" first, we may someday soon be a very smell society 01 ex·hems.

Bob Kozlarek WA2SQQ, Elmwood Park NJ: We all have some talent or product to offer our fellow hams. I got the idea to compile every modification I could find on the SB-220 and offer it at a modest price. My wife laughed and said, "Who would ever buy it?" I placed ads in all three of the amateur publications and sat back. All of a sudden the letters came---dozens of them.<br>That was four years ago, and I'm still going strong-thanks to 73's "Barter n' Buy" column. I have consistently received the best response from "BNB" as compared to other publications. Don't be afraid, sit up and give your idea a try. Donna DiRusso and the staff at 73 make placing your "BNB" ad child's play.

Ray Kohler W9OBD, Sycamore IL: We worry about the loss of our amateur radio frequencies. Which signals the end of ham radio. This is probably the furthest thing from the truth as far as the death knoll for the hobby ... the end will be caused by the inconsiderate appliance operators who have Iicenses now. Let me give you an example, whiCh is not a Single instance. We have been giving a <sup>101</sup> of publicity to SAREX, DOVE, and hams in the space program. This is a very importent PA tool as well as a means to get the young people interested in our hobby. The frequencies for the shuttle audio have been published in all the magazines and are general knowledge to any active ham. On Saturday April 28, 1990, I had a group of people over to listen to shuttle audio, As we listened on 14.295 MHz there was an offending carrier just in the passband. Tuning up just slightly we could hear a CSC going on. About that time another station came on and asked the two hams having the QSO if they would mind moving up a couple of kHz due to the shuttle audio interfer, eree . You can guess what happened next. The gentleman (ham) who asked them to move was very low key and courteous, whiCh look a great deal of patience on his part. The band was not even crowded, but that didn't seem to matter to the two that were in QSO. I didn't get any of the callsigns or I would heve sent all concerned a letler, one of thanks, and two to the offending parties to try to wake them up to the fact that their types are killing ham radio with their self-serving attitudes. I'm one of the first to speak out against specific frequency use, but this (shuttle frequency) is an exception and only heppens two or three times a year, and then only for a few days at a time. What happens to the young folks who hear this in the classroom? Do we want or need new blood to keep the hobby alive???? Would you wanl to join a hobby that shows this kind of attitude? Remember, there is influence and power in numbers. Without these numbers we may not have a vote in our destiny ...

on a mercenary magazine, not on the cover of 73. Otherwise the issue was great, with DFing as the main article. I just might try it out.

The July cover was meant as a tonguein-cheek look at Foxhunting, hence the Hambo theme. No, you don't need a gun to *locate* hidden transmitters. In facI, we received a *number* Of *positive comments* aboul *the cover* at *the* recent Dallas HAMCOM show. Give DFing a try, I think you'll find it to be a great challenge and a lot of fun.- Bill WB8ELK ... I'm sure glad ELK season hasn't started yet!

Do you have all the club members you want? Do you dealers have all the customers you need? Do you magazines have all the subscribers you want Vernon Erle Ikeda, Pierrefonds, Quebec: I was really disappointed with the cover of the July issue, It gives people the wrong impression of amateur radio, I thought that the cover belonged

Martha M. Lostrom KA1UUO, Saco ME: Playing the mandolin . . . and aiming for the Tech and General ham licenses. Do these two things to together? Well, I hope so . . .<br>I just picked up the July issue. Read

the letters and your [Wayne's] editorial. Then turned to the ads. I'm laxing my order for your super code tapes-if KA1COJ can do it (July "Letters"), then I can too! After all, I just bought a mandolin wilh the belief that I can learn to play it. I am in the mood to be in-

#### From the Hamshack

Terry Coker AA6LG, Cucamonga CA: 1 recently read in a bulletin on a locat packet BBS about a ham not knowing how to deal with an operator he recently discovered was a bootleg ne<br>ge '

This brought to memory a bootleggar I found out about, named Jeff. He was very active on an L.A. repeater. He had great operating technique and was very intelligent and a good conversetionalist. It never crossed my mind he might be bogus.

It was not until a few months ago when I ran across the real ham with the callsign Jeff was using that I realized Jeff was a fake. What an eye-opener! A check of the callbook confirmed the situation.<br>Suddenly Jeff dropped out of sight-I wonder why? Jeff fingered several good hams as being jammers, He would drop their callslgns at the coffee stops. His nerve still amazes me, He had the intelligence to easily get a license. I think he got a rush knowing he had everyone fooled.

spired.<br>Will it be easier to learn to play the mandolin, or learn the 13 wpm code on Wayne's tapes? Who knows for sure. But I'm betting that the code is going to be easier.

Heck, */he code is* 8101 easier than Ihe mandolin. You should have your General in a few days-doing about ten minutes a day-if you do it my way!

The mandolin is a great instrument-beats the viola all to hell. Of course, I'm a bluegrass fan, so I hear a lot of good mandolin pick'n. Once you get good at it, try the banjo too-anoth-

er great instrument.<br>The boat show sounds great. I'll pass your fax on to Bill and see what he can muster.-Wayne

Dave Rust WAeLKF, Rogersville MO: I enjoyed reading your "Never Say Die" in the June issue, and couldn't

agree with you more.<br>It seems as though our hobby will never be what it once was, due to the advances in technology and different interests for everyone 10 pursue. Ham radio was at one time a place where a newcomer couldn't help but learn something, due to the very nature of

Jeff made claims to us at coffee meets that certain jammers and bootleggers plaguing the repeater were out to get him. He was, after all, the repeater's most active signal direction finder, and claimed to find several jammers.

Jeff threw a dinner at his place tor users 01 the repeater that was well-attended . He went to repeater breakfasts and meets for coffee in the early moming hours. He was considered one of the regulars and a "great guy." He used lots of the equipment at the repeater's Field Day site.

Newport Yachting Center in Rhode Island was looking for some new attraction for the Newport International Powerboat Show September 20-23, and I said, hey, you want a ham booth with amateurs showing off. They said, OK. We'll give you a  $10 \times 10$  booth (tent) with electricity and all the tables and chairs you want, no charge. OK, I said, put "us" on the schedule. I'm on the hunt for "us," Wouldn't a foxhunt in Newport or a 2m demo be great? I'm still stuck on 10m-hence the need to climb the higher mountain and become a General,

Any hams you know of who would love to get a free pass to the boat show, and turn on an electronics-receptive audience, many of whom are keenly interested in marine single-sideband, PLEASE give me a steer.

the testing. While <sup>I</sup> agree code is like driving down the four-lane highway in a onehorse buggy, I still take pride in know· ing after all these years I can recognize my own call on CW. Some of us remember when we improved ham radio around 1966 wilh the new idea called Incentive Licensing. It was then designed as I recall with the help of the AARL to bring gigantic new numbers to our ranks. Apparently they didn't show up in the numbers someone expected, as we have been in a recruitment program ever since.

Now here we go again with a new codeless dass of license. I have no obiection 10a codeless class; however, it the entry Ievet licensee can only have voice on 220 MHz up, the newcomer is going to be mighty lonesome. He will probably wish he had taken up basket weaving.

Our hobby has rapidly become, Ihanks to the memoriZIng of the answers, a way to determine when the wile will be lhere with our lunch, tell whether she still loves you, how her day went.... I am still taken back when an operator asks another operator to "Come back and give me your personal again, I missed it." Now, I don't profess to be the perfect operator. I have not stayed current with the state of the art. I have been known to say damn or hell on occasion, but I don't get on the air and ask someone to come by and help me turn my HF rig on, I don't know how, make it in the next thirty minutes if you can, I have to go teach a Novice class here shortly.<br>It's easy to see that chasing down every old tired CBer and trying to give them a Novice license wasn't the answer. If we are going to improve and preserve our future, I think we need a test that is a test. It does very little good to memorize a few questions, pass an Extra Class test, become the local expert, and tell the world how much you know with a conversation like this: "Boy, Jake, you gotta beautiful signal in here, your'a lighting all my lights here in the old rig, end you're 50 miles away and I'm just receiving you on an 18-inch spike in the back of the old rig," All that time the full scale Signal is coming from a repeater running 30 or 40 watts on a 200-foot antenna only five miles away. I say let's have tests that are practical, one that tests ability, do some soldering, how to set up a station, cut an inverted-V, do some troubleshooting, etc. We have Volunteer Examiner testing practically on a one-on-one basis, so let it be involved as to what the applicant knows and can do. It will certainly be no extra cost to the Fox Charlie Charlie. We have discovered thet you don't improve the quality by lowering the standards. We simply can no longer give away the store and hope it works out.

# **THE TEAM**

**PUBLISHER/EDITOR** Wayne Green W2NSD/1 **ASSOCIATE PUBLISHER** David Cassidy N1GPH

**MANAGING EDITOR Bill Brown WB8ELK PRODUCTION EDITOR Hope Currier SENIOR EDITOR** Linda Reneau KA1UKM **ASSOCIATE EDITOR** Joyce Sawtelle **CONSULTING EDITOR** Mike Nugent WB8GLQ **CONTRIBUTING EDITORS** Mike Bryce WB8VGE David Cowhig WA1LBP Michael Geier KB1UM Jim Gray W1XU/7 Chuck Houghton WB6IGP Arnie Johnson N1BAC Dr. Marc Leavey WA3AJR Brian Lloyd WB6RON Andy MacAllister WA5ZIB Joe Moell KOOV **Bill Pasternak WA6ITF** Carole Perry WB2MGP Arliss Thompson W7XU **Bob Winn W5KNE** 

#### **ADVERTISING SALES REPRESENTATIVES** Pamela Dass

Dan Harper

**ACCOUNT SERVICES** Donna DiRusso

1-603-525-4201 1-800-225-5083

#### **PRODUCTION MANAGER**

**TEAMATEUR** Issue  $#360$ **TABLE OF CONTENTS** 

#### **FEATURES**

- 9 Quick and Easy **Field-Strength Meter** Home-brewing can be simple!... KM4KT
- 18 75 Meter 1/4-Wave Sloper Array Confessions of a contester. . . . WA3EKL

#### 20 Alinco Service Survey

Alinco may be the best show in 

- 22 Dummy Loads for DC Supplies Don't risk your rig! . . . . . . . . . . VE1GM
- 24 Mobile Power Source Organizer Easy 12 volt hookups for your mobile
- 26 End-Fed Copper Dipole Why buy when you can build?... N8KDD
- 28 More BTUs for the Buck
	- Inexpensive alternative to industrial heat guns. . . . . . . . . . . . . . . . . WA1FHB
- **48 The Coil Tester** Measure inductance and resonant frequency. . . . . . . . . . . N4TMI
- 81 DXDA '90 The Dynasty grows. . . . . WB2DIN, Staff

#### **REVIEWS**

- 10 The IsoLoop HF Antenna 14/30 Small, efficient and portable........... KA7LDN, KG7GA
- 45 Fluke Model 87 The next generation of digital multimeters. . . . . . . . . . . . . . . WB9RRT
- 52 Ameritron AL-82 Linear Amplifier Trouble-free power. . . . . . . . . WA4BLC
- 55 The Weller Cordless Pyropen A soldering pencil for both the bench and the field. . . . . . . . . . . . . . . . . KA9KAF

**Cover by Alice Scofield** 

#### **DEPARTMENTS**

70 Above and Beyond

**SEPTEMBER 1990** 

- 72 Ad Index
- 56 Ask Kaboom
- **79 ATV**
- 84 Barter 'n' Buy
- **73 Dealer Directory**
- 59 DX
- 17 Feedback Index
- 37 Ham Help
- 17 Ham Profiles
- **43 Hams with Class**
- 66 Hamsats
- 68 Homing In
- 72 Index: 9/90
- 2 Letters
- 4 Never Say Die
- **62 New Products**
- **88 Propagation**
- **46 QRP**
- 7 ORX
- **88 Random Output**
- 64 RTTY Loop
- 74 73 International
- **60 Special Events**
- 86 Uncle Wayne's Bookshelf

William Heydolph PRODUCTION COORDINATOR Vicki Van Valen **ART DIRECTOR** Alice Scofield **TYPESETTING/PAGINATION** Susan Allen **Linda Drew Ruth Benedict GRAPHIC SERVICES** Dale Williams **Theresa Verville GRAPHICS PHOTOGRAPHER** Dan Croteau

#### WGE PUBLISHING INC.

**CHIEF FINANCIAL OFFICER Tim Pelkey CIRCULATION COORDINATOR Harvey Chandler CIRCULATION ASSISTANT** Janet LaFountaine To subscribe: 1-800-289-0388

#### **Editorial Offices**

**WGE Center** Forest Road, Hancock NH 03449 603-525-4201 **Subscription Services** 1-800-289-0388

**Colorado/Foreign Subscribers** call 1-303-447-9330

Wayne Green Enterprises is a division of International Data Group.

Reprints: The first copy of an article \$3.00 (each additional copy-\$1.50). Write to 73 Amateur Radio Magazine, WGE Center, Forest Road, Hancock, NH 03449.

#### 29 10 Meter Base Station

Antenna Ready in two hours!... WA6ZOS

- 32 Solution: AGC A circuit with wide ........ KA9NEH applications.
- 36 Make Your Own Circuit **Boards** 
	- The reliable method. . . . W6WTU

#### 44 Build a Portable Mast **Mount**

A "spare" mount that's always 

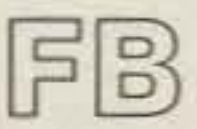

**Editorial Offices WGE Center** Hancock NH 03449 phone: 603-525-4201

**Advertising Offices WGE Center** Hancock NH 03449 phone: 800-225-5083

**Circulation Offices WGE Center** Hancock NH 03449 phone: 603-525-4201

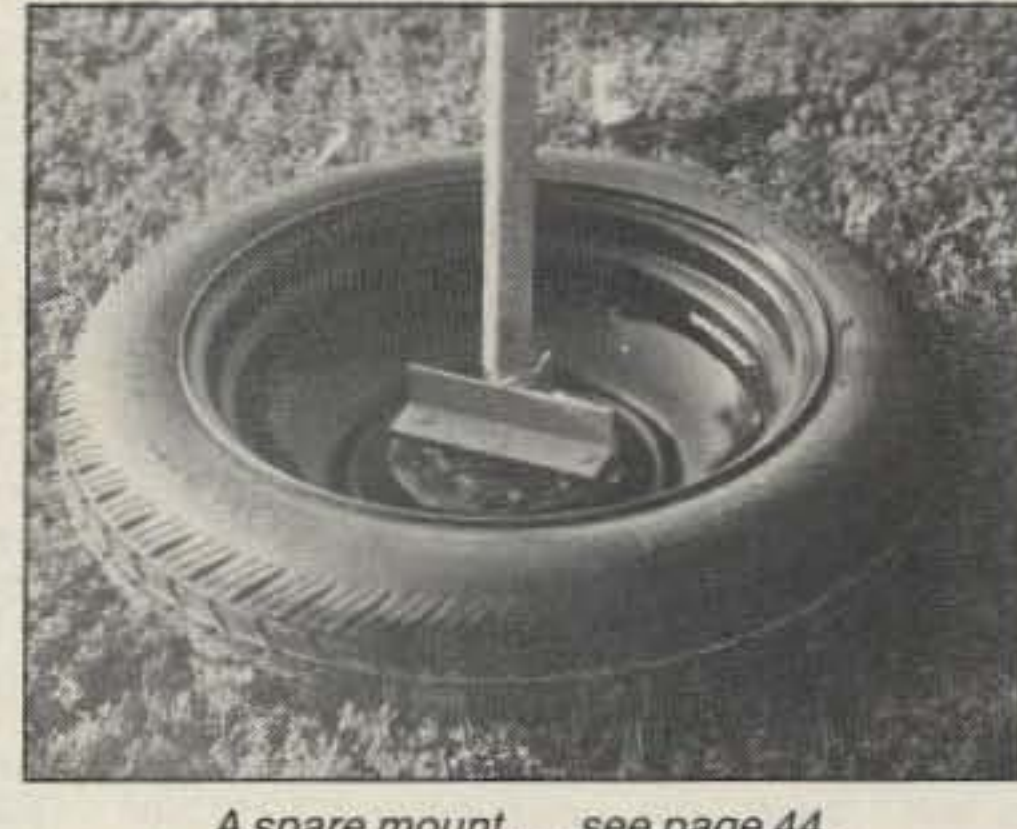

A spare mount...see page 44.

#### 61 Updates

#### FEEDBACK... **FEEDBACK!**

It's like being thereright here in our offices! How? Just take advantage of our FEEDBACK card on page 17. You'll notice a feedback number at the beginning of each article and column. We'd like you to rate what you read so that we can print what types of things you like best. And then we will draw one Feedback card each month for a free subscription to 73.

Manuscripts Contributions in the form of manuscripts with drawings and/or photographs are welcome and will be considered for possible publication. We can assume no responsibility for loss or damage to any material. Please enclose a stamped, self-addressed envelope with each submission. Payment for the use of any unsolicited material will be made upon publication. A premium will be paid for accepted articles that have been submitted electronically (CompuServe ppn 70310,775 or MCI Mail "WGEPUB" or GEnie address "MAG73") or on disk as an IBM-compatible ASCII file. You can also contact us at the 73 BBS at (603) 525-4438, 300 or 1200 baud, 8 data bits, no parity, one stop bit. All contributions should be directed to the 73 editorial offices. "How to Write for 73" guidelines are available upon request. US citizens must include their social security number with submitted manuscripts.

73 Amateur Radio (ISSN 0889-5309) is published monthly by WGE Publishing, Inc., WGE Center, Forest Road, Hancock, New Hampshire 03449. Entire contents @ 1990 by WGE Publishing, Inc. No part of this publication may be reproduced without written permission from the publisher. For Subscription Services write 73 Amateur Radio, PO Box 58866, Boulder, CO 80322-8866, or call 1-800-289-0388. In CO call 1-303-447-9330. The subscription rate is: one year \$24.97; two years \$39.97. Additional postage for Canada is \$7.00 and for other foreign countries, \$19.00 surface and \$37.00 airmail per year. All foreign orders must be accompanied by payment is US funds. Second class postage paid at Hancock, New Hampshire and at additional mailing offices. Canadian second class mail registration number 9566. Microfilm Edition-University Microfilm, Ann Arbor, MI 48106. Postmaster: send address changes to 73 Amateur Radio, PO Box 58866, Boulder, CO 80322-8866.

Contract: By reading this, you have legally obligated yourself to: 1. Share this magazine (and the subscription card) with a ham friend; 2. Show your radio to a youngster and tell him/her how great amateur radio is; 3. Fill out the reader service card and send it in. You've got thirty days...get to work!

Number 2 on your Feedback card

Maybe you've noticed that the ham magazines are thinner today lhan they used to be. Maybe you noticed that Ham Radio magazine blew away recently. Maybe you've heard rumors that another ham rag may be in trouble. If you have noticed these things, maybe you've wondered. Maybe not.

Near's I can figure, today's ham market is running about 25% of what it was 25 years ago, when the ARRL dropped their Incentive Licensing bomb on their members. We had a rushette when two meters got repeaterized twenty years ago, building ham sales to about double today's ham market for a short while. But it cooled off again.

Old-limers will remember when we had a dozen or so large companies making ham equipment. Like Swan, Gonset, B&W, Collins, Hallicratters, Hammarlund, National, Central Electronics, Lakeshore, Harvey-Wells, Galaxy,Clegg,and Drake.Heath is still with us, but I've heard they may finally be giving up on the ham market.

So what's our future look like? Are we going to see fewer and fewer manufaeturers as we old-timers die and our hobby shrinks? There is an alternative, but only if you swing into action.

Yes, of course every one of us should take some responsibility tor our hobby. We should be out there Elmer· ing youngsters, starting radio clubs in our schools, and sending PR releases to our local newspapers, But hey, that's a lot of work for old-timers like us. If we had any youngsters we could leave the job to them, but we cut off our youngster input 25 years ago, so we don't got 'em any more. What *can* we do? Throw the rascals out of the ARRL who've made or allowed this to happen. Take aim at the League fall elections and don't re-elect even one of the present directors. Ban Old League Directors...a BOLD move. You've got to move fast to oust those who come up for re-election this fall. You've got more time 10 round up some hams who are more interested in our hobby and its survival than Ihey are in the incredible prestige and perks 01 being a director. If you start now with this project in your radio club, by next year we could have the first real election of directors in the history of the League. The platform I'd look for in a director would be a pledge to have the League set up two new departments, each with a staff and a budget. One would be dedicated to cleaning up our bands. The other to rebuilding our ranks. Are those goals out of line for our only national organization? Those should be their first responsibilities, not their last. One of my business axioms is almost worth thinking about, I know it's heresy in America today and it harks back to kinder, gentler times, but here it is: " The customer may not always be totally wrong." Are you, as a ham, satisfied with the League's performance in resolving repeater problems, the 14,313 mess, net jamming, bad language, OX pileups and such? Are you a completely happy customer as a League member? Are you satisfied that millions of American kids have never even heard of our fantastic hobby? Has the loss of some two million engineers, technicians and scientists which amateur radio would have contributed, had il con-

... most of 'em involved my first wife ...and a few my second. I've accomplished a lot . . .more than most people do. But I've still got a lot 01 goals which I'm uniquely equipped to tackle.

Like getting the ARRL to get amateur radio growing again so America will at least have a chance at recovering our electronic industries. And revamping our lousy American educational system. And writing a book on how the mind works and how to fix it. And building sales for independent record c0mpanies. And getting more people to enjoy more kinds of music:. Things like that.

It's fun. Sherry and I were recently in Sedalia (MO) for a ragtime music festival. Sedalia is where Scott Joplin got ragtime music started. We were at a Scott Joplin Club reception and sitting at a table WIth two men. One turned out to be a fan of CD Review and my editorials in that magazine. The other was an old Wayne Green fan from my computer magazine editorial days. Be quiet, my hungry ego. Other pains. My left hand has been giving me trouble. It started a few weeks ago with an occasional sharp shooting pain when I'd pick something up with it. Then one day il hurt terribly to pick up even a book or open a door, My middle two fingers ache much of the time now, but the sharp pains have subsided. Then there's an ache in my left leg. Not a strong one, but enough 10 let me know that something iSn'l working just righl. Looking at it pragmatically I've got probably ten years left to harangue you . . . twenty tops. Heck, I've already outlived most of my critics. I'll be 68 on September 3rd, marking my 52nd year of hamming. I started 73 thirty years ago because I believed it was needed. It's here today for the same reason. It's been fun helping make things happen . . . like NBFM, RTTY, SSB, SSTV, repeaters, cellular radio, computers, compact discs ...stuff like that. I've particularly enjoyed encouraging thousands 01 readers 10 become entrepreneurs and make money. Lotsa money. It's been fun starting new publications and other associated businesses. I've tried to make it possible for young, untrained people 10 come to work lor me and build their skills. Some have gone on to be very successful. A few are still with me. Several for over ten years, There's always something new going on. We've just started a 900 number so my CD Review readers can call in (at their expense) and let me know what they think. They can also check out the music we 've reviewed. And there's my anti-longbox campaign, my recent discovery and marketing of ba-Ionium, our Astounding Sounds 2000-

More serious was a close call Wlth cancer of the colon a couple years ago. That was a near miss where my doctor claimed my laptop computer saved my life.

mile caravan tour, a couple of new publications, more record releases...and let's see, what was that about a possible diving expedition to the Galapagos? But first I have to get my mail answered ...and there are editorials for around 20 publications to write. Sigh.

#### **The Ham Market**

A few years back I developed high blood pressure. My doctor prescribed Dyazide for it and my blood pressure went down to normal just fine. The side effects are uncomfortable though. Like a constant post nasal drip which has given me a sore throat for the last several years and made it so I can no longer sing. And a swollen gland behind my left ear which makes it painful to wear my glasses. And a dizziness when I wake up...I almost fall down now and then. And frequent cramps in my toes and legs. And the darndest bruising I've ever seen. When the dentist did my imptants my whole jaw turned purple. He said he'd never seen anything like it. I banged the call of my leg while diving and my whole leg lurned purple for weeks.

It seems to me that this tendency to bruise easily is indicative of weakened blood vessels and that probably means I'm a good candidate for a stroke. My mother's mother stroked . .. as did her mother.

My father died at 87 from smoking. , .emphysema and a weak heart. My mother (also at 87) from Alzheimer's. You can bet I'm watching for any signs of short-term memory loss. If I see any signs of fhat I'll apply for my Silent Key certificate, move right along to the next world and skip the years of misery.

My father's father died of suicide when he got fed up with his bitchy third wife and my Uncle George got him into a stupid business deal which wiped out his life's savings. It was probably a good decision.

I've had a pretty good life. Oh, I've had some world class traumas

Then there's my ears. They're doing fairly well. At least I'm not hard of hearing like my father and his father. But I do have tinitus...a ringing on the ears... probably a reminder of standing near the 12" guns on a heavy cruis-<br>er during gunnery practice... or perhaps of high decibel demonstrating hi-fi speakers at audio shows back in the '50s.

Then there's that pain in my left foot, a reminder of when I broke a small bone while I was in the Navy . . . whiCh wasn'tset right. The Navy doctor was a ham, naturally, so I've had a slight limp and pains ever since. The bright side was that I got a lousy 10% disability payment for a few years.

Oh yes, Dyazide also seems to cause gout. I experienced intense pain in both big toes after being on my feet for four days at a business show, so the doc put me on Benamid to stop it. Heaven knows what side effects I'm getting from the Benamid.

But with every passing year I' m more and more aware of how easy it is to be blown awey. Somehow I've managed to miss getting killed in accidents...have not contracted any of the almost unlimited number of terminal illnesses . . . no brain tumors or fatal heart attacks. It's like being on a winning streak in gambling. with the dice coming up sevens every day. Yet I know that one day they'll come up box cars or snake eyes.

For 68 I'm weathering reasonably well. The doctors tell me I'm more like someone ten years or more younger. I'm still an active skier and scuba diver and I walk a 101.

But I'm well aware of the other side of the ledger. My body may be doing well, but it's wearing out in many ways. I can't read wilhout my glasses. Much of my hair is gone. My teeth are gone, although that's more due to my poor choice of dentists than aging. Glasses are a royal pain. It means making sure any shirt I buy has a pocket. It means going back to get 'em if I start off anywhere without 'em. It means having a glasses cloth in my pocket to keep 'em clean. It means snapping a lens back in when one falls out. It means taking 'em off for pictures . . . partly for vanity, but more because I use automatic darkening glasses and they usually look black in pictures. My lather and his father had plenty of hair, but nooo, I had to take after my mother's father, who went mostly bald when he was in his 20s. Well, at least I made it to my 50s before my hair left. Now I have more hair on my chest than my head. My second wile wanted me to wear a wig to look younger. I tried one for a while, but it looked dumb. And besides, I've never bowed much to peer pressure. That's probably what kept me from ever smoking. I didn't have a big need to have everyone think I was cool. The teeth are a real serious nuisance. Last winter I had four posts implanted in my lower jaw. It's supposed to take about six months for the bone to grow around them, so somelime soon the dentist will be cutting my gums open and plugging a lower plate into the posts. I'm sure looking forward to that. More pain, The up side is that I won't be in agony every time I eat. Right now my lower plate keeps my gums raw from the abrasion ... and every time <sup>I</sup> eat anything hard like nuts or Chips, the sharp pieces migrate immediately under the teeth and hurt like hell.

# *NEVER SA Y DIE*

#### Wayne Green W2NSD/1

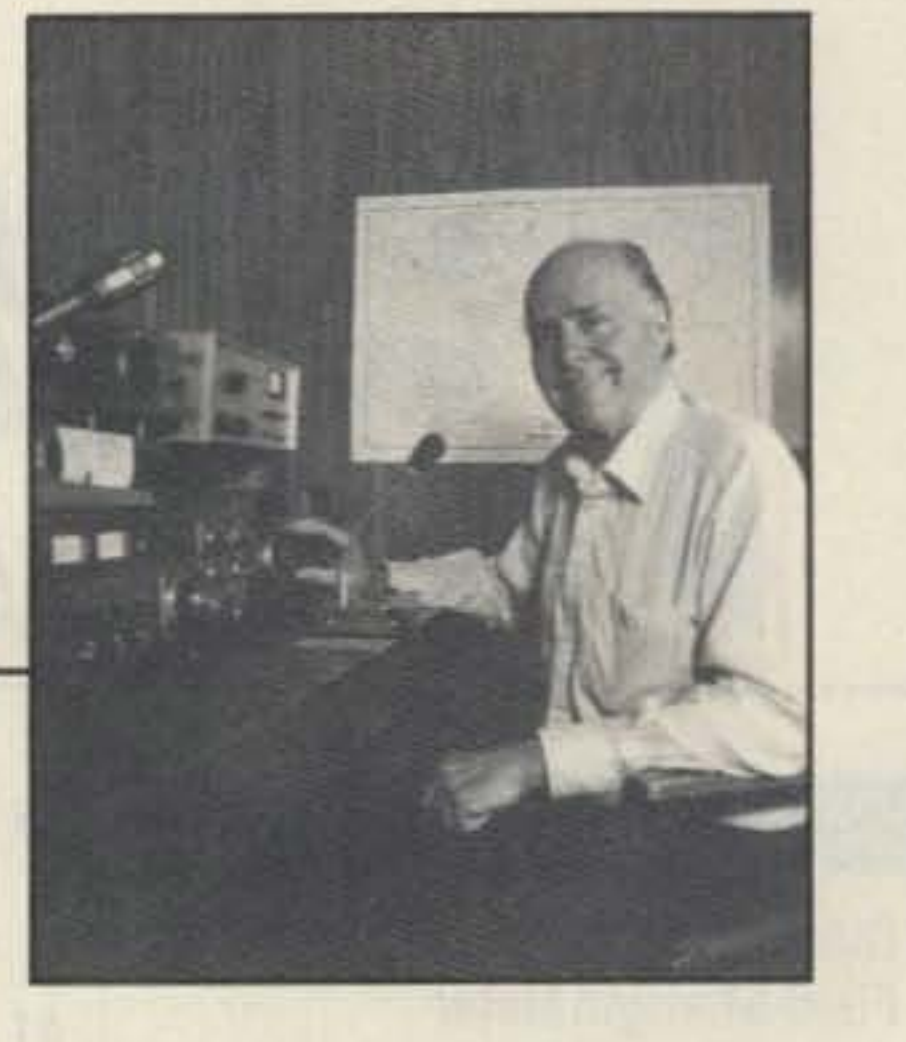

#### **Mortality**

When I started 73, thirty years ago, I gave little thought to the future. If someone had asked it the magazine would be around in thirty years, I'd have probably said sure, if I'm still around.

# HWUC **Mobile Companion! TM-241A** TM-441A/TM-541A

LOCK

TM:2414

CALL

**Compact FM Mobile** transceivers

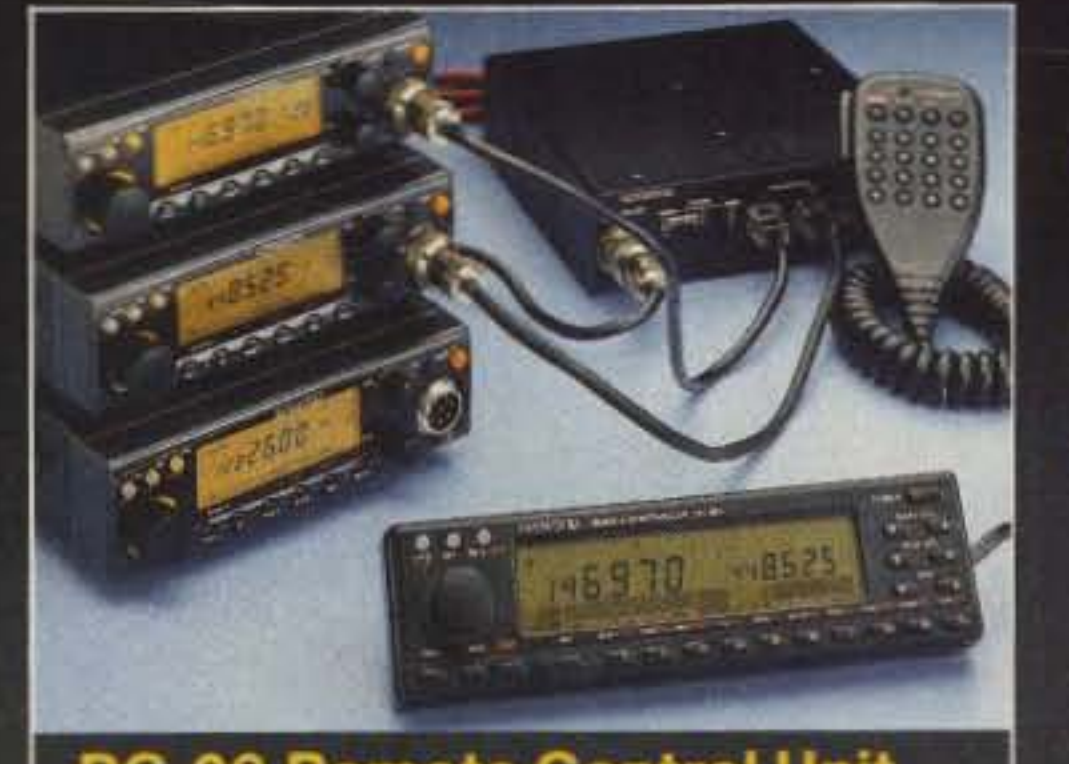

**KENWOOD** 

**DR/DT** 

Here are your new mobile companions - at your service whenever you're on the road! Their compact size makes installation a snap, and the remote control options allow you to customize your installation for that "professional" look!

- . Wide band receiver coverage. The TM-241A receives from 118-173.995 MHz. Transmit range is 144-148 MHz. (Modifiable for MARS and CAP operation, permits required.)
- TM-441A covers 438-449.995 MHz, and the TM-531A covers 1240-1299.995 MHz.
- CTCSS encode built-in, selectable from the front panel.
- Selectable frequency steps for quick and easy QSY.
- TM-241A provides 50 W. TM-441A 35 W, and TM-541A 10 W. Three power positions, 5, 10, and full. The TM-541A has two power positions, 1 and 10 watts.
- . 20 full-function memory channels store frequency, repeater offset, sub-tone frequencies, and repeater reverse information. Repeater offset on 2m is automatically selected. There are four channels for "odd split" operation.
- Tone Alert System with Elapsing Time indicator.
- . Auto-power off function, and timeout timer.

**RC-20 Remote Control Unit** As supplied, one RC-20 will control two transceivers. Most often-used front panel functions are controllable from the RC-20. The RC-20 and IF-20 combine to allow control of up to four radios.

- Selective calling and pager option. The DTU-2 option enables the Dual Tone Squelch System (DTSS), allowing selective calling and paging using standard DTMF tones.
- . Digital recording system option. Used in conjunction with the tone alert system, the DRU-1 allows message storage of up to 32 seconds.
- . Multiple scanning functions. Band and memory scan, with selectable scan stops and memory channel lock-out.
- . Large LCD display with four-step dimmer control.
- . Automatic Lock Tuning (ALT) for the TM-541A. Compensates for drift.

• Supplied accessories. Mounting bracket, DC cable, fuses, MC-44DM multi-function DTMF mic. **Optional accessories** 

• DRU-1 Digital Recording Unit · DTU-2 DTSS unit • IF-20 Interface unit, used with the RC-20, allows more than two transceivers to be remotely controlled • MA-700 2m/70cm dual band antenna with duplexer (mount not supplied) • MB-201 Extra mounting bracket • MC-44 Multi-function hand microphone • MC-55 (8-pin) Mobile mic. with time-out timer • MC-60A, MC-80, MC-85 Base station mics. • PG-2N Extra DC cable • PG-3B DC line noise filter • PG-4G Extra control cable . PG-4H Interface connecting cable • PG-4J Extension cable kit . PS-50/PS-430 DC power supplies • RC-10 Handset remote controller • RC-20 Remote control head • SP-41 Compact mobile speaker • SP-50B Mobile speaker • TSU-6 Programmable CTCSS decoder

**KENWOOD U.S.A. CORPORATION COMMUNICATIONS & TEST EQUIPMENT GROUP** P.O. BOX 22745, 2201 E. Dominguez Street Long Beach, CA 90801-5745 **KENWOOD ELECTRONICS CANADA INC.** P.O. BOX 1075, 959 Gana Court Mississauga, Ontario, Canada L4T 4C2

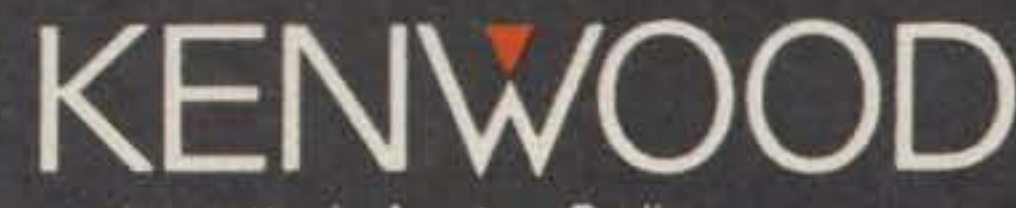

... pacesetter in Amateur Radio

Complete service manuals are available for all Kenwood transceivers and most accessories. Specifications and features are subject to change without notice or obligation. Specifications guaranteed for Amateur band use only.

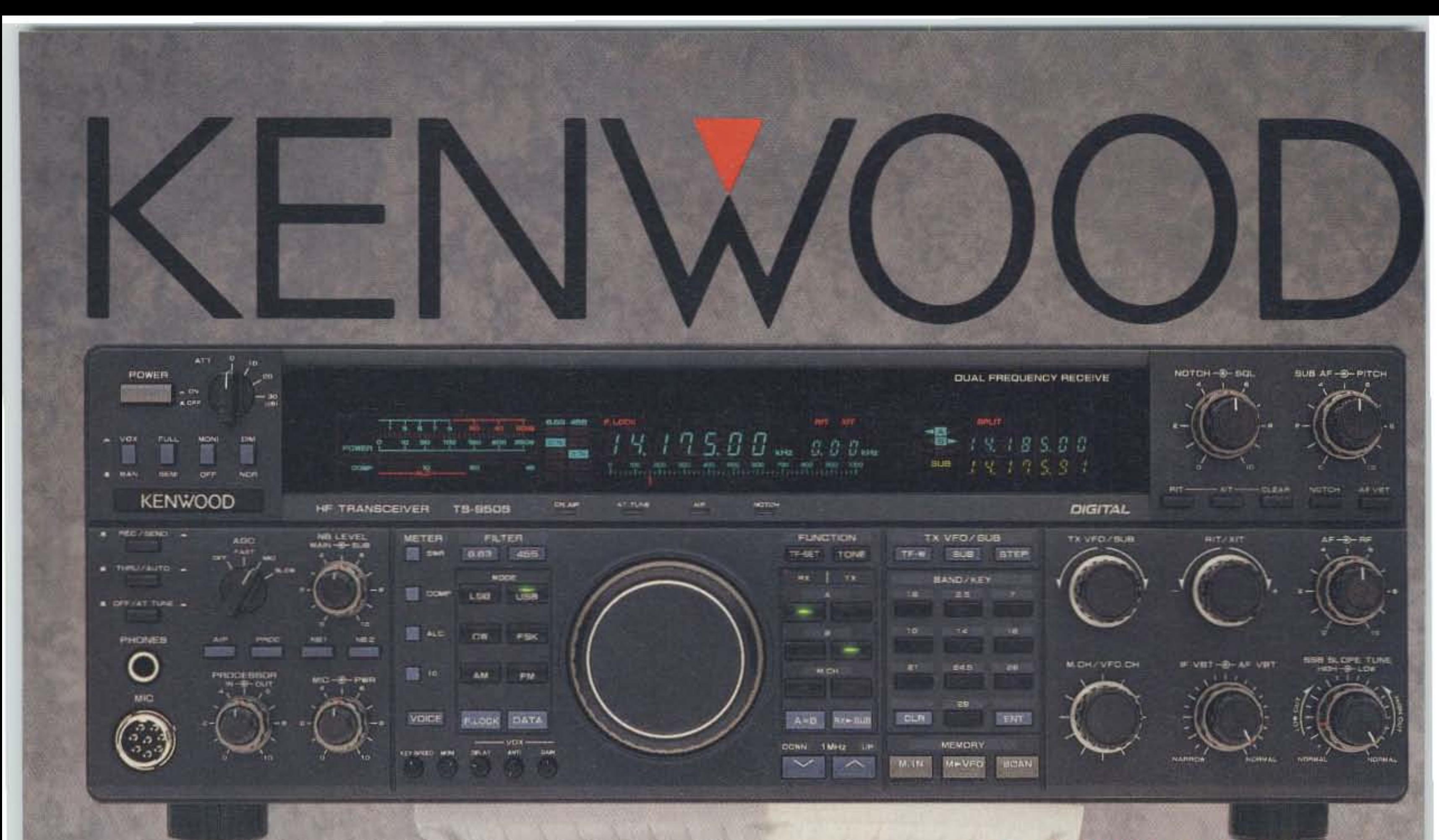

**DX-clusive" HF Transceiver** 

The new TS-950SD is the first **Amateur Radio transceiver to utilize Digital Signal Processing (DSP), a** high voltage final amplifier, dual fluorescent tube digital display and digital meter with a peak-hold function.

. Built-in TCXO for the highest stability. · Built-in electronic keyer circuit. . 100 memory channels. Store independent transmit and receive frequencies, mode, filter data, auto-tuner data and CTCSS frequency. · Digital bar meter. **Additional Features: • Built-in inter**face for computer control . Programmable tone encoder . Built-in heavy duty AC power supply and speaker •Adjustable VFO tuning torque • Multiple scanning functions · MC-43S hand microphone supplied **Optional Accessories** • DSP-10 Digital Signal Processor \* • SO-2 TCXO \* • VS-2 Voice synthesizer . YK-88C-1500 Hz CW filter for 8.83 MHz IF\* • YG-455C-1500 Hz CW filter for 455 kHz IF\* . YK-88CN-1 270 Hz CW filter for 8.83 MHz IF .YG-455CN-1 250 Hz CW filter for 455 kHz IF1 . YK-88SN-11.8 kHz SSB filter for 8.83 MHz IF • YG-455S-1 2.4 kHz SSB filter for 455 kHz IF\* · SP-950 External speaker w/AF filter · SM-230 Station monitor w/pan display ·SW-2100 SWR/power meter . TL-922A Linear amplifier (not for QSK) \* Built-in for the TS-950SD **Optional for the TS-950S KENWOOD U.S.A. CORPORATION COMMUNICATIONS & TEST EQUIPMENT GROUP** P.O. BOX 22745, 2201 E. Dominguez Street Long Beach, CA 90801-5745 **KENWOOD ELECTRONICS CANADA INC.** P.O. BOX 1075, 959 Gana Court Mississauga, Ontario, Canada L4T 4C2

. Dual Frequency Receive Function. The TS-950SD can receive two frequencies simultaneously.

· New! Digital AF filter. Synchronized with SSB IF slope tuning, the digital AF filter provides sharp characteristics for optimum filter response.

. New high voltage final amplifier.

50 V power transistors in the 150-watt final section, resulting in minimum distortion and higher efficiency. Full-power key-down time exceeds one hour.

· New! Built-in microprocessor controlled automatic antenna tuner. · Outstanding general coverage

receiver performance and sensitivity. Kenwood's Dyna-Mix" high sensitivity direct mixing system provides incredible performance from 100 kHz to 30 MHz. The Intermodulation dynamic range is 105 dB.

· Famous Kenwood interference reduction circuits. SSB Slope Tuning, CW VBT (Variable Bandwidth Tuning), CW AF tune, IF notch filter, dual-mode noise blanker with level control, 4-step RF attenuator (10, 20, or 30 dB), switchable AGC circuit, and all-mode squelch.

Complete service manuals are available for all Kenwood transceivers and most accessories. Specifications, features and prices subject to change without notice or obligation.

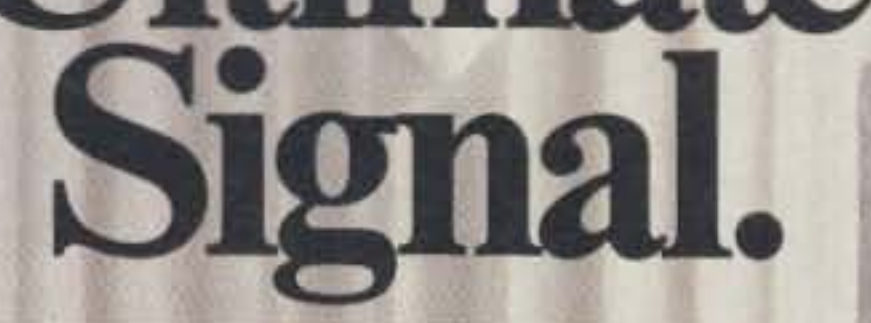

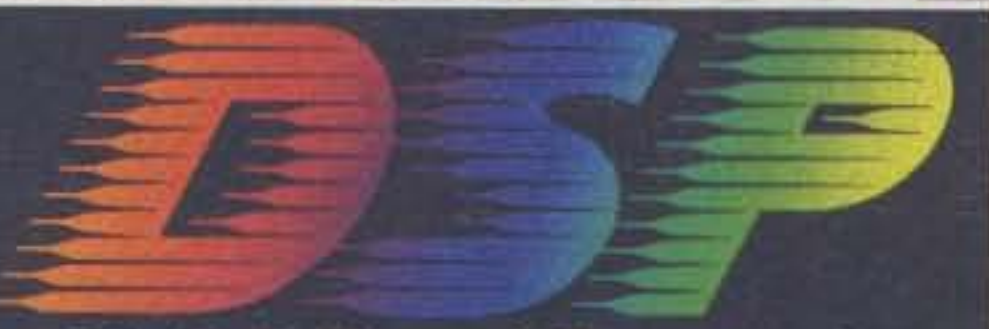

Digital Signal Processing

**Without DSP** With DSP . Digital Signal Processor. DSP is a state-of-the-art technique that maximizes your transmitted RF energy.

. High performance IF filters built-in

Select various filter combinations from the front panel. For CW, 250 and 500 Hz, 2.4 kHz for SSB, and 6 kHz for AM. Filter selections can be stored in memory!

· Multi-Drive Band Pass Filter (BPF) circuitry. Fifteen band pass filters are available in the front end to enhance performance.

... pacesetter in Amateur Radio

#### Four Balloons Launched!

The K4SAO/N4lTA payload consisted of three transmitters: 144.34 MHz FM with a voice ID (100 mW), 145.935 MHz CW (10 mW), and 50.086 MHz CW relaying temperature telemetry. At the top altitude of 94,000 feet, the signals were heard over 350 miles away in Ohio by WB8URI in Columbus and WB8YIF in Little Hocking. Stations in North and South Carolina, Georgia, and Tennessee also heard the transmissions. They believe the package splashed down 35 miles to the west in Lake Toxaway. It was not recovered.

On July 4 the Amateur Radio Experi. menters group in Greenville, South Carolina, launched a balloon carrying several radio experiments from a site just east of Greenville. The group has been working with the Roper Mountain SCience Center 10 involve the local school kids in amateur radio, and a number of the kids attended the launch.

On July 7, two separate balloons went up in separate locations. Mike Bogard KD0FW launched an ATV transmitter with a live color TV camera from east of Kansas City, Missouri. In addition he had a 144.34 MHz FM transmitter with digitized voice ID and a 52.525 MHz FM beacon. Stations as far away as Champaign, Illinois, received the signals (350 miles). After attaining 85,000 feet, it parachuted back to land 18 miles northeast of the launch site. The package was recovered in short order by the many participating foxhunt teams. Bill WB8ELK launched a microballoon from 73 headquarters that same morning from Hancock, New Hampshire. The 1 milliwatt transmitter on 145.947 MHz sent out altitude telemetry via a Morse code altimeter. Even with the extremely low power level, the signal was heard over most of New England with reception as far away as Ottawa, Canada (280 miles). A small sounding-balloon was used to achieve a 30,000 feel altitude. After the batloon burst, the package parachuted down and disappeared in the Boston area. Meanwhile, near the Boston Harbor lighthouse ... Mike Cox was very surprised to see a package attached to a bright orange parachute descend from the sky and splash into the ocean just 30 feet in front of his boat. Thinking that millions of dollars had just fallen from the heavens, he eagerty fished the balloon payload out of the water (the Catch of the Day). Although somewhat concerned when the package started beeping at him, he decided not to throw it back and instead gave us a call. Not quite a million bucks, but he did receive a \$50 reward! The K4BV Sky Beacon 1 flight occurred on July 15 from the Daytona Beach, Florida, area. The well-attended HF net on 7.155 MHz was run just like a NASA space launch complete with updates from their Mission Control at the launch site. The payload consisted of an ATV transmitter on 434 MHz and a

Four astronauts with ham tickets will be flying on STS-37, still scheduled for this November, Rich Ensign announced at the Dallas HamCom 3 Convention last June. Both the mission commander and the YL astronaut on board have joined the ranks of amateur radio operators. The ham astronauts on STS-37 are Ken Cameron KB5AWP (now a General Class operator), Jay Apt NSQWL, Linda Godwin, and Steve Nagle. Congratulations to the crew of STS-37!

Now there's a magazine for fans of classic, old-time radio- Radio Bygones. It caters to the many hams "who wish to preserve and propagate the real glories of older wireless equipment." Recently, many people have realized that these older tube sets are real pieces of furniture. They 're also extremely efficient and reliable. Older tube transmitters and receivers are now collectables, get· ting high prices in private sales and antique shows . A few of the main featu res from the June/July issue include " Radio & TV Interference Work in the 1950s," "The First Airborne Radio Telephony," "Wireless Set No. 38," "The Vintage Wireless Museum," and "Coast Radio Stations-the First Sixty Years". Last June Radio Bygonescelebrated its first anniversary. For subscription information, write Geoff Arnold G3GSR, Radio Bygones, 8A Corfe View Road, Corfe Mullen, Wimborne, Dorset BH21 3LZ, England. TNX Richard O. Marris G2BZO.

### New trom Great Britain

1-watt, 2-meter FM beacon on 144.34 MHz, sending down a tone sequence indicating altitude, in/out temperatures, and battery voltage. Unfortunately, a small hole developed in the balloon just before liftoff which caused it to rip apart at 2600 feet. After a brief five-minute flight, the payload landed in woods 2.5 miles away and was recovered by the chase team. At least now the chase team has a successful recovery to their credit. They plan another flight to 100,000 feet in about six weeks.

In late 1988 a new world opened for Soviet amateur radio operators, when they received permission to send and receive QSL cards

The hydrogen leak on the Columbia has been fixed. The earliest possible launch date for STS-35 could be in late August or mid-September, according to the information we have at the time of this writing in late July. TNX Nashua ARC Bulletin and Gil Carmen WA5NOM at JSC.

73 Amateur Radio • September, 1990 7

#### More Ham Astronauts

She believed the frequency hopping technology she had thought up would keep radio controlled torpedoes from being intercepted or jammed. The technology was simple: A seemingly random series of radio signals, hopping from frequency to frequency at splitsecond intervals, would be picked up by a snychronized receiver. But the government didn't see the value of the technology and didn't use it in World War II.

In 1957 Sylvania independently developed

direct. In last February's issue of the Soviet magazine \*Radio\*, as translated by Dexter Anderson W4KM, G. Chilyants UY5XE advises Soviet hams on "how to make use of the right to give one's personal address over the air": "Give your address only when asked to do so by the other station, or after he has given you his; avoid giving your address when working OX stations and expeditions. as your information won't be noted in the log anyhow." In addition: "It's not ethical to indicate the need for IRCs, much less the number of IRCs needed. These things will be determined by the other station. If there are no enclosures in the envelope sent to you, send your QSL via the bureau; if one IRC is enclosed, send your QSL by direct surface mail; if two IRCs are enclosed, send your QSL by direct airmail." TNX The Parking Ticket and The ARRL Letter.

the same concept, and in 1962 spread spectrum was used during the blockade of Cuba. Now it's the principal means of ensuring secure military communications. Kiesler's patent expired without her ever receiving a cent in royalties.

Hedwig Kiesler, whose stage as an actress was Hedy Lamarr, developed spread spectrum with George Antheil, an American composer. Antheil, who credits the idea solely to Lamarr, refined the snychronization scheme based on the operation of a player piano. The number of frequencies proposed in the patent-88-matches the number of keys on the piano, and specifies the use of slotted piano rolls to synchronize the jumps in frequency in the transmitter and receiver. TNX Squelch Tales and Forbes.

### Soviet OSOs and OSLing

### More on Spread Spectrum

In 1940 Hedwig Kiesler patented an antijamming radio and gave it to the US government as her contribution to the war effort. Three years earlier, in 1937, she had fled Austria out of her dislike for the Nazis and Hitler.

Due to a personal interest in improving the quality of his QSOs with Soviet hams and enhancing US-Soviet relations. W6HJK has compiled a 2O-page syllabus of Russian words and phrases for QSOs. He includes suggestions for addressing mail, and a 90 minute audio cassette to help with pronunciation. For more information, contact Russian Phrases for Amateur Radio, Len Traubman W6HJK, 1448 Cedarwood Drive, San Mateo CA 94403. Tef. (415) 574-8303. FAX (415) 573-1217.

# **RX** • • **•**

#### EDITED BY LINDA RENEAU KA1UKM

# $A^s$  **IsoLoop<sup>M</sup>** HF ANTENNA **REVOLUTIONARY COMPACT DESIGN**

Once again AEA has achieved a significant engineering<br>breakthrough with its high-performance, low profile<br>HF IsoLoop antenna. Performance isn't compromised breakthrough with its high-performance, low profile HF IsoLoop antenna. Performance isn't compromised by its small size. Operate your favorite HF band ( 14 to 30 MHz frequency coverage) from areas with restrictive zoning ordinances or apartments and condos. Or take it with you on vacation. . . it's the ideal go-anywhere portable antenna. And it's the only antenna you need to cover 14 to 30 MHz. ONE antenna instead of numerous dipoles and without any traps!

150 Watts. Rated up to 150 watts, the IsoLoop transmits. and receives on any frequency between 14 to 30 MHz. When mounted with the loop in the horizontal plane, the radiation pattern is omni-directional and horizontally polarized, with the gain of a dipole. Maximum radiation is at low angles which is ideal for DX operation. The IsoLoop may also be mounted with the loop in the vertical plane to provide a null in a desired direction. Tuning is provided by a precision stepper-motor and a small remote control box. the LC-1.

High-Q Design. One of the unique features of the IsoLoop is its inherent High-Q. The lsoLoop can be considered a very sharp tunable filter that radiates. The narrow bandwidth suppresses harmonics from your transmitter reducing TVI problems. It also attenuates out-of-band signals from nearby transmitters that could overload your receiver.

Compact. The IsoLoop is square. with rounded comers, and measures 32 inches on a side and weighs only 12 pounds. Because of the IsoLoop's small size, it makes a perfect attic or balcony antenna. It's also excellent for portable operation, recreational vehicles or camp-site usc. A rotator is not necessary when used in the<br>
omni-directional,

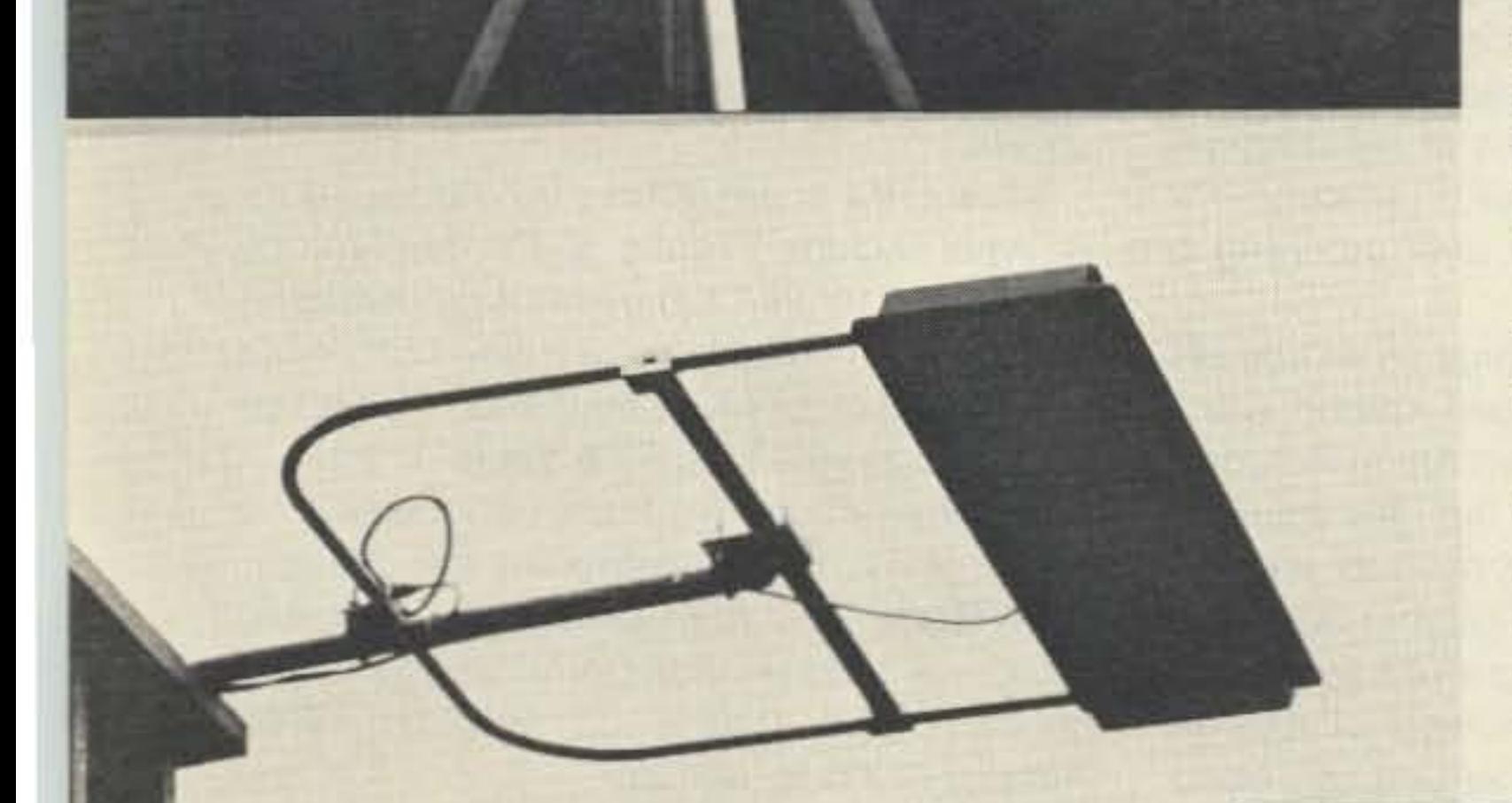

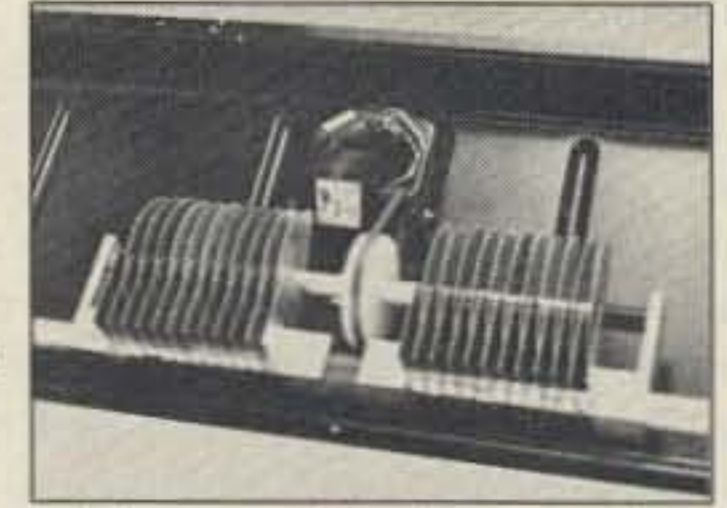

**IsoLoop precision stepper motor** provides accurate tuning.

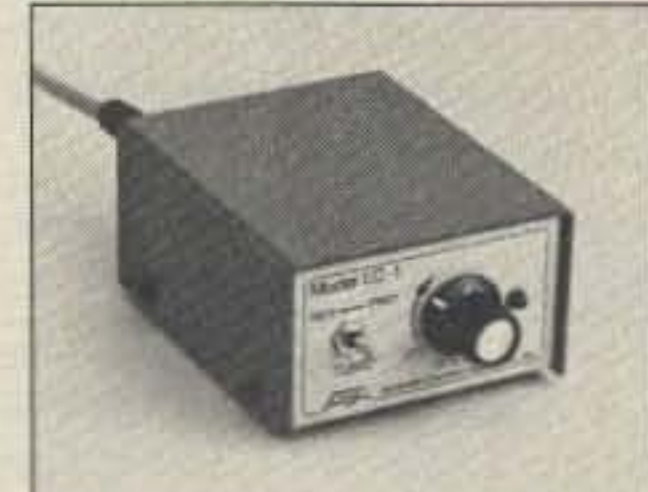

horizontally polarized mode.

Revolutionary. The AEA IsoLoop antenna represents years of research and development. Others may try to imitate the lsoLoop, but none can match the patent-pending design.

The IsoLoop does not need ground radials and its balanced, shielded feed-loop isolates the feedline from the antenna. The IsoLoop is well-isolated from the feedline. Like AEA's Isopole antennas, your signal is radiated by the antenna and not the feedline. With end-fed antennas, the outside of the coax becomes part of the antenna, resulting in noise and computer hash pickup and increased TVI problems.

AEA also provides technical support from the factory or through your personal computer and Isoloop LC-1 control box with modem on CompuServe's HamNet. If you are vorioble speed tuning. already a CompuServe member, just type GO

HAMNET at any CompuServe prompt. For a free introductory CompuServe membership, call 1-800-848-8199 and ask for representative #48.

#### AEA Brings You A Better Experience

Advanced Electronic Applications. Inc. 2O)6-1961h St. SW/P.O. Box 2160 Lynnwood. WA 98036 206-775-7373

CIRCLE 65 ON READER SERVICE CARD Specifications subject to change without notice or obligation. Dealer Inquiries Invited. Copyright 1990. Stand optional.

# **Quick and Easy Field-Strength Meter**

Home-brewing can be simple!

by Ray Kent KM4KT

#### Putting the FSM Together

The most expensive part of the whole project is the meter movement. I got mine from Delta Electronics in Atlanta a few years back. Any value of meter from 50  $\mu$ A to 1 mA will work. The diodes D1 and D2 are general purpose germanium point contact diodes. IN34As or IN60s would be just fine. C1 and C2 are 50-volt ceramic disc capacitors. I got mine in a grab bag at a hamfest. R1 is  $\frac{1}{4}$  watt and R2 is a 10k ohm pot from my junk box. I used a  $2'' \times 3'' \times 11/2''$  plastic box from whereabouts unknown. The size of the box will be determined by the size of the meter that you use. I mounted all the components on a small piece of perfboard, then mounted the perfboard to the three solder lugs on the potentiometer R2. Next, mount the potentiometer in the hole cut for it in the box. Then connect the binding post to C1 with a small length of hookup wire and connect the meter to the board. That's about all there is to it. Use your imagination to work out your own component mounting schemes. A word of caution: Don't forget to heat-sink the diodes' leads during soldering. Excessive heat can ruin them.

#### *Photo A. The completed FSM.*

Testing is as simple as building the FSM. Just connect a short piece of stiff wire to the binding post and rotate the sensitivity control as you apply a signal to your antenna. It is a good idea to always start with the control all the way to the left to keep the needle from slamming into the stops. While the FSM only gives an indication of relative field strength. it will allow you to check for front-to-back ratio of beam antennas and to make a comparative analysis of different antennas. Get back into building and have fun.

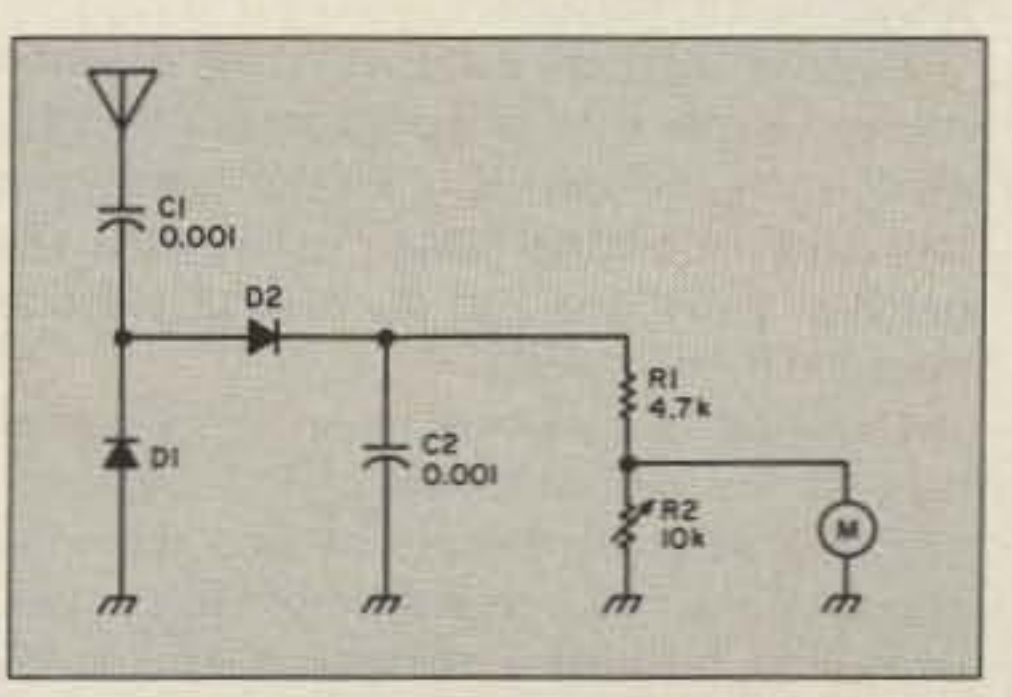

this exercise is to get you to build something for yourself that you can use, and to demonstrate how easy home-brewing can be, Call it a confidence builder, if you want. I don't care. J want you to enjoy getting back to the basics and having fun. That's what a hobby is for. Right?

> If you want to go to the extra trouble of mak ing a printed circuit board, go ahead. Personally, I thought it was too much trouble for this particular project.

#### Testing the Meter

I am one of a dying breed—someone who can be found in the wee hours of the morning, hunkered down over the test bench, Jetting out expletives when the smoke test actually results in copious clouds of acrid smoke . You may be part of this breed, or you may be one of the new breed that spends those late hours staring at a CRT, glued to a keyboard while chasing that elusive bug in your latest program. Whatever your chosen specialty, sooner or later you are going to want some device or gadget that you either can't find or can't afford. The latter is my biggest problem. Prices these days are ridiculous!

The only thing that concerns me more than the high cost of radio today is the lack of growth of appliance operators. I'm amazed that there aren't more technical discussions among the younger operators. Doesn't anyone build his or her own antenna anymore? The smell of hot solder and rosin has an almost hypnotic effect on me, or so my XYL says. Just thinking about taking some of the contents of one of my junk boxes and building some useful piece of equipment gets my blood to racing. I can't seem to get nearly as exc ited about cutting the grass or taking out the garbage. Crafting something with your hands is a head trip all its own. I'm not talking about a kit, I'm talking about rolling your own project. So dig out that soldering iron, find out where your XYL hid your longnosed pliers and get ready to have some fun like you did before you got too busy with the other things in life . Dig down in the bottom of your closet and find that old junk box. If you don't have one, don 't worry. All the parts needed can be found at your local Radio Shack, or even at a local repair shop. Most repair shops will help you out in a bind. Remember that a resistor is a resistor is a resistor. A 1/4-watt one is specified on the "Parts List," but a  $1/2$ -watt, or even a 1-watt one will work just fine. The box for the meter can be a new plastic one or almost anything you have on hand. I once built an FSM for a friend that was put in one of those plastic eggs that women's pantyhose comes in. Use your imagination. Before you say it, I already know that you can buy a commercially-built FSM for under \$20. Chicken feed, right? The whole point to

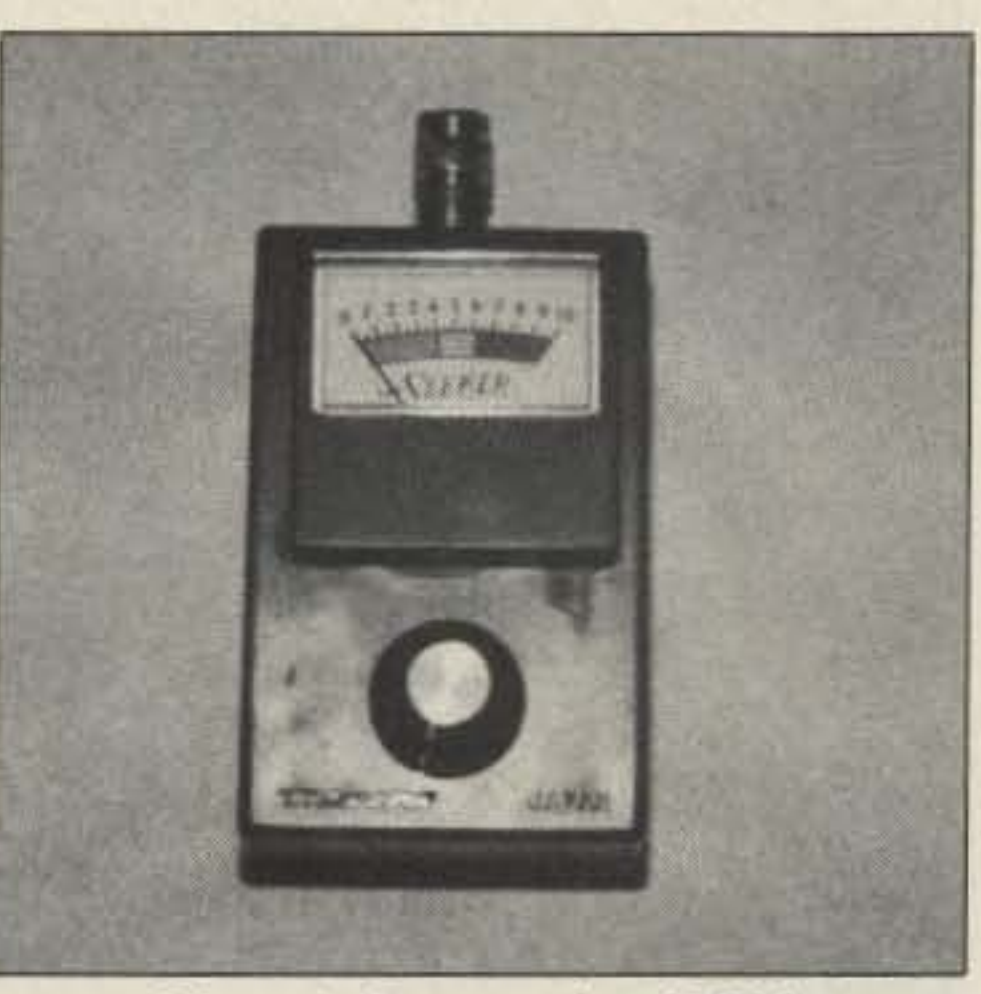

D2, which are configured as a voltage doubler. The developed voltage is seen across the resistors R1 and R2. R2 is the sensitivity control. Simple? You bet. So let 's get started.

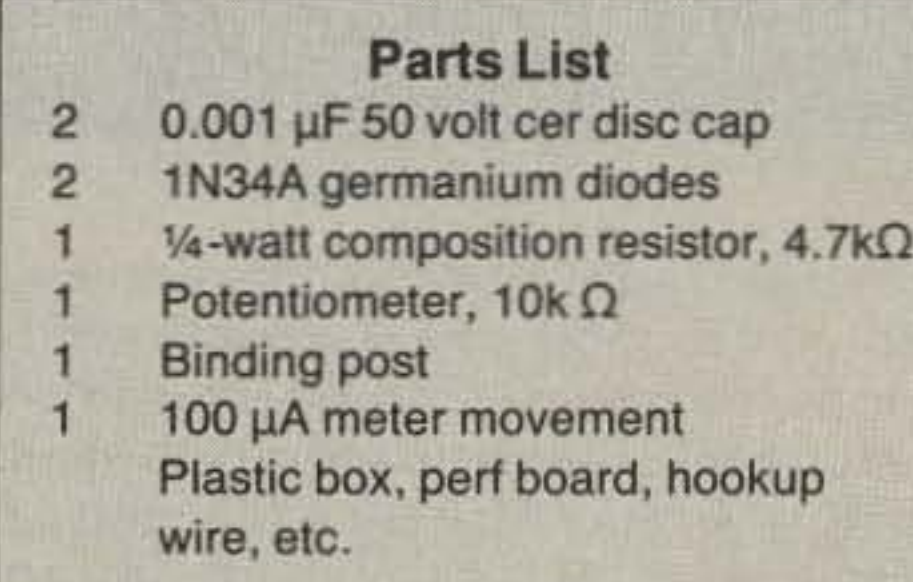

The circuit in Figure I shows how simple the FSM is to build. RF is coupled to D1 and

*Figure I. Circuit for the field-strength meter.*

# 73 Review *by Joe Holman KA7LDN and Garth Hitchens KG7GA* **The** lsol.oop" **HF Antenna**

### Small, efficient and portable.

Advanced Electronic Applications, Inc. PO Box 2160 2006-196th Street Lynnwood WA 98036-0918 Tel. (206) 775-7373 Price Class: \$350

If you enjoy portable HF operation, need an antenna that can be quickly set up for emer**n** antenna that can be quickly set up for emergency situations, or just plain live in an apartment or tight space that doesn't allow large antennas, AEA might have the answer for you. Their IsoLoop antenna is a 32-inch-square tuned loop antenna designed to operate from 14 MHz to 30 MHz. It's compact enough to be placed in small areas. such as your attic or your outside deck. We operated with the antenna in an attic, bedroom, radio room, on lop of a building, on a deck, and on the ground (mounted on a 6-foot mast).

You can mount the IsoLoop either vertically or horizontally. We had good results working DX from the Seattle area when the IsoLoop in the antenna was mounted in the horizontal plane. We worked New Zealand. Argentina. the USSR, and many other countries. When the lsoloop was mounted in the vertical plane we worked Japan, Australia, the UK. and other countries. The radiation characteristics of the antenna are quite different between the two orientations.

The manual also provides four radiation field patterns corresponding to how you have the antenna mounted. One shows the radiation pattern if the antenna is mounted vertically; the latter three show radiation patterns if the antenna is mounted horizontally at halfwave length, quarter-wave length. or close to the ground. At the end of the manual there is a schematic diagram and a parts pictorial of the LC-1, plus the wire pinouts for the LC-1 Loop Controller.

The overall construction of the IsoLoop is very good. The aluminum section of the antenna consists of about 3/4-inch aluminum tubing which is very strong and durable. The motor section of the antenna is encased in a plastic shield that gives qreat protection from the rain.

#### Documentation

AEA provides a 16-page manual with the Isoloop. The manual begins with a description of the features, theory of operation, and the specifications of the antenna.

Most of the manual is dedicated to assembling, mounting, and tuning the antenna. It includes three separate diagrams that are drawn very well and labeled so that any amateur can identify the parts.

#### Quality of Construction

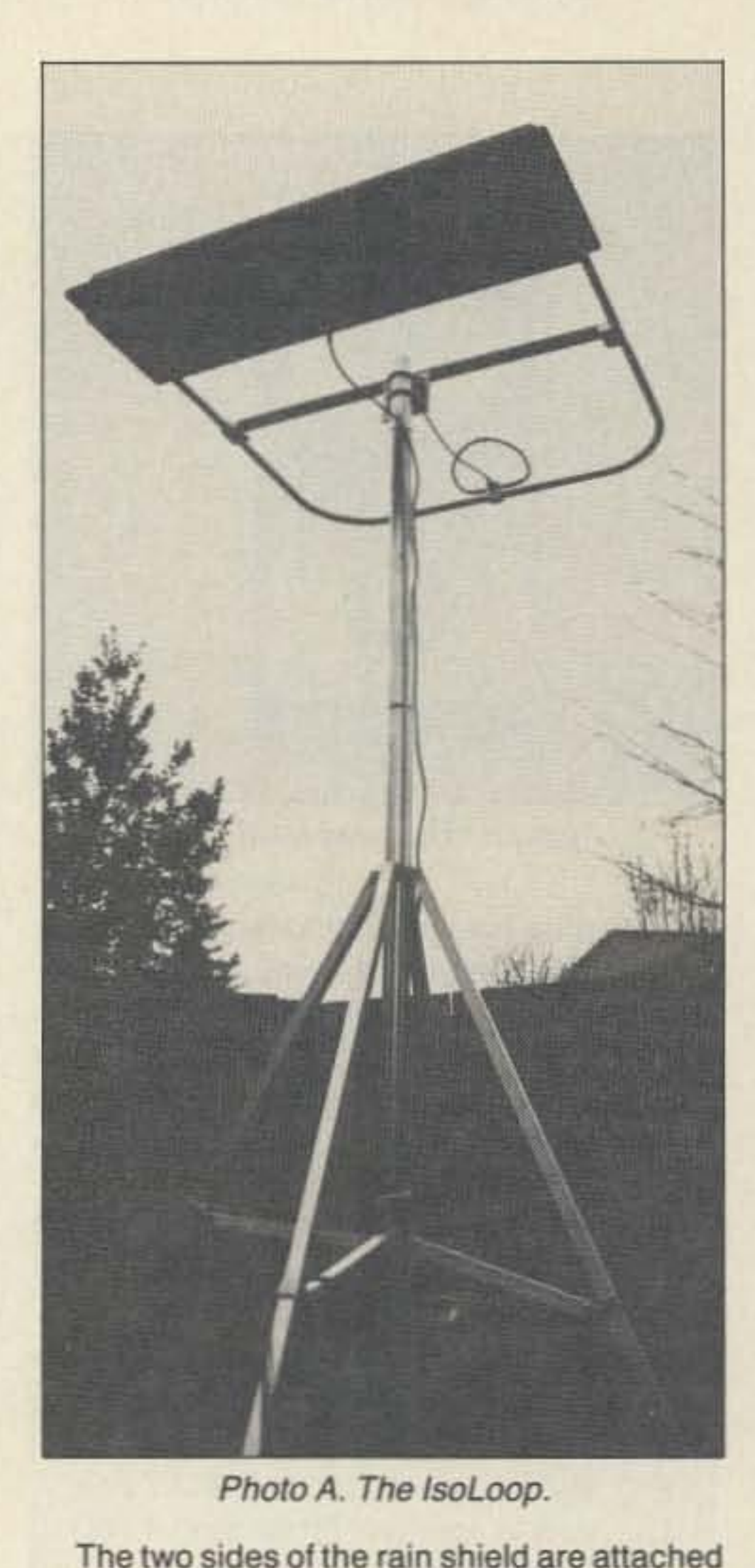

The IsoLoop takes a very different approach to solving this problem. A shortened loop also has a very low radiation resistance, but its feed impedance is inductive. By forming a

removed very easily in case you need to take

the rain shield off to examine the motor mech-

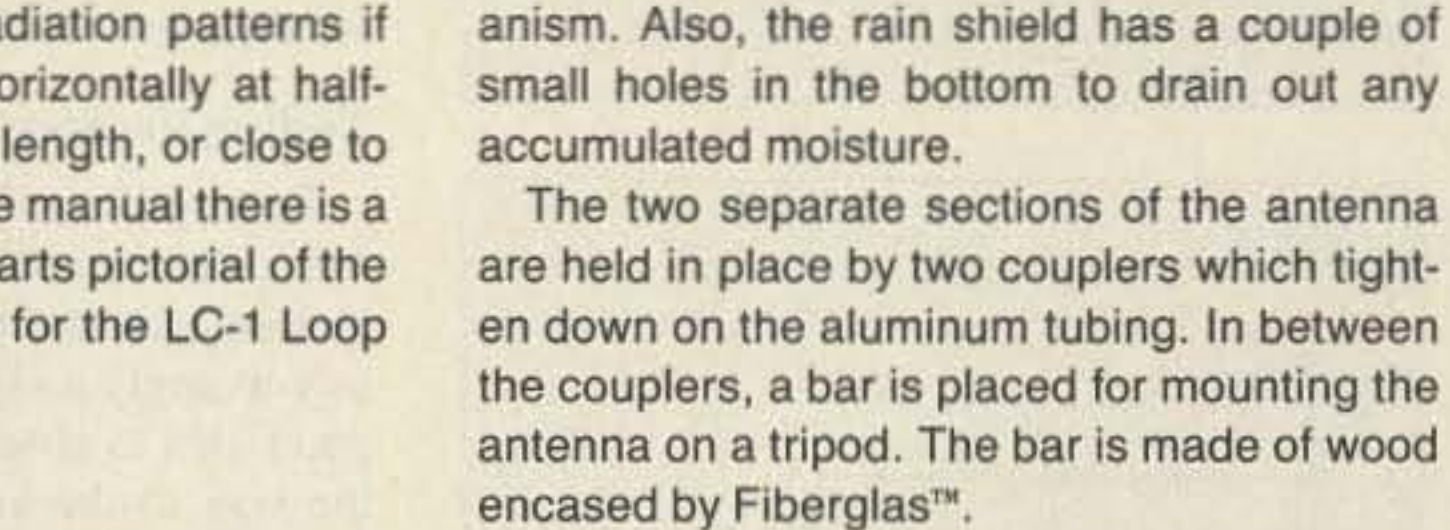

The Fiberglas seems to be the weakest part of the construction of the antenna. We noticed some minor cracking near the couplers after we tightened them to the bar, even though we were relatively careful to follow the instructions against over-tightening.

with 14 snap rivets. The snap rivets can be

Because the Fiberglas covers a wood core, the structural integrity of the antenna is not affected.

#### Theory of Operation

A very popular myth of amateur radio antenna theory states that "bigger is better," and that small antennas cannot ever hope to approach the performance of a full-sized antenna. Proponents of this myth sometimes cite reasoning such as "the capture area is smaller," and therefore a smaller antenna " captures" less signal. The flaws in this reasoning are not particularly obvious and are well beyond the scope of this review. For now, let it suffice to say that the efficiency of an antenna is not dependent upon its size. but upon its losses. A full-sized resonant antenna (dipole or vertical) has a "radiation resistance" of about 50-75 ohms. Any power dissipated by this resistance is radiated as a signa1. Because the resistance of the antenna conductors (loss resistance) is usually very low, often below 1 ohm, a full-sized antenna is very efficient. Most of the power is dissipated by the radiation resistance (as signal) and very little is lost to the resistance in the antenna conductors. When an antenna is considerably shortened. the radiation resistance drops dramatically and the feed impedance becomes capacitive. To match such an antenna to a 50 ohm transmitter, a series inductor (commonly known as a "loading coil") is required to tune out the capacitance of the shortened antenna. Because a significantly shortened antenna has a much lower radiation resistance, the losses of the loading coil become very significant and the antenna's efficiency is reduced dramatically.

parallel resonant circuit with a tunable low-loss capacitor, and minimizing any and all resistive losses, it is

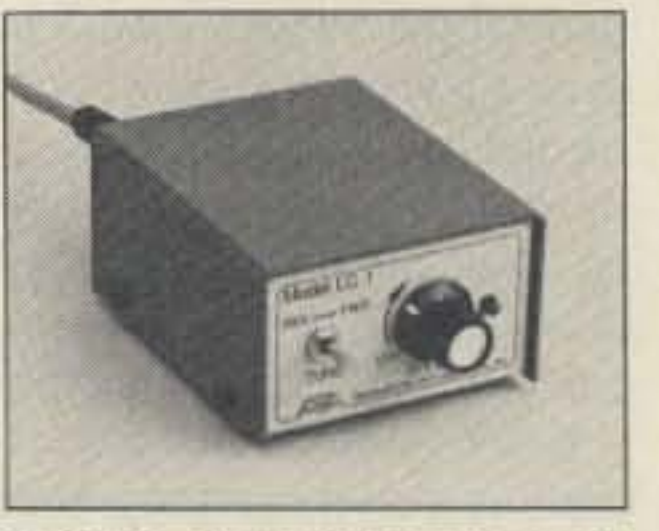

possible to Photo B. The LC-1 control box.

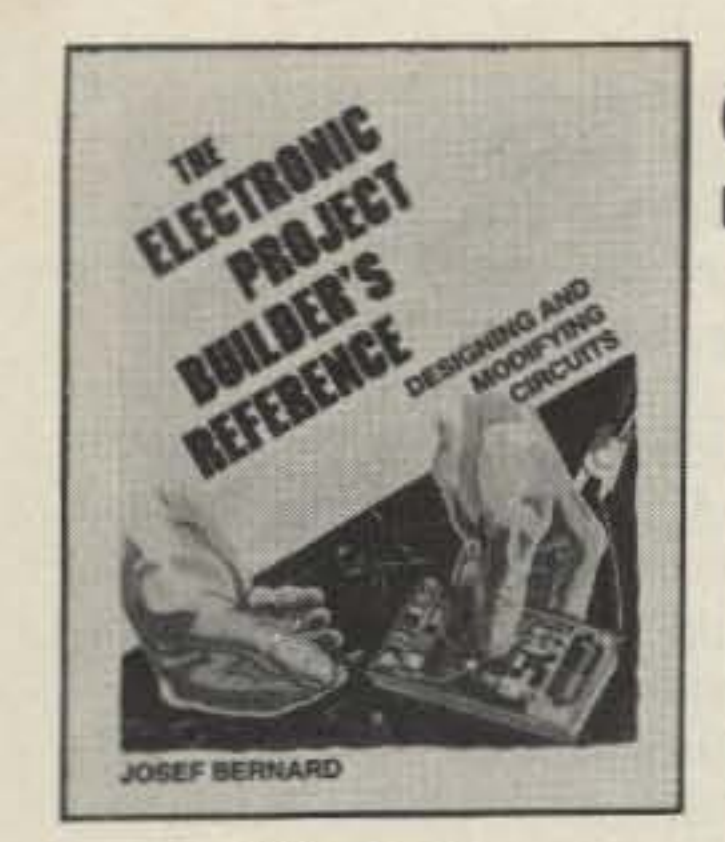

3260 \$22.95

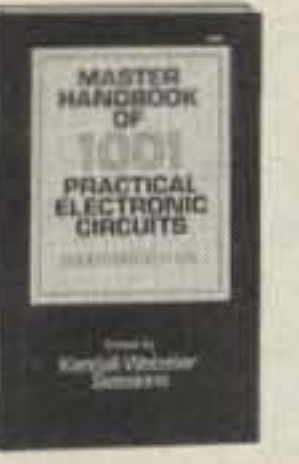

2980P \$19.95

**MPROVING T SIGVAL MASTERING** ANTENNAS AND **SOFLLIDE DISHES** *SEEN CA.AM* 

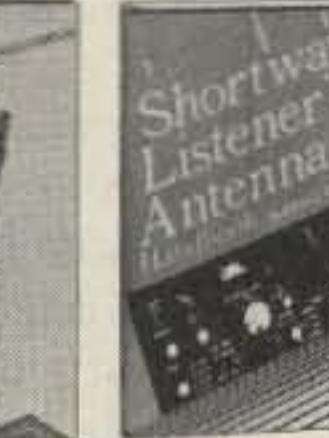

3156

HANDBOOK

\$23.95

1487P \$12.95

31404

2970P \$16.95

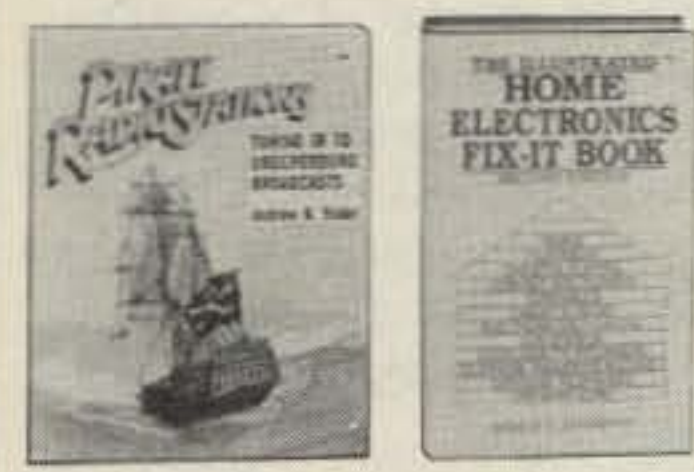

# **SELECT 5 BOOKS** for only  $495$

(values to \$119.70) and get a FREE Gift!

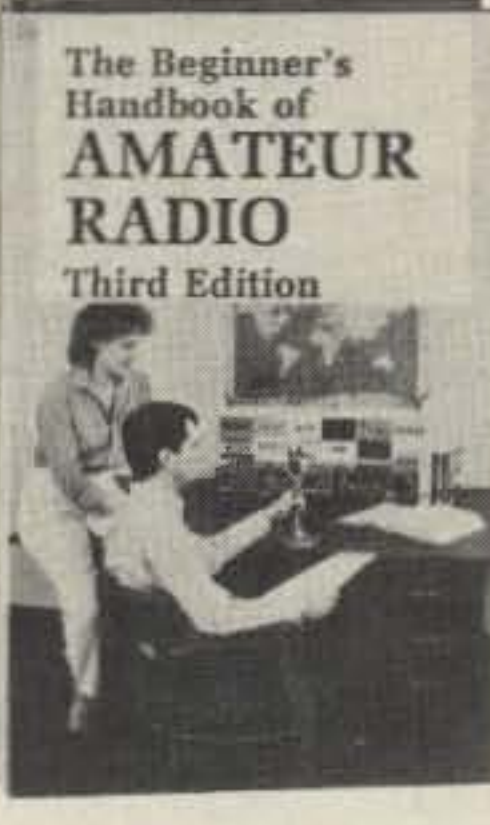

2965P \$18.95

Delton T. Horn's

**All-Time Favorite**<br>Electronic Projects

#### For over 25 years, your most complete source for electronics books.

Membership Benefits . Big Savings. In addition to this introductory offer, you keep saving substantially with members' prices of up to 50% off the publishers' prices. . Bonus Books. Starting immediately, you will be eligible for our Bonus Book Plan, with savings of up to 80% off publishers' prices. . Club News Bulletins. 15 times per year you will receive the Book Club News, describing all the current selections-mains, alternates, extras-plus bonus offers and special sales, with scores of titles to choose from. . Automatic Order, If you want the Main Selection, do nothing and it will be sent to you automatically. If you prefer another selection, or no book at all, simply indicate your choice on the reply form provided. You will have at least 10 days to decide. As a member, you agree to purchase at least 3 books within the next 12 months and may resign at any time thereafter. . Ironclad No-Risk Guarantee. If not satisfied with your books, return them within 10 days without obligation! . Exceptional Quality. All books are quality publishers' editions especially selected by our Editorial Board.

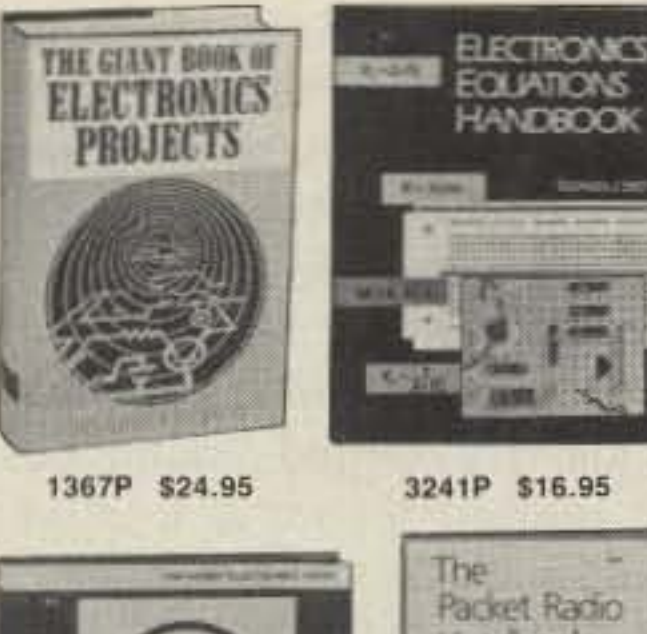

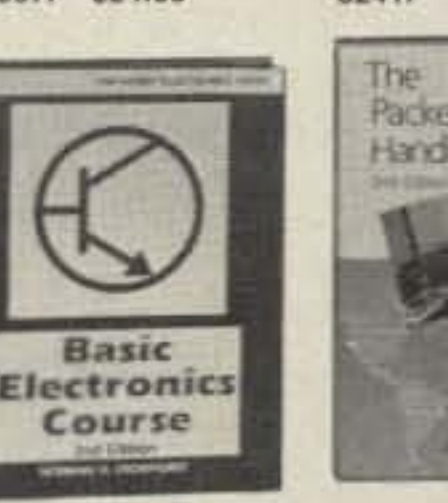

Packet Radio Handbook

3222P \$15.95

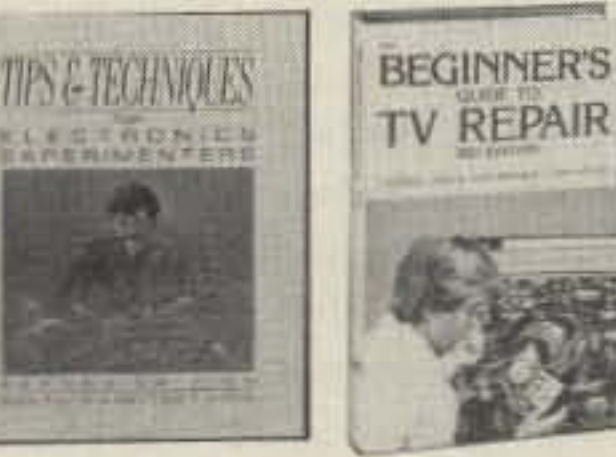

3145 \$19.95

2613P \$17.95

1897P \$14.95

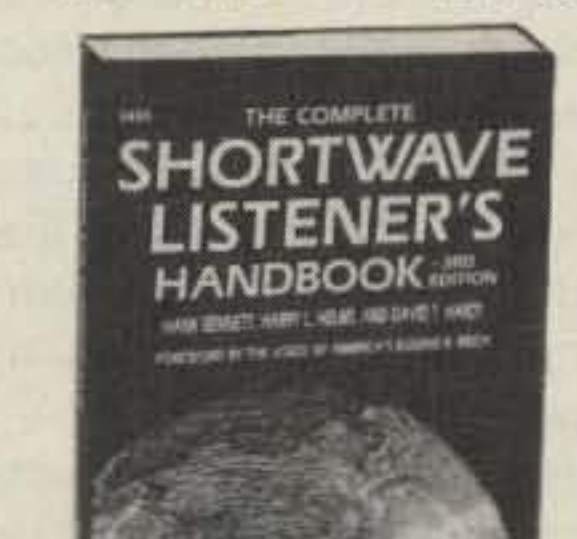

\$19.95

3268

2883P \$17.95

2701P \$18.95

1536P \$11.95

1532P \$14.95

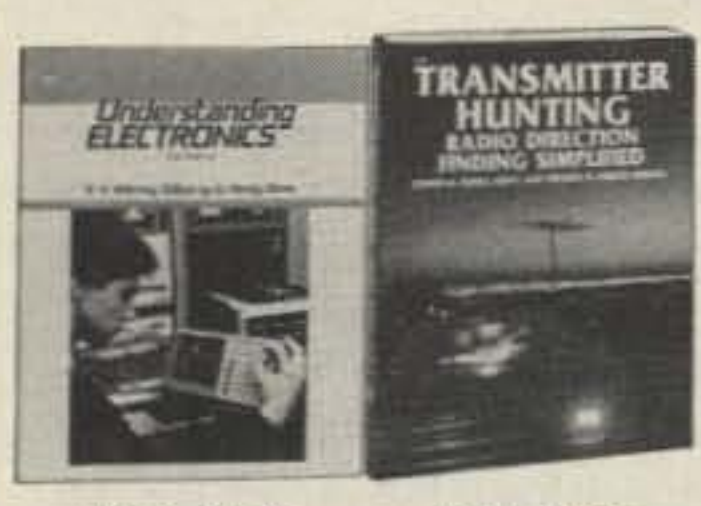

3044P \$11.95

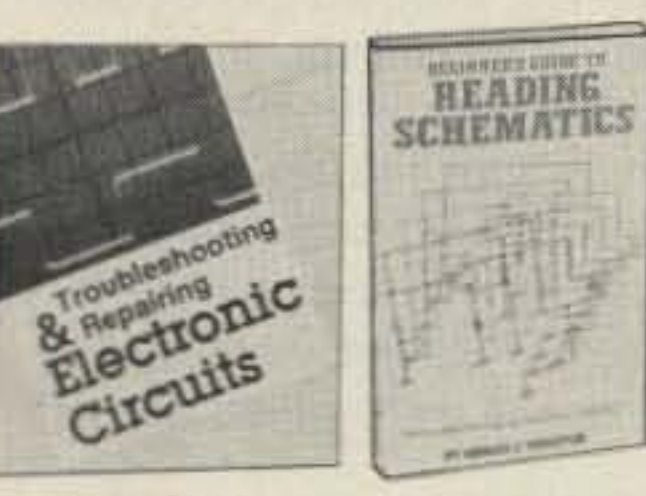

3258 \$27.95 Counts as 2

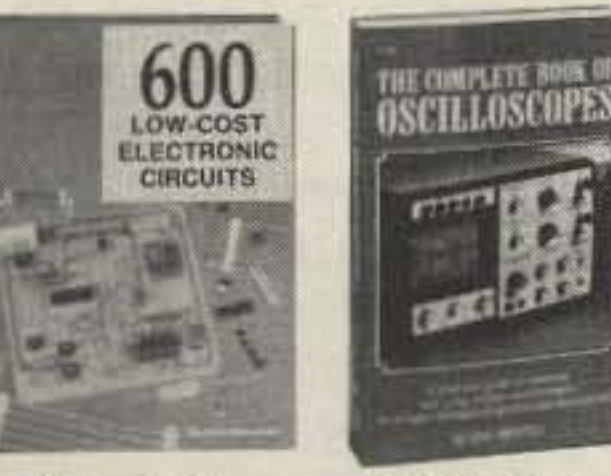

\$27.95 3219 Counts as 2

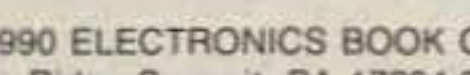

**S1990 ELECTRONICS BOOK CLUB** Blue Ridge Summit, PA 17294-0810

### **FREE** when you join!

**15 Easy Electronic** Projects From Delton T. Horn Projects you can build-some

 $$7.95 >$ unique, some old favorites-from the author's vast treasury of electronics know-how.

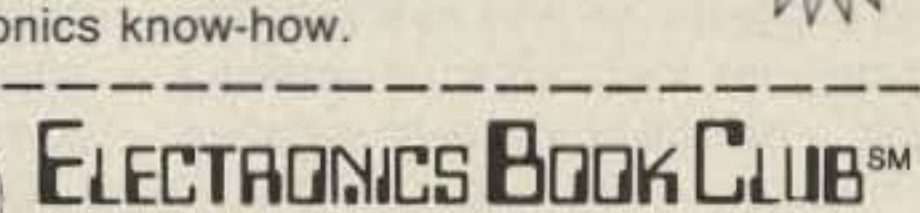

MM

Value!

Blue Ridge Summit, PA 17294-0810

Please accept my membership in the Electronics Book Club and send the 5 volumes listed below, plus my FREE copy of Delton T. Horn's All-Time Favorite Electronic Projects (3105P), billing me \$4.95. If not satisfied, I may return the books within ten days without obligation and have my membership cancelled. I agree to purchase at least 3 books at regular Club prices during the next 12 months and may resign any time thereafter. A shipping/handling charge and sales tax will be added to all orders.

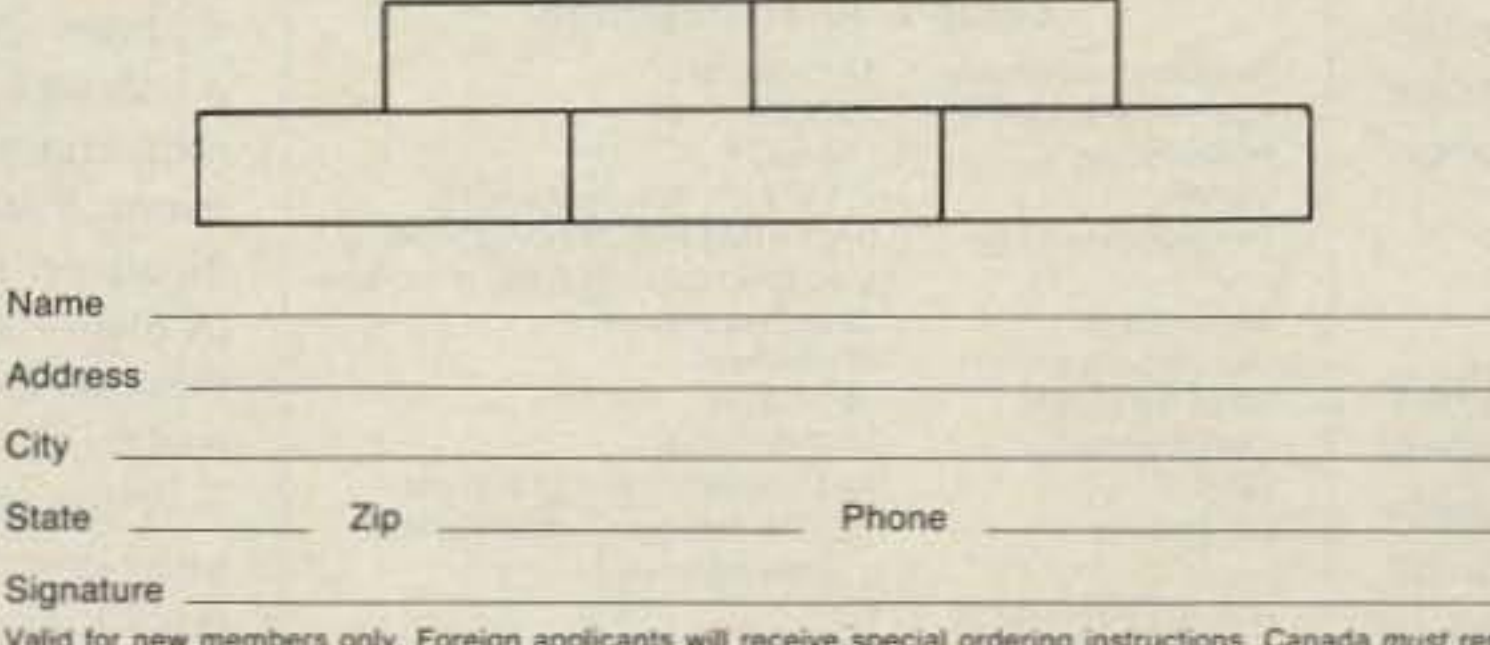

Valid for new members only. Foreign applicants will receive special ordering instructions. Canada must remit in U.S. currency. This order subject to acceptance by the Electronics Book Club. STAR990

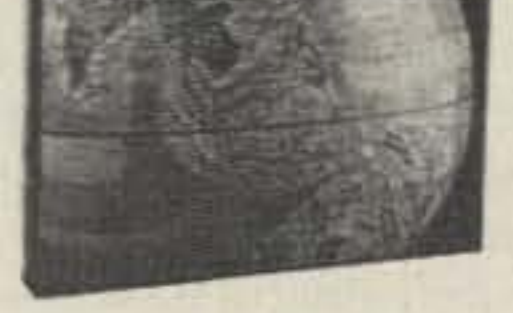

2655P \$17.95

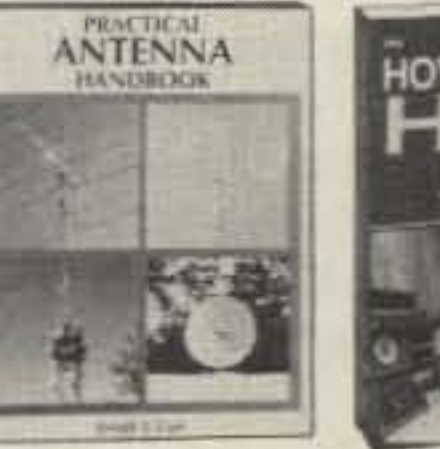

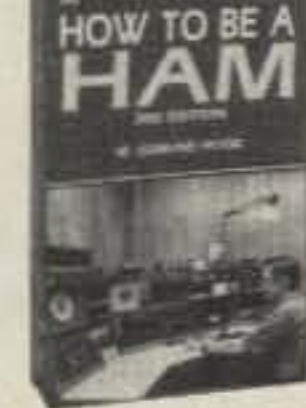

2653P \$13.95

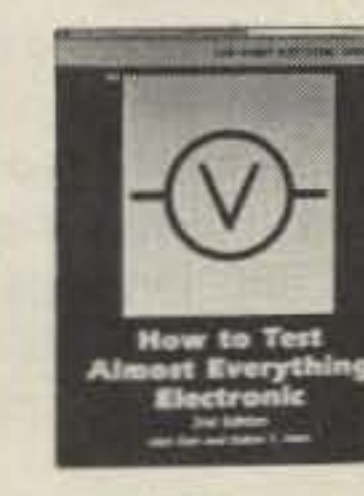

3270 \$32.95

Counts as 2

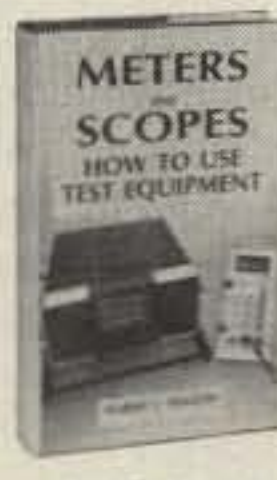

2925P \$9.95

2826P \$16.95

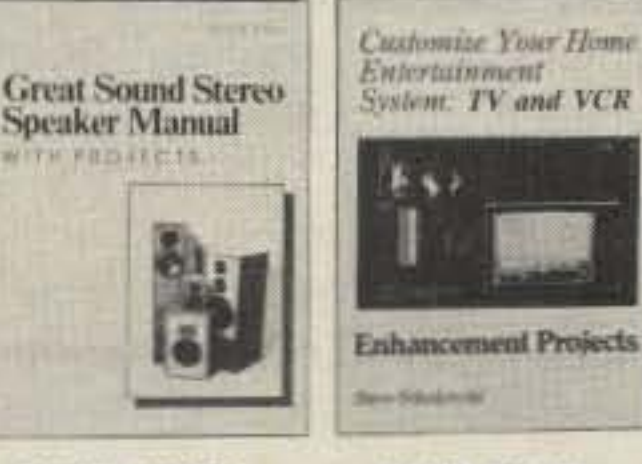

**Enhancement Projects** 

3274P \$16.95

3234P \$15.95

All books are hardcover unless number is followed by a "P" for paperback (Publishers' Prices Shown)

for any frequency in the 14-30 MHz range.

AEA supplies a 50 foot shielded control cable which connects between the remote tuning box and the lsoloop (a 100' control cable is available as an option). A small AC adapter (included, domestic only) powers the LC-1.

The LC-1 has two controls: a dual-position momentary contact toggle switch, which selects either forward or backward tuning. and a dial which sets the tuning speed. To tune to a particular portion of the band, turn the speed control to full speed, and push the tuning switch in either direction, then wait for a noise peak in the receiver. After hearing the noise peak (up to about 15 seconds, depending on where you were previously tuned), slow the tuning speed down, and use the forward/reverse switch to manipulate the noise peak until it is the loudest. After maximizing the noise peak, you sometimes need to retune the antenna slightly in order to get SWR down to 1.5:1 or less while transmitting.

Once tuned, the loop is usable over a fairly small bandwidth (from about 15 to 75 kHz, depending on the band) before the SWA gets high enough (2:1) that retuning is necessary. At this point, retuning is easier. Simply click the tuning switch in the appropriate direction to move the stepper motor one or two steps while watching the SWR. Generally, it takes 20 to 30 seconds to tune the lsoloop to be usable on a different band, and 5 to 10 seconds to tune it to a different portion of the same band.

Tuning the LC-1 Loop Controller can be tricky if you don't read the documenta-

tion. The documentation gives good instructions on how to control the speed of the controller and how to get your SWR as low as possible.

We compared the performance of the AEA IsoLoop against a Cushcraft R5 half-wave vertical (all bands) and a full-sized attic dipole on 10 and 20 meters. The AS was chosen as it covers the same set of bands as the IsoLoop, is in (roughly) the same price range, and has a similar radiation pattern. AEA's literature makes comparisons with a dipole, and suggests the attic as a possible mounting place for their antenna, making an attic dipole a natural comparison antenna as well.

get very high efficiencies. Small transmitting loops have been around for quite a while, having been used by the army for portable operation in Southeast Asia. Ted Hart WSOJR describes the more recent versions in The ARRL Antenna Book .

The IsoLoop is primarily designed to be mounted in a horizontal configuration. This provides an omnidirectional radiation pattern with maximum radiation aimed at relatively low angles for good DX performance.

#### Performance Test Set-Up

Most of the tests against the R5 were done using tripods and temporary masts on the flat roof of an industrial building on a hill. We performed tests against the attic dipole in an

When the IsoLoop is correctly assembled and installed, closely following the directions and cautions in the manual, feedline radiation is basically nonexistent.

The tuning of the IsoLoop is remotely controlled by the LC-1 Loop Controller. (See Photo B.) The LC-1 controls a stepper motor which is coupled to the large air-dielectric tuning capacitor mounted in the antenna, allowing the loop to be tuned

What is new about the lsoLoop is that AEA has used patented techniques to reduce loss without resorting to expensive techniques such as vacuum variable capacitors. This has made the lsoLoop remarkably cost effective.

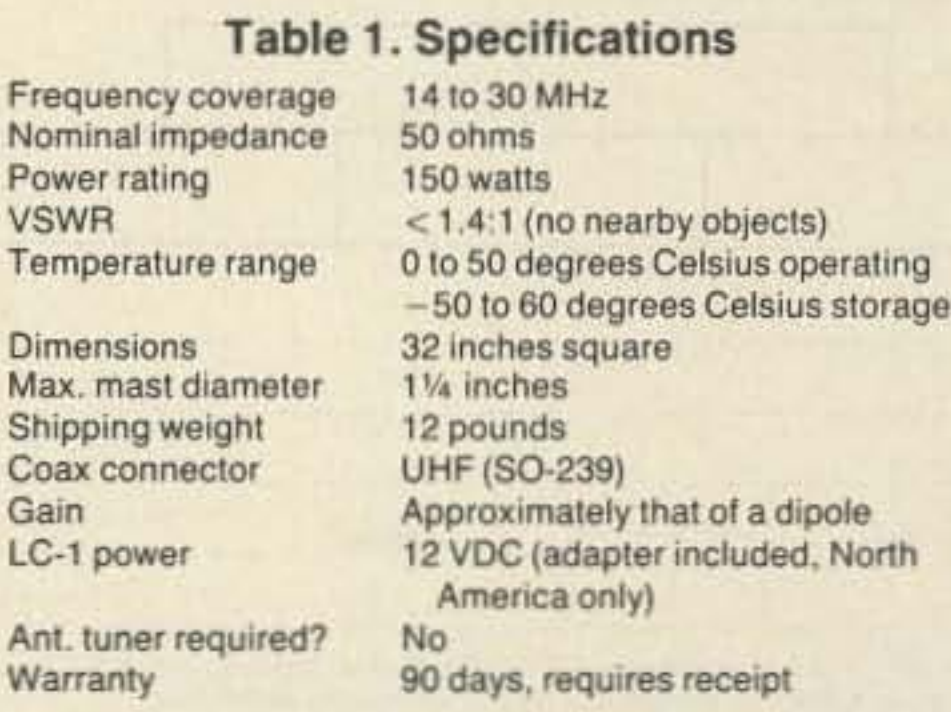

#### Mounting

attic relatively free of metal structures-wood framed with cedar shingles-and on dry days to minimize the effects of a damp rool. The AS was present at these tests as well, being ground-mounted outside the house.

We also tested the IsoLoop in various other locations, including a sun deck about 10 feet off of the ground, on a mast on the ground. and on the roof of a house. The loop was also tested in both the vertical and horizontal configurations in many of these locations.

The transceivers used for testing included a Yaesu FT-767GX, an ICOM IC-741, and a Ten-Tec Omni-V. Cabling for most tests was through Belden RG-213/U or Belden 9913.

#### **Initial Results**

When mounted horizontally, the vertical radiation pattern of the IsoLoop is affected by its height above ground. When it is very close to the ground, maximum radiation is concentrated around 30 degrees. As the antenna is raised, the lobe becomes lower, down to 20 degrees at a quarterwavelength above ground, and around 13 degrees at a half-wavelength. Like a dipole, the higher the antenna is mounted, the lower the angle of radiation and the better the DX performance. Radiation from the horizontally mounted IsoLoop is horizontally polarized.

The IsoLoop can also be mounted vertically. This provides a completely different charac-

> tion between the two antenna halves had introduced enough resistance to cause a lot of power loss in the connection. AEA has updated the manual to include instructions on how to circumvent this problem.

> Once we had the lsoloop working correctly we again performed a series of tests. With the lsoloop mounted horizontally, 34 feet above ground, the signal strengths (both received and reported) on average were approximately equal to the attic dipole on 10 and 20 meters, with both antennas at similar heights. In some cases one antenna or the other would have an edge, likely depending on the angle of radiation required to make the contact.

teristic, easily visualized as a vertical doughnul oriented in the plane of the loop (radialion at all vertical angles in the plane of the loop). Nulls in the pattern exist at low radiation angles perpendicular to the plane of the loop, corresponding to the "hole" in the doughnut.

> Under ideal conditions, with both antennas a half-wavelength above ground and no surrounding structures, the antenna appears to average within one sixth of an S-unit (1dB) of a dipole on 10 meters, and within half an S-unit (3 dB) or so on 20 meters. Neither of these differences are easily readable on an S-meter, and the IsoLoop has less noise pickup.

> When mounted vertically, the IsoLoop seemed much less dependent upon mounting height, and performed rather well even when mounted only several feet above the ground.

Vertical orientation can be useful for two reasons. First, the " holes" in the pattern can be used to null-out interfering stations. Second, at low heights above ground, better performance at low radiation angles may be obtained. The radiation is vertically polarized in this position.

In either configuration, special attention must be paid to the "dressing" of the feedline and control cable. These must be routed as directly as possible toward the center of the loop, where they are fed through the mast. If this is not done, antenna performance will be affected, and large amounts of RF can be induced onto the cabling, causing feed-line radiation and a " hot" radio chassis.

#### Usage

We worked a number of stations on 10, 15 and 20 meters on a variety of days, both DX and stateside. On 20 and 10 meters the IsoLoop was consistently 3-4 S-units below the R5, and 2-3 S-units below the attic dipole, both on receive and transmit. Filleen meter comparisons showed slightly better performance, narrowing the gap between the antennas one S-unit or so.

This didn't seem right so we contacted Mike Lamb of AEA. He told us that we likely had a problem with the connection of the two halves of the antenna. Following his instructions, we used emery cloth to clean the ends of the aluminum tubing, then firmly tightened the couplers which connect them.

The difference was dramatic. The antenna was now generally on a par with our reference antennas. As it turned out, the poor connec-

#### More Test Results

Comparing the antenna with the AS gave similar results. In general, the ground·mounted AS had a very slight edge in signal strength, but it was more susceptible to noise pickup. Signals from low angles were generally within 1 S-unit on the meter when comparing the two.

When mounted at a half-wavelength above ground, however, the OX performance was noticeably better in the horizontal orientation.

#### Noise Rejection

One interesting characteristic of the IsoLoop is that for signals received equally on the reference antennas and the IsoLoop, the background noise was generally lower on the IsoLoop.

On the roof of the industrial building, a number of signals that were hard to copy on the R5 vertical because of industrial AFI were very easily copied on the IsoLoop. This was likely due to the horizontal polarization of the IsoLoop's radiation pattern, combined with the tight bandpass which helps prevent receiver front-end overload by out of band QRM.

Even when compared to a horizontal antenna. the geometry of the loop seems less likely to be susceptible to atmospheric noise pickup than a dipole. Although this results in a signalto-noise improvement in receiving, it of course has no effect on the transmitted siqnal.

SIZE: The IsoLoop is only about 32 inches on a side, and square. This is the smallest HF antenna we've ever used, and it fits easily in most attics, although one must be careful to keep it in the clear and out of the range of (two 10 three teet away from) nearby conductive objects which will detune it.

PORTABILITY: The antenna is very easy to set up and take down. It only took us 10 minutes or so to install the antenna on a temporary mast and tripod on a flat rooftop.

NOISE REJECTION: The tight bandpass of the IsoLoop effectively improves the front-end selectivity of the receiver. The loop design and horizontal polarization seem to help filter out local QRM under many conditions.

#### Things We Didn't Like

RETUNING: No matter how you cut it, having to retune the antenna frequently as you tune across a band is tedious. If you tune while transmitting to get a good SWR reading, you are wasting spectrum space and possibly causing QRM.

#### Things We liked

POWER HANDLING: This antenna only handles 150 watts. Don't expect to use it with a linear-you would fry the air-dielectric variable capacitor.

We believe you will be pleasantly surprised, as we were, with the operating characteristics of the IsoLoop. Overall, we found that the IsoLoop performs quite comparably to a dipole or vertical. We definitely recommend it to any amateur who needs a small or portable antenna.

Joe Holman KA7LDN and Garth Hitchens KG7GA can be contacted at P.O. Box 37, Redmond WA 98073-0037.

### **Enjoy This Martin** TOWER and **HAZER**

Never climb again with this tower and elevator system. MARTIN TOWERS are made of aluminum and specifically engineered for use with THE HAZER. All bolted construction, no welds. Easy to install hinge base, walk up erection, next plumb with leveling bolts in base. Mount antennas and rotor on HAZER in vertical upright position, then winch to top of tower for normal operating position. Guy wires fasten to HAZER or above HAZER at top of tower. Safety lock system operates while raising or lowering. Never can fall. Photo shows HAZER and antenna at top.

SPECIAL TOWER PACKAGE prices include everything but rotor and antenna: 50' M-18 alum. tower kit form, hinged base, concrete footing section. HAZER kit, Phillystran guy wires, turnbuckles, earth screw anchors, 10' mast, thrust bearing, tool kit, rated at 15 sq. ft. antenna load @ 70 MPH, \$1925.95 FOB Boonville.

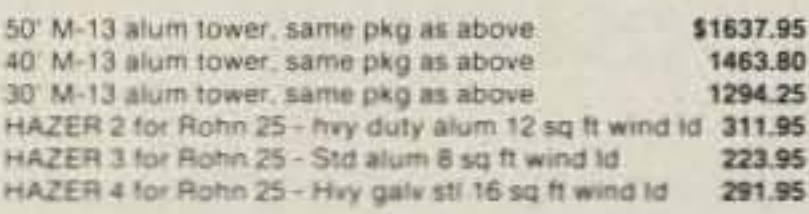

Satisfaction guaranteed. Call today and charge to Visa, MasterCard or mail check or money order. Immediate delivery.

Glen Martin Engineering, Inc. R 2, B322, Boonville, MO 65233 816-882-2734 FAX: 816-862·1200

GMS403 (3 Program Slots)

- **Full THREE Year Warranty.**
- Proven 8 Year Old Design.
- Front panel Status Indicator alerts operator if Nicad capaoty is low
- Rapid but cool charge cycle.
- Automatic Shutoff never GMS 403 **diversified by the contract of the CMS** diversified batteries.

#### Heavy Duty switch for true 1 Kw POWER - 2 Kw P.E.P. Ceramic with Coin Silver **Switch Contacts**

**#CS-3G** 

# coaxial R. F. .antenna switches

#### *Simply The Finest In Battery Charqinq Equipment Quality .* . . *By Desiqn*

- Automatically erases memory and rapid charges any Nicad battery up to 15 volts.
- Greatly prolongs battery life.
- Changing radios. simply reprogram the Charger. Never
- outdated.<br>..... Front panel Rotary Switch selects up to three different. user insertable socketed program modules.

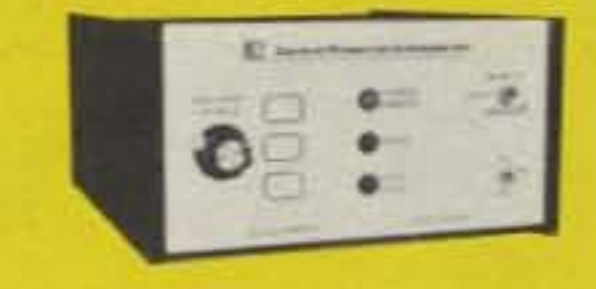

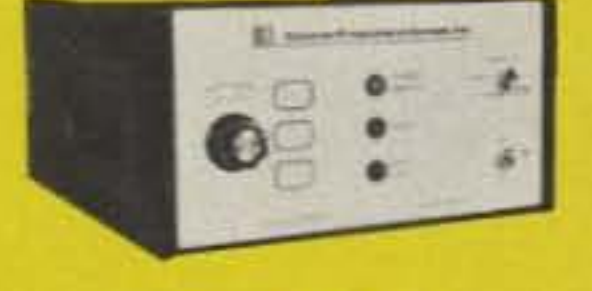

**GMS 403A** (14 Program Slots)

**Control Products Unlimited, Inc.** 

5 Somerset Dr., Coatesville, PA 19320 (215) 383-6395

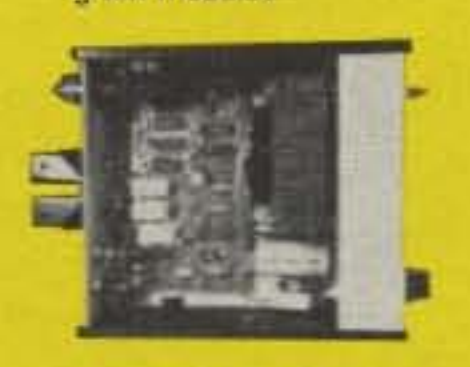

(Top Inside View)

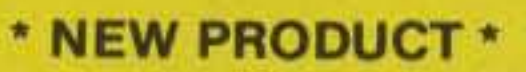

Same as our time proven GMS 403 except it can accommodate up to 14 different program modules.

**ATTENTION GMS 403 OWNERS** If you own a GMS 403, it can easily be user upgraded to a GMS 403A by ordering our Module Extension Kit.

°Shipplng and handling tor any item add S2 each.

Single Pole. 5 Position. All unused positions grounded

 $\#CS$ -6G - UHF connectors / \$51.50  $^{\circ}$ #CS-6G-BNC-BNC connectors / \$59.50 '

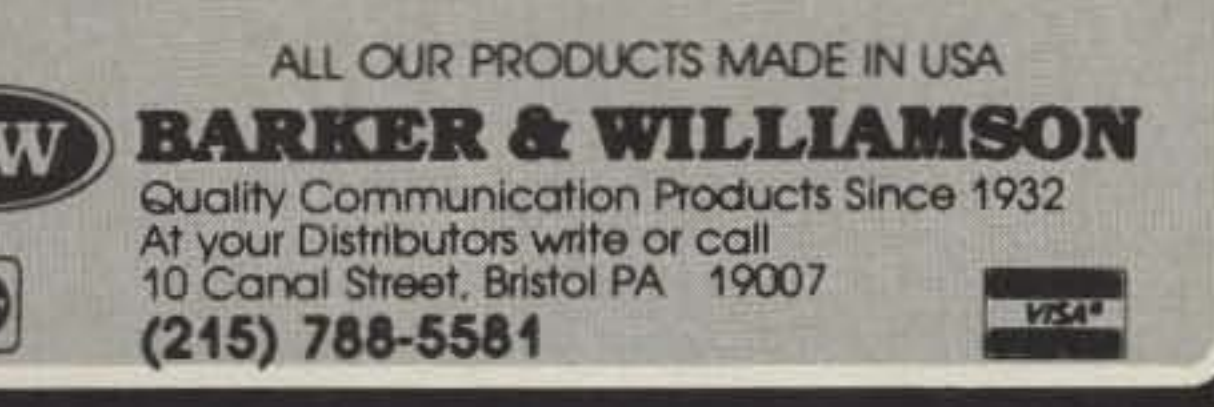

#CS-6G

Single Pole, 3 Position. Desk or wall mount All unused positions grounded

 $\text{\#CS-3G}$  - UHF connectors / \$40.50 $^\star$ #CS-3G-BNC - BNC connectors / \$43.95°

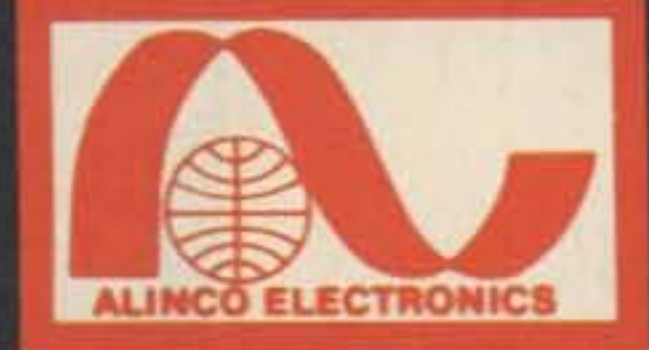

# **ALINGO ELECTRONICS INC.**

#### DR-110T & DR-410T Tiny 2M Power From Alineo!

DR-110T, this 2M Alinco, enters the nineties a proven winner with the "reputation" of best value. The DR-110T packs a powerful 45W on 2M and sports all the features you expect in todays transceivers. Tuning is a snap with the multi-functioned easy-to-see keyboard, 14 memory channels, subtones, scan, multi-colored LCD readout, reverse, are a few of the many features of the DR-110T. The mobile of the future-today! DR-410T available for 70 cm.

#### DR-570T Set your sights for dual!

The Alinco DR-570T "Twin Bander" has dual LCD readout, volume, squelch and tuning controls. Double

barrelled power with 45W on 2M and 35W on 70 cm, plus simultaneous receive on both bands or intermix with four modes of scan. The DR-570T will win the "battle" with its illuminated front function panel and LCD readout, readable in any lighting conditions. Don't let the "Tiny" DR-570T fool you! It's fast, and leaves the competition in the dust with many standard features. you expect. Cross band repeat with the flick of a switch. Full duplex, 20 memory channels, call channels, 16-key DTMF Microphone, and subtones are just a few.

"Reach" for the DR-570T today!

#### **DR-510T Best Dual Value on the Markett**

The Alinco DR-510T has most of the outstanding features of it's sister the DR-570T, including 14 memory channels, cross band duplex and cross band repeat. The multi color LCD display, and simple tune control panel makes simplicity the key word. The DR-510T with 45/35 watts is the best, featurepacked dual bander on the Amateur market today. See the DR-510T along with the other Alinco "Magnificent" ones at your favorite dealer today!

# **DR-112T (NEW)**

The DR-112T is a "True FM" full-power (45 watts) transceiver. The backlit LCD display is ideal for bright or dim lit conditions. And, as with most Alinco products, the control panel is engineered to be "User friendly" and still offer a full range of features.

**CIRCLE 67 ON READER SERVICE CARD** 

#### DR-590T(NEW) VHF/UHF Twin Band Mabile

**SE TALL THE ABOVE** 

144-147. 995Mhz(RX137-173. 995Mhz) 440·449. 995Mhz(AX410-469. 995Mhz) 45W Hi, 10W Mid., 5W Low on VHF 35W Hi, BW Mid ., 5W low on UHF Cross Band Repeater Function Simultaneous Receiving and Scanning on both Band Front Control Panel is detachable. Remote Control will be available (Option) MARS and CAP Modifiable (permit required)

> **定 室 室 室** 4 国 百 田

> 第五 五 百

 $\overline{a}$  (a)  $\overline{a}$  (a)

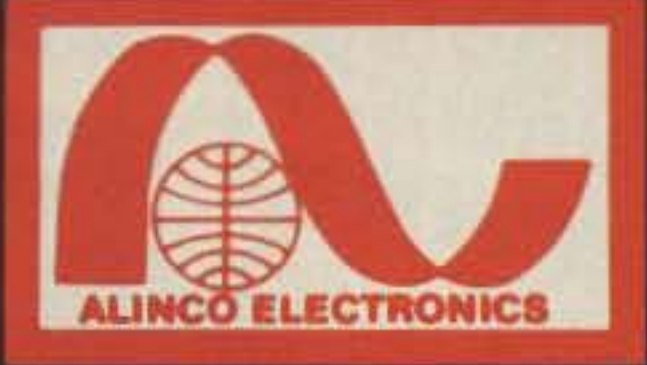

**Part Federal** 

# **ALINGO ELECTRONICS INC.**

#### **DJ-560T (NEW) Full Featured Twin Band Handy**

We packed almost all of the features you would find in a full sized mobile Twin Bander into this compact HT. The DJ-560T has key board entry, CTCSS encode built in, several scanning modes, 40 memories, fully programmable, Autodialer, Dual Display (2 Meter & 70 Cm). The DJ-560T is sitting on top of the mountain.

#### **DJ-100T & DJ-120T & DJ-200T Best 2M Micro Value**

The Alinco DJ-100T/DJ-120T is "Magnificent" for its tiny size, but stands up to the competition with power and capability. 10 memory channels store offsets and subtones. Has LCD readout with call channels and reverse at your fingertips. 500 mah battery with direct DC to DC is standard. 3W on standard battery, 6W on optional battery leaves the competition in the dust! DJ-200T for 220 MHz.

#### DJ-5001 Power-Packed Dual Handil

F EM TRANSCENTRIBULA

20 Memory channels, subtones, built-in DC to DC, 700 mah nicad battery, LCD readout with 6W on 2M and 5W on 70cm (with optional battery) call channels, DTMF Touchtone, and direct keyboard entry, are just the few winning features of the Alinco DJ-500T Dual Band Handheld. Easy to use, and Value Priced at your Alinco Dealer.

#### **DJ-160T & DJ-460T** 2M H/T is here! And wow!

"Bells & Whistles" is a tame word to use for the new DJ-160T, newest "Magnificent" one from Alinco. Keyboard entry is just one of four ways to enter a frequency in the extended receiver (137-173, 995 Mhz) of the DJ-160T. You can store duplex /simplex pairs in any of 20 Memories, or Call Channel, with offsets, and any of 38 encoding subtones. Choose one of 3 scan modes, "Band" "Program" or "Memory" and one of five step ranges in VFO. Priority mode can be used in VFO, Memory or Call. "Dual Watch" allows the DJ-160T to scan 3 seconds alternately on CALL, VFO or one MEMORY. "Pager" is for group or single person alert. Other features include: Auto "Battery Save", Auto "Power Off", and 2-Memory Autodialer. Get 3watts on standard 700 mah battery, or increased power from built-in DC to DC, or optional 12V battery. The Alinco DJ-160T, now the "Top Gun" with the competition today! DJ-460T for 70 cm.

> 20705 S. WESTERN AVE., SUITE 104, TORRANCE, CALIFORNIA 90501 TEL: (213) 618-8616 · FAX: (213) 618-8758

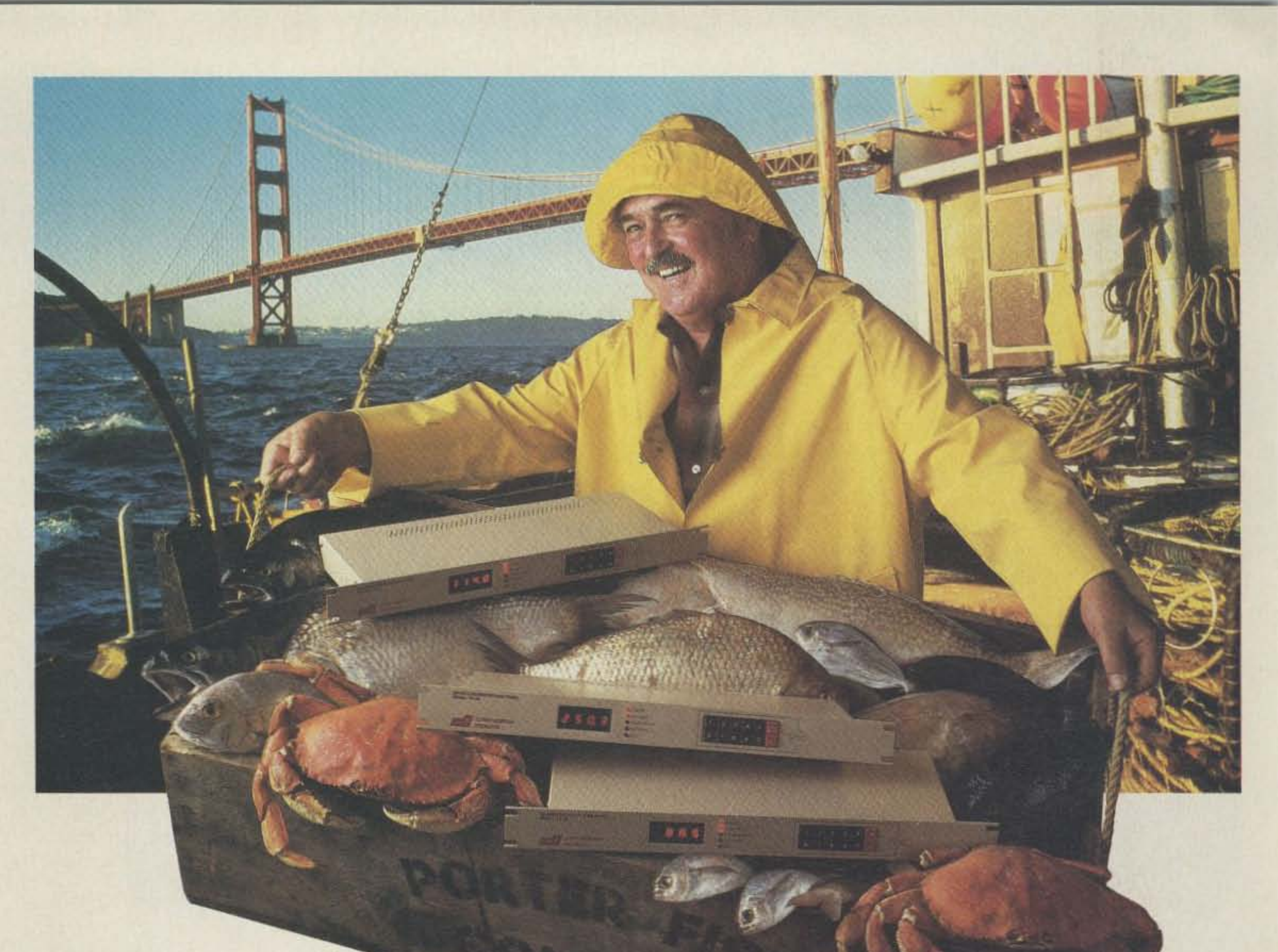

# Catch of the day!

Have you been trawling the bounding main for a new product? We have just netted it—the TP-38 microprocessor controlled community repeater panel which

provides the complete interface between the repeater receiver and transmitter. Scuttle individual tone cards, all 38 EIA standard

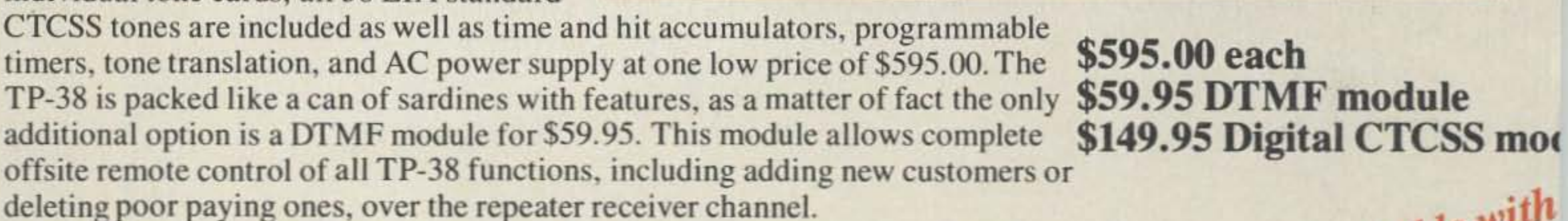

Other features include CMOS circuitry for low power consumption, non-volatile memory to retain programming if power loss occurs, immunity to falsing, programmable security code and much more. The TP-38 is backed by our legendary I year warranty and is shipped fresh daily. Why not set passage for the abundant waters of Communications Specialists and cast your nets for a TP-38 or other fine catch.

> CIALISTS, INC. 426 West Taft Avenue · Orange, CA 92665-4296 Local (714) 998-3021 · FAX (714) 974-3420 Entire U.S.A. 1-800-854-0547

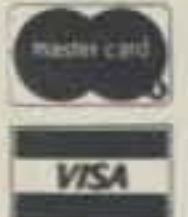

**CIRCLE 10 ON READER SERVICE CARD** 

Now available with

Digital CTCSS

Number 6 on your Feedback card

# *HAM* **PROFILES**

Class license and attends Odessa College.

MiChael Adams NeGEV 01 Chula Vista. California, received the fifth scholarship. He holds an Extra Class license

There are no "average" hams!

MARY N8HEY MICHAEL N8GEV

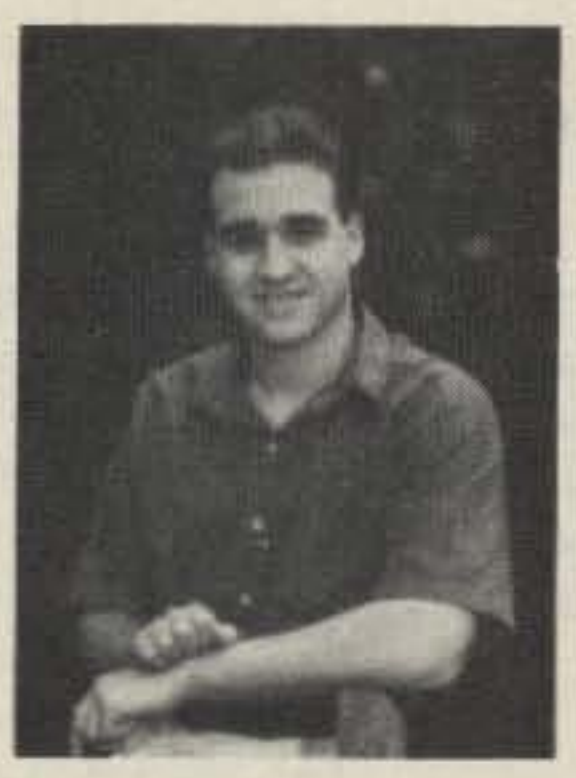

**SCHOLARSHIP** WINNERS

Winners of the 1990 Dayton Amateur Radio Association scholarship awards.

Each student received \$1,500 toward their tuition at the school of their choice. This program is open nationwide to any FCC licensed amateur radio operator graduating from high school in the year the award is given. There are no restrictions on class of license or course of study planned.

JENNIFER KA5WMJ

1990 DAYTON AMATEUR RADIO ASSOCIATION

MARTIN KA2VLP

and attends Southwestern College.

Applications for the 1991 program will be available after January 1, 1991. Write DARA Scholarship, 317 Ernst Avenue, Dayton OH 45405.

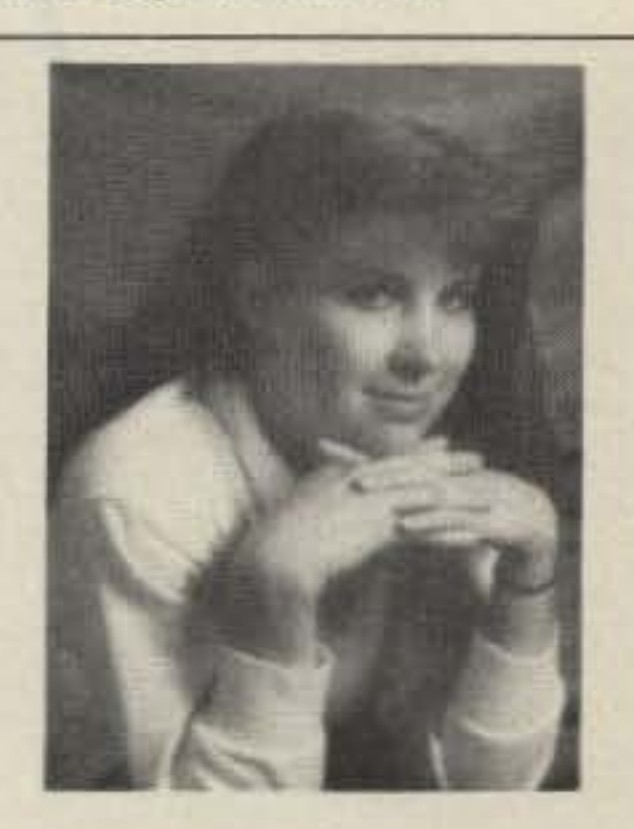

#### 1990 Scholarship Winners

Five young amateurs are heading off to college this fall with assistance from The Dayton Amateur Radio Association. The five are winners of the association's 1990 scholarships.

The third scholarship went to Martin Gruen KA2VLP of Barrington, New Jersey. He holds an Advanced Class. license and will attend Stetson University.

Jennifer Doerrie KA5WMJ of Booker. Texas, was awarded the fourth scholarship. She holds a General

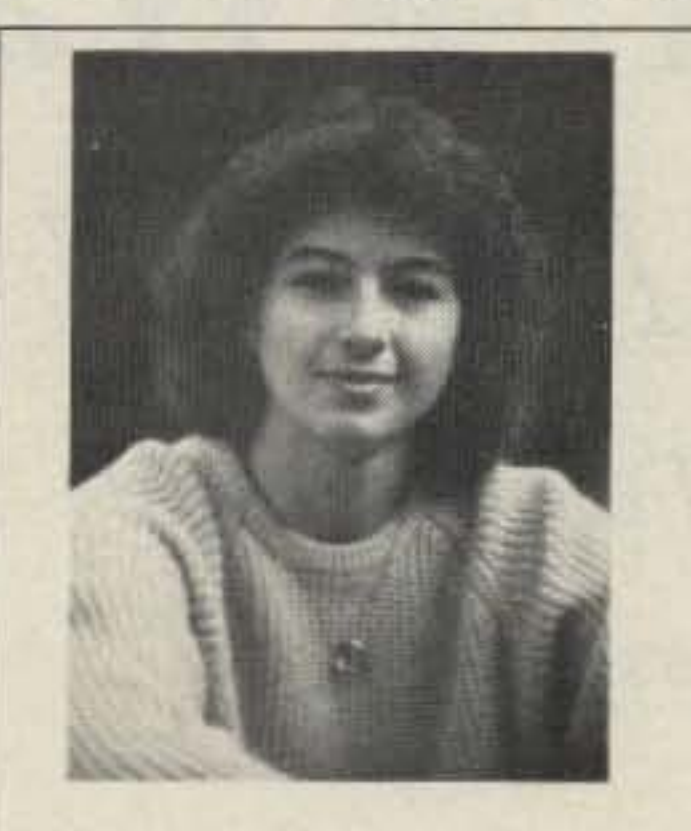

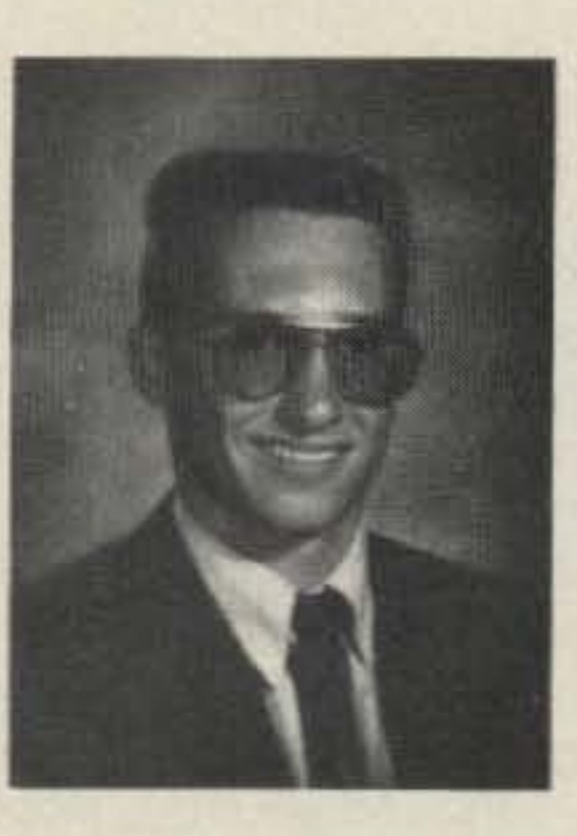

**MARK N6WRL** 

In our continuing effort to present the best in ama teur radio features and columns, we recognize th need to go directly to the source-you, the reade Articles and columns are assigned feedbac numbers, which appear on each article/column an are also listed here. These numbers correspond t those on the feedback card opposite this page. O the card, please check the box which honestl represents your opinion of each article or column.

Mary K. Beardslee N8HEY 01 Kingwood. West Virginia, received the Robert F. Zimmerman Memorial Scholarship. She holds a General Class license and attends Potomac State College.

> Do we really read the feedback cards? You be The results are tabulated each month, and the ed tors take a good, hard look at what you do and don like. To show our appreciation, we draw one feed back card each month and award the lucky winner free one-year subscription (or extension) to 73.

The Charles G. Frye Memorial Scholarship was awarded to Mark Hendrixson N6WRL of Orange Cove, California. Mark holds a Technician Class license and attends Brigham Young University.

> To save on postage, why not fill out the Produc Report card and the Feedback card and put them in an envelope? Toss in a damning or praising letter to the editor while you're at it. You can also enter you QSL in our QSL of the Month contest. All for the low low price of 25 cents!

# *FEEDBACK*

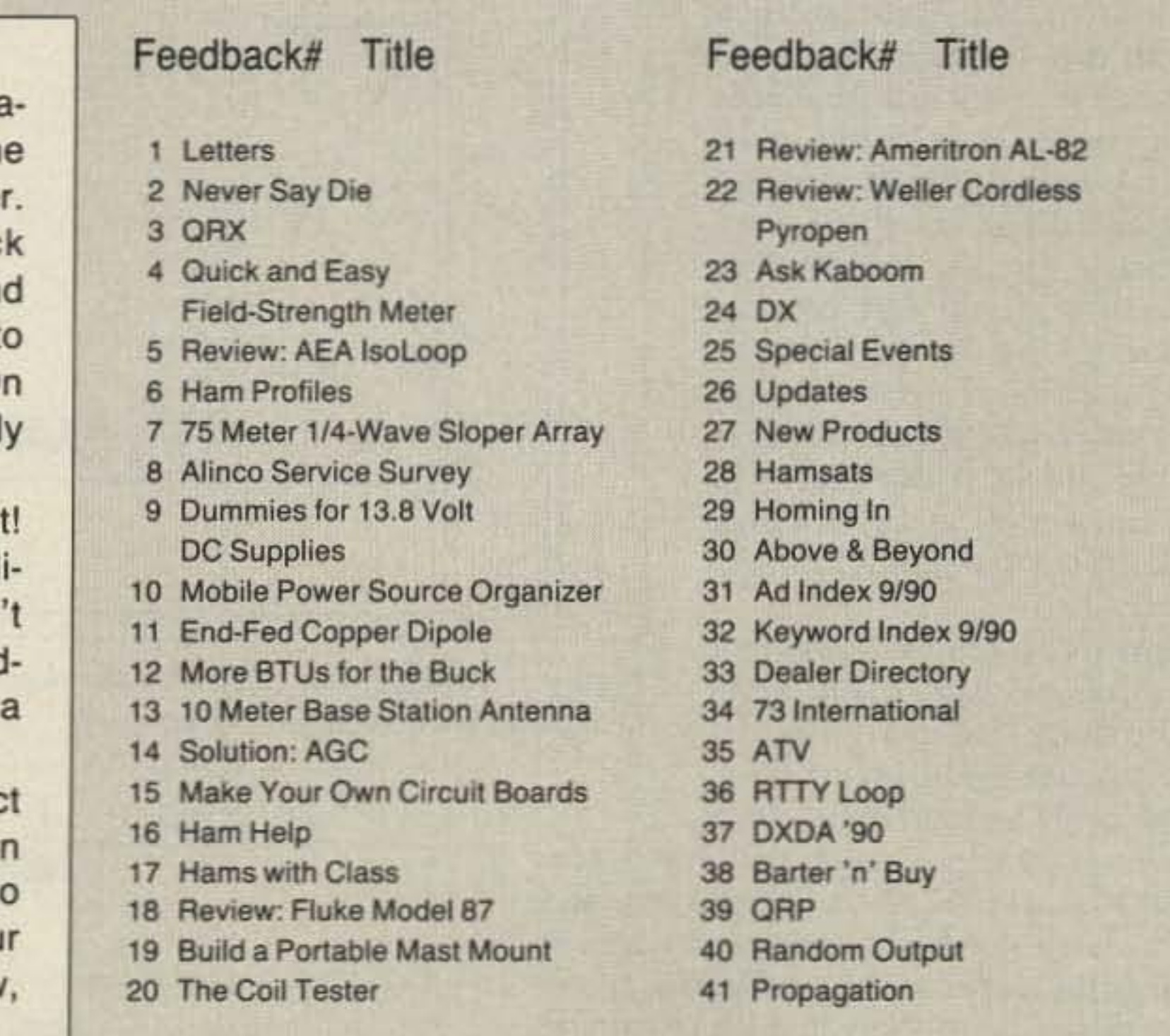

# **75 Meter 1/4-Wave Sloper Array**

Confessions of a contester.

by Alan Hoffmaster WA3EKL

There comes a time in every ham's life when he's got to own up, and I guess it's my turn to let the cat out of the bag .

A 75 meter quarterwave sloper falls into one oftwo categories. It either works great or it doesn't work at ali. A number of hams I have talked to over the air have fallen into the second category, but with a simple modification, they're now enjoying first-category status. OK, get the net ready, because here comes the cat!

#### **Sloper Secrets**

The one factor with the greatest effect on a quarterwave sloper's performance is how physically close the top end of the sloper is to the tower leg. If the top of the sloper is more than  $1\frac{1}{2}$  inches from the tower leg, it doesn't work at all. It took me a year and a half to discover this. I went from 20th place in a DX pileup to 2nd or 1st place.

#### Sloper Array for DX

I will now explain my system in detail. First there are three  $\frac{1}{4} \lambda$ -slopers hanging down from the top of a 65-foot tower, one off of each leg, spaced 120 degrees apart. Each sloper makes a 30-degree angle with the tower. Each sloper is fed from a remotely controlled coaxial relay box. thus requiring only one coax feed from the shack. A 24-inch length of 50-ohm coax extends from the box to a homemade bracket on each leg of the tower, very close to the top of each sloper. The bracket consists of a 3-inch length of  $\frac{1}{4}$  -inch diameter soft copper tubing, which I mashed flat with a hammer.

leg with a U-bolt. Next, I cut back about one inch of the outer jacket off the 24-inch length of coax. I removed 3/8-inch of the braid to expose the insulation. I then tinned the braid, which I inserted into the cylinder end of the bracket and soldered in place.

I removed about a quarter-inch of the insulation sticking out of the bracket, exposing the center conductor. After mounting the bracket/coax assembly to the tower, I soldered a short piece of  $#12$  wire between the center conductor of the coax and the top of the sloper. The bracket assembly was then waterproofed with coax seal.

One final note. The coax box shorts all

unused ports to ground. Therefore, two of the

slopers are grounded at all times. The system

There is another trick that helps in working DX. Some antenna sources say to make the angle between the tower and the sloper 45 degrees. This works very well for East Coast-West Coast communication, but it's a very poor angle for DX contacts. The optimum angle for DX contacts appears to be 30 degrees between the sloper and the tower, or 60 degrees between the sloper and the ground. This means you need a tower about 65 feet high for a  $\frac{1}{4}$ -wavelength 75 meter sloper.

However, if you have a 50-foot tower you still can achieve good performance from a modified sloper. Attach the sloper to the top of your tower and pull it out so that

it makes a 30 degree angle with the tower. About 10 feet up the tower, attach a rope and pull it out parallel with the ground until it contacts the sloper wire. Tie the rope to the sloper at this point. Now pull the remaining sloper wire out parallel with the ground and tie it off to some other 10-foot support point. (See Figure 1.)

One end was rolled around a <sup>3</sup>/<sub>8</sub>-inch bolt in order to create a cylinder about the size of the outer braid of a piece of RG·2 13 coax. About half an inch from the other end, I drilled two holes for mounting the bracket to the tower

was tuned by shortening or lengthening each sloper until the SWR was lowest at the frequency I wanted. **Results** The response I have received from DX stations has been overwhelming. During a DX pileup the south sloper usually requires from one to three calls to get the

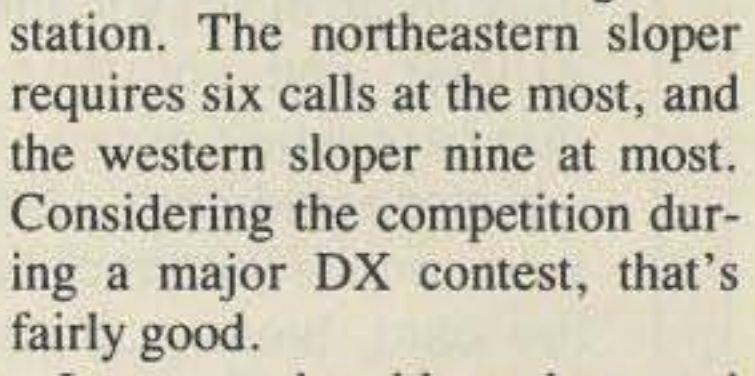

I seem to be able to hear and work DX stations on the slopers that I can't even hear on the inverted-V at 65 feet. There also appears to be about a 5 dB difference between the V and the slopers. Between the slopers themselves there is about a 6 dB difference on the sloper in the preferred direction.

I know the system is working because we've been averaging between 55 and 65 countries per DX contest in the past few years. Good luck with your system, and good DX. 73

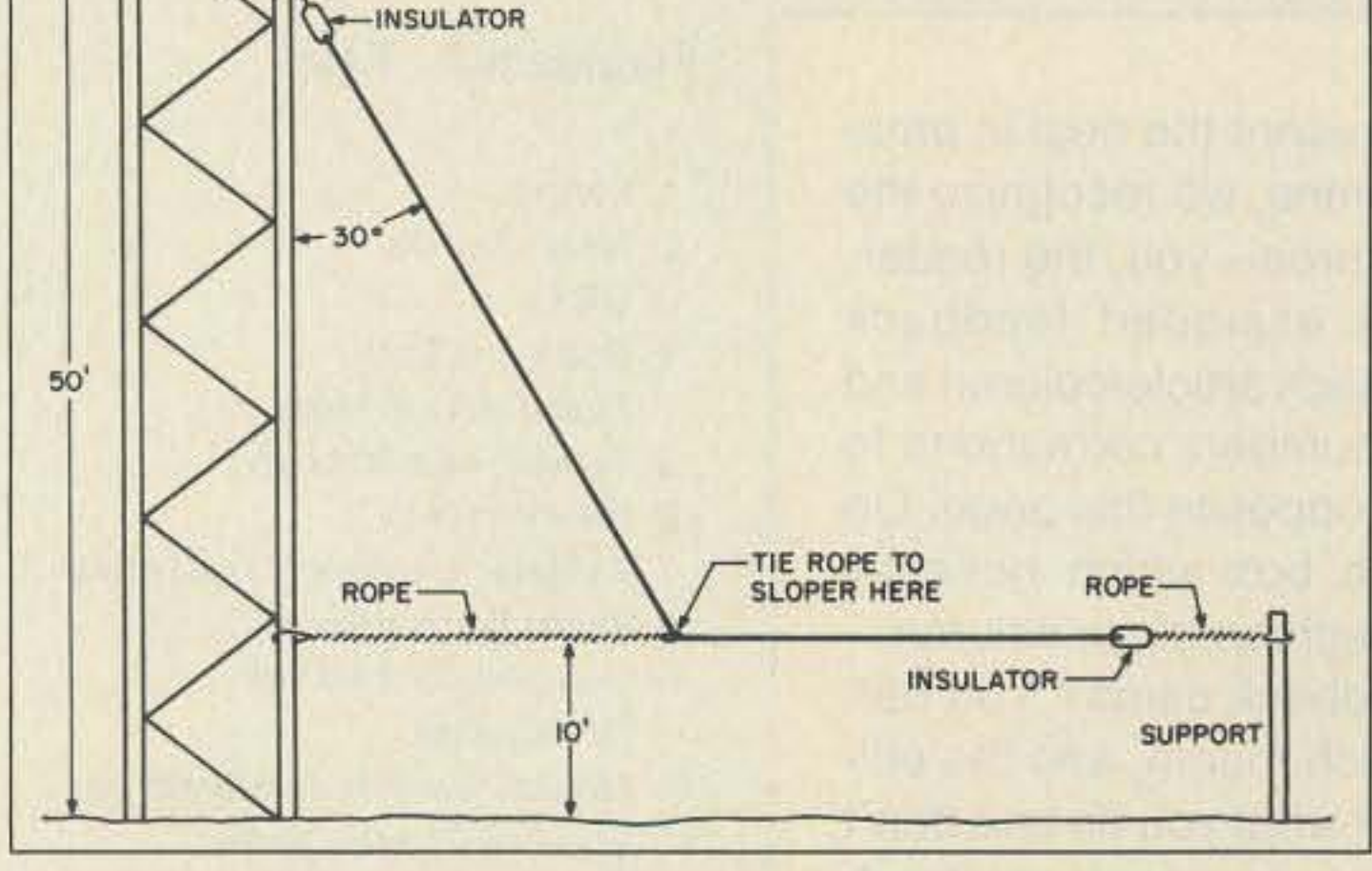

*Figure* J. *Thiny degrees between the sloperand the tower seems to be the optimum anglefor DX contacts.*

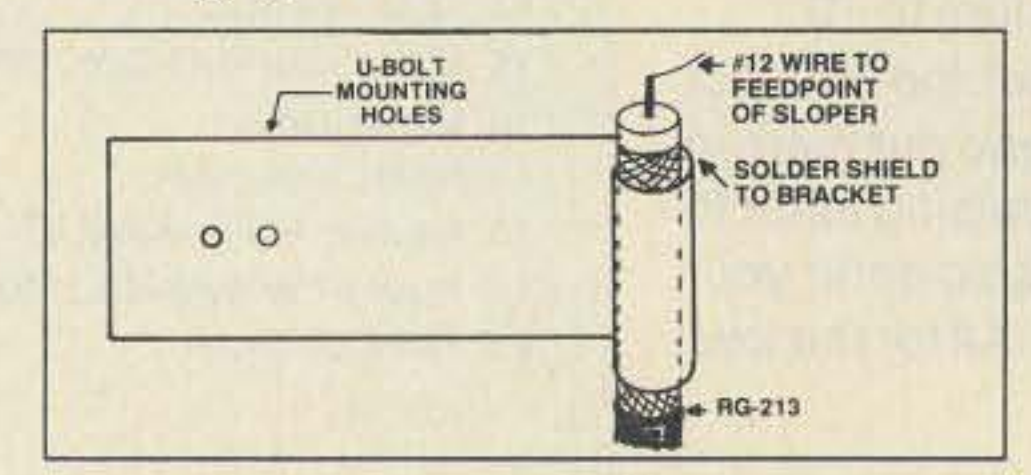

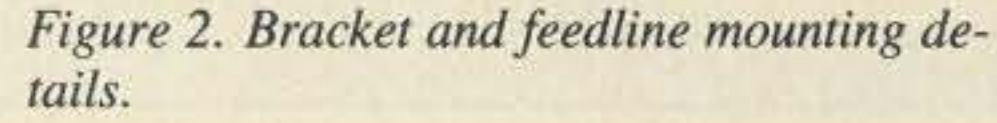

18 73 Amateur Radio · September, 1990

*Contact Alan Hoffmaster WA3EKL at 929 Andrews Road, Glen Burnie MD 21060.*

# $\star$  ALL NEW KITS  $\star$

#### **2 MTR & 220 BOOSTER AMP**

Here's a great booster for any 2 meter or 220 MHz hand-held unit. These power boosters deliver over 30 watts of output allowing you to hit the repeaters full quieting while the low noise preamp remarkably improves receptions. Ramsey Electronics has sold thousands of 2 mtr amp kits but now, we offer completely wired and tested 2 mtr as well 220 MHz units. Both have all the features of the high priced boosters at a fraction of the cost.

PA-10 2 MTR POWER BOOSTER (10 X power gain) Fully wired & tested........... \$79.95<br>PA-20 220 MHz POWER BOOSTER (8 X power gain) Fully wired & tested.......... \$79.95

**SPEEDY** 

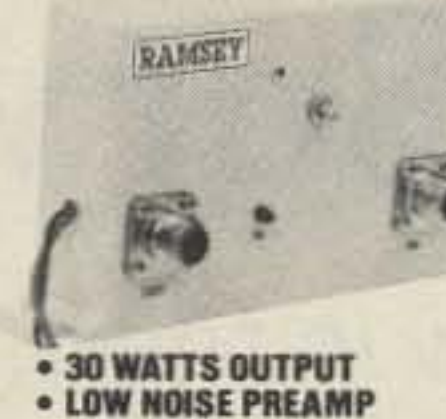

· LOW COST · RUGGED CAST ALUMINUM

**CASE • ONE YEAR WARRANTY** 

#### **PERSONAL** Complete kit SG-7 **SPEED s89.95 RADAR**

New low cost microwave doppler radar kit "clocks" cars. planes, boats, horses, bikes, baseballs, models, runners or virtually anything that moves. Operates at 2.6 GHz with over 1/4 mile range LED digital readout displays speeds in miles per hour, kilometers per hour or feet per second! Earphone output permits listening to actual doppler shift. Uses two 1 lb coffee cans for antenna (not included) and runs on 12 VDC. Easy to build-all microwave circuitry is PC striptine. Kit includes deluxe ABS plastic case with speedy graphics for a professional look. A very useful and full-of-fun kit.

# **RADIOS**

PELET

#### 20, 40 & 80 METERS **HAM RECEIVERS**

Sensitive all mode, AM, CW, SSB receivers for 3.5-4.0 or 7.0-7.5 MHz. Direct conversion design using NE602 IC as featured in QST and ARRL handbooks. Less than 1 µv sensitivity, varactor diode tuned. 50 mw audio output. Runs on 9VDC, has RF gain control. This kit is very easy to build, lots of fun and educational-ideal for the beginner or the old pro. The optional matching case kit features a rugged ABS plastic case with screened graphics. Included are machined aluminum knobs for a well-finished professional look

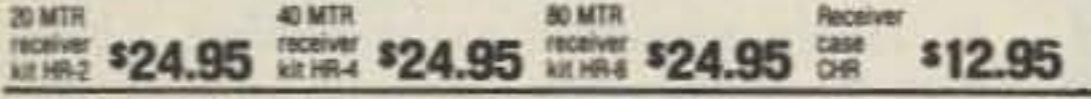

#### ORP TRANSMITTER KITS, 20, 40 & 80 METERS

Operate a mini ham shack. These little CW rigs are ideal mates to our 40 and 80 meter receivers. Features include smooth variable tuning, one watt output and excellent keying characteristics.<br>Runs on 12 VDC and is VSWR protected. See how far you can stretch your signal with one of these mini rigs Optional ABS cases are available.

# **RAMSEY ELECTRONICS**

**Quality Test Gear & Electronic Kits for Professionals and Hobbyists** 

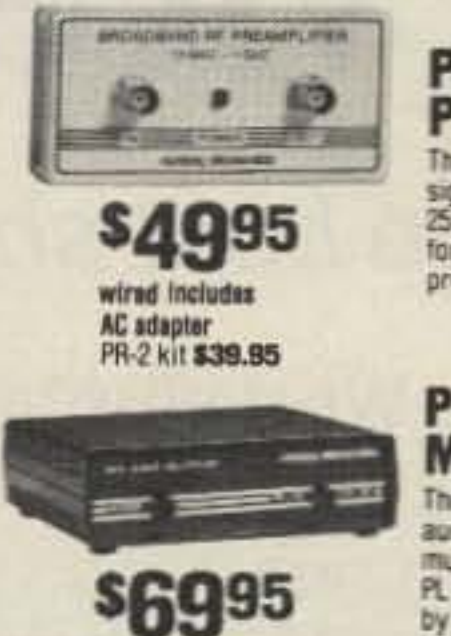

wired

PS-2 kit \$49.95

**sgg**95

wired includes

**AC adaptar** 

**TONE DECODER** 

A complete

tone decoder

on 5 to 12 volts

40 WATT 2 mtr

**PWRAMP** 

Complete kit. TD-1

#### **PR-2 COUNTER PREAMP** The PR-2 is ideal for measuring weak

signals from 10 to 1,000 MHz . flat 25 db gain . BNC connectors . great for snifting RF · ideal receiver/TV preamp . 3 db NF

#### **PS-2 AUDIO MULTIPLIER** The PS-2 is handy for high resolution

audio resolution measurements. multiples Up in frequency . great for PL tone measurements . multiples by 10 or 100 · 0.01 Hz resolution & built-in signal preamp/conditioner

#### **PS-10B 1.5 GHZ PRESCALER**

Extends the range of your present counter to 1.5 GHz . 2 stage preamp · divide by 1000 circuitry · super sensitive (50 mV typical) . BNC connectors . 15 GHz in, 15 MHz out · drives any counter.

**S6.95** 

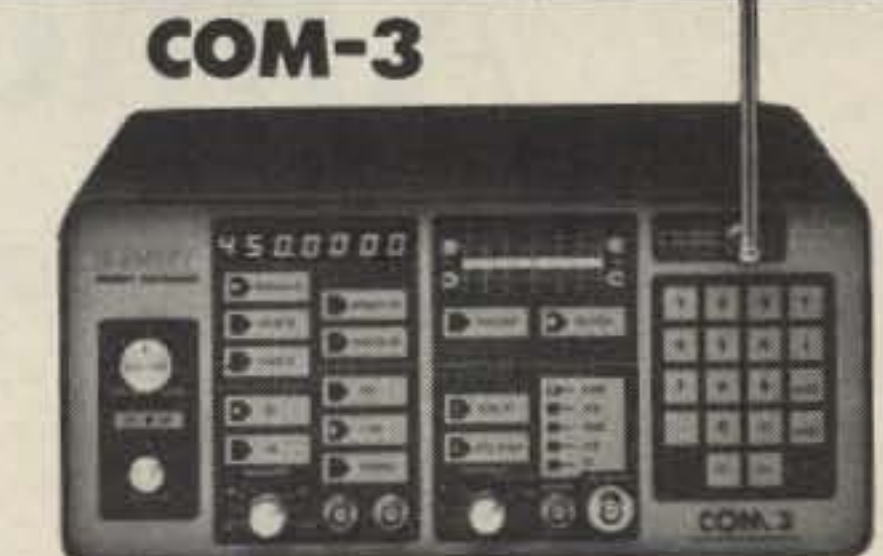

#### THE COMMUNICATIONS **SERVICE MONITOR THAT WORKS HARDER FOR LESS.**

Introducing COM-3...the new service monitor designed by service technicians for service technicians. It works harder for less... giving you advanced testing capabilities at a very affordable price. FEATURES . Direct entry keyboard with programmable memory . Audio & transmitter frequency counter . LED bar graph frequency/error deviation display . 0.1-10.000 µv output levels . High receive sensitivity, less than 5 uv . 100 KHz to 999.9995 MHz Continuous frequency coverage . Transmit protection, up to 100 watts . CTS tone encoder, 1 KHz and external modulation

### **MINI KITS-EASY TO ASSEMBLE-FUN TO USE**

\$279500

**VIDEO MODULATOR COLOR ORGAN** Converts any TV to video monitor. Super. FM stable, tunable over ch 4-6. Runs on 5-15V \$12.95 See music come alive! 3 **WIRELESS** different lights flicker accepts std. video signal. Best unit on the **MIKE** with music. One light market! Complete kit. JM-7 each for, high, mid-range on a single PC board. Features: 400-5000 and lows. Each individu-**MAD BLASTER** ally adjustable and Hz adjustable range via 20 turn pot, volt-**LED BLINKY KIT** Produces LOUD ear shatage regulation, 567 IC. Useful for touchdrives up to 300 W runs Alternately flashes 2 tering and attention gettone burst detection, FSK, etc. Can also on 110VAC. jumbo LEDs. Use for ting siren like sound. Can be used as a stable tone encoder. Runs **\$8.95** name badges, buttons, supply up to 15 watts of ML-1 Kit. warning panel lights. obnoxious audio. Runs. Runs on 3 to 15 volts. \$5.95 **VOICE ACTIVATED** on 6-15 VDC FM-1 Kit \$3.95 **\$4.95** BL-1 Kit. **SWITCH** MB-1Kit **FM-2 Kit** Voice activated switch kit provides switched **UNIVERSAL TIMER WHISPER LIGHT** output with current ca-**SIREN** Provides the basic parts An interesting kit, small Simple Class C power amp features 8 pability up to 100 mA and PC board required to mike picks up sounds times power gain 1 W in for 8 out, 2 W in Can drive relays, lights. provide a source of preand converts them to for 15 out. 5 W in for 40 W out. Max output LED or even a tape cision timing and pulse. light. The louder the of 50 W, incredible value, complete with recorder motor. Runs on generation. Uses 555 sound, the brighter the all parts. less case and T-R relay. 9 VDC timer IC and includes a ohm speaker. light includes mike, con-PA-1.40 W pwr amp kit \$27.95 VS-1KIT range of parts for most Complete kit, SM-3

timing needs.

trols up to 300 W, runs on **110 VAC CE OF** WL-1Kit \$6.95 \$3.95

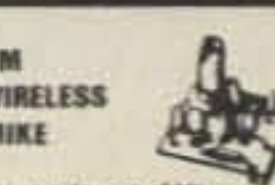

Transmits up to 300 to any FM broadcast radio. uses any type of mike. Runs on 3 to 9V. Type FM-2 has added sensitive mike preamp stage

\$5.95 **\$7.95** 

Produces upward and downward wait 5W peak audio output, runs. on 3-15 volts, uses 3-45

**NEW** 

SPEECH SCRAMBLER Communicate in total

privacy over your tele-

scrambler kit features

using frequency inver-

sion Runs on a 9 volt

battery. Both mike and

line or speaker output/

inputs. Easy to connect

to any radio-telephone

use requires no direct

build, uses iC DBM cir-

cuitry Can also be used

\$29.95

12.95

15.95

16.95

13.95

3.95

8.95

**PRICE** 

139.95

169.95

189.95

189.95

229.90

connection! Easy to

to descramble most

com scramblers.

Complete

kit. SS-7

Case kit.

 $CSS-7$ 

full duplex operation

phone or radio. This

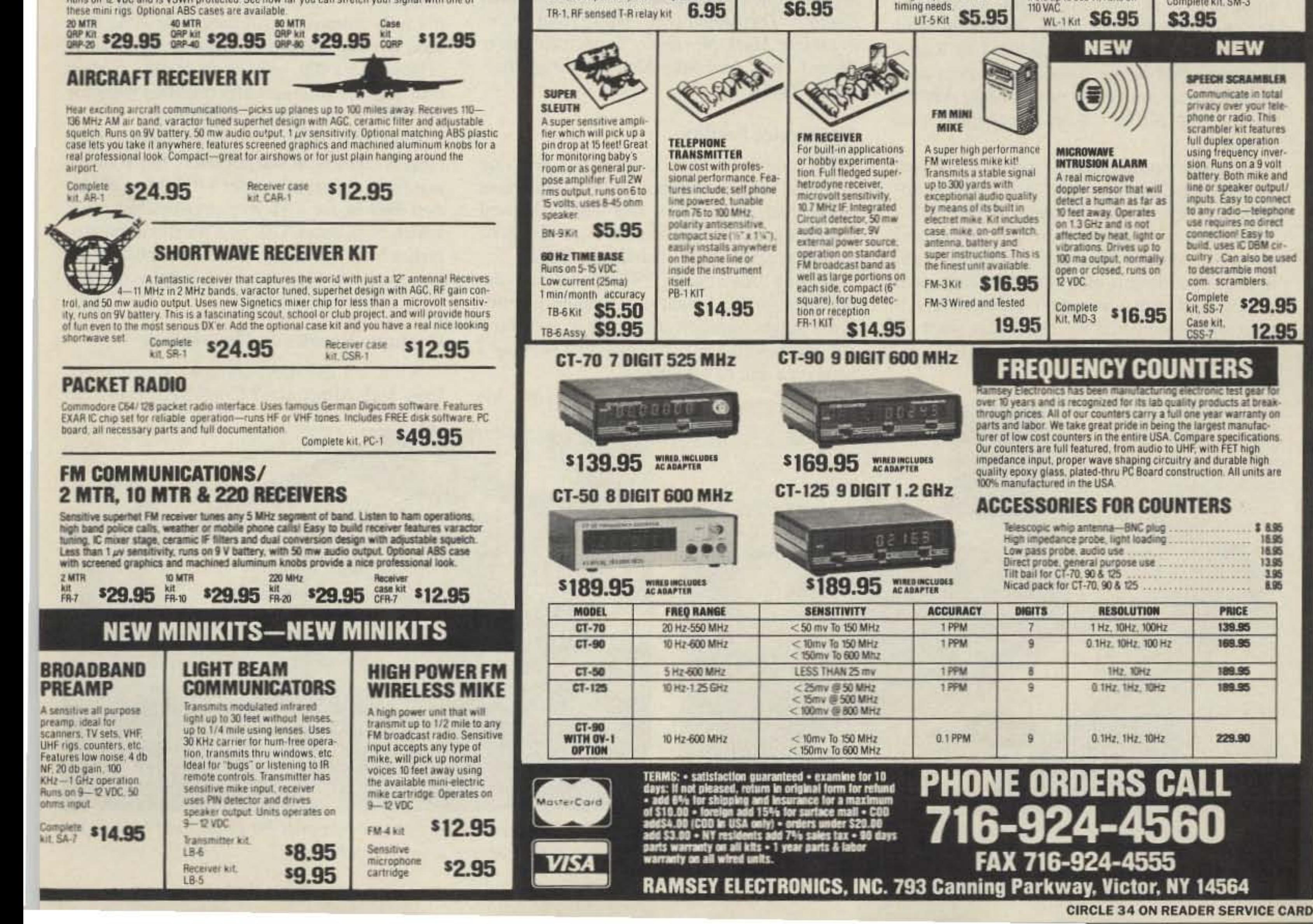

# **Alinco Service Survey**

### Alinco may be the best show in town.

by Gordon West WB6NOA

Mr. Shunsaku Inoue, President of Alinco in Japan, happened to be visiting Alinco U.S.A. on the same day as our service survey. He commented: " The amateur radio ope rator doesn't need to spend a nickel to obtain this extra  $1\frac{1}{2}$ -year flat-rate programit's fully automatic. All they need to do is to send in their equipment with a copy of their original sales slip, or have a warranty card on file, and this automatically qualifies them for our \$38 fix for any type of problem." After two years, out-of-warranty equipment is repaired at \$40 per hour. Most out-ofwarranty repairs are under \$100. Most of that cost may be for a 45-watt preamplifier brick which runs about \$70, or a handheld preamplifier brick for \$30. " Our PA amplifiers are extremely strong-they are usually the last thing to ever go wrong."

ur service survey takes a close look at Alinco, an energetic and enthusiastic provider of amateur radio VHF and UHF equipment. Alinco is fourth place in distribution volume, with Heathkit close, the latter importing Standard Radio equipment for U.S. distribution. Alinco handheld and mobile sets are produced in Japan, but they're marketed abroad under the Cirfolk label.

This September, Alinco Electronics, Inc., is moving to a new location. See the table for details.

#### The Alinco Family

Alinco Electronics, Inc., is a member of "The Alinco Group," the parent company which produces all Alinco equipment in Osaka, Japan.

"All of our equipment is made in Japan," says Mark Morisato JN3HSG. vice-president of the Alinco U.S.A. facility. All Alinco equipment is of Japanese origin, a point underscored to eliminate any confusion with equipment possibly manufactured in Korea or China. Nor is any Alinco equipment connected to any equipment produced by Azden, Santec, or N.D.I. Alinco equipment is unique. Greg Pearson KC6LSY . a newly licensed Technician Class operator, was recently appointed Alinco's sales manager. He says, "We have been around here five years, and we plan to stay. You can see that by our aggressive double-page advertising programs-we want everyone to know about AIinco equipment, and we especially want 73 readers to know about the unique Alinco re pair program."

What are the most common repair problems with Alinco sets? Cracked boards from

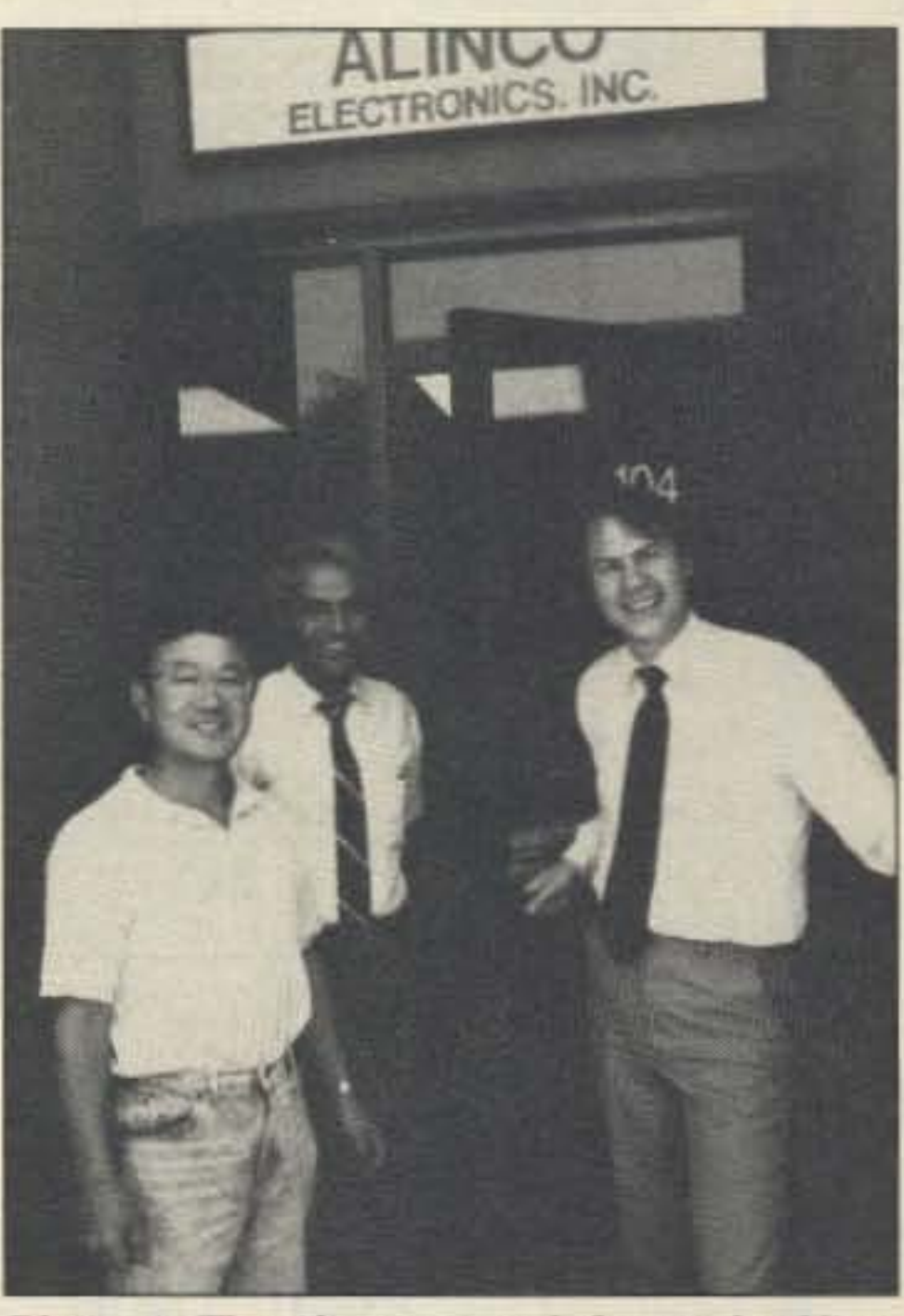

*Photo A. The Alinco crew. It'ft to right: Viet'-*

job quickly. An inspection of his service log reveals one-day turnaround on all repairs. Ahmed: "And if they come in here Blue Label, we send them out that way, too, recognizing that the amateur radio operator wants his equipment fixed quickly and professionally, and returned immediately."

#### **Automatic Coverage**

Alinco equipment is serviced free of charge for the first six months after the dated sales receipt. For a flat rate of \$38, the equipment is covered for an additional  $1\frac{1}{2}$  years. This rate covers any and all parts, plus any amount of labor to get it fixed. However, you don't have to pay the \$38 coverage charge in advance.

*President Mark Morisato . Service Engineer* Ahmed Awad, and Sales Manager Greg Pear*son KC6LSY.*

#### The Service Facility

The Alinco service facility has just one full-time service engineer. In fact, they have never had more than one-Mr. Ahmed Awad, a good-looking man with a wall full of technical certificates, including a BSEE.

Smiling, Awad says, "I helped design the products for the Japanese: I Quality Control every single transceiver coming in and going out, and I am the only one who will ever lay a hand on a unit to get it fixed."

And he does his

#### **Common Repairs and Prevention**

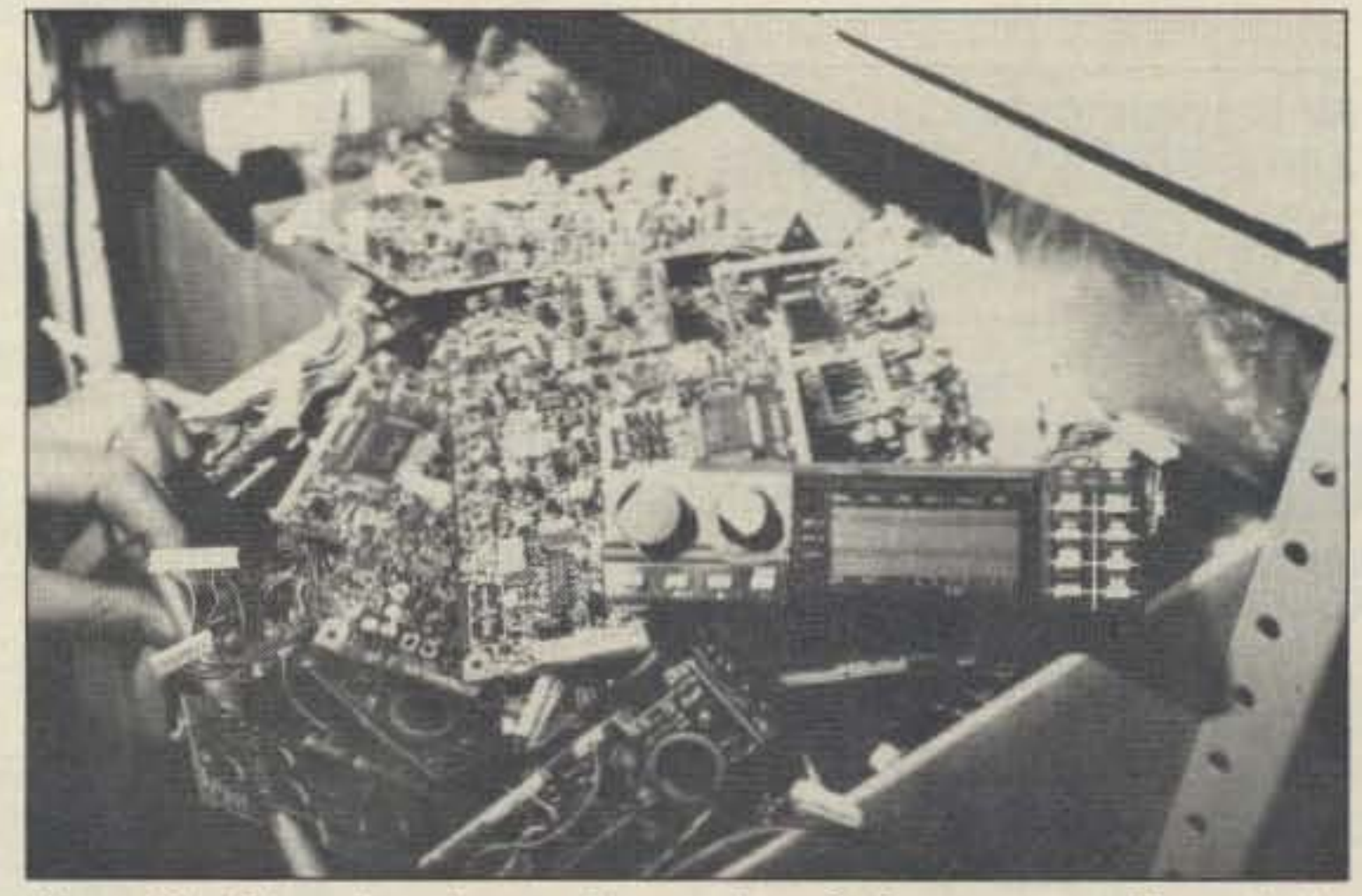

*Photo* C. *A!inro has p!t'nt)' ofspare boards for* pam, *and boards for*  $swap$ -out in the event of a tough intermittent.

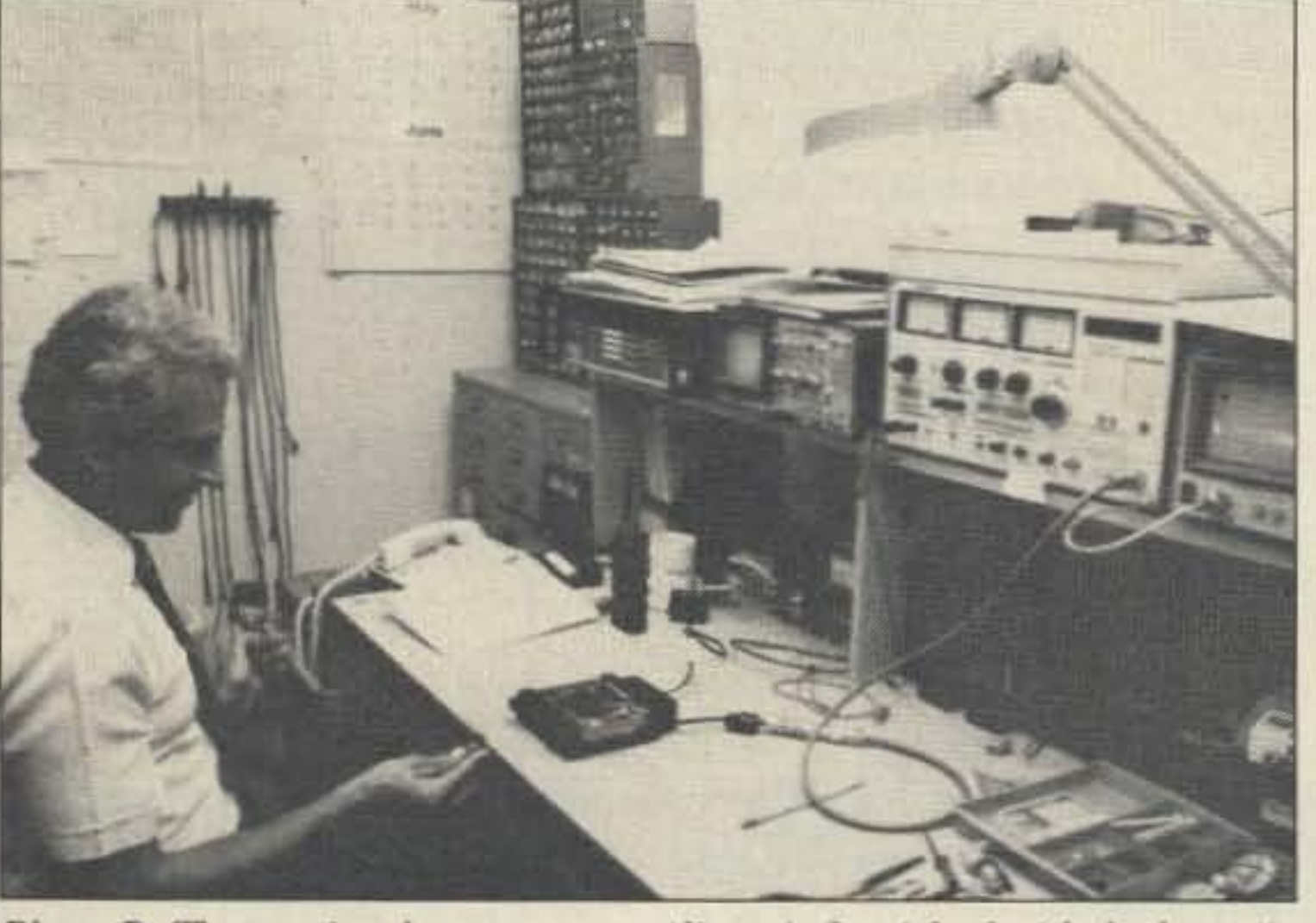

*Photo B. The service department at Alinco isfumished with Iht' latest in test equipment.*

20 73 *Amateur Radio* • September, 1990

dropped units and blown caps on reverse polarity hook-ups without a fuse. Every once in a long while, the service engineer says, they find a fractured chip resistor that may not have seated properly during robotic assembly in Japan.

Out-of-band modifications are overlooked for the repair problem. This means that if the out-of-band mod did not wreck the unit, it won't be replaced with normal circuitry. However, Alinco candidly admits that out-ofband modifications are sometimes botched by a ham untrained to work on surface-mount technology.

Every piece of new equipment coming in from Japan is opened up and tested at the Alinco Southern California facility. And that means every piece is tested, not just one or two samples out of each shipment. The larger companies don't have time, but at Alinco, it doesn't go to the dealer for distribution until it has been tested.

#### **Come On, Guys! How About It?**

Alinco echoed the sentiments of Kenwood, Yaesu, and ICOM about sending in your equipment for repair service: PACK IT BET-TER AND GIVE US A BETTER DESCRIP-TION OF WHAT CAUSED THE UNIT TO **FAIL OR WHAT THE PROBLEM IS.** 

In other words, if you accidentally ran your alternator with no battery load into the 12volt DC input to a handheld, causing it to smoke, tell them. Maybe your unit fell into the water, but you completely cleaned it out with an air hose. Let them know any steps you took to correct the problem. Describe exactly what happened, or the circumstances under which your unit stopped working! The more information you give, preferrably in writing, the easier it will be for the engineer to track the problem down and the faster he will be able to repair your equipment. The Alinco service department has plenty of parts on hand for any fix. They even have replacement boards on hard-to-trace intermittent problems. "If it's an intermittent we just can't seem to find, we'll swap out the board." Looking over their parts bins, they could easily rebuild any one of their seven different mobile VHF and UHF units, and any one of their six different VHF and/or UHF handheld sets. On average, Alinco receives seven units each day in for repair. These units usually go out the next day, but it may take a few extra days to locate the source of intermittent problems. If there is any delay, Alinco calls the customer. This is why it's important to put your daytime and evening phone numbers on the suggested 73 Magazine repair form (see the March 1990 issue of 73) or the letter you send with your equipment. The engineer may need to call you directly.

whose equipment required factory service. All the letters illustrated how surprised they were to find the equipment back within a week of being shipped out.

Because the Alinco service department revolves solely around one service engineer, "the buck stops here" could very well be their motto. The same could be said for the one-day service, with only one person responsible for sending the unit back to the customer.

Alinco recommends that all units be shipped directly to them for repair, bypassing the dealers. "Our valuable dealer network is in place for selling the fabulous Alinco line of single-band and dual-band equipment. We will take care of all necessary repairs." Taking a close look at the surface mount technology inside Alinco sets, I can see why it's best to let the engineering professional work on it. And, of course, Alinco has a plethora of the latest test equipment at their disposal.

#### **Ready to Grow**

While you may call Alinco service a oneman show, it could very well be the best act in town. Currently the #4 player of U.S. amateur radio VHF and UHF equipment distribution, their volume is growing through their aggressive advertising program and popular acceptance by the hams owning Alinco equipment. Chances are, more technicians will join the service crew. But for now, Alinco's service engineer stands alone and ready for any incoming repair-a repair that will receive his prompt and personal at-

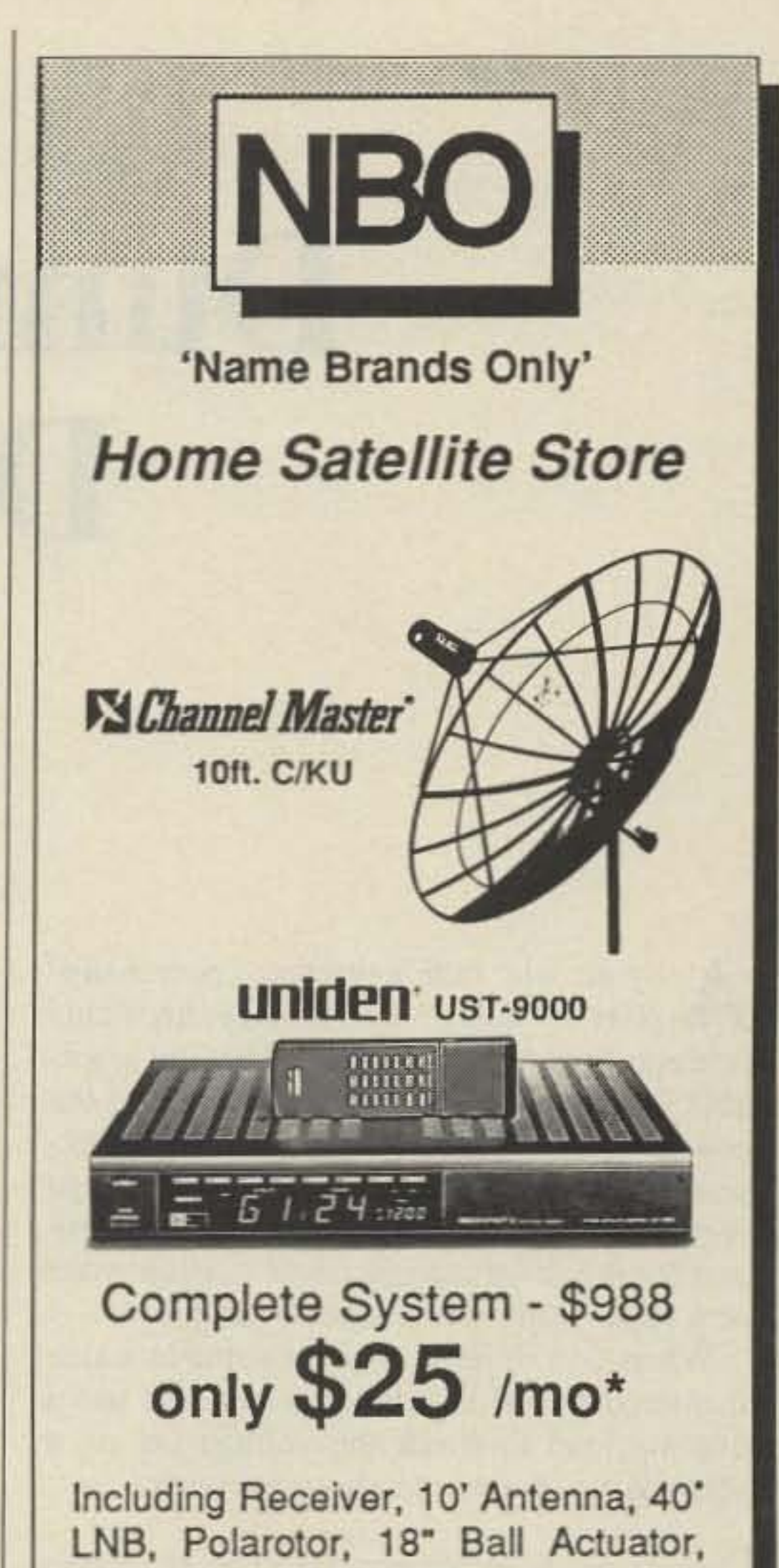

Units out of warranty are shipped back  $C.O.D.$ 

#### **Customer Response**

Alinco was quick to pull out their correspondence file and show us several letters with favorable comments from Alinco users

tention.

Next month we'll cover the service departments of two companies-Land Air Communications, an independent service agency in New York, and General Electric-who may be able to fix ANY brand of amateur radio equipment, old or new.

You may contact Gordon West WB6NOA at 2414 College Dr., Costa Mesa CA 92626. FAX (714) 434-0666. Tel. (714) 549-5000.

#### **Alinco Electronics, Inc.**

·President: Shunsaku Inoue

·Vice-President: Mark Morisato

·Service Engineer: Ahmed Awad

·Sales Manager: Greg Pearson KC6LSY

Until September 10, Alinco's address is 20705 S. Western Avenue, #104, Torrance CA 90501.

On or around September 10, 1990, Alinco will move to a spacious new office and service facility at: 438 Amapola Ave., #130, Torrance CA 90501.

The phone and FAX numbers will remain the same: Tel. (213) 618-8616; FAX  $(213) 618 - 8758.$ 

If you've sent any equipment to Alinco's old address, don't panic. All incoming gear to the old address will be automatically forwarded down the street to their new facilities.

100ft. Cable & Connectors and Toll-Free Installation Help.

100% financing available to all credit approved customers. Call for Immediate credit approval over the phone. We make it easy!

NBO is your source for all the popular satellite systems and components, as well as programming.

# **Call For** FREE **CATALOG** 1-800-346-6466

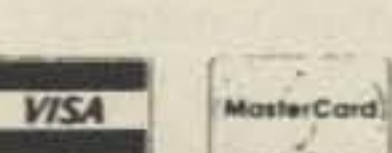

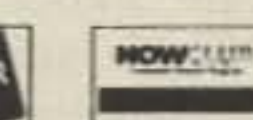

NBO Distributors, Inc. 5631-L Palmer Way, Carlsbad, CA 92008

**CIRCLE 91 ON READER SERVICE CARD** 

# **Dummy Loads for DC Supplies**

A nyone who builds regulated power sup-plies for today's low voltage , high-current equipment should consider having a suitable dummy load for thoroughly testing the power supply *before* connecting it to an expensive piece of equipment. If the voltage regulation should fail during development and testing, overvoltage could damage your new super-duper transceiver or amplifier.

When you're looking for a suitable transformer for your supply, you can also use a dummy load to check the voltage sag on a secondary winding at various currents.

### Don't risk your rig!

#### by David Vail VE1GM

ous operation, they may be safely used for long periods of testing.

With this dummy load, you can experiment with power supply design, construction, and adjustment. You can check such things as the adequacy of pass transistor heat sinks, stability and reliability of voltage regulators at various output currents, and the trip points of overvoltage protection circuits. You can do all this without putting your valuable radio equipment at risk .

#### More Versatile Dummy Load

To minimize voltage drop across the leads, make connections to and between the lamps with fairly heavy wire. Number 12 wire would be suitable for the maximum load of 18 amps. Headlamps have provision for using push-on connectors, which makes it convenient to interconnect the two lamps for different load values. The illustration shows how to interconnect the lamp filaments for the various load values.

Two of these sealed beam headlamps make a dummy load capable of drawing II different values of current, namely: 1.5, 2, 2.5, 3, 4 , 5, 6, 8, 9 , 10 and 18 amps. You can testjust about any 13.8 volt power supply that you 'd use in a ham shack, at a price that's hard to beat.

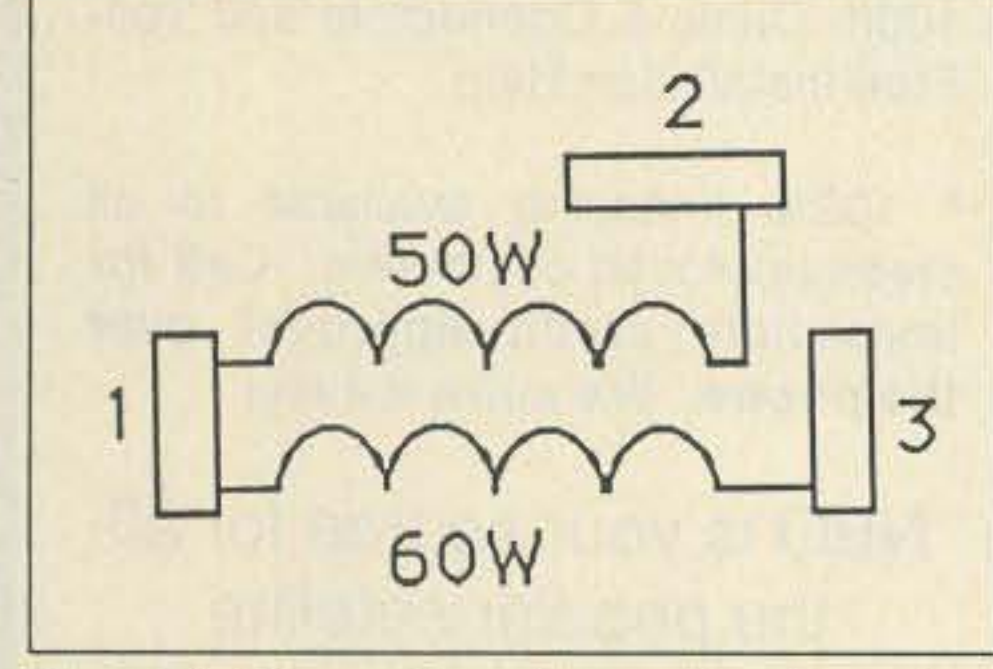

*Figure 1. Connections for one headlamp (see tab/e).*

Automotive headlamps should safely with-

My junk box contained an unused sealed beam automotive headlamp marked "60/ SOW 12 volts." At 13.8 volts, the 50 watt filament draws 4 amps, and the 60 watt filament draws 5 amps. Both filaments in series draw 3 amps, and both filaments in parallel draw 9 amps. Used as a dummy load, this simple device makes a dummy load capable of drawing four different values of current. Since these lamps are designed for continustand 16 volts. For brief periods, you can use them at 18 volts to check the voltage sag across low voltage secondary windings. At 15 volts, the load's current drawn will be about 8% higher than at 13.8 volts; at 18 volts, it will be about 30% higher.

#### Connections

*Da vid Vail VEIGM , 50 Porter Street , Yarmouth, N.S. B5A 2Y9.*

a

= a

10 Amps.

1 3

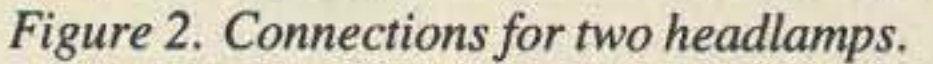

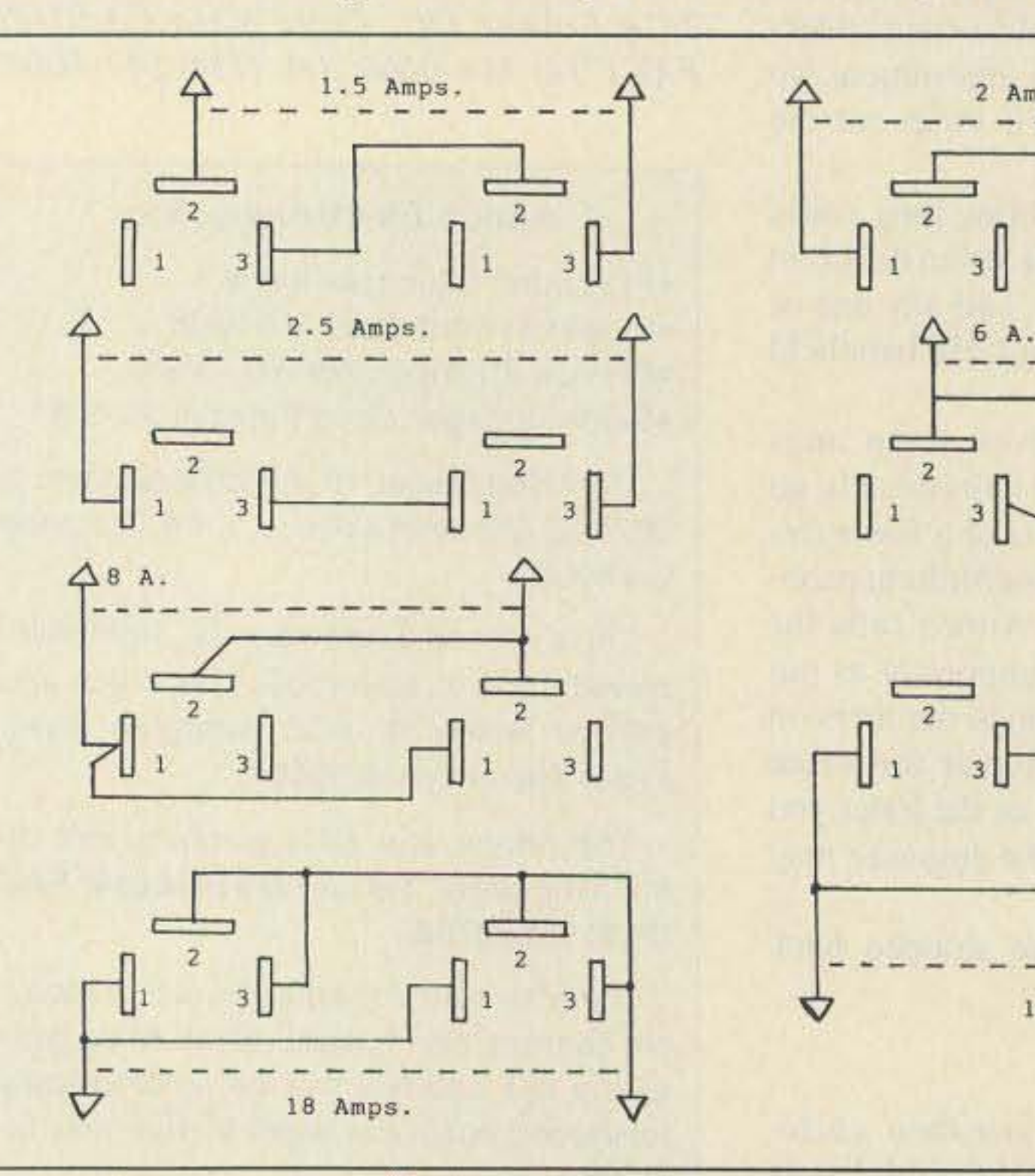

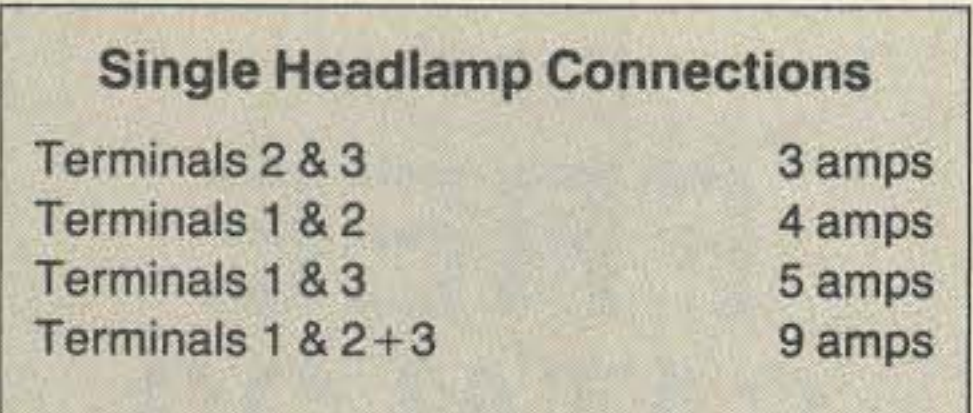

#### Simple Dummy Load

*22 73 Amateur Radio* • September, 1990

#### **Checking Power Transformers**

# **UNIOPN®** \$12,000,000 **Scanner Sale**

Uniden Corporation of America has purchased the consumer products line of Regency Electronics Inc. for \$12,000,000. To celebrate this purchase, we're having our largest scanner sale in history! Use the coupon in this ad for big savings. Hurry... offer ends January 31, 1991.

#### $\star \star \star$ MONEY SAVING COUPON $\star \star \star$

ຕ

ဂ

 $\circ$ 

**DPO** 

ດ

 $\ddot{\circ}$ 

Odno

Get special savings on the scanners listed in this coupon. This coupon must be included with your prepaid order. Credit cards, personal checks and quan-NOdno tity discounts are excluded from this offer. Offer valid only on prepaid orders mailed directly to Communications Electronics Inc., P.O. Box 1045 - Dept. UNI4, Ann Arbor, Michigan 48106-1045 U.S.A. Coupon expires January 31, 1991. Coupon may not be used in conjunction with any other offer from CEI. Coupon may be photocopied. Add \$12.00 for shipping in the continental U.S.A. RELM RH606B-A .......\$419.95 RELM RH256B-A ....... \$294.95 **COUPON** Bearcat 800XLT-A ......\$229.95 Bearcat 200XLT-A ......\$229.95 Bearcat 100XLT-A ...... \$179.95 Bearcat 70XLT-A........\$139.95 Bearcat 55XLT-A ......... \$99.95 Bearcat 210XLT-A ...... \$164.95 Uniden CARD-A1........\$144.95 Uniden RD3XL-A1 ......\$144.95 Uniden RD9XL-A........\$119.95

 $\star\star\star\star$ VALUABLE COUPON  $\star\star\star\star$ 

#### $\star \star \star$  Uniden CB Radios  $\star \star \star$

The Uniden line of Citizens Band Radio transceivers is styled to compliment other mobile audio equipment. Uniden CB radios are so reliable that they have a two year limited warranty. From the feature packed PRO 810E to the 310E handheld, there is no better Citizens Band radio on the market today.

PRO310E-A Uniden 40 Ch. Portable/Mobile CB... \$83.95 PRO330E-A Uniden 40 Ch. Remote mount CB... \$104.95 ER100-A Uniden Emergency CB Mobile............ \$49.95 GRANT-A Uniden 40 channel SSB CB mobile.... \$166.95 PC122-A Uniden 40 channel SSB CB mobile...... \$119.95 PRO510XL-A Uniden 40 channel CB Mobile ...... \$38.95 PRO510AXL-A Uniden CB Mobile with antenna ... \$49.95 PRO520XL-A Uniden 40 channel CB Mobile ...... \$56.95 PRO640E-A Uniden 40 channel SSB CB Mobile ... \$137.95 PRO810E-A Uniden 40 channel SSB CB Base ... \$174.95

#### \*\*\* Uniden Radar Detectors \* \* \*

Buy the finest Uniden radar detectors from CEI today. RD3XL-A Uniden 3 band radar detector ........... \$159.95 RD8-A Uniden visor mount radar detector ......... \$89.95 RD9GTL-A1 Uniden "Passport" size radar detector...\$99.95 RD9XL-A1 Uniden "micro" size radar detector ... \$124.95 RD27-A Uniden visor mount radar detector........ \$54.95 RD99GT-A Uniden remote mount radar detector...\$119.95 CARD-A1 Uniden credit card size radar detector... \$159.95

#### Bearcat<sup>®</sup> 200XLT-A

List price \$509.95/CE price \$239.95/SPECIAL 12-Band, 200 Channel · 800 MHz. Handheld Search . Limit . Hold . Priority . Lockout Frequency range: 29-54, 118-174, 406-512, 806-956 MHz. Excludes 823.9875-849.0125 and 868.9875-894.0125 MHz. The Bearcat 200XLT sets a new standard for handheld scanners in performance and dependability. This full featured unit has 200 programmable channels with 10 scanning banks and 12 band coverage. If you want a very similar model without the 800 MHz. band and 100 channels, order the BC 100XLT-A for only \$189.95. Includes antenna, carrying case with belt loop, ni-cad battery pack, AC adapter and earphone. Order your scanner now.

#### Bearcat<sup>®</sup> 800XLT-A

List price \$549.95/CE price \$239.95/SPECIAL 12-Band, 40 Channel . No-crystal scanner Priority control . Search/Scan . AC/DC Bands: 29-54, 118-174, 406-512, 806-912 MHz. Now...nothing excluded in the 806-912 MHz. band. The Uniden 800 XLT receives 40 channels in two banks. Scans 15 channels per second. Size 91/4" x 41/2" x 121/2." With nothing excluded in the 806-912 MHz. band, this scanner is an excellent choice for law enforcement agencies. If you do not need the 800 MHz, band, a similar model called the BC 210XLT-A is available for \$178.95.

#### \*\*\* Extended Service Contract \*\*\*

If you purchase a scanner, CB, radar detector or cordless phone from any store in the U.S. or Canada within the last 30 days, you can get up to four years of extended service. contract from Warrantech. This service extension plan begins after the manufacturer's warranty expires. Warrantech will perform all necessary labor and will not charge for return shipping. Extended service contracts are not refundable and apply only to the original purchaser. Warrantech does not have an extended warranty plan for handheld scanners. For mobile or base scanners. CB radios or radar detectors a 1 year extended warranty is \$19.99, two years is \$39.99 and four years is \$59.99. Order your service contract today.

#### **OTHER RADIOS AND ACCESSORIES**

BC55XLT-A Bearcal 10 channel scanner ......... \$114.95 AD100-A Plug in wall charger for BC55XLT......... \$14.95 PS001-A Cigarette lighter cable for BC55XLT...... \$14.95 VC001-A Carrying case for BC55XLT................. \$14.95 BC70XLT-A Bearcat 20 channel scanner. ........ \$159.95 BC172XL-A Bearcat 20 channel scanner.......... \$134.95 BC1-A1 Bearcat Information scanner with CB..... \$119.95 BC310A-A Bearcat Information Radio BC330A-A Bearcat Information Radio.............. \$104.95 UC102-A Regency VHF 2 ch. 1 Watt transceiver... \$114.95 UC202-A Regency VHF 2 ch. 2 Watt transceiver... \$149.95 VM200XL-A Uniden Video monitoring system..... \$179.95 BP205-A Ni-Cad batt. pack for BC200/BC100XLT... \$39.95 FBE-A Frequency Directory for Eastern U.S.A...... \$14.95 FBW-A Frequency Directory for Western U.S.A..... \$14.95 RFD1-AMI, IL, IN, KY, OH, WI Frequency Directory... \$14.95 RFD2-A CT, ME, MA, NH, RI, VT Directory .......... \$14.95 RFD3-A DE, DC, MD, NJ, NY, PA VA WV Dir....... \$14.95 RFD4-AAL, AR, FL, GA, LA, MS, NC, PR, SC, TN, VI... \$14.95 RFD5-A AK, ID, IA, MN, MT, NE, ND, OR, SD, WA, WY.... \$14.95 RFD6-A CA, NV, UT, AZ, HI, GU Freq. Directory.... \$14.95 RFD7-ACO, KS, MO, NM, OK, TX Freq. Directory....\$14.95 SMH-A Scanner Modification Handbook............ \$14.95 SRF-A Survival Radio Frequency Directory ......... \$14.95 TSG-A "Top Secret" Registry of U.S. Govt. Freq..., \$14.95 CBH-A Big CB Handbook/AM/FM/Freeband....... \$14.95 TIC-A Techniques for Intercepting Communications ... \$14.95 EEC-A Embassy & Espionage Communications... \$14.95 CIE-A Covert Intelligence, Elect. Eavesdropping ... \$14.95 MFF-A Midwest Federal Frequency directory...... \$14.95 A60-A Magnet mount mobile scanner antenna .... \$34.95 USAMM-A Mag mount VHF ant. w/ 12' cable ...... \$39.95 USAK-A 1/4" hole mount VHF ant. w/ 17" cable ..... \$34.95 Add \$4.00 shipping for all accessories ordered at the same time. Add \$12.00 shipping per radio and \$4.00 per antenna.

#### **BUY WITH CONFIDENCE**

To get the fastest delivery from CEI of any scanner, send or phone your order directly to our Scanner Distribution Center." Michigan residents please add 4% sales tax or

#### Bearcat<sup>®</sup> 760XLT-A

List price \$499.95/CE price \$254.95/SPECIAL 12-Band, 100 Channel · Crystalless · AC/DC Frequencyrange: 29-54, 118-174, 406-512, 806-956 MHz. Excludes 823.9875-849.0125 and 868.9875-894.0125 MHz. The Bearcat 760 XLT has 100 programmable channels organized as five channel banks for easy use, and 12 bands of coverage including the 800 MHz. band. The Bearcat 760XLT mounts neatly under the dash and connects directly to fuse block or battery. The unit also has an AC adaptor, flip down stand and telescopic antenna for desk top use. 6-5/16" W x 1%" H x 7%" D. Model BC 590XLT-A1 is a similar version without the 800 MHz. band for a new low price of only \$194.95. Order today.

#### **NEW! Uniden<sup>®</sup> Telephones**

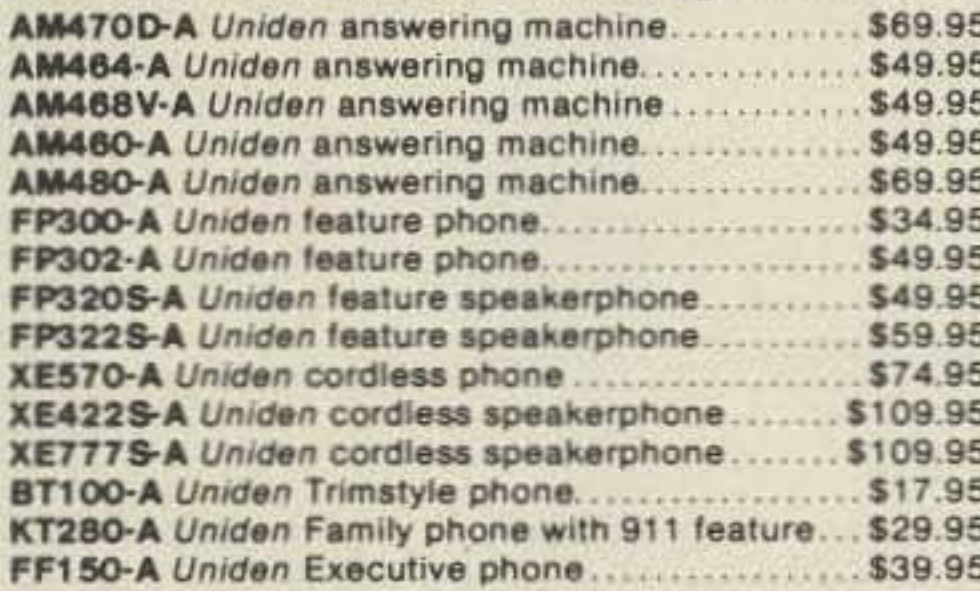

#### RELM® RH256B-A

List price \$587.50/CE price \$299.95/SPECIAL 16 Channel . 25 Watt Transceiver . Priority The RELM RH256B is a sixteen-channel VHF land mobile transceiver designed to cover any frequency between 150 to 162 MHz. Since this radio is synthesized, no expensive crystals are needed to store up to 16 frequencies without battery backup. All radios come with CTCSS tone and scanning capabilities. A monitor and night/day switch is also standard. This transceiver even has a priority function. The RH256 makes an ideal radio for any police or fire department volunteer because of its low cost and high performance. A 60 Watt VHF 150-162. MHz, version called the RH606B-A is available for \$429.95. A UHF 15 watt, 16 channel version of this radio called the RU156B-A is also available and covers 450-482 MHz, but the cost is \$454.95.

#### **NEW! Bearcat® 147XL-A** List price \$189.95/CE price \$94.95/SPECIAL 10-Band, 16 Channel . No-crystal scanner Priority control . Weather search . AC/DC Bands: 29-54, 136-174, 406-512 MHz

The Bearcat 147XL is a 16 channel, programmable scanner covering ten frequency bands. The unit features a built-in delay function that adds a three second delay on all channels to prevent missed transmissions. A mobile version called the BC560XLT-A featuring priority, weather search, channel lockout and more is available for \$94.95. CEI's package price includes mobile mounting bracket and mobile power cord.

**NEW! Ranger® RCI2950-A** List price \$549.95/CE price \$249.95/SPECIAL 10 Meter Mobile Transceiver . Digital VFO **Full Band Coverage . All-Mode Operation** Backlit liguid crystal display . Auto Squeich **RIT . 10 Programmable Memory Positions** Frequency Coverage: 28.0000 MHz to 29.6999 MHz. The Ranger RCI2950 Mobile 10 Meter Transceiver by Ranger, has everything you need for amateur radio communications. The RF Power control feature in the RCI2950 allows you to adjust the RF output power continuously from 1 watt through a full 25 watts output on USB, LSB and CW modes. The RCI2950 also features a noise blanker, roger beep. PA mode and more. The Mic Gain Control adjusts the gain in transmit and PA modes to maximize talk power. Digital VFO. Built-in S/RF/ MOD/SWR meter. Frequency selections may be made from a switch on the microphone or the front

panel. There is even a repeater split switch for repeater offsets. The RCI2950 lets you operate AM, FM, USB, LSB or CW for full mode operation. The digitally synthesized frequency control gives you maximum stability. There's also RIT (Receiver Incremental Tuning) to give you perfectly tuned signals. With memory channel scanning, you can scan ten pre set frequencies to keep track of all the action. An optional CTCSS tone board is available (order # RTONE) for \$59.95. For technical questions, call Ranger at 714-858-4419. Order your Ranger RCI2950 from CEI today.

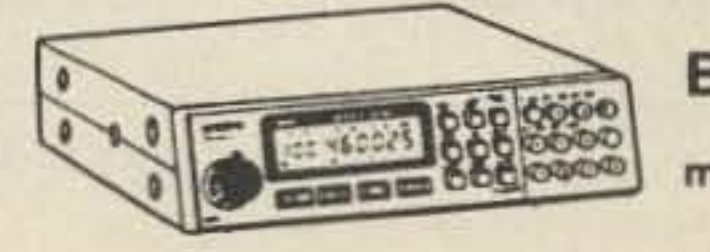

BC760XLT 800 MHz. mobile scanner **SPECIAL!** 

**CIRCLE 121 ON READER SERVICE CARD** 

supply your tax I.D. number. Written purchase orders are accepted from approved government agencies and most well rated firms at a 10% surcharge for net 10 billing. All sales are subject to availability, acceptance and verification. On all credit card orders, the ship to address must exactly match the credit card billing address. If the billing address is a P.O. Box or a P.O. Box Zip\* Code, UPS can not deliver to that address. When this occurs, the order must be shipped by mail at a higher cost to you. To avoid this extra charge, you may mail us a check with your order. Prices, terms and specifications are subject to change without notice. All prices are in U.S. dollars. Out of stock items will be placed on backorder automatically or equivalent product substituted unless CEI is instructed differently. A \$5.00 additional handling fee will be charged for all orders with a merchandise total under \$50.00. Shipments are F.O.B. CEI warehouse in Ann Arbor, Michigan. No COD's. Most items listed have a manufacturer's warranty. Free copies of warranties on these products are available by writing to CEI. Non-certified checks require clearance. Not responsible for typographical errors.

**Mail orders to: Communications Electronics,** Box 1045, Ann Arbor, Michigan 48106 U.S.A. Add \$12.00 per scanner for U.P.S. ground shipping and handling in the continental U.S.A. For Canada, Puerto Rico, Hawaii, Alaska, or APO/FPO delivery. shipping charges are two times continental U.S. rates. If you have a Discover, Visa, American Express or MasterCard, you may call and place a credit card order. 5% surcharge for billing to American Express. Order toll-free in the U.S. Dial 800-USA-SCAN. In Canada, dial 800-221-3475. FAX anytime, dial 313-971-6000. If you are outside the U.S. or in Michigan dial 313-973-8888. Order from CEI today. Scanner Distribution Center" and CEI logos are trade-

marks of Communications Electronics Inc. AD #071590-A Sale dates 7/15/90 - 1/31/91 Copyright © 1990 Communications Electronics Inc.

### For credit card orders call **1-800-USA-SCAN**

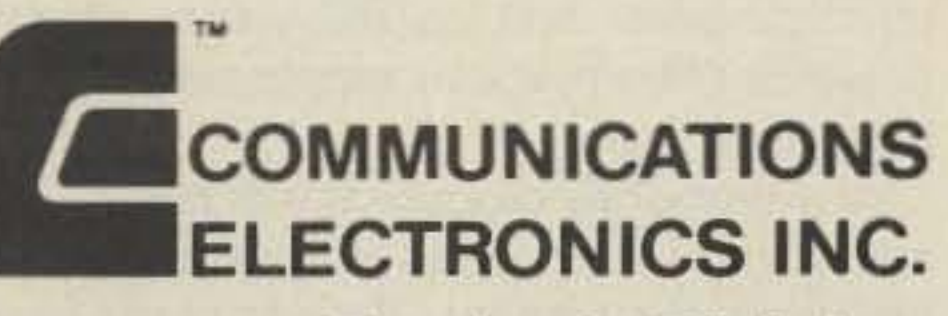

#### **Consumer Products Division**

P.O. Box 1045 C Ann Arbor, Michigan 48106-1045 U.S.A. For orders call 313-973-8888 or FAX 313-971-6000

# **Mobile Power Source Organizer**

### Easy 12 volt hookups for your mobile gear.

by David K. Pelaez AH2AR/8

W hen operating a mobile or portable asking myself the same question; "Where am I going to get additional 12 volt lines for the transceiver and the amplifier?" Aside from the obvious safety considerations, this is one of the universal problems with running an amateur TV transceiver as a temporary portable mobile station. You may also need to run other ham radio gear in your vehicle on a temporary basis. For example, the addition of a provisional packet station may need different power connection schemes than what is already available. Using various patch cords to connect up through a cigarette lighter jack or to the fuse block under the dash can be adequate, but the final outcome in interfacing

The World War II era posts that came out of my junk box were not designed this way so I have resorted to putting a plastic cap on the positive terminal when my organizer is not being used. I don't recommend putting more than a 5 amp load on the phono type jack, but I have found that these jacks make very convenient low-current power supply jacks.

#### **The Results**

It took about two hours to build the organizer. The hardest part of the project was determining where to pass the 12 volt cable through the fire wall of the automobile.

After feeding the cabling through and placing the organizer in the auto. it was time to give the organizer the acid test. The follow-

more than one "temporary" 12 volt connection to se veral pieces of gear starts to take on the appearance of an artfully-prepared multicolored bowl of spaghetti.

To help tame the tangled disorder of a temporary transceiver and amplifier setup within the family wagon, look no further than the junk box or the local Radio Shack store. It is possible to run a 12 volt lead directly from the automobile battery and terminate this run to an enclosure that organizes the various 12 volt connection schemes. This will give you a means to readily obtain power to supply 12 volt DC to different types of ham gear.

#### The Saving Circuit

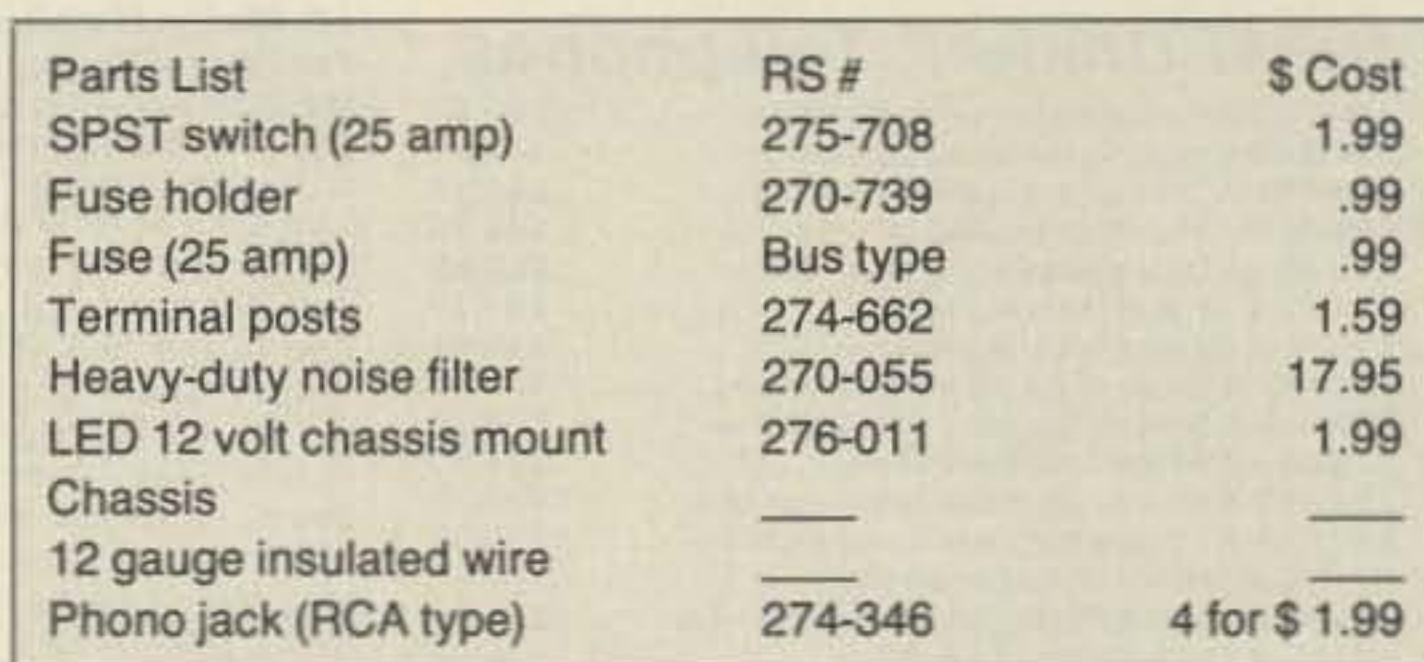

strand) in all of the point-to-point connections. This insures that your organizer can handle the designed 20 amp load. The run of cabling from the 12 volt battery to the enclosure should also be 12 gauge. I opted to run this line directly to the battery so the additional load would not overload the automobile circuits.

Several types of noise filters are suitable for this project. I used a Radio Shack design. The heavy-duty noise filter from Radio Shack helps lessen the chance of ignition noise getting into the ham gear hooked up to the organizer. This filter will also alleviate alternator whine while transmitting. It has two mounting lugs to attach it to the bottom of the chassis, making it easy to place inside the enclosure. The filter is embedded in epoxy and uses some heavy-duty chokes and a capacitor. It becomes a "passive" part of the circuit, placed in series with the  $+12$  volt line after the line passes through the fuse and the switch on the organizer. The black wire coming out of the filter is then connected to one of the mounting lugs attached to the enclosure chassis ground.

Depending on the type of terminal posts that you use, make certain that the  $+12$  volt

post doesn 't come in contact with the automobile chassis as you move the organizer inside of the automobile. Most of the terminal posts that are currently available are properly insulated (the ones from Radio Shack arc) so this situation may not be a problem for you.

ing day I took the car up to Bellefontaine, Ohio, (highest elevation in Ohio) and worked ATV DX from the parking area at High Point. As a side note. when not hooked up and in use, the mysterious-looking box in the auto can be used to dissuade back seat drivers from attempting to verbally take over the steering wheel. Right below the power-on toggle switch and the indicator light you could place red DATAK lettering stating: "EJECTION SEAT ARMED."

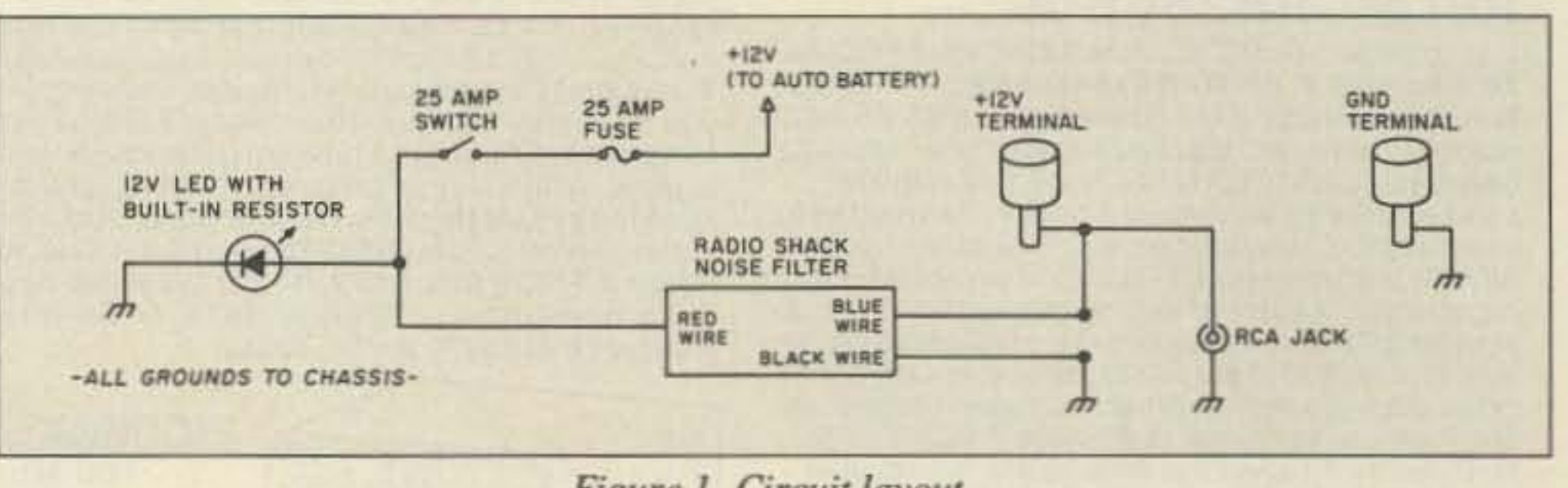

*Figure* J. *Circuit layout.*

You can custom design the features in this mobile power source organizer to suit your own needs. In the design described in this article I used features that I found indispensable for my particular applications, including:

1. Capability to run up to 20 amps.

2. A means of filtering the DC prior to the power entering the equipment.

4. Several connection schemes that include terminal posts and an RCA type chassismounted phone jack to supply power to the temporary gear.

3. A main power switch and a power indicator light.

Any type of metal chassis will make a suitable enclosure. I used an aluminum box that I picked up at a hamfest. Be sure to use heavy gauge insulated wire (J used 12 gauge multi**VE SHIP WORLDWIDE** ectronics Corp. **WORLD WIDE AMATEUR RADIO SINCE 1950** Your one source for all Radio Equipment!

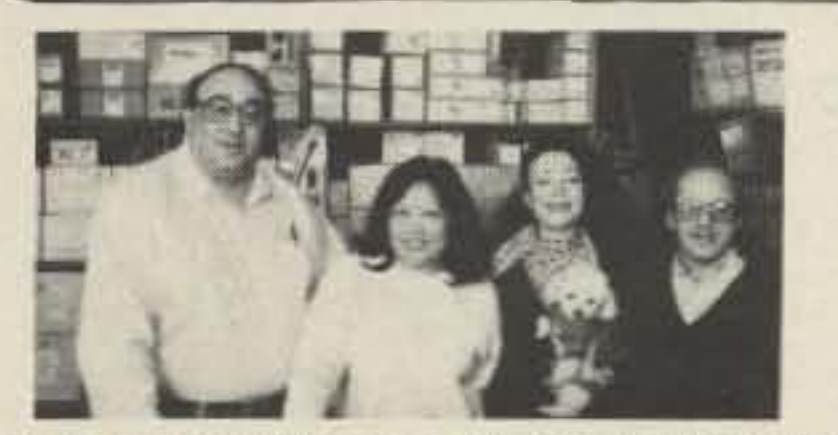

May We Help You With the Best in Commercial and Amateur Radios? Lew W2BIE, Toni, Kitty WA2BAP, and Jan KB2RV.

See you September 16th LIMARC, Greenvale NY See you September 23rd **HOSARC, Flushing NY** 

**ANTENNAS** 

A-S, AES, Cushcraft, Hy-Gain,

Hustler, KLM, METZ, Mosley,

Urban, MODUBLOX, TONNA

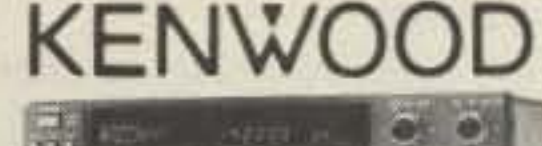

# $-1111$

Butternut Multi-Band TS440S/AT, R-5000, TS-940 S/AT, TM 231A/431A, TM-2570A/50A, TR-751A, Kenwood Service Repair, TM-731A, TS-711/811A, TH205AT, TH225A, TM-631A, TM-331A, TS140S, TS680S, RZ-1, TS-709A, TS950SD, TH-75A, TH26/46AT, TM-941A

#### **AMPLIFIERS STOCKED:**

**RF** Concepts Mirage **TE Systems** 

KING KX-99 **IC-32AT Budwig ANT. Products** 

#### FT-767GX, FT-757GXII, FT-747GX, FRG-8800, FT-736R, FT-1000D, FT-4700RH, FT 212/712RH, FT-470

YAESU ICOM FT-23R IC2/3/4SAT FT411-811-911 IC02AT/32AT FTC-1903/1123 IC2/4GAT/24AT FTH-2008/7008 IC-A20/U16

Landmobile HT's ICOM: U16, H16, V100, U400 MAXON, MOTOROLA YAESU: FTH 2008/7008 UNIDEN, REGENCY, KING. MARINE ICOM: M5, M56, M700 AVIATION ICOM: A20 H.T.

ESU

**TDRSI** 

**ONV Safety** 

belts-in stock

For the best buys in town call: 212-925-7000 Los Precios Mas Bajos en Nueva York **WE SHIP WORLDWIDE!** 

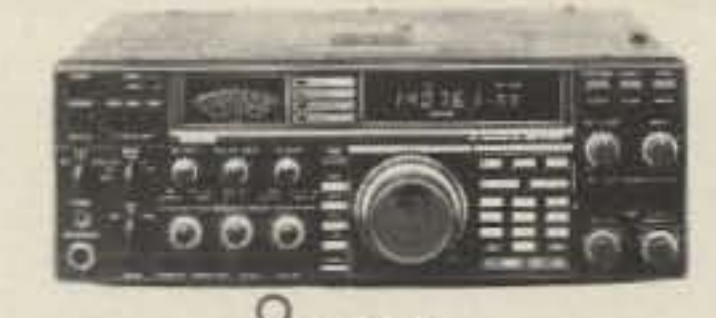

**ICOM** IC-R71A, 751A, 781, 229H, R-7000. IC-765, 275A/H, 3220A, 475A/H, 735, IC-901, IC-229H, IC725, IC-2400A/2500A

**CES** Simplex Autopatch SDI-50 Will Patch FM Transceiver To Your Telephone. Great For Telephone Calls From Mobile To Base. Simple To Use, SDI-50

Saturday & Sunday 10 to 5 P.M.

KITTY SAYS: WE ARE NOW OPEN 7 DAYS A WEEK.

Monday-Friday 9 to 6:30 PM Thurs. to 8 PM

Come to Barry's for the best buys in town.

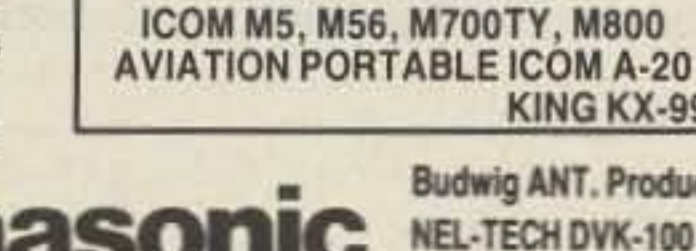

**MARINE RADIOS** 

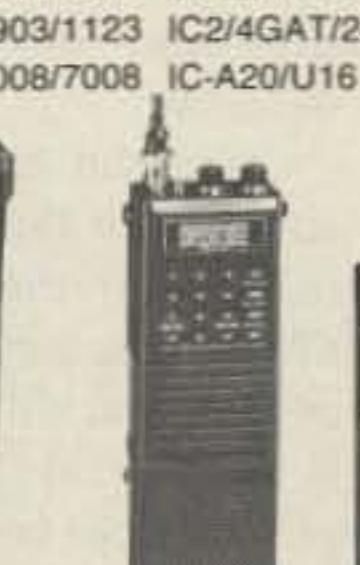

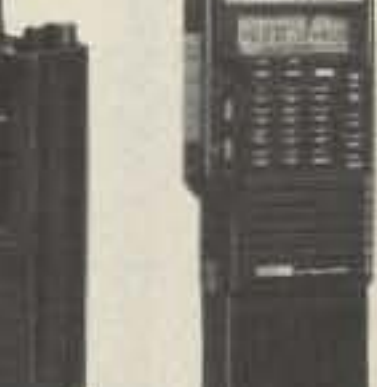

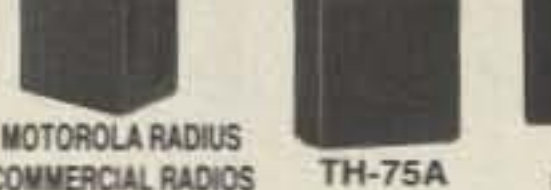

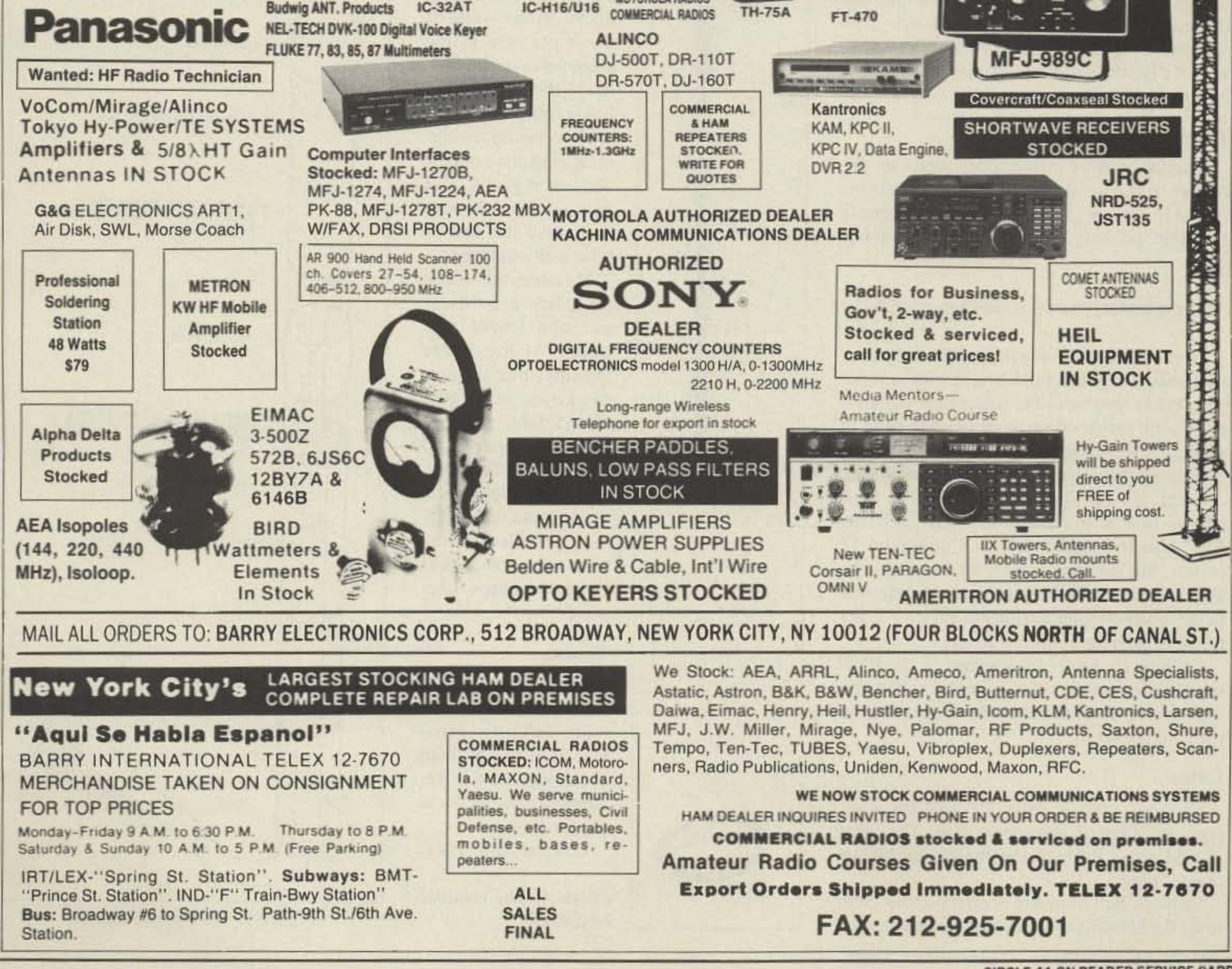

**Connect Systems (CSI)** PRIVATE PATCH V, Duplex 8200. **CS700 TUNERS STOCKED: NYE MBV-A 3 Kilowatt Tuner** 

Drivers Poten V

**CIRCLE 41 ON READER SERVICE CARD** 

# **End-Fed Copper Dipole**

### Why buy when you can build?

#### by Mike Gray N8KDD

T needed a good 2 meter antenna which would be suitable for both stationary mounting and remote-site use. I could have purchased an antenna which would meet the requirements, but that wouldn't satisfy the burning desire to build something, and I can build eight antennas for the price of one commercial vertical.

This project is easily constructed from parts found in any plumbing supply store. It can be tuned to any frequency, but the overall distance from the lower coupler to the top of the upper element should be less than 40 inches. Wind may cause problems with a longer antenna.

See the "Components List" for this project. Most of us have some scrap plumbing in the garage. The pieces are too short to use but too good to throw away. Drag it out-you saved it for a project just like this! You will also need a propane torch, a tube cutter, and a bottle of PVC pipe cement.

twist it together to form a conductor equal in length to the center conductor. Tin the center conductor and the twisted braid no more than 1/4-inch from the end. (The braid needs to remain flexible for this to work).

Bend the braid into a "J" shape and solder it to the inside of the tinned end of the copper tube. Heat the outside of the tube-don't burn

the cable.

Once the braid is soldered to the lower tube, pull the coax through the tube as far as the braid will allow it to go. Slide a coupler over the coax and onto the copper tube. Solder the center conductor to the inside of the upper tube in the same way that you soldered the braid to the tube to a suitable support, keeping the copper as far as possible from any objects which might reflect. Measure the SWR above and below the target frequency.

Using a tube cutter, remove about 1/4-inch from the top element, then check the SWR. More copper will probably have to be removed. If so, it should be removed from the lower element this time.

Gently pull the lower tube from the coupler and cut the same amount from the lower tube that you removed from the upper tube. If there is a connector on the feedline, the waste copper ring will not slide off, so cut the ring of copper with a pair of diagonal cutters. Reassemble the antenna and check the SWR.

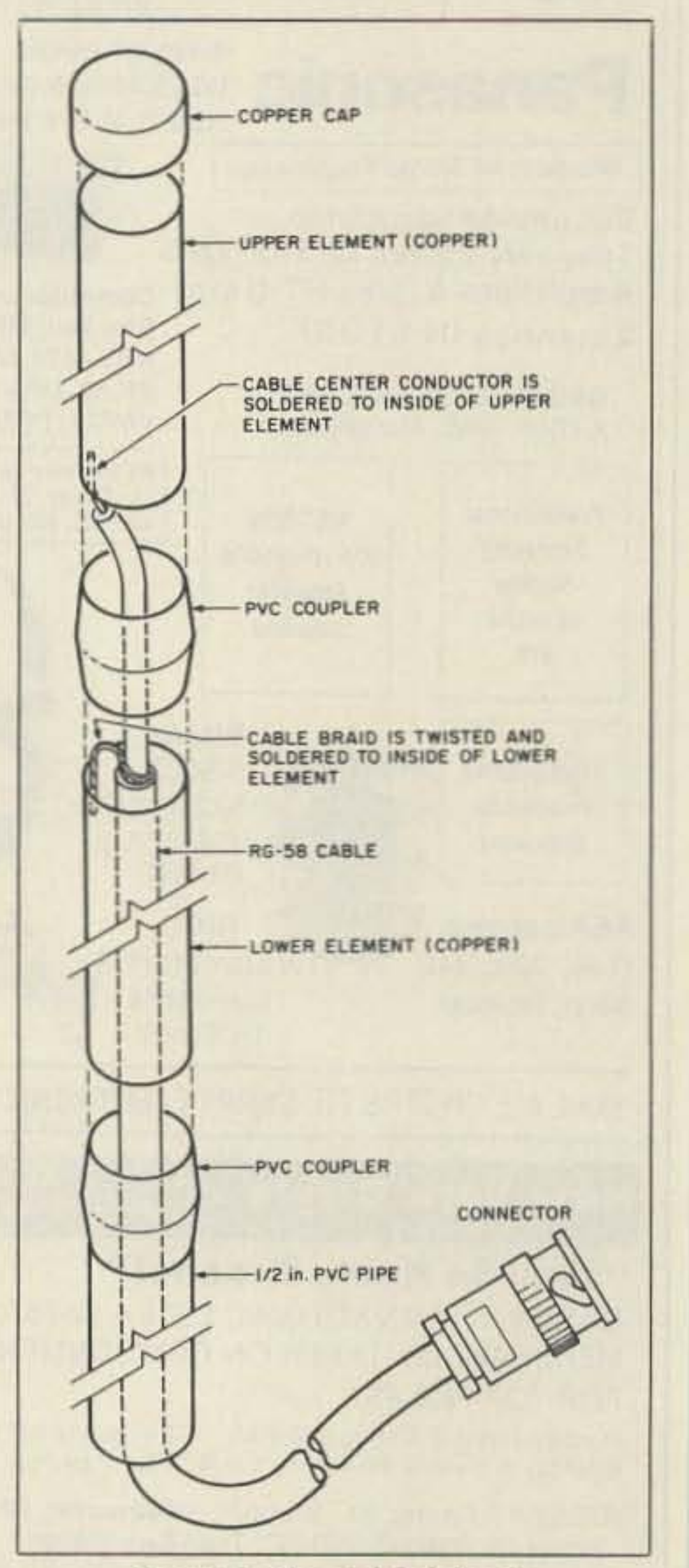

#### **Tubes**

Start by cutting two copper tubes to the proper length for the frequency at which you intend to operate. Make them a little longer if you like, and shorten them during the tuning phase.

#### $\frac{1}{4}$ -wave element (inches) = 2808/frequency(MHz)

File the inevitable burrs from both ends of each tube and polish them bright with sandpaper. While you have the sandpaper in hand, polish the inside of one end of each tube to prepare it for solder.

Heating the outside of the copper tube with a torch, tin the inside of one end of each copper tube with rosin-core solder. Cut the PVC pipe to length. Make it a minimum 12 inches, but not longer than 30 inches. If the PVC pipe is much longer the force imparted to the lower coupler during a wind storm may be more than the coupler can take.

Cement a coupler to one end of the PVC tube, and slide one of the copper tubes into the coupler. Don't cement the copper tube to the coupler yet.

#### Cable

Feed the coaxial cable through the PVC pipe, and through the copper pipe. The cable should come through the tinned end of the copper pipe.

Strip 1/4 -inch of jacket from the cable. Separate the braid from the center dielectric, then

26 73 Amateur Radio · September, 1990

lower tube.

Slide the upper element into the coupler and seat it gently. If it won't slide all the way in, polish the copper tube with sandpaper.

Measure the resistance between the upper and lower elements. If the meter indicates that the elements are connected electrically, pull the assembly apart and track down the short. Do not attempt to tune the antenna unless the meter indicates infinite resistance between the copper elements.

#### Tuning

You originally cut the copper to approximate lengths. Now you need to cut them to resonate at the frequency you intend to use most often.

Clamp the PVC

Photo A. The completed antenna.

Figure 1. The end-fed dipole.

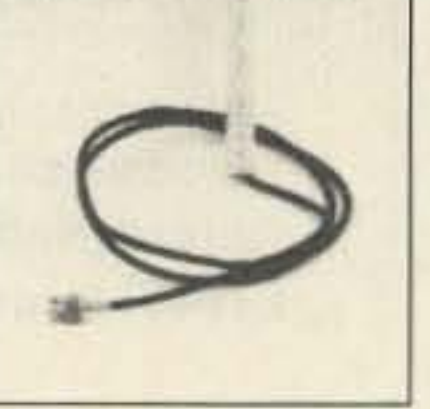

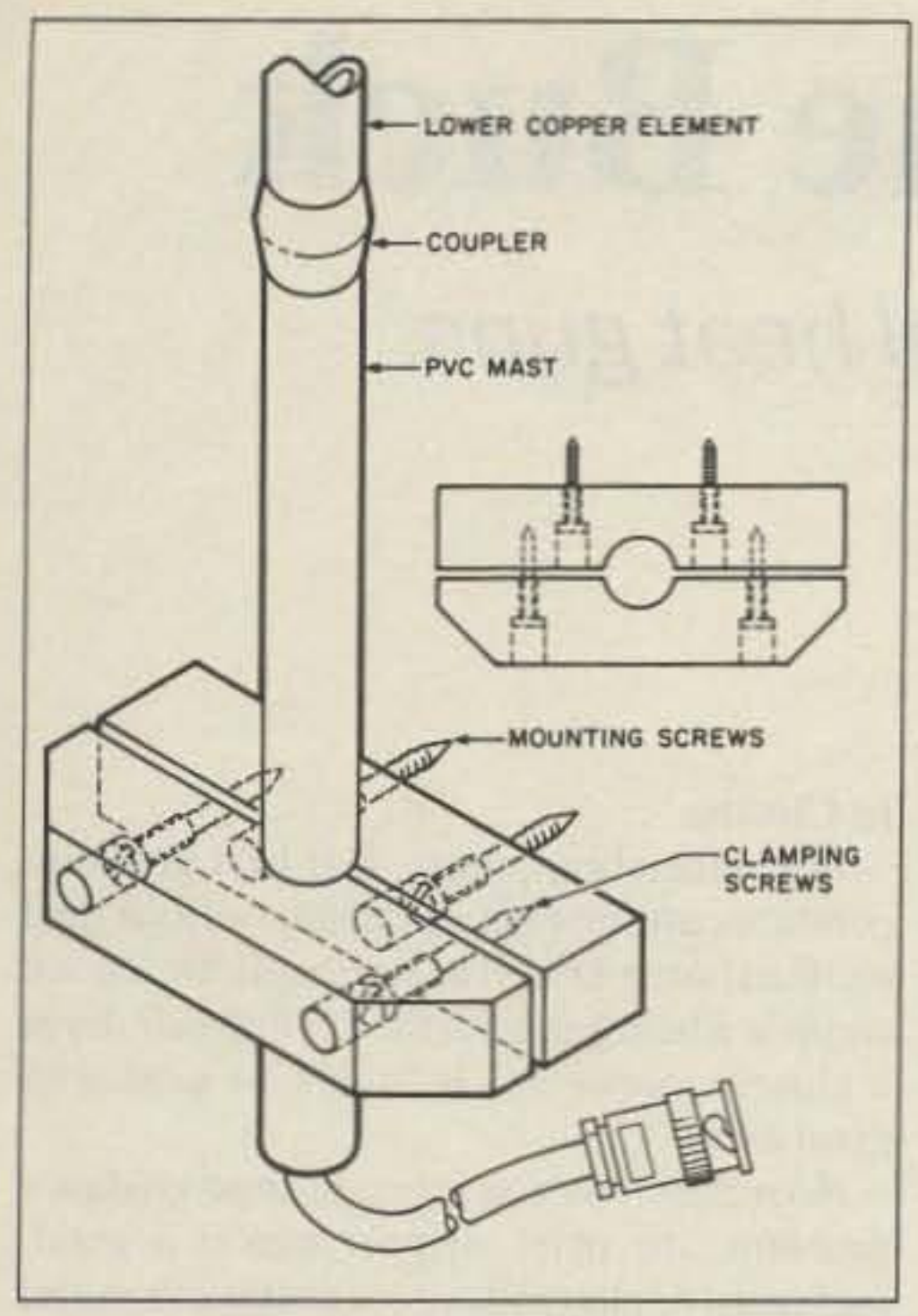

*Figure* 2. *Detail of the clamp* 

Repeat this process as many times as necessary to obtain the lowest SWR. If you are working inside a building you may not get lower than 1.5:J until the antenna is moumed outside.

cap will fit tightly, and can be adjusted vertically for the lowest SWR.

#### **Pretty Work**

Once the antenna is working properly. solder the copper cap to the upper element. Pull the copper tubes apart and apply a liberal amount of cement to the couplers. Reassemble the components, making sure the tubes are seated just as they were during tuning.

Place the assembly on a flat surface and roll it to reveal any misalignment. If it isn't straight, bend it gently until it rolls smoothly. then allow the cement to dry for at least four hours. Fill the bottom tube with caulk or similar material to relieve strain on the coax and keep the spiders out of your new project. When the cement has dried, install a BNC or PL259 connector on the coax (if it has not already been done). Sand the antenna lightly and paint it with enamel. Paint is necessary because the copper will corrode in time without protection.

If you cut too much copper from the amenna (this almost always happens) install the copper pipe cap on the upper element. The

of scrap two-by-four. The clamp is screwed to a fascia board on the backside of the house. To make this clamp, CUI a piece of two-byfour about five inches long (length isn't critical). Bore a %·inch diameter hole through the middle with a paddle bit. Cut the board through the center line of the ¥a-inch hole. Drill and countersink two screw holes in each piece of wood to fit your installation. Make sure that the holes are offset because two of them hold the fixture and two hold the clamp. (See Figure 2.)

#### Mounting

You probably won't be able to convince the spouse to hold your new antenna at arms length while you engage in a long conversation, so you will need to mount it somehow. The PVC pipe can be clamped to an upright member of nearly any material without affecting the performance. but keep metal objects at least eight inches from the elements.

I built a clamp for my antenna from a piece

TE SYSTEMS P.O. Box 25845 Los Angeles, CA 90025 (213) 478-0591

#### Holy Toledo! It Works!

You will notice an improvement in performance over a quarter-wave ground plane antenna while transmitting, and a huge improvement in reception. The reason for better reception may be due to the greater " capture area" afforded by the tubing .

Build a few more of these. The second one takes much less time than the first.  $\Box$ 

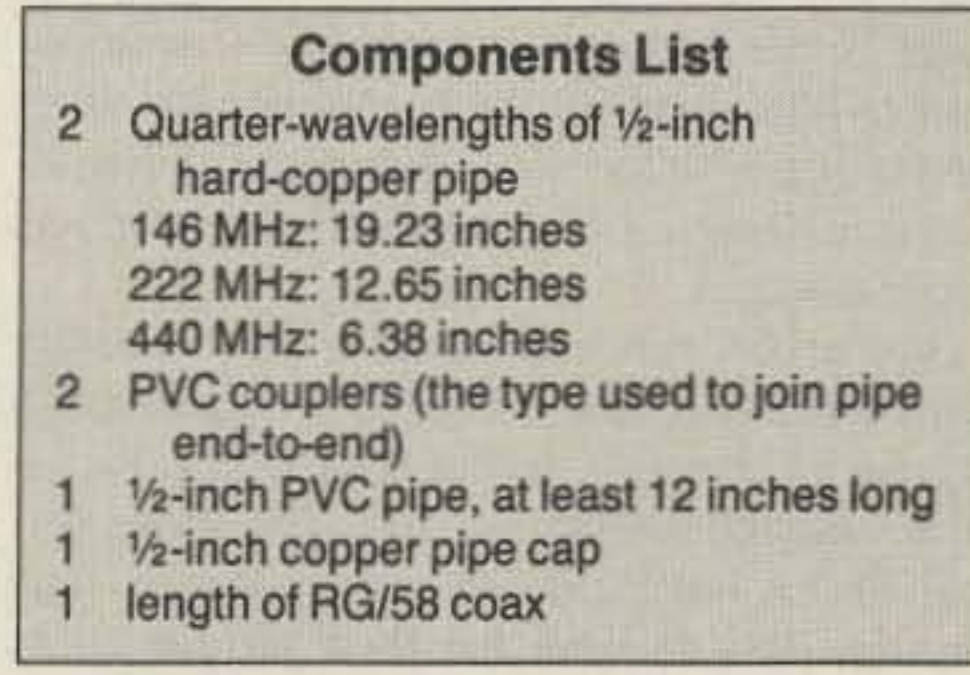

TE

SYSTEMS

40

#### RF POWER AMPLIFIERS

NEW!

WATTS

(144-148 MHz)

#### SPECIFICATIONS

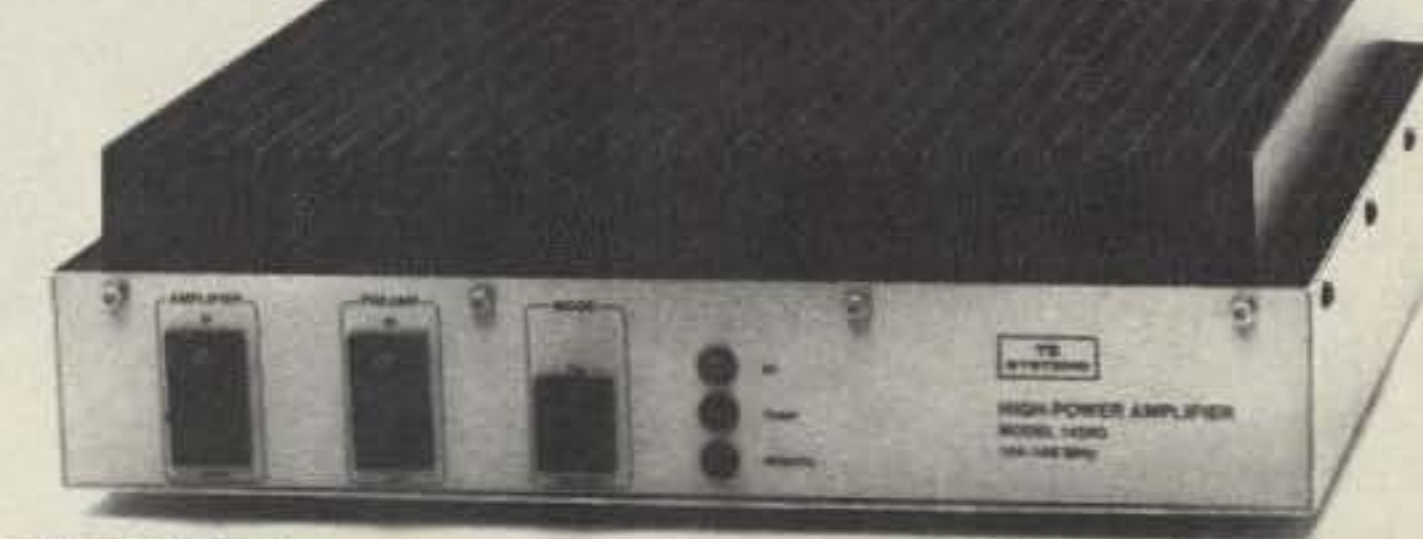

TE SYSTEMS new HPA Series of high power amplifiers now available through select national distributors.

All amplifiers are linear (all-mode), automatic *T/R* switching, and incorporate optional GaAs FET preamp. Amps are usable with a wide input drive level range. Thermal shutdown protection and remote control capability included. All units are designed to ICAS ratings and meet FCC part 97 regulations. Approx. size is 2.8  $\times$  $10 \times 11.5$ " and weight is 8 lbs.

Consult your local dealer or send directly for further product information.

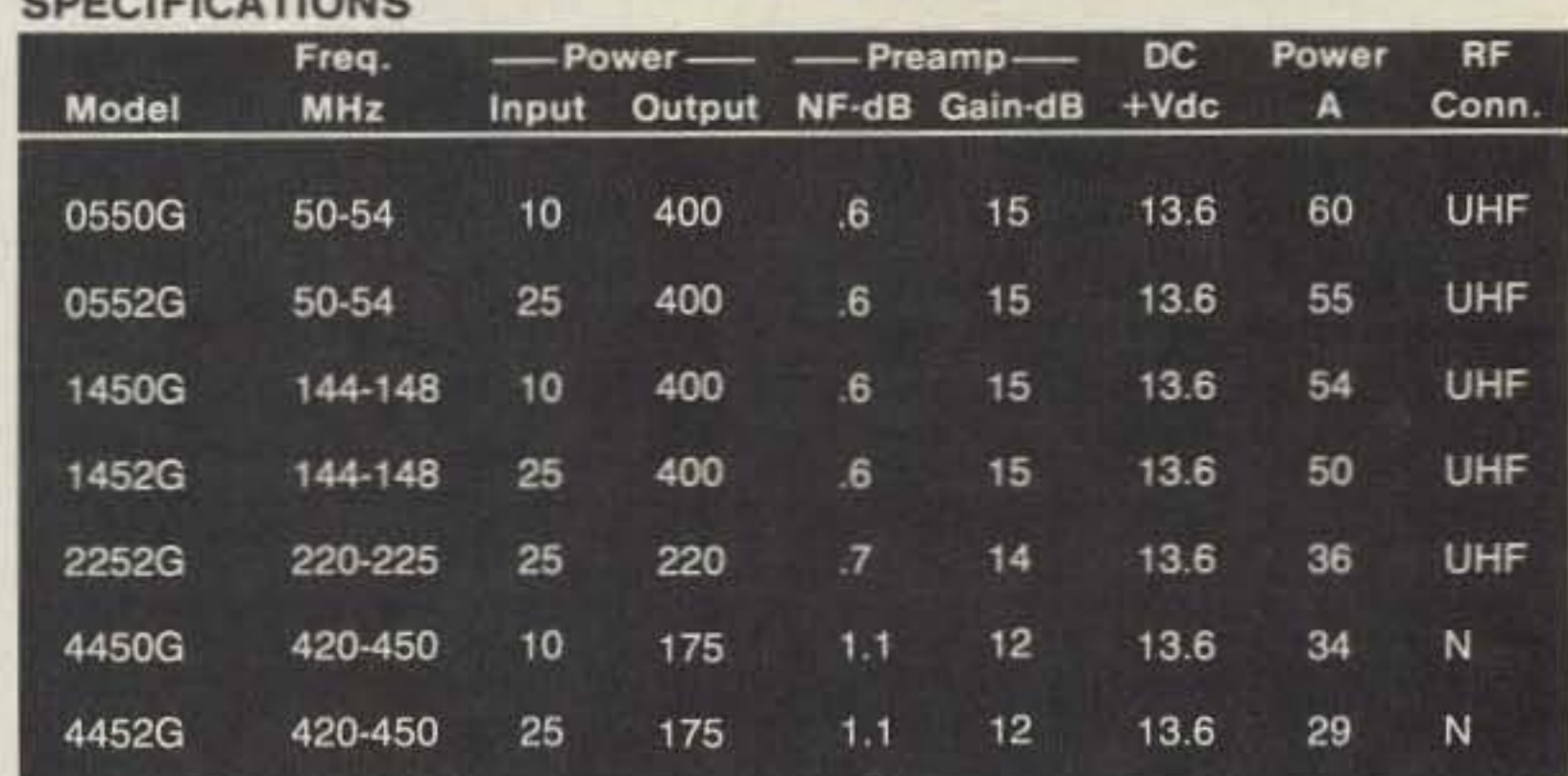

Models also available without GaAs FET preamp (delete G suffix on model #). All units cover full amateur band - specify 10 MHz bandwidth for 420-450 MHz amplifier. Continuous duty repeater amps also available.

Amplifier capabilities: 100-200 MHz, 225-400 MHz, 1-2 GHz, Military (28V), Commercial, etc. also available - consult factory.

TE SYSTEMS

# **More BTUs for the Buck**

### Inexpensive alternative to industrial heat guns.

by David McLanahan WAIFHB

*Photo A.* The *B&Wpaint stripper gun. Have your own heat guide made at a local metal shop and voilaf-a cheapalternative to the industrial heat gun.*

A heat gun is a valuable addition to any electronikker's tool box. Its primary use is to form heat-shrink tubing over wire connections to today's miniature sockets and plugs, and for in-line wire connections. A closely related use involves the melting of solder "preforms" for coaxial connector terminations and similar connections. Carefully used and properly baffled, a heat gun can even be used to remove soldered-in components, This is one of the recommended ways of dealing with the new "flat pack" integrated circuits raging through electronic products these days.

The problem for amateurs is that we really need a product that is available only through industrial channels and at industrial pricesin the neighborhood of \$100. The more frugal of us have played with electric hair dryers, only to find that their temperatures are too low, and that they are composed of materials and safety features (per the Underwriters Laboratory specifications) that make higher temperatures difficult to attain.

Enter the consumer-oriented "paint stripping gun," a cheap (\$20~30) discount store device capable of generating the temperatures we need. For example, the Black & Decker 975 1 paint stripping gun is said (by the manufacturer) to give temperatures of 30~830 degrees Fahrenheit. It is available for as little as \$19 at your local discount store. This price, however, does NOT include the necessary heat-guidance accessories that arc sold separately. I've been trying to buy these guides for several months without success. A number of discount stores in my area sell the guns almost by the cord (a measure usually applied to firewood), but the friendly neighborhood discounters gave me blank looks when I asked about the little formed sheet metal heat guides that the box represents as " optional accessories."

Finally, I journeyed over to one of the primary heat gun sources-a Black & Decker Company store in Maine. Amazingly, they not only didn't carry the recommended accessories, but they weren't even able to furnish prices and ordering information! They did give me, however, a list of "Company-Owned Service Centers" and told me to write (or call) one of them to find out how to get the little stamped metal parts we needed.

#### Get 'em Locally Made

#### Hot Enough For You

These heat guides can be locally fabricated, 28 73 *Amateur Radio* • September, 1990

Just remember, please, that heat gun temperatures are capable of causing serious (and painful) burns as well as starting fires. Do *not* confuse a heat gun with the normal hair dryer it closely resembles. It MUST be used with great care!

No matter how you solve the heat-guidance problem, the paint stripper gun is a good, inexpensive alternative to a costly but useful electronic tool.

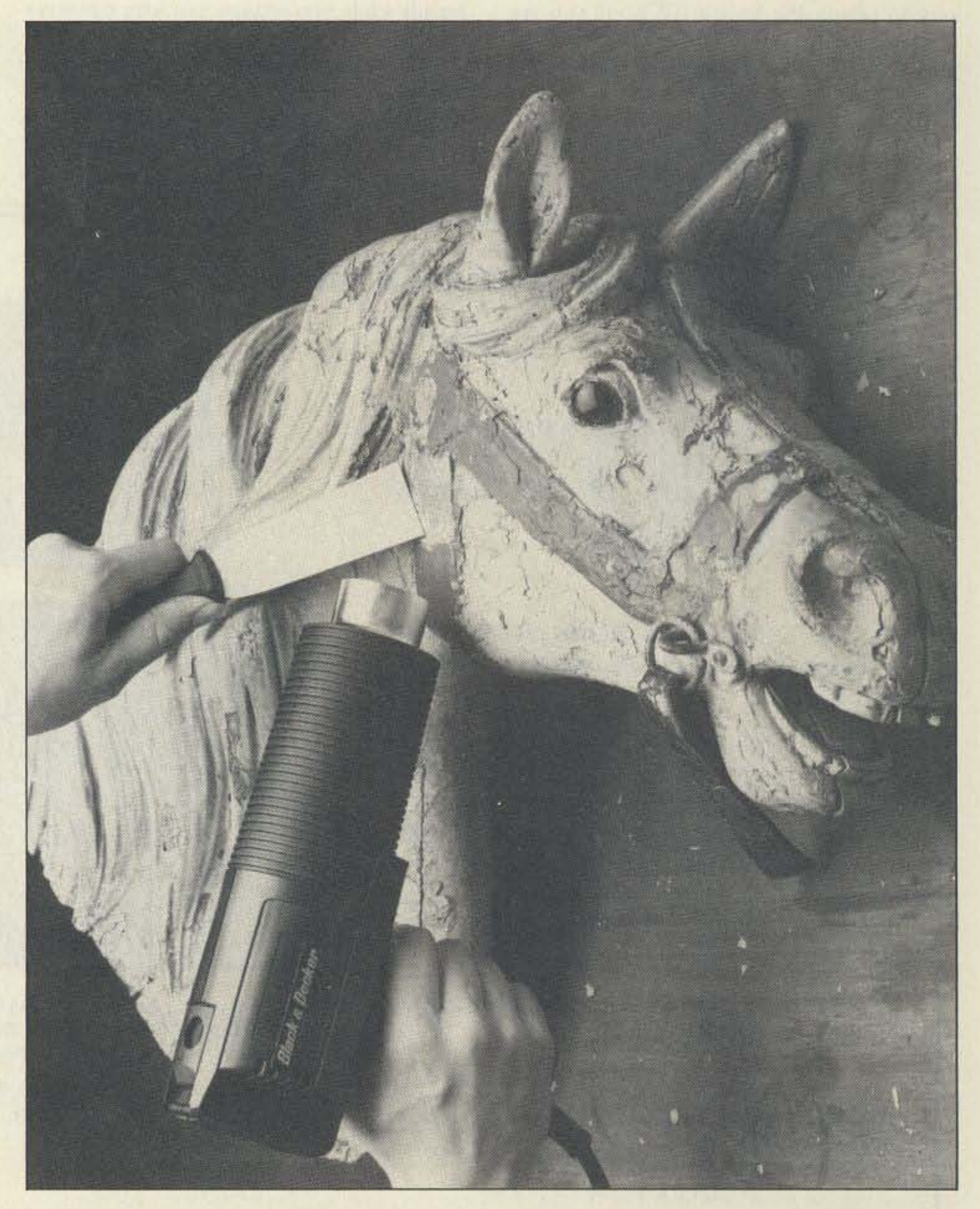

but there are two caveats. First, common (unprotected) rolled steel may rust after the protective oil coating is burned away; second, galvanized sheet metal may be hazardous, since it liberates zinc vapor at high temperatures. Even if I do manage to get the B&D shield kit, I'm sure they will have to be bent a bit for electronic use, but that is probably easier than starting from scratch. Going to the local metal works shop, however, can be an inexpensive route, and allows you to get heat guides custom-made.

#### In Closing

# **10 Meter Base Station Antenna**

### Ready in two hours!

by Russ Stein WA6Z0S

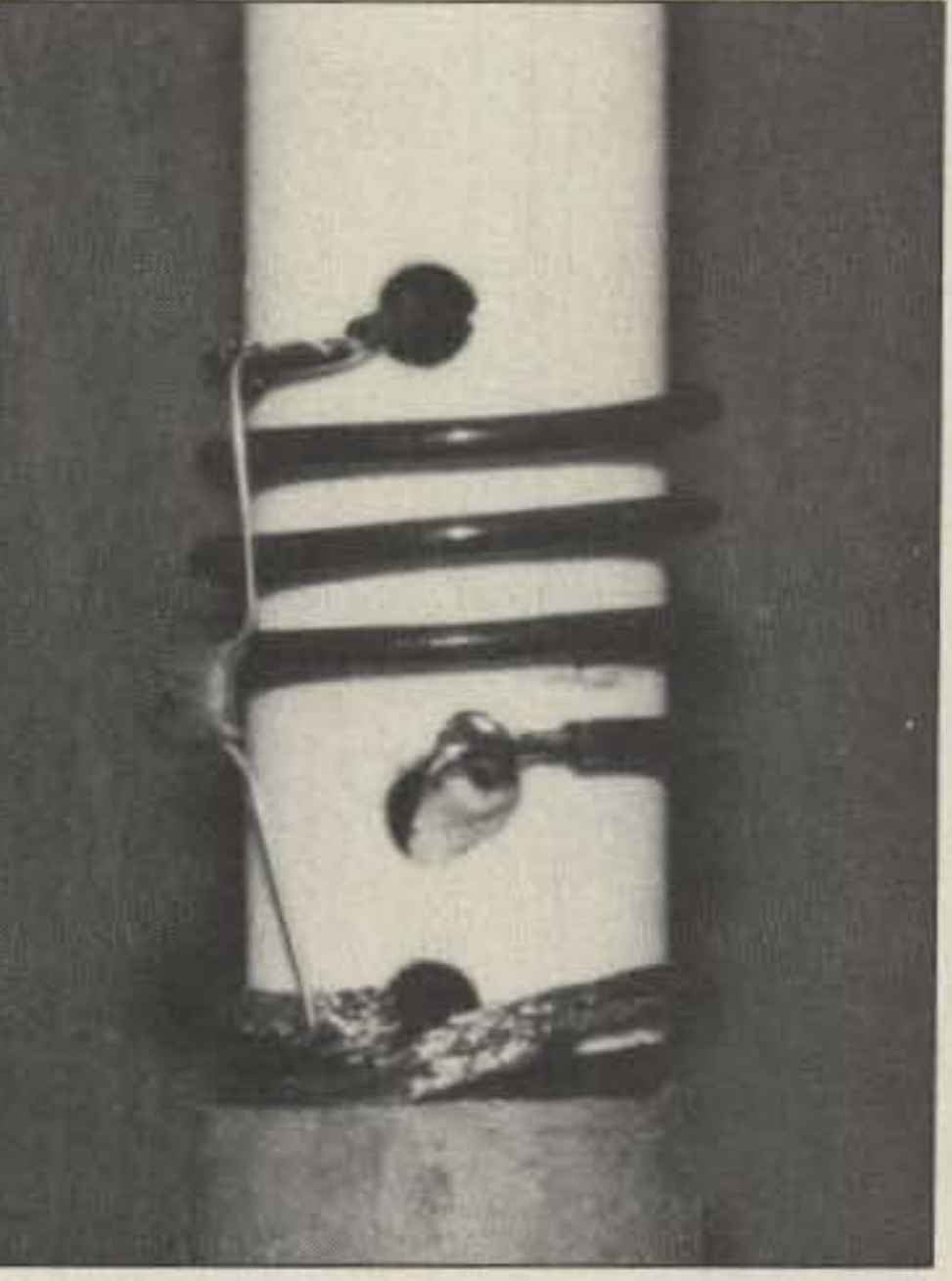

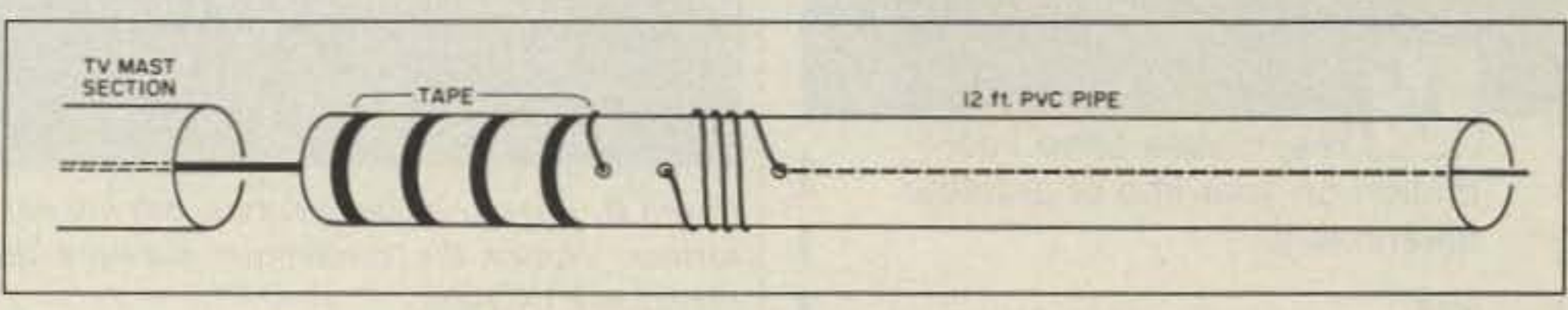

*Figure* 2. *Connecting the]Vmast to the PVC pipe.*

R ecently I converted a Hy-Gain CB<br>
R board to 10 meters FM. I had heard about the growing activity on 10 meters, and I wanted to investigate it for myself. After the low-cost conversion. I needed an antenna to give my new 10 meter FM equipment a fair chance. I was interested not only in working distant stations on skip. but also in local ground-wave communications. A vertical antenna with a low radiation angle would be ideal.

#### **Antenna Design**

I had read that antennas manufactured for the CB market could easily be tuned for 10 meters. Unfortunately, I found no local source for new or used CB antennas. I knew I had to build one. but I needed to come up with a mechanically simple design. My first ideas revolved around the regular ground-plane antenna, with radials at the base. This proved to be too mechanically involved, so I examined a coaxial dipole, which promised to be more mechanically convenient. The feedpoint impedance of this type of antenna is closer to 75 than 50 ohms. but on 10 meters the losses due to this mismatch would be negligible.

> system performance, but would my solid state transmitter be able to handle the mismatch?

> The transmitter tolerated the high SWR, but it put less power into the feedline than into a 50 ohm load. I decided to use the antenna to see how it would perform. The band was open and active, so I began calling CQ with my 3 watt " peanut whistle,"

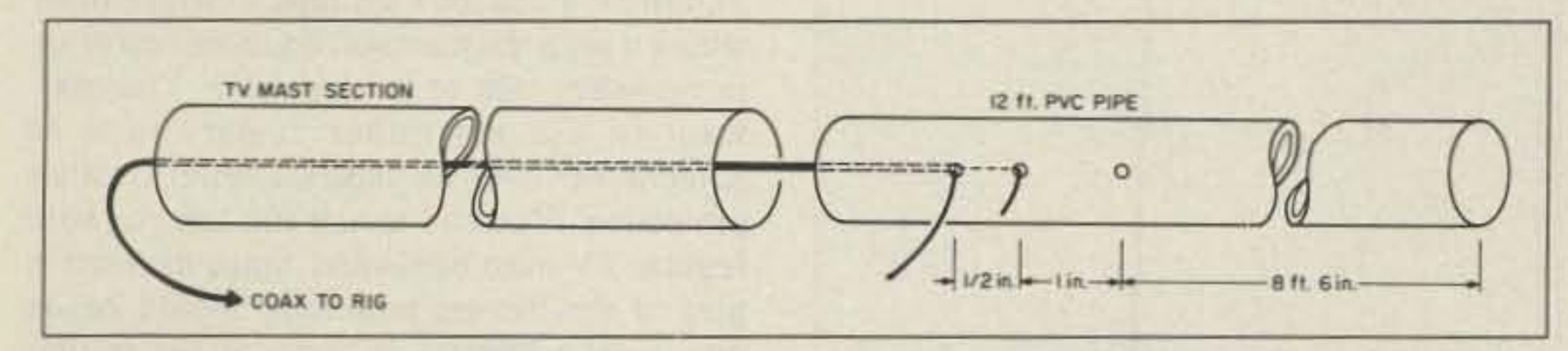

*Figure I. Snake the prepared end of the cable up through the TV mast section. Pull the braid through thefirst hole and the cemer conductor through the second.*

The coaxial dipole seemed the best choice, so I set out to build one. I calculated the dipole, at 29 MHz, to be about 17 feet long. I found enough materials on hand to construct the antenna. For the coaxial part of the dipole. I used an old 10-foot TV mast section. Leftover Sch . 40 PVC sprinkler pipe provided support for the antenna's vertical radiator. For the latter, I used #14 solid insulated wire. To keep water out, I used a PVC end cap.

Ten meter FM was so much fun, I left the antenna as it was for several weeks and just enjoyed myself. It was clear that this antenna design worked well. but I wanted to correct the impedance mismatch so I could run more power. This proved to be relatively easy to do by adding a simple LC matching network. After the change, the antenna had an SWR of 1.2:I at 29 .6 MHz. where I tuned it for lowest SWR. and it increased to only 1.5:1 at 29 .0 MHz.

#### **Construction Details**

First, obtain a 10-foot metal mast. Using a

#### Ready for Testing in Two Hours

hacksaw, cut it to 8' 6" in length. Use sandpaper to roughen and clean the inside, where you made the cut. Starting at the bottom, snake your feedline, RG-58/U or RG-8X, through the mast section. Cut six inches of insulation off of the coax and separate the braid from the center conductor. Cut the center conductor  $1-\frac{1}{2}$ " long, and remove  $\frac{1}{4}$ " of insulation.

The antenna was very easy to build, and in about two hours I had it mounted on the roof of my single-story house. The SWR was about 2:1 at 29.6 MHz and increased to over  $2.5:1$  at  $29.0$  MHz. At  $29$  MHz, the feedline losses would not make a sizable difference in

Next, obtain a 10-foot section of PVC pipe. Measure 8'6" from one end of the PVC pipe, and drill three holes with a  $44$ " drill. (See Figure I.) Snake the prepared end of the cable up from the end of the PVC pipe closest to the holes, with the braid coming out the first hole, and the center conductor coming out the second hole . I found it helpful to insert

a piece of small-gauge solid hook-up wire through each of the two lower holes and out of the mast end, then solder one to the braid and one to the center conductor. This allows you to pull the cable up inside the mast with the two parts of the cable coming out the correct holes. Use the same method to pull the  $#14$  solid wire from the far end of the pipe and out through the last hole.

*Photo A. Wrap the wire around the pipe. extending upwardabout an inchfrom the hole whue the center conductor exits. Note the position ofthe* 47*p Fdisc capacitor. The PVC pipe fits snugly inside the TV mast.*

on the chance I might make a contact.

The results were amazing. In a few hours I had worked stations in Texas, Mississippi, Illinois, Minnesota, New York, Florida, and Wisconsin, as well as a couple of local California stations, one 30 miles distant. Signal reports were very good, and I was pleased with how well the antenna worked.

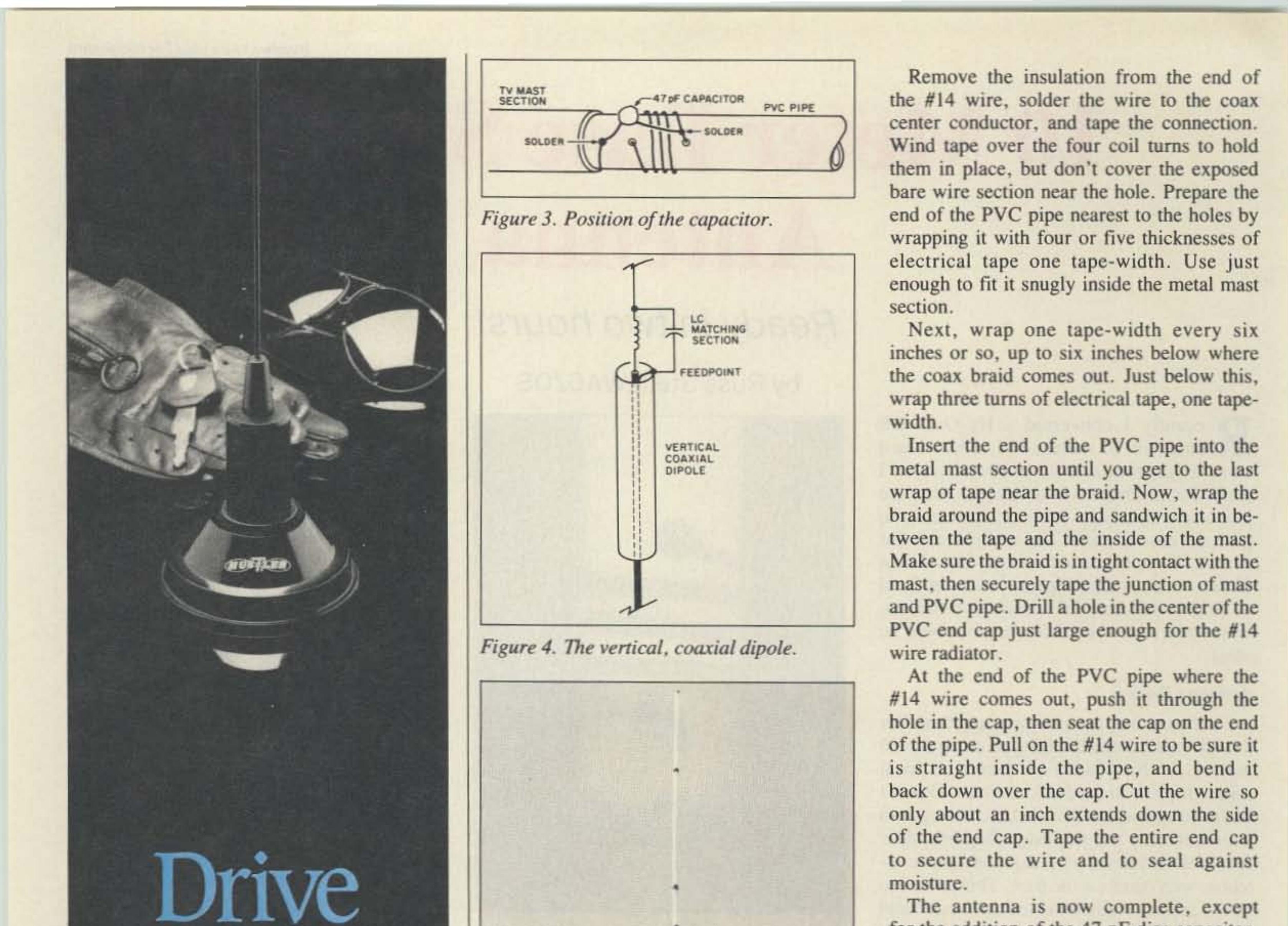

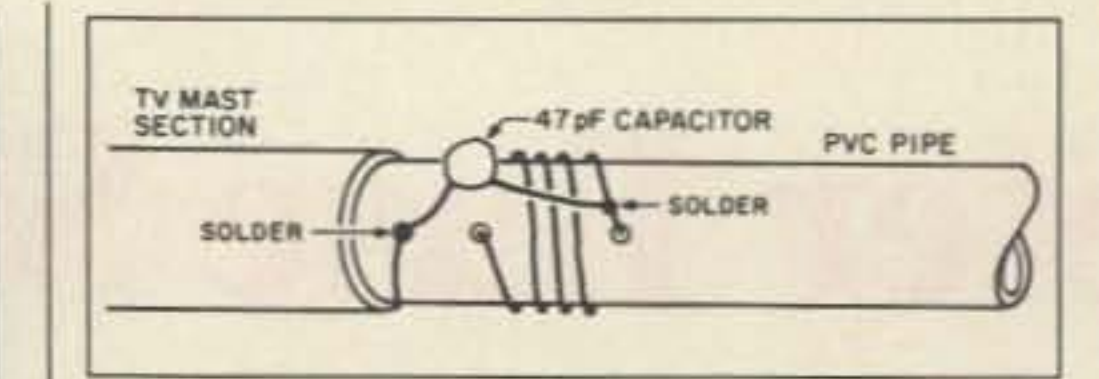

Remove the insulation from the end of the #14 wire. solder the wire to the coax center conductor, and tape the connection. Wind tape over the four coil turns to hold them in place, but don't cover the exposed bare wire section near the hole. Prepare the end of the PVC pipe nearest to the holes by wrapping it with four or five thicknesses of electrical tape one tape-width. Use just enough to fit it snugly inside the metal mast section.

Next, wrap one tape-width every six inches or so, up to six inches below where the coax braid comes out. Just below this. wrap three turns of electrical tape, one tapewidth.

At the end of the PVC pipe where the  $#14$  wire comes out, push it through the hole in the cap, then seal the cap on the end of the pipe. Pull on the  $#14$  wire to be sure it is straight inside the pipe, and bend it back down over the cap. Cut the wire so only about an inch extends down the side of the end cap. Tape the entire end cap to secure the wire and to seal against moisture .

The antenna is now complete, except for the addition of the 47 pF disc capacitor. (You could also use a 100 pF mica trimmer instead, to tune precisely for lowest SWR.) You will need to solder the capacitor from the bare section of wire radiator where it comes out of the pipe to the braid of the coax (see Figure 3). Wrap the PVC pipe with tape from where it joins the mast section to an inch or so to the other side of the last hole. You may want to use a weather sealer, such as Scotchkote<sup>®</sup> over the tape for better weather protection. You can mount the antenna with regular TV mast hardware. Since the mast is part of the dipole, mounting should be on non-metal surfaces, or you can use insulators, if needed. The antenna performs best with the feedpoint 16 feet or more above ground. I've been using this antenna at 100 watts with absolutely no problems. Its performance has been impressive. Considering the lowcost and easy construction, this hot performer for 10 meter FM is is hard to beat. Why not put one together and enjoy? See you on 29.6! 國

# Winner

The performance of your system depends upon the antenna it drives. Drive A Winner - Hustler.

I Yes, please send infor-<br>
I mation on your line of amateur antennas to:

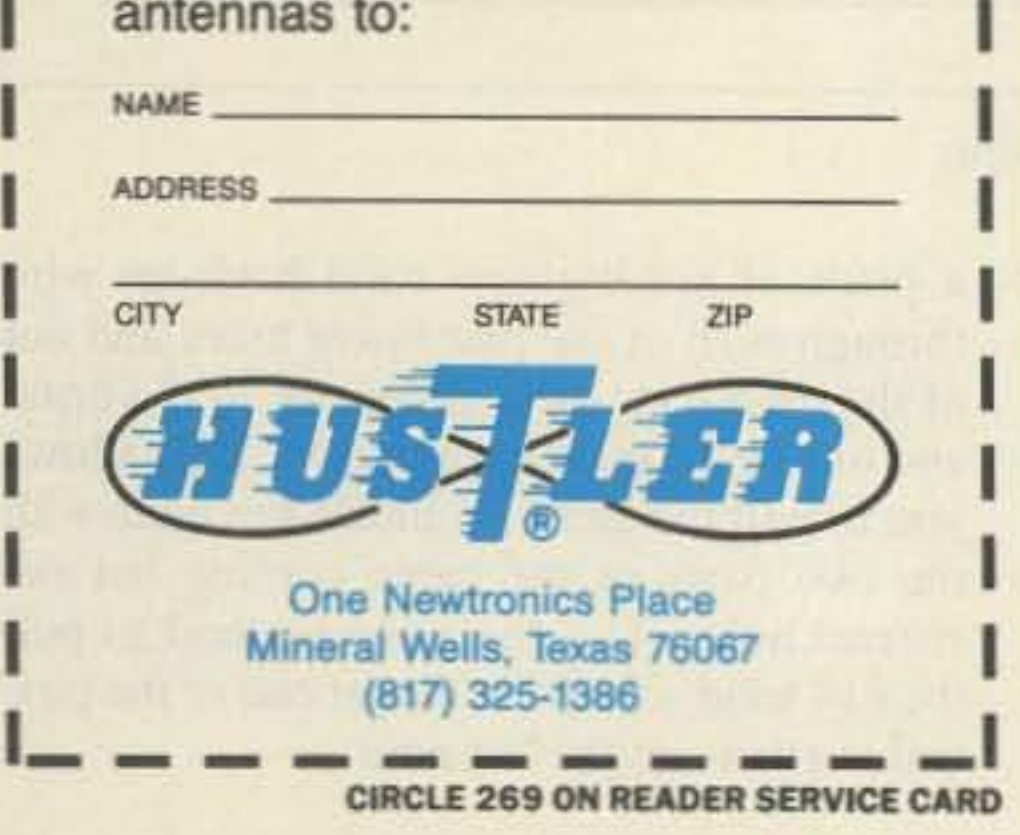

Insert the end of the PVC pipe into the metal mast section until you get to the last wrap of tape near the braid. Now, wrap the braid around the pipe and sandwich it in between the tape and the inside of the mast. Make sure the braid is in tight contact with the mast. then securely tape the junction of mast and PVC pipe. Drill a hole in the center of the PVC end cap just large enough for the  $#14$ wire radiator.

Leave about six inches of extra wire at the end of the pipe, where the  $#14$  wire exits the hole. Remove a section of insulation about  $\frac{1}{4}$  long, and tin the bare section. Then wrap the wire around the pipe for four turns, evenly spacing it over the 1" of pipe to the middle hole. where the coax center conductor exits the pipe. (See Photo A.)

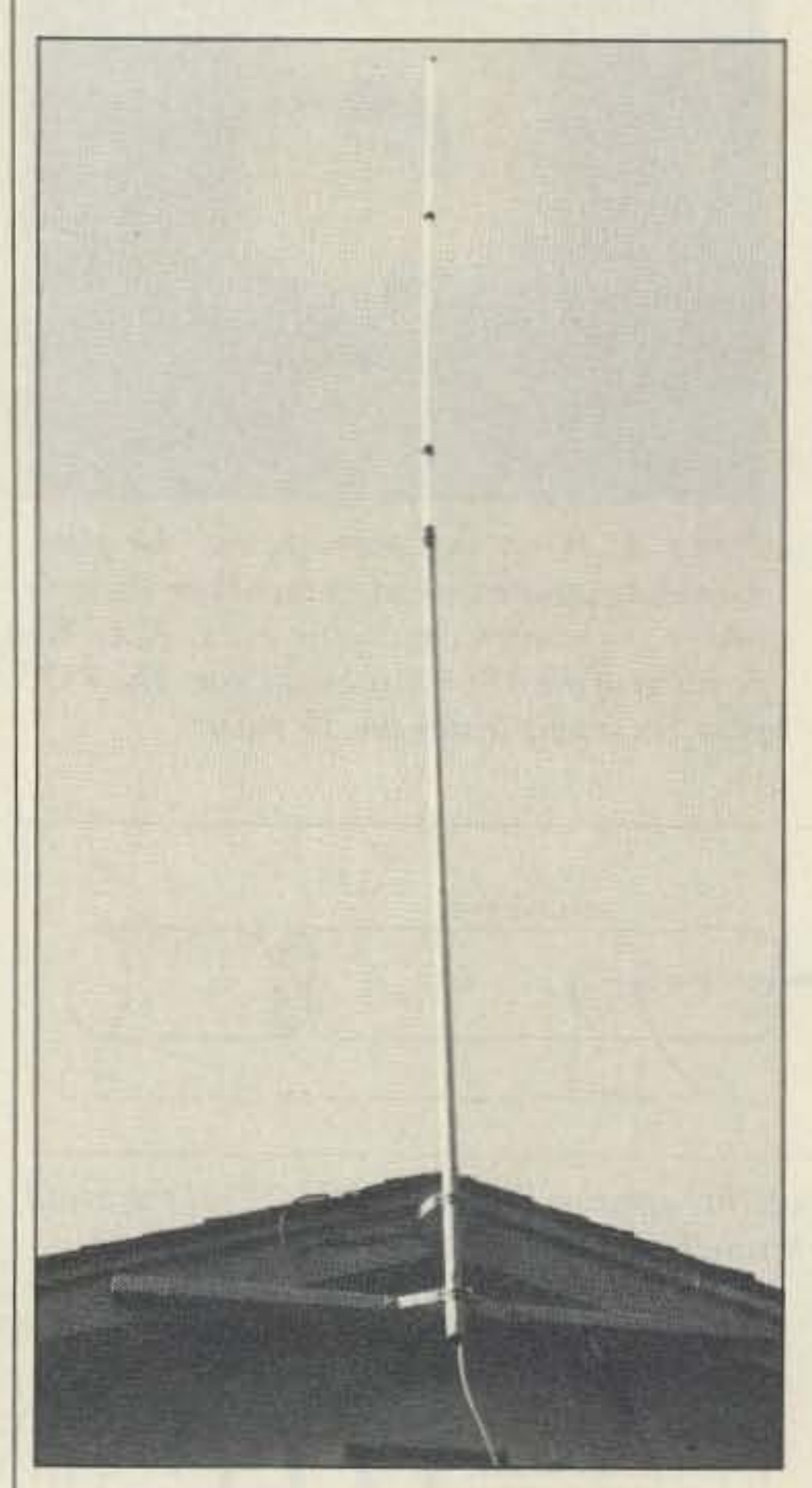

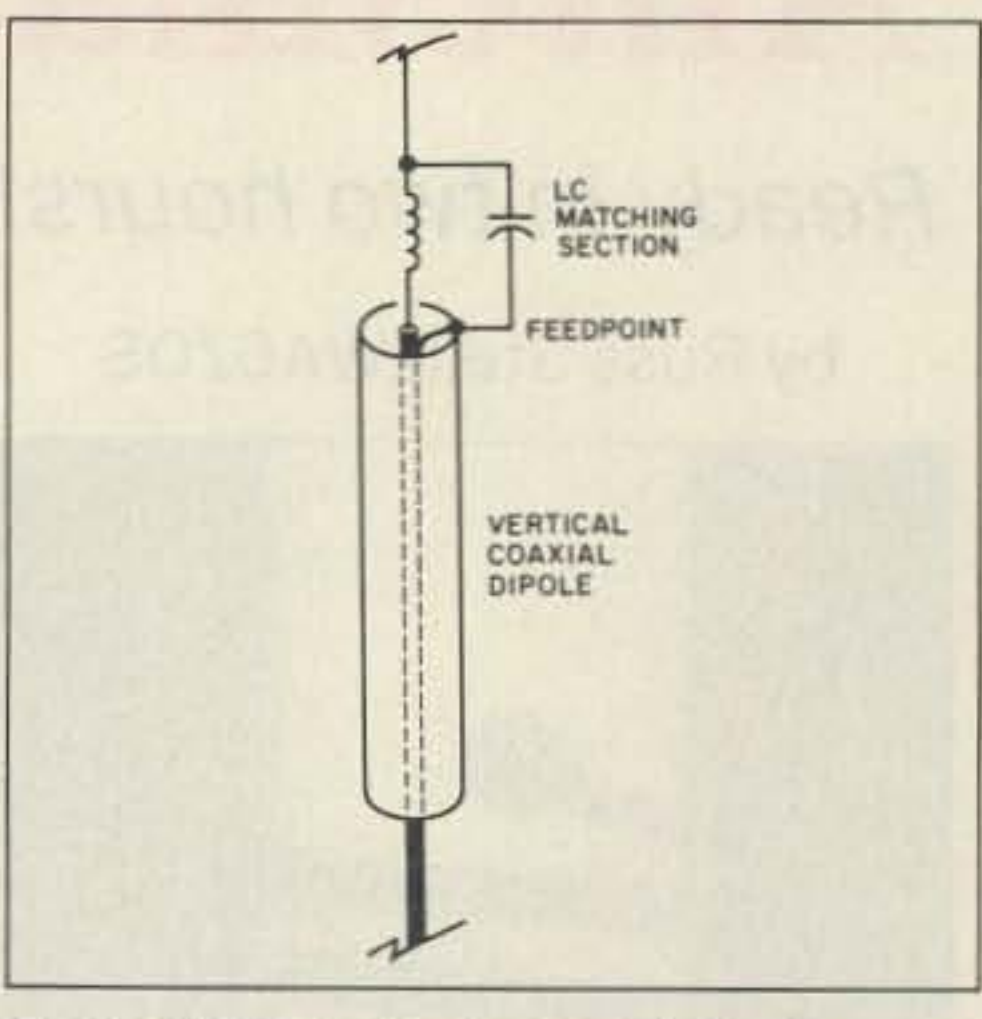

 $Figure 4. The vertical, coaxial dipole.$ 

*Russ Stein WA 6Z0S.* 7593 *Frederiksen* Ct., *Dublin CA* 94568, *has been a licensed ham since 1966. He is currently the Communica- {ions Technician Supervisor with the City of Berkeley, and is responsible for the design of radio, telephone, alarm, and computer systems. as well as their installation and maimenance.*

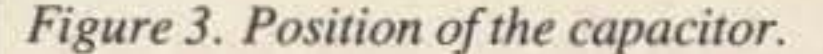

*Phoro B. A trim, inconspicuous. but hot performer. Notice tne connectors between th,. pieces ojPVCpipe.*

1

### **INTRODUCING OUR NEW COMPUTER-CONTROLLED REP-200 REPEATER**

If you always thought a computer-controlled repeater had to be expensive, LOOK AGAIN! You could easily spend this much just for a controller.

As always, Hamtronics strives to give superb performance at modest cost! In this case, a premium repeater with versatile computer control, autopatch, and many dtmf control features at less than many charge for a bare-bones repeater!

We don't skimp on rf modules, either! Check the features on R144 Receiver, for instance. GaAs FET front-end, helical resonators, sharp crystal filters, hysteresis squelch.

We completely re-thought the whole idea of what a repeater should be, to give the best features at the lowest cost.

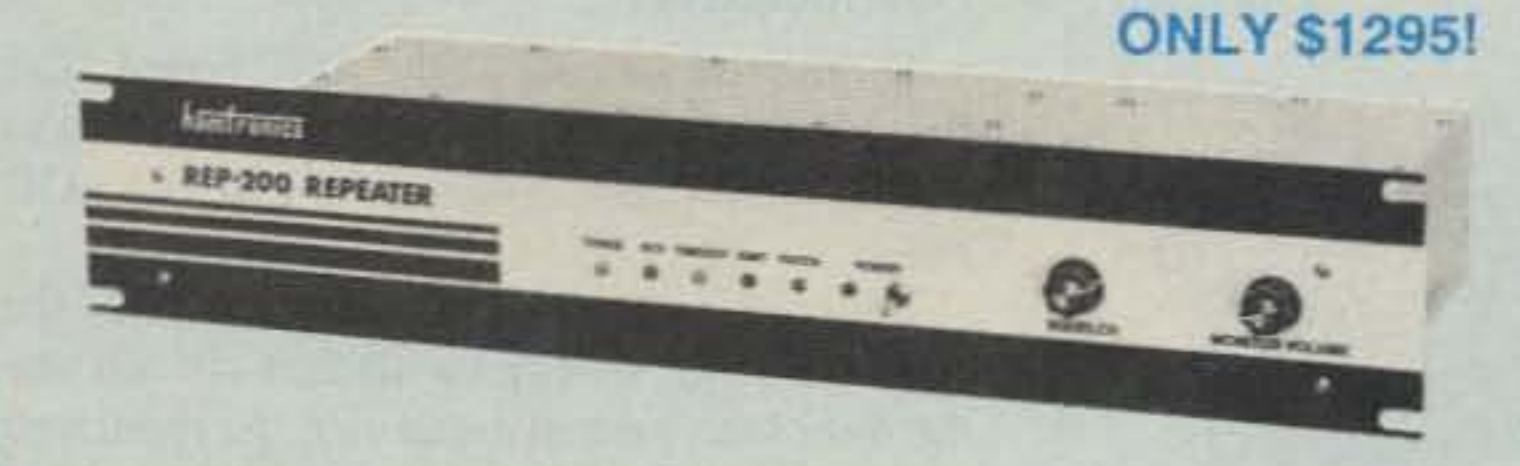

- Available for the 10M, 6M, 2M, 220MHz, 440MHz, 902MHz ham bands. FCC type accepted models also available for vhf and uhf commercial bands.
- Rugged exciter and PA, designed for continuous duty.
- Power output 15-18W (25W option) on 2M or hi-band; 15W on 220MHz; 10W on uhf or 902MHz.
- Accessory add-on PA's available with power levels up to 100W.
- Five courtesy beep types, including a pleasant multi-tone sequence.
- AUTOPATCH: either open or closed access, toll-call restrict, auto-disconnect.
- Reverse Autopatch, two types: auto-answer or ring tone on the air.
- DTMF CONTROL: over 45 functions can be controlled by touch-tone. Separate 4-digit control code for each function, plus extra 4-digit owner password.
- Owner can inhibit autopatch or repeater, enable either open- or closed-access for repeater or autopatch, and enable toll calls, reverse patch, kerchunk filter, site alarm, aux rcvr, and other options, including two auxiliary external circuits.
- · The cwid message, dtmf command codes, and owner-specified default parameters for cor and cwid timers and tones are burned into the eprom at the factory.
- Cw speed and tone, courtesy beep and tail timers, and courtesy beep type can all be changed at any time by owner-password-protected dtmf commands.
- · Many built-in diagnostic & testing functions using microprocessor.
- Color coded led's indicate status of all major functions.

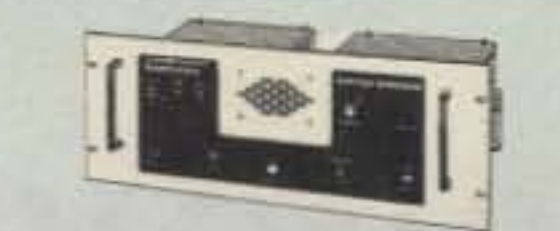

If you prefer a plain-vanilla or kit repeater, you couldn't find a better value than our original **REP-100 REPEATER** 

Same fine rf modules as REP-200 but with COR-4 Controller. Can add autopatch, dtmf decoder, CTCSS, either now or later. Kit only \$675, w/t \$975.

#### **ACCESSORIES**

**COR-3 REPEATER CONTROLLER kit.** Features adjustable tail & time-out timers, solid-state relay, courtesy beep, and local speaker amplifier ................ \$49

CWID kit Diode programmed any time in the field, adjustable tone, speed, and 

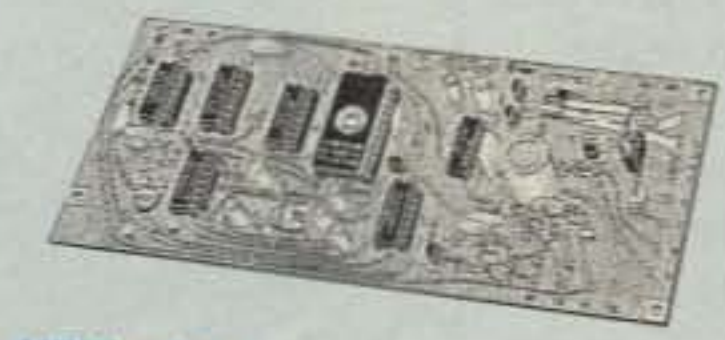

NEW COR-4 kit. Complete COR and CWID all on one board for easy construction. CMOS logic for low power consumption. Many new features, EPROM programmed; specify call ...\$99

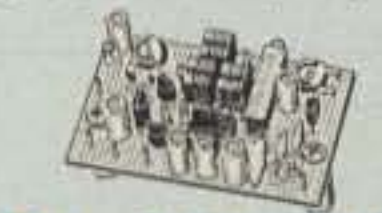

**NEW TD-3 SUBAUDIBLE TONE** DECODER/ENCODER kit. Adjustable for any tone. Designed especially for repeaters, with remote control activate/deactivate provisions ........... \$24

TD-2 TOUCH-TONE DECODER/CON-TROLLER kit. Full 16 digits, with toll-call

restrictor, programmable. Can turn 5 functions on/off. Great for selective call-

#### **GaAs FET PREAMPS** at a fraction of the cost

of comparable units!

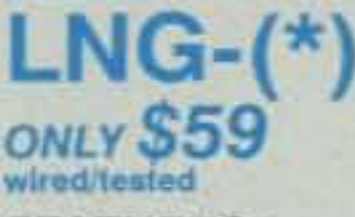

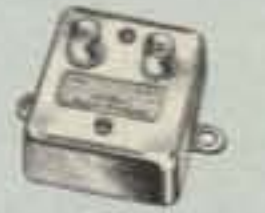

**FEATURES:** 

- Very low noise: 0.7dB vhf, 0.8dB uhf
- High gain: 13-20dB, depends on freq
- Wide dynamic range resist overload
- Stable: low-feedback dual-gate FET \*Specify tuning range: 26-30, 46-56, 137-150, 150-172, 210-230, 400-470, or 800-960 MHz.

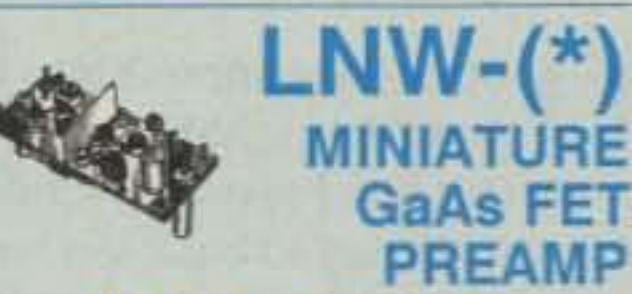

#### ONLY \$24 Alt, \$39 wired tested

· GaAs FET Preamp similar to LNG, except designed for low cost & small size. Only 5/8'W x 1-5/8'L x 3/4"H. Easily mounts in many radios.

\*Specify tuning range: 25-35, 35-55, 55-90,<br>90-120, 120-150, 150-200, 200-270, or 400-500 MHz.

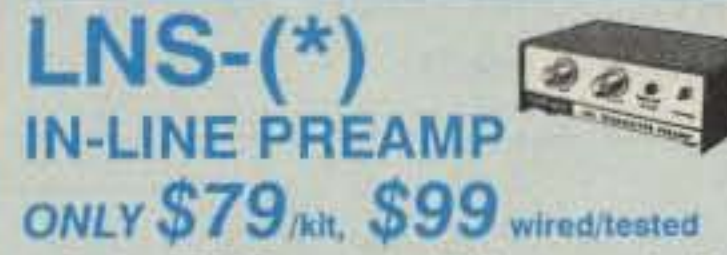

- GaAs FET Preamp with features similar to LNG series, except automatically switches out of line during transmit. Use with base or mobile transceivers up to 25W. Tower mounting brackets incl. \*Specify tuning range: 120-175, 200-240, or<br>400-500 MHz

#### **HELICAL RESONATOR PREAMPS**

Preamps with 3 or 4 section helical

. Welded partitions for exciter, pa, receiver, and controller. PEM nuts for covers.

- · 3-1/2 inch aluminum rack panel, finished in eggshell white and black.
- Auxiliary receiver input for independent control or cross linking repeaters.

There are many other features, too numerous to mention. Request catalog for full details.

#### **HIGH PERFORMANCE XMTRS & RCVRS FOR REPEATERS, AF & DIGITAL LINKS, TELEMETRY, ETC.**

**FM EXCITERS: kits** \$99, w/t \$169. 2W continuous duty. TCXO & xtal oven options available. FCC type accepted for com'l uhf & hi bands.

- TA51 for 10M, 6M, 2M, 150-174, 220MHz.
- TA451 for uhf.
- TA901 for 902-928MHz. 0.5W out (w/t only, \$169).
- VHF & UHF AMPLIFIERS. For fm, ssb, atv. Output from 10W to 100W. Several models, kits starting at \$79.

#### FM RECEIVERS: kits \$139, w/t \$189.

- R144/R220 FM RECEIVERS for 2M. 150-174, or 220MHz. GaAs FET front end, 0.15uV sensitivity! Both crystal & ceramic if filters plus helical resonator front end for exceptional selectivity: >100dB at ±12kHz (best available anywhere!) Flutter-proof hysteresis squelch; afc tracks drift.
- R451 UHF FM RCVR, similar to above
- R901 902-928MHz FM RCVR. Triple-conversion, GaAs FET front end.
- R76 ECONOMY FM RCVR for 10M, 6M, 2M, 220MHz, w/o helical res. or afc. Kits \$129.
- Weather satellite & AM aircraft rcvrs also available.

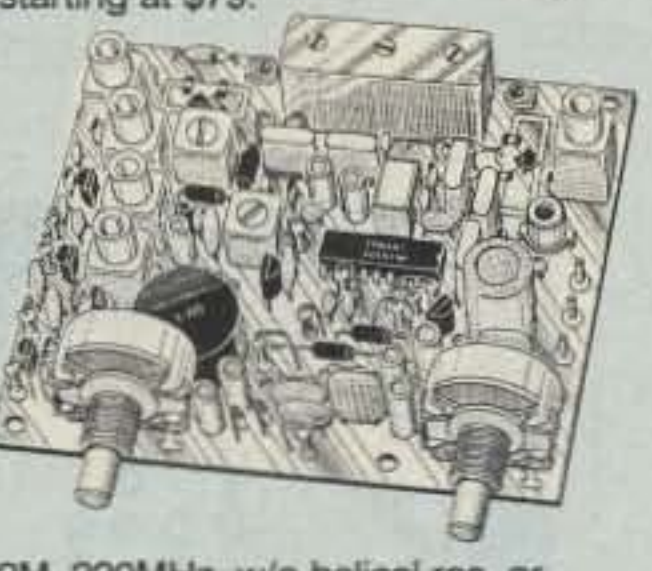

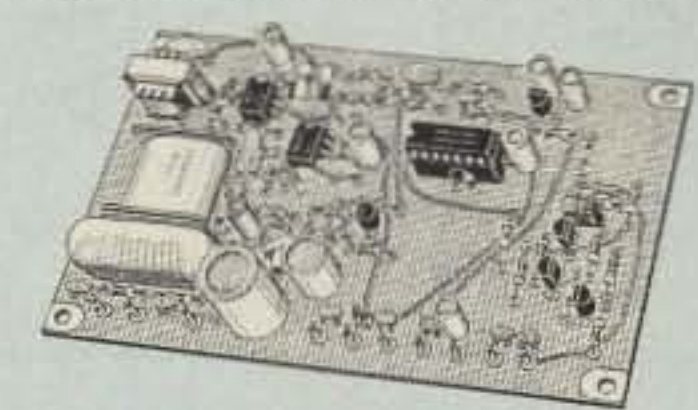

AP-3 AUTOPATCH kit. Use with above for repeater autopatch. Reverse patch & phone line remote control are std. \$79 AP-2 SIMPLEX AUTOPATCH Timing Board kit. Use with above for simplex operation using a transceiver ............ \$39

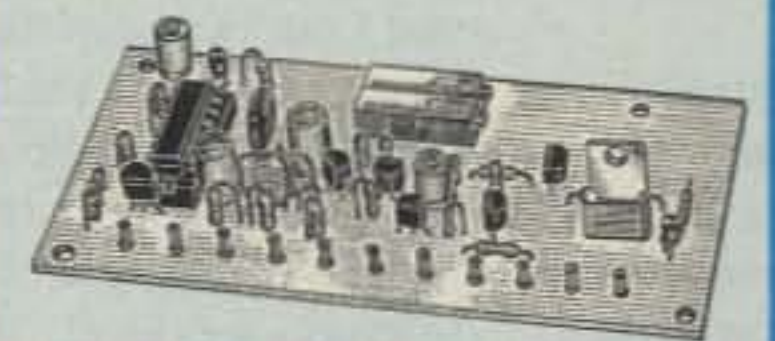

**MO-202 FSK DATA MODULATOR kit.** Run up to 1200 baud digital signals through any fm transmitter with full handshakes. Radio link computers, telemetry gear, etc. ............................. \$39 DE-202 FSK DEMODULATOR kit. For 9600 BAUD DIGITAL RF LINKS. Lowcost packet networking system, consisting of new MO-96 Modern and special versions of our 220 or 450 mHz FM Transmitters and Receivers. Interface directly with most TNC's. Fast, diode-switched PA's output 15 or 50W. Call for more info on the right system for your application!

resonators reduce intermod & crossband interference in critical applications. MODEL HRA-(\*), \$49 vhf, \$94 uhf. \*Specify tuning range: 142-150, 150-162,<br>162-174, 213-233, 420-450, 450-470.

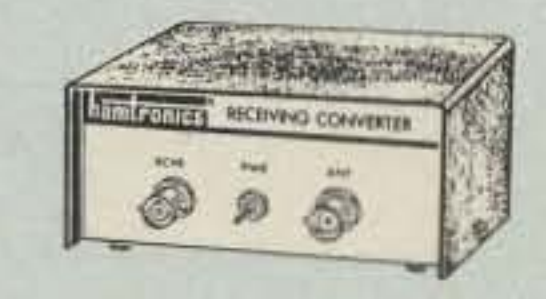

#### **RECEIVING CONVERTERS**

Low noise converters to receive vhf and uhf bands on a 10M receiver. Choice of kit with case & BNC jacks, kit with pcb only, or w/t unit in a case. Other models available for other in/out ranges & atv. Request catalog for complete listings.

- VHF input ranges avail: 136-138, 144-146, 145-147, 146-148, 220-222, 222-224; kit less case \$39, kit w/case \$59, w/t in case \$89.
- UHF input ranges avail: 432-434, 435-437; kit less case \$49, kit w/case \$69, w/t in case \$99.

902-928 MHz converts down to 422-448 or 430-450 range. Same price as uhf.

#### TRANSMITTING **CONVERTERS**

XV2 for vhf and XV4 for uhf. Models to convert 10M ssb, cw, fm, etc. to 6M, 2M, 220, 432, 435, and for atv. 1W output. Kit only \$79. PA's up to 45W available. Request catalog for complete listings.

#### OUR 27TH YEAR!

- For complete info, call or write for FREE 40-page catalog.<br>Send \$2 for overseas air mail. For casual interest, check reader service; allow 3-4 weeks.
- Order by mail, fax, or phone (answering machine off hrs).
- Min. \$3 S&H charge for first pound plus add'I weight & ins.
- Use VISA, Mastercard, check, or UPS C.O.D. (\$3 fee).

hamlronics, inc. 65 MOUL RD. - HILTON NY 14468-9535 Phone: 716-392-9430 -- FAX: 716-392-9420 Hamtronics is a registered trademark. Copyright 1969, Hamtronics, Inc. All rights reserved.

**CIRCLE 57 ON READER SERVICE CARD** 

# **Solution: AGe**

A circuit with wide applications,

by Fred Baumgartner KA9NEH

#### Potentiometers

There are four pots on the AGC board. The first controls the input level. It allows you to set the input in the middle of the active AGC range.

Two pots control the characteristics of the AGC. The pot in series with the CdS cell sets the minimum gain of the device. At minimum resistance, it has minimum gain under full input and maximum AGC control. The pot pa rallel to the CdS cell restricts the maximum gain of the stage. At minimum resistance, the AGC is at minimum gain and there is no AGC action. At maximum resistance, the AGC has the most control.

The three pots can be set to control the characteristics of the AGC amps. With the AGC working hard, any input from +20 dB to  $-30$  dB comes out at about 0 dB. See Figure 4. In most communications circuits, this will also bring noise up to average levels. This ability is a bit much, so the controls

#### What is an AGC?

An AGC is an amplifier with control over its gain. The gain is varied as the input changes. If it is very rapid (fast as a cycle of the input), the device becomes a compressor. Compressors serve useful functions; they control noise and increase modulation density, which allows maximum modulation and lowest noise floor. This is important when communicating in a very noisy channel.

The gain control amplifier is a simple op amp with a variable resistance in the feedback loop. This resistance is keyed to the output of the amplifier. The control element is a CdS cell, available for pennies from your local Radio Shack. This is tied to an LED; as the output from the amplifier rises, the LED tights and reduces the resistance in the feedback loop, which consequently reduces the gain.

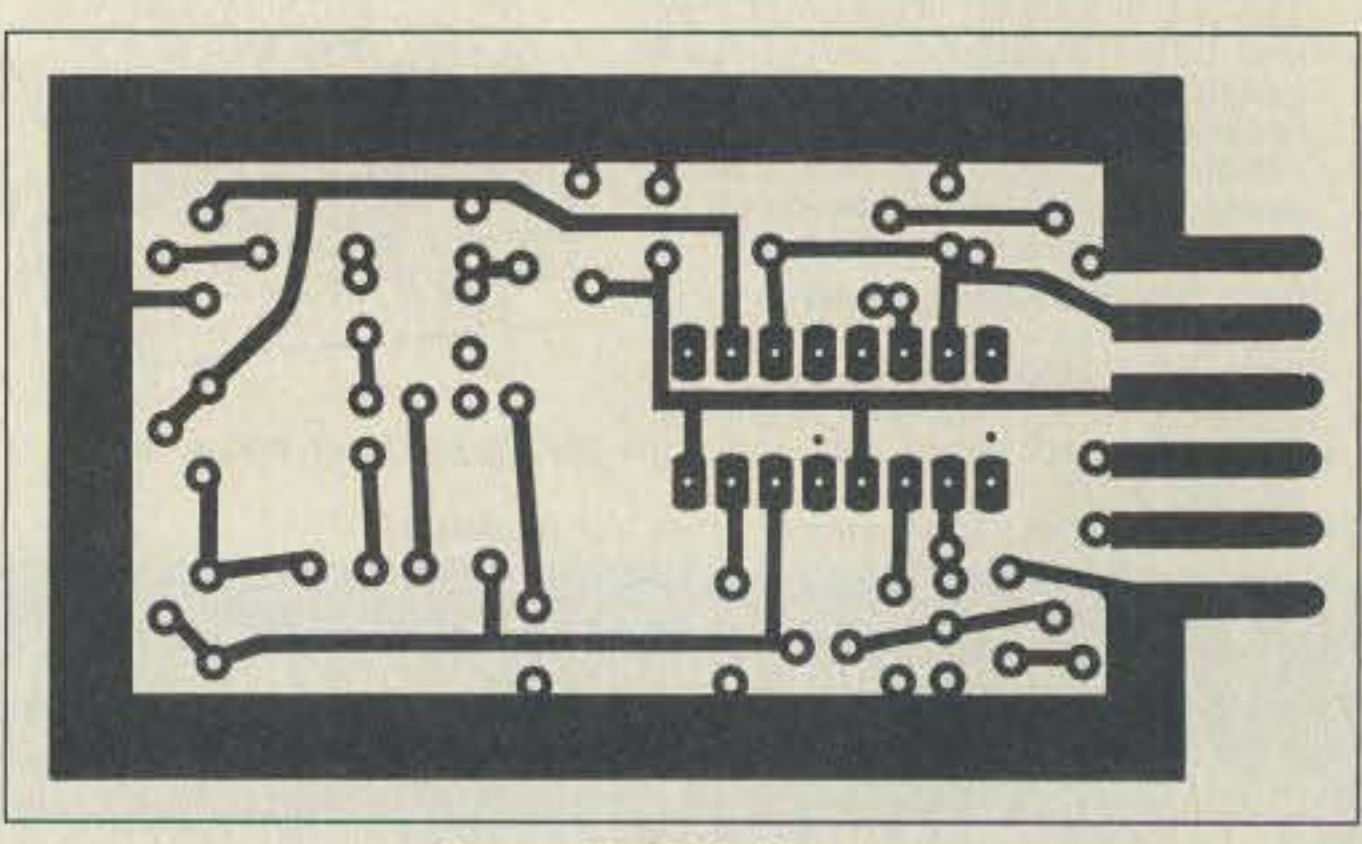

*Figure* 2. *Foil diagram.*

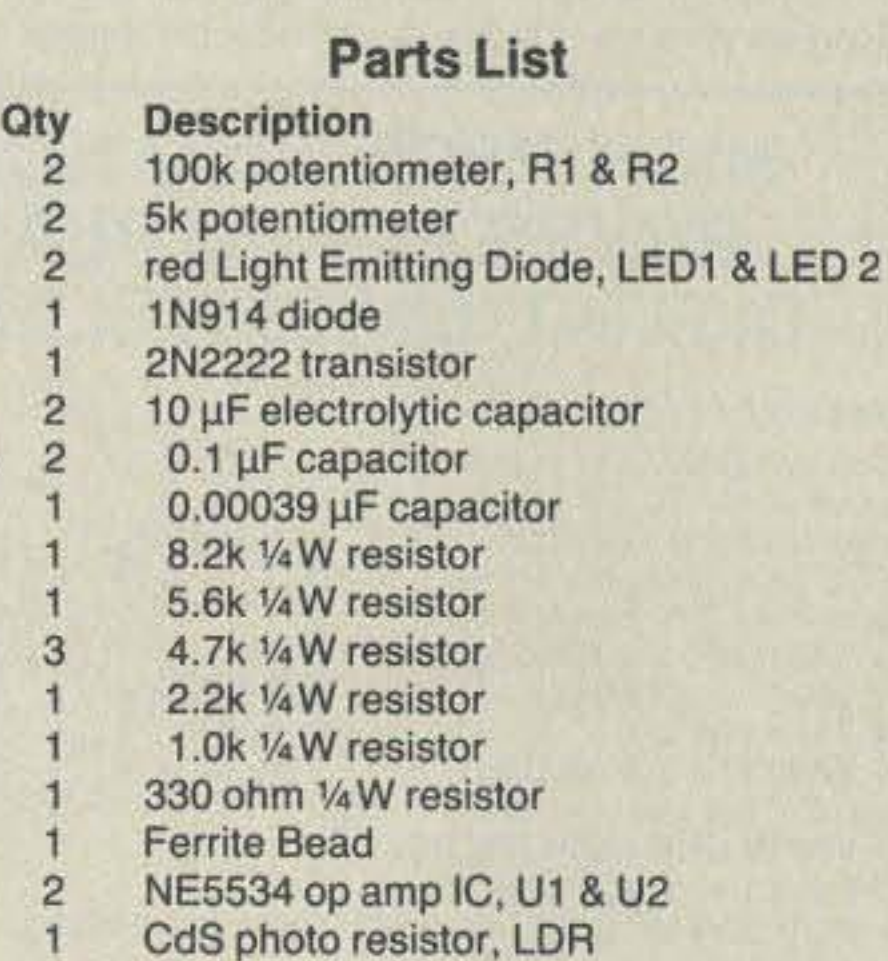

If the input is slower, the AGC only averages out the audio level to make it more or less the same. If an actual compressor is used , an AGC would go before it. The AGC is then used to control the audio level before major " processing " is applied.

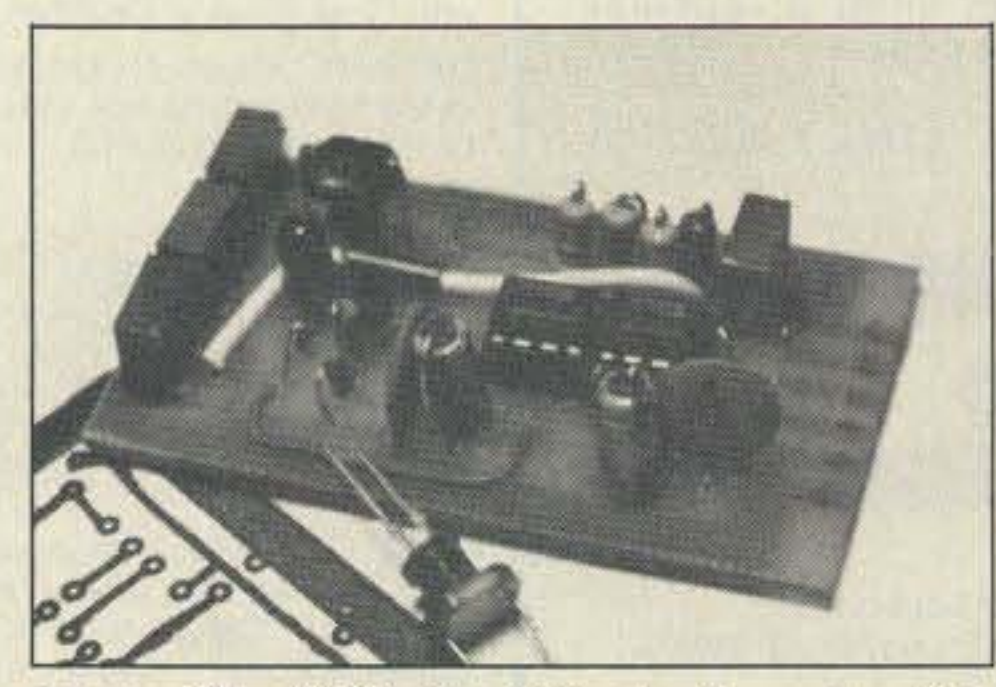

*Photo.* The *AGe circuit is simple and useful.*

that I use two amplifiers. The first is the gain control element itself and the second is an output buffer. If you want to take a microphone level input, you need a microphone-toline level amplifier ahead of the AGC. If a microphone level output is required, you need a dropping pad on the output.

O ne of the neatest things to come along in<br>ham gear is hands-free operation. I like ham gear is hands-free operation. I like to work while I operate, which means I have a nasty tendency to back too far away from the mike. My other operating habit involves 2 meters and a noisy old car. Drives me nuts having to adjust the volume as different stations with different deviations and mike habits check in.

The solution is an automatic gain control (AGC). This generic building block answers a million needs.

#### Operational Amplifiers

Op amps make it easy to design all sorts of amps and signal processing units without having to worry about the internal dynamics of the amplifier itself. This is why I have chosen to use them. In Figure 1., you can see

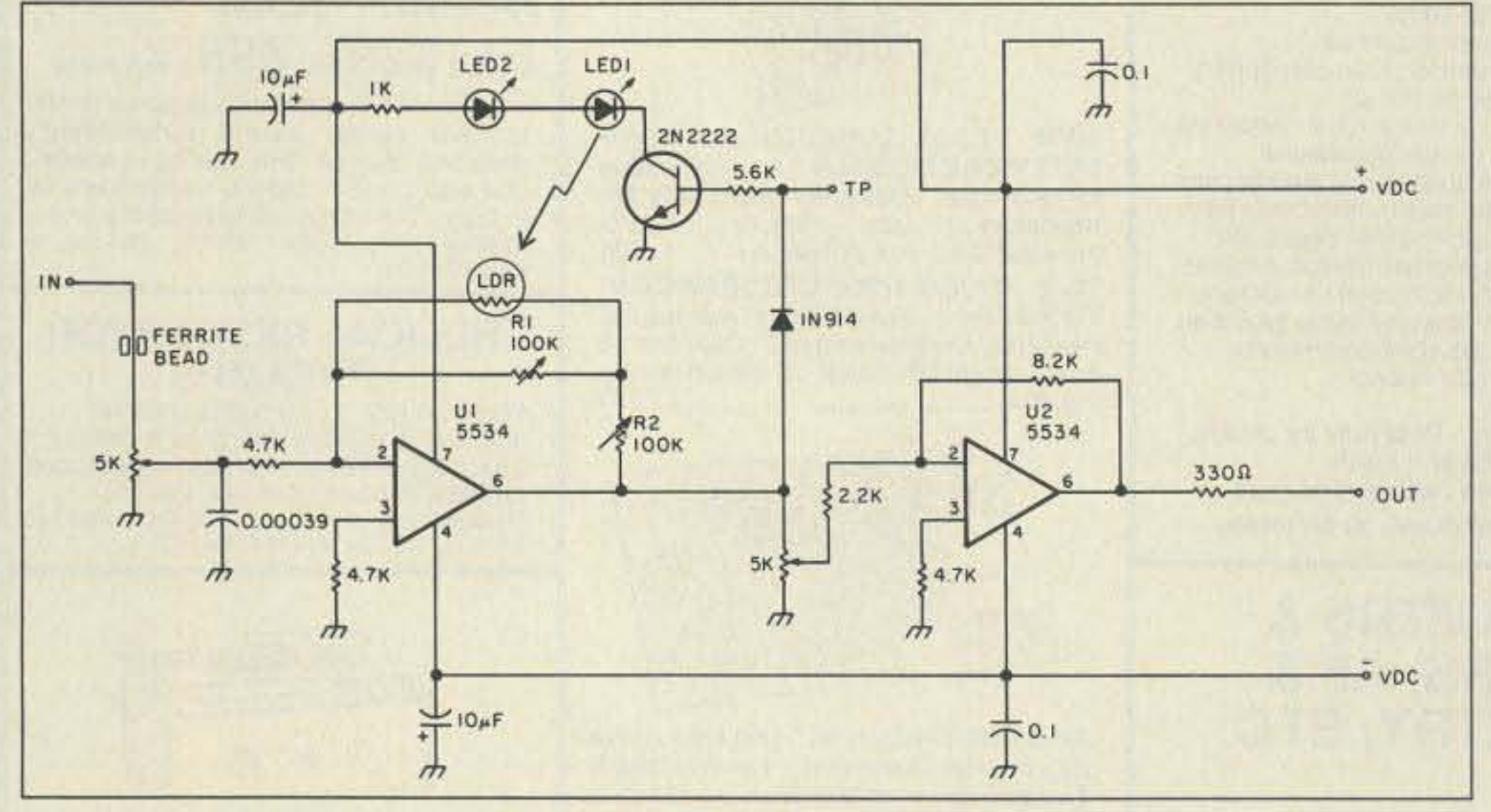

Figure 1. Circuit for the AGC.

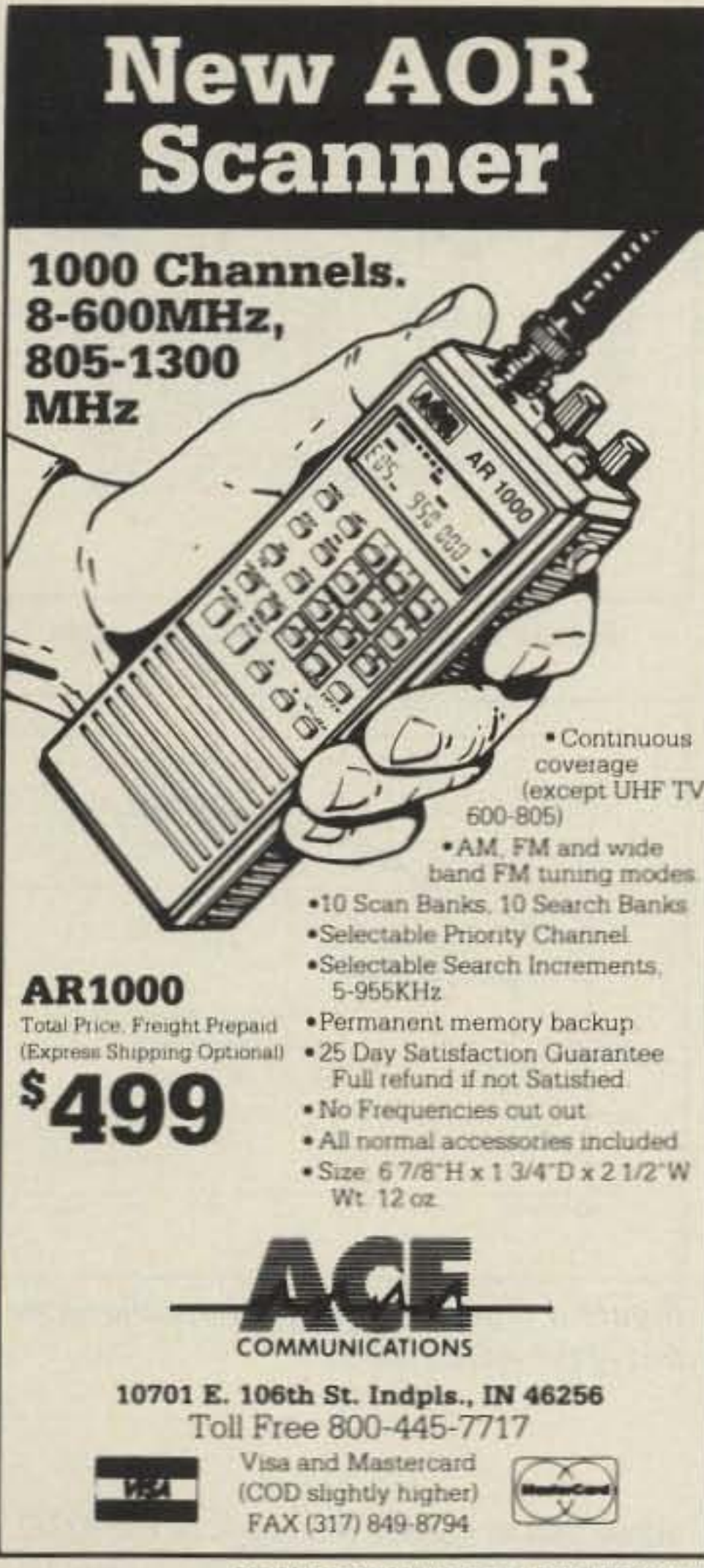

# **DURA-FLEX®** shock mounts silence spring-generated RF noise.

- · DURA-FLEX neoprene elastomer significantly advances antenna shock absorption technology.
- Eliminates RF noise in duplex radio systems from metal-to-metal contact in conventional steel springs.
- Drastically cuts whip vibration which can damage or break antennas with steel springs on high-vibration vehicles.
- · Solid brass adaptors molded into neoprene; braid totally isolated through center cavity.
- Field-proven against heat, cold, humidity and abrasion extremes.
- Models for roof, trunk or magnetic mounting. 2 meter, 220 MHz or UHF.

#### the antenna specialists co.

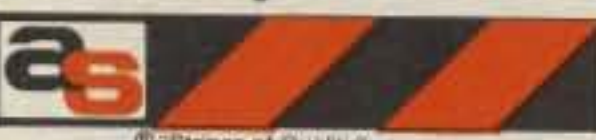

a member of The Allen Group Inc. 30500 Bruce Industrial Parkway Cleveland, OH 44139-3996 216/349-8400, Telex: 4332133, Fax: 216/349-8407

thelping the world communicate"<sup>3</sup>

**CIRCLE 355 ON READER SERVICE CARD** 

**CIRCLE 6 ON READER SERVICE CARD** 

# VOIGE30X

### **Digital Voice Recorder**

#### **Features:**

- Use for any repeat message.
- Send your CQ, QTH, NET, Contest QSL, ID info, etc., in your own voice without saying a word!
- Create messages by talking into your Station Mic, then replay them instantly at the touch of a button.
- Up to 5 varied-length switch-selectable messages.
- "Soft Sector" pushbutton enables instant reprogram of message lengths - up to 1 minute (up to 2 minutes with additional memory chips ordered below).
- . "No Key" switch enables Record or Replay message "off air". Messages heard thru built-in monitor speaker.
- . "Mix" switch allows recorded message with Mic override.
- Microphone functions work normally (Up/Down, etc.)

**GenWest Engineering** 1217 W. Hatcher Rd., Ste. 11A Phoenix, AZ 85021 • (602) 943-5255

#### **Specifications:**

Can be operated with ANY equipment, ANY audio signal. Operates from 12 volt DC, with AC adaptor supplied. Front panel controls. Cabinet is RFI shielded and measures 6 1/4"W x 2 1/4"H x 7"D. Includes built-in monitor speaker with volume control. Battery backup keeps messages for 8-12 hours without external power. State-of-the-Art 32KBPS Sampling Rate for natural sounding audio.

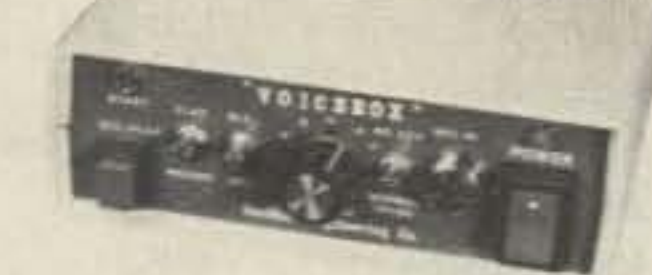

#### **Prices**

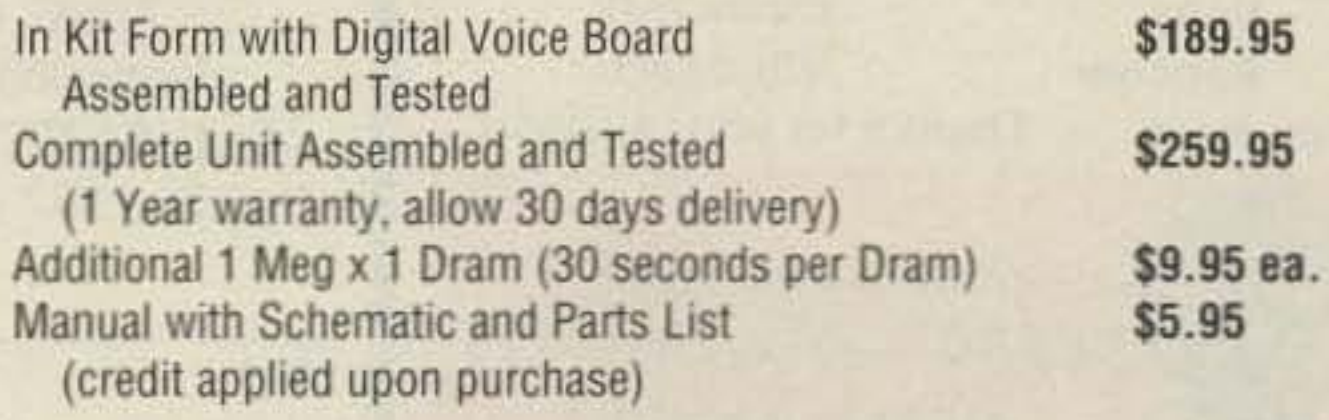

**CIRCLE 70 ON READER SERVICE CARD** 

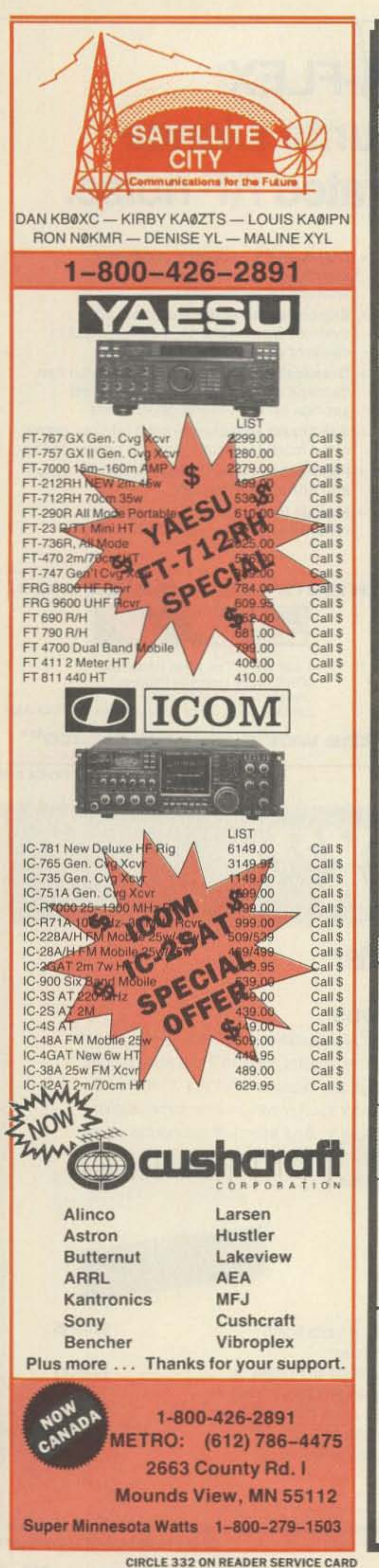

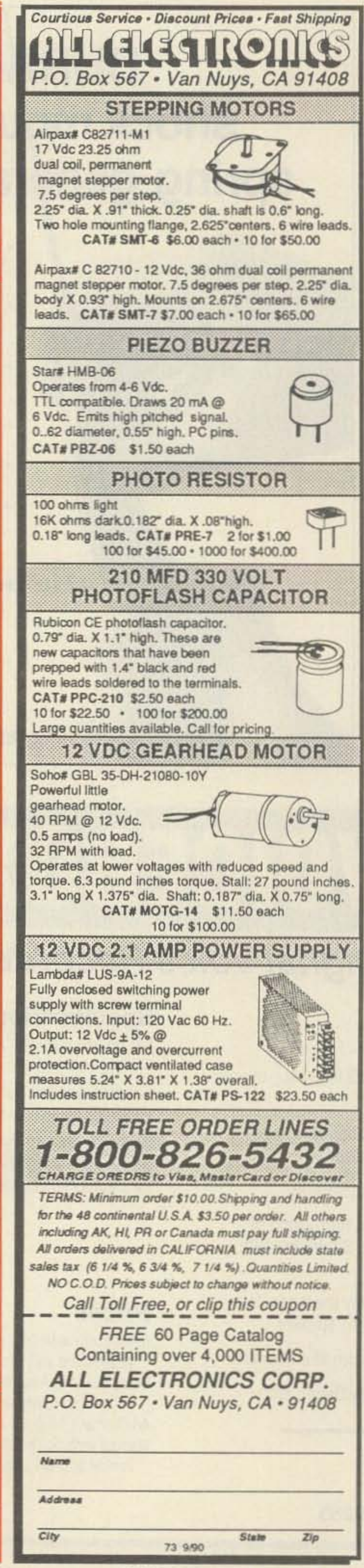

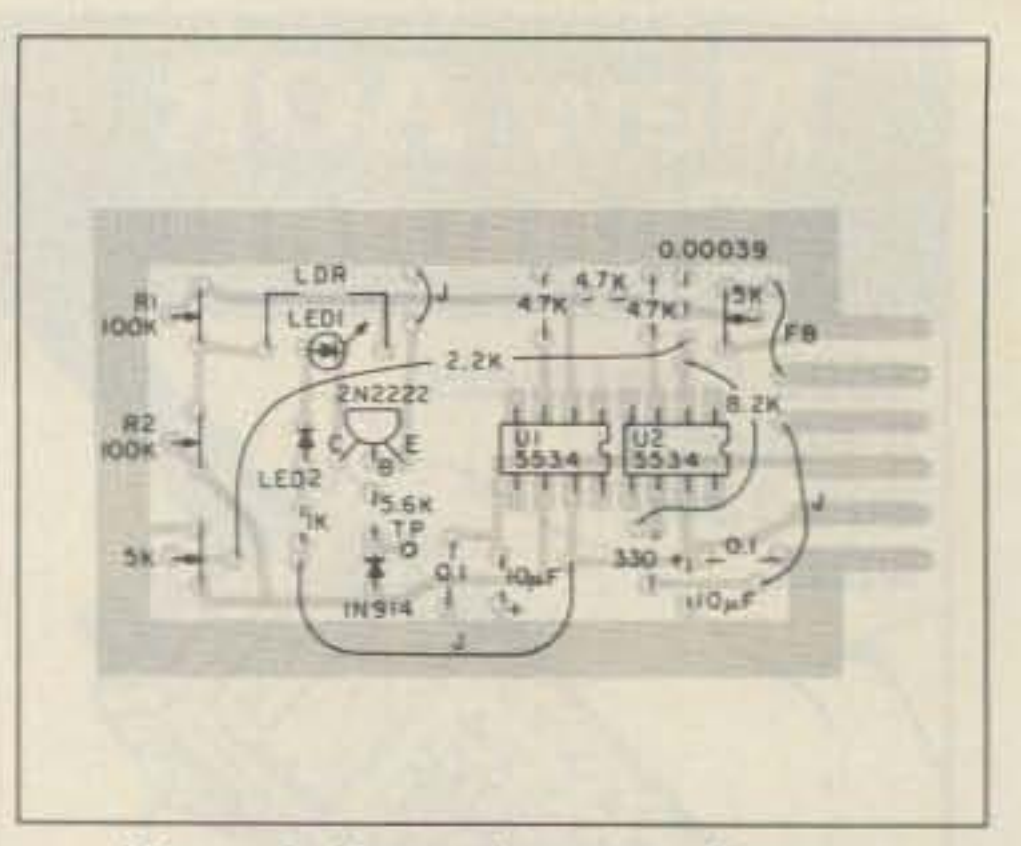

Figure 3. Parts placement diagram.

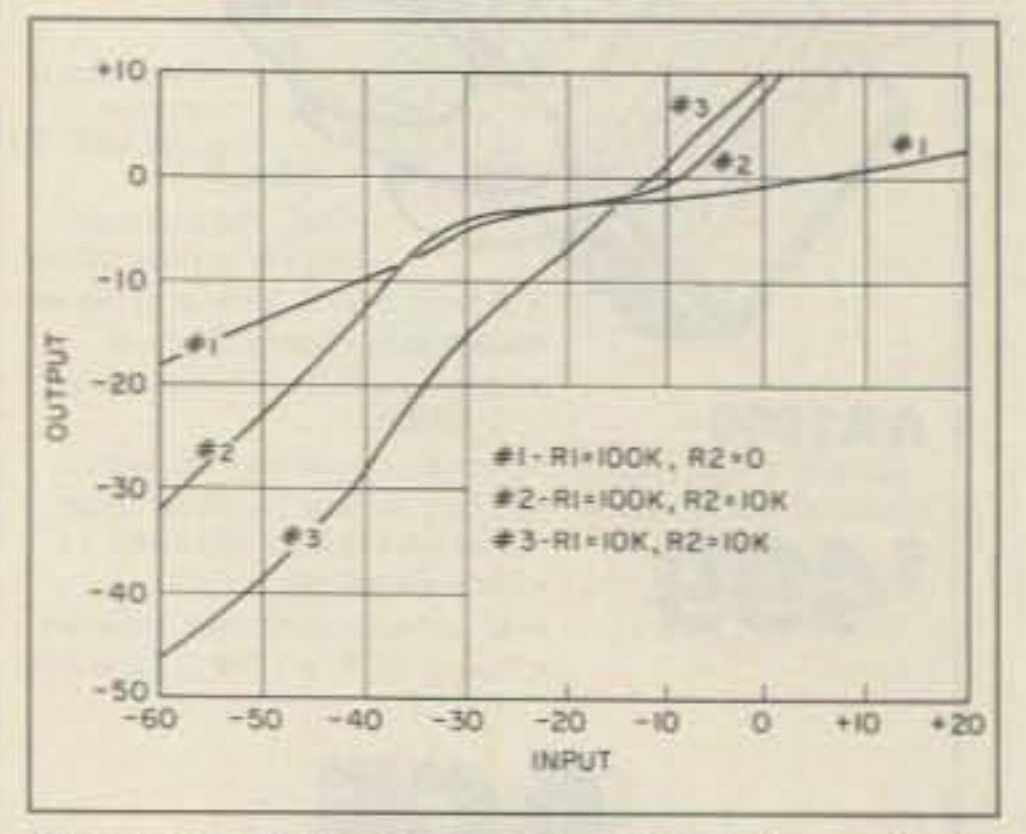

Figure 4. Three pots control the characteristics of the AGC amps.

allow you to reduce the range of the AGC.

The fourth pot controls the output level. This convenience makes matching the next

stage easier.

#### **Versatile Applications**

The small PC board fits easily in most units. Any sane construction method, however, will work. The two 5534 op amps are put in one 16-pin socket. The CdS cell is superglued to a standard red LED with the top portion filed flat, almost to the LED junction. Optical coupling is pretty tight. The CdS cell/ LED needs to be light-tight. I dip it in black paint then wrap it in black electrical tape. If light gets into the CdS cell, it will reduce the amplifier gain the same as if a strong audio signal had been applied.

It's best if the power supply is  $\pm 15$  volts, but even at  $\pm 5$  volts, the device performs rather well. When the series LED (identical to the one on the CdS cell) is visible, significant gain reduction is occurring.

A setup using the regular audio is most often ideal.

One of the results of the low parts count and easy to obtain parts is a certain amount of distortion. At about  $1\%$  it would just begin to be heard in a good stereo system, but not even close to noticeable in a communications circuit.

The uses for the circuit are endless-phone lines, phone patches, recorders, and so forth.

You may reach Frederick M. Baumgartner KA9NEH at 3825 S. Olathe St., Aurora CO 80013.

34 73 Amateur Radio · September, 1990

**CIRCLE 194 ON READER SERVICE CARD**
# **ICOM** IC-726 HF Transceiver  $\frac{1}{2}$ NONES MILL ALL HE PLUS **PACK (CEL**

dealer.

FUNC

VFO A

kHz

**MHz** 

**BAND** 

LOCK

FM TONE

ICOM does it again by combining top performance on all HF bands with deluxe six-meter operation in an ultracompact and easy-to-operate transceiver! Six-meter DXing is terrific and the IC-726 is your key to great all mode action fixed, mobile or portable.

**UNCOMPROMISING FEATURES Include: • All mode** operation from 160 through six-meters Shortwave reception from 500KHz to 33MHz plus 46.2 to 61.1MHz 100 watts SSB and CW . 10Hz digital frequency display 26 memories tune full range and reprogram independent of VFO use Three scan modes Noise blanker

 $1.5.7$ 

**POWER** 

**TRANSMIT** 

自定

**ADVANCED CIRCUIT DESIGNS Feature: • Direct** digital synthesizer (DDS) Dual VFOs Band stacking registers Sensitive 105db dynamic range receiver • Panel-selectable RF preamp and attenuator • Built-in controller for optional AH-3 remote antenna tuner for HF operation.

The outstanding IC-726 puts all the exciting DX action of sunspot cycle 22 right at your fingertips, and it is confidently backed with ICOM's no-compromise one year warranty. See this amazing unit at your local ICOM

**P.SCAN** 

**M.SCAN** 

**TUNER** 

THROUGH

 $A = B$ 

M-VFO

M-CH

**RIT** 

 $4d$ f

**FUNC** 

# O<br>ICOM AF -8- SQL **SSB** MIC-® RF PWR **ATT** PRE AGC **ICOM First in Communications**

ICOM America, Inc., 2380-116th Ave. N.E., Bellevue, WA 98004 Customer Service Hotline (206) 454-7619 3150 Premier Drive, Suite 126, Irving, TX 75063 / 1777 Phoenix Parkway, Suite 201, Atlanta, GA 30349 ICOM CANADA, A Division of ICOM America, Inc., 3071 - #5 Road, Unit 9, Richmond, B.C. V6X 2T4 Canada All stated specifications are subject to change without notice or obligation. All ICOM radios significantly exceed FCC requisitions limiting spunous emissions. 726889

**USB** 

# **Make Your Own Circuit Boards**

# The reliable method.

by Hugh Wells W6WTU

To answer the ham's need to be able to make neat. functional and reliable boards. I present the following process. In some respects, the process is archaic and slow, but it

T he increasing complexity of electronic circuits requires construction on printed circuit board material. Over the years, many techniques have been developed for making boards quickly and efficiently. Unfortunately, the new ways have left the project-oriented ham way behind because not all of the processes are readily available.

#### Preparing a Mask

Following the layout of the trace. you should make a parts placement (or stuffing) diagram. Parts placement is viewed from the top of the board (opposite of the trace side).

*Photo A. Materials used in the board-making process.* 

#### Preparing the Board

Begin by photocopying the circuit pattern onto white paper. The 1:1 size ratio is important, but white-to-black contrast is not. Make two or three copies as a backup for goofs, and in case you want to use one later for another project. The process is also suitable for an original design which has not previously been traced. Make a rough layout of the parts and wiring while working out a suitable parts placements diagram and trace routings.

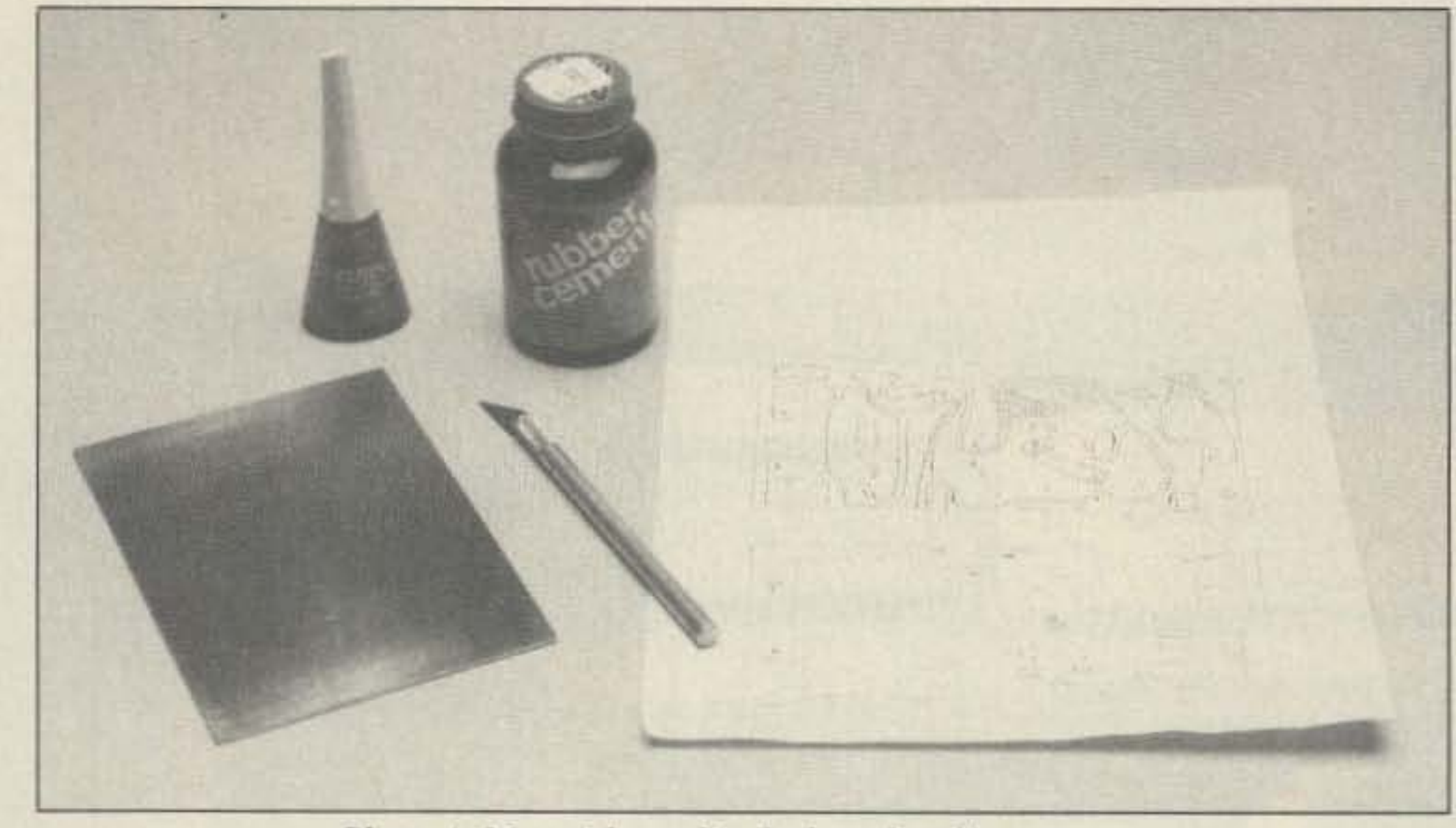

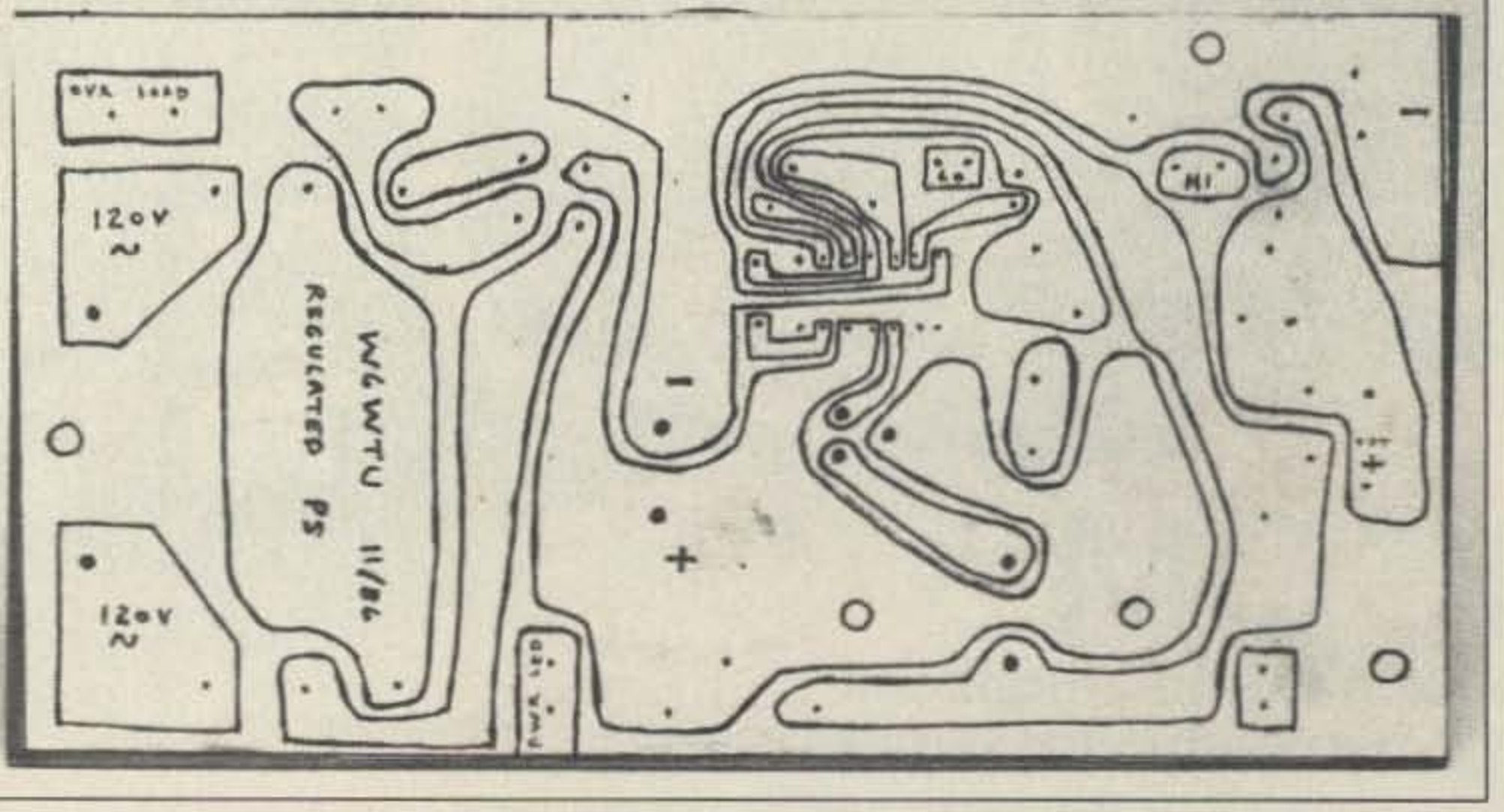

*Photo B. Trace pattern rubber-cemented to the board.* 

Remember that during layout. all parts must be viewed from the bottom (trace side). Also, during trace layout. consider leaving as much copper on the board as possible. Wide copper traces exhibit low resistance. are easily inspected. and will save the life of the etchant. One philosophy is that copper. once removed from the board. cannot easily be replaced. Therefore. take off only the amount required to make the circuit functional. The final layout of the trace pattern is made on white bond paper. Preserve the original and make a 1:1 ratio photocopy, since the mask is destroyed during the board-making process.

is effective, repeatable and reliable. It supports both single- and double-sided boards. Most of all, the process is easily within the reach of all project builders. and materials are available from local distributors. All of the materials you need are shown in Photo A, except for chemicals and drill bits.

In this process. you simply use white bond paper as a mask while you apply an etch resist. The mask is removed after the etch resist has dried . You complete the board with normal etching and drilling.

Select the board material and cut it close to the finished size. The first time you use this process. I advise that you make the board over-large by 1/16 to 1/8 inch. The extra size will accommodate errors in mask alignment.

After cutting the board to size. smooth the edges with a file or stone. Ncxt. polish the copper with fine steel wool to remove dirt and oxides. Rinsing the board with alcohol or lacquer thinner will remove oil and fingerprints. Hold the cleaned board by its edges.

#### Caveat

Speaking of chemicals, copper erchants, new or used, are bad actors! If you have kids, pets, or evenjust an absent-minded nature, be careful how you store, use, and dispose of etchant or etchant-contaminared materials!

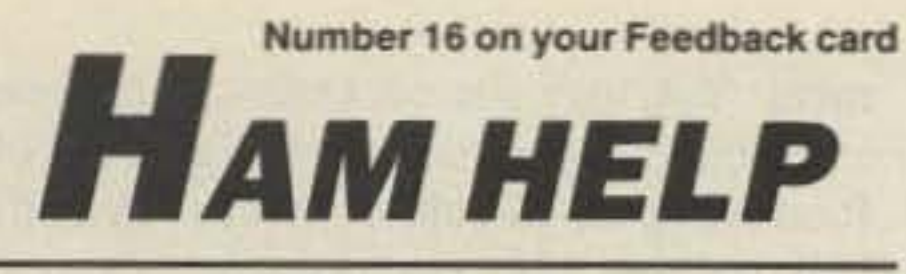

# **Your Bulletin Board**

We are happy to provide Ham Help listings free on a space available basis. To make our job easier and to ensure that your listing is correct, please type or print your request clearly, double spaced, on a full (81/2" x 11") sheet of paper. You may also upload a listing as E-mail to Sysop to the 73 BBS /Hamhelp SIG. (2400) baud, 8 data bits, no parity, 1 stop bit. (603) 525-4438). Use upper- and lower-case letters where appropriate. Also, print numbers carefully-a 1, for example, can be misread as the letters 1 or i, or even the number 7. Thank you for your cooperation.

I am in need of schematics and service info for the Allied A-2516 ham band receiver, Also, schematic for ELCO 715 power/SWR checker. Will pay any copying costs, etc. Jon Danford KAØSOV, 2115 Joplin Ave., Joplin MO 64804.

I would like to hear from anyone who has successfully applied amateur radio, cellular telephone or satellite relay equipment for reliable phone patch communications from kayaks or small boats in remote waters, e.g., Baja California or Tierra del Fuego, South America. Keith R. Higgins WA6IYL, PO Box 306, Lakewood CA 90714.

Need service manual and schematics diagram for the SWAN/CIR Astro 200A PLL, all solid state transceiver. Will pay copy and postage charge. Call (606) 573-7844 after 2100Z, or send QSL with quote to Patrick Benesch N4MSQ, Gen. Del., Loyall KY 40854

I need schematics and/or manuals for a Dana Model 4700 digital voltmeter and for a Dana Model 8020B (with option 200) frequency counter. I will purchase or copy. Please send a postcard first. Thanks. Brian Gillam N4KDF, RT 3 Box 607, Appomattox VA 24522.

# "NEW" DUAL & TRI BAND SUPER "LINEAR" ANTENNAS

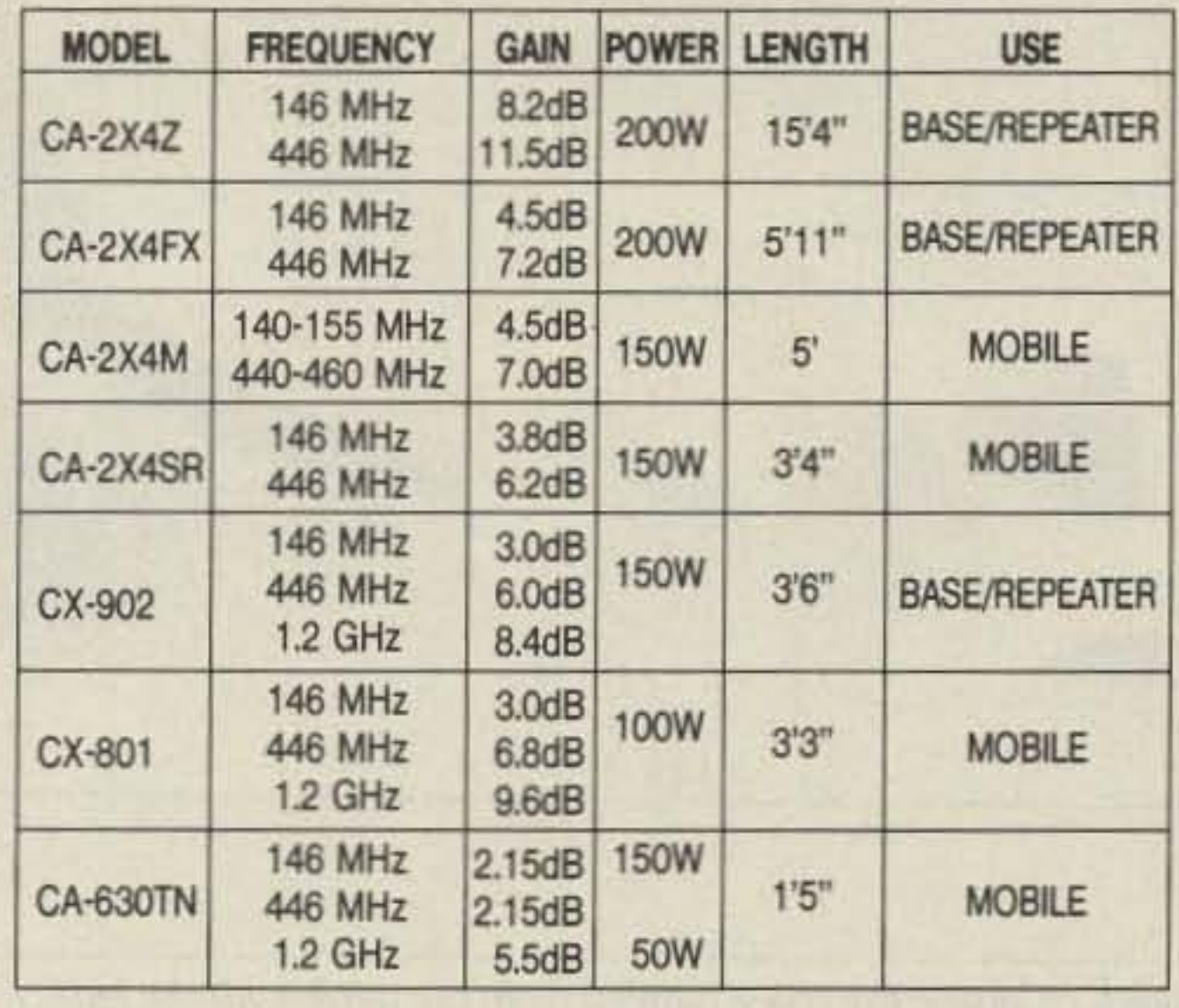

# **NEW! ULTRA COMPACT SWR/POWER METERS**

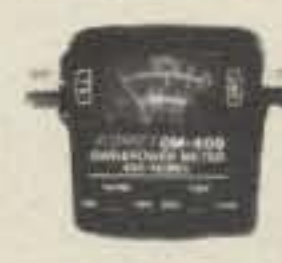

CM-200 144-150 MHz CM-300 200-250 MHz CM-400 420-460 MHz CM-420 140-460 MHz CM-900 850-950 MHz CM-1200 1250-1350 MHz

**DEALERS INQUIRIES WELCOME** 

we'll treat you

**SELECTION** 

SE-R-V-I-C-E

and

9.5 P.M. (CST)

**OPEN SATURDAYS** 

from 9-1 P.M. (CST) **CLOSED** SUNDATS/HOLIDATS

**MAIL AND** 

**TELEPHONE** 

**ORDERS** 

VELCOMED

 $using 1!$ 

182 N. Maple

P.O. Box 73

**VISA** 

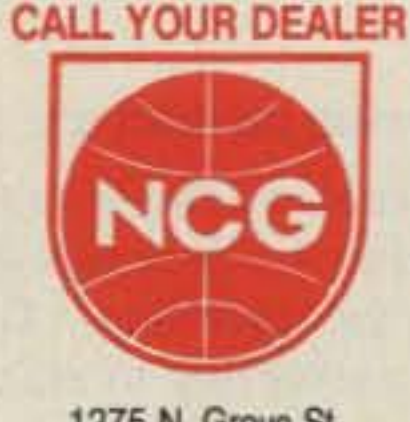

1275 N. Grove St. Anaheim, CA 92806 (714) 630-4541 FAX (714) 630-7024

**CIRCLE 54 ON READER SERVICE CARD** 

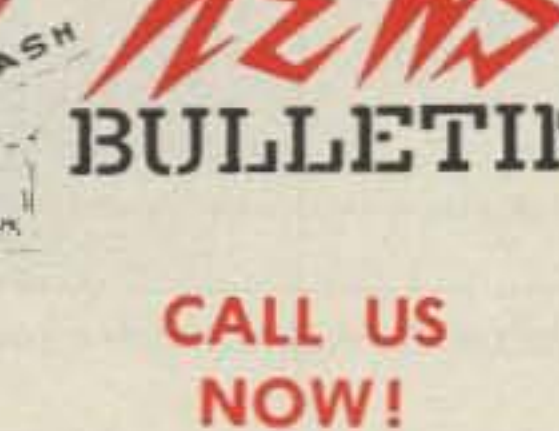

YOUR HAM DOLLAR GOES FURTHER AT...

CALL OR WRITE FOR SPECIAL QUOTE

When it comes to FAST DELIVERY, HONEST DEALING and PROMPT/DEPENDABLE S-E-R-V-I-C-E back-up We don't just advertise it - WE GIVE IT!

In 1937, Stan Burghardt (WØIT), because of his intense interest in amateur radio, began selling and servicing amateur radio equipment in conjunction with his radio parts business. We stand proud of this long-lasting tradition of Honest Dealing, Quality Products and Dependable "S-E-R-V-I-C-E"!

Above all, we fully intend to carry on this proud tradition with even more new product lines plus the same "fair" treatment you've come to rely on. Our reconditioned equipment is of the finest quality with 30, 60 and even 90-day parts and labor warranties on selected pieces. And always remember:

# - WE SERVICE WHAT WE SELL -

k W

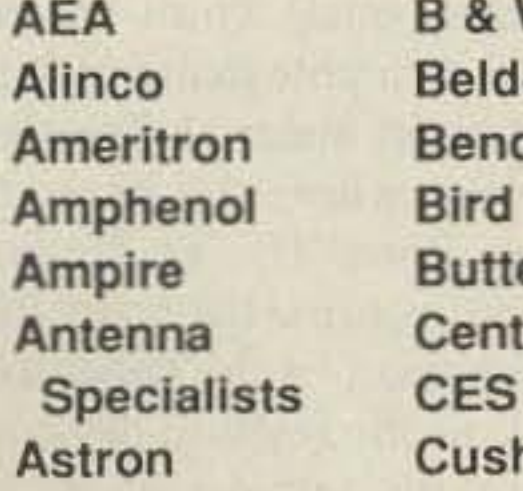

**Daiwa Hustler** den **Kantronics** ncher Kenwood tternut Larsen **MFJ** nturion Mirage/KLM **Mosley** shcraft

Palomar **Radio Callbook Ritron** Rohn Telex/Hygain Ten-Tec Unadilla/Reyco Yaesu

Write today for our latest Bulletin/Used Equipment List.

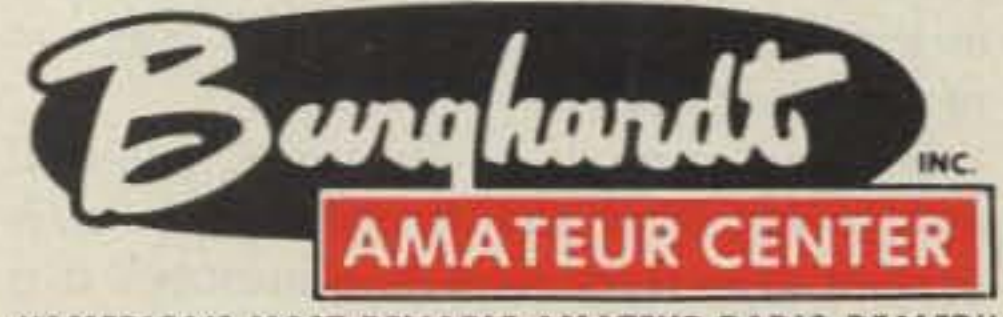

"AMERICA'S MOST RELIABLE AMATEUR RADIO DEALER"

# **SELL-TRADE**

## **New & Reconditioned HAM EQUIPMENT**

Call or Write Us Today For a Quote! You'll Find Us to be Courteous, Knowledgeable and Honest

> PHONE (605) 886-7314 FAX (605) 886-3444

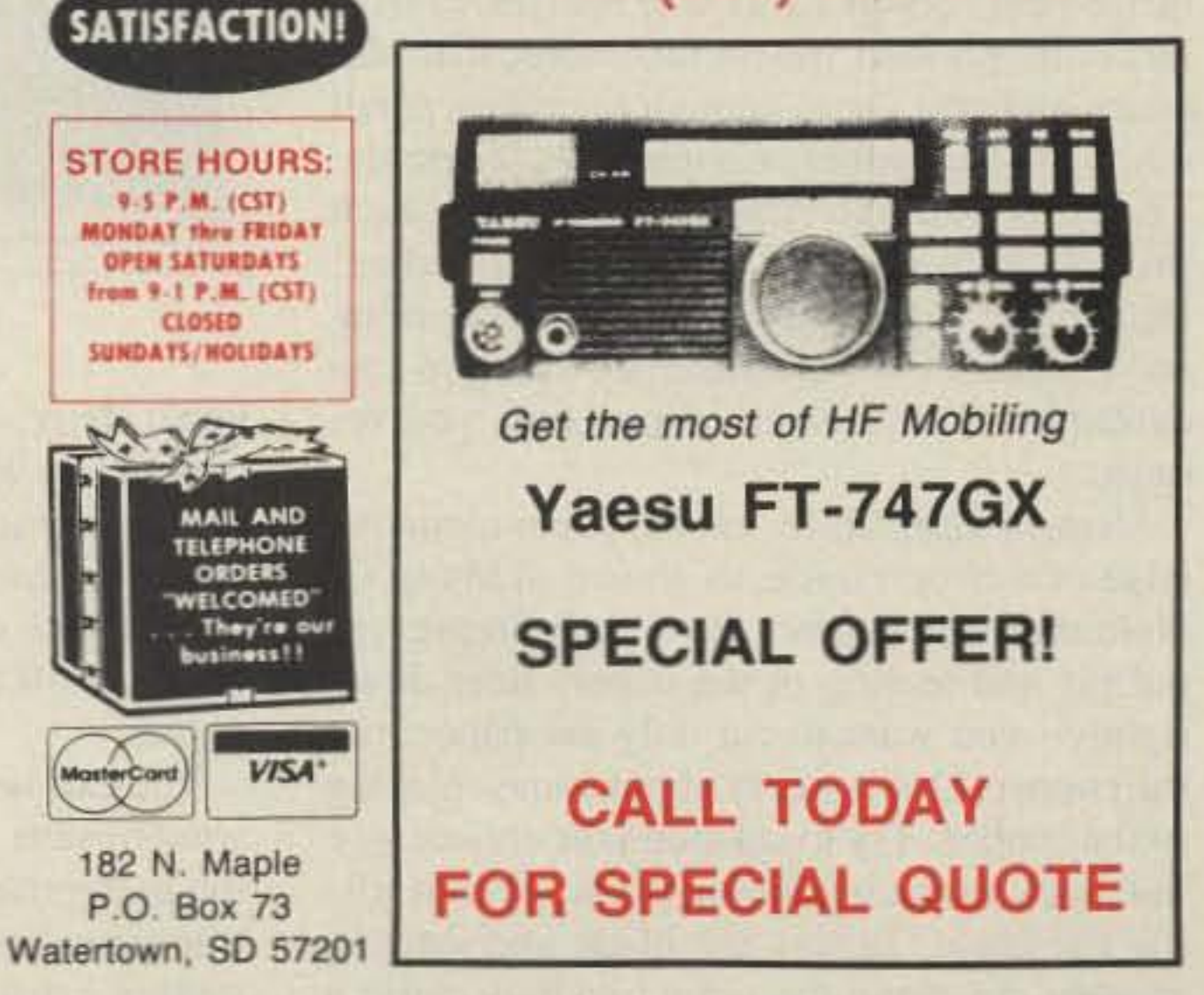

73 Amateur Radio · September, 1990 37

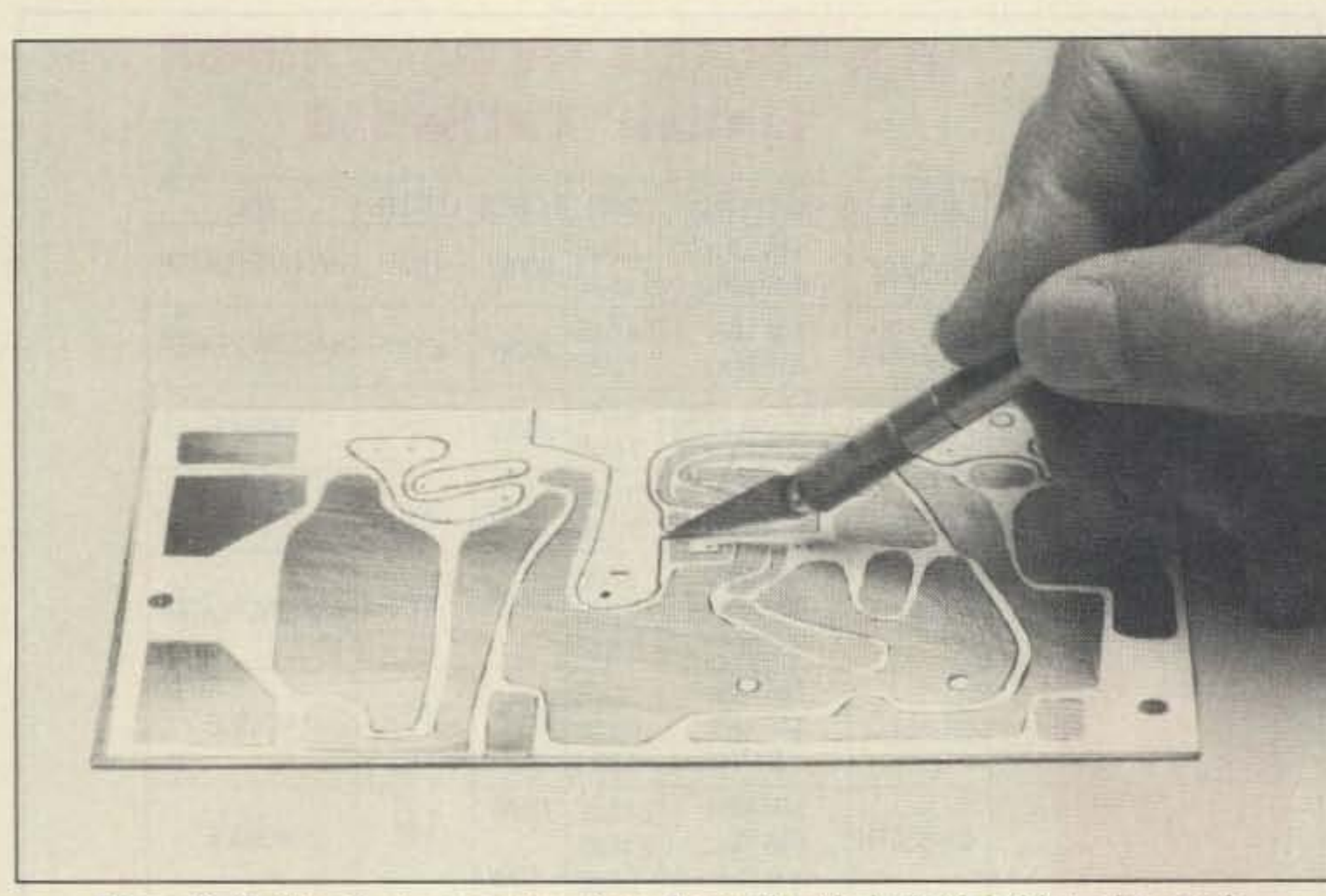

- - - - - - - - - - - - - - - - - - - - - - - - - - - - 1

*Photo* C. Cutting the trace pattern from the mask with the knife held at a low angle.

ment. You may correct errors at this point.

Resist is any material that protects the copper during the etching process. The etch removes all exposed copper not covered by the resist. Any material capable of rejecting water willwork as a resist. Fingernail polish and lacquer-based paint have proven to be excellent resist materials. Fingernail polish is applied with the brush from the bottle, and lacquer may be brushed or sprayed on. Spraying, although faster than brushing,

#### **Transferring the Pattern**

Remove paper burrs with the knife blade. Remove spots of rubber cement by rolling a ball of dried rubber cement over them, or by wiping them with a soft rubber pencil eraser. You can correct cutting errors, such as a torn or lifted mask, during the application of resist material. Paint the adjacent copper trace with resist to hold the mask in place. Repair any resist running under the partially lifted mask after the mask is removed.

#### Applying Resist

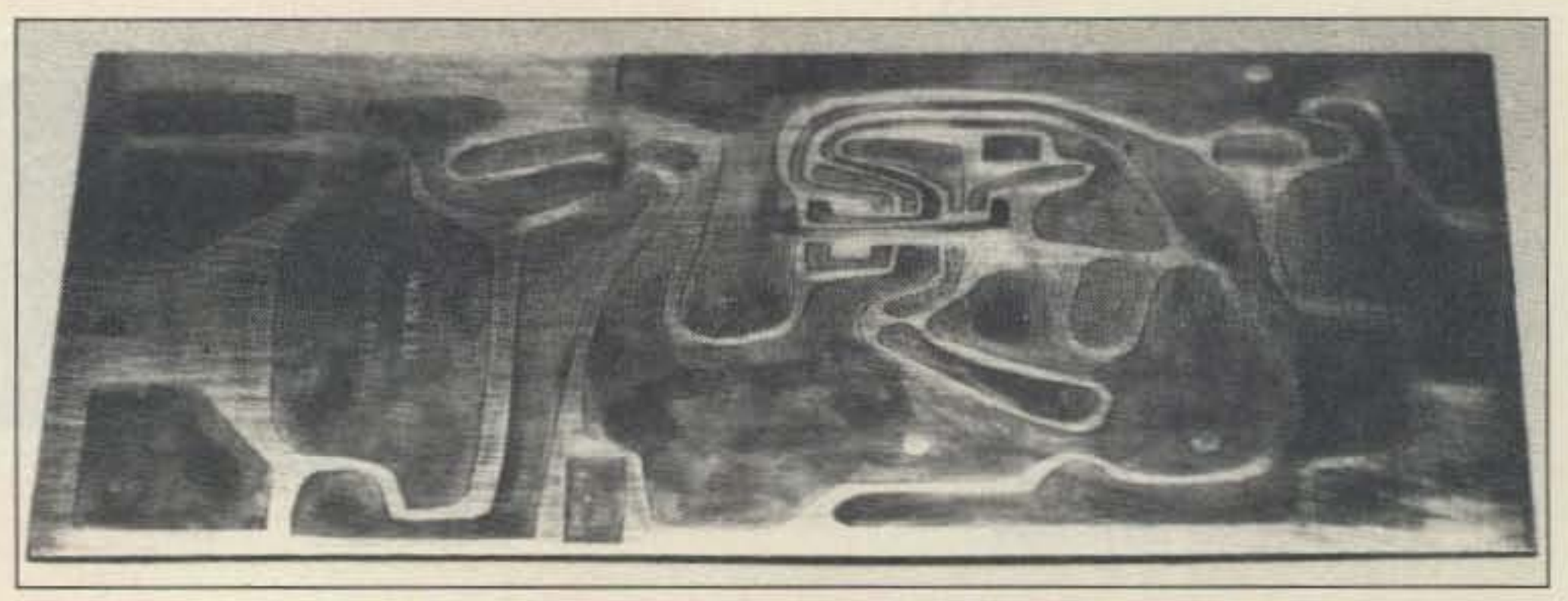

*Photo E. Etch resist on the board with the mask removed.*

tends to cause small voids in the resist, making it less desirable than brushing.

Apply the resist material directly onto the exposed copper where the paper trace was removed (see Photo D). To facilitate paper mask removal. confine the resist to the trace area and keep it off of the paper as much as possible. Allow the resist to dry completely, and then carefully remove all the remaining paper mask. Once all of the paper mask is removed, inspect the bare copper for resist material between traces.

paper burr. After the trace has been cut completely along all edges, lift one end of the paper trace and remove it from the board, exposing the copper. Watch for uncut paper fibers, and cut them off during the paper trace lift-off to prevent lifting of the adjacent mask.

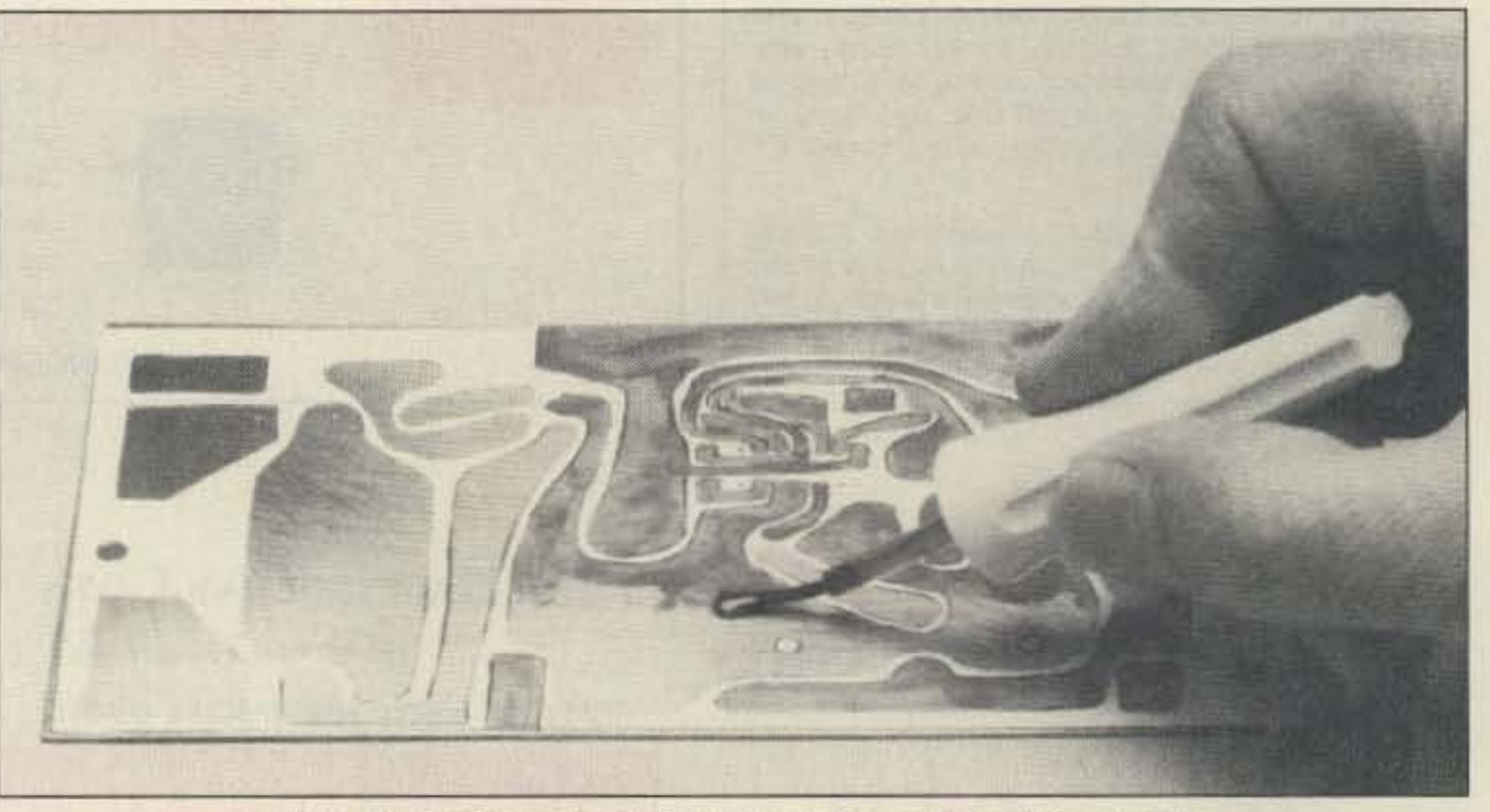

*Photo D. Applying the etch resist on the copper with a brush.*

The exposed copper is the circuit trace you want to save. Continue cutting and removing the paper trace pattern until all of the copper trace is exposed. Inspect the copper trace for cutting errors. paper burrs. and rubber ce-

Apply rubber cement to the copper on the board and to the back side of the paper mask (opposite the trace side). The rubber cement must be spread thin to eliminate lumps. but the whole surface must be covered to prevent voids. While the rubber cement is still slightly tacky. position the paper mask over the copper without touching. and align the paper to the board. Lower the paper and make contact, preferably at the center of the board. Press the paper down against the board, rubbing from the center toward the edges to remove bubbles. If wrinkles occur in the paper, you will have to decide whether to use the trace as-is or start over from scratch. Sometimes it is possible to lift an edge of the paper to remove a wrinkle. When lifted, you will have to add rubber cement to the exposed copper, then rub the paper down flat. Any paper hanging over the edge of the board should be cut flush using scissors or a sharp knife. Photo B shows the paper trace cemented to the board. Wait a few minutes for the cement to dry, then transfer the trace to the copper. Mark the spots for drilling holes with a sharply pointed instrument such as a scribe or sharpened nail. Hold the pointed instrument vertical to the board and press hard enough to make a small dimple in the copper. *Copper dimples easily,* The purpose of the dimple is to identify each drilling location after the board is etched. Before you begin marking. practice dimpling on a piece of scrap board so that you can determine the amount of pressure you require. Using a sharp knife, cut the paper along the edge of a circuit trace, as shown in Photo C, Hold the knife at a very low angle to prevent pulling and tearing of the paper. Bear down lightly-you want to cut only the paper, not the copper. Don't worry about some creasing of the copper. Try to cut along the entire trace line back to the beginning point without lifting the blade. Lifting the blade and starting another cut along the same line may cause a

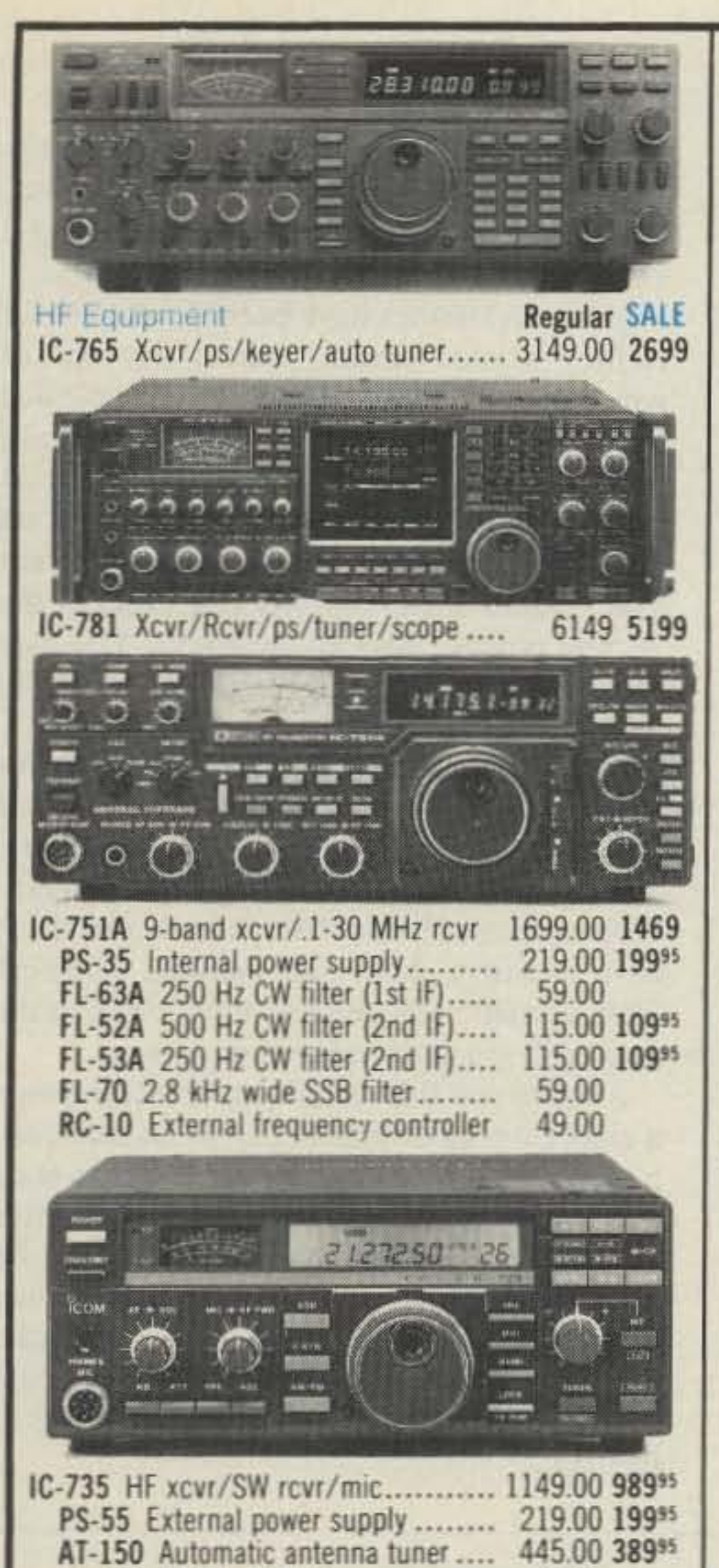

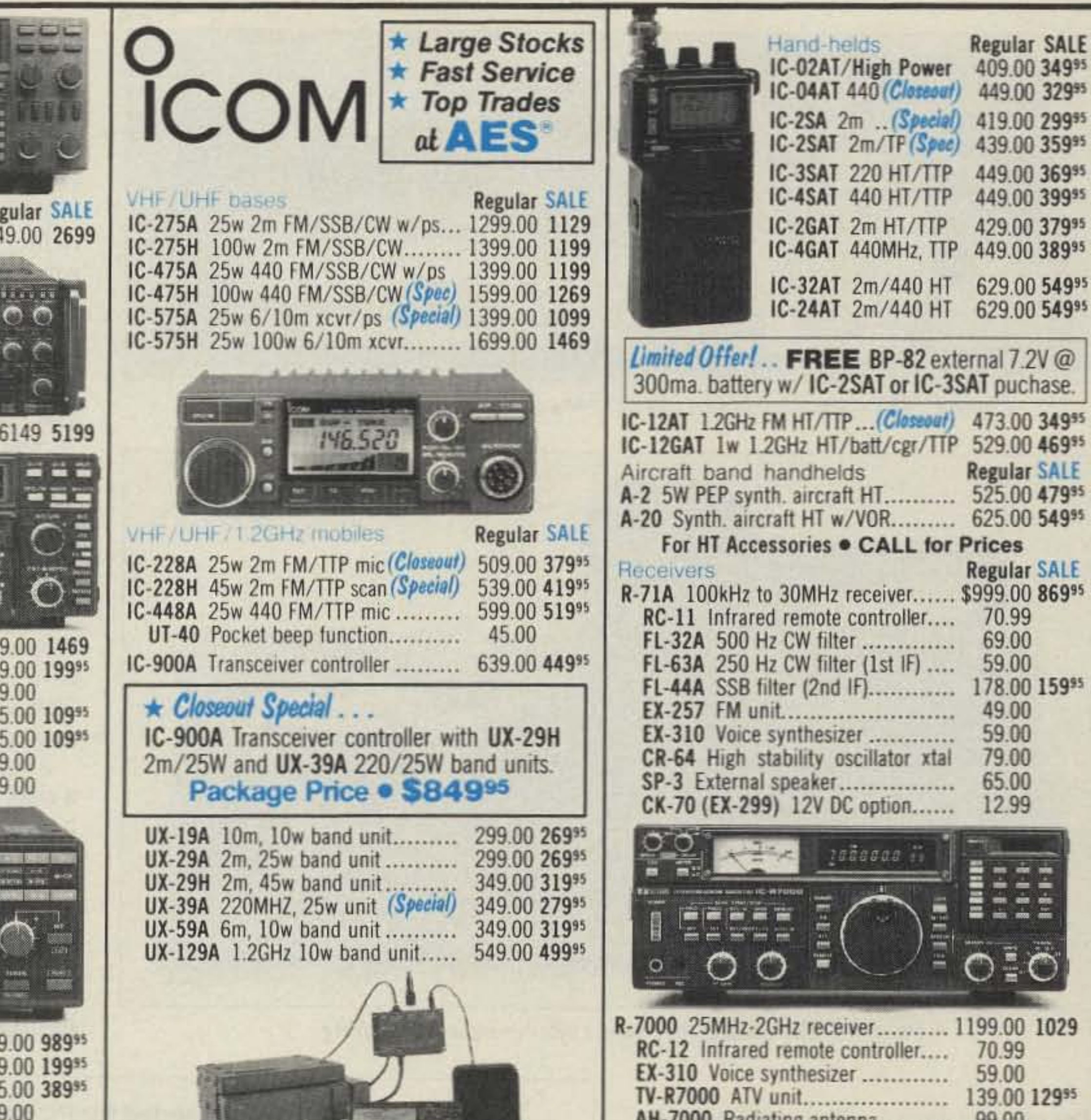

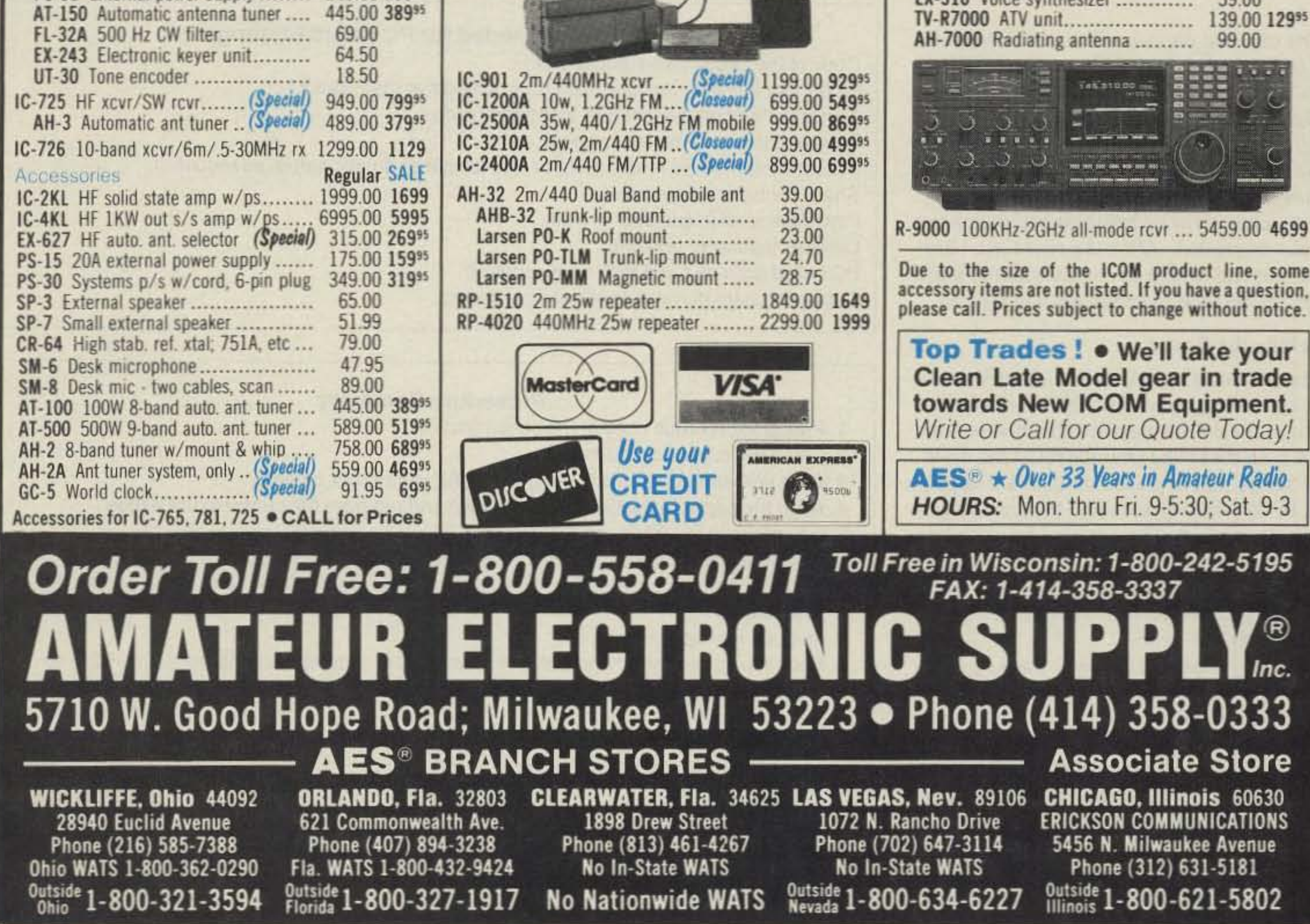

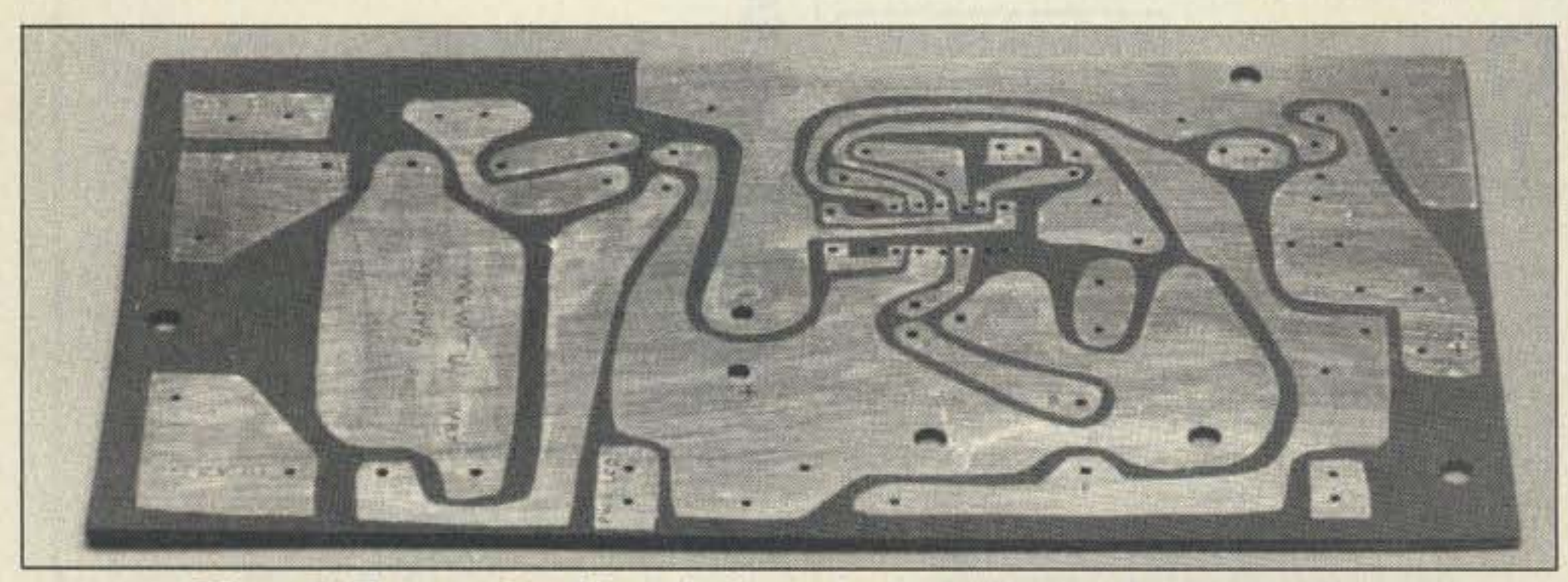

*Photo F.* The *completed board after etching, drilling. and solder coating.*

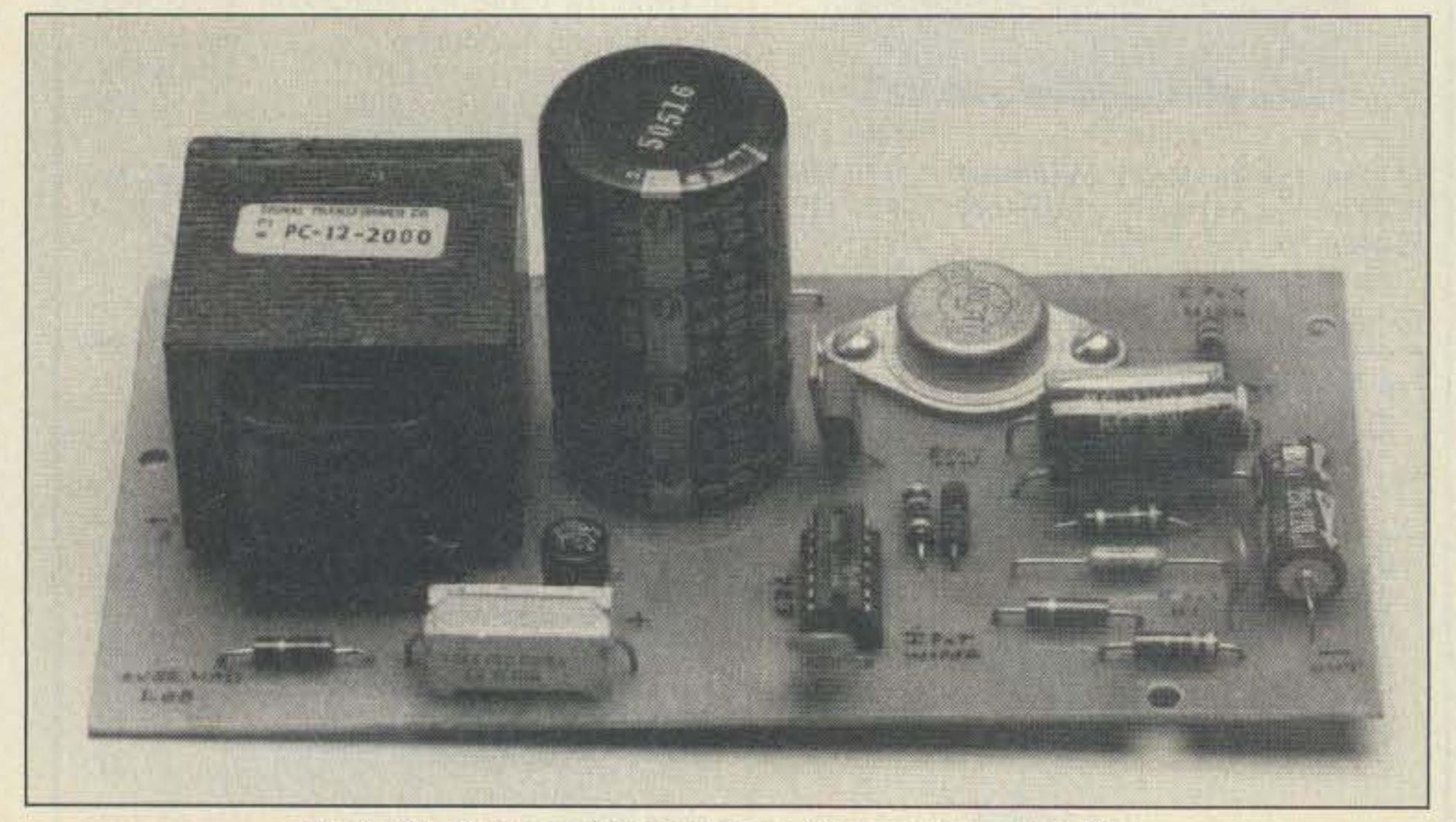

*Photo G. The completed project after component stuffing.* 

#### Finishing the Board

You may etch the board after the resist is dry. about half an hour after it is applied. Trace smearing may occur during handling if you rush too much.

Many techniques have been developed for etching printed circuit boards, any one of which is satisfactory. However, a simple and easy technique is to pour ferric chloride into a plastic or glass tray to a depth of about 1/4 inch. Float the board, copper side down, on the surface of the etch. If you use green Fiberglas<sup>™</sup> board material, you can observe the etching process through the board. You may have to lift one edge of the board occasionally to purge trapped bubbles.

Another suitable technique for etching uses a zipper top clear plastic bag as an etch container. Place the board in the bag and pour about one inch of etch on top of it. After sealing the top, lay the bag flat, with the copper facing down. Gently moving the bag will displace bubbles. You can inspect the board through the plastic any time during the etching process. Take care to prevent leaks in the bag.

When the process appears complete, remove the board. wash it with tap water, dry it with a paper towel, and inspect it. If the etching is incomplete, float the board again. When you use a wide trace pattern, you don't have to worry about over-etching. The heat from a small incandescent lamp. close to the etch, will speed up the etching process.

Copy of the circuit trace (actual size). Fingernail polish or lacquer paint (any color other than clear). X-acto knife or equivalent with a pointed blade. Rubber cement for paper use only. Printed circuit board material cut to size (single or double sided, as required). Sharp scribe or pointed nail. Fine steel wool (clean and oil free). Lacquer thinner or acetone. PC board drills #57 and #62, or as required. Copper etchant (ferric chloride or equivalent).

The exposed copper will be removed during etching. A bright light and magnifying glass are great aids for inspection. Correct bridging by cutting the resist and scraping it away. Because of the narrow spacing, run the knife blade between IC pads as a precaution against shorts. Make trace opens, add a trace, or correct an error by brushing resist onto the copper as needed. After the resist has hardened, cut and scrape the resist with the knife to obtain the final trace pattern and spacing.

#### Marking the Board

Many times it is desirable to identify terminals and voltage points on the board. Before etching, the marks may be scratched into the resist with the scribe after the resist has dried. Any scribe marks placed on the bare copper will be lost during etching. Where room is available, a patch of resist may be placed on the copper and the marks scribed into it. The copper must show through the scribe marks in the resist to be etched. Photo E shows the board ready for etching.

You may also use a black marking pen. since the ink contains enough water-resistant material to restrict etching. Take care with this. however, since the ink from many resist pens tends to break down and become porous during exposure to ferric chloride etchant. making the ink unsuitable as a reliable trace resist. Of course, after the board has been etched, you can use the marking pen on the component side of the board to identify part polarity and location.

#### Materials Needed for PC Board Etching

#### Procedure Summary

- 1. Prepare a 1:1 ratio copy of the circuit trace .
- 2. Clean the copper on the board.
- 3. Coat both the paper mask and the copper with rubber cement.
- 4. Align the paper to the board, press down and rub from the center to the edges.
- 5. Indent the hole locations with a scribe .
- 6. Cut along the trace lines with a knife held at a very shallow angle.
- 7. Remove the paper in the area of the trace. Repeat steps 6 and 7 until all the copper trace is exposed.
- 8. Inspect the exposed copper.
- 9. Paint the copper with fingernail polish or lacquer. Attempt to keep the paint inside the trace area.
- 10. Allow the paint to dry.
- 11. Remove the remaining paper mask.
- 12. Inspect and repair the trace pattern.
- 13. Etch the copper.
- 14. Remove the resist.
- 15. Drill and clean the board.
- 16. Solder coat the trace .
- 17. Install the components.

side. Using a pencil, mark the trace adjustments corresponding to the hole positions onto the paper mask. Proceed with the trace transfer and resist application. Before you etch the second side. you will have to re-coat the first side of the board with resist to cover scratches and exposed trace edges. Etch the second side, then remove the resist from both sides.

Double-sided boards usually require plated through-holes for making circuit connections from one side of the board to the other. In lieu of plating the holes, when room on the board permits, you can add registered pads to each side of the board to accommodate a jumper wire. If the board was designed for plated through -holes, and plating is not available, you will have to solder every component lead on both the top and bottom side ofthe board to provide the through connection.

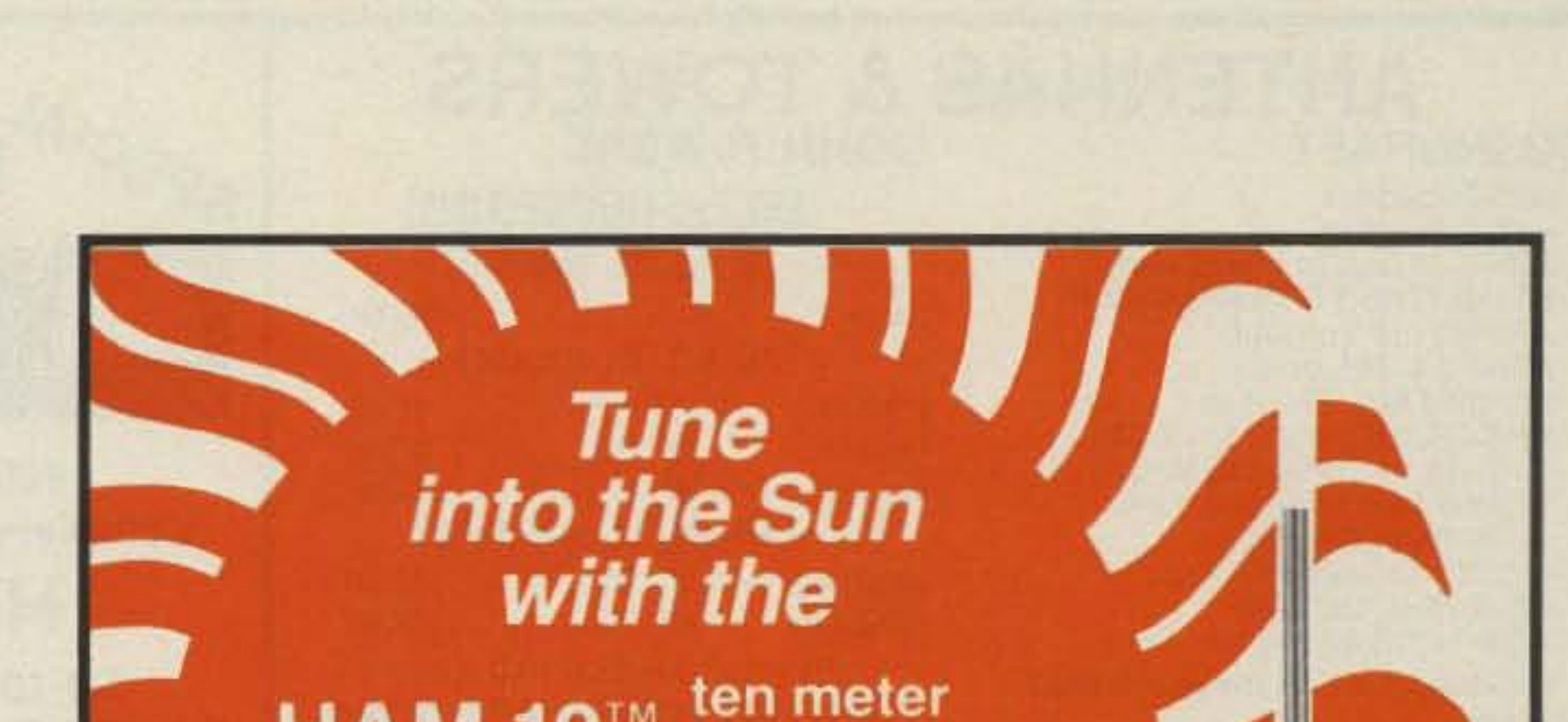

After the etching process is complete, remove the resist with a solvent such as lacquer thinner, acetone, or nail polish remover. A small amount of solvent on a paper tissue will clean the board. With the resist removed, the board is ready for drilling. After drilling, clean the board with steel wool and solvent be fore stuffing and soldering components.

Hole sizes are a matter of personal choice and application. I suggest the following drill sizes as a guide:  $#57$  drill for  $\frac{1}{2}$  watt resistor leads and jumper wires; #62 drill for IC pins, transistor leads, and  $\frac{1}{4} - \frac{1}{8}$  watt resistor leads.

#### **Solder Coating**

After etching you may wish to add a solder finish to the copper trace . The advantages are better solder-ability, uniform appearance, and reduced copper oxidation. To solder coat the board, you must first clean it with fine steel wool and a solvent.

To solder-coat the board: 1) Coat the copper with rosin flux; 2) Place a small drop of solder on the flat tip of a 25-30 watt soldering iron; 3) Touch the solder to the copper and draw the iron across the copper, leaving a solder trail and adding small amounts of solder from time to time; 4) Continue drawing solder over all of the exposed copper until it is uniformly coated: 5) Clean the coated board with solvent to remove the flux. CAUTION: Move the iron rather rapidly to prevent burning the board or lifting the copper. Practice the coating process on a scrap board to work out the technique .

Photo F shows the board after it has been etched, drilled, and solder-coated. Photo G shows the board after it has been stuffed with parts.

Drill small holes through the registration marks to provide keying for the second side trace registration. Insert wire pins through the registration holes and stabilize them with resist. Prepare the trace pattern for the second side. Prick the registration marks in the

# ham antenna

The sunspot cycle is peaking and 10 meter propagation is at its height allowing you WORLD WIDE communication from your vehicle. To capture this phenomenon, American Antenna, manufacturer of the world famous K40 Antenna presents the HAM 10.

> Guaranteed to outperform any competitor or **YOUR MONEY BACK!**

If in doubt about registration, drill two or three component holes through the board from the first side. If the hole locations have a close match by landing on the desired solder pads, then proceed with the trace transfer on the second side. However, if second-side trace adjustments are required, drill all of the holes through the board from the first

### • ALSOAVAILABLE: Our heavy duty Magnamount

#### Double-Sided Board..

You can make double-sided boards using this same process. However, you must take care to preserve registration of the two sides. The trace patterns for both sides must be registered to each other with keying targets or marks before you start the process. Otherwise, the second side will need trace adjustments.

Prepare the first side of the board as you would for a single-sided board. I suggest that the first side be the more complex trace pattern. You may have to adjust the second side to accommodate the registration.

Rubber-cement the first trace pattern onto the board and allow the cement to dry . Cut the trace pattern as for a single sided board and add the resist material. When you 've finished the first trace transfer, tum the board over and cover the second side with resist. Next, etch the first side, then remove the resist from the second side . The resist may remain on the first side if you want. but inspection of the trace must not be inhibited by the presence of resist.

mask to provide easy access for the pins . Coat only the back side of the paper mask with rubber cement. Place the mask onto the pins, but do not press it against the board. Hold the board by its edges and inspect the two sides for trace orientation. Lift the paper mask off the board as far as possible and coat the copper with rubber cement. Starting in the middle of the mask, press the mask down against the board and rub outward. Allow the cement to dry completely, and again inspect for orientation.

### Exclusive Features:

• Handles maximum power limits from novice to extra • Computer designed for optimum performance Stainless steel whip and base • Comes assembled and tuned with an adjustable trunk lip mount

> K40 Electronics 1-800-323-6768

In illinois call 1·800-942·8175

**MAGNAMOUNT ROOF-MOUNT** 

**CIRCLE 92 ON READER SERVICE CARD** 

# <sup>e</sup> enterprises

Call us for all your amateur needs. We ship worldwide. We service amateur equipment.

# **YAESU**

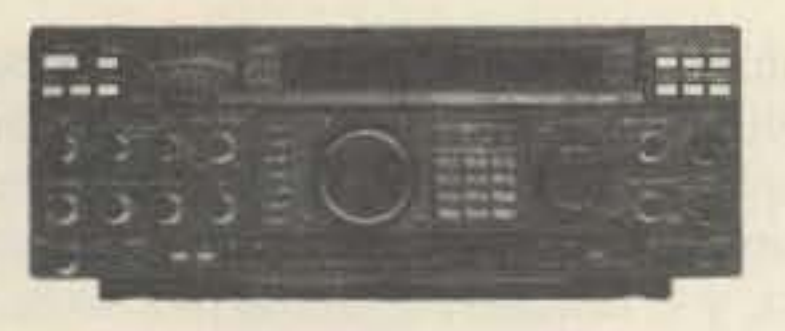

#### FT-1000D

FT-767GX; FT-757 GX-II; FT-747GX; FT-736R; Handhelds for 2M, 220, &440Mhz; Mobile rigs; Dualbanders; and other Yaesu equipment & accessories. Call!

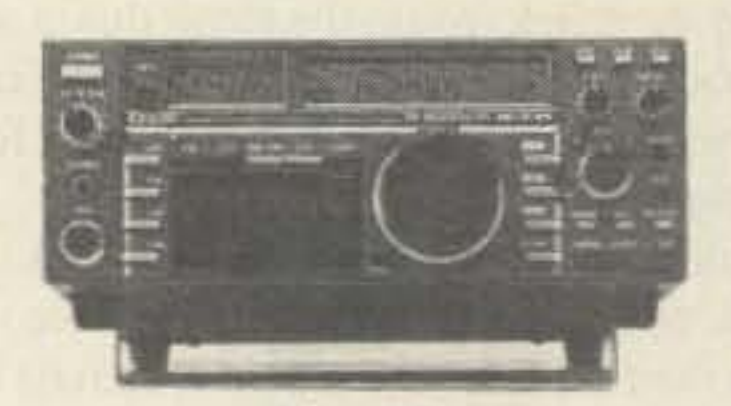

**ICOM** 

IC-735 160-10M, General Coverage Receive, Dual VFO & 12 Memory Channels, QSK, Compact.

**SPECIAL! ICOM 2 Meter Mobile FM Transceivers CALL US!** 

# **TEN-TEC**

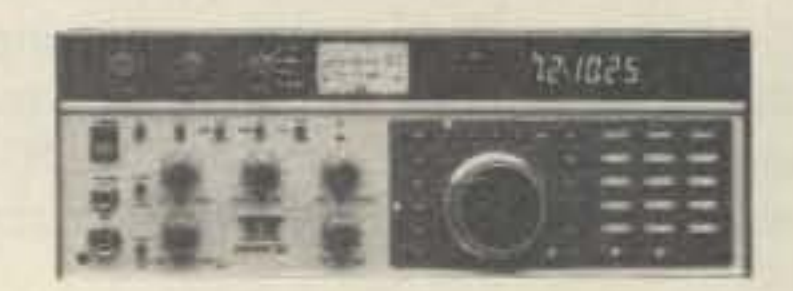

### **OMNI V**

**OTHER TEN-TEC PRODUCTS:** Model 561 Corsair II HF Transceiver Model 585 Paragon Model 425 Titan Linear Amplifier Model 420 Hercules Solid State HF Amplifier Model 238 Antenna Tuner

#### **ANTENNAS & TOWERS ROHN TOWERS: CUSHCRAFT**

**A3S Tribander A4S Tribander** A3WS 18 and 24 MHz Beam R5 (10,12,15,17,20) SPECIAL !! AP8 (80 - 10 Vertical) A50-5 5-el 6M, beam 617-6B 6 Mtr "Boomer" ARX-2B, ARX-450B & AR-270 A147-11 11-el 146-148 MHz 215WB 15-el wide band 2M 32-19 19-el. 2M beam 4218XL 18-el 2M Boomer 424B 24 el. 432 MHz AOP-1 OSCAR pack Call for prices on the entire line!

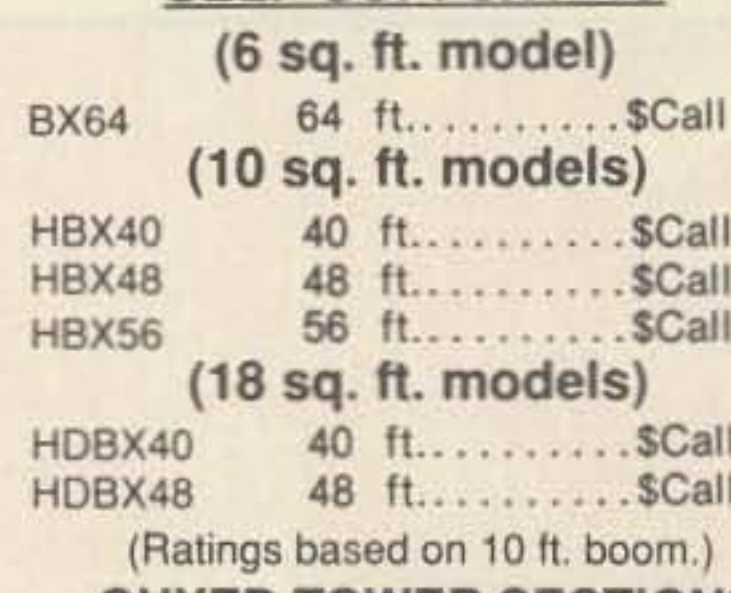

**SELF-SUPPORTING** 

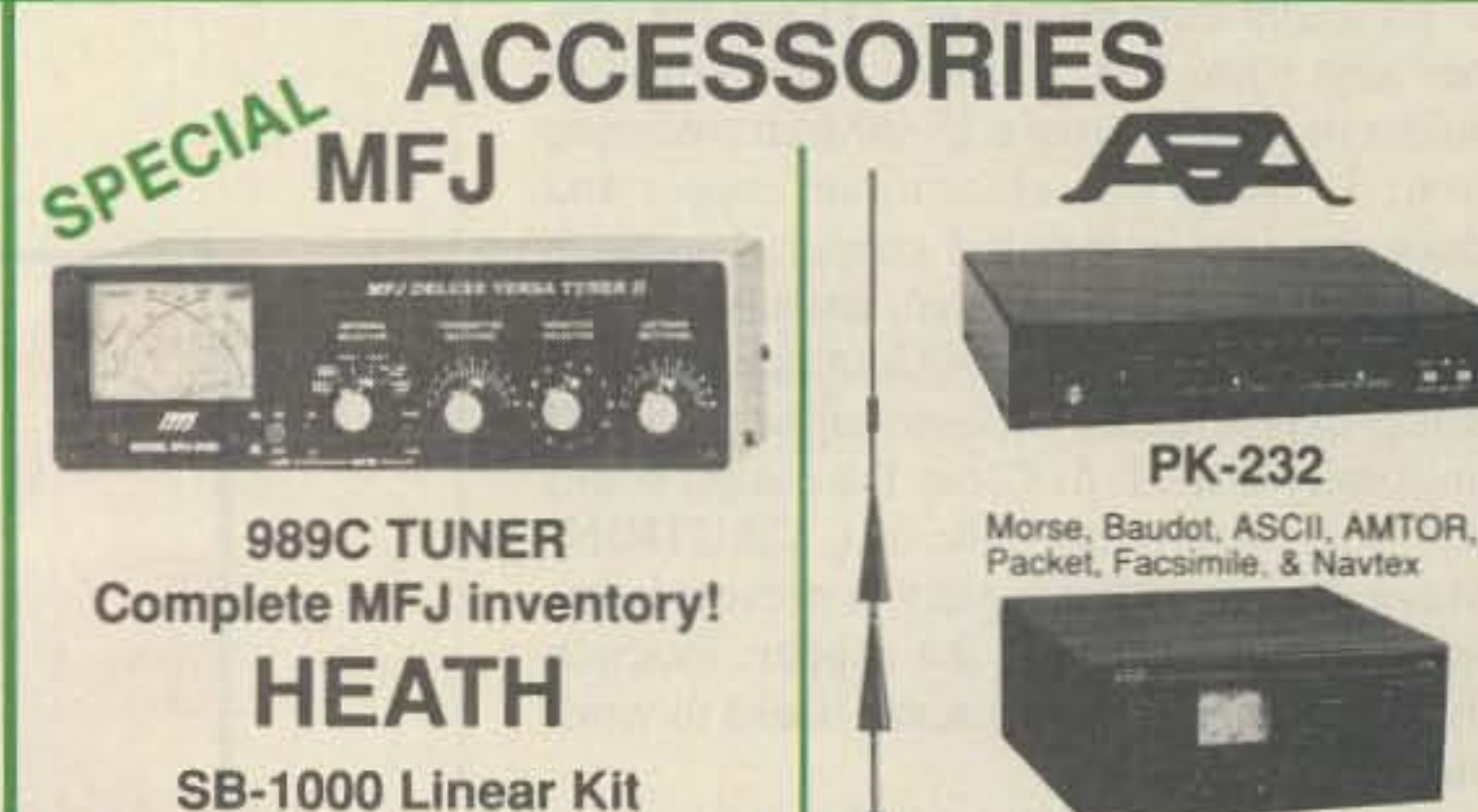

#### **KLM**

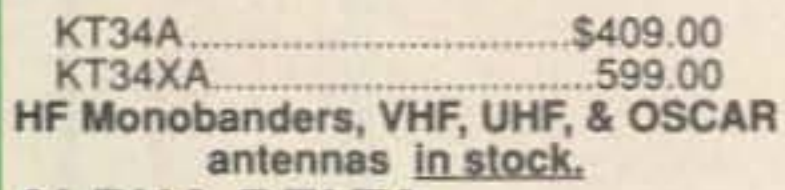

### **ALPHA-DELTA**

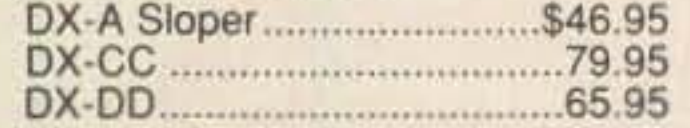

### **HUSTLER**

6BTV 80-10 mtr vertical 5BTV 80-10 mtr vertical G6-144B 2 mtr base antenna G7-144 2 mtr base antenna

Complete mobile systems.

### **BUTTERNUT**

HF6VX Vertical, 80-10M. HF2V Vertical, 80 & 40M. HF5B Compact beam, 20-10M We have all Butternut accessories.

### **DIAMOND**

**YAESU** 

G-400RC

G-600RC

G-500A

G-5400B

G-5600B

G-800SDX

G-1000SDX

Elevation & az-el rotors:

Our best selling dual band antennas. Antennas for 2 meters and 440 MHz. NEW! U-5000: 2M, 440 MHz, 1.2 GHz.

Light/medium duty.

Medium/heavy duty.

Medium duty.

Heavy duty.

Az-el.

Az-el

Elevation only.

#### **GUYED TOWER SECTIONS**

25G. 45G. 55G & accessories Call for current prices. New! 7 ft. UPS shippable 25G

sections

## **FOLD-OVER TOWERS**

Call for current prices. TELEX/hy-gain

Crank-up towers: 37 -70 '

TH7DXS: 7-el. tribander TH5 Mk2: 5-el tribander Explorer-14: tribander Discoverer: 40 Meter beams 205BAS: 5-el, 20 M. beam 204BAS: 4-el, 20 M. beam<br>155BAS: 5-el, 15 M. beam<br>105BAS: 5-el, 10 M. beam 18HTS: 80-10 M. vertical 18ATV/WBS: 80-10 M. vertical V2S; V3S; & V4S

215-DX: 15 el. 144 MHz beam 7031-DX: 31 el. 432 MHz beam 64BS & 66BS: 6 Meter beams **OSCAR Link Antennas** 

Complete inventory. Call for prices.

**EME** arrays

MT-3000 Heavy duty elevation

U-110 Light duty elevation. \$49.95.

rotor for LARGE VHF and

#### SA-2060 Tuner Kit HT's Packet Gear HW-9 QRP Rig **Twin Band Mobile Xcvrs**

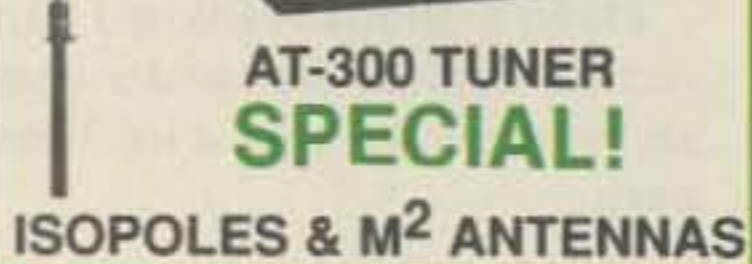

Call us to order HEATH gear.

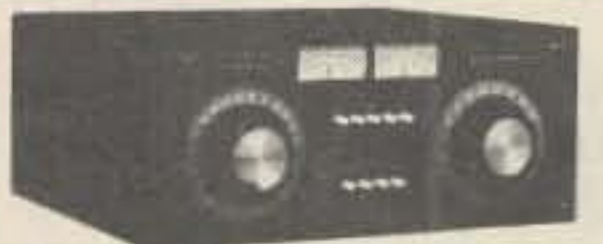

**NYE Viking MBV-A** 

RS-4A........\$ 39.95

RS-20A.........88.95

RS-20M ....... 109.95

VS-20M ....... 124.95

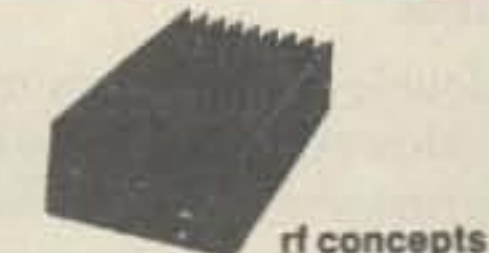

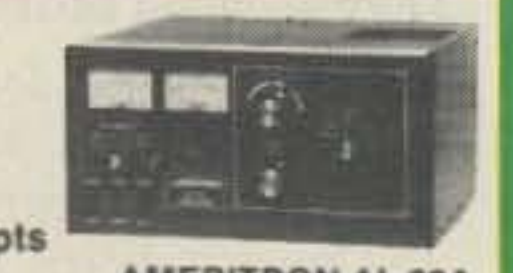

**ASTRON POWER SUPPLIES** 

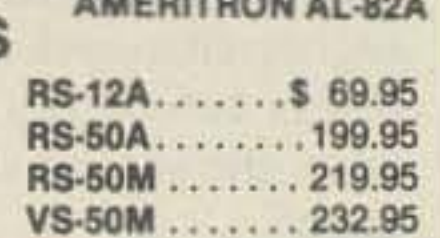

# **WIRE & CABLE**

RS-7A........ \$49.95

RS-35A........139.95

RS-35M . . . . . . . 159.95

VS-35M ....... 174.95

# **BELDEN COAX: (Performance.....not problems)**

9913 low loss, 50 ohm RG-213U (8267), 50 ohm, mil spec. RG-8/U (8237), 50 ohm RG-8/U (8214), 50 ohm, Foam.

RG-8X (9258), 50 ohm, Foam. RG-11A/U (8261), 75 ohm RG-58/U (8259), 50 ohm RG-59/U (8241), 75 ohm

RG-214/U (8268), 50 ohm, double shield.

Don't settle for less than the best. Call us for Belden.

#### **COPPERWELD ANTENNA WIRE:**

Solid: 12 ga...\$0.12/ft.; Solid: 14 ga...\$0.09/ft.; Stranded 14 ga...\$0.10/ft. **ROTOR CABLE:** 

Standard (6-22, 2-18) . . . . \$0.23 Heavy Duty (6-18, 2-16) . . . . . \$0.39/ft.

Call For Jumpers And Custom Cable Assemblies. We stock Amphenol Connectors and Andrew Heliax.

# *rf* enterprises **HCR Box 43**

Merrifield, MN 56465

More than a source ......a solution.

**CIRCLE 171 ON READER SERVICE CARD** 

Shipping info., Technical, Inside Minnesota, & DX

218-765-3254

FAX: 218-765-3308

0-233-2482

**VISA** Personal checks verified with

Prices subject to change without notice. Shipping additional except as noted. Returns subject to 15% restocking fee.

**Telecheck** 

**Mastercard** 

**ROTATORS** 

TELEX/hy-gain

AR-40

CD 45 II

Ham IV

**HDR-300** 

T<sub>2</sub>X

**ORION** 

New Heavy duty **ORDER TOLL FREE** 

25 sq. ft. ALLIANCE

 $M<sup>2</sup>$ 

 $3.0$  sq. ft.

8.5 sq. ft.

15 sq. ft.

20 sq. ft.

#### Number 17 on your Feedback card

# HAMS WITH CLASS

## **Kids are Talking**

#### Carole Perry WB2MGP P.O. Box 131646 Staten Island NY 10313-0006

#### **Marketing Our Hobby**

Amateur radio is a dynamic, multifaceted hobby and service. As such, it is comprised of many factions and special interest groups. This is as it should be. Any organization that wishes to grow and expand its horizons must always pay attention to its component parts and to move forward in a way that best serves the interests of the whole entity.

The one issue that I feel should be of concern to all special interest groups in amateur radio is that of growth and expansion. "Growth" in the sense of increasing our membership, and "expansion" in the sense of all of us being receptive to new ideas and approaches.

We have so much to offer people if only they knew it! I have often sat in a Burger King or a McDonald's and wondered why local ham clubs weren't advertising (for free in most cases) their willingness to go into a local school for a demo, or the fact that they were conducting license classes.

I have never gone to a ham convention where I didn't make a mental note to myself to scream at someone for not tapping the very obvious segment of the population of attendees called "spouses." There's probably not a male ham radio operator reading this who at one time or another hasn't forced, begged, cajoled or bribed his wife to "just get a license." Wouldn't it be nice if at a convention we could offer a weekend introductory course on "How to Surprise Your Spouse and Get a Ticket"? Perhaps we'd see large numbers of women attending a convenient workshop which could offer practical help on how to get started and what to do next in a non-threatening (translation: no husband being present) environment. How many hus-

bands could really successfully teach their wives how to drive? Let's not leave ham radio motivation and instruction in their otherwise very capable hands, either. Let's send the ladies to workshops conducted by professionals. Let's get well-trained instructors who can best encourage them and show them how much fun it can beespecially when they surprise the "old man." We need some good marketing efforts here. Just think: If it's successful, we'll be doubling the number of hams in the family-not to mention eliminating the need to have "How to Care for Your Petunias" forums at conventions.

#### **Helping People Find Us**

I can let my fingers do the walking through the Yellow Pages to find most things I'm looking for. Why can't someone find out where the nearest ham radio club is located by doing the same thing?

I feel that all the dialogue about the no-code license and the license restructuring is addressing the cart first rather than the horse. I'd love to see the '90s be the decade of a huge marketing and enlightenment effort on all our parts. We already know that what we've got here is pretty terrific; now let's tell the rest of the world about it. Good sound marketing techniques are what we need. My own best efforts and expertise are in the area of education. This is a wide-open, wonderfully fertile area in which to incorporate amateur radio. Having taught "Introduction to Amateur Radio" in a New York City school for nine years, I can tell you that the possibilities are as limitless as your imagination. We hope to use this column as a forum to encourage letters, requests and questions about using amateur radio in the classroom, about how to motivate young people. or perhaps to keep the general ham population aware of how they can all

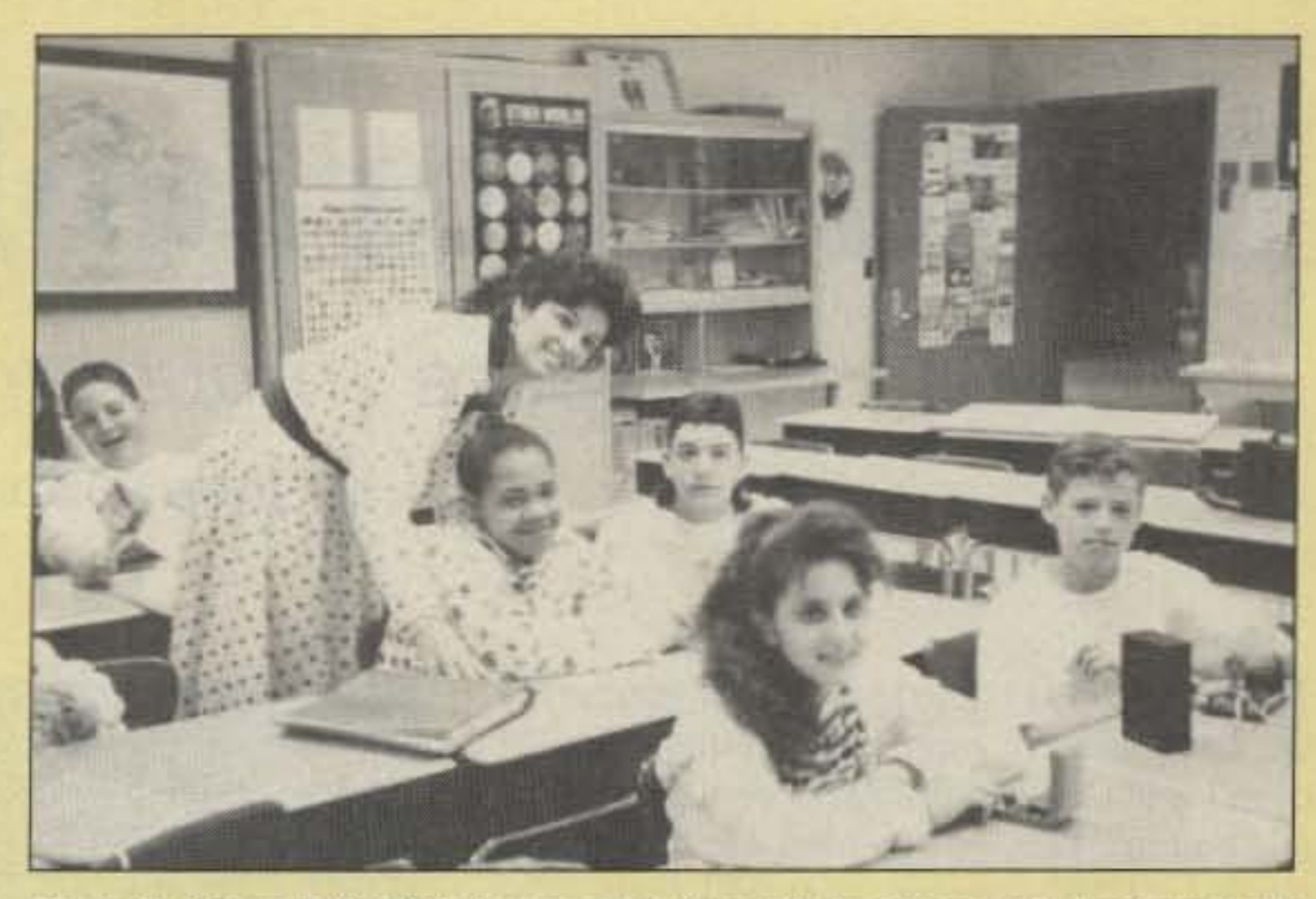

Photo B. Carole WB2MGP having some fun with the students in her ham radio class.

play a vital role in helping youngsters discover all that is so terrific about amateur radio.

All thoughtful questions and ideas are welcomed. Let's use this column as a resource to help each other.

Carole Perry WB2MGP has been teaching "Introduction to Amateur Radio" at Intermediate School 72 in Staten Island, New York, for nine years. She is the creator of the curriculum currently being taught to sixth-, seventh- and eighth-graders. She is the president and founder of Media Mentors, Inc., the company that markets the curriculum package.

Carole received the prestigious 1987

Dayton Ham of the Year Award, the 1987 ARRL Professional Instructor of the Year Award and the 1987 CONEX (QCWA Northeast Chapters) Teacher of the Year Award. NASA Education Department selected her to attend a special Educator's Conference and a VIP viewing of the Space Shuttle Atlantis in April 1989.

Carole is also an ARRL Assistant Director in the Hudson Division and is Chairperson of the Hudson Division Educational Task Force. She is presently serving on the National Education Committee of QCWA. In 1988 she was selected to be an Educational Advisor to the ARRL Education Department.

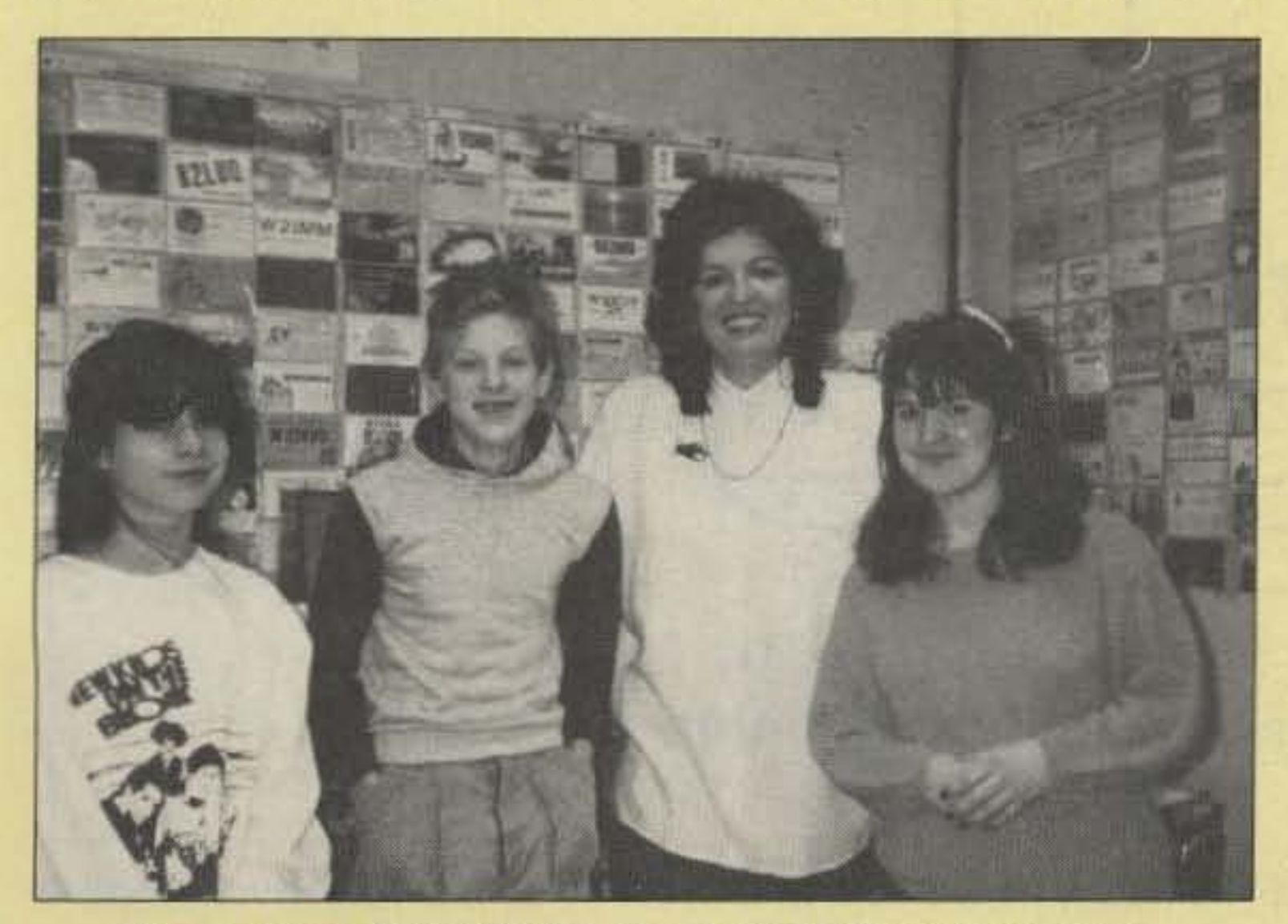

Photo A. Dawn, Kevin KB2JNP, Carole WB2MGP and Mary KB2IGG.

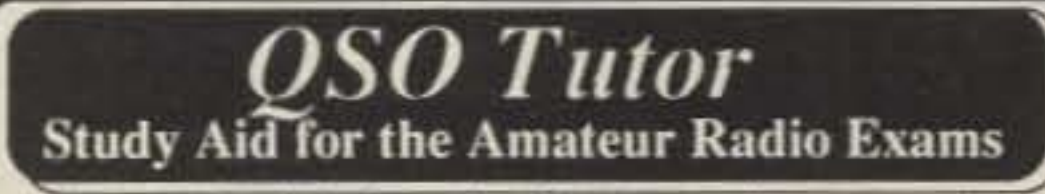

All you need to join the ranks of Amateur radio operators.<sup>\*</sup> Obtain your Novice license or upgrade to a higher class the Mac easy way on your personal computer with QSO Tulor. IBM

#### **Program Features:**

· Runs on IBM Personal Computers and compatibles with minimum 256K RAM or Macintoshes with minimum 512 K. · Programs are available for Novice, Technician, General, Advanced and Extra Amateur class exams as well as Commercial Radio Telephone and Commercial Radar Endorsement. Each program sold separately. • Work with the entire question pool, selected areas, or additional questions automatically selected by the program from your weakest areas.

· Includes full screen graphics, explanations on appropriate questions and a pop up calculator on the IBM version.

. Logs multiple study sessions and allows resuming at a later time. Returns to review missed questions if desired.

• Creates randomly generated sample tests on-line or written on Epson/IBM or Macintosh graphics printers.

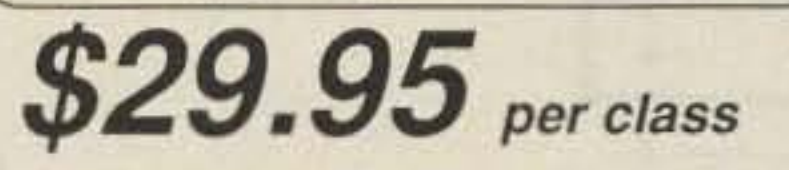

PA residents add 6%. Price includes shipping. Add \$2 each for 3 1/2 " IBM Disks

IIIM Public Domain disk also available with excellent morse code tutor as well as a contest logger, propagation predictors, beam plotter and others. Cost is \$3 to cover materials and handling, \$2 if shipped with QSO TUTOR.

Call or write to order:

**QSO** Software 208 Partridge Way Kennett Square, PA 19348 215-347-2109

Now Available - Similar Commercial Radiotelephone license Tutor, \$39.95. Commercial Radar endorsement \$29.95.

> The most advanced program I've tried. Graphics are extraordinary ... This program should be your first consideration. Gordon West WB6NOA. Worldradio Nov. '89

"Do I recommend the QSO Tutor? Heartily, yes! It really mouvated me and it's a great way to test my progress. The learning is a natural by-product. of the fun I am having.

Jim Bail KAITGA, 73 Magazine Review Jan '90

Thanks to your study program I was able to handle the examination confidently and passed with flying colors. If the Extra Class program is as helpful as the Advanced Class was, I look forward to working with it." WABNDF

Using QSO Tutor made studying for the examenjoyable and interesting, thanks to your program I passed the technician test with a perfect score." **N3GME** Teasily passed my Advanced Class test on the

first try thanks to your great software!! **WA3WOM** 

Thanks for thinking of us hams. Your program has eliminated the worry of the Theory part of the lest for me." KA3RHW

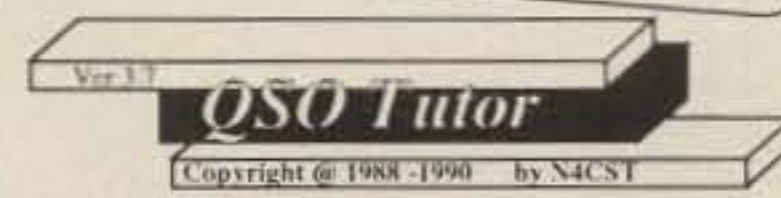

\* Entry class license (Novice) requires passing a theory examcovered in this program and copying morse code at 5 words perminute. FCC application forms are available on request, free of charge. Tests are administered by local hams, call for more details.

**CIRCLE 145 ON READER SERVICE CARD** 

# **Build a Portable Mast Mount**

A "spare" mount that's always ready.

by John R. Somers KC3YB

The problem with any antenna mast is that it won't just stand there by itself; it has to have something to hold it up. Normally this is accomplished by guy wires and anchors. but this solution isn't always convenient, or permissible. such as in the aforementioned parking lot. Besides, it seems that one of the main functions of guy wires, in most cases, is to trip people. What we need is something that will support an antenna mast unaided. Something that will always be close at hand.

I <sup>f</sup> you've ever tried to erect a temporary antenna on a mast under emergency or even Field Day conditions, or on a parking lot at a country fair, or in a roadside picnic area during a UHF opening, you will realize the need for this little mount. It's dirt cheap and small enough to keep in the car for whatever situations may arise, and it makes life so much easier!

#### **The Need Exists**

anything. When I need to use the mast, I can assemble it in a couple of minutes. I have found that the unit is more stable if I assemble it with the brake drum side (concave side) of the wheel up. which lowers the center of gravity,

While rearranging the trunk of my car one day, I realized just how heavy a spare tire and wheel are. The thought occurred to me that some type of mast support connected to the wheel would be easy to erect and more or less self-supporting. As the wheel already had bolt holes. my support could merely bolt in place when needed.

For Field Day. you can interconnect several of these mounts with dipoles in between and slopers or guys on the ends. You can even use a small beam antenna, though it will definitely require guying. The advantage in this case, though, is the ease with which you can raise the mast assembly. Although the mast support described above can be pressed into service in a number of ways, the important thing is that you can get your antenna up, and get on the air, quickly and without a whole lot of fuss. Sometimes. a few seconds saved can be important.

#### The Two-Minute Support

Using a couple of short lengths of  $1\frac{1}{4}$ "

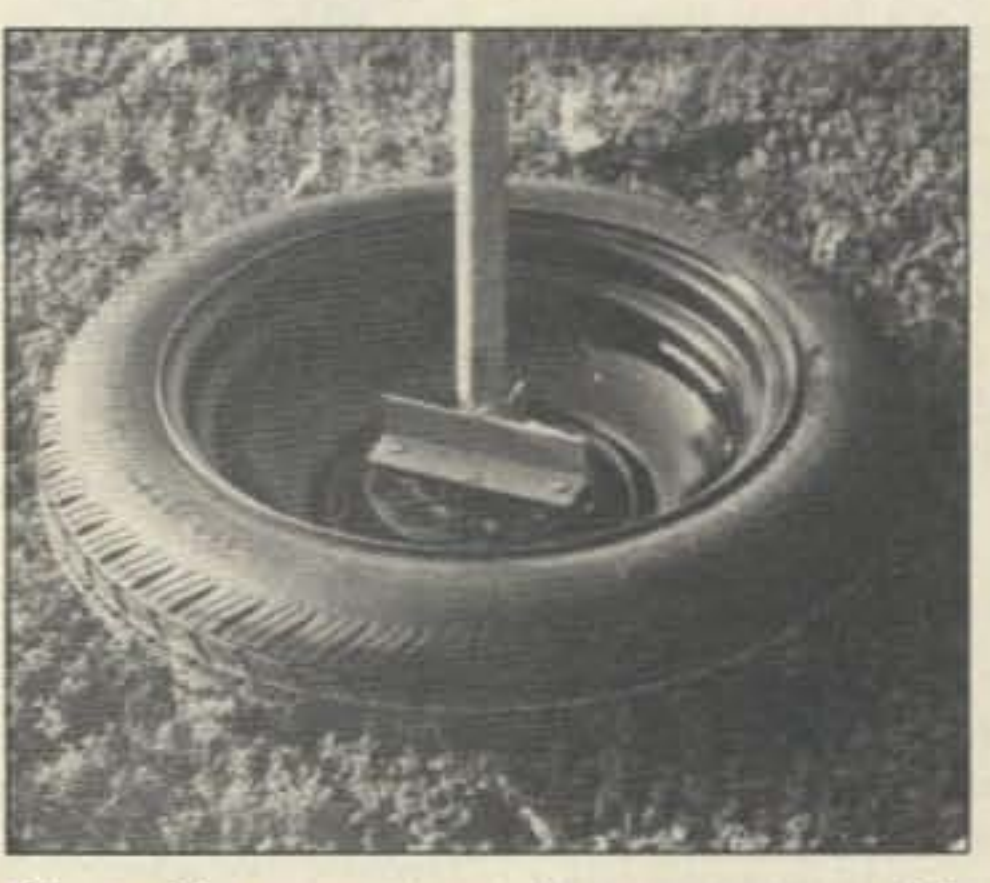

*Photo.* On *constructed. you can assemble this mobile mou.nt f or ),our antenna in about two* minutes! Note that the wheel is positioned *brake drum side up.*

angle iron, I welded them together into a "T" shape positioned so that they would cover bolt holes in three places on the wheel. Then I welded an 18" piece of galvanized mast vertically to the tee. After aligning the assembly, I marked the location of the holes I needed, and and drilled three, using a  $1/2$ " bit. To hold the assembly together, I use  $1\frac{1}{2}$ " bolts and wing nuts so I don't have to worry about carrying tools with me. When nor in use, I keep the bolts, washers, and nuts attached to the mast support so I don't lose

#### A Starting Point

As I expected. how well the mast stands unguyed depends on which antenna is on top. I can generally attach a 2 meter collinear at the top of 20 feet of mast. Likewise for a small UHF array. while about fifteen feet is tops for a portable 2 meter beam. Obviously, wind has an effect as well. A guy ring attached near the top. with wires or ropes, will increase usable mast height and stability. Wire antennas, particularly inverted-V's, work well for this purpose.

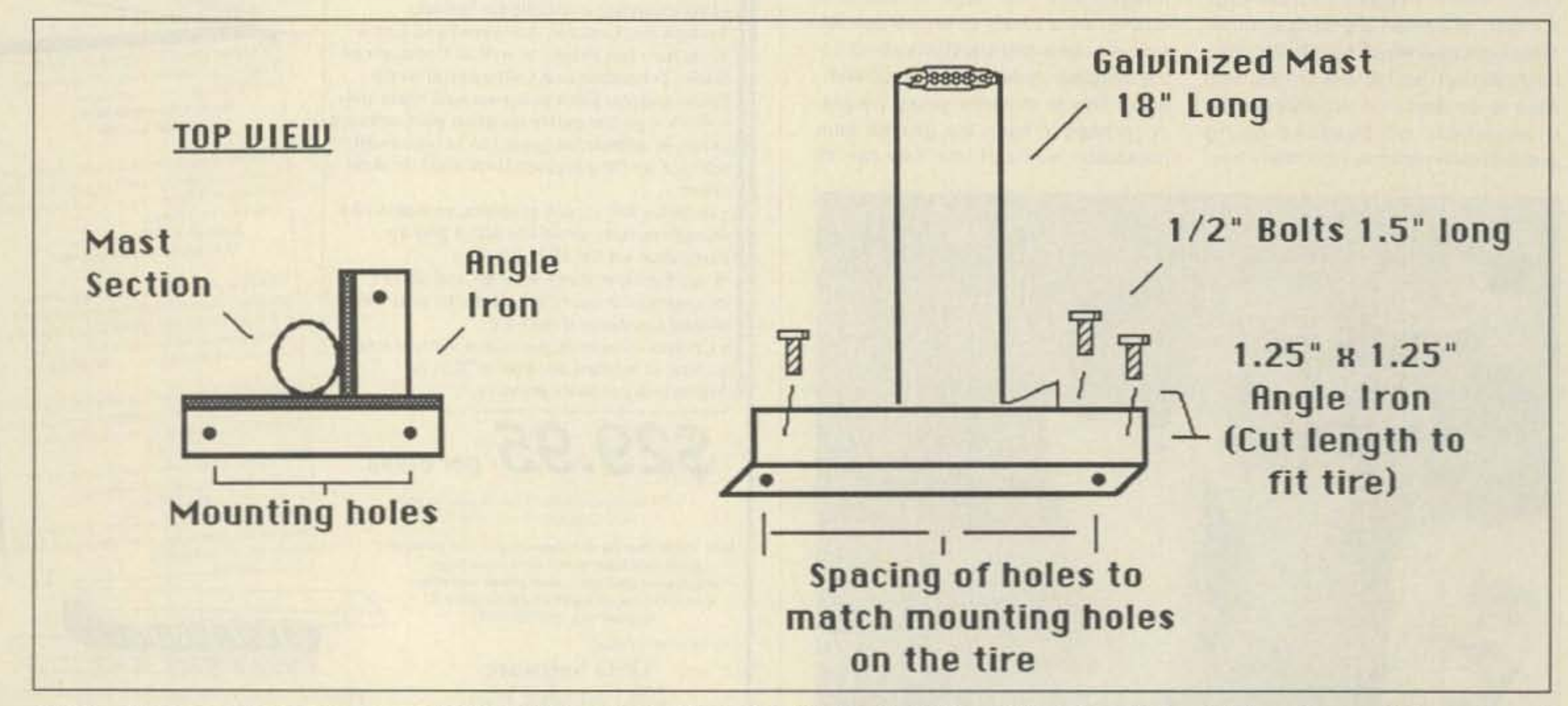

Figure. All you need are: two pieces of 1 1/4" x 1 1/4" angle iron (length to fit wheel);  $3\frac{1}{2}$ " x 1 1/2" hex head bolts; 3 1/2" washers and wing nuts; and *one* piece of galvanized steel antenna mast.

44 73 Amateur Radio • September, 1990

Number 18 on your Feedback card

John Fluke Mfg. Co., Inc.

# *by Larry R. Antonuk WB9RRT* 73 Review

# **Fluke** Model 87

A new digital multimeter from the 80 Series.

P.O. BoKC9090

Everett WA 98206

(206)347-6100

# Digital Signal Processing

L.L. Grace introduces our latest product. the DSP-12 Multi-Mode Communications Controller,The DSP-12 is a user-programmable, Digital Signal Processing (DSP) based communications controller.

#### Why DSP?

Digital Signal Processing offers:

It was tough, easy-to-use, small, and even had a "memory." It would remember the last reading it took-handy if you were using it in a hard-to-reach spot. Pretty neat stuff. It wasn't long before Fluke 77s were as abundant as Simpson 2605.

Not being a company to rest on its laurels, Fluke has recently come out with the next generation of DMMs, the 80 Series. The 80 Series truly represents the next generation of instruments, not just a new color case and a different ad agency. The features that made the Model 77 stand out were enhancements to the basic DMM operation-range hold, bar graph, diode testing. The features that make the Model 87 stand out are the inclusion of completely different test instruments along with the meter-a frequency counter and capacitor checker. All the basic DMM features of the 77 are included and made easier to use. In addition, the Model 87 provides true RMS voltage readings. And the unit will report minimum, maxi· mum, and average readings, on the various ranges, over a period of up to 36 hours. It is tempting to place the 80 Series in the Fluke line right between the 70 Series and the 8000 Series of professional handhelds, but this series refuses to be pigeonholed. The Model 87 has a built-in frequency counter and it's not a second-thought feature. The counter has 200 Hz to 200 kHz ranges, with excellent accuracy and resolution. (While the accuracy over 200 kHz isn't specified, my test unit measured a 455 kHz local oscillator with no problem.) We can't group the Model 87 with other audio frequency counters, though. It's also a capacitor checker. It measures from 5.0 nF to  $5.0 \,\mu$ F, with 1% accuracy. (If we need to measure a cap greater than  $5.0 \mu F$ , the folks at Fluke include a section in the manual that tells us how to estimate these values.) If we decide to simply call the Fluke 87 a test instrument, taking the frequency counter and cap checker for granted, we still get a great DMM. Its display is back-lit for those dark nights. lt calculates minimum, maximum, and average values. The user can define the amount of change that will allow a value to be recognized as a change-1 ms or 1 second.

Price Class: \$290  $\n *w* \n *u*$ 

Photo A. The Model 87 digital multimeter.

I n late 1983, the Fluke Manufacturing Company rocked the electronics world with the introduction of the 70 Series of digital mullimeters. The top-ot-the line, Model 77, was the first handheld to have both digital and analog readouts.

#### The New Generation

An "Input Alert" circuit tells you if you plug the leads into the wrong jacks for the function you have selected. A REl mode lets you take readings relative to a set value-or to zero out test lead effects when making sensitive measurements. Diode test. Continuity tone. The list of standard features goes on. In addition, various power-up features let you define parameters for specific measuring jobs-high input impedance on the low voltage range, MIN-MAX recording speed, 41/2 digit display, disable beeper or auto-power off.

Larry Antonuk WB9RRT has written numerous reviews on test equipment and electronics books. He currently works as a project manager for a land mobile service shop in Keene, New Hampshire. He enjoys home-brew projects, experimentation, and instrumentation. Contact him at P.O. Box 452, Marlborough NH 03455.

- Ideal modem filters
- Superb Signal recovery abilities
- Flexibility: one hardware platform does all modems
- New modems can be added without hardware changes
- Wide dynamic range
- Excellent weak-signal performance
- Room to grow Into the future

### DSP-12 Features Include ...

- Over 40 modems are available in the basic unit, including Packet, RTTY, Morse, WEFAX, FSK, and PSK modems for high-speed packet and satellite work! Speeds range up to 9600 bps! 56001 OSP!
- Multi-tasking operating system built in!
- PC-compatible (V40) architecture supports all BIOS & DOS calls and allows development using normal PC development tools!
- V40 Operating System and terminal program software source code is public domain & readily available!
- AAM expandable to 1 megabyte!
- EPROM expandable to 384 kilobytes!
- Three analog radio connectors. RX & TX can be split in any combination. Tuning outputs available on each connector!
- Both DSP and terminal programs can be down-line-loaded from bulletin boards. You can participate in new development as it occurs!
- Upgradable to a dual-port unit!
- Free software upgrades!
- Low cost unit!

#### Call or write for our free 4 -page brochure on Digital Signal Processing and the DSP-12.

Commercial inquiries are welcomed! We offer rapid prototyping of custom commercial, military, and government applications including secure communications systems

L.L. Grace Communications Products. Inc. 41 Acadia Drive Voorbeca. NJ 08043 USA  $(609)$  751-1018

 $5.90$ 

L.L. Grace also produces the Kansas City Tracker satellite tracking system. Call or write for info!

CIRCLE 73 ON READER SERVICE CARD

73 Amateur Radio · September, 1990 45

#### The Only Drawback

The Fluke Model 87 is truly a splendid instrument, and is destined to become the next "one on every bench" multimeter. It does have one small drawback, however.

The unit does so many different things that it may be difficult to remember some of the operations unless they are used often. Keep the manual handy.

If Fluke can produce a meter like this only a few short years after developing the Model 77, what will they have if I wait a year or two? Maybe a built-in o'scope, logic analyzer, signal generator, with a soldering iron that pops out the back ... Hmmm ... ...

Number 39 on your Feedback card

#### Mike Bryce WBBVGE 2225 Mayflower NW Massillon OH 44646

•

#### VFO Design

Last month we talked about the ins. and outs of VFO construction. This month we'll look at building a small VFQ and some more details on good VFO construction. In QRP operation, the most common practice is to run the VFO at the same frequency as the transmitter. For this reason, we must have a stable VFQ. Of course. you need a stable VFO at any frequency.

If you use some of the tips in last month's column, you should be on your way to a good rock-solid VFO. But if you don't have a well-filtered, regulated supply vollage. your efforts may be in vain. In most VFO circuits a simple zener diode regulator has become standard design. If you plan to use a VFO for a simple direct conversion transceiver. throw out the zener diode and replace it with a three-terminal regulator. Why? Some zener diodes are very noisy when they conduct (regulate). This noise can be picked up by the high-gain audio chain of the receiver and passed along 10 you, as while noise which can sometimes mask weak SIgnals.

Because current requirements are low. you can use a 78L09 regulator. The 78L09 is in a TO-92 case, the same size as most of the newer plastic transistors.

The circuit is of a Seiler oscillator. See the figure for details. The circuit uses common parts. No one should have trouble getting this VFO to work.

Looking at the schematic, 01 is the oscillator with Q2 and Q3 buffers/amplifiers. Notice the use of two separate capacitors for C3. This splits the RF currents, reducing internal heating of the components, C1 is the main tuning capacitor. Try to get a good quality unit. Of course, the old double-bearing jobs would be great, but let's face it: You just can't find them! A cheap capacitor will turn around and bite you.

### Low Power Operation

The VFO I use in most of my projects comes from a old issue of Ham Radio magazine. December 1971, to be exact. The VFO was designed by Donald Nesbitt K4BGF. I've used this VFO for both direct conversion receivers and stand-alone transmitters. It is stable, easy 10 build. and quite compact. You can build a circuit board for this VFO; I don't know of a source for boards at this time.

#### **Easy Circuit**

Construction should begin with a circuit board or perfboard. If you use a PC board, be sure you don't use doublesided board. As I mentioned above. you can remove the zener diode and use a three-terminal regulator. This is what I've done in the past, and I've had no problem with stability. Mount the regulator away from Ihe VFO, You sure don't want the heat from the regulator to influence the VFO's circuitry. Although 2N2819s are called for in the VFO, I've used MPF102s and find they work quite well. You must remember to switch the leads on the MPF102 if you decide to use a PC board, since

The various RF chokes with values as low as a few microhenries have been tried at RFC1 with success. Don't be afraid to try your hand at substitutions.

I placed the toroid core in boiting wa· ter for ten minutes to anneal the wire, which improves stability. For those of us who diet, there are only 35 calories in a boiled toroid. They're also fat and cholesterol free!

After you have assembled the VFO, test it by first applying voltage to the circuit and confirming 10 volts at the collector of Q3. Using a frequency counter, couple the output of the VFO to the counter. You can also use a general coverage receiver to find the output of the VFO. Take it from me, the counter is much taster. Place C2 about mid-range. Read the frequency of the VFO. lf you used a toroid for Lt, spread or compress the turns until the deSired frequency is obtained. C2 sets the band edges of the VfO. lf you can't get the VFO to tune the desired frequency, you may have to add or remove turns from the core. The more turns, the lower the frequency. If the frequency is too high, you can add more capacitance to the tuned circuits by paralleling a small value capacitor across C3. This will lower the frequency. Remember to use only high-quality capacitors in this circuit, such as NPO ceramic, polystyrene, and even silver mica capacitors.

If the VFO does not work, move back toward the oscillator and Q1. A good place to pick up a signal is from Ihe gate of Q2. Avoid loading down the oscillator.

If you would like a reprint of the original article, drop me a buck for postage and copying costs, and I'll send you one. I don 't have the space this month to reprint the artwork.

One more thing before I go, Don'l forget to give those antennas a good fix before the frost gets too thick on Ihe pumpkins. Clean the connectors and install new coax if needed. Remember, coax does not last a lifetime. This is especially true if you've been using cheap coax to begin with. When running ORP, using cheap coax will always come back to bite you, too! Use a coax sealer to keep water out of the connector. When replacing 50-239 connectors, don't use cheap imported jobs, they're too lossy.

As always, this is your column. Questions, comments and your favorite circuits and/or photos are most welcome. If Ihe bands are dead, and you have a modem and computer, check out the QRP SIG on the 73 BBS at (603). 525-4438, (300·2400 bps) 8 data bits, no parity, one stop bit, You can also reach me via CompuServe at ID# 73357,222. Until next month, when you turn it on, turn it down.

While you're at it, regulate the VFO's buffer stages, too. The 78L09 can handie up to 200 milliamperes, This will keep the VFO from being pulled by the buffer stages, exactly the opposite of their intended duty.

the lead-outs are different from the 2N3819s. Someone may also point out that the MPF1Q2 is a bit noisy for a FET. I haven't had a problem using them WIth this circuit.

Toroid coils are used for L1. Be sure to use the core as specified. Others may not give you the desired results. Of course, you don't have to use a toroid core. I've used slug-tuned inductors and even mini-coils. If you use a slug-tuned inductor, be sure to mount the inductor very carefully. You don't want it moving about and causing instability in the VFO.

#### Testing the VFO

The VFO works, and works quite well. I know you'll find a good home for it in one of your projects. After you're happy with the results, apply some Qdope to the coils. If you can't get your hands on O-dope, ATV sealer works quite well. It is messy to work with, smells, and is hard to remove, but it works really great for VFOs.

Don't forget to place the VFO in a Shielded box. This is most inportant for stable operation.

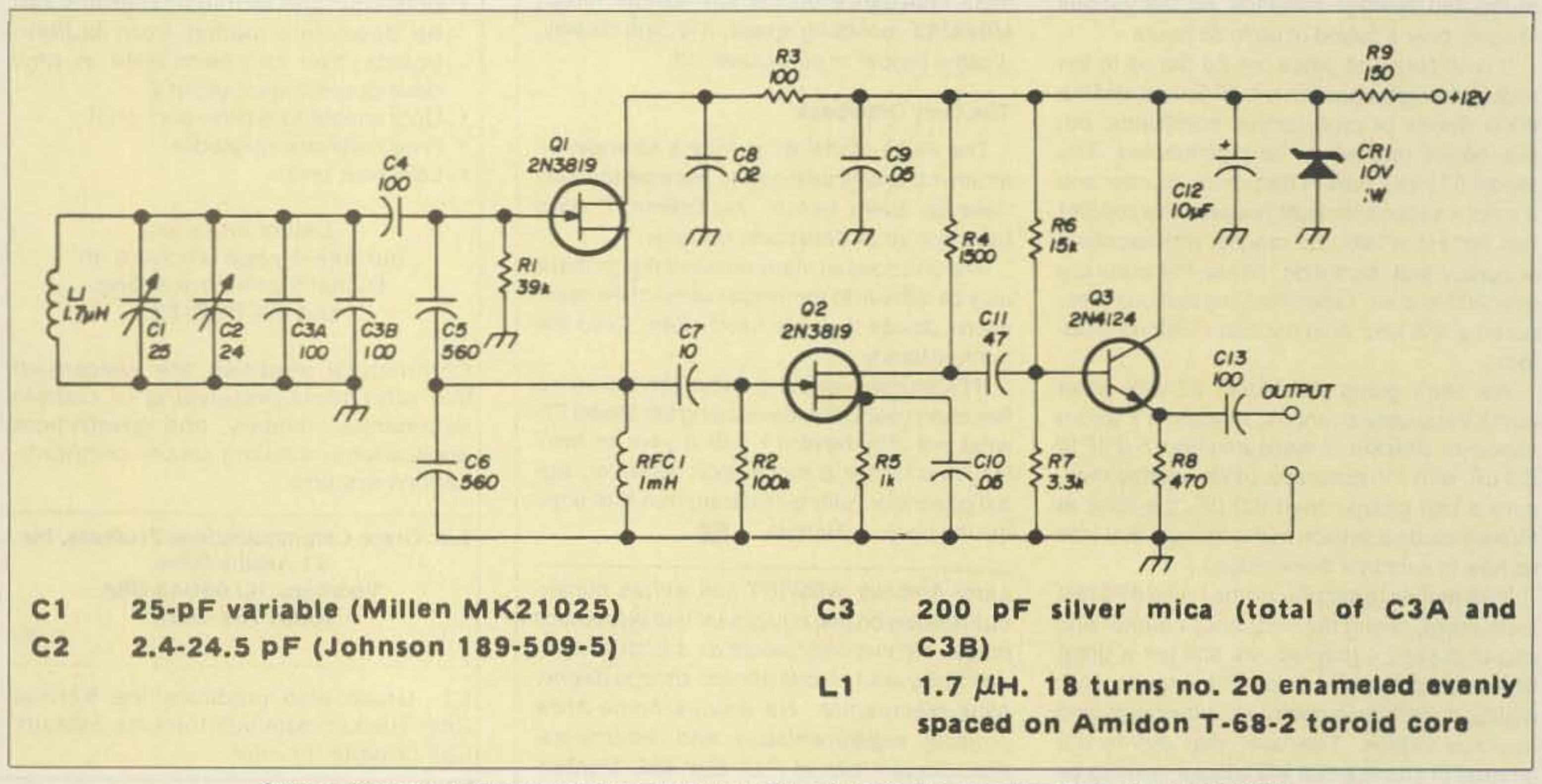

Seiler oscillator circuit. Component values shown tune from 7.0 to 7.3 MHz. (From Ham Radio, December 1971.)

I

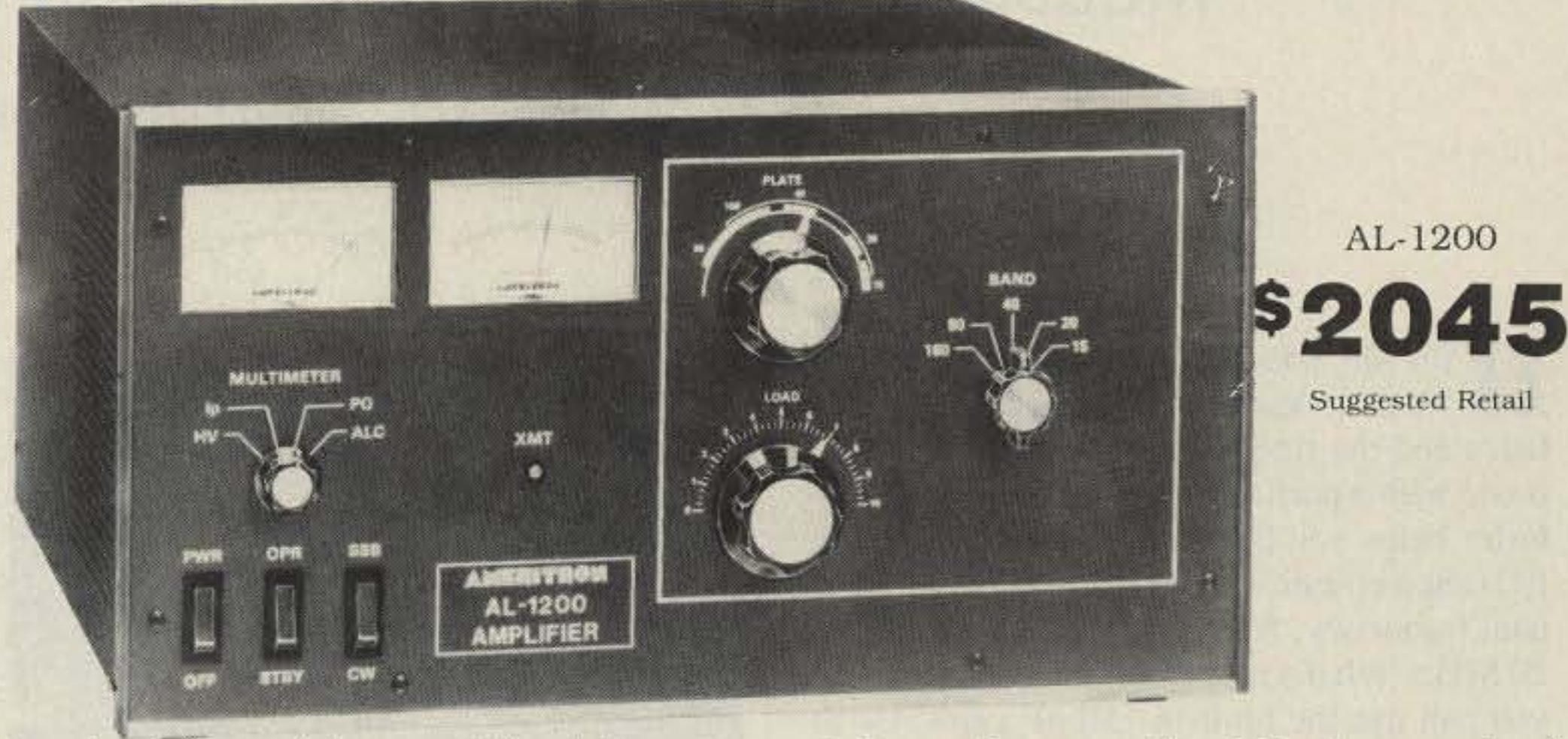

toughest ceramic transmitting tubes  $$ the high gain 3CX1200A7. It has the durability of glass tubes and the power dissipation of ceramic tubes.

# • •• **Ameritron Linear loafs at full legal limit**

massive power supply capable of 2500 watts for half hour!

What makes the Ameritron AL-1200 stand out from other legal limit amplifiers?

#### The answer: a super heavy duty power supply that loafs at full legal power - it can deliver power for more than 2500 watts PEP two tone output for a half hour!

The heart of the AL-1200 power supply is a highly efficent Peter Dahl tape wound hypersil<sup>®</sup> transformer weighing 32 pounds.  $-$  it's equivalent to a 45 pound transformer using standard E-I laminations.

#### High current computer grade capacitors

You get genuine high current, full height *computer grade capacitors with screw-on*  $terminals - not short study. light duty$ soldered in "capacitors" that can't dissipate the heat generated by high current.

#### Why some filter capacitors explode

The failure of carbon equalizing resistors - used in most linear amplifiers - is the primary cause of filter capacitor failures.

**When** a carbon resistor gets hot its resistance drops, causing more current to flow, causing the resistor to get hotter.

This destructive cycle repeats until the carbon resistor opens and causes excessive voltage on the capacitor  $-$  the capacitor can explode.

**Carbon** equalizing resistors can't fail in the AL-1200. Why can't they fail? Because nocompromise wire wound SEVEN WATT 50 K ohm equalizing resistors  $-$  not the 2 watt 100K resistors others use — safely protect each filter capacitor. Plus, the lower value gives you better voltage regulation.

> Full legal power at half the price A single 3CX1200A7 in the AL-1200

# Ameritron's most powerful amplifier  $A_{\text{A}-1500}$

#### 3CX1200A7: 12 times tougher than the 3CX8QOA7

A 3CX1200A7 has a 50 watt control grid dissipation  $-$  that's more than 12 times tougher than the delicate 4 watts grid dissipation of a 3CX800A7.

delivers the same legal limit as a pair of 3CX800A7s that cost nearly twice as much. What do you get for paying twice as much? Twice as many parts to fail.

#### Plus more...

The UPS shippable AL-1200 also gives you . . . all mode, all band coverage including WARC and MARS, Pi-network tuned input, Step-Start Inrush Protection™, multi-voltage primary, Pi-L output

tank with silver-plated components, separate filament transformer eliminates poor regulation and surges, adjustable ALC. SSB/CW switch for best linearity and efficiency, operate/standby switch, transmit indicator LED, 12 VDC auxiliary output, 35% safety factor for tuning capacitors and bandswitch virtually eliminates failures, shielded RF compartment, quiet die cast blower has 4 speeds, two illuminated meters show continuous grid current, peak RF watts out, drive power/ ALC, plate voltage and plate current, ball bearing vernier reduction drives on plate and load controls, optional QSK board, one year limited warranty and more.

Pair of 3-500Z tubes give you full legal output for . . . \$1995 Want a pair of tough

#### A direct short won't blow these rectifiers

The AL-1200 rectifier board uses diodes rated for

a massive surge current of 200 amps you can accidentally short the high voltage supply and the diodes won't blow!

Will the amplifier you're considering withstand a direct power supply short?

Eimac<sup>®</sup> 3CX1200A7: the durability of glass and the power of ceramic The AL-1200 uses one of Eimac® 's

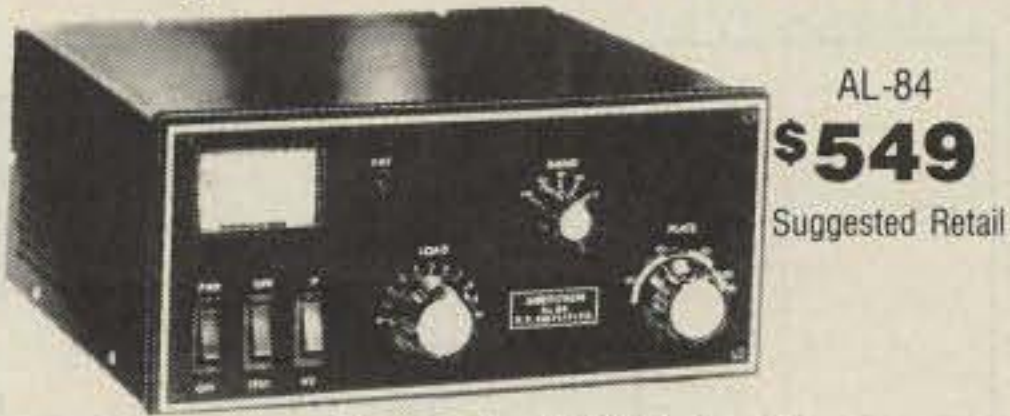

**600** watts for only  $$549!$   $5x10x11$  inch powerhouse gives 600 watts PEP. 400 watts CW output. Four 6MJ6/6LQ6 tubes. Low SWR input for solid state exciters.

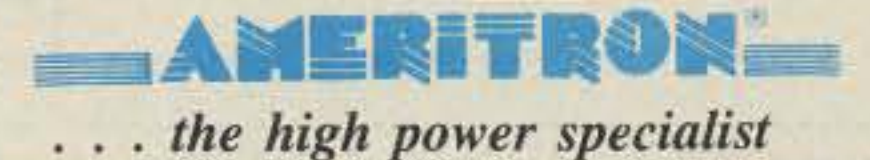

2375 Dorr St., Suite F · Toledo, OH 43607 Sales: (601) 323-9715 • FAX: (601) 323-6551 Tech.: (419) 531-3024 . FAX: (419) 531-0042  $01990$  Ameritron

## Compact 600 Watt Linear

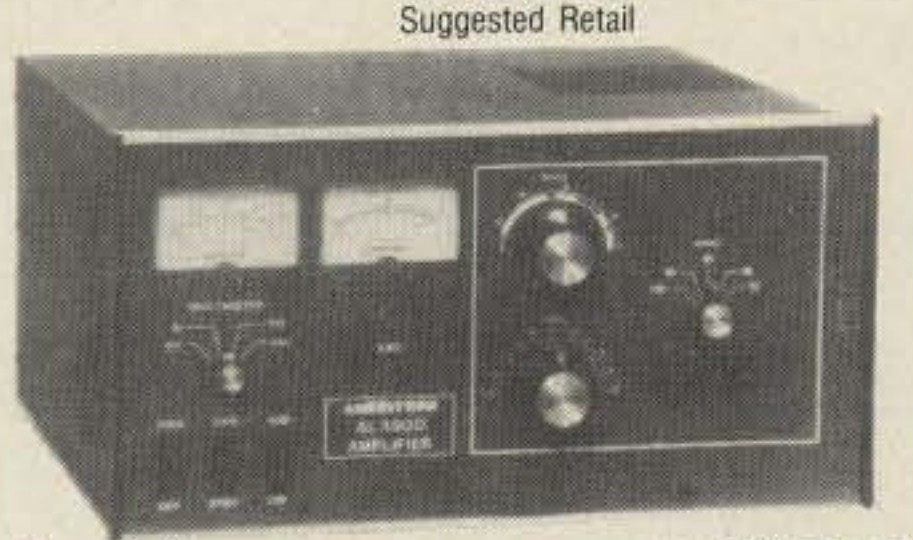

Ameritron super power amplifier uses the herculean 8877 ceramic tube.

It's so powerful that a mere 65 watts drive gives you full legal output  $-1500$  $watts - and it's just loading because the$ power supply is capable of 2500 watts PEP.

#### Call your dealer for your best price

**Even** at \$2045 list it's a bargain. For your best price, call your favorite dealer and order today!

ATR·15 \$399 Suggested Retail

**Ameritron**  $-$  the high power specialist  $-$  brings you the ATR-15 antenna tuner that's designed for legal limit amplifiers. It handles full legal power with ease.

Heavy duty silver plated bandswitch virtually eliminates switch fallure. High power transmitting capacitors. 1.8·30 MHz. Peak reading SWR/wattmeter. 6 position antenna switch. Selectable 1:1 or  $4:1$  balun.  $5\frac{1}{4} \times 13\frac{1}{4} \times 13\frac{1}{2}$  inches. Meter lamps uses 12 VDC.

3-500Z workhorses?

The AL-82 is the same AL-82 amplifier as the AL-1200 \$1995 except it uses a pair of Suggested Retail 3-500Z tubes. It has the same super heavy duty power supply to give you full

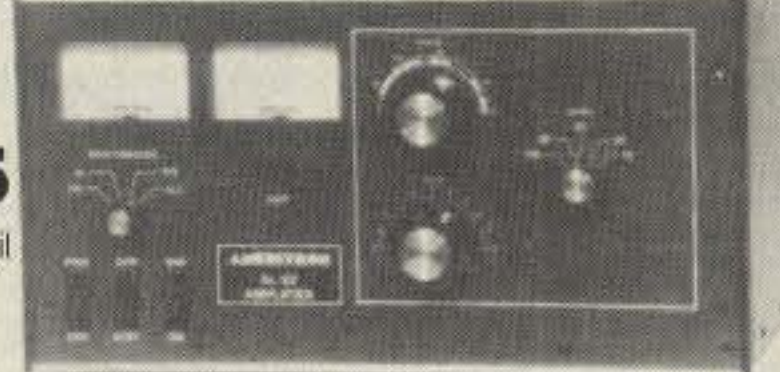

legal output. Some amplifiers With a pair of 3-500Zs can't deliver full legal output because they use a lighter duty power supply.

That's why the AL-82 costs a little more -- and why it's well worth it. Call for your best price today!

> If you accidentally drive a 3CX1200A7 with your 100 watt exciter when your amplifier is off, you won't fry your control grid. But don't make that mistake if you have a pair of  $3CX800A7s$  - unless you're ready to buy another pair.

## Legal limit antenna tuner

# The Coil Tester

# Measure inductance and resonant frequency.

by Michael A. Covington N4TMI

H ow do you test a coil? Usually, you want to know two things: the inductance and the frequency at which it will resonate with a particular capacitor. This handy tester helps you find both. Connect it to any LC tuned circuit, and it oscillates at the resonant frequency, from below 20 kHz to above 20 MHz. What's more, at the flip of a switch, you can use the built-in 150 pF capacitor to make a tuned circuit out of any coil and deduce the inductance from the frequency at which it resonates.

You can read the frequency on a frequency counter. calibrated oscilloscope. grid dip meter, or communications receiver. From the frequency. you can find the inductance with the accompanying nomograph or computer program. The tester works with coils over a million-to-one inductance range-from 0.2  $\mu$ H to 0.2 H or more.

For years I had been looking for an oscillator controlled by a single parallel tuned circuit. The Hartley and Colpitts circuits won't do because they require, respectively, a tapped coil and a "tapped" (double) capacitor. The Clapp circuit uses a single coil and capacitor, but they're in series. That's not good enough. I wanted an oscillator that would take a *parallel* tuned circuit so I could measure the resonant frequencies of IF transformers and other ready-made tuned circuits. Also, every coil has a self-resonant frequency at which it is parallel-resonant with its own internal capacitance; only a parallel-tuned oscillator will test this directly. The circuit in Figure 1 does the job. It's adapted from a cathode-coupled oscillator described by F.C. Alexander, Jr. in the September 1946 issue of *Q5T,* pages 69-70, who credits it to F. Butler. Mr. Alexander report-

#### The Search for the Circuit

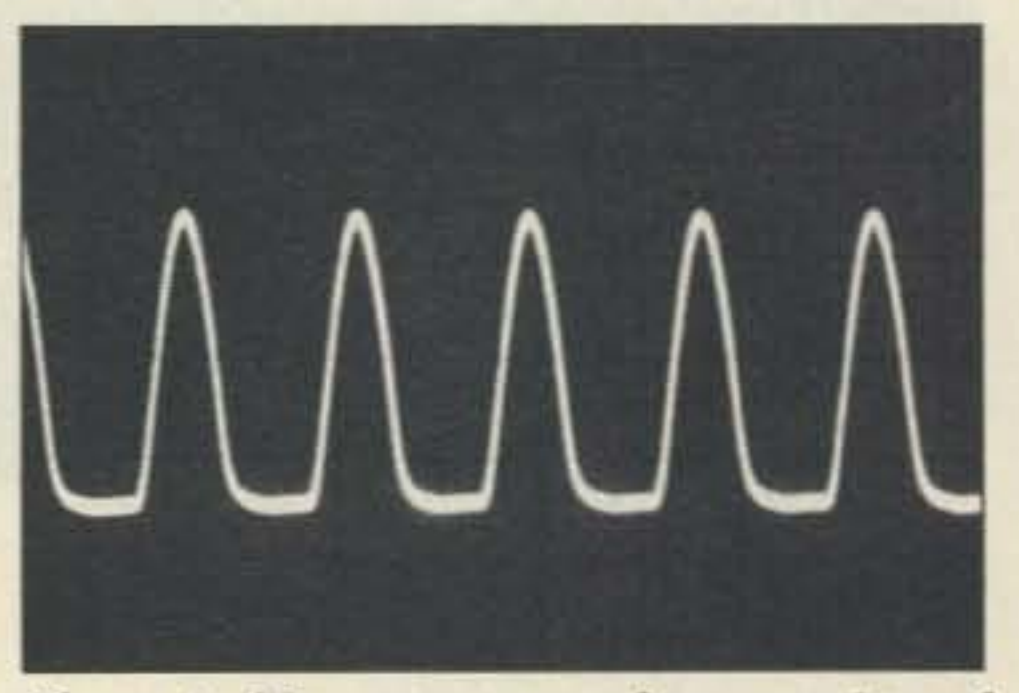

*Photo A. The output waveform consists of half-sine-waves and is rich in harmonics.*

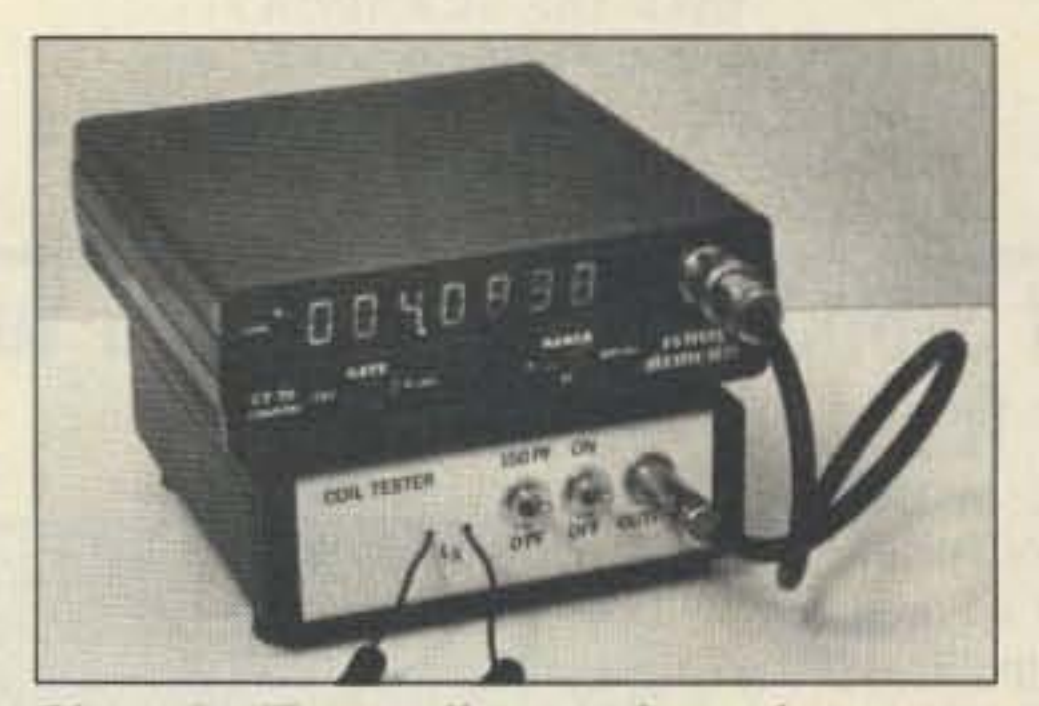

#### **Understanding the Circuit**

*Photo B. The oscillator is housed in an instrument case. Labeling is done with dry transfer lettering on Contact"' self-adhesive*  $p$ *lastic.* A *frequency counter provides the most convenient readout, but you can also use an oscilloscope. dip meter, or communications receiver.*

The high supply voltage (18 volts) helps extend the frequency range and improves the performance with 10w-Q tuned circuits. The oscillator won't work with a crystal, but it will sometimes oscillate with a resistor in place of the coil.

The output. rich in harmonics. is taken across R2 (Photo A). R3 provides some output isolation; without it, a capacitive loadsuch as the internal capacitance of a long cable-could sometimes stop the oscillation.

#### **Construction**

I built the oscillator on perfboard and housed it in a Radio Shack instrument case (Photos B and C). The layout is not critical as long as all leads are kept short. Even the test leads should be short-just long enough to reach out of the enclosure-because their inductance is part of the tuned circuit. Switch S1 is also part of the tuned circuit;

ed that the oscillator would really take abuse: he found it would still oscillate at 10 MHz with a 6J6 tube with four volts on the filament and a mere 3 *volts* (instead of the usual 300) for the plate supply. The FET version was first described by L.F. Heller in *Wireless* World, September 1969, page 409, but he used an RF choke instead of my resistor RI.

ThinkofQI as a source follower and Q2 as a common-gate amplifier. The two stages communicate by sharing source resistor R2. Positive feedback goes through C2. and the tuned circuit ensures that the feedback is only effective at the resonant frequency .

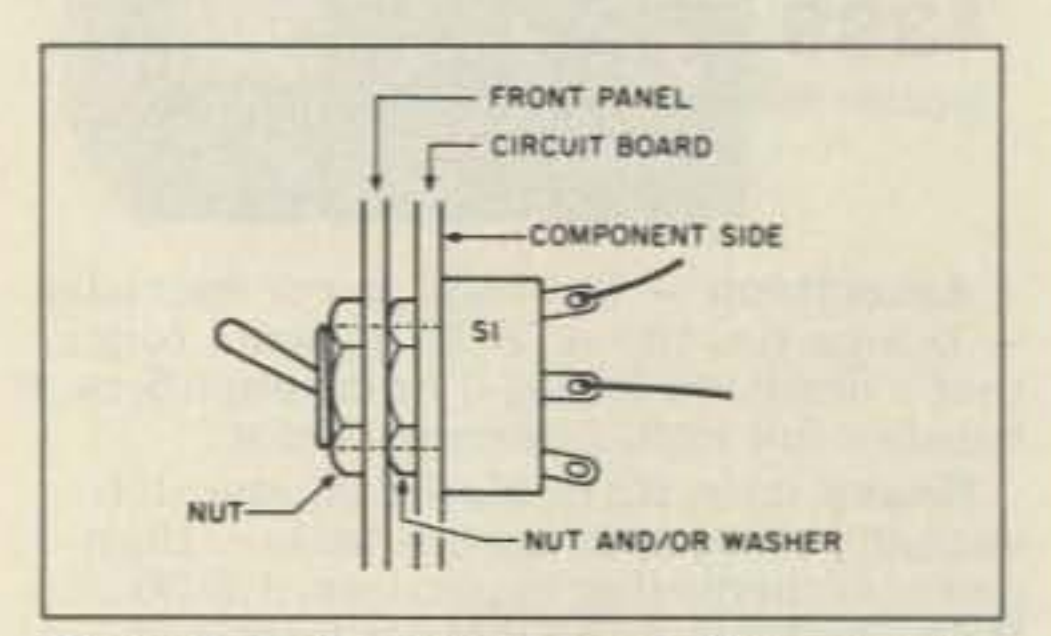

*Figure* 2. *To keep leads shon, 51 mounts in a hair in thr circuit board.*

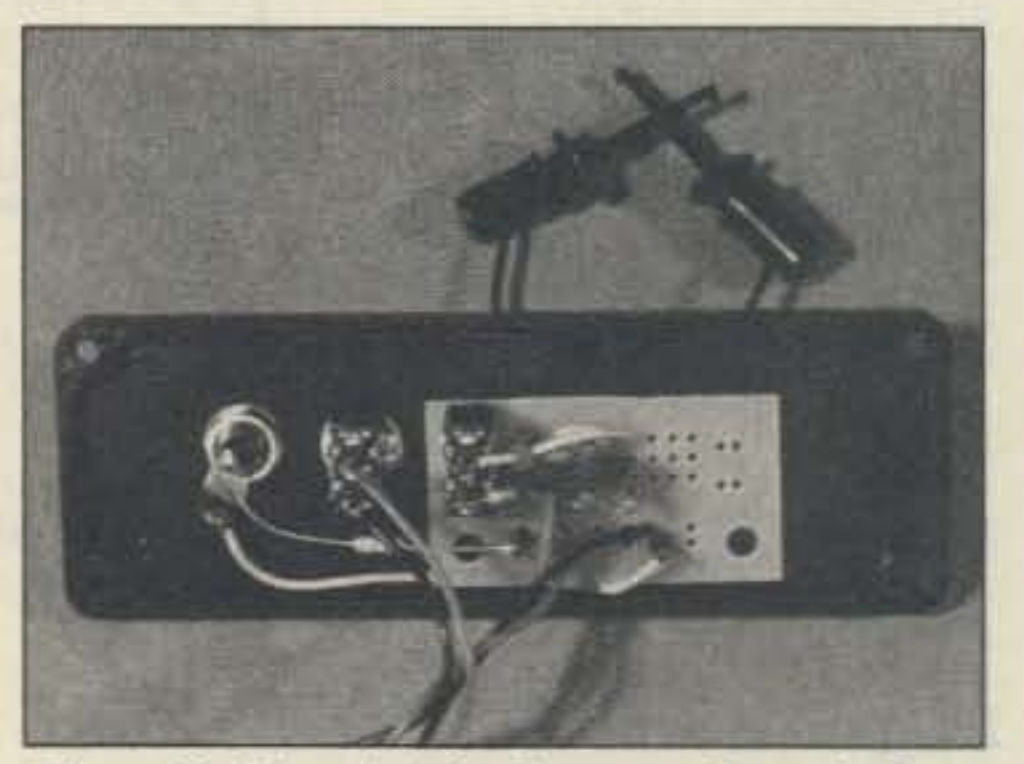

*Photo* C. *Circuit is built on perfboard, Keep oll teods shan.*

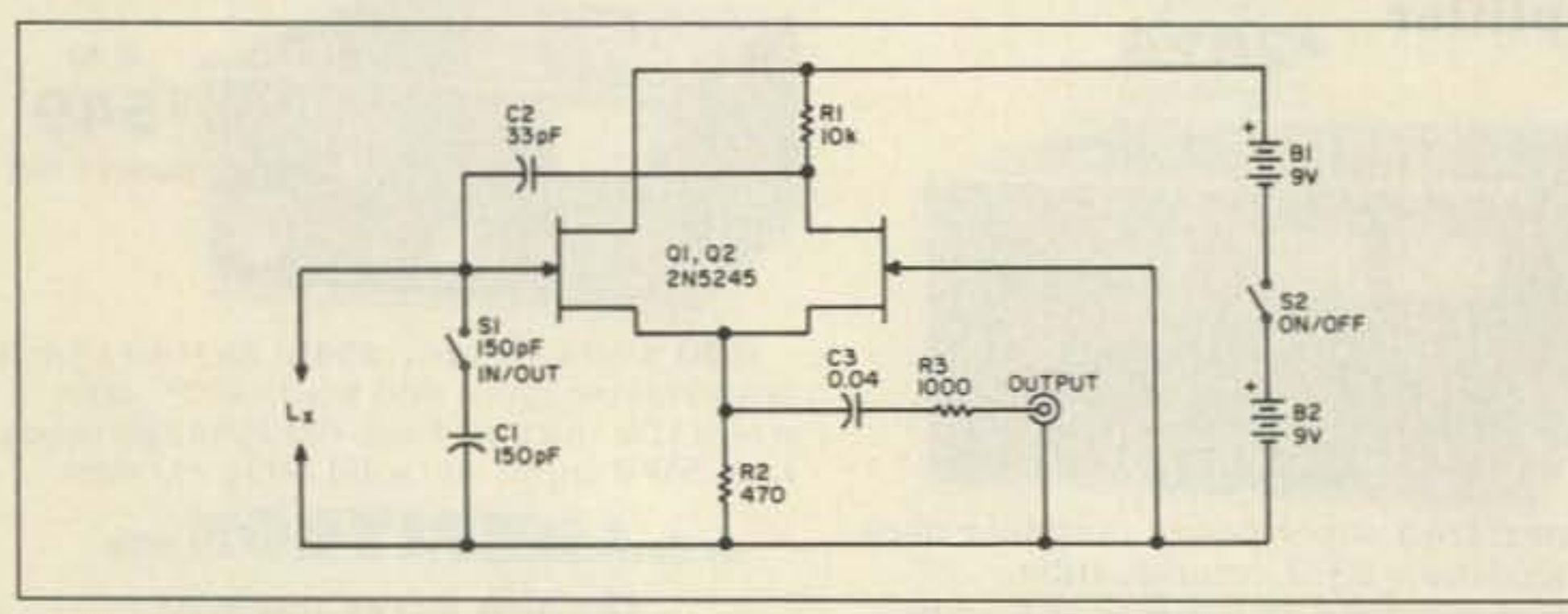

• . *Figure 1. Cl and*Lx *control thefrequencyof this source-coupled FETosClJlmor. 51 removes CI from the circuit to enable testing of tuned circuits orself-resonant coifs.*

48 73 *Amateur RadiO* • September, 1990

# EVERY ISSUE of 73 on microfiche!

The entire run of 73 from October, 1960 through last year is available.

You can have access to the treasures of 73 without several hundred pounds of bulky back issues. Our 24x fiche have 98 pages each and will fit in a card file on your desk.

We offer a battery operated hand held viewer for \$75, and a desk model for \$220. Libraries have these readers.

The collection of over 600 microfiche, is available as an entire set, (no partial sets) for \$250 plus \$5 for shipping (USA). Annual updates available for \$10.

Your full satisfaction is guaranteed or your money back. Visa/MC accepted.

> " Whitehall" Route 3, Route 56 Mineral, Virginia 23117

# BUCKMASTER PUBLISHING

.A NEW CONCEPT IN REPEATER DESIGN. THE HI Pro "E" IS AN EXPANDABLE REPEATER WITH THE FOLLOWING FEATURES: A BASIC REPEATER WHICH WOULD INCLUDE A COMPLETE RECEIVER. TRANSMITTER. COR. FRONT PANEL CONTROlS AND INDICATORS. LOCAL SPEAKER AND MIC JACK AND CAPABLE OF FUTURE EXPANSION. ALL HOUSED IN AN EXTREMELY RUGGED. ENCLOSED. 19·INCH RACK MOUNTABLE CABINET.

703-894-5777 800-282-5628

CIRCLE 365 ON READER SERVICE CARD

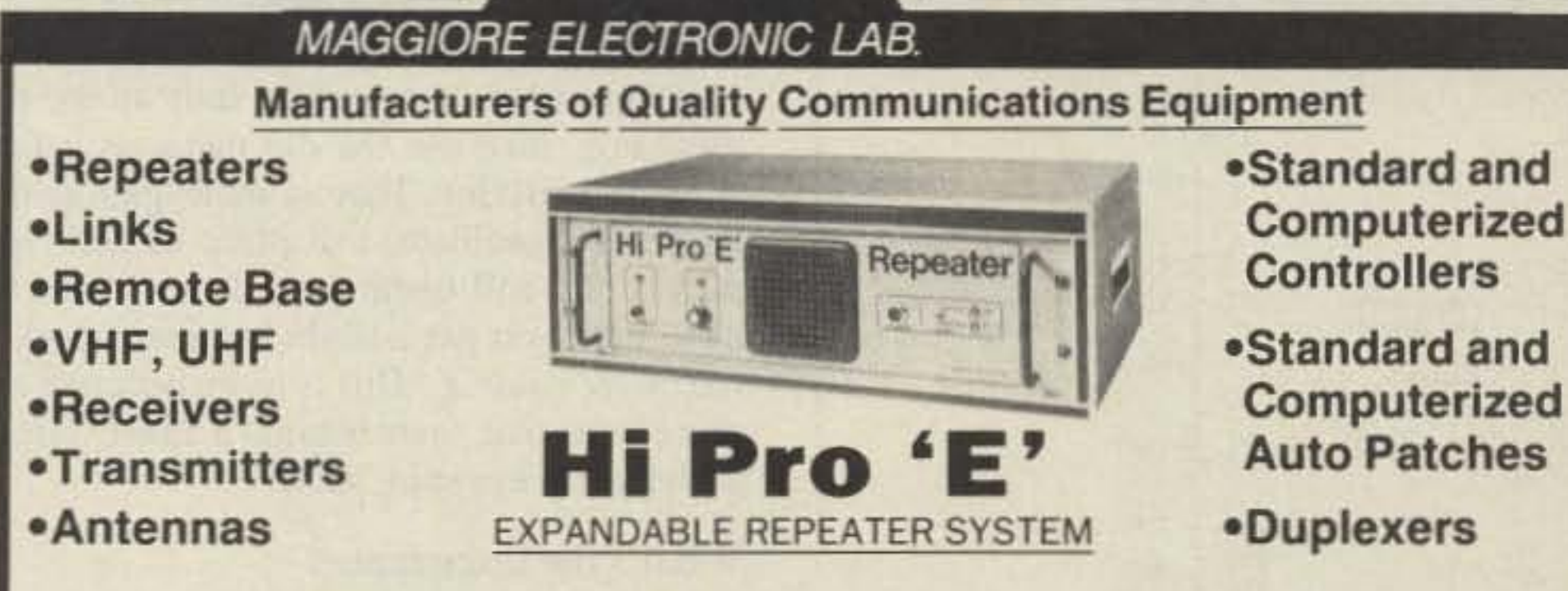

**Hi Pro Repeaters** 

- **. THIS SYSTEM CAN BE EXPANDED AT TIME OF PURCHASE OR CAN BE AN AFTER-PURCHASE ADD ON.** THE ADD ONS ARE-HIGHER POWER. 111220 VAC POWER SUPPlY. IDENTIFIER. AUTO PATCH. OR COMPUTER CONTROLLERS. IN ADDITION TO THESE ADD ONS AN ADDITIONAL RECEIVER AND TRANSMITTER CAN BE MOUNTED INTERNALLY FOR USE AS CONTROL LINKS. REMOTE BASE OR DUAL BAND OPERATION, ETC.
- **.AN EXTENSION PANEL IS AVAILABLE FOR LOCAL MONITORING OF THE REPEATER AND CONTAINS** ALL NECESSARY METERING, STATUS LIGHTS AND INDICATORS, ALL ADD ONS ARE AVAILABLE FROM THE COMPANY AND ARE COMPLETE INCLUDING INSTRUCTIONS,

## **MAGGIORE ELECTRONIC LAB.**

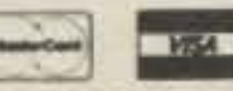

600 Westtown Rd. West Chester, PA 19382 Phone (215) 436-6051 FAX (215) 436-6268 Telex 499 0741 MELCO

## WRITE OR CALL FOR OUR COMPLETE CATALOG

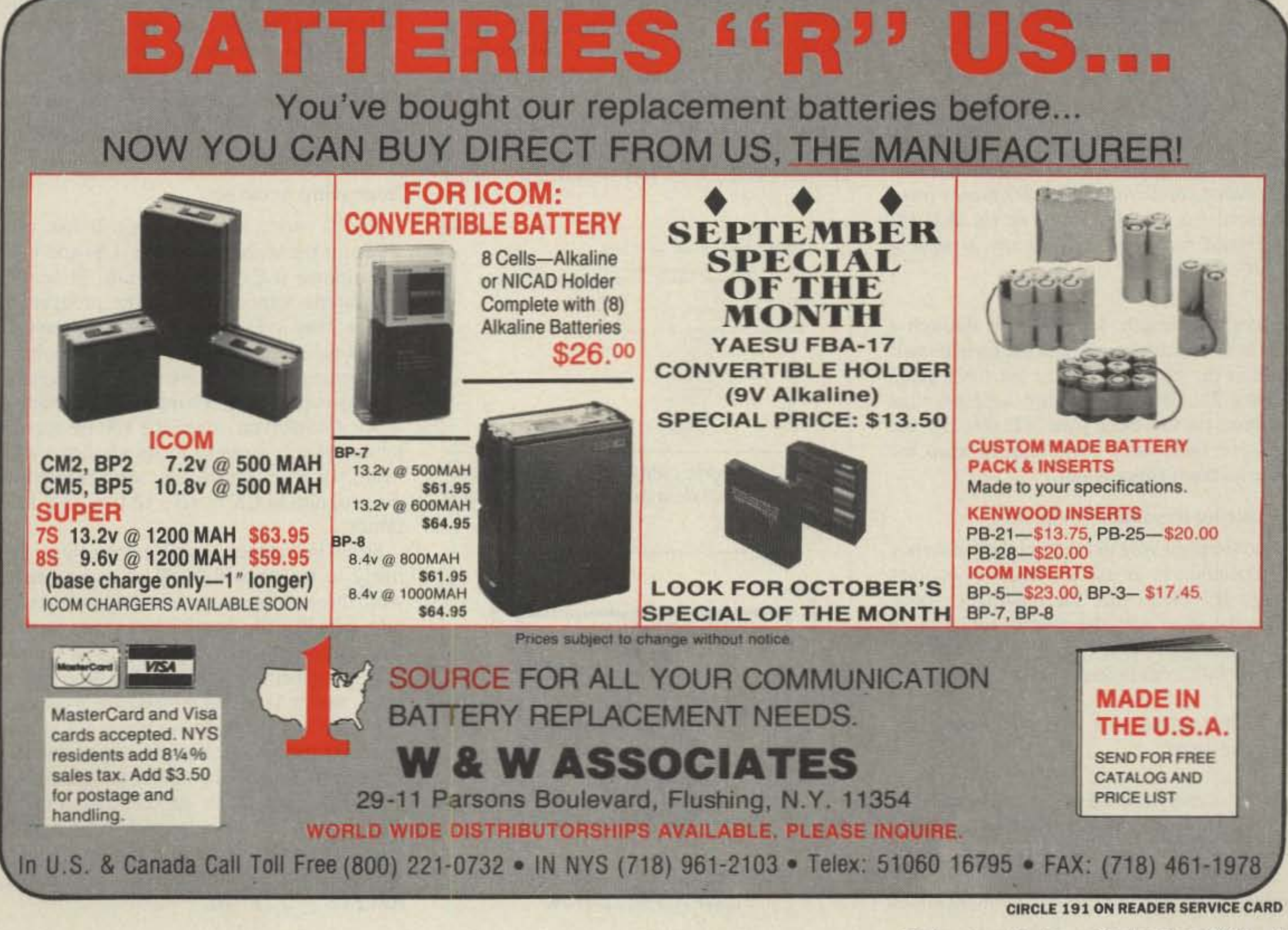

73 Amateur Radio • September, 1990 49

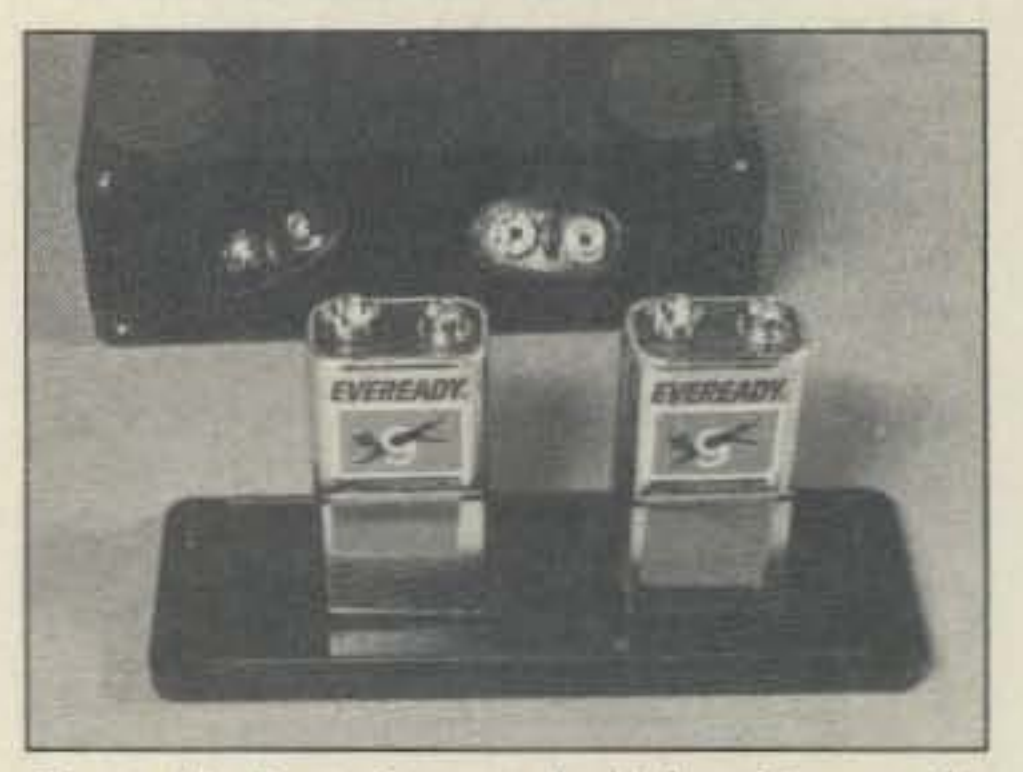

*Photo D. Batteries are held by clips on the back panel. Line dips with vinyllape to keep batteriesfrom slipping out.*

![](_page_51_Figure_9.jpeg)

*Figure* 7. *Pans piacemeru,*

to make a resonant circuit for a particular frequency .

If you test an IF transformer. you 'll get an inductance and a distributed capacitance that includes the built-in capacitor. For instance. a 10.7 MHz IF transformer that I tested came out as  $3.6$  µH in parallel with 60 pF, and according to the table displayed by the program, it will tune 40 meters if I add slightly more than 128 pF.

```
320 PRINT Thetrib capacitance (pF)', (CD - CS) * 12-12<br>330 - --- Table of reasonat frequencies<br>340 PRINT Thesenat frequencies with this coil:<br>360 PRINT C (pF) - F (MHz)<br>370 POR 1 : 1 TO 0<br>380 C - 1K-12 * P1 * SQR(L * C))<br>4
```
Stray capacitance is hard to measure and is fairly unimportant, since the 150 pF capacitor completely swamps it. As a ballpark estimate, try 1 pF, which you would enter into the program as  $CS = 1E - 12$  (i.e., 1 x  $10^{-12}$ ) farads) .

Stray inductance is more important. It's likely to be about  $0.2 \mu H$ . To measure it, wind three or four turns of solid hookup wire into a small coil, then measure the resonant frequency with CI in the circuit. You'll probably get something like 20 MHz. Now spread out or unwind the coil to make the frequency rise. You'll get a maximum frequency around 25 MHz before oscillation stops. Put this frequency into the computer program, and you'll get back a fair approximation to the stray inductance of your setup. Now modify the computer program to make this number the value of LS (for example, if it's  $0.2 \mu$ H, make  $LS = 0.2E - 6$ .

Or you can use the ham's traditional tool, a grid dip meter. To do this, start up the test oscillator, then use the dip meter as a ficld strength indicator. That is, set its gain so that it does not oscillate, and place its coil right next to the coil under test. Tune across the band until you get a slight but sharp peak in the meter reading. This is more accurate and more sensitive than testing a tuned circuit with the dip meter by itself.

To find the inductance of a small RF coil, measure the frequency of oscillation with C1 in the circuit. You can then find the inductance with the nomograph in Figure 3. ln fact , you may want to stick a copy of the nomograph to the top of the test oscillator.

The program was written on an IBM PC but should run in practically any version of BASIC. It finds the inductance and distributed capacitance, then prints a table of resonant frequencies and the capacitances needed to obtain them (Figure 5). That's helpful because usually, hams don't really want to know inductance for its own sake; they want

|                                                                       | COILTEST.BAS -- M. Covington 1989                                                                                                    |                                                         |
|-----------------------------------------------------------------------|----------------------------------------------------------------------------------------------------|---------------------------------------------------------|
|                                                                       | Frequency with capacitor (MHz) 7 0.58                                                                                                    | Frequency without capacitor (MMx. 0 if no osc.) 7 1.77. |
| Inductance (FR)                                                       | Distrib, Sapacitance (pF)                                                                                                    | 448.0866<br>18:04398                                    |
| $C = \{pF\}$<br>$\frac{4}{16}$<br>32.<br>$rac{64}{128}$<br>256<br>512 | Resonant frequencies with this coll-<br>$F$ (MHz)<br>5 316484<br>3.759322<br>7658242<br>1.879661<br>1:329121<br>9396304<br>6645605<br>4699152<br>3322802 |                                                         |

*Figure* 5. *Sample output from the computer program. These data are from a coil labeled 470*  $\mu$ *H*, 5%.

receiver. No physical connection is needed; just place the receiver close to the coil and look for an unmodulated carrier. When you find it, also try one-half. one-third, and onefifth of that frequency to determine whether you initially heard a harmonic .

![](_page_51_Figure_0.jpeg)

#### What's the Inductance?

.<br>~~~ ,<br>110 PRINT "COILTEST BAB -- M. Covington 1989<br>120 ' For measuring inductance with test osc 100 CLS<br>110 PRINT 'COLLTEST BAS -- M. Covington 1989'<br>120 ' For measuring inductance with test oscillator<br>130 PRINT<br>200 -130 PRINT<br>
150  $\cdot$  --  $\cdot$  - 0<br>
160  $\cdot$  -  $\cdot$  14159<br>
160  $\cdot$  - 0<br>
170 CS = 0  $\cdot$  | Brray capacitance, in F, if known<br>
180 CT = 150K-12  $\cdot$  - Switchable capacitor & 160 pF<br>
190 --- Get input from user<br>
200 FRINT Treq '-'.". «-,.... ,-, 200 FRINT "Frequency with capacitor (MHz) ";<br>210 INPUT F2<br>220 F2 - F2 + 1E6 ' convert MHz to Hz<br>230 FRINT "Frequency without capacitor (MHz, 0 if no oso ) ";<br>240 INPUT F1 210 INPUT #2<br>220 F2 - F2<br>230 PRINT #<br>240 INPUT #1<br>250 #1 - #1 210 INPUT #<br>220 FZ = F2<br>230 PRIMT<br>240 FAI = F1<br>250 F1 = F1<br>260 PRIMT t input from user<br>requency with capacitor (M<br>\* 1E6 <sup>\*</sup> convert MHs to Ha<br>requency without capacitor<br>\* 1E6 \* convert MHs to Hs 250 PRINT<br>260 PRINT<br>230 <sup>1</sup>. ... Calculatinne -\_. •• "n",,. .• \_CS \_,, ·..n .... \_\_ dI,<o\_<I' ."" ''"' ,,, <sup>Y</sup>'n- UI' · . " \_ ...,... , , • • , <sup>L</sup> . , •

Frequency (MHz)  $= 1 /$  Length of one cycle (microseconds]

You can also determine the frequency by tuning in the oscillator on a communications

50 73 Amateur Radio • September, 1990

![](_page_51_Picture_26.jpeg)

*Figure* 6. *Foil diagram.*

#### **Improving Accuracy**

You'll notice that the program has variables for the stray inductance (LS) and stray capacitance (LC) of your setup, in henries and farads respectively. In the program as shown. they are set to zero. but you can gain additional accuracy by measuring or estimat· ing them and putting them into the program.

The nomograph works as long as you're dealing with a coil whose internally distributed capacitance is small. Any coil with more than 50 turns is likely to have appreciable distributed capacitance. Fortunately, you have an easy way of measuring this, too-just read the resonant frequency with C1 out of the circuit as well as in it. Then use the BASIC computer program in Figure 4 to do the calculations, or work through the formulas from the program on your calculator.

to save lead length. I mounted it through a hole in the circuit board. and the switch itself attaches the circuit board to the front panel (Figure 2). The batteries are held by clips mounted on the back pancl (Photo D): the clips are lined with vinyl tape to keep the batteries from slipping out.

#### **Measuring Resonant Frequency**

The simplest way to read out the frequency of oscillation is to use a frequency counter (Photo B). Make sure the reading is stable and is the same with the counter set on more than one range. You can also measure frequency with a calibrated oscilloscope:

Don 't strive for great accuracy ; because of stray capacitances and inductances, your results are bound to be off by a few percent.

*Figure* 4. *This program finds inductance ami distributed capacitance from frequency measurements. it was developed on an IBM PC but should run in practically any version of BASIC.*

*Figure* 3. *Nomograph 10 find inductance ofa small coil from a single frequency reading. Inductances up to* O. J *H ron be measured by taking two readings (with and without the* J*50 pFcapacitor} and doing calculation,*

By the way, this is not the highest frequency at which you'll ever see oscillation. A high  $Q$  tuned circuit can override the low  $Q$  stray inductance and make the oscillator run as high as 120 MHz.

#### **An Essential Tool**

Two weeks ago I didn't know an oscillator like this could be built. Now I don't know how I'd get along without it. The ability to measure inductance and resonant frequency is so fundamental to RF circuit design that an instrument like this belongs in every ham shack.

Michael Covington N4TMI does research in computational linguistics. In his spare time he works 40 and 15 meter QRP CW, builds gadgets, programs IBM PCs, looks at the stars, and writes. He is the author of Astrophotography for the Amateur, and co-author of Prolog Programming in Depth and Dictionary of Computer Terms. You may reach him at Artificial Intelligence Programs, University of Georgia, Athens GA 30602.

![](_page_52_Picture_291.jpeg)

# **IRON POWDER and FERRITE PRODUCTS**

![](_page_52_Picture_6.jpeg)

Fast, Reliable Service Since 1963

**Small Orders Welcome** 

Free 'Tech-Data' Flyer

Toroidal Cores, Shielding Beads, Shielded Coil Forms Ferrite Rods, Pot Cores, Baluns, Etc.

P.O. BOX 956, TORRANCE, CALIFORNIA 90508 phone: (213) 763-5770 fax: (213) 763-2250

**CIRCLE 4 ON READER SERVICE CARD** 

### **MOTOROLA RADIUS** . For the discriminating amateur involved in commercial communications as well. Meet significantly tighter commercial specs! . Up to 40% discount. . 3 year warranty by Motorola, an added year provided by Procomm. · Mobiles/handhelds and accessories to meet your amateur/commercial needs simultaneously. **PROCOMM** 1948 Coventry Ct. Thousand Oaks, CA 91362 Phone: 805-497-2397 Catalog \$10-refundable with purchase.

Note: A blank PC Board is available for \$4 ppd, and a kit of all parts except the enclosure and batteries is available for \$15 ppd. from Chris Hethorn KM8X at Small Parts Center, 6818 Meese Dr., Lansing, MI 48911, Phone (517) 882-6447.

![](_page_52_Picture_15.jpeg)

Ace Systems . RD 1 . Box 83 . Wilcox, PA 15870  $(814)$  965-5937

Sell your product in 73 Magazine **Call Dan Harper Today** 800-225-5083

# **SUPER PERFORMANCE BATTERIES**

UPDATED SUPER ICOM SUPER ICOM BP-7S. 13.2 volts. 1200ma triple the capacity of the Icom BP-7, 5w output. SUPER ICOM BP-8S. 9.6 volts. 1200ma, 50% more capacity than the Icom BP-8. Both are rapid base charge only, or slide in wall charger. 4 inches high.

BP-7S or BP-8S. \$65.00 **SUPER KENWOOD** 

SUPER KENWOOD PB-25S/PB-26S, 8.4 volts, 900ma, double the capacity of the PB-25/PB-26 for the 2500/ 2600/3500/3600. Charge with either the standard wall charger or drop in charger. 3 inches high. \$65.00.

![](_page_52_Picture_22.jpeg)

Exact replacement FNB-2 Nicad pack for Yaesu FT-404R/207R/208R/708R \$22.50 **SPEAKER/MICS** Icom HM-9 \$35.00 Yaesu MH12A2B \$31.00

## **SUPER YAESU**

SUPER YAESU FNB-4SH, 12 volts. 1000ma, double the capacity of the Yaesu FNB-4, 5 watt output. Rapid charge only. \$71.00 SUPER YAESU FNB-3S, 9.6 volts. 1200ma, triple the capacity of the Yaesu FNB-3. 3.5 watt output. Rapid or wall charge. \$65.00 Both are perfect for the 03, 09 and 727 series radios and are 4 inches high.

Inserts for: Kenwood PB-25, 25H, 26 \$25.00 Icom BP-3 \$18.95 Icom BP-5 (500ma) \$24.95 Icom BP-7 (500ma) \$29.50 Icom BP-8 \$29.50

Full line for Yaesu 411/811/470, FNB-10/11/12/14 available. Add \$4.00 shipping & handling for first pack. CT residents add 8% tax.

Complete line of NICAD packs for Icom, Kenwood, Yaesu, Tempo, Santec, Azden, Cordless Telephones, Akaline, Nicad & Gell-Cells. All NICAD packs include 1 year guarantee. Commercial Radio Packs available. For all your battery needs, write or call today for a complete catalog. Dealer inquiries invited. MADE BY HAMS FOR HAMS

![](_page_52_Picture_29.jpeg)

**CIRCLE 68 ON READER SERVICE CARD** 

73 Amateur Radio · September, 1990 51

**CIRCLE 83 ON READER SERVICE CARD** 

# 73 Review *by Bill Clarke WMBLC* **Ameritron AL-82 Linear Amplifier**

# Trouble-free power.

 $\blacksquare$  he amateur radio market of today offers many high-power HF linear amplifiers. Some are capable of full power (1500 watts out) and others offer about half that. Some of these amplifiers offer features such as automatic tuning, exotic (read: expensive) tubes, and/or complex operation monitoring and protection circuits.

Ameritron 2375 Dorr St., Suite F Toledo OH 43607 (419) 531-3024 Price Class: \$2000

When dealing with linear amplifiers 1 am impressed with simplicity, ruggedness, and ease of operation. Amplifiers that use microprocessing and exotic tubes hold little interest for me, as I am always in fear of possible tater problems from the complexities involved and the expense of service.

Carefully following the AL-82's instruction manual, I installed the transformer, tubes and chimneys. All went well except for an incorrect connector on one of the transformer's primary leads. I replaced this, then continued making the necessary connections. I would have appreciated an extra half inch of secondary leads-what was there was barely adequate.

Ameritron's AL-82 has given me what I want. The RF deck consists of two Eimac 3-500Z tubes and the associated components to get the power safely out on the proper frequency. Nothing more!

#### The Boxes Arrive

There were three boxes in all. Ameritron ships the amplifier in a box without the HV plate transformer or tubes installed (to prevent possible damage from rough handling during shipment). The latter items are shipped separately in other boxes. Everything is very well packed and not likely to be damaged in transit.

![](_page_53_Picture_6.jpeg)

Photo A. Front panel of the AL-82, showing the dual meters and controls.

Interestingly, a check with the Ameritron factory in Toledo, Ohio, revealed that the power supply and RF deck of the AL-82 is the same as that of the AL-1200 (using the 3CX1200A7 tube) and AL-1SOO (using the 3CX1500/8877 tube) amplifiers.

I removed the amplifier from its box, then got the tubes and transformer out of their boxes Out of curiosity, I weighed the transformer. A full 32 pounds of Peter W. Dahl Hypersil quality! Weight is how quality is measured in transformers and power supplies, isn't it?

#### Inside the Case

An operate/standby switch allows barefoot operation without turning the amplifier off.

A red LED indicates on-the-air (key-down).

tion ground. I used my trusty ICOM 751-A as a driver during the tests, providing more than enough excitation. I also placed a monitor scope in line to ensure that I was not over-driving the amplifier or flat-topping, and to view the CW waveform.

Using all new RG-213 for interconnections, I brought the AL-82 on line and tuned it up on 75 meters. Everything went well and there wasn't any smoke. I was amazed at the quiet operation of the amplifier and experienced no objectionable fan noise-the computer I am using to produce this text is far noisier than the amp. No doubt this is due to that fine imported German fan.

12 VDC at 100 mA is available on the rear panel.

As an optional feature Ameritron provides a very fast pin diode RF switch for its full line of large amplifiers. Called the PIN-5 QSK Switch, it is perfect for AMTOR and QSK. You can have the factory install it before shipping the amplifier, or you can buy and install it later.

While the case was open I closely examined each component and the power supply circuit boards. The boards are Fiberglas™ with very accurate and smooth circuit traces. This is an important point, as HV power supply PCBs are a weak point on some amplifiers I have used and serviced in the past. Sloppy circuit boards cause shorts and/or arc-over points, which in turn cause the amplifier to fail, triggering 52 73 Amateur Radio • September, 1990

First and foremost, you must have adequate AC power to operate this or any other full power amplifier. I use #10 copper wire from the breaker box to a single outlet, and the amplifier is the only appliance using the circuit. This provides adequate amperage and prevents voltage drops.

I placed the amplifier in a position to provide adequate cooling and hooked it up to my sta-

acute operator anxiety and frustration, parteularty when sparks fly and smoke comes out of the unit.

I was impressed by the Quality of the components and the mechanical installation of the various parts. Nothing was loose and all the solder work looked good. The cooling fan is in a cast metal case and the tubes have chimneys over them. No overheating should occur.

> While using the AL-82 I monitored the meters and noted no discrepancies , The HV me-

#### General Features

The AL-82 has two large meters: one for grid current; the other a multimeter for plate voltage, plate current, peak RF output walls and ALC. The grid current meter gives the quickest indication that all is OK when monitoring amplifier operation. Having this meter constantly available for monitoring is an excellent idea.

The plate tune and plate load controls both have very smooth-operating 6:1 reduction drives.

The Eimac 3-SOOZ tubes are fast to start up, requiring only a few seconds for warm-up (no timer or delay circuits). They are also comparatively inexpensive when it comes time for replacement (which should be a long time away).

Two bias settings are provided to allow optimum performance on CW and SSB.

#### Operation

I followed the tune-up directions and every· thing went smoothly. All meter readings came up as described in the manual. Using a Bird wattmeter, I watched the power output and compared it to that of the AL-82's power meter. There were some slight variations, but in general the panel meter was quite accurate. Remember, the meter is peak reading, so you will see a good indication of your output power.

I connected to the ALC line and made the necessary adjustment to maintain full legal power output. The amplifier is capable of slightly more than 1500 watts. But, as you will learn in the discussion of the law of decibels later in this article, you will really gain nothing from running over the legal limit, and you could damage the amplifier!

# **SERVICING RF PRODUCTS**

Signals picked up by the low capacity input of<br>the Spectrum Probe allow rapid evaluation of problems. Simply placing the probe near a component allows judgment of whether it is active. RF failures are easily established.

![](_page_54_Figure_2.jpeg)

A cordless phone (base station) is probed near its 38.970 crystal in fig. 4. Both 39 MHz and its second harmonic are obvious. The lowest line at 10.245 is also obvious and can be established by probing the adjacent 10.2 crystal, which then shows 10MHz as higher level than 38MHz. We have established receiver RF oscillator/system operation in seconds with no connection, information, schematic, etc.!

![](_page_54_Picture_5.jpeg)

# **Measure Up With Coaxial Dynamics Model** 83000A RF Peak Reading Wattmeter

Take a PEAK with Coaxial Dynamics "NEW" Model 83000A, designed to measure both FWD/RFL power in CW and FM systems simply and quickly. Then with a "FLIP" of a switch, measure "PEAK POWER" in most AM, SSB or pulse systems. Our Model 83000A features a complete selection of plug-in-elements plus a 2 year warranty. This makes the Model 83000A an investment worth looking at. So go ahead, take a "PEAK", you'll like "WATT" you see!

Contact us for your nearest authorized Coaxial Dynamics representative or distributor in our world-wide sales network.

INC.

**COAXIAL** 

**DYNAMICS,** 

15210 Industrial Parkway Cleveland, Ohio 44135 216-267-2233 1-800-COAXIAL Telex 98-0630

Address \_\_

Service and Dependability...a Part of Every Product

**CIRCLE 186 ON READER SERVICE CARD** 

WATTMETER

Ω

![](_page_54_Picture_12.jpeg)

When the transmitter is activated (by pressing CALL), probing near the 15.537 crystal provides fig. 5. Fundamental operation and many harmonics are shown. As the probe is placed near the following stages, the fundamental is decreased, and the third accentuated until the relatively clean output of fig. 6 is obtained near the antenna lead. The transmitter RF is visible in seconds!

# **107 SPECTRUM PROBE**

converts any scope into a 100MHz spectrum analyzer

**\$199 direct** Smith Design 1324 Harris Rd. Dresher, PA 19025 (215) 643-6340

**CIRCLE 85 ON READER SERVICE CARD** 

#### Advanced Technology PacComm **• Enduring Value** HandiPacket PORTABLE PACKET **Current Software Today and Tomorrow** Only 1.3" X 2.6" X 4.5" **User Serviceable Parts All Metal Case Large 0.5 AH Battery Builtin Open Squelch DCD** NOW YOU CAN HAVE YOUR PACKET... AND TRAVEL TOO! NOW \$21995 \* "Open Squelch" DCD circuitry for faster, more reliable performance  $\star$  Compact size  $\star$  Attaches to your belt, handletalkie or handheld computer \* Rugged construction with superb RF shielding (no birdies in your radio) \* Standard battery pack provides over 12 hours of operation \* Advanced Personal Mail For complete into & specifications Box & KISS mode included \* 32 k-bytes of RAM \* Complete Call (813) 874-2980 / To Order, Call with belt clip, cables, battery pack & charger, comprehensive Toll Free: 1-800-223-3511 manual \* 30 day money-back / One year warranty parts & labor Major Credit Cards Accepted! PacComm . 3652 West Cypress Street . Tampa, Florida 33607 □ FREE Catalog Please send □ HandiPacket  $\Box$  More Information Call\_ Name \_

Major Credit Card give number, expiration and signature.

MONEY BACK GUARANTEE! Add \$4.00 shipping/handling per order. FL residents add 6% sales tax.

**CIRCLE 152 ON READER SERVICE CARD** 

FAX: 813-872-8696

Ph# Ph# Phase Phase Phase Phase Phase Phase Phase Phase Phase Phase Phase Phase Phase Phase Phase Phase Phase Phase Phase Phase Phase Phase Phase Phase Phase Phase Phase Phase Phase Phase Phase Phase Phase Phase Phase Phas

### Manufacturer's Specifications

Input

Power Supply Tubes Metering ALC: negative going, 0-20 V (adjustable) Efficiency (typical) Frequency Coverage Keying: 12 VDC circuit requires external relay switching 10 ground RF Connectors: 50-239s AC Line Connector: NEMA 6-15P 240V style Dimensions: 18.5 x 17 x 10 inches (DWH) Weight: 77 lbs. (with transformer installed) Third Order IMD: - 34 dB at 1500 W output

Circuit type: Pi-network, slug tuned coils Maximum VSWR at resonance: 1.2:1 Minimum 2:1 VSWR bandwidth: 20% Maximum drive power permissible: 130 watts Typical drive for full power output: 100 watts **Output** Circuit type: Pi-L. Pi Half-hour continuous carrier: 1500 watts (below 18 MHz) 3O-second continuous carrier: 1800 watts plus Half-hour PEP two-tone test: 1800 watts 30-second PEP two-tone test: 1800 watts plus Circuit type: full wave bridge, capacitor input No load voltage: 3600 V Full load voltage: 3300 V Full load current: 0.8 amp Regulation: 10% or better Transformer: Hypersil Capacitors: 26 µF total, computer grade Maximum draw at rated output: 13 amps at 240 VAC 2 3-5OOZ Continuous dissipation : 1000 watts Warm-up time: 5 seconds Multimeter: HV, IP, RF Out. ALC Grid: grid current CW:65% SSB (envelope crest): 62% All ham bands (WARC uses nearest standard band) 10 meters available upon request to licensed amateurs

Once again, it's not necessary to run this amplifier at full power for reliable communications. The difference between 800 watts and 1500watts is about 3 dB, a small difference at the receiving end. However, it's good to know that the AL-82 can give you that extra boost whenever you need it.

#### The Law of Decibels

I think the band selector switch should be labeled with all the WARC bands (only 17 meters is included as in 15/17) and 10 meters should be labeled as such, not as AUX. Most hams will make the modification anyway. It is unfortunate that Iicensed amateurs must make modifications to an amplifier to allow use on 10 meters. Such is the state of affairs in this country-punish the masses for the infractions of the few. The little red LED that indicates key-down is insignificant. It should have been larger.

In understanding what a linear amplifier can do for you, consider the following: It is qeneral-Iy recognized that there is a 3 dB increase in received signal strength for every doubling of transmitted power. This equates to the signal of a 100 watt exciter being raised approxi· mately 12 dB when amplified to the 1500 watt level.

The vernier tuning controls are very smooth turning and let you make precise settings.

heavy and expensive. Consider this before purchasing one. Also, remember that you may have to do some electrical work in order to provide the necessary 240 VAC a full-power amplifier requires for operation. You must use heavy coax, such as RG-8 or RG-213, when operating at high power. No more RG-8X or RG·58.

Contacts were made on 160 through 15 meters, providing me with an opportunity to see what the amplifier could do on each band. Typical changes in S-meter readings at receiving stations varied from 10 to 20 dB increase in signal strength over my barefoot signal. On several occasions I was told I was not heard when I switched the AL·82 to standby and went barefoot.

![](_page_55_Picture_6.jpeg)

Photo C. The RF deck has silver plated components. To the right of the tubes you can see the cast metal case fan that forces air through the tube Chimneys.

No complaints were heard about flat-topping, but I did get a few comments from stations operating on adjacent frequencies. They were sometimes less than courteous in reterring to QRM. This is why you should only use the minimum power necessary to maintain contact, keep the input signal as clean as possible. and have regard for your fellow hams.

There were no reports of objectionable fan noise. This point is important, as many amplifi· ers are noisy in operation to the point of fan sounds getting into the mike.

#### Recommendations

Opening the unit for periodic maintenance (cleaning out accumulated dust) will be quick, easy, and safe-"safe" providing you read and heed the instructions about high Voltage shock potential. Remember, at the voltages found in the AL·82 (and all similar amplifiers) one wrong move and you will be remembered on the bands as: " Too bad about old what'shis-name. Got fried, ya know."

#### Is It For You?

Would I recommend the AL·82? An emphatic "yes" to those requiring a rugged and trouble-free full power amplifier. This amplifier is constructed like the typical battleship and should provide thousands of carefree hours of operation. However, I want to point out that all amplifiers of this type do have drawbacks and are not for everyone.

They are very large,

some amplifiers require as much as three minutes warm-up time.

3-5OOZ tubes are very economical (when the need arises).

The cooling fan is very quiet.

The separate grid meter is great. Inrush filament current limiting is provided

to protect the tubes at turn-on.

The Ameritron warranty covers the amplifier for one year (except the tubes, which are warranted by Eimac).

#### Good Points

I like being able to turn the amplifier on and have instant power. The exotic tubes used in

54 73Amateur Radio • September, 1990

ter showed 3700 volts during idle and 3500 volts during key-down. That indicates a hetty and well-regulated power supply.

CW operation went as expected, although I wasn't able to test the optional PIN-5 QSK switch (not installed on this unit). The scope patterns were a mirror of the exciter running barefoot and the power output was typically 1400 watts. For the CW operator using full break-in, I think the QSK option would really be nice.

When using an amplifier such as the AL-82 you must recognize the potential of its full power-the 1500 watts output. This is a signif-'cant point, as some amplifiers using the same tube complement are unable to provide this level of output due to weak power supplies.

#### Consideration

Part 97 of the rules requires us to make our contacts using the least power that will provide reliable communications. You don't need to run a full 1500 watts out to talk into the next county. Be considerate of other hams.

![](_page_55_Picture_0.jpeg)

Photo 8. Note the Peter Dahl Hypersil transformer, the heart of this beefy amplifier.

Number 22 on your Feedback card

# **73 Review** by Phil Nowak KA9KAF The Weller<sup>®</sup> The Cooper Group P.O. Box 728 Apex NC 27502  $(919)$  362-7510 Cordless Pyropen™

A soldering pencil for both the bench and the field.

Price Class: Self-igniting model (WPA-2), \$85; Non-self-igniting model (WSTA-3), \$78; Pyropen Junior (WST-2), \$62

hen I first saw the Weller Cordless Pyropen, I became fascinated by this small soldering pencil. Its attractive design reminded me of an oversized drafting pen. It's the kind of item that has impulse appeal. I could almost hear it saying, "Buy me! Buy me!"

When the Pyropen arrived, I carefully read the instruction sheet supplied with it. The instructions were clear and straightforward.

One of the attractive qualities of this product is that it doesn't need a power cord. It runs on butane gas, just like a cigarette lighter. Unlike my cordless rechargeable soldering iron, this unit will run three to four hours on a gas charge. Recharge time is in seconds instead of hours. It is also electrically neutral; it will not introduce an electrical charge to the item you're soldering.

The unit arrived charged with nitrogen gas. For safety reasons, the manufacturer does not ship them filled with butane gas. You can buy butane gas at your local supermarket or drugstore. I bought some gas, charged the unit, opened the main gas valve, and pushed the ignition button. There was a rush of air, a whistling sound, a threesecond countdown, then ignition. When the six small round windows in the housing that holds the soldering tip start to glow orange the Pyropen is on and hot. It heats up in a hurry.

can be configured to produce an open flame. A device called a torch ejector replaces the soldering ejector (the device which holds the catalyst and burns the gas) and allows the NSI model to function as a brazing torch. This feature is not found on the Junior or SI models. There are lots of interchangeable tips for the SI and NSI models, including hot air nozzles for heat shrink tubing. I liked that feature. The brochure suggests other uses for the hot air such as drying glues and solvent.

Caution: Not only does the tip get hot while the Pyropen is on, all the up-front metal parts get hot as well. There is little mass involved so the unit does cool rapidly once it's turned off. Another caveat: The small ignition wire on the SI model is somewhat delicate. I suggest leaving it alone.

Another nice feature is the temperature adjustment. The brochure says it ranges from 200 to 500 degrees C. This lets you solder delicate components without cooking them. If you need something hotter, just turn up the heat.

#### LOGMASTER FREE\* DEMO!

.SAVE TIME-the ALERT INDICATOR lets you work a new country, state, CQ zone, ITU zone, or prefix and qualifies all of the above by frequency and mode

.On line DUPE CHECKING on call sign, country, CQ zone, ITU zone or prefix

\*STATISTICAL ANALYSIS for DXCC, WAS, WAZ, and your entire log book for all 9 hf band compiled and displayed

.Easy to use-many more features!

.30 day money back satsifaction guarantee

REQUIRES 512K RAM, HARD DRIVE, OR DUAL FLOPPIES

## THE WB20PA LOGWASTER

![](_page_56_Picture_314.jpeg)

 $= \sqrt{1 - 4}$ 

#### **Three Sleek Models**

The Pyropen has nice balance in the hand when soldering, and looks like a precision tool. The factory told me this unit was designed in Germany. It has that look and solid feel of Teutonic engineering, like a Mercedes Benz. The factory told me they looked at hundreds of products before selecting this one.

I had noticed three different versions of the cordless Pyropen at Radio Expo. I got the self-igniting model (SI). The second model (NSI) is almost identical except that it is not self-igniting. You light it with matches. The third model is smaller, slightly larger than an old-fashioned fountain pen, and also requires matches to get it going. This smaller Pyropen is called the Pyropen Junior.

The SI model is designed for outdoor use. The ignition area is shielded and the Pyropen can be fired up without matches, even while the wind is blowing. The NSI model is designed for indoor use where wind is not a problem. Its market is primarily for the test bench. The Junior model is more of a traveling technician's tool. It, too, has a protective cap, but it is much smaller and fits in a shirt pocket.

There are functional differences as well. The Junior model has a thirty-minute gas capacity. While all the Pyropens use a catalyst to burn the butane gas with no open flame, the NSI model

#### It Works!

This review wouldn't be complete without putting the unit to work. I had a few projects sitting on the shelf just waiting to be dusted off. One of these involved some delicate soldering in small spaces. Does this sound familiar? The heat control let me get the job done without cooking everything. I didn't use all the wires on one of the cables I made up. I folded these back along the cable and covered them with heat-shrink tubing. I removed the soldering tip and replaced it with the hot air tip. Even on low heat, the Pyropen did its job. I shut the unit off during lulls in my soldering activity to conserve fuel. That's also a safety feature. Don't leave a hot soldering iron just lying around on the workbench!

Whether you have a soldering iron or not, the Cordless Pyropen makes a handy addition to any workbench or toolbox. You can buy Pyropens in hardware stores, at larger hamfests or directly from The Cooper Group.

Contact Phil Nowak KA9KAF % Cogito Corporation, 3835 West 56th Place, Chicago IL 60629.

![](_page_56_Picture_29.jpeg)

Photo A. The Weller Pyropen Jr.

![](_page_56_Picture_315.jpeg)

**Association** 

#### Number 23 on your Feedback card

# **ASK KABOOM**

## The Tech Answer Man

Detectors: In AM rigs, these can be no more than a diode. For FM, an IC Of several diodes connected to an IF-type can are common. For SSB, anything from four glass diodes in a bridge rectifiertype arrangement to an IC may be found. In any event, the detector is always at the output of the IF strip, so it should be easy to find. If all else fails, trace the wire coming from the high side (not the center) of the volume control. In multimode rigs, of course, there may be several detectors, with the appropriate one typically selected via some diodes coming from the mode selector switch, or from the digital system, if there is one.

Audio power amps: There is often no clear dividing line between the low-level amp and the power amp, because the audio amp chain typically has a number of stages to build the signal up gradually. Of course, the final stage which drives the speaker can be considered the power amp, and it is usually a push-pull arrangement of some kind. In some rigs, it is a power IC, and may be mounted to the chassis for heat sinking. Mike amps: Follow the mike lead. There may be several stages, with some AGC-like circuits for compression or level controt. Basically, they are much the same as any other Iow-level audio amps. Modulators: This is tricky because it depends on the mode (FM, SSB, etc.j. and may have many variations even within a given mode. Generally, when the output of the mike amp stops looking like audio circuitry, you've found the modulator! It may be four diodes in a mixer-like arrangement, an IC or even a coil/ capacitor (UC) setup. Like a mixer, it will have two inputs and one output. One input, of course, will be from the mike amp, and the other will be the carrier to be modulated. The output should feed some transmit amps or other mixers. Well, I seem to be running out of space, so what do you say we continue this next month? Meanwhile, good luck and be careful! A hint: It always takes much longer to work without a schematic than it does with one. I guess that's just part of the price you pay for getting a bargain.

Low-level audio amps: Follow the center lead of the volume control. It should lead directly to the first stage of the audio amp. The amp may be an IC, but it is more likely to be made from discrete transistors.

Squelch circuits: These are usually near the first audio stage, and can be hard to separate from it. Just follow the wires from the squelch control. Most squelch circuits consist of one or two transistors and a few diodes. A dead one can mute the audio amp, making the rig appear more broken than it actually is.

bled but the rig still works, don't waste your time in the IF stages!

OK, so you know all that. But hOw do you tell the IF from the front end from the transmit amp? The kinds of parts used are often a dead giveaway. Here's a brief rundown of what you're likely to find:

Receiver front ends: Follow the antenna. If there's a TX/RX relay, it can be hard to follow, but try to trace through the contacts in their resting position. Virtually all relay rigs pull the relay in for TX, and release it for RX. (While you're there, give the relay a good cleaning. In seconds, cleaning can solve many problems in older relay rigs.) When there's no relay, you will probably find a series of diodes and capacitors splitting the antenna and sending it to both the receiver front end and the transmitter finals. You'll have to follow it both ways to see which is which. Whichever path leads to smaller components is the receiver! Front end parts are small, with tiny coils, and sometimes dual-gate (fourlegged) transistors. Mixers and IFs: Mixers can be hard to find on sight, but should be easy to locate if you have found the front end. Just follow its output, and you're there. Mixers have two inputs, one from the front end and one from the local oscillator or frequency synthesizer. The output leads right to the IFs. These are easy to spot-just look for several can-type adjustable coils in a row. AGC amps: These are really feedback loops. They are usually made from transistors, and take their inputs from somewhere near the last IF stage. The output goes back to the front end or first IF stage, controlling the receiver's overall gain. A bad AGC amp can make the entire receiver seem weak or broken.

cuits are those involving CRTs. Computer monitors, TVs and oscilloscopes fall into this category. The voltages on CRT anodes are extremely high, ranging from maybe 2,500 volts for a small oscilloscope to more than 30,000 volts for a color TV. And there's enough current to kill you in short order. So don't mess with this stuff unless you really know what you're doing.

Power supply regulator: Big transistor or IC mounted on a heat sink or screwed to the chassis. Usually round. Look for big filter caps.

VFO: If it's analog, it'll probably be in a big shield. Look underneath the shield for an air-gap tuning capacitor. It should be right behind the main tuning knob. If it's digital (a frequency synthesizer), follow the output of whatever's connected to the tuning knob. It'll probably lead you to a bunch of lCs. Synthesizers are extremely hard to fix without schematics (and not so easy with them, either). Fortunately, the technology is new enough that you can nearty always get the diagram for a synthesized rig. That may not be the case ten years from now.

Local oscillators: Look for crystals and variable inductors. It may be hard to tell these from IF stages. If there are several in a row, that's probably the IF, not the local oscillator. Also, crystals are always in small, flat, metal cans, while their cousins, the IF filters, are usually plastic, or very large.

If you've been following my column, you know that I always insist that you get the schematic for anything you need to fix. Working without one is like painting blindfolded. It can be done, but it ain't easy. Unfortunately, there are times when you have no choice.

You've just picked up that unusual rig or piece of test gear with the "unique" name on it from your local hamfest ("Of course it works," they said), only to find it dead on arrival or, at best, gasping its last breath. Naturally, the manufacturer is either out of busi· ness or no longer stocks anything, including the manual. for your obsolete find. And if you think this kind of thing only happens with old tube boat anchors, think again. Solid state has been around long enough now that there are plenty of transistorized boat anchors out there, too.(Of course, they anchor your boat just as well, even though they're smaller and run cooler!)

The most dangerous solid state circuits are switching power supplies. Many of their components are tied to the AC line, and can do you in. Although they are not common in radio gear, they are used in nearty all desktop computers and many monitors. If you absolutely must try to fix one, do all your testing with the AC line disconnected and the capacitors discharged. Never poke around in one of these while it's plugged in-it could be your last poke.

#### **Getting Started**

The sequence of the repair job is the same as it is when you have the diagram. The big difference is in recognizing the various circuit stages on sight, and coming up with some good guesses regarding the input and output connec-Grab Your Brushes... . tions for each stage. So, let's embark upon a discus- Let's assume that the device sion regarding repairs without dia- to be repaired is a solid state grams. Got those blindfolds on? radio with a linear power supply. Grab your brushes! As always, check first to see if the As I've mentioned many times, unit lights up at all. If not, go right all electronic devices are de- to the power supply and check the signed and built in stages. They fuse, if there is one. Naturally, all have some kind of power change it if it's blown. If it blows supply, input, signal process again, you've got a short someone with no road map, the first, Follow the transformer output second and third considerations leads to the rectifiers. These will are: SAFETY, SAFETY, AND feed the filter caps (which will be SAFETY. Look at your machine, large electrolytic types). Next, you rig, or whatever, and ask yourself: should come to a regulator tran-Can I get hurt on this thing? sistor or IC. Most likely, it will be If it's a solid state receiver, mounted on a decent-sized heat probably not. Just stay away from sink. If it is getting very hot, too anything connected to the AC much current is being drawn line, and you should be fine. The through it. Also, it may be damlow voltage (but see note below). If Follow its output to the end of it's a transmitter, though, you the supply, and you should wind could get quite a jolt from the out- up at a wire or PC board trace put stages, should you actually which feeds the rest of the rig. get it to transmit. Under the right Disconnect it and turn the rig on. circumstances, tOO watts or even If the voltage at the supply's out-10 watts of RF is enough to injure put is now OK, the short is someor kill you. And remember: Any· where else in the rig. If it's still thing with tubes is guaranteed to dead, or still blows the fuse, somehave dangerous voltages. (Note: thing's gone in the supply. It may This can include the fluorescent still have been blown, however, by and neon readout tubes used for a short in the rig. In fact, that's the readout is orange or blue- If the rig lights up but behaves green, it is tube-type, and proba- wrong, try to eliminate as many bly driven by semi-dangerous stages as you can, right from the voltages, perhaps in the 40 to 200 start. Obviously, if there's audio of range. If it's red or green, it's prob- any kind, even just hiss, the ably LED, and safe.) speaker and audio amp are OK. If<br>The most dangerous tube cir-<br>the frequency readout is scramthe frequency readout is scram-

#### Michael Geier KB1UM 7 Simpson Court S, Burlington VT05403

and output. When you approach where.

rest of the circuitry is likely to be at aged. frequency displays in receivers. If likely.

#### Working Without A Net

![](_page_58_Picture_297.jpeg)

**CIRCLE 71 ON READER SERVICE CARD** 

**Advance Your Packet Radio** with Multisession power for vour PK88 or Multimode **PK232 and IBM Compatible** 

**Continuous "Net View" monitor** screen, 10 session screens with huge scroll back buffers, binary upload/download, point & shoot to regular "quick connects" and multiple tnc setup files (that you can edit), one line multi-hop net/rom connect, qso log, standard or custom com port setups 25/43/50 line modes, maildrop support, multi-mode support for 232, user manual & more...

![](_page_58_Picture_4.jpeg)

![](_page_58_Picture_6.jpeg)

Our users tell us "it's the best!" We agree! Take 5 minutes and order your copy of Packet-PLUS today:

**Please send Check or Money Order** for \$34.95 (CA res add 6.25%) to InterFlex Systems Design, PO Box 6418, Laguna Niguel, CA 92677. We accept telephone C.O.D. orders for an added \$5, (714) 496-6639

**CIRCLE 77 ON READER SERVICE CARD** 

# **Subscription** Problems?

**For Faster Service** 

Our toll-free number is:

1-800-289-0388

**Colorado/Foreign Subscribers:** 

 $1 - 303 - 447 - 9330$ 

### QUICK, EASY, & COMPACT

Flash cards 'NOVICE thru EXTRA' theory. Key words underlined. Over 1000 sets in use! For beginner, OMs, XYLs & kids.

![](_page_58_Picture_298.jpeg)

**CIRCLE 104 ON READER SERVICE CARD** 

![](_page_59_Picture_0.jpeg)

**Bob Winn W5KNE** % QRZ DX P.O. Box 832205 Richardson TX 75083

#### **New DXCC Countries?**

The DX Advisory Committee (DXAC) has received two more applications for separate country status. The DXAC will consider these applications, then recommend whether they are worthy of being added to the DXCC Countries List. The ARRL Award Committee makes the final decision.

#### Penguin Islands, South Africa

This application was submitted by Bill KC1AG (who submitted the successful Walvis Bay application), Hans DK9KX and lan ZS9A.

According to the application, the Penguin Islands are a group of 13 tiny South African guano islands, located along the coast of Namibia, north and south of Luderitz. The islands are located off the restricted diamond area of Namibia. The preferred names for these islands are: Albatross Rocks, Halifax Island, Hollandsbird Island, Ichaboe Island, Mercury Island, North Long Island, Penguin Island, Plum Pudding Island, Pomona Island, Possession Island, Seal Island, Sinclair Island and South Long Island. Of the thirteen islands only Hollandsbird (the northernmost island in the group) and Possession islands are shown on the National Geographic Atlas of the World. These islands are administered by the Cape Province.

## **Hams Around the World**

Their application is based on several factors: separation by foreign land, under the controversial Point 3(b) of the DXCC Countries List Criteria; and an implied relationship with the DXCC countries of Sable Island and St. Paul Island, because all three are under the jurisdiction of the Canadian Federal government and not administered by any province. You may recall that the recently denied application for country status for Tatoosh and Guemes Islands was based on this same Point 3(b) and that the DXAC is considering a rewrite.

#### **7K1-7N1: New Japanese Prefixes**

With the availability of "J" prefix callsigns rapidly diminishing in the prefectures of Chiba, Gumma, Ibaraki, Kanagawa, Saitama, Tochigi, Tokyo and Yamanashi, new callsign prefixes have been authorized. The new callsign prefixes for applicants will be 7K1, 7L1, 7M1 and 7N1 (the 7J callsign prefix has been designated for foreign reciprocal licensees). The authorities are already issuing callsigns in the 7K1 series and the other prefixes will follow as use dictates. Thanks to JARL News. The Totem Tabloid (bulletin of the Western Washington DX Club) and **Bob KE7GL** 

half of the 15 contracting governments.

Following a recent review, most signatory Governments to the Agreement concluded that the lights are no longer needed for their international shipping. The British Government shares this view and accordingly has resigned its position as Managing Government to take effect 31 March 1990, Its withdrawal from the Agreement as a participating Government will take effect from 31 March 1991. If no successor managing Government is appointed by the contracting Governments, the Agreement will lapse before that date.

The position locally has now changed unexpectedly in that the lights administered by the Red Sea Lights Company, which acts as the UK's managing agent, are no longer operating. Other lights are now operating at the same locations, and these are understood to have been put up by the Yemen Arab Republic. Accordingly, the UK has advised other signatory Governments that the lights now operating are not the responsibility of the UK and other signatory Governments of the Red Sea Lights Agreement.

The lights at Jabal at Tair and Abu Ail were among four built by the Ottoman Empire and first exhibited in 1903. Turkey renounced her rights and titles to the islands in the Treaty of Lausanne, and their sovereignty has since remained undetermined. The two lights have been managed by Britain since 1915, when the former Turkish islands were occupied by the Royal Navy dur- internationally." [78]

ing the first World War. For a period in the 1930s Germany, Italy and the Netherlands contributed to the costs of managing the lights, but this ended with the second World War.

The post war international cost sharing agreement was reached in 1962, with Britain taking the role of Managing Government, and is based on participating countries' share of the shipping tonnage through the Suez Canal. In recent years the management of the lights has been undertaken by the Red Sea Lights Company. The contracting Governments under the Agreement are Denmark, China, Egypt, West Germany, Greece, Italy, Kuwait, Liberia, Netherlands, Norway, Pakistan, Sweden, USA, USSR and the UK. The Yemen Arab Republic is not a party to the International Agreement.

Sovereignty over Abu Ail (and Jabal at Tair) is still not determined and is not directly affected by the cessation of the UK interest in the lighthouses. The new lights mentioned in the press release as having been erected by the YAR strengthen any YAR claim to sovereignty, but it is not clear what court or body would validate such a claim (apart from the signatories of the Treaty of Lausanne, who have probably lost interest).

The bottom line is that the islands should continue to count for DXCC until YAR, or one of the other nearby states, makes a claim that is supported

#### Number 24 on your Feedback card

This application for separate country status is based on the islands being more than 75 miles from the closest point in South Africa (and Walvis Bay). The application is very well done and looks very convincing.

Following immediately after the application for separate country status, DK9KX announced a DXpedition to the Penguin Islands, which was scheduled to begin July 14. The list of operators included: DF9KH, DK9KX, DL8CM, V51DM and ZS9A. The announced callsigns were DL8CM/ZS1 on CW. DK9KX/ZS1 on SSB and ZS9A/1 on 50 MHz. This operation probably took place from Seal Island, which is located just north of Luderitz. The first announcement mentioned a ZS0 prefix, but later information received from DK9KX said they would be operating portable ZS1 instead.

#### Grosse Ile, Canada

Martin VE2EDK and Dany VE2EBK submitted an application for Grosse Ile, Canada. Grosse Ile is located in the St. Lawrence River near Montmagny, 29 miles downstream from Quebec. The island is shown on road maps.

#### **The Red Sea Islands**

As I am writing this month's column, the question of whether or not the Abu Ail Islands will be deleted from the countries list remains unresolved, or at least no action has been taken. The popular opinion is that the islands ceased to be valid for separate country status on March 31, when Yemen took control of the lighthouse, but the DX News Sheet thinks otherwise. The following paragraphs, adapted from DX News Sheet, provide an interesting argument for retaining the islands on the DXCC countries list and give background information about the Red Sea Islands:

There have been many rumors circulating the DX bands about the status of Abu Ail and Jabal at Tair following the recent DXpedition by the DL operators. Even suggestions that they have already been deleted from the DXCC list!! Here are some excerpts from the official press release about the matter, issued by the United Kingdom Department of Transport on October 16, 1989, which make it clear that such action would be premature:

The UK's resignation as Managing Government of and as a party to the Red Sea Lights Agreement was announced today. The Agreement covers the operation of two navigation lights in the Southern Red Sea, managed by the UK on be-

## us 1  $SG-230$ **SMARTUNER** HF ANTENNA COUPLER-SSB, AM, CW & DATA

#### **FAST-INTELLIGENT-ACCURATE OPERATES WITH ANY HF TRANSCEIVER**

The Smartuner high technology coupler intelligently tunes any length antenna (8 to 80 ft) in the HF band. This unit will operate with any HF transceiver within its' specifications. The Smartuner switches 64 input and 32 output capacitance combinations plus 256 inductance combinations in a "pi" network resulting in over a half-million different ways to ensure a perfect match for the transceiver. And, it remembers the frequency and the tuning values and will re-select these values in less than 10 ms next time you transmit on that frequency.

![](_page_59_Picture_33.jpeg)

Gordon West, WB6NOA, "The Smartuner is the best coupler I've ever tested or used"

![](_page_59_Picture_515.jpeg)

#### The SG-230 Smartuner is available from:

Eli's Amateur Radio, FL 305-525-0103 Gordon West Radio, CA 714-549-5000 Surplus Sales, NE 402-346-4750 Jun's Electronics, CA 213-390-8003 Henry Radio, CA 213-820-1234 SCG Inc., SCG Building, 13737 S.E. 26th St., Bellevue, WA 98005, USA P.O. Box 3526, 98009 Telex: 328834 Fax: 206-746-6384 Tel: 206-746-6310

**CIRCLE 387 ON READER SERVICE CARD** 

![](_page_60_Picture_0.jpeg)

# **CAT-100 AUTOMATIC CONTROL OPERATOR**

![](_page_60_Figure_2.jpeg)

- ★ Digital Voice Clock
- $\star$  120 Channel Scheduler
- $\star$  Five User Functions
- $\star$  Control Authorization
- \* RS-232 Computer Interface

Breathe new life into your "old" repeater controller. Add the CAT-100 to your existing system, and realize the features of controllers costing thousands more.

**COMPUTER AUTOMATION TECHNOLOGY INC.** 

4631 N.W. 31st Ave. Suite 142 Ft. Lauderdale, FLA 33309 Phone: (305) 978-6171

**CIRCLE 40 ON READER SERVICE CARD** 

![](_page_60_Picture_12.jpeg)

#### **VIDEO BOARD**

![](_page_60_Picture_14.jpeg)

•Custom Graphics with your Call Sign •4 Screens (2 Hi-res/2 color bar) •12 VDC Operation ·Instant Video ID •Video Relay for switching in Live Camera Video **.Built-in Automatic Sequencer-Timer** (steps through all four screens)

VDG-1 with pre-programmed calls:

Call or write for catalog of available graphics

## **ELKTRONICS**

12536 T.R. 77 · Findlay, OH 45840  $(419)$  422-8206

![](_page_60_Picture_20.jpeg)

**ELKTRONICS** 12536 T.R. 77 **Findlay, OH 45840**  $(419)$  422-8206

![](_page_60_Picture_22.jpeg)

![](_page_60_Picture_23.jpeg)

**CIRCLE 8 ON READER SERVICE CARD** 

# 1990 GREATER LOUISVILLE HAMFEST **SEPTEMBER 29th & 30th**

**Commonwealth Convention Center** Louisville, Kentucky Flea Market • Vendors • Forums • Ladies Programs Tickets \$5 Advance - \$7 At Door **For Tickets or More Information Send Business SASE to:** P.O. Box 34444, Louisville KY 40232 Phone (502) 964-1132

**VISA** OICOM  $9:00$  am - 5:30 pm VHF weekdays Weekends and evenings by appointment. COMMUNICATIONS

> Western New York's finest ... amateur radio dealer! PH. (716) 664-6345 (800) 752-8813 for orders only

#### *MorseMan* Plus **THE BEST JUST GOT BETTER! MorseManPlus-THE premier Morse Code** trainer now incorporates mouse support, improved Farnsworth method, improved code teacher, an expanded information base and many more new features!

**MorseMan Plus will take the newcomer from** ground level to expert in record time! It is an ideal trainer for the potential ham. MorseMan Plus is great for licensed hams who want to upgrade - no need to wrestle with code tapes or on the air practice when you can use any and all of the advanced features on *MorseMan* Plus - a true random character generator, random word generator, ASCII text file create/send, true random callsigns, true random FCC/VEC type tests that keep track of your progress as well as a random, realistic onthe-air QSO simulator that sounds just like the real thing! Plus many, many more options. Morse-**Man Plus even features CPU INDEPENDENT** TIMING so that you don't have to worry about setting it for your computer!

Unlike other CW trainers, MorseMan Plus was designed by a CW expert (NE4L) who knows what it takes to get to that high level of proficiency. Other trainers don't even come close! (Hundreds of satisfied users can't be wrong!) You can get MorseMan Plus for \$24.95 (plus \$2.00 s/h) PLUS the next major update FREE!

If you want to become a licensed ham, upgrade, or just enjoy CW then *MorseMan* Plus is for you! Give us a call at 1-800-525-7235 and order yours today, or order from our BBS at (205)757-1348 (300-19200 baud - 24 hours). Visa/MC accepted.

![](_page_60_Picture_33.jpeg)

Renaissance Development Box 640 - Killen - AL - 35645

**CIRCLE 14 ON READER SERVICE CARD** 

**CIRCLE 97 ON READER SERVICE CARD** 

**280 Tiffany Avenue** 

Jamestown, New York 14701

Number 25 on your Feedback card

# **SPECIAL EVENTS**

### Ham Doings Around the World

#### SEP 1-2

KELOWNA, BRITISH COLOMBIA The Okanagan Valley Ham Fair Society will hold a Ham-Fair at Camp Dunlop (150 miles N.W. of Spokane WA). Talk-in: 146.92 Penticton, 146.82 Kelowna, 146.88 Vernon. Contact Orin Beebe VE7BEE, Box 477, Penticton B.C. V2A 6K6, Canada or Doug McIntyre VE7APS at 764-8637.

ALAMOGORDO, NM The Alamagordo ARC will hold their Sixth annual Hamfest at the Otero County Fairgrounds Sat. from 8 AM-5PM, and Sun. from 8 AM-2 PM. VE Exams. RV parking. Free admission. Tables \$5 per day. Pre-registration for door prizes \$5 (before Aug. 31), \$6 at the door. Talk-in: 146.20/.80 repeater. For info call (505) 437-0298 or (505) 437-0992. For exam into call "Ole" WA5IPS, (505) 437-5896. Mail registrations to June K5BHE, PO Box 276, Alamogordo NM 88311

#### SEP<sub>2</sub>

INDIANAPOLIS, IN Central Indiana Hamfest/Computerfest, brought to you with the help of the Ivy Tech ARC, will be held at the East Pavilion Building at the Indiana State Fairgrounds from 8 AM-4 PM. Admission \$3 in advance, \$4 at the door. Accompanied children under 12 free. Free parking. Booths with tables \$10 each. Booths without tables \$5 each. Send reservations before Aug. 15th to Leo Doyle KE9TS, PO Box 20158, Indianapolis IN 46220. For info call

(317) 251-9833 or (317) 352-0136

#### **SEP 8**

LAPORTE, IN The Laporte ARC and the Michigan City ARC will hold a Hamfest Sat. at the Laporte County Fairgrounds. Talk-in: 146.52 simplex. Forums include the Midwest Microwave Society's construction exhibit and seminar (bring your SHF projects). Donation is \$3.50. Table charge is \$3.50. Reserve in advance by SASE to LPARC, PO Box 30, Laporte IN 46350.

**MONETT, MO** The Ozarks ARS will hold its annual Club Congress & Swapfest at the Monett (Missouri) City Park beginning at 9 AM. Bingo at 10 AM. Pot-luck Dinner at 12:30 PM. The park is located at the junction of State Hwy 37 and US Hwy 60. Talk-in: 146.37/ .97. Contact The Ozarks ARS, PO Box 327, Aurora MO 65605, (417) 678-3375.

JOLIET, IL The Bolingbrook ARS will hold its sixth annual Ham/Computer Fest at the Inwood Recreation Center. Dealer Setup: Sat. 3-6 PM, Sun. 5 AM. Gates open at 6 AM, indoor stadium opens at 8 AM. Advance tickets \$3. Reserved dealer tables indoors \$10. Reserved flea market tables indoors \$5. VE testing. Talk-in: 147.33 +0.6, 224.54 -1.6. 146.82 -0.6 MHz. For info call the BARS Hotline 708) 759-7005. For advance ticket reservations mail check to Bolingbrook ARS. PO Box 1429, Bolingbrook IL 60439-7429. For table reservations contact Ed Weinstein WD9AYR, 7511 Walnut Ave., Woodridge IL 60517. (708) 985-0527.

WEST HARTFORD, CT The University of Hartford Computer Fair will be held from 10 AM-4 PM at Sport Center. Admission \$5. Contact Cogan, One Magnolia Hill, West Hartford CT 06117. (203) 233-9922.

#### SEP 14-16

VIRGINIA BEACH, VA The Assoc. of North American Radio Clubs' convention will be held at the Virginia Beach Pavilion, in conjunction with the Tidewater Radio Convention's 15th annual Hamfest/Computer Show. WNIS-AM, Newsradio 850, is the convention sponsor. The Old Dominion DX Assoc. is coordinating the convention. For info contact ANARCON '90, Box 9645, Norfolk VA 23505-0645. Telephone ANARC at (804) 499-1191 or (804) 877-4969.

#### **SEP 15**

CALGARY, ALBERTA CANADA The Sixth annual Calgary Ham Radio Flea Market will be sponsored by the NOVATEL ARC at the Parkhill Community Centre from 0900-1300. Admission \$2. Tables \$2. Talk-in: VE6NRC 146.76; simplex 146.52. To reserve a table, send your name, callsign and \$2 to NOVATEL ARC, 1020 64th Ave. N.E., Calgary Alberta T2E 7V8, Canada.

Listings are free of charge as space permits. Please send us your Special Event two months in advance of the issue you want it to appear in. For example, if you want it to appear in the June issue, we should receive it by March 31. Provide a clear, concise summary of the essential details about your Special Event.

KB2IYS, 2 Dickens Lane, Mt. Laurel NJ 08054 or (609) 866-0890 after 6 PM EDT.

OLD WESTBURY, NY The Long Island Mobile ARC will hold a Hamfest at the New York Inst. of Tech. from 9 AM-4 PM. Admission \$5 at the gate. Exhibitors \$8. Talk-in: 146.25/.85. Contact Neil Hartman WE2V, (516) 462-5549 or Mark Nadel NK2T, (516) 796-2366.

Near CONCORD, NH, off Interstate 89 The Contoocook Vally RC is sponsoring its Fall Ham Radio/Electronic Flea Market 14 miles from Concord NH. Sellers set-up at 8 AM, cost is \$5. Buyers arrive anytime, cost \$1. Contact Dave K1OPQ at: WA1WOK-2/ BBSWOK, or (603) 746-5090.

CANFIELD, OH The 20/9 ARC will sponsor a Flea Market at the Mahoning County Joint Vocational School from 9 AM-4 PM. Set-up at 6:30 AM. \$1 per space. Dealer tables \$6 per 8'. Admission \$2 at the gate. Handicapped accessible. VE Exams at 1 PM. Talk-in: Mobile check in until 1 PM on 147.315 and 145.270. Reserve in advance by contacting Paul Resch, (216) 793-8352 or David Spencer, (216) 544-3723.

VERNON, CT The Hartford Hamfest will be held 1/2 mile from 184, exit 67. Tables, (bring your own) \$8 in advance, \$10 at the door. Rent-a-table, reservations only, \$15. Tail gate, advance \$5, \$7 at the door. General admission \$3. Dealers 8 AM; public 9 AM. Contact Phill Davis WF1O, 45 Marshall Rd., Manchester CT 06040. (203) 649-1624 (evenings). ARRL/VEC exams at 9 AM. Contact Joe Faraci WD1U, 190 Richmond Rd., Coventry CT 06238. (203) 742-7625 (evenings).

#### **SEP 21**

VERONA, NY The Madison-Onieda ARC holds VE Exams the third Friday of every month at the Madison-Oneida BOCES on Spring Rd. Take I90 to Exit 33, RT 365 North two traffic lights, turning right at the second light. Time is 7 PM. Talk-in on 145.37. Contact Leonard Popyack WF2V, (315) 853-8974, or on 146.79, 145.37, WF2V @ WA2TVE, or POPYACK@TOPS20.RADC.AF.MIL.

tions to MARC, PO Box 9315, Mobile AL 36691-0315.

GRAYSLAKE, IL The Chicago FM Club will sponsor RADIO EXPO 90 at the Lake County IIIinois Fairgrounds. VE Exams. Indoor Flea. Market tables & electricity available. Overnite security. Camping. Admission: \$4 advance, \$5 at the door. Talk-in: 146.16/.76. Contact Mike Brost WA9FTS, PO Box 1532, Evanston IL 60204.

#### **SEP 23**

QUEENS, NY The Hall of Science ARC Hamfest will be held at the New York Hall of Science parking lot-Flushing Meadow Park, beginning at 9 AM. Set-up after 7:30 AM. VE Exams at 10:30 AM and 12:30 PM. Donation: Buyers \$3, sellers \$5 per space. Talk-in: 144.300 simplex link, 223.600 repeater, 445.225 repeater. Call (at night) Steve Greenbaum WB2KDG, (718) 898-5599 or Phil Kubert N2HYE, (212) 777-8648.

DANBURY, CT The Candlewood ARA will sponsor a Flea Market at the Elk's Club from 8 AM-3 PM. Set-up at 7 AM. Admission \$4, kids under 12 free. Tables \$8. Tailgating \$6 (includes 1 admission). Talk-in: 147/72-12. For info call (203) 790-7987; (203) 775-6738; (203) 426-1652. Send check payable to C.A.R.A, c/o Bob Elton, 60 Padanaram Rd. #18, Danbury CT 06810.

#### **SEP 29**

HORSEHEADS, NY The Elmira ARA will hold the 15th annual Elmira International Hamfest/Computerfest at the Chemung County Fairgrounds from 6 AM-4 PM. Free parking. Camping hookup \$8 (County requirement). Admission \$3 advance, \$4 at the door. Children 10 years or younger free. Talkin: Rookies repeater 147.36/.96; 444.20. Tickets contact: Dave Lewis, RD#1 Box 191, Van Etten NY 14889. Dealers: Jay (607) 733-0761. VE Exams: Bill, (607) 962-1134.

FORT WAYNE, IN The Summit City Hamfest, sponsored by the Fort Wayne Radio Club will be held at the 4-H Fairgrounds on Carroll Rd. from 6 AM-3 PM. Free parking. Set-up 6 PM Friday. Advance admission \$3, \$5 at the door. Tailgating \$7. Table/chair/ open air building \$10 (by reservation). Table/ chair/electricity/ enclosed A/C bldg. \$15 (by reservation). Talk-in: 146.16/.76, 222.88/ 224.48, 449.875/444.875. Contact Frank Jaworski K1FJ, 3923 Oakleaf Dr., Fort Wayne IN 46815. (219) 485-2634.

**UNIONTOWN, PA The W3PIE Uniontown** ARC, Inc. will hold its 41st annual Gabfest on the old Pittsburgh Rd. Free parking. Free Swap & Shop set-up with registration. Pre-registration \$4 each or 2/\$5. Talk-in: 147.045/.645 and 144/57/145.17. Contact John T. Cermak WB3DOD, PO Box 433, Republic PA 15475. (412) 246-2870 or (412) 246-9383

SEP<sub>9</sub>

BUTLER, PA The Butler County ARA, Inc. will sponsor their 13th annual Hamfest at the Butler County Farm Show Grounds at Roe Airport from 9 AM-4 PM. Free outside Flea. Market. Indoor vendor's space \$10 per 8' table. Admission \$1, children under 12 free. Mobile check-in till noon 146.52 (W3UDX) simplex. Directions 147.96/.36 (W3UDX). Overnight Camping. Handicap parking. Fly-in (Butler-Roe Airport) 122.7 MHz. For info contact Chairman, PO Box 1787, Butler PA 16003-1787. To reserve indoor table space contact Joseph Stahlman WA3BVQ, Box 8815, R.D. 5, Slippery Rock PA 16057, (412) 794-8383.

FINDLAY, OH The Findlay RC will hold its 48th annual Hamfest at the Hancock County Fairgrounds beginning at 8 AM. Advance tickets \$4, \$5 at the gate. Set-up at 6:30 AM. Tables are 8' x 32". First table \$12 (includes) admission for one), additional tables \$8. Reserve before Sept. 1st. Reserved tables held until 9 AM then resold if unclaimed. Talk-in: 147.75/.15. Send payment and SASE to FRC Tables, Box 587, Findlay OH 45839, Make checks payable to Findlay Radio Club. For info call (419) 423-1190.

**CAMBRIDGE, MA TAILGATEELECTRONICS/** COMPUTER/AMATEUR RADIO flea market sponsored by the MIT Radio Society and the MIT Electronics Research Society, will be held from 9 AM-2 PM at Albany and Main St. Admission \$1.50. Free off street parking. Tailgate room. Sellers \$5 per space in advance, \$8 at the gate. Includes 1 admission. Set-up 7 AM. For reservations call (617) 253-3776. Mail advance reservations before the 5th to W1GSL, PO Box 82 MIT BR, Cambridge MA 02139. Talk-in: 146.52, 449.725/444.725-pl 2A-W1XM/R.

#### SEP 15-16

PEORIA, IL Hamfest/Computer Fair, ARRL Illinois State Convention, sponsored by Peoria Area ARC at the Exposition Gardens. Flea Market from 6 AM-6 PM. Camping and free parking. Banquet at 7 PM Sat. night by reservation. Admission ticket good both days. \$4 advance, \$5 at the gate. Advance sales close Sept. 13th. Enclose SASE, and make check payable to Peoria Area ARC, PO Box 3461. Peoria IL 61614. Talk-in: 146.76/.16.

VIRGINIA BEACH, VA The Tidewater Radio Conventions, Inc. will hold the ARRL. Roanoke Division Convention and the AN-ARC 1990 SWL Convention at the Virginia Beach Pavilion from 9 AM-5 PM. Admission \$5 in advance, \$6 at the door. Talk-in: 146.970/-300. Contact Manny Steiner K4DOR, 3512 Olympia Lane, Virginia Beach VA 23452. (804) 340-6105.

#### **SEP 16**

PENNSAUKEN, NJ The South Jersey RA will hold its annual Hamfest at the Pennsauken High School. Gates open at 8 AM. VE Exam registration is at 9:30. Tickets are \$3.50 in advance, \$4 at the door. Vendor tickets are \$5 per table plus the cost of admission. Talk-in: 145.29/144.69 K2AA repeater. For info and tickets contact Jim McGrath

#### SEP 21-23

GAYLORD, MI The Chain of Clubs will be hosting the 1990 ARRL State Convention at the County Fairgrounds. White Fish Fry, Wouff Hong, Fri.; Flea Market, Banquet, Sat.; Church services, VE Exams Sun. Admission: \$3 advance, \$5 at the door. Commercial vendors: \$15 first table, \$10 second table. Noncommercial: \$5; Tailgate: \$3. Talk-in: 147.12+. Reservations for VE Exams, contact Jim Toler WM8T, 3070 Van Tyle, Gaylord MI 49735. (517) 732-7748. For further info: Chain of Clubs, PO Box 4073, Gaylord MI 49735.

#### **SEP 22**

Between POLK & FRANKLIN, PA The Ft. Venango Mike & Key Club's Ham Auction will be held at the Venango County 4-H Fairgrounds (Route 62) beginning at 9 AM. Free parking. Registration of auction items at 8 AM. Auction begins at 10 AM. Admission \$2. \$1 for pre-registered sellers. Contact Jim Clinefelter N3BAT, (814) 437-1781 or Bruno Wolozyn K3MHB, (814) 677-8694. Or write the club at: Ft. Venango Mike & Key Club, R.D. #1, PO Box 591, Cranberry PA 16319.

BERLIN, VT The Central Vermont ARC will hold its second annual Fall Foliage Hamfest/ Fleamarket at the National Guard Armory from 9 AM-3 PM. VE Exams at 1 PM, walk-ins welcome. Handicapped accessible. Admission \$2, Tailgating \$4. Tables (provided) \$6 advance, \$8 at the door. Talk-in: 146.625. Contact Todd Bigelow, PO Box 524, Williamstown VT 05679. (802) 433-5587.

#### SEP 22-23

MOBILE, AL The MARC Hamfest/Computer Show will be held at Abba Temple Fair Grounds from 9AM-5 PM Sat., and 9 AM-4 PM Sun. Self contained RVs welcome. VEC Exams at 10 AM Sat. Talk-in: 22/82 and 34/ 94. Admission \$3. XYLs and children free. Tables \$8 for one day, \$10 both days. Hospitality room at the Family Inn. Mail registra-

#### SEP 30

BENSON, NC Johnston ARS will hold the second annual JARSFEST 1990 at the American Legion Complex. Advance admission \$4, \$5 at the door. Flea Market space and indoor tables. Contact: Johnston ARS, Rt. 1 Box "JARS", Benson NC 27504, or call (919) 894-5479, 7 PM-9 PM.

#### **SPECIAL EVENT STATIONS**

#### $SEP1-3$

PARADISE, AZ The Cochise ARA will operate WA7KYT from Ghost Town, around the clock from Sat.-Mon. Frequencies: CW-7.040; Phone-3.885, 7.285, 14.288, 18.150, 21.288, 28.385, 6 M. For special certificate send 9 x 12 SASE to Cochise ARA, PO Box 1855, Sierra Vista AZ 85636.

WATERFORD, CT The Tri-City ARC will operate station KA1BB from Sat. at 1700Z-2300Z Mon. at the Waterford CT I-95 Weigh Station to promote safe Labor Day holiday auto travel. This event is in conjunction with the seventh annual Stay-Awake Coffee Stop offered by BSA Troop 24 of Niantic CT. Frequencies: The middle of the 80, 40, 20 and 15 M General Class phone and CW bands. Talkin to Coffee Stop on FM 146.52 direct and CB channel 19. QSL with letter size SASE via Tri-City ARC, PO Box 686, Groton CT 06340.

#### **SEP 1-9**

ROLLING MEADOWS, IL Operators from the Rolling Meadows ARC and its sister city, Henin-Beaumont, will celebrate the 35th anniversary of the Founding of Rolling Meadows. Frequencies: Phone-up 15 kHz in General bands; CW-up 45 kHz from bottom of band. Novice activity is also planned for both modes. Stations will use personal calls. Phone stations will announce, and CW stations will identify with "RMI" tag. 10 through 80 meters. QSL with SASE to Bob Lynn W9PYA, 3802 Jay Lane, Rolling Meadows IL 60008.

#### SEP 3-8

**ATLANTIC CITY, NJ Southern Counties** ARA will operate K2BR from the Miss America Pageant from 9 AM EST. Phone: 25 kHz inside lower General Class bandedge. CW: 65 kHz inside lower General Class bandedge. Novice: 28.100-28.500 MHz. QSL: SASE #10 via SCARA, PO Box 121, Linwood NJ 08221.

DAVENPORT, IA The Palmer College of Chiropractic ARC, in cooperation with the Davenport RAC, will sponsor a Special Events Day, commemorating Chiropractic Founders Day at Palmer College, and the original site of broadcast station WOC, which was Ham Radio-9BY in the early 1900s, prior to obtaining the present call letters of WOC. Operation will be from 1300Z to 0100Z. Frequencies: 10 kc up from the bottom of General portions of each band. For certificate send QSL and a No. 10 SASE, for QSL card send std SASE to Dr. Wayne Henry Zemelka KB0CIO, 1000 Brady St., Davenport IA 52803.

#### **SEP 22-23**

**BUTLER, PA The Butler County ARA will** operate W3UDX from approximately 1300Z-0400Z on Sat. and from 1800Z-0000Z Sun., to commemorate the 50th anniversary of the First General Purpose vehicle (Jeep). Frequencies: lower portion of 80, 40, 20 and 15 M General phone bands and Novice 10 M phone and CW. Also on 147.96/.36 and 146.52. For unfolded certificate send QSL and 9 x 12 SASE to Butler County ARA, Box 1787, Butler PA 16003.

#### SEP 28-30

PEA PATCH ISLAND Historical Ft. Delaware DXpedition on Pea Patch Island (I.O.T.A. # Pending). The Tristate IARC will hold a weekend DXpedition outing courtesy of the Delaware State Park Commission. SSB operation on the General portion of 40, 20, 15 and Novice 10 M. Also, 2 and 6 M. Operators will be KA3PVT, KA3PFH, N3EMY, KA2RRK and W2BN. QSL direct to the appropriate operator by SASE.

**BRANCHVILLE, SC The Edisto ARS will** operate AD4U from 10:00-22:00 EDST Sat. and 13:00-18:00 EDST Sun. Frequencies: 28.400, 14.285, and 21.375 (±). Send QSL and SASE for impressive 81/2 x 11 certificate to: AD4U, PO Box 117, Branchville SC 29432- $0117.$ 

#### **SEP 30**

KINGWOOD, WV Preston County amateur radio operators will operate WM8E from 1400Z Sept. 28-0200Z Sept. 30, in celebration of the 49th annual Preston County Buckwheat Festival. Operation modes will be phone or CW on 40, 20, 15 and 10 M. Contact may be made approximately 25 kHz up from the bottom of General phone bands or Novice CW bands. For certificate, send QSL and SASE to John Wills KE8NO, 104 Swartz Rd., Kingwood WV 26537.

#### **SEP 30-OCT 1**

SANDIA PARK, NM Fall Classic and Homebrew Radio Exchange, will be sponsored by the Classic Radio Newsletter, from 2000Z-0400Z. Our object is to restore, operate and enjoy homebrew equipment and equipment at least 10 years old (not required for entry). The same station may be worked multiple times with different equipment on each band/ mode. Frequencies-Phone: 3880, 7290, 14280, 21380, 28320; CW-60 kHz up from lower bandedge; Novice/Tech-3720, 21120, 28320. (Most of the action is on 7060) and 3560.) Add number of all transmitters and receivers worked plus the different states/ provicences/countries worked per band/ mode. Multiply by total age of all your transmitters and receivers used (minimum three QSOs per unit). For transceivers, multiply age by 2. For homebrew, count as 25 years unless older. Sporadic awards. Mail logs, comments, plus SASE for Newsletter to Jim Han-Ion W8KGI, PO Box 581, Sandia Park NM 87047.

# **HIGH PERFORMANCE PRESELECTOR-PREAMP**

The solution to most interference, intermod, and desense problems in repeater systems.

![](_page_62_Picture_13.jpeg)

.40 to 1000 Mhz tuned to your frequency .5 large helical resonators .Very high rejection

·Low noise-high overload resistance .8 db gain-ultimate rejection >80 db .GaAs fet option (above 200 Mhz)

·Cast aluminum enclosure

.N, BNC, and SO239 connector options

**A STUDIE SERVICE** 

±600Khz @ 145 Mhz: 28db

 $\pm$  1.6 Mhz @ 220 Mhz: 40db (44db GaAs)

 $\pm$  5 Mhz @ 450 Mhz: 50db (60db GaAs)

+20 Mhz @ 800 Mhz: 65db ±20 Mhz @ 950 Mhz: 70db

**NEW** 

Model

 $ID-2B$ 

# **AUTOMATIC IDENTIFIERS**

- . Up to 8 EPROM programmed messages
- ·Adjustable audio, speed & interval timer
- ."ID over voice inhibit"
- . Low power option

Typical rejection:

- ·Modular design
- .Message selection via binary input-
- **TTL** levels

 $•Size: 2.7 \times 2.6 \times 0.7"$ 

The ID-2B provides required station identification without troublesome diode programming. The "ID over voice inhibit" circuitry allows for courteous operation by not allowing an ID until the next squelch closing.

#### ID-2B Wired/Tested \$99.95

ID-2B-LP Low Power \$109.95

**GLB ELECTRONICS, INC.** 151 Commerce Pkwy., Buffalo, NY 14224 716-675-6740 9 to 4

**CIRCLE 17 ON READER SERVICE CARD** 

Number 26 on your Feedback card

![](_page_62_Picture_38.jpeg)

### **T.D. Systems' Address**

The correct address for T.D. Systems is 2420 Superior Drive, Suite B, Pantego TX 76013. The street number, 242C Superior Drive, as given on page 49 of the August 1990 issue, is incorrect.

#### C-64 & 1541 **Drive Conversion**

Now a letter from John M. Franke WA4WDL of Yorktown, Virginia: "I enjoyed K6YDW's article, 'C-64 & 1541 Drive 12-Volt Conversion,' in the July 1990 issue. There is one small mistake that is not overly important but is repeated by many amateurs. Mr. Neeley uses a frequency counter having 'at least seven digits' to set the MM5369 oscillator to 3.579545 MHz. While that is the color burst frequency, the chip does a divide by 59,659, which would indicate that the oscillator should be trimmed to 3.759540 MHz.

"By the way, the instruction sheet for the Ramsey TB-6 also states that the correct frequency is 3.579540, not 3.579545 MHz. The output frequency if you use the wrong frequency is 60.000084 Hz. But if you are

going to use a seven-digit counter, you might as well adjust the oscillator to the correct frequency."

#### **New Kenwood Service Number**

Kenwood has a new toll-free service number for amateurs requesting parts: (800) 637-0388. National Service Manager Joel Berger says that the new number "... is designed to make the purchase of parts as easy as possible for our customers."

The toll-free service will be available from 9 a.m. to 6:30 p.m. EST, Monday through Friday. FAX service is available at (516) 483-5904. Local customers should call the local number.

#### **Variac Danger**

In the June 1990 "Ask Kaboom," it's stated that a variac can be used in lieu of an isolation transformer. A variac is an autotransformer and does NOT provide any isolation or protection to the operator. The danger of shock is not eliminated with a variac. Thanks to Ted Heuer WA2RGB of Rosedale, New York, for this information.

Engineering Consulting's computer controlled Ham Shack See system variables, control & reprogram all via packet! Ultra Comshack 64 Repeater Controller HF & VHF Remote Base\*Autopatch\*CW Practice\*Rotor Control \*Voice Meters\*Paging\*Logging\*Polite ID's\*Packet Voice B.B.S.

![](_page_62_Picture_51.jpeg)

73 Amateur Radio · September, 1990 61

Number 27 on your Feedback card

# **NEW PRODUCTS**

Compiled by Hope Currier

![](_page_63_Picture_3.jpeg)

#### CONTACT EAST

The new supplement to the Contact East General Catalog is a reference guide for engineers, managers and technicians. It offers a wide range of reliable brand-name products for testing. repairing and assembling electronic equipment. This update in-

![](_page_63_Picture_19.jpeg)

### **MFJ**

![](_page_63_Picture_26.jpeg)

This supplement is free from Contact Easl. 335 Willow Street, North Andover MA 01845. (SOB) 682-9844. Or circle Reader Service No. 206.

> regulated and wilt provide 11 amps of current at 50% duty cycle. The power supply has foldback current limiting to protect the power supply from overload and short circuits. It also has an overvoltage protection feature in case the

voltage exceeds a safe level. The SL-11A is available in black or gray.

Contact an Astron dealer for the price. Astron Corporation, 9 Autry, Irvine CA 92718. (714) 458-7277. Or circle Reader Service No. 203.

The VHF-45 is priced at \$90 and is available from Spi-Ro Manufacturing, Inc., P.O. Box 5500. *Dept.* 105, Lakeland FL 33807. (813) 646-7925. Or circle Reader Service No. 204.

The MICRODEC™ multimode decoder from Somerset Electronics decodes

> and yellow displays available as optional features. Display intensity controls provide exceptional readability and clarity under various light conditions. A 120 VAC/ 12 VDC power adaptor is standard. There is also an optional battery pack/charging circuit.

Morse Code, Radioteletype (all standard shifts) and ASCII. It comes with these standard features: an intelligent, 8-segment LED dot matrix display with intensity controls; an ASCII serial computer/printer interface; an internal code practice oscillator; an internal speaker with volume control; and simplified push-button operation. It operates on DC voltages from 9 VDC to 15 VDC. It can be powered by a car. boat or any type of negative ground DC power source.

The list price for the standard unit is \$230. with an introductory sale price of \$200, plus \$8.50 for domestic ground shipping and handling. Contact Somerset Electronics, Inc., 1290 Highway A1A, Satellite Beach FL 32937. (407) 773-8097. Or circle Reader Service No. 205.

## SPI-RO

Spi-RO Manufacturing, Inc. is now offering a high performance 2 meter base station antenna that has 4.5 dB gain with an omnidirectional pattern. This 4.5 dB gain feature more than doubles the transmitter output power (effective radiating power) and the receiver sensitivity.

The VHf-45 covers 144-174

MHz and needs no ground plane or radials. Its heavy-duty construction, with 6061-T6 seamless aluminum and all-stainless-steel hardware, provides years of maintenance-free service. The VHf-45 will handle 250 watts. It has 50 ohm impedance and is DC grounded for lightning protection.

![](_page_63_Picture_32.jpeg)

### SOMERSET ELECTRONICS

The suggested retail price for the IC-3220A is \$660; \$700 for the IC-3220H. Contact ICOM America, Inc., 2380 116th Ave. N.E., P.D. Box C-90029, Bellevue WA 98009-9029. Phone: (206) 454-8155or*(BOO)* 999-9877. Or circle Reader Service No. 201.

The standard display color is high-efficiency green, with red

![](_page_63_Picture_11.jpeg)

Astron Corporation has introduced a low profile power supply. model SL-11A. The Sl-11A has been specifically designed as a base station power supply for two-way radios. It is very well

#### ASTRON

four multiple choice answers from the VEC question pool (to be used during the learning process as a self-test). This study system helps the ham-to-be or upgrade candidate overcome the fear of tests and gain confidence and knowledge quickly and easily. and without using a computer!

For prices and more information contact VIS Study Cards. P.O. Box 16646, Hattiesburg MS *39402. (60t) 261-2601.* Or circle Reader Service No. 207.

an excellent choice for mobile and/or base operation. It also features SO-239 input and output connectors and a wing nut post for ground. The SWR/wattmeter shows power on 30 or 300 watt scales and SWR.

The MfJ-924 is priced at \$70. Contact MFJ Enterprises, Inc., P.O. Box 494, Mississippi State MS 39762. PhOne: (GO') *323-* 5869; FAX (601) 323-6551; Telex 53 4598 MFJSTKV. Or circle Reader Service No. 202.

# PRODUCT OF THE MONTH ICOM

The new IC-3220A/H from ICOM is a small dual-band FM mobile transceiver. The 1G-3220H offers 45 watts output on 144 MHz and 35 watts on 440 MHz; the IC-3220A gives 25 watts on both bands. These compact transceivers measure 5.5" x 1.6" x 7.7". tIIuminated controls give you complete operating versatility at night. There are 36 memory channels (18 for each band), two call channels and two scan edge channels. The HM·56 hand microphone is an added bonus, with 14 OTMF memory channels convenient for autopatching. In addition 10 full duplex telephonestyle QSOs, these transceivers receive both main and subband signals simultaneously. A built-in duplexer provides easy dualband antenna connection.

#### VIS STUDY CARDS

VIS Study Cards for Amateur Radio provide a simple way to study for the written tests at all levels, Novice through Extra. This system provides a complete set of flash cards for each examination element. Each question, along with its correct answer, appears on one side of a card, with the key words in both the question and the answer underlined. The reverse side contains the question and all

MFJ has released a new 440 MHz antenna tuner, the MFJ-924, with a built-in SWR/wattmeter. The MFJ-924 handles power up to 200 watts. Its compact size  $(8'' \times 2\frac{1}{2}'' \times 3'')$  and wide impedance matching range make it

### THE RF CONNECTION

"SPECIALIST IN RF CONNECTORS AND COAX"

![](_page_64_Picture_229.jpeg)

"THIS LIST REPRESENTS ONLY A **FRACTION OF OUR HUGE INVENTORY"** 

#### THE R.F. CONNECTION 213 North Frederick Ave. #11 Gaithersburg, MD 20877

ORDERS 1-800-783-2666

INFO 301-840-5477 FAX 301-869-3680

PRICES DO NOT INCLUDE SHIPPING PRICES SUBJECT TO CHANGE VISA, MASTERCARD, ADD 4% UPS C.O.D. ADD \$3.50 PER ORDER

**CIRCLE 115 ON READER SERVICE CARD** 

# **CABLE TV CONVERTERS** Why Pay A High Monthly Fee? Save \$100's A Year

- · All Jerrold, Oak, Hamlin, Zenith, Scientific Atlanta, and more.
- . 60 Day Money Back Guarantee
- Shipment within 24 hours
- Visa/MC and C.O.D.

# **WE WILL BEAT ANYONE'S PRICE**

**No Illinois Orders Accepted** 

# **Electronic Engineering**

P.O. Box 337, Barrington, IL 60011

FREE CATALOG

1-800-542-9425

**INFORMATION** 

1-708-540-1106

**CIRCLE 386 ON READER SERVICE CARD** 

![](_page_64_Picture_23.jpeg)

(your phone call re-imbursed with Radio Order)

# **FREE CATALOG!**

**Features Precision Tools, Tool Kits, Test Equipment** 

![](_page_64_Picture_27.jpeg)

PC SSTV V2.0 \$149.95 Turn your IBM PC or compatible into a complete slow scan TV system You don't need another computer to send and receive images in up to 64 shades of gray. Works with most popular graphics

# **465 PF 5 KV**

Jennings USLS-465-5 or equal VACUUM VARIABLE CAPAC-ITOR, 7-465 pf 5 KV max. Gears remove for 1/2"L x 1/4" dia shaft; o/a 5.5''L x 2.3'' dia, 3 lbs sh.

#### Number 36 on your Feedback card

# **RTTYLOOP**

...... \$99.95

#### **RC-100 RC-1000** From **Micro REPEATER** Repeater Computer **CONTROLLER Control** Concepts • Repeater Control • Autopatch • Intelligent CW ID • Remote BaselTape Complete RX-TX-Phone line Interface w/Freq. Programming • Intelligent CW ID • Auxiliary Output • Easy • Tailbeeps · DTMF to Interface · Remote Base/Tape · Reverse Decoder with Muting Patch • Tailbeeps • 12 V AC/DC Operation • Auxiliary Output • DTMF Decoder with Muting • Telemetry • Programmable COS Response Tones · Programmable COS • Detailed Application Manual with Polarities · Detailed Application Manual schematics with schematics . 90-Day Warranty • Telemetry Response Wired & Tested w/manual .... \$239.95 W&T .... \$129.95 **VISA<sup>N</sup>** Micro Computer Concepts AP-100 7869 Rustic Wood Drive Dayton, OH 45424 Autopatch for RC-100 ,, >-7 513-233-9675

Other features of this program which enhance the controller include single key macros, quick setup of command parameters, an integral word processor, and even an alarm that lets you know when a specified call or sequence shows up. lt's all wrapped up in a menu Which allows access to esternal picture files, text files, and the like . Supplied on either 51/4" or 31/2" inch disks, Ihis copy-protected (Yechh ... why?) software can be installed on a hard drive.

For more details, contact MFJ Enterprises, Inc., PO Box 494, Mississippi State MS 39762. Or cail ihem at (601) 323-5869. 00 I have to remind you to drop "RTTY Loop's" name when you call?

#### Time to Tighten Up

I kind of omitted my usual monthly introduction at the top of this month's column, as Iwanted 10get right into the information on ROBOT Research. But as we look towards autumn, I want to say that this is an ideal time of year to go through the shack tidying up loose ends and tightening up all the outside connections for winter. And as you do all that, keep us in mind. Send along that idea, tip, question, or trick so that we can share the wealth with the mullitude. Reach me, as always, by mail, at the above address, or via CompuServe (ppn 75036,2501) or Delphi (username MARCWA3AJR). And read about it right here, in next month's "RTTY  $Loop.$ " $R$ 

![](_page_65_Picture_16.jpeg)

when N1DM hits the bands. Thanks for the info, Oom, and hope to see you on the air.

With old teleprinters often come old computers, and Tom Bright W2OHI of Bergenfield, New Jersey, has a few of them. Tom was using Tandy Model III and Model 4 computers in his office, and he has converted the office over to PC systems, freeing up the older computers for ham use. He wonders if anyone is still using these on the ham bands.

Going from high tech to low, my regards to Domenic Mallozzi N1DM of Watertown, Massachusetts, who passes along the description of his station. Dom is running an old Model 15 page prinler with a HAL ST-5 terminal unit and a home-brew AFSK. A Heath HW-101, from the vintage years of Heathkit, handles the RF end of the station, which is physically located in Rhode tsland. I am sure the pile-ups multiply

Now for a look at some of the latest. Let's turn to good old MFJ Enterprises, Inc. A few months ago, I discussed their MFJ-1292 video digitizer, which enables you to use a video source as an input device for digitized pictures. Now they have come up with the MFJ-1289 MultiCom<sup>®</sup> software for their MFJ-1278 Multi-Mode controller. This PC compatible software allows the transmission and receplion of mull;' gray level weather maps, wire photos, and SSTV pictures.

#### Communications Software

If you use any of the latest and greatest smart terminal units, a simple communications package may be enough to get either of these systems onto RTTY. While there were some packages available years ago for running RTTY with these computers, I don't believe any of them are still marketed. Of course, as always, your input is welcome.

along the information (accomplishment!) that he has worked Luxembourg, Italy, Germany, England, France, Sweden, Japan, and the USSR with 5 watts on 10 and 20 meter RTTYI Must have one hell of an antenna, Bob!

Marc I. Leavey, M.D. WA3A./R 6 *Jenny* Lane Baltimore MD 21208

#### ASR-35, CoCo WEFAX, Tandys III & 4, Heath and HAL

This month's illustration of RTTY commitment comes from Ron Johnson WA5RON of Austin, Texas. Ron describes his setup as a classic Teletype Corporation ASR-35 in a current loop to a Lenkurt commercial TU. He built a remale transceiver control into the accessory panel, with a speaker, volume control, and transmit lock button, so that he can run the rig over a four-wire phone line. He does most of his communicating on 2 meter FM. As you can see, the teleprinter hardly ever needs service. Don't you just love action shots?

His problem is that the CoCo WE· FAX program will not copy a picture, but it witl copy the picture borders, The signal seems to hang up at the 2300 Hz

Ron Johnson at work on his RTTY station.

### Amateur Radio Teletype

#### ROBOT Research Still Alive

Sometimes this column works almost loowell! A few months ago, I published the plea 01 Robert Dick K6YON who worried about the long-term health of his ROBOT 800 RTTY unit. Now, just as that request is being published, along comes the answer and, as Bob tells it, you'll never believe the source.

It seems that Bob mentioned to his wife that it was too bad that the ROBOT people had gone out of business. Bob says that "being a typical XYL  $[?]$ -Eds.], she picked up the telephone, asked information for the ROBOT phone number in San Diego ... and got it!" ROBOT Research is still very much in business. While they no longer manulacture the ROBOT 800, nor any RTTY units, they assured Bob lhat they continue to service and repair them.

Readers who may need the information should contact ROBOT Research, 5636 Ruffin Road, San Diego CA 92123. Their telephone number is (619) 279-9430. Be sure to get in touch with them BEFORE you send them any equipment. Request a Return Authorization (RA) number for your equipment, and then relax.

An active RTTYer, Bob also passes

end of the scale. He wonders if the FM signal, modulated by AM, is just too much to ask the compoter to copy. Lisle has no problem using the WEFAX program on HF and the like, copying hurricane pictures, but he would really like to try to make a go of it on the satellite. Any help from any of you would be appreciated. I'll print what I find out here.

Now that we've solved a problem and had some tun. let's look at another ham's concern. Lisle T. Hines K20LA of Homer, New York, relates buying a NOAA receiver. It works well enough for him to copy near overhead passes with no noise for at least 15 minutes on each pass. The receiver, from Hamtronics, is on 137.62 MHz, and it has a 30 kHz bandwidth,

NWAS FROM 160-10 METERS **NO TUNERS! NO RADIALS! NO RESISTORS! COMPACT ANT** NO COMPROMISE! **FOUR EXCELLENT REVIEWS JUST DON'T HAPPEN BY CHANCE CALL US FOR A FREE CATALOGUE.** \*See review in Oct. 73, 1984 \*Sept. 73, 1985 March 73, 1986 CQ, Dec. 1988 **BILAL COMPANY** 137 Manchester Drive Florissant, Colorado 80816 (719) 687-0650 **CIRCLE 42 ON READER SERVICE CARD** 

\$50.00

\$50.00

\$5.00

\$549.00

**American** 

![](_page_66_Picture_1.jpeg)

![](_page_66_Picture_2.jpeg)

![](_page_66_Figure_3.jpeg)

**CIRCLE 183 ON READER SERVICE CARD** 

# ELENCO & HITACHI PRODUCTS AT DISCOUNT PRICES

RSOs (Real-Time & Storage Oscilloscopes) From HITACHI NEW **NEW!** View, Acquire, Test, Transfer and Document Your Waveform Data 4-Channel, 100MS/s Model **Introductory Price** 100MS/s (25MS/s on 4 channels smultaneously), 100MHz, 4kw x 1ch., 2kw x 2ch., 1kw x 4ch., VC-6145 \$ 4,695.00 Compact, Full Feature Models 40MS/s. 100MHz, 4kw x 1ch., 2kw x 2ch. VC-6045 \$3,049.00 20MS/s. 50MHz. 2kw x 2ch VC-6025 \$2,295.00 Low Cost/High Value Models 20MS s. 50MHz. 2KW x 2ch VC-6024 \$2,049.00 20MS s. 20MHz. 2kw x 2ch VC-6023 \$1,749.00

RSOs from Hitachi feature such functions as roll mode, averaging, save memory, smoothing, interpolation, pretriggering, cursor measurements, plotter interface, and RS-232C interface. With the comfort of analog and the power of digital,

![](_page_66_Picture_8.jpeg)

 $V - 212$ **Hitachi Portable Scopes** DC to 50MHz, 2-Channel, DC offset function, Alternate magnifier function DC to 20MHz Dual Channel V-525 CRT Readout, Cursor Meas. \$1,025 V-523 Delayed Swe

#### **Compact Series Scopes**

![](_page_66_Picture_11.jpeg)

**Delayed Sweep** Lightweight (13bs) 2mV Sens 3 Yr Warranty

> Model V-1065 Shown

This series provides many new functions such as CRT Readout, Cursor measurements (V-1085/1065/665), Frequency Ctr (V-1085), Sweeptime Autoranging and Trigger Lock using a 6-inch CRT. You don't feel the compactness in terms of performance and operation.

![](_page_66_Picture_643.jpeg)

![](_page_66_Picture_16.jpeg)

# **A Complete Digital Reception System**

**CWIT** 

PC SWL contains the hardware, software, instructions and frequency lists needed to allow you to receive a vast variety of digital broadcasts transmitted over shortwave radio with any IBM PC or Compatible computer. The product consists of:

Demodulator **Digital Signal Processing Software 80 Page Tutorial Reference Manual World Press Frequency List Tutorial Audio Cassette with Samples** 

PC SWL automatically decodes Morse code, Radio Teletype, FEC (forward Error Correcting Code), SELCAL (Selective calling transmissions), and NAVTEX.

#### **ADVANCED FEATURES:**

**Tuning Oscilloscope Digital Waveform Presentation** Auto Calibration and Code Recognition **Continously Tunable Filter Frequencies Variable Shift Adjustable CW Filter Sensitivity Farnsworth Code Compatibility Unattended Capture and Printing** 

**Software Systems Consulting** 150 Avendia Cabrillo "C" San Clemente, CA 92672  $(714)$  498-5784

**MAC** V-TIUUA JUUMISZ QUAD ITACE WAJUISOF.  $34.137$ V-1150 150MHz Quad Trace w/Cursor \$2,775 V-422 40MHz Dual Trace \$795 V-522 Basic Model \$895 **20MHz Elenco Oscilloscope** Elenco 35MHz Dual Trace **FREE DMM** \$495 Good to 50MHz \$375 with purchase of MO-1252 **ANY SCOPE** MO-1251 · High luminance 6" CRT - Dual Trace · 1mV Sensitivity **SCOPE PROBES** - SKV Acceleration Voltage · Companent Tester  $-6$ <sup>\*</sup> CRT · 10ns Rise Time P-1 65MHz, 1x, 10x \$19.95 . X-Y Operation - X-Y Operation - Z Axis P-2 100MHz, 1x, 10x \$23.95 \* TV Sync - Delayed Triggering Sweep - Includes 2 P-1 Probes \* 2 p-1 Probes All scopes include probes, schematics, operators manual, and 3 year (2 yrs for Elenco scopes) world wide warranty on parts & labor. Many accessories available for all Hitachi scopes. Call or write for complete specifications on these and many other fine oscilloscopes **WE NOW Digital Capacitance Meter True RMS 4 1/2** 10 Function **Digital LCR Meter CARRY Digit Multimeter** Multimeter CM-1550 LC-1801 **COMPLETE LINE** CM-365 M-7000 \$58.95 \$125 OF \$65 \$135 9 Ranges Measures: **FLUKE** AC + DC Voltage & Amps 1pf-20,000uld Colls 1uH-200H 05% DC Accuracy 5% basic accy Caps 1pf-200uf **MULTIMETERS** Resistance to 2000Ms2 **1% Resistance** Zero control Fles. 01-20M Diode, Logic, & Trans lest with Fraq Counter **Models** with case Capacitance to 200uF and deluxe case 83  $21F$ 85  $23F$ **Function Generator** Triple Power Supply XP-620 **Wide Band Signal Generators**  $25F$ 87 **Blox SG-9000** Assembled \$65  $27F$ 8050A **KII \$45** #9600 \$129  $73$ 8060A 210 TSV at 1A. \$28.95 75 8062A 2.10 -15V at 1A RF Freq 100K-450MHz or 4 to 30V at 1A) TTF. + More SHIM in nortalizabaM MA Provides sine, triangle, oguare<br>wave from 1Hz to 1MHz and 5V at 3A Vanable RF output **CALL FOR** Contains all the desired features for doing experiments **SPECIAL PRICING** Features short circuit protection all tupplies AM or FM capability SG-9500 w Digital Display and 150MHz built-in Counter \$249 **AC Current Meter** Decade Blox Quad Power Supply XP-580 **LEARN TO BUILD AND PROGRAM** ST-1010 #9610 or **COMPUTERS WITH THIS KITI** \$59.95 #9620 INCLUDES: All Parts, Assembly and Lesson Manual \$69.95 2-20V at 2A 12V at 1A \$18.95 Model 5V at 3A 1000 Amps #9610 Resistor Blox MM-8000 Data & Peak hold 5V at 5A 47 ohm to 1M & 100K pot \$129.00 **8** Functions Fully regulated and short circuit protected #9620 Capacitor Blox Deluxe Case 47pf to 10MFD XP-575 without meters \$39.95 **Digital Triple Power Supply XP-765** GF-8016 Function Generator with Freq. Counter \$249 Starting from scratch you build a complete system. Our Micro-Master trainer teaches you to write into RAMs. ROMs and run a 8085 microproces-0-20V at 1A \$249 sor, which uses similar machine language as IBM PC. You will write the initial instructions to tell the BOBS processor to get started and store these<br>instructions in permanent memory in a 2916 E<sup>o</sup> PROM. Teaches you all 6-20V at 1A Sine, Square, Triangle  $5V \equiv 5A$ Pulse, Ramp. 2 to 2MHz shout input and output ports, computer timers. Build your civin keyboard Freq Counter 1 - 10MHz and learn how to scan keyboard and deplay. No previous computer Fuly regulated. Short circuit protected with knowledge required. Simple easy to understand instruction teaches you 2 limit control, 3 separate supplies to write in machine language ROBOTICS KIT FOR ABOVE (MM-8010) \$71.95 XP-660 with Analog Meters \$175 GF-8015 without Freq. Meter \$179 15 Day Money Back Guarantee WE WILL NOT BE UNDERSOLD! **S SALES** UPS Shipping: 48 States 5% [ 2 Year Warranty Prices subject to change 1245 Rosewood, Deerfield, IL 60015 (\$10 Max) IL Res., 7% Tax L (800) 292-7711 (708) 541-0710 **WRITE FOR FREE CATALOG** 

**CIRCLE 244 ON READER SERVICE CARD** 

**CIRCLE 356 ON READER SERVICE CARD** 

Number 28 on your Feedback card

# **HAMSATS**

•

#### RS Chasing-Any Time, Any Place

On a recent trip out of town I heard RS-10 telemetry and transponder activity on a simple mag-mount 10 meter antenna with my mobile HF transceiver, Signals ware Quite good. Out of curiosity. I hooked up a 2 meter rig to another mag-mount and tried to access the ROBOT autotransponder. I could hear my signals getting through the satellite, with only 2 watts, to the simple quarter-wave mag-mount. Heather WB5RMA was not impressed since we were supposed to be touring the state capitol in Austin and I was more excited about CW from space.

## Amateur Radio Via Satellite

from The ARRL Handbook is another alternative.

Almost anything will work for transmit antennas. During mobile operation the %-wave mag-mount is preferred, but a collinear or quarter-wave whip will also do. On the downlink, a modified CB mag-mount is an excellent choice. Usually the only alteration necessary is to remove one or two turns of the upper coil in the antenna base to change the antenna's resonance from 11 meters to the upper portion of 10 meters. Another good downlink antenna is the quarter-wave whip.A 102" CB antenna can be cut back a few inches very quickly. Commercial ham anten-

uplinking. If yours works, use it. Any power level from 25 to 50 watts output will do very well when used in conjunction with a %-wave whip. Ten watt rigs will work but they will not provide consistent signals on low-horizon passes. Multimode rigs are best. They have the advantage of SSB for voice operation. A Kenwood TR-751A or a Yaesu FT29OR-1l will do extremely well.

the low end of 10 meters, activity is spaced more evenly in the RS-10 downlink. The only problem is the loud signals from FM stations making terrestrial contacts without regard to the satellite subband. Experiments with home-brew 10 meter direct-conversion receivers would be interesting, since only a small portion of 10 meters need be received.

For the 10 meter downlink, the Uniden HR-2510 or 2600 will provide satisfactory results even though there is only adequate selectivity on these units, Sensitivity is good since the radios are designed for 10 meter operation. Unlike the crowded conditions on

![](_page_67_Picture_12.jpeg)

Photo B. A simple dipole works well for a portable "RS" station, and it is easy to install or store.

A preamp is not always necessary, but it can help when the satellite output is down or you are using a very small receiving antenna. Advanced Receiyer Research and Hamtronics have some inexpensive preamps. Building one

![](_page_67_Picture_20.jpeg)

Photo A. A complete "RS" station in a briefcase-just add power and antennas. 66 73 Amateur Radio • September, 1990

![](_page_67_Picture_22.jpeg)

**Photo C. Mike WA5TWT checks an "RS" pass using the portable station while on** a fishing trip to central Texas.

My Earth station in a briefcase used equipment I had on hand. The amplifier was originally for FM operation, but I used a few resistors and diodes to "linearize" it. The power transistors were biased slightly on, to respond properly to the ssB excitation. For CW work, this wouldn't have been necessary.

Some FM rigs have excessive chirp, but try a normal FM 2 meter rig for CW

I gave an old briefcase new life, using it as the station, with a Uniden HR-2510 mounted on an aluminum plata that just fit in the case. A Santec LS-202A HT and a small home-brew amplifier filled out the space with just enough room for a small terminal strip, some Radio Shack snap-together toroid choke cores and a Janeil 10 meter preamp. A code key was friction-fit on top of the HT between the Uniden and the 2 meter amplifier. A speaker/ microphone was included for voice actiyity. From the terminal strip, a power cable was attached with a standard cigarette lighter plug for mobile operation. Initial tests without Ihe toroid chokes caused excessive desense in the 10 meter rig when using the amplifier and transmitting on 2 meters. Power output was near 25 to 30 watts. Instead of the simple quarter-wave whip used on 2 meters during the Austin experiment, I incorporated a Larsen %-wave whip and got better results. The mobile Earth station was now complete. Stationary activity from hotel rooms, campsites or roadside parks allows the use of a more effective 10 meter antenna. I rolled up a simple dipole with feedline attached and placed it in one of the briefcase pockets and used fishing line to hang the dipole from available struc-

tures. I also included another power cord with clips for connecting to a large gel cell or motorcycle battery when ayailable.

#### Configuring Your Own System

that could be inconspicuously taken anywhere (a good idea in capitol rotundas), set up in a hurry and still make good quality contacts.

The experiment in Austin proved that for consistent operation, more power and better antennas would be needed on the uplink. The receive antenna was adequate but a preamp would have helped, And, since a complete station consists of several components, I needed something that would keep everything together and still be portable.

#### **The Portable Solution**

#### Andy MacAllister WASZIB 14714 Knightsway Drive **Houston TX 77083**

Using the push-to-talk switch as a code key, I tried for a contact with the ROBOT. The ROBOT could hear the signals but couldn't understand the imperfect hand-sent CW. Signals were also good through the transponder during overhead passes. bul the system was not easy to use.

However, here were most of the components for a good portable RS-10 Earth station, I had discovered that a simple receiver, handie-talkie and mag-mount antennas are all that's needed to make marginal contacts via satellite. For higher quality QSOs, some changes were necessary. The primary transponder on RS-10 has a 2 meter uplink passband from 145,860 MHz to 145.900 MHz. The downlink can be heard from 29.360 MHz to 29.400 MHz. The telemetry beacon sends CW on 29.357 MHz and the ROBOT downlink is on *29.402* MHz. Signals are quite loud on most 10 meter rigs, even with simple antennas. Since the days of AMSAT-OSCAR 7 and 8, I have configured several systems for mobile and portable work via satellite. This time I wanted a system

![](_page_68_Picture_24.jpeg)

73Amaleur Radio • September, 1990 67

![](_page_68_Picture_10.jpeg)

![](_page_68_Picture_22.jpeg)

Photo E. The new AEA DSP-2232 promises to be a great addition to stations operating via the Microsats.

The OSP·1232 provides two switchable ports while the OSP-2232 has two simultaneous ports. Anticipated prices are \$700 to \$900, respectively.

DSP translates an analog input into a digital form. It then provides digital filtering and processing based on software control. The result is that modems are not built from hardware components but instead are written as software programs that are executed by a generic OSP unit. For the AEA devices, a Motorola 56001 chip provides the heart of the system. The units will be able to generate and receive any mode that can be programmed, including RTTY, FAX, SSTV and all packet formats. For the Microsal and Fuji-OSCAR 20 chaser, the units promise to allow PSK downlink WIth Manchester-encoded AFSK uplinking. They WIll also provide operation via the 9600 baud UoSAT-OSCAR-14 digital communications experiment.

Like the first calculators or the early digital watches, DSP units are expen-

# AMATEUR TELEVISION

Many ATV repeaters and individuals are retransmitting Space Shuttle Video & Audio from their TVRO's tuned to Satcom F2·R transponder 13. If it is being done in your area on 70 CM, all you need is one of our TVC-4G ATV 420-450 MHz downconveters, add any TV set to ch 3 and 70 CM antenna. Others may be retransmitting weather radar during significant storms. Once you get bitten by the ATV bug - and you will after seeing your first plcture - show your shack with the TX70·1A companion ATV transmitter for only \$279. It enables you to send back video from your camcorder, VCR or TV camera. ATV repeaters are springing up all over - check page 411 in the 90-91 ARRL Repeater Directory. Call for a copy of our complete 70, 33 & 23 CM ATV catalog.

![](_page_68_Picture_2249.jpeg)

again, experiment to find the best configuration.

For more ideas on mobile satellite work, check the "Hamsats" column in the October 1987 issue of 73. Further details on portable operation can be found in "Black Bag Portable," by Tom N6DGK, in the July 1989 issue of 73. "Poor Boy Satellite Station," by Allan N5LKJ. in the December 1989 73 supplies further data on simple-to-use and easy-to-construct satellite stations.

#### **Microsats and DSP**

DSP, or digital signal processing. has been around for many years but is now becoming more commonplace in amateur radio equipment, thanks to dedicated chips designed specifically for this purpose. The Advanced Electronic Applications DSP-1232 and DSP-2232 multimode data controllers are some of the first stand-alone units to become available to the ham radio market. Both are scheduled for release

# SEE THE SPACE SHUTTLE VIDEO

nas, like the Hustler, would function equally well,

The uplink and downlink antennas for satellite work should be separated as much as possible to keep the transmitter from interfering with reception since operation is full duplex. You listen to your own signal as it is being retransmitted by the satellite. It may be necessary to locate the feedlines through different windows on a car, placing the antennas at opposite ends of the vehicle. Note that it is never a good idea to attempt satellite contacts while in motion, unless someone else is doing the driving.

The power to the radios may also need separation. The ferrite cores wrapped around the power lines to the transmitter and receiver are not always completely effective. One radio can be connected through the cigarette lighter while the other can be hooked directly to the battery. Radios that run from internal batteries may also help eliminate any desense problems. Once

in September or October of this year.

![](_page_68_Picture_0.jpeg)

Photo D. For mobile "RS" work, a modified "CB" mag-mount placed away from the 2 meter uplink antenna does an excellent job,

sive. On the positive side. as more communications modes are devised. appropriate software for the units will likely be produced. AEA expects to have ROM upgrades available for about \$30 when new software is writ· ten.

After a satellite pass is over, the box can do other chores since it is not tied to just one mode. The use 01 OSP in amateur gear promises to provide exciting possibilities for future ham activity. Other manulacturers (ORSI and L.L. Grace Communications Products. Inc.) are working on stand-alone OSP boxes and DSP plug-in boards for PCcompatible computers. They will be mentioned in future columns as the information becomes available.

For more information on the DSP-1232 and DP·2232, contact Advanced Electronic Applications, P. O. Box 2 /60, Lynnwood WA 98036, (206) 775-7373.

Photo A. The AAE Q-144-2 is installed on a PVC mount, ready for hunting. The quarter-wavelength matching line and coax routing give optimum transmitting *SWR,*

many times on some hunts, so I wish there were a faster way. For its foxhunting antennas, I recommend that AAE go to a circular boom with a slip joint at the mast junction so the entire boom can be rotated to quickly change polarization. This would give the added advantage of allowing "in-between" polarizations, such as 45 and 135 degrees, which help on some hunts and can't be achieved with the Q·144-2 as is.

#### The Acid Test

The initial bearing was 57 degrees, straight toward Crestline in the San Bernardino mountains. Whenever this happens on a hunt from Los Angeles or Orange counties the hiders are alert to the likelihood of a "Baldy bounce,"

*continued on p. 73* 

![](_page_69_Picture_23.jpeg)

My first competitive test of the 0- 144-2 was on the monthly "Pathfinder" hunt. (It gets its name from Pathfinder Road, which runs past the starting point in Diamond Bar, Califor· nia.) This nighttime outing has boundaries that permit the hidden T to be over *'orty* air miles *away* in some directions.

![](_page_69_Picture_32.jpeg)

Photo B. This close-up of the Fiberglas rod tips shows one of the plastic forks that hold the elements in place, and the weatherproof coax connection for the driven element,

 $(\pm 90$  degrees) was only 9 dB down, going to 21 dB down at  $\pm$ 135 degrees. By comparison, my home-brew 4·ele· By comparison, my home-brew 4-ele-<br>ment quad has a 3 dB beamwidth of 62 dB, and is down 17 dB at -90 degrees. The 4-element quad also had 2 dB more gain than the Q-144-2, as expected.

> All of the ten other teams at the starting point were using quads or yagis with 3, 4, or 5 elements. WA6OPS and I had no trouble detecting the weak, vertically polarized hidden·T signal, but we were using an inline GaAsFET preamp. Several other teams could not hear the hiders (KB6MAH and KB6NYW) so they raised transmit power a bit.

The front-to-back ratio of the Q-144-2 is specified as greater than 24 dB, I found that the rear null was very sharp and much deeper, Depending on feedline routing, the null was 30 to 40 dB down, No doubt you could use the null to help get bearings in some situations.

Feedline routing makes little difference to the pattern but it greatly affects drive impedance. AAE recommends routing similar to Photo A, which gives feed point impedance of 100 ohms. The 13% " length of RG·59 shown

matches the quad to RG-58 feedlines. I achieved excellent transmitting SWR this way using a nonmetallic (PVC pipe) mast.

On many hunts, you must select horizontal or vertical polarization to match the polarization used by the hider. The fastest way to change polarization on the AAE VHF quads is to pop the driven element off the spreaders, rotate it 90 degrees, and pop it back on again.

first time; now I can do it in half this time. One minor annoyance is that the little plastic forks are not secured to the rod tips. They can get lost if you take the antenna apart frequently. AAE supplies a few extra forks and hitch pins, figuring that you'll lose some.

![](_page_69_Picture_13.jpeg)

For sensitivity, simplicity, and low cost, you can't beat a quad antenna for radio direction finding (ADF) on 144 MHz and up. Home-brew quads give excellent performance but they take some time and effort to build and, let's face it, sometimes their "primitive" look is not particularly pleasing on a car.<br>Before a fledgling hunter can assem-

I have searched for a long time for inexpensive commercial VHF/UHF quad kits that are Suitable for mobile T·hunting and look good. Until now, all the designs have been either too flimsy for mobile use or much too expensive (Would you believe \$125 for 4 elements on 2 meters from one manufacturer?)

#### **A Classy Answer**

Bill Levey WA4FAT, who heads up Amateur Applied Electronics (AAE) of Birmingham, Alabama, is an avid T· hunter, Thus, it was natural that his company, which makes the classylooking Bandmaster line of quads for VHF DXers, also develop antennas that can be used for RDF. AAE is encouraging the growth of foxhunting by selling a simple 2-element quad for on-Iy \$30. You may not find it in the AAE ads, but it's "on the shelf": the "T-Hunt System," Model Q-144-2 (see Photo A}. These 2-element quads are popular for foxhunting in Birmingham because they are more sensitive than Ocppiers. and they fit into the back end of a passenger car before and after the hunt, without disassembly. WA4FAT encouraged me to try one on some Southern California T·hunts. AAE took care to select high quality materials. These quads will take punishment, whether on a high-speed mobile or on a house in an inhospitable climate. The boom is 1"-square exterior grade Fiberglas", '4" thick, Spreaders are  $\frac{1}{4}$  "-round Fiberglas, tapered to a point at the ends to mate with the special plastic forks that hold the elements firmly in place (see Photo B). Elements are #14 AWG type THHN stranded wire, with ultraviolet-resistant insulation. The loops are spliced with end connectors and covered with heatshrink tubing, Hitch pins hold the spreaders in place on the boom. The T·Hunt System is a very light antenna (it weighs less than a pound) but the Fiberglas construction makes it very rugged, Yet, I suspect that in an encounter with a particularly vicious tree, an element might come off completely and remain snagged on a high limb! Fortunately, the T-Hunt System, like the other antennas in the Bandmaster line, carries a one-year full-replacement warranty. You don't need tools to put the quad together. The AAE ads claim that it can be assembled in 10 minutes or less. I did it in nine-and-a-half minutes the

For receiving only, I found I could run RG-58 from the feed point to the top of the mast, then down the inside (no RG-59 matching line) with no degradation in RDF performance.

I have needed to check polarization

#### Head for the Hill

The first stop on my evaluation tour with the Q-144-2 was a local hilltop which gave an unobstructed view to several local and distant repeaters.

With no nearby reflecting objects, I got a good idea of the quality of the pattern and compared it to my regular 4·ele· ment hunting quad using a precision RF attenuator.

A 2·element quad is not a "super sharp" antenna. If you plotted it on polar paper, the azimuth pattern would be shaped more like a heart (cardioid) than a cigar or torpedo. The 3 dB beamwidth with vertical polarization turned out to be 101 degrees. In practical terms, this means that turning the antenna 50 degrees to the left or right of the peak makes the S-meter go down only about one-tenth scale.

Response with this antenna turned at right angles to the signal source

## Radio Direction Finding

00,0o,",,,,,,,,,,

# **HOMING** IN

Joe Moel/, PE. K00V PO Box 2508 Fullerton CA 92633

#### Quads with Class

ble his new pride and joy, he has to scrounge all the parts, measure and cut everything to size, drill all the various holes. and figure out how to connect the coax at the feed point. I'm sure more hams would be out on VHF Thunts if they knew how to avoid these quad-building chores. and could be assured of a good-looking end product.

# **BEST SIMPLEX PATCH AVAILABLE**

# **FEATURES:**

- Automatic Set-up
- · User Programmable CW-ID

CB-2100 INTERCOM

- · Phone Line In Use Inhibit
- Call Waiting
- Hook-Flash
- Turn-A-Round Beeps
- **Automatic Busy Disconnect**
- · Single or Multi Digit Codes
- · Toll Restrict
- Toll Restrict Defeat Code
- Tone or Pulse Dialing
- Ring-Out (Reverse Patch)
- Half Duplex Mode

The VCS-2100, uses a combination of VOX control from telephone line audio, and sampling of receiver noise, to achieve the optimum control method for a simplex interconnect. No sampling interruptions occur during normal conversation. Turn-a-round beeps make operation very smooth and easy.

The VCS-2100 also features the ISI exclusive, Automatic Setup. This feature eliminates the trial and error method of sample window setup. Our Quick Start Set-up procedure gets the VCS-2100 up and running, without complicated programming.

![](_page_70_Picture_17.jpeg)

Phone (407) 332-0533 • Toll Free 800-633-3750 1215 N. CR 427 · Suite 105 · Longwood, Florida 32750 FAX NO. (407) 332-4912

**CIRCLE 100 ON READER SERVICE CARD** 

**HI DEDEODMANCE DIDOI ES-**

![](_page_70_Picture_21.jpeg)

![](_page_70_Picture_268.jpeg)

![](_page_70_Picture_23.jpeg)

We have the largest collection of commercial (non PD) ham radio software in the world. Luckily, it is for the friendliest computer in the world: MACINTOSH.

Programs for packet, RTTY, fax, satellite, Morse, theory training, gray-line, MUF maps, logging, contest, cw keyer, etc. Check us out, before you buy your next computer. Simply the best!

**ZCo Corporation** P. O. Box 3720, Nashua, NH 03061 (603) 888-7200 Fax (603) 888-8452

**CIRCLE 69 ON READER SERVICE CARD** 

Mineral, Virginia 23117 703: 894-5777 800: 282-5628

**CIRCLE 170 ON READER SERVICE CARD** 

#### \$59.95 \$35.95 \$25.95 \$19.95 \* Marconi Adapter kit \$7.95 converts any dipole to Marconi<br>• 200 Dacron 250# line \$11.95 Tune All Bands incl WARC Build your own from scratch. Order U Order Hot-Line: Add \$5 P&H TechNote #124-C \$5.95 ppd USA 1-800-926-7373 Call 801-373-8425 for Tech advice.

![](_page_70_Picture_32.jpeg)

![](_page_70_Picture_33.jpeg)

**DTMF** muting Intelligent ID'er **Auxiliary outputs** Easy to interface **Alarm monitor input Telemetry response tones** Low power CMOS, 22ma @ 12v **Detailed application manual Programmable COS polarities** Repeater & link courtesy tones Synthesized link/remote base capability Assembled & **Tested CREATIVE CONTROL PRODUCTS** 3185 Bunting Avenue Grand Junction, CO 81504 **VISA**  $(303)$  434-9405

**CIRCLE 107 ON READER SERVICE CARD** 

Number 30 on your Feedback card

# **ABOVE AND BEYOND**

## VHFand Above Operation

 $C.L.$  *Houghton WB6IGP* San Diego Microwave Group 6345 Badger Lake San Diego CA 92119

#### The Gunn Warmer

Recently I ran into the Gunn heater. a Gunn temperature control circuit made by Alan Butz, SHF MiCrowave Supply, 7102 W. 500. S. La Porte IN 46350. Alan deals in Gunn oscillators and is making this kit to improve fre-Quency stability. Alan maintains 120 degrees inside his Gunn enclosure even when the outside temperature is

Continued on page 77

![](_page_71_Picture_3544.jpeg)

Resistance values for several tem-<br>perature control points of reference. (Radio Shack thermistor)

control circuit. The oscillator used in these experiments will operate from 90 to 108 MHz and can be used to control a brick type phase-locked oscillator, or serve as the beginning of a multiplier string. I have the circuit all prototypad out and working, and I should have a PC board designed by then that covers both the temperature controlled circuit and oscillator. By the way, the finished oscillator circuit is postage-stamp sized.

a reference feed for a 6 GHz brick oscillator. Normally these brick oscillators incorporate the oscillator internally, but lately surplus brick types require an external oscillator. At first I thought this was a a bad deal. However, after close inspection I found them to be in brand new condition and very high performers. I am in the process of obtaining a quantity of the bricks and will make them available to those interested in them.

Kerry N6IZW designed this circuit. He has placed an unusual component in the feedback path, tying the output of the transistor to control pin 3 of the op amp. This capacitor and the 10 megohm resistor change the nature of the beast during initial turn-on, allowing the circuit to play " catch up." This helps bring the compartment up to temperature without large overshoot. When at temperature. the time constants of these components have little ettect. See Figures 2 and 3.

The thermistor is available at Radio Shack, RS # 271-110, for \$1.99 each. Nichrome wire is a little difficult to obtain, especially in small quantities. I purchased two rolls of the wire for this experiment and will make the wire available. Any wire can be used if the total resistance is the same. The wire that I have measures  $2.34$  and  $7.479$ ohms par foot. NiChrome wire can be ordered in various resistances per fool. It can have as little as 0.005 ohms per foot to 30 ohms per foot. The finer the wire, the higher the resistance.

I used the oscillator I constructed as

Whatever frequency you use, it should be temperature controlled.

![](_page_71_Figure_23.jpeg)

Figure 1. The thermistor inserted in copper or brass *tube* with *hint-Sink* grease for best thermal contact.

Nichrome wire has another use . Shape a small piece 01wire taunt between two nails, then run low voltage through it, heating it up to red hot. You can neatly cut clean slabs of styrofoam out 01 scrap packing material. The entire oscillator and heater circuit used as examples in the column were enclosed in such a container made with this "electric knife."

Next month I will get into the crystal oscillator portion of the temperature

#### Nichrome Wire

Figure 2. Temperature control circuit, positive 12 volts.  $Z =$  Zener diode (1.5 to 5) *V). R2 set* fOf3 rnA *current through zener*regulator.

tance wire, which requires far fewer turns than regular wire.

![](_page_71_Figure_14.jpeg)

That's the subject of this month's column: temperature control and the microwave circuit. I plan to build on this circuit and in the next few months go into the crystal oscillator multiplier system, winding up putting a 5.6 GHz system together.

#### **Temperature Control Circuit**

The crystal normally used in multiplier oscillator Circuits is not temperature controlled. and as such it will change frequency with a change in temperature. The crystal can be set to an exact frequency, but it will wander as soon as a change in temperature affects it.

> As the coil heats up, the thermistor. which is in contact with the metal surface of the case, detects it. This heating causes the thermistor to decrease its internal resistance accordingly. This process continues until the thermistor resistance equals the Al resistance, or the voltage on the bridge legs at both pins 2 and 3 are equal, which then turns off the op amp. As the circuit removes heat and the metal cools, the thermistor changes value. The op amp will turn on again, starting the cycle over.

![](_page_71_Figure_16.jpeg)

Figure 3. The temperature control circuit modified for negative 19 volt operation for compatibility with commercial brick *type microwave oscillators*.

One problem is that when you use a surplus crystal. you can't be sure whether it's an oven type or not. To prevent temperature changes from affecting the crystal frequency, non-oven crystals are heated slightly above lhe ambient or outside temperature. while oven crystals are heated to a higher temperature.

The circuit used for temperature control is self-adjusting for any desired temperature. Select a bridge resistor equal to the thermistor equivalent resistance at the temperature needed. Oven type crystals normally are heated up to about 65 or 70 degrees Celsius (150 to 158 degrees Fahrenheit). Nonoven controlled crystals are heated to about 100 degrees Fahrenheit.

Calibration or verification of circuit operation is simple. You need two 10k thermistors. One is used in the control circuit and the other is used in the test circuit with an ohmmeter to verify that the circuit is working correctly. The 10k thermistor, similar to the electronic thermometer used in hospitals, is quite accurate, and it's readable to tenths 01 a degree with careful ohmmeter calibration. For our purpose a degree or two is not very important, but this simple setup will inform us about what is going on, All that is needed is a good thermal contact between the thermistor and the oscillator circuit. preferably the inner surface of a metal box housing the oscillator. See Figure 1 for thermistor positioning. The temperature control circuit in these experiments was constructed from a single CA-3130 zero offset op amp. This useful device allows operation from just under ground potential to Vcc voltage swing. The temperature control circuit is a balanced bridge, one leg of which sets a reference DC voltage to pin 2. The other leg, c0mprising a fixed resistor and the thermistor, is the variable control arm of the circuit. The temperature is set by selecting a value for the reference resistor R1 to equal the thermistor resistance at the temperature desired. For example. at 50 degrees Celsius, the thermistor resistance should be 4.161 ohms. See the table for resistance vs. temperature calibrations. Applying power to the circuit for the first time, the op amp turns on due to the reference voltage (pin 2) being higher than the thermistor control leg (pin 3). The thermistor at this time is at room temperature. The op amp and the TIP-120 transistor both turn on, and the heater coil begins to heat up due to current flowing through it. By the way, I wound my coil with Nichrome<sup>™</sup> resis-

#### Brick Oscillators and Crystal Multipliers

Some of you have sent in comments and questions about microwave brick oscillators (see the December 1989 issue) and microwave oscillator multiplier strings. You want to know which type of oscillator, the commercial brick or the crystal multiplier, is better. Now, I am a poor person to ask because I am about equally biased in both directions. I like to build; no, actually, I probably go out of my way to build just about anything that perks my interest. However, we don't have an infinite amount of time to build everything we'd like, so we must take shortcuts whenever possible.

The answer really depends on your needs and how involved you want to get in a project. Some of you may want to put off construction until you have all the components, while others may begin as soon as they locate a key component al a flea markel. The deciding factor will probably depend on which component you find first. Availability, cost, ease of use, reliability, and stability all enter into the picture.

As to availability for amateur use, the crystal oscillator rates number one since it's home-constructed. The only difficulty is that if you want an exact injection frequency, you have to order the crystal. This is true whether you make your own multiplier chain or use a brick. If you can tolerate operation on some obscure or fortuitous frequency such as you'd get with a junk box crystal, so much the better. However, most operators want an even MHz frequency for local oscillator injection so an exact fractional value crystal is a must. Location of a surplus brick oscillator makes the project a lot easier from the standpoint of construction and reliability. It's a matter of what you desire in a circuit and what you are willing 10 spend to accomplish that goal. If I can find a brick in the frequency range needed I will use it. For example. in a 10 GHz system (10.368 MHz) the L.O. is 10,223 MHz (2 meter IF). and the crystal required is 100.2254902 MHz. A multiplication factor of 102 is used with a brick oscillator. It's not too likely you'll find this exact frequency crystal in your junk box. An exception to this would be a more commonly available 108 MHz crystal; times 12 gives you 1296 MHz and times 96 puts you on 10368 MHz. This is great lor a band edge marker but not useful when you figure in the IF frequency.
# **AA1A SIDEKICK ANTENNAS**

- 144 220 440 Mhz. Models
- . Dual Extended Collinear Elements
- Stainless Elements and Hardware
- · Side/Top Mount Tower or Mast
- Excellent Gain and Quality
- Easily Stacked
- · Broadband Tunable
- SO-239 Feed
- . New Design and High Efficiency

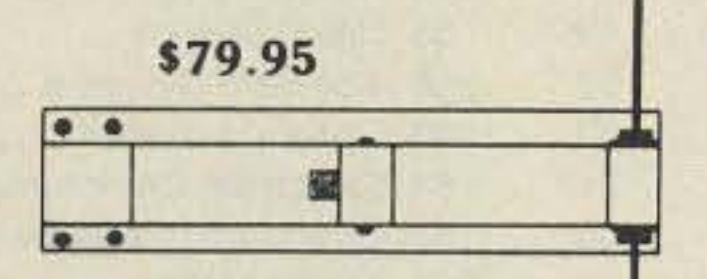

. With 'N' Connector and Silver **Plated Feed Probe** 

\$89.95

# **Broadcast Tech. Services**

11 Walnut St. Marshfield, Mass. 02050

> 617-837-2880 800-874-2880 Order

No Extra Charge for VISA-MC Shipping Handling add \$4.00 Mass. Residents add 5%

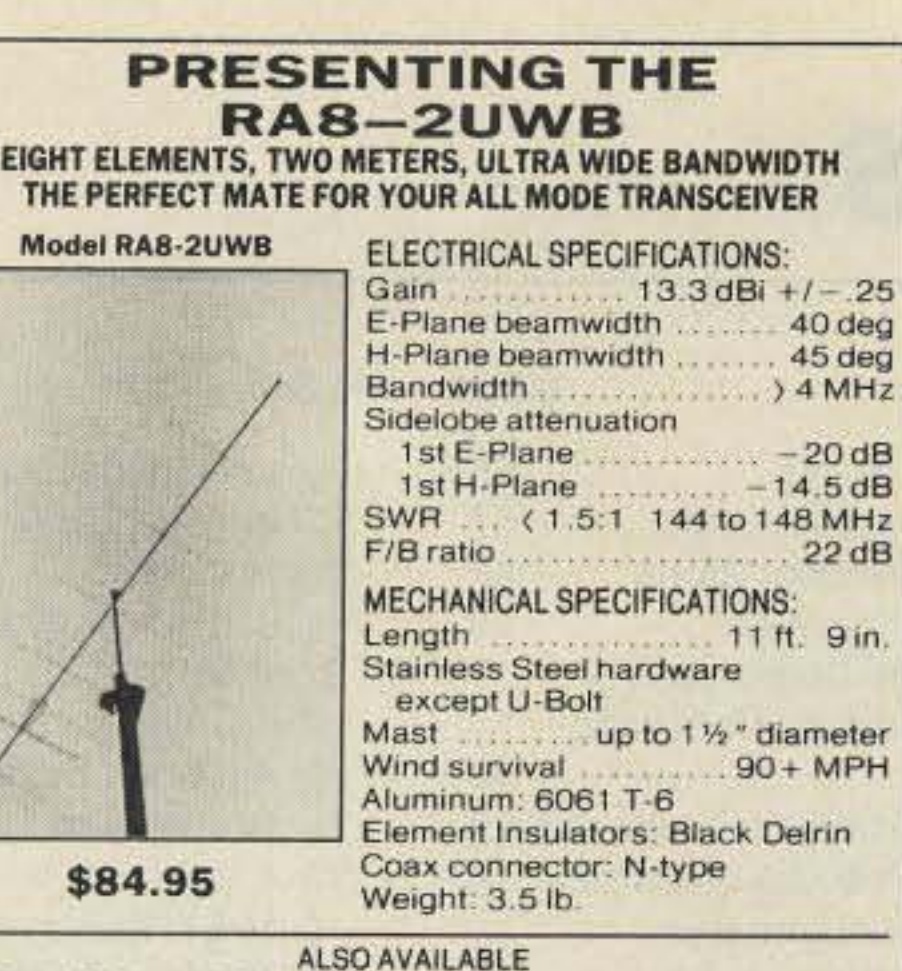

#### FO12-144, FO15-144, FO22-432, FO25-432, FO33-432, FO16-220, FO11-440 POWER DIVIDERS. FO22-432 ATV **STACKING FRAMES** We supply those hard to find parts for the home builder

1/4" Delrin insulators \$9.50/50, 1/4" Stainless keepers \$8.75/50 Add \$3 UPS S/H for each antenna \$5 West of the Mississippi PA residents add 6% state sales tax SEND FOR OUR NEW CATALOG TODAY

**RUTLAND ARRAYS** 1703 Warren St. . New Cumberland, PA 17070 (717) 774-5298 7-10 P.M. EST Dealer inquiries are invited.

**CIRCLE 71 ON READER SERVICE CARD** 

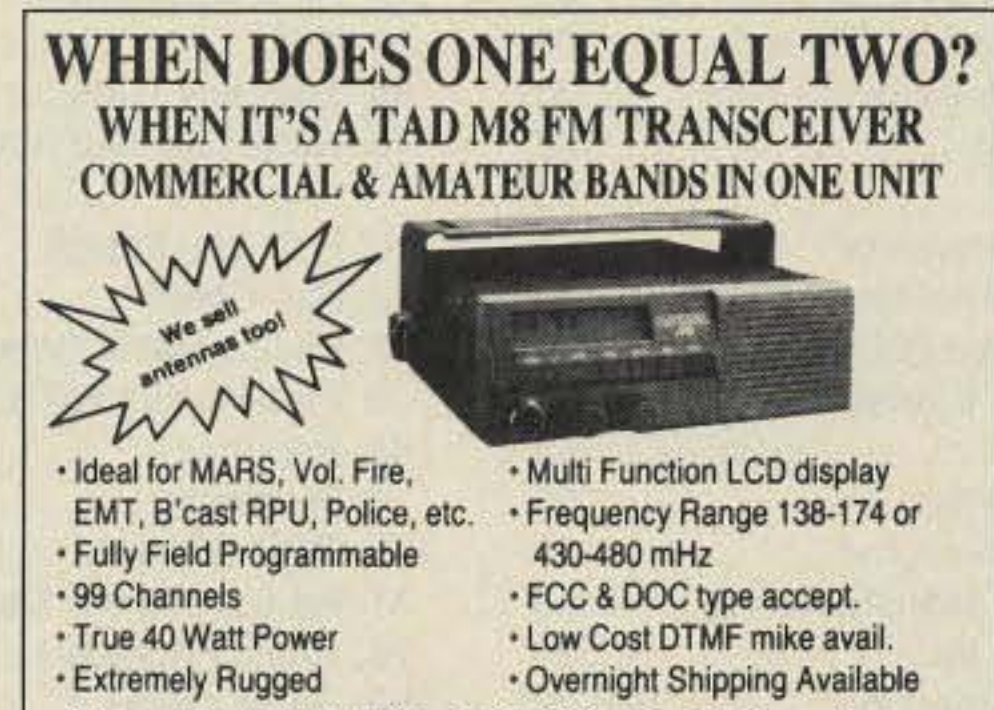

.Shipped Complete w/Mike, Mobile Slide Mount & Power Cable .Base Station P.S. Mobile Antennas etc. in stock Dealer Inquiries Invited **AXM** Incorporated Rene Kale<br>Perusa 11791 Loara St. **Garden Grove, CA 92640-2321** Write or Call 714-638-8807 for immediate information

**CIRCLE 21 ON READER SERVICE CARD** 

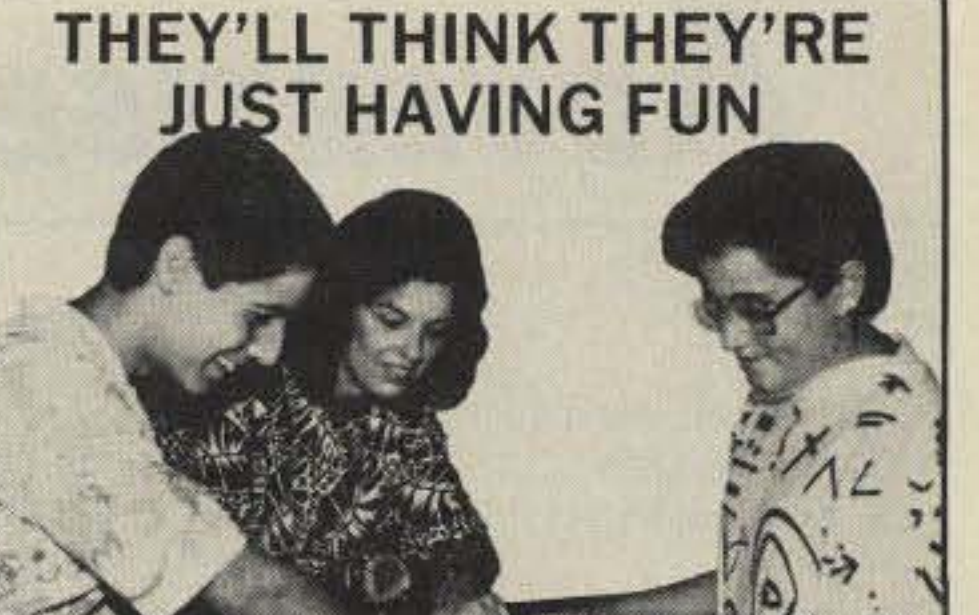

# **YOU'LL KNOW THEY'RE LEARNING**

Carole Perry's (Dayton 1987 Ham of The Year) "Introduction To Amateur Radio" package allows children of all abilities to achieve success.

Ready-to-teach package contains: Teacher's Manual with 26 lesson plans, Code Practice Oscillator for Morse Code practice, Spacecode audiocassette which follows lesson plans. \$99.95

. Video Tape Showing Classroom Use Included

 $\Box$  Any motivated teacher can teach the program. □ Ham Radio program is used as a motivational tool to teach skills in other subject areas.

 $\square$  24 hour Hotline is available for help and questions.

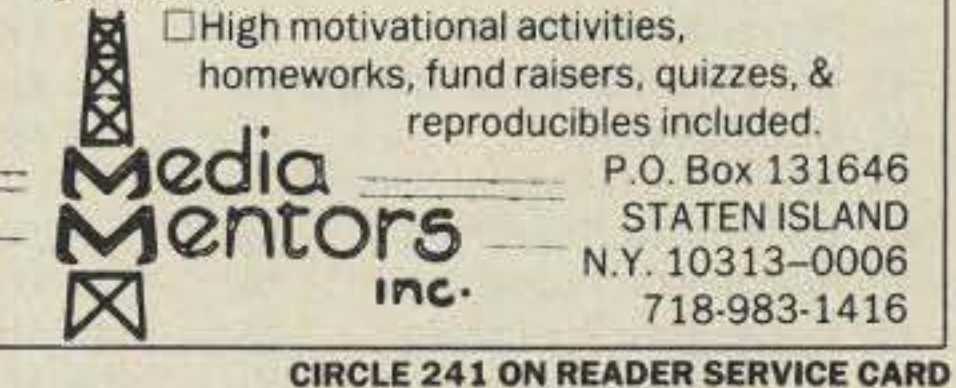

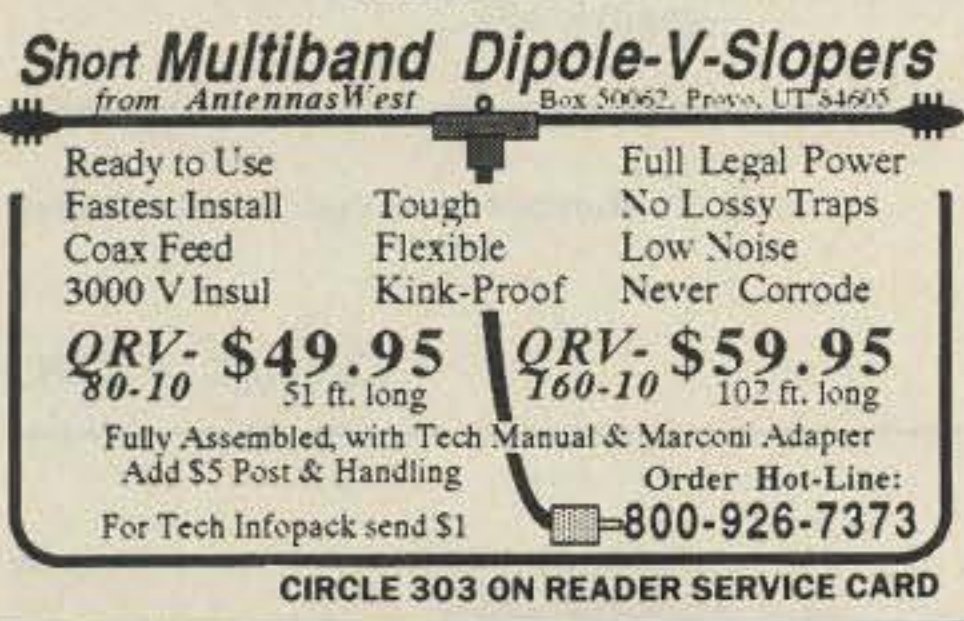

# **SPY ON THE EARTH**

See on your computer screen what 6 US, Russian, and Japanese environmental satellites see. Learn data acquisition and computer imaging. Make money selling acquired data. Makes terrific science project. We manufacture and sell all the equipment you need.

In business since 1956. For complete details dial our electronic bulletin board anytime.

300-2400 modem, 8 bits, 1 stop, no parity: (718) 740-3911. Voice 8 AM-1PM: (718) 468-2720. **Vanguard Labs, Hollis, NY** 

**CIRCLE 79 ON READER SERVICE CARD** 

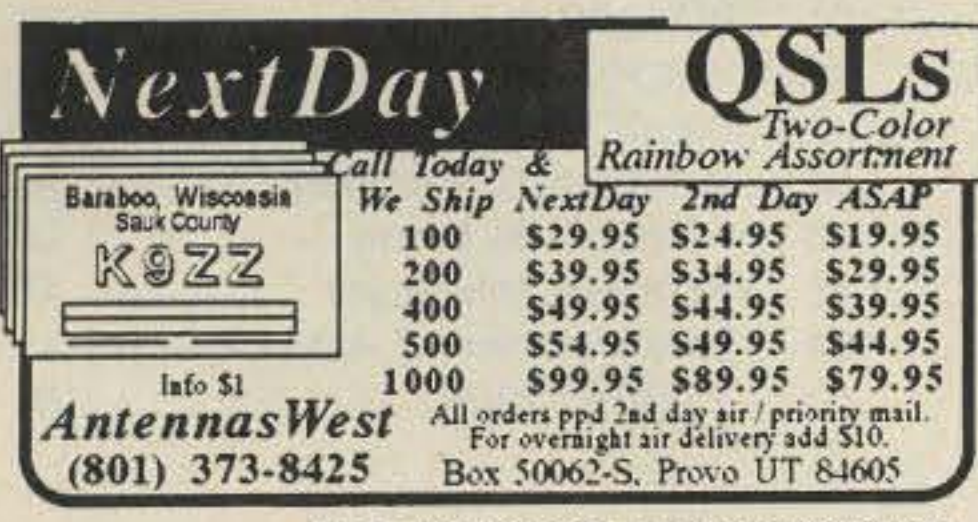

**Contact Advertisers Easily Use your Reader Service Card** 

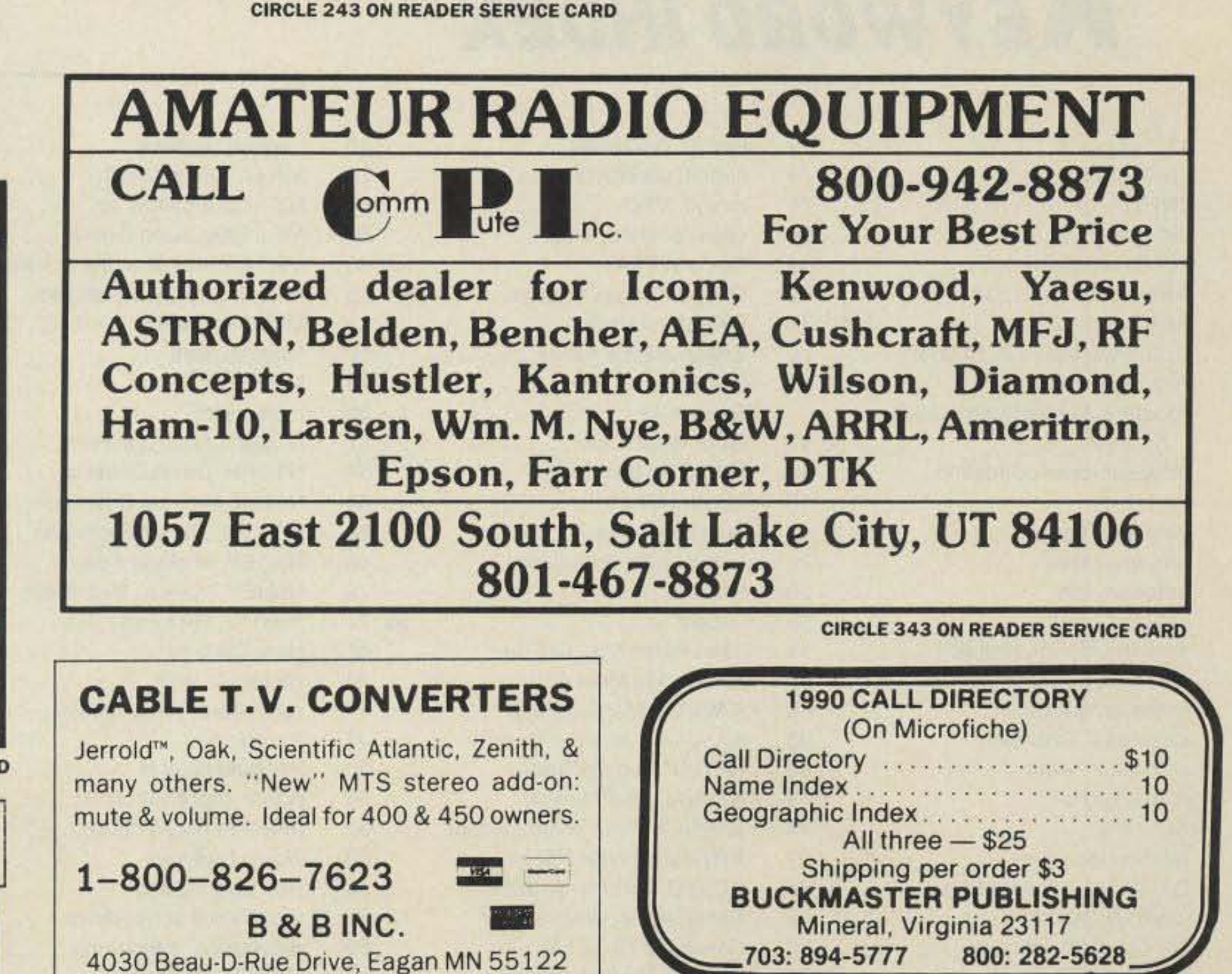

**CIRCLE 7 ON READER SERVICE CARD** 

73 Amateur Radio · September, 1990 71

**CIRCLE 89 ON READER SERVICE CARD** 

# ADVERTISERS

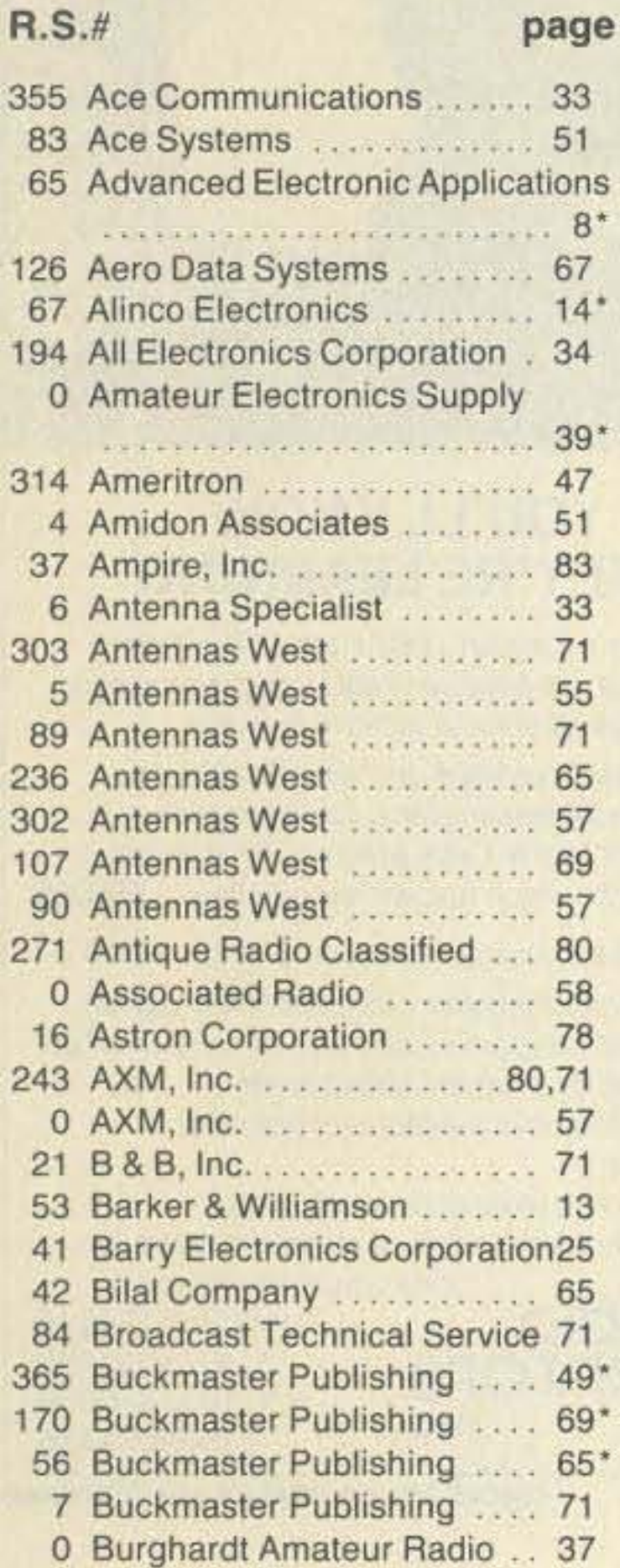

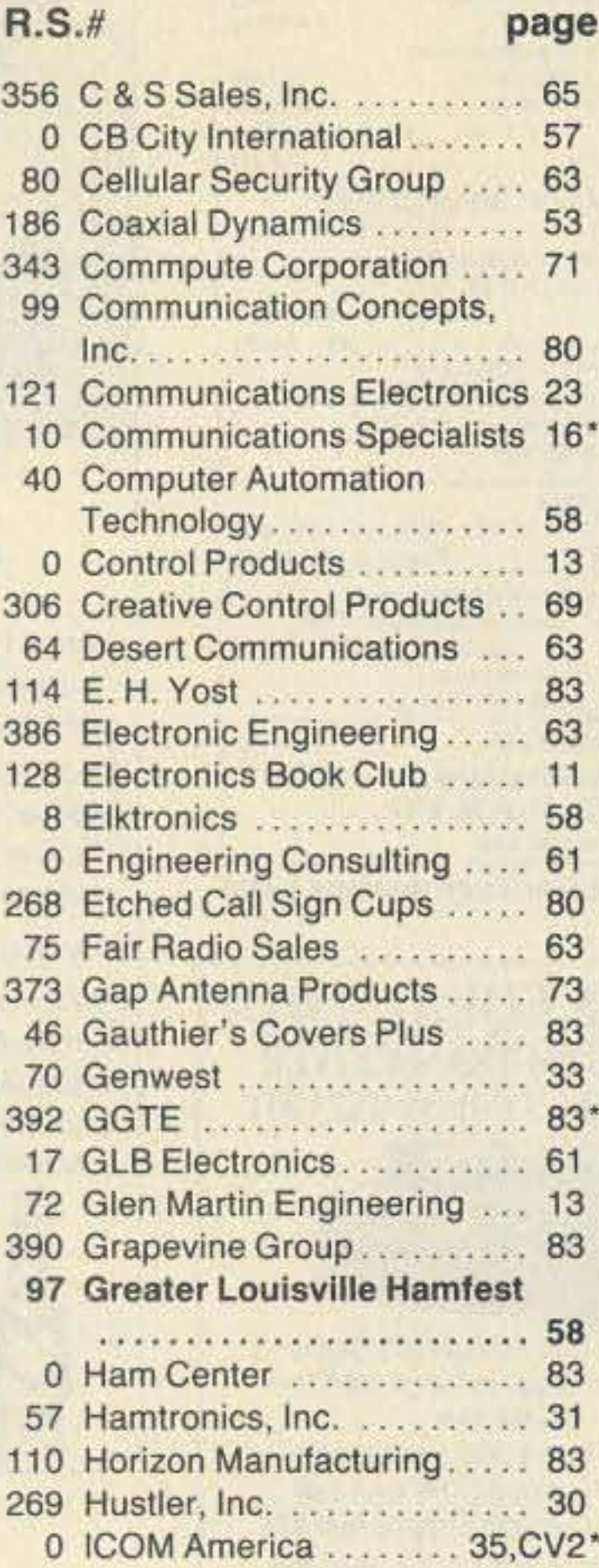

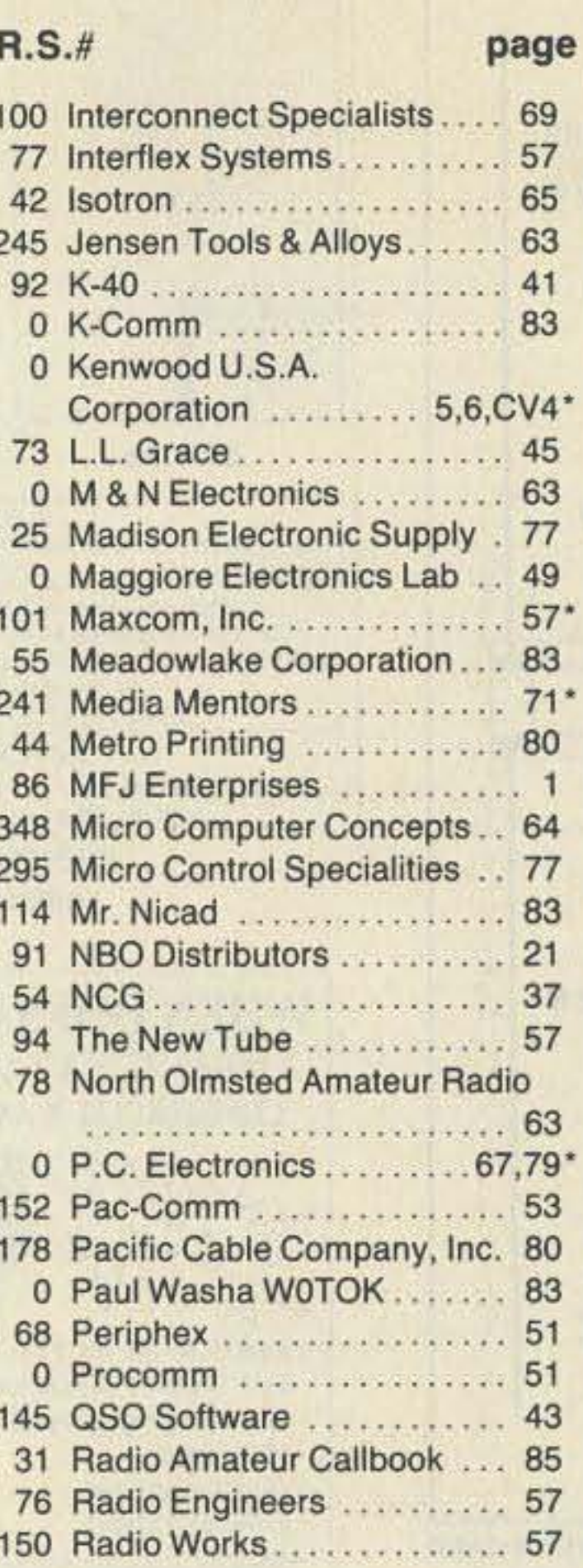

page

 $R.S.f$ 

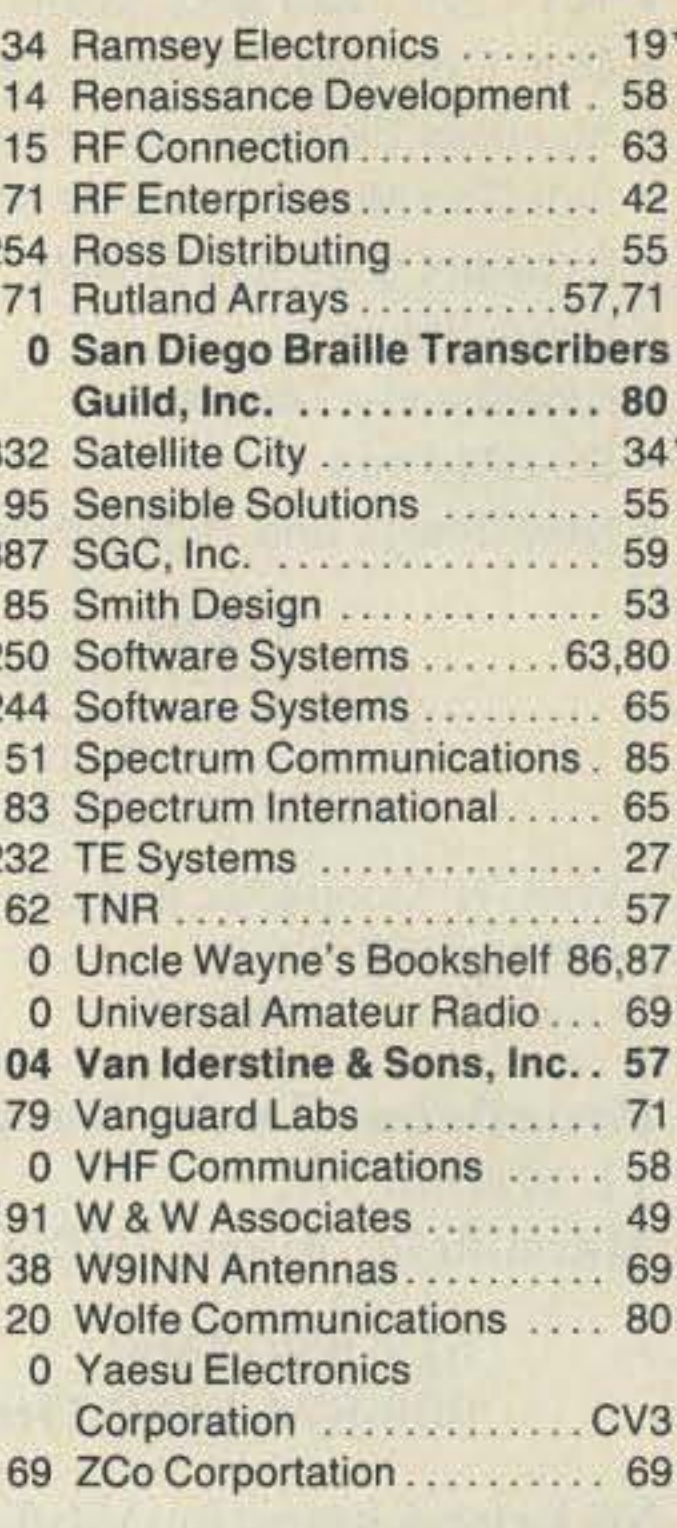

Bold Listings are 73's new advertisers this month.

\* Advertisers who have contributed to the National Industry Advisory Com-

Number 32 on your Feedback card

# KEYWORD INDEX

**ISSUE #360** 

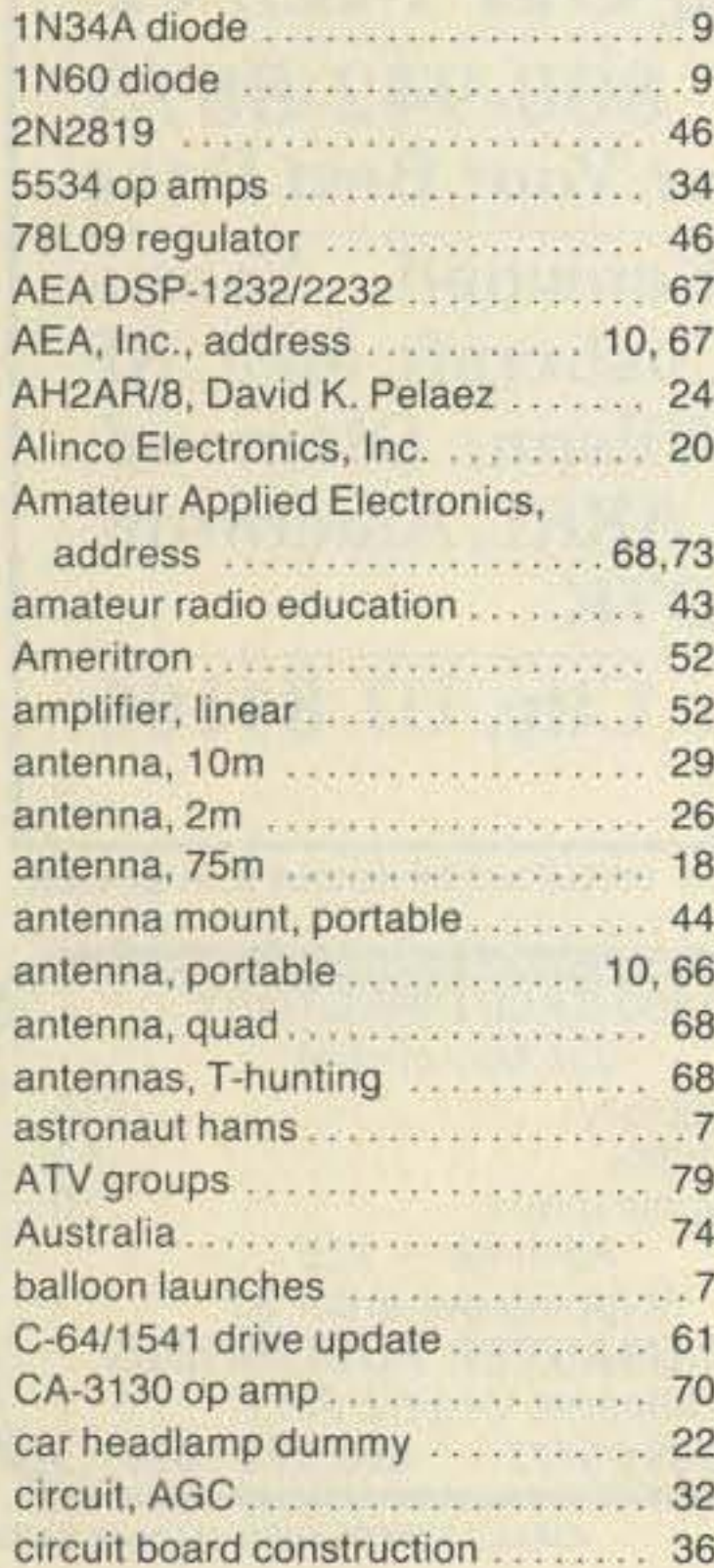

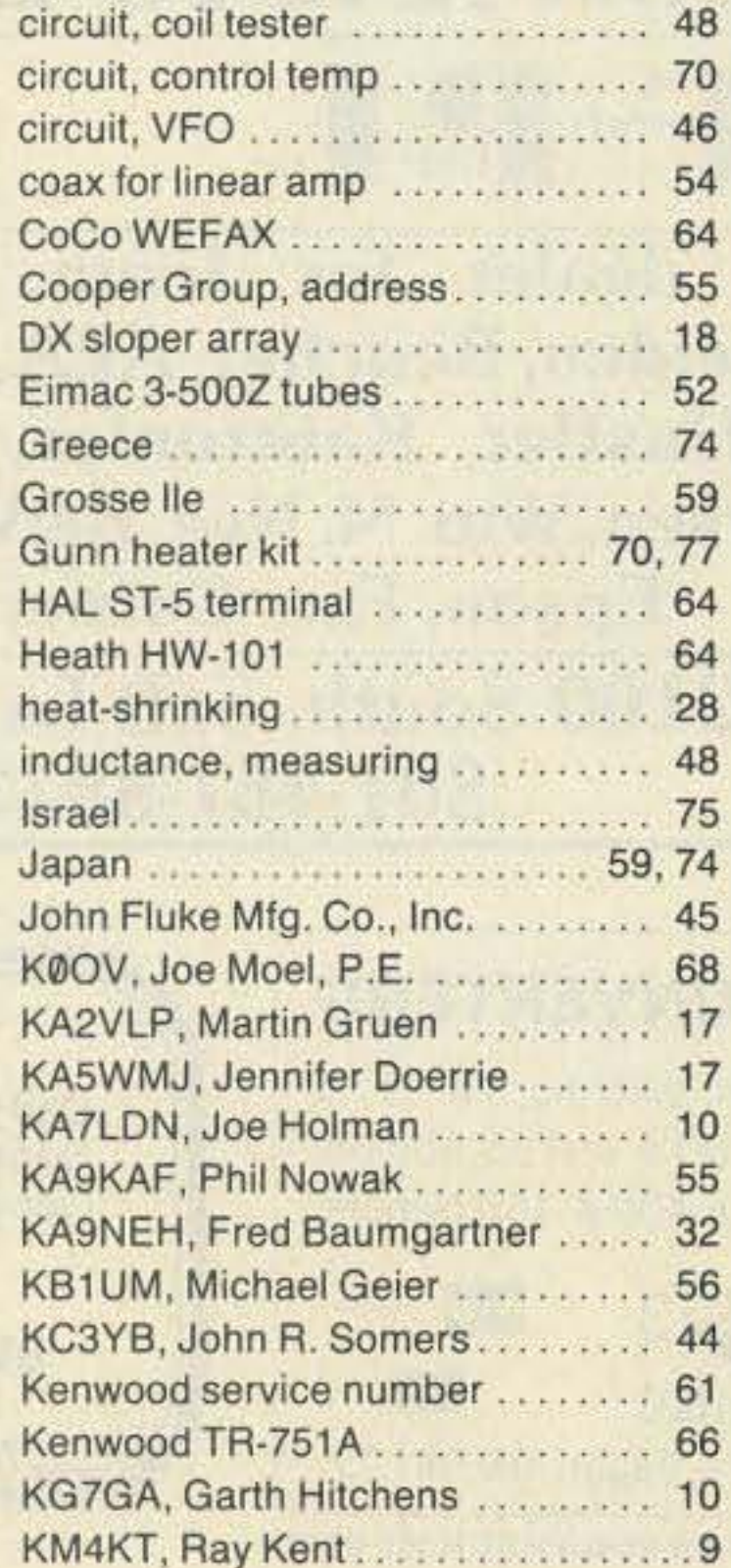

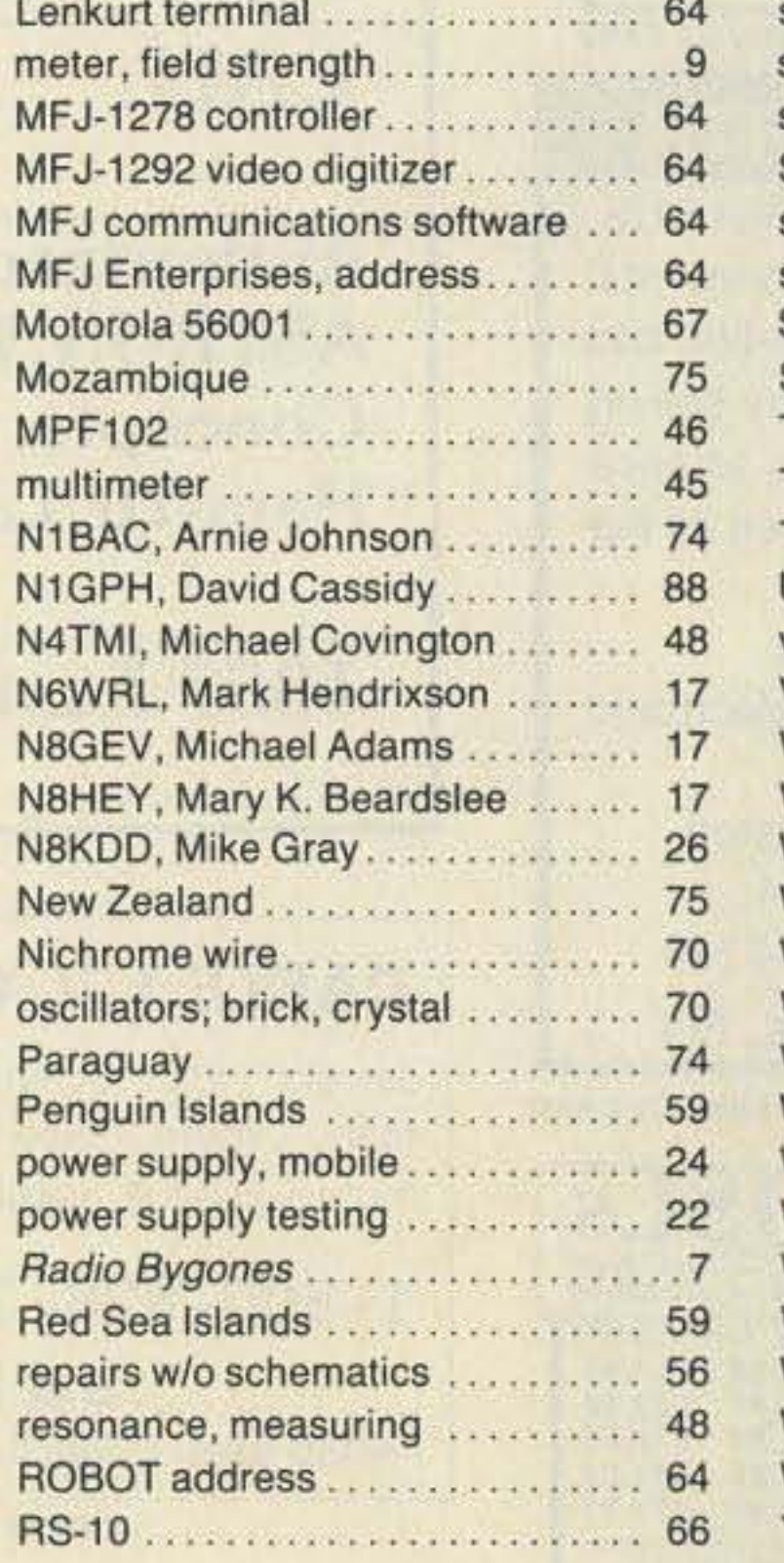

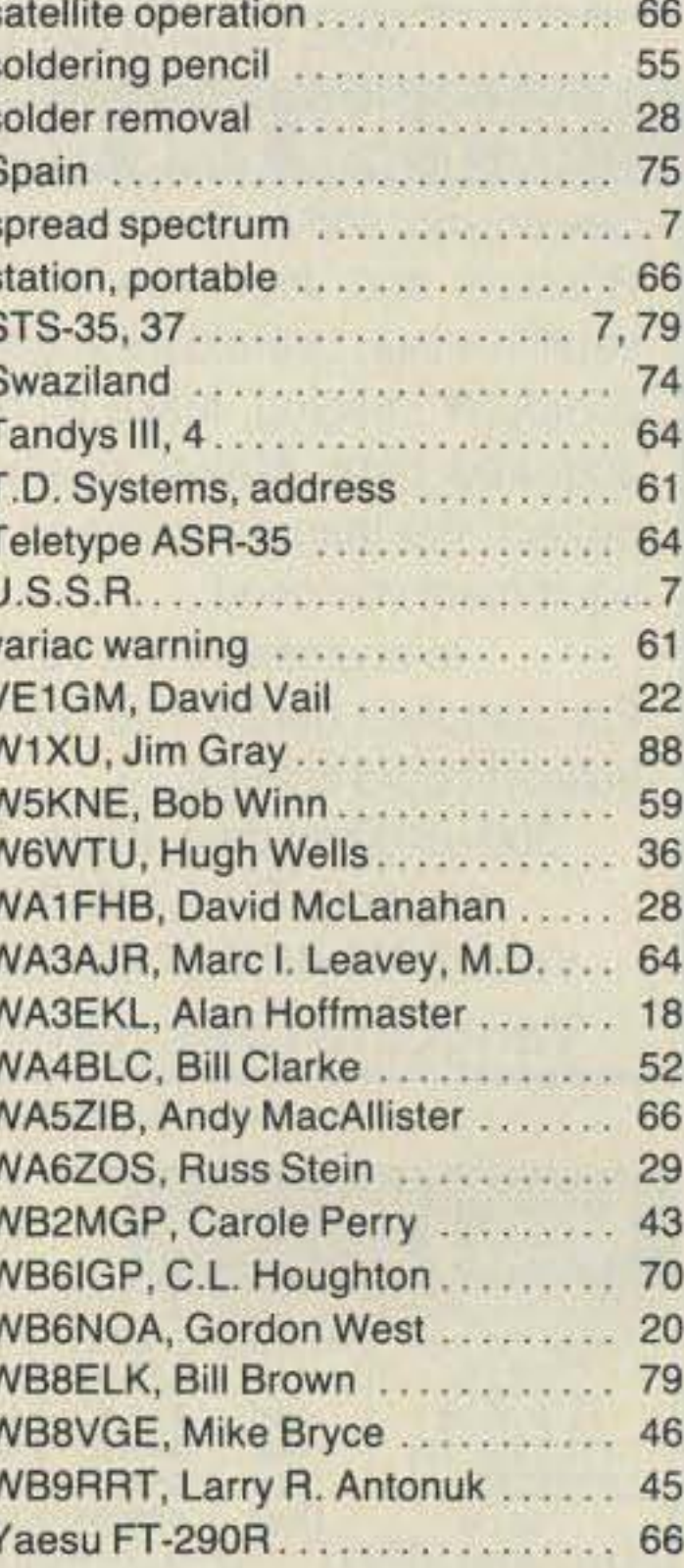

72 73 Amateur Radio · September, 1990

Number 33 on your Feedback card

DEALER DIRECTORY

won this one with about 34 miles.

Our mileage would have been very close to winning if we had not missed the correct freeway exit, forcing us to go an extra two miles into the mountain pass and then back again. (I suppose I could blame the quad's wide beamwidth for our missing the exit. Nah, nobody would buy that excuse.)

Most of the other teams figured out the no-Baldy-bounce ruse. But two went southeast on a hunch, figuring to out-fox the foxes. One team put 100 miles on the odometer before finding the T. The other group gave up after four hours of frustration.

#### The Bottom Line

The Q-144-2 is a great little T-hunt antenna, mechanically and electrically. It's rugged, easy-to-build, and it looks great. If you hunt mostly in the flatlands, and signals always have reasonable strength and one polarization, it may be all you will ever need.

But if you hunt in southern California or anywhere else where there are very weak signals, multipath or cunning signal bounces, you should get the AAE 4-element model (Q-144-4) instead, For a reasonable price (about \$50), you get much narrower beamwidth and more gain, with the same fine mechanical design.

Of course, the 4-element version is heavier (less than 4 pounds) and longer (41 inches), so you will want to mount it in the center of the vehicle roof to avoid a ticket for excessive overhang.

If you hunt on 220 MHz or 440 MHz, AAE can supply quads for these bands, too. For more information on all the AAE antennas, write the company at 3164 Cahaba Heights Road. Birmingham AL 35243, or phone (205) 967-  $6122.$   $\sqrt{3}$ 

where the hiders are in some spot in western Riverside or San Bernardino County, shielded from the start point by the Santa Ana mountains. The signal reflects back to the starting point off the face of Mount Baldy or some other mountain in the San Gabriel or San Bernardino ranges.

If the hider is pulling off a Baldy bounce, following the initial bearing northeast toward the foothills is the worst Ihing to do because the best Baldy bounee hiding spots on the Pathfinder hunt are at least 25 miles 10 the southeast. We carefully checked toward the southeast for any direct signal leakage, but heard nothing.

As we left the start, we decided to play it safe by going east on a freeway through the Chino Hills. Then we could aim to the north or south to see if the initial bearing was direct or a bounce. The Q-144-2 is much lighter than our usual quad. It was very easy to spin it by hand, even at the speed limit on the freeway.

After driving about 20 miles through Pomona, Chino, and Ontario, and carefully looking both north and south, we concluded that the hiders really were near the northern mountains. The decision to go north instead of south at that point was agonizing, because the wide beamwidth of the two element quad left us unsure about the possibility of missing a weak signal source from the south in the presence of the strong northerly signal. Besides, signals from the north in that area had always been bounces in the past!

As luck would have it. Martin and Wayne really were hidden in the foothills at 2,200 feet elevation, very close to the northeast corner of the hunt boundaries. (Whew!) On the Pathfinder hunt, the lowest elapsed mileage wins. N6FBH

# NEW YORK

#### Jamestown

Western New York's finest amateur radio dealer featuring ICOM-Larsen-AEA-Hamtronics-Astron. New and used gear. 8 am to 5:30, Sat. and Sun, by appointment. VHF COMMUNICATIONS, 280 Tiffany Ave., Jamestown NY 14701, (716) 664-6345. Circle Reader Service number 129 for more information.

#### **Manhattan**

Manhattan's largest and only ham and business Radio Store. Featuring MOTOROLA, ICOM, KENWOOD. YAESU, AEA. SONY. BIRD, TEN-TEC, etc. Full stock of radios and accessories. Repair lab on premises. Open 7 days M-F, 9-6:30 pm; Sat & Sun, 10-5 pm. We ship worldwide. BARRY ELECTRONICS, 512 Broadway, New York NY 10012; (212) 925-7000. FAX (212) 925-7001.

# OHIO

#### **Columbus**

Central Ohio's full-line authorized dealer for Kenwood, ICOM, Yaesu, Alinco, Info-Tech. Japan Radio, AEA, Cushcraft, Hustler, and Butternut. New and used equipment on display and operational in our 4000 sq.ft. store. play and operational in our 4000 sq.ft. store. <br>Large SWL department, too. UNIVERSAL est elapsed mileage wins. N6FBH 6122. 23 CAN Carge SWL department, too. UNIVERSAL RADIO, 1280 Aida Drive, Reynoldsburg. (Columbus) OH 43068; (614) 866-4267.

## HOMING IN continued from p. 68

# PENNSYLVANIA

# Trevose

Authorized factory sales and service. KEN-WOOD, ICOM, YAESU, featuring AMER-ITRON, B&W. MFJ. HYGAIN, KLM. CUSHCRAFT. HUSTLER. KANTRONICS, AEA, VIBROPLEX. HElL. CALLBOOK, ARRL Publications, and much more. HAMTRONICS, INC., 4033 Brownsville Road. Trevose PA 19047; (215) 357-1400. FAX (215) 355-8958. Sales Order 1-800-426-2820. Circle Reader Service 379 for more information.

# TEXAS

#### **Dallas**

In Dallas since 1960. We feature Kenwood. ICOM. Yaesu. AEA. Butternut, Rohn, amateur publications, and a full line of accessories. Factory authorized Kenwood Service Center. ELECTRONIC CENTER. INC., 2809 Ross Ave., Dallas TX 75201; (214) 969-1936. Circle Reader Service 74 for more information.

### Houston

Hard to find parts, surplus electronics, standard line items. Hams, hobbyists, industrial professionals-from nuts & bolts to laser. diodes Electronically speaking. Gateway's got it! M-F 9-5:30 Sat. 9-5.GATEWAY ELECTRONICS, 9890 Westpark Drive, Houston TX 77063; (713) 978-6575.

DEALERS: Your company name and message can contain up to 50 words for as little as \$420 yearly (prepaid), or \$210 for six months (prepaid). No mention of mail-order business please. Directory text and payment must reach us 60 days in advance of publication. For example, advertising for the April '90 Issue must be in our hands by February 1st. Mail to 73 Amateur Radio, Box 278, Forest Road, Hancock, NH 03449.

# **GAP Airwaves expands its Service** to Include 2m and 6m with the **CHALLENGER DX-V & DX-VI**

# **Unique Multiband Antennas that Utilize the Patented GAP Elevated Launch Technology**

**The Revolution in Antenna Design** 

# That...

. Launches RF from an elevated GAP · Eliminates earth loss · Comes pre-tuned. No adjustments necessary . Uses 3 short radials @ 25 feet . Assembles in less than 30 minutes . Is self supporting widrop in ground mount and is 31 feet high

# **Challenger DX-V \$199\***

Total bandwidth on 40, 20, 15, 10, 6, 2 meters 80 KHz on 80 meters

# but has NO!!! •Traps · Coils • Transformers · Baluns · Resistors

\*or Base Insulators

# **Challenger DX-VI \$219\***

Total bandwidth on 40, 20, 15, 12, 10, 6, 2 meters 130 KHz on 80 meters

# Best of all the **ENTIRE** antenna is always active!!

To Order Call-(407) 778-3728 "Plus shipping and handling"<br>Florida residents add 6% tax  $V/54$ 

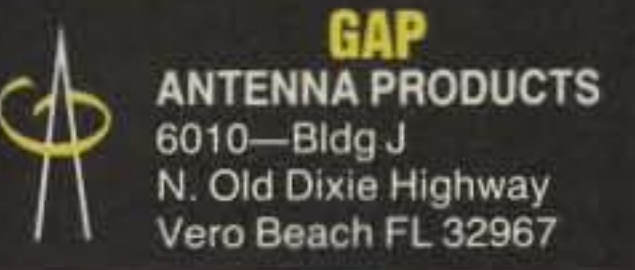

CIRCLE 373 ON READER SERVICE CARD

# IDAHO

#### Preston

Ross WB7BYZ has the largest stock of amateur gear in the Intermountain West and the best prices. Over 9,000 ham related gear in stock. Call us for "'all" your ham needs today. ROSS DISTRIBUTING Co., 78 S. State, Preston ID 83263; (208) 852-0830.

Mon.-Sat. 10-5. Thursday 10-7. Closed Sun./Holidays. RIVENDELL ELECTRON-ICS, 8 Londonderry Road, Derry NH 03038; (603)434-5371.

# COLORADO

#### Denver

Hard to find parts, surplus electronics, standard line items. Hams, hobbyists, industrial professionals-from nuts & bolts to laser diodes...Electronically speaking. Gateway's got it! M-F 9-5:30 Sat. 9-5, GATEWAY ELEC-TRONICS, 5115 N. Federal Blvd. #32-B, Denver CO 80221; (303) 458-5444.

# CALIFORNIA

#### San Diego

Hard to find parts, surplus electronics, standard line items. Hams, hobbyists, industrial professionals-from nuts & bolts to laser diodes... Electronically speaking, Gateway's got it! M-F 9-5:30 Sat. 9-5. GATEWAY ELEC-TRONICS, 9222 Chesapeake Drive, San Diego CA 92123; (619) 279-6802.

#### DELAWARE

#### **New Castle**

Factory authorized dealer! Yaesu, ICOM, Ten-Tec. KDK. Kenwood, AEA. Kantronics. Santec. Full line of accessories. No sales tax in Delaware. One mile off I-95. DELAWARE AMATEUR SUPPLY, 71 Meadow Road, New Castle DE 19720; (302) 328-7728.

# MISSOURI

#### 51. LOUiS

Hard to find parts, surplus electronics, standard line items. Hams, hobbyists, industrial professionals-from nuts & bolts to laser diodes...Electronically speaking, Gateway's got it! M-F 9-5:30 Sat. 9-5. GATEWAY ELECTRONICS, 8123 Page Blvd., St. Louis MO 63130; (314) 427-6116.

# KANSAS

## Wellington

We have it! AEA. ASTRON, BUTTERNUT, CALLBOOK, COMET, DIAMOND, HEATHK-IT, HUSTLER. KANTRON!CS.LASER COM-PUTERS, MFJ, RADIO SHACK, SMILEY AN-TENNAS. TEN-TEC. VALOR ANTENNAS & more. Small town service with discount prices. DANDYS, 120 N. Washington, Wellington, KS. 67152, (316) 326-6314. Circle Reader Service 263 for more information.

# NEW HAMPSHIRE

#### **Derry**

Serving the ham community with new and used equipment. We stock and service most major lines: AEA, Astron, B&W, Bencher, Cushcraft. Hustler. ICOM. Kenwood. KLM. Larsen. MFJ. Mirage. Vibroplex: books. rotors, cable and connectors. Business hours Number 34 on your Feedback card

# **73** INTERNATIONAL

# edited by C.C.C.

This sport, which is noticeably gaining in populanty, saw 270 participants last year, among whom were Chinese, Koreans and *one* American. However, since 180 applicants have sent in their applications [as of May 1990], the Executive Committee can well expect a number far surpassing this.

Paraguay From the Radio Club Paraguayan Award Manager. A com' plete listing of awards given by the club was sent for publication. The list is too lengthy to be printed here so you can find it on the 73 BBS in the "73 Intl SIG" called Paraguay Awards. The BBS information is located on the "Table of Contents" page.

Swaziland From Newsletter No. 1 (May 13, 1990) from *1h6* Radio *Society* of Swaziland. Following some gentle prompting from OM Peter ZS6ET (73 Hambassador from South Africa] late last year, OM Robin 3DA0AJ sent out a circular letter to all known amateur radio operators in Swaziland inquiring as to whether or not there was any support for a possible re-birth 01 *a* Swaziland radio society. Astonishingly, there was!

And so, on Sunday 11 March 1990, ten pioneers gathered at the home QTH of OM Willie 3DA0BD and established an Interim Committee of Management, tasked with the re-birth of the RSS. An Interim Committee ot Management was elected: OM Willie 3DAØBD as Chairman; OM James 3DA0AW as Vice Chairman; OM Paul G4MSP/3DA0 as Treasurer; and OM Robin 3DA0AJ as Secretary. The Interim Committee has proposed an entrance fee of E5 and an annual subscription of E10. Application and fee

I met some of the most wonderful hams and families, and had a greal lime, 100. bolh behind the mike of W0GYV (Whiskey Zero Gorgeous Young Virgin} and at the keyboard of the computer. logging and duping, The Field Day site was on a ridge at aboul 10,000 feet elevation with higher terrain to the north. The closest power line was probably five miles or more away, which made for a very quiet RF site. With two sections of tower to hold a triband beam, several sections of extension ladder to hang the 80/40 meter dipole, a 5-band vertical, and two generalors (one *for* backup}, the *world* was at our fingertips.

Greece From Ihe Greek Mountaineers' ClUb, The following describes a QSO in the 144 MHz band, using a large vertical limestone cliff as a reflecting surface.

The transmitting station, manned by Zafeiris Trompakas SV2AHT and Giannis Floros SV2AGY, was located near the top of Mount Olympus (Greece) at an altitude of approximately 2700 meters. They used an ICOM IC-02E with a 3-element beam and a 1/<sub>8</sub>-wave vertical. The receiving station was located in Thessaloniki, Greece, at sea level approximately 80 km from the olher station. Nikos Kosmaras SV2AHJ manned the station, using a Yaesu FT-227 and a  $%$ -wave vertical.

Line of sight was not possible, just noise when the beam was pointed directly at the receiving station. When the beam antenna was pointed at the Stefani (Headband) Cliff near the top of Mt. Olympus, a 4-unit signal on Ihe receiver's meter was observed. The transmitting station was approximately 0.5 km away from the cliff. [See Photo] A. What we hams don't do for fun!

petition in Hyogo Prefecture under the sponsorship of the Japan Amateur Radio Industries Association.

-Arnie] Greek Mountaineers' Club, 5, Aristotelous Square, Thessaloniki 54624.Greece.

Japan From the JARL News. Commencing OCtober 14, 1990. the JARL will hold a national FOX·teering com-

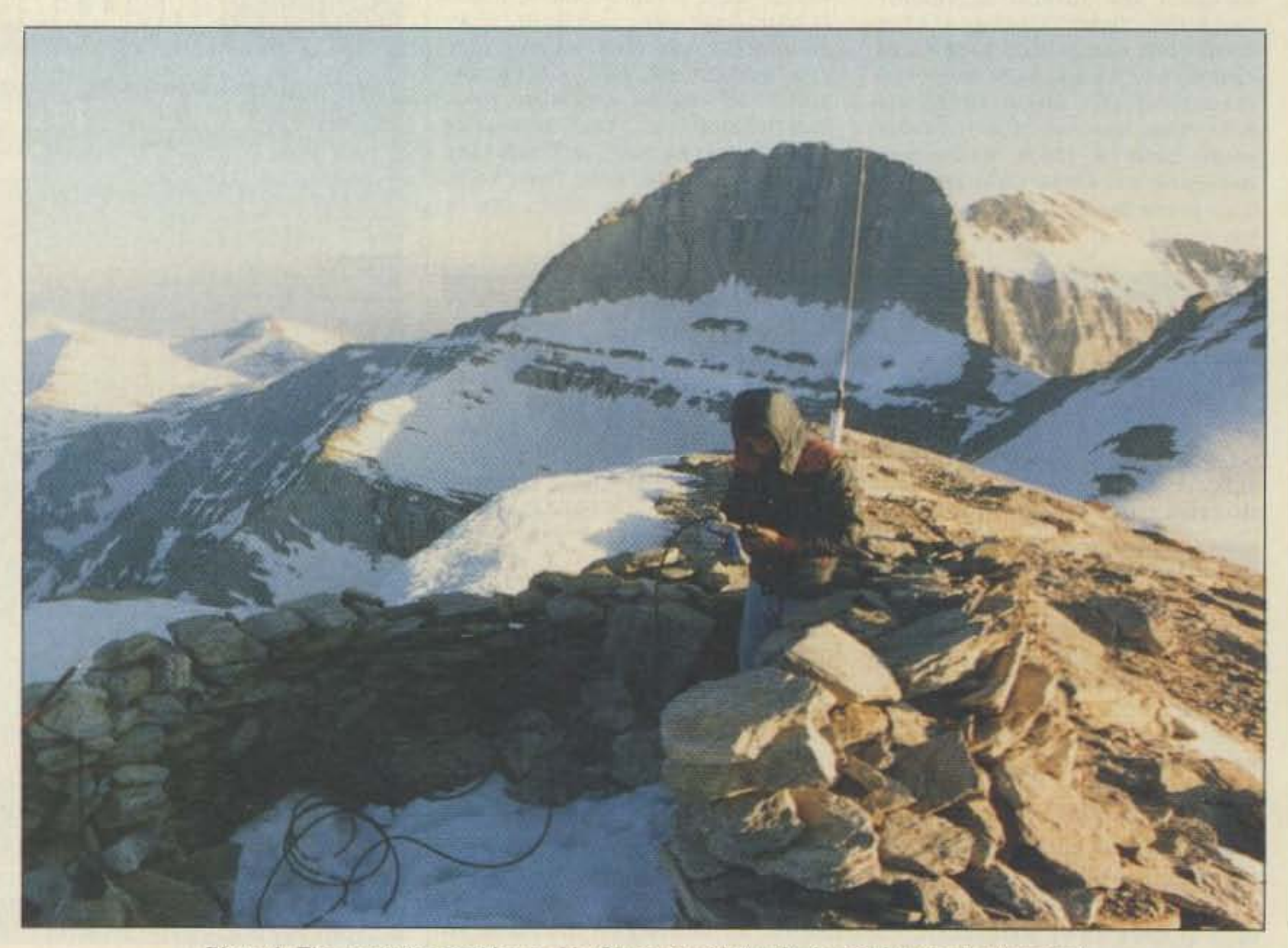

Photo A. The operating position on Mt. Olympus with the Stefani Cliff in the background.

mate and friend from my high *school* Class of 1958 had been the City Manager in Newton for a few years, but he had moved several years ago. I mentioned his name to the operator and received a very happy reply from the operator that he and his fellow operator both had known my friend very well. As we say, it's a small world.

Was it just luck that I happened to be the operator of the station when those contacts were made, or what? Was it luck that those contacts were even made? Was it luck that I just happened to get involved with a Field Day operation *over 1.500* miles away from my home? Or is it a small world after all, and ham radio just makes it even smaller? I tend to think the latter.

I would like to thank Ken WAØTOJ, his lovely XYL, and all the other hams and families who made my 1990 summer vacation in Gunnison memorable. When you pass through, be sure to tune into the 147.12 GVARC repeater.

I plan to return to Gunnison next summer. I wonder if the dates will coincide with Field Day again. Time to start consulting my calendar.

For the rest of you hams around lhe world, get involved, have fun, and make the world a little smaller and a lot friendlier. Good things are happening and let's keep them happening. -Arnie N1BAC

 $K1BV$ . In the June 1990 issue of 73, we published the report that Ken VK5QW would be the new WIA Awards Manager. The report should have read that Ken was acting as a forward or colleclion point until a *new manager* was selected. The *new* WIA Awards Manager is Phil Hardstaff VK3JFE, PO Box 300, Caulfield South, Australia 3162. *lOur* apologies, Ken, *tor* any inconvenience this may have caused you.]

Arnie Johnson N1BAC 103 Old Homestead Hwy. N. Swanzey. NH03431

The *job* becomes easy when the *73* Hambassadors from around lhe world *provide* material that is timely and interesting. I just put it into some semblance of order and language. I certainly have enjoyed the past year and look forward to many more.

*Well, I didn't make it to Ireland this* year, but I did take a vacation to the states of Kansas and Colorado to visit with relatives and friends. I was very excited about the trip because I had not been to Gunnison, Colorado, and the family cabins along the Gunnison River for 18 years.

I was very glad that I took my 2 meter radio wilh me because I heard several of Ihe local hams making plans for Field Day for the following weekend. Since I wanted to meet some of the locals, I volunteered my services as "gofer" (one who does whatever tasks *need* 10 *be done}.* My lIme with Uncle Sam taught me never to volunteer, but I did anyway, and I'm certainly glad I did.

The first contact in New Hampshire was with the club station of the Great Bay Radio Association, the club I be-Ionged to when I became a Novice, and the second was the club operating in the Mason, New Hampshire, area. One of the operators, NX1G, Craig Clark, and I usually talk daily on the Keene, New Hampshire, repeater when the wealher is bad enough *tor* him not to ride his motorcycle to work. It was sure nice to chat with him for a few minutes. The third contact was with a club station in Newton, Kansas. A former class-

# Roundup

Australia From a letter by Ken Stevens VK5QW via Ted Melinosky

# Notes from FN42

Time sure flies when you're having fun! This issue is my one-year anniversary writing the column. It sure doesn't seem like a year has *gone* by.

I 'm *not* going 10 say *hoW* wetl *we* did. other than that all were happy with the results. During my two shifts of opera*tion, I had the fortune to make many* contacts, and took the time to chat a little, even though it may have been brief, Three stand out in my mind. two in New Hampshire and one in Kansas.

payment can be sent to Robin 3DA0AJ. Box 23, Big Bend.

A 2 meter repeater on 145.6 is in the works [if not already operating] and there is a Tuesday Swazi Net on 3.675 MHz at 7 pm. The QSL Bureau, run by OM James 3DA0AW at PO Box 64, Manzini, is operating.

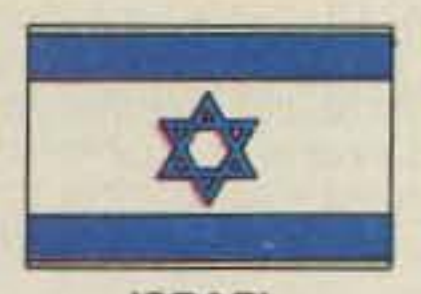

**ISRAEL** 

Ron Gang 4X1MK **Kibbutz Urim** Negev MPO 85530 Israel Packet: 4X1MK@4Z4SV

In this country of about 1,000 licensed radio amateurs, and maybe half that number operating an active station, 150 callsigns are registered users of the two packet radio BBSs here. Since it was first introduced in Israel only five years ago, this mode has grown in leaps and bounds.

A handful of dedicated packeteers, mainly in the Haifa area, had then started a BBS and digipeating, but as this computer-age mode caught on, the IARC took sponsorship of the packet network.

Today the two BBSs, 4Z4SV and 4X4HF, serve the north and center of the country respectively, one VHF-HF gateway station 4X1RU-1, and eight Net-Rom nodes, giving coverage from the northern border all the way down to the southern Negev desert highlands. With the exception of one amateur in Eilat, at Israel's southern tip, nobody is out of range of the network.

be disappointed, as he hadn't heard of anyone broadcasting from C9 for years. When I got here in January 1987, it turned out he was only too right.

For the first few months I was so busy setting up the computer system for the Logistics Support Unit of the government agency in charge of emergency supplies that I had little time to think of anything else. A radio system existed, however, which tied our office in the capital with each of the 10 provinces, so by mid-1987 I had an official occasion to go to the Department of Telecommunications. There I met with Mr. Joao Jorge who was in charge of frequency allocation for the nation. With him was Mr. Flavio, his technical assistant. During the course of the meeting I found an opportunity to inquire about amateur radio. They explained how the internal hostilities that existed in nearly every province worked against any hope of radio transmissions not of official or military nature. Bad news but understandable. (Actually, Sudan was and remains in the same situation.) A few weeks later I was able to speak with Joao's boss, Rui Fernandes in his position of Director General. He was sympathetic and fully expected amateur service to begin again one day, but not soon.

In June of that year, the Dutch government informed us they had about \$250,000 for a communications project if we were interested. Mozambique's telecommunication system is very shaky now but was nearly impossible at that time. With limited means of delivery, we needed to know when and where assistance was required so time and resources were not wasted. HF radio was the only way.

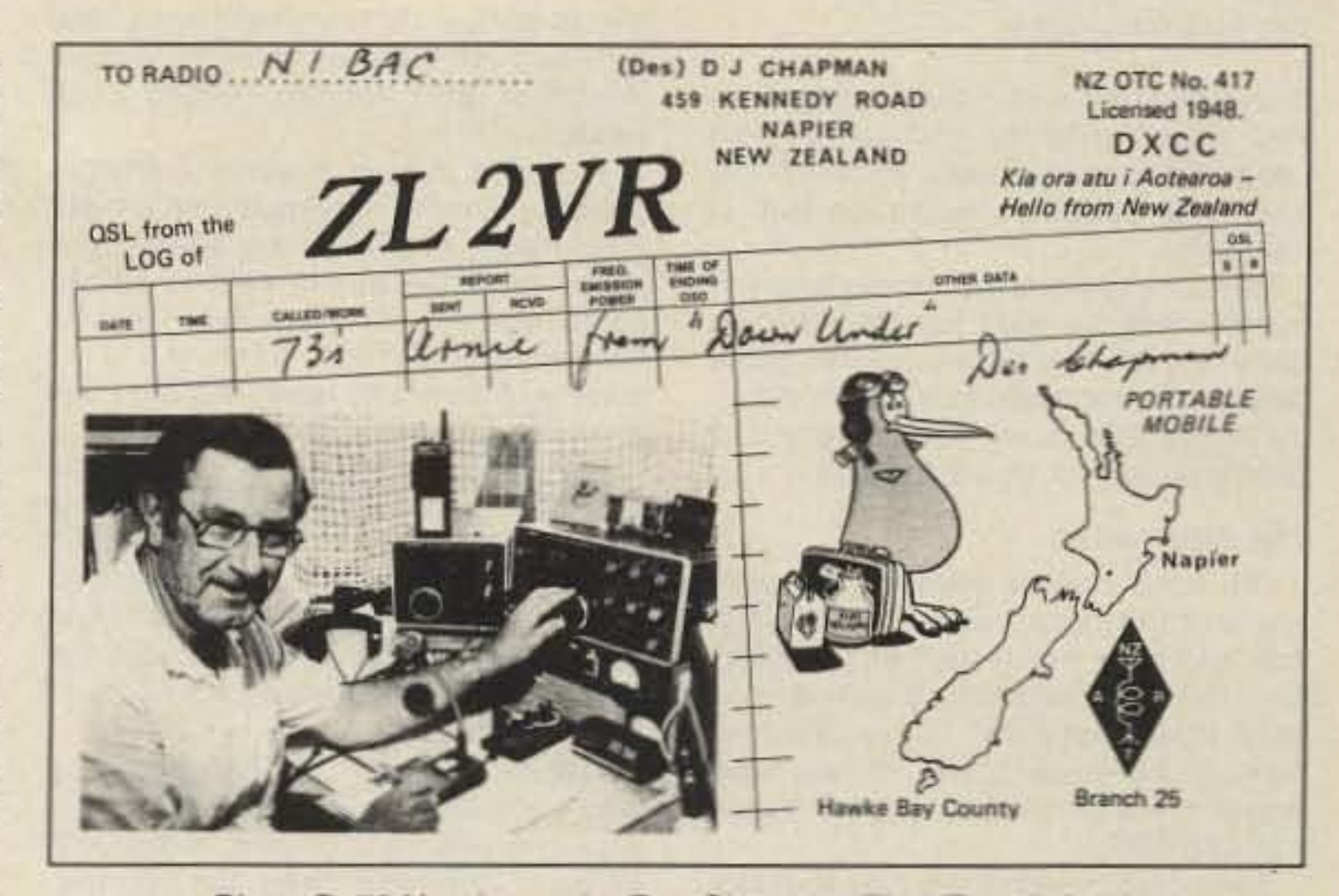

Photo B. 73 Hambassador Des Chapman ZL2VR and shack.

you read this, we will have conferred at our Annual Convention and NZART Annual General Meeting. Only two remits for discussion were turned in prior to the meeting, one requesting that the AGM direct NZART Council to develop a policy on the desirability or otherwise of Morse code being a test requirement to qualify for operation on frequencies below 30 MHz, as is presently the case. Should this regulation be challenged? The other remit takes the opposite viewpoint-it urges our council to take steps to ensure that the present standards be maintained.

Of the constitutional remits, controversy is present regarding membership and nonmembership in NZART, some arguing that nonmembers derive the benefits of representation without paying their share of the costs. Others argue that the membership, which is about 50% of all licenced amateurs, are the voice for 100% of the licenced amateurs. 50% is a very high representation for a completely voluntary membership, considering that the international average of 1,799,000 licenced hams belonging to national societies is only 31%. What is very interesting statistically is that some of the largest countries have some of the lowest percentages of licenced hams belonging to their National Society. Why? Just think of how much stronger our voice would be internationally if we had a greater percentage of licenced amateurs represented by our national amateur organisations. Membership is vital when our future is soon to be deliberated at an international conference (WARC) where, without proper representation, amateur radio might be 'stepped on' heavily by those with vested commercial interests in using the radio frequencies. Enough of that...the Hastings Branch of NZART is sponsoring a 160m activity weekend, where the intention is to fire up the 160m band nationally and internationally to see what can be accomplished. The frequencies and dates are: 1840 and 1940 kHz ± on 20/21/22 October 1990, 0800-1600Z. No special rules, no QSLs unless requested; just fire up your rig and see how good conditions are on the band. Submit inquiries to ZL3DK, % NZART HQ, PO Box 40-

### 525, UPPER HUTT, Wellington NZ.

And finally, congratulations to the Napier Branch on winning the NZART Field Day weekend operating contest. Napier had been close in past years. but had never managed to beat the "Big Gun" branches of the Aukland area. It's a bit like David and Goliath-Aukland has a population in excess of 500,000 and 8 NZART branches, while Napier has a population of 50,000 and one NZART branch. So you can see why Napier Branch is so pleased at last, winning this annual two-day weekend operation on 80 and 40 metres.

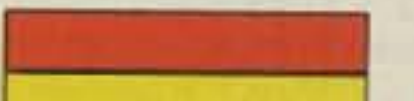

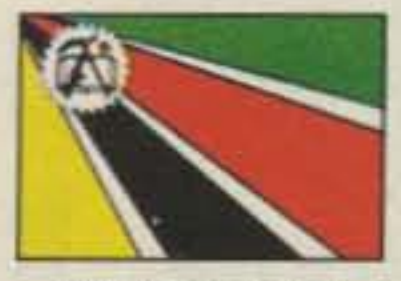

**MOZAMBIQUE** 

Phil Gray KA7TWQ c/o CARE, C.P. 4657 Maputo, Mozambique

Hello from Charlie Nine land! This is the first news letter from Mozambique and I hope they will continue on a fairly regular basis. For a little background, amateur radio existed in this former Portuguese Colony until Independence in 1974. But when the new government took over, armed resistance groups formed and fought a destructive campaign that continues to this day. Except for one case, no amateur activity has been permitted.

In October 1986, I was in Sudan when I learned my next assignment was to be Mozambique. I told my good friend and Sudanese ham, Dr. Sid ST2SA, about my hopes of setting up a station in Maputo. As one of only two or three amateurs in Sudan allowed to broadcast, and an ardent DXer, Sid knew more about the international scene than I did. He suspected I might

I wrote up a proposal to put 50 radios in the most accessible districts on the 10 provinces nationwide. I also included a section for ten packet radio stations-one for each provincial capital-to connect with our offices here in Maputo.

On my way out for home leave in February 1988, I stopped in Johannesburg to attend the Networking Conference presented by the Southern Africa AMSAT chapter. It was chaired by the president and attended by amateurs from South Africa and the region. There I met 73's Hambassador to South Africa, Peter Strauss, as well as many other hams most anxious to assist Mozambique in any way necessary to get on the air once more. [This is the end of Phil's first submission, and I'm certainly looking forward to more in the coming months and years.- Arnie]

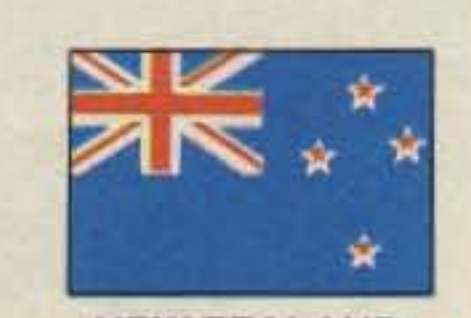

**NEW ZEALAND** 

Des Chapman ZL2VR 459 Kennedy Road Napier, New Zealand

Kia Ora from ZL-land. By the time

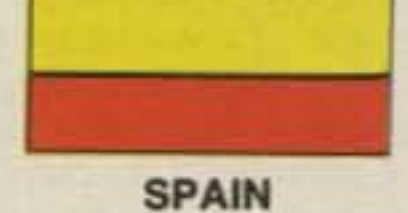

Woodson Gannaway N5KVB/EA Apartado 11 35450 Santa Maria de Guia (Las Palmas de G.C.) Islas Canarias, Espana

My first visit to the Union of Spanish Amateur Radio Operators (Union de Radioaficianados de Espana, U.R.E.) clubhouse in Las Palmas was an eyeopener. First thing I heard was a theory class in progress with about 15 students. Nearby at the bar, several people were reading the latest issue of the U.R.E. magazine. In the next room, a packet station was shaping up. Lots going on.

The U.R.E. was able to get a special call for the Canary Islands Day (May 30) this year, an AM8-call. They broadcast from the same building that houses El Corte Ingles with the ED8SDR during the "Semana del Radioaficionado" (Amateur Radio Operator's Week) May 21-27. And each year during the International Fair (held April 23-29 this year) they set up a station at the fair and offer a diploma. They plan to operate during a commemoration in the month of November. Details will be reported as I receive them.

I'm still planning to go to Rumania in September so I am keeping up with the news with great interest. I am hoping to meet many hams there and bring you the latest news on the ham front.

# **Never Say Die**

continued from page 4

tinued its growth, hurt our country? Are you even slightly critical of the League's monumentally poor PR effort? The League's score on this is near zero.

I am amused that the ham industry of the '60s was the major funder of its own demise. Now we're seeing the same pattern all over again as the ham industry of the '90s is enthusiastically and blindly paying for its destruction.

## **The Alternative**

But what choice does the industry have? If they don't advertise in QST, how can they reach the ham market? QST has the largest circulation, so most advertisers are convinced they have to advertise there. If they have anything left in their ad budget they put it in 73 or CO.

They could reach the active (buying) part of the market just through 73 and CQ, reaching the contest-oriented readers through one and those interested in new technologies and building through the other. You know, if the industry even cut their ads in half in QST and put them into CQ and 73, you'd see some fast action at HQ to get started with the needed member services.

Of course it all comes down to money. If you do all your buying from QST advertisers, you're going to force them to continue to pay for their own suicide. If you make it clear to the industry that you are shopping in 73 and CO, you'll bring about changes almost as fast as electing new directors. You might also help save CQ, which I'd hate to see go.

Some added advertising revenue won't hurt 73, but all it'll do is help bring you a larger magazine. My music magazines are paying the freight quite well, so we aren't in any bind. CD Review was one of the fastest growing magazines in the country last year and should be again this year. It's fastest growing not only in circulation (up 40%), but also in advertising sales (up  $34\%$ ). There, you have something to talk about over the air other than the weather. Something to talk about at the next club meeting. Remember, about twothirds of all hams don't read any ham magazines at all, so unless you tell them what's happening, they won't have a clue. Now get busy getting your friends and fellow club members to oust the entrenched directors and start pushing the ham industry to stop shooting itself in the foot. And don't worry about ARRL President Larry Price, the new directors will make short work of him.

cheap to use, that the habit is as hard to break for them as mine is for me. Which is great for the cellular business.

The next step is obvious: personal phones. They're already trying 'em out in London, so they'll be along here soon. We'll be seeing cellular prices come down if the FCC ever permits competition. And that brings me to my favorite gloom and doom subject: frequencies.

I see in EDN magazine projections that today's \$9 billion cellular business is expected to get up to around \$150 billion within ten years. Think they'll do that without more frequencies? And who do you think is going to get the prime RF real estate and who'll be in the slums?

The FCC is run by Congress. And who runs Congress? You? Me? You know as well as I do who runs Congress... whoever has the money. We've seen how much clout firms who invest \$10,000 in a senator or congressman get; imagine what kind of action the cellular radio industry might command if they set aside 2% of their revenues for five years to buy more frequencies. That's \$15 billion they'd have to invest. Let's be cheap and only invest one third with the Senate. That's \$5 billion split 100 ways, or about \$50 million per senator.

Heck, that'd only leave about \$20 million for each congressman. Still, that might be enough to counter several hundred tearful moneyless letters from hams.

Hey, there's an idea for a good business for hams to get into...making pocket-sized code oscillators so we can send Morse Code over our cellular phones to each other on our old ham bands.

#### **Other Technologies**

Things are going wireless. We're

oped to help keep military communications secure, is now beginning to creep into everyday products. It's an easy way to have several wireless controlled things going on without them interfering with each other.

For instance, by building an encoder chip into a wireless light switch and a decoder chip into the light socket, you'll be able to control your light from almost anywhere, with any number of switches. The same technology will allow your garage door opener to open your door and not your neighbor's. It'll let you send several digital stereo signals around your house to speakers without interference. It'll give you privacy with your cordless phone. We should soon be seeing computer networking systems using spread spectrum. Most new spread spectrum products are using our shared 902 MHz band, by the way.

We'll be seeing wireless computer nodes and wireless networks, complete with repeaters to extend their range.

Medical applications will be along soon too...such as a monitoring unit for cardiac patients. If the monitor etects anything amiss it will dial the local phone and send the information automatically to the local hospital to bring help fast. This could help save hundreds of thousands of lives.

Musicians are already using digital spread spectrum so they don't have to trail wires around the stage. With these there is none of the occasional dropout experienced with the older FM analog technology.

They're already using the technology to send prices to grocery shelves for automated pricing. By next year we'll have digital audio quality, completely private wireless phones.

#### Interested?

If we publish some articles on spread spectrum in 73, will you bother to read 'em? Or should we be looking for stuff on narrow-band spark rigs? Are you ready to put together some kits or do we have to get commercial companies to put it all together for you so you can buy it and plug it in? Please advise.

### Is It Really Hopeless?

Of course not. The gloom and doom scenerio will only kick in if the ARRL members remain as paralyzed as they have for the last few years. If they refuse to re-elect any directors for two years we'll have a whole new deal. We might even get the League to lurch into action and save our bacon.

If you pull the old lemming act, blindly re-electing the same old do-littles, we're probably goners. I think even my bitterest enemies, like Bill Orr W6SAI, who is still angry with me for opposing Incentive Licensing 25 years ago, will agree on this one.

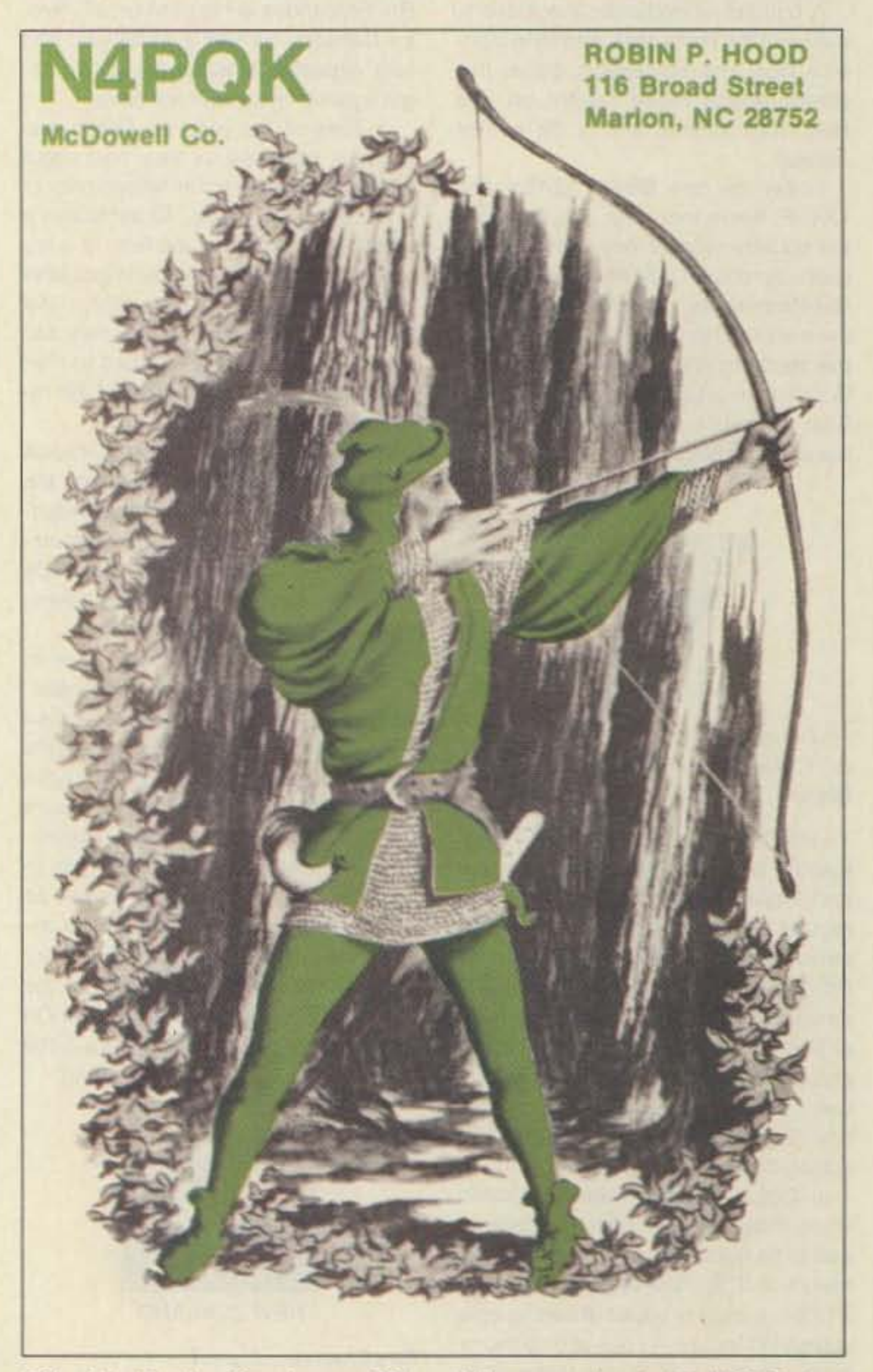

# Ooops?

Well, while we hams can claim credit for inventing cellular radio, which is a result of the cellular repeater system set up in Chicago back around 1970, it's only logical that some service like this would have been developed even if we hadn't done the groundwork. It just makes sense that people would want to make phone calls from their cars.

Back when I was young, long distance phone calls were expensive. As a result I tended to avoid using the phone and used my typewriter instead. Cheaper. I still tend to avoid the phone, preferring my laptop computer, today's version of my old typewriter. Old habits don't die easily.

Phones in cars are normal now, even though they're far from inexpensive to use. I suspect this is because people in business today are so used to grabbing the phone, it normally being

seeing wireless TV and audio distribution systems for homes. We're seeing wireless security systems. Computers are going wireless. Data links. Toys. There are community TV stations. HDTV is acoming. Local area radio information systems for traffic and shopping guidance. Wireless light switches and other remote controls for homes are on the way. The 1990s are going to bring us the biggest changes in electronics yet, and a bunch of it is going to need spectrum space.

We'll be able to do a lot with satellites...like keeping track of cars and trucks. We may even be able to use satellite links for communications, but I suspect that fiber optics will eventually provide lower cost service and phase out most of this. This'll give us more spectrum space for direct satellite digital TV and radio broadcasting. Ooops, there go our microwave bands! Oh well, we're not using 'em anyway, right? Big deal.

# **The Bright Side**

Those of us who keep up with technology will be in a great position to take advantage of these new technologies as they come along. The equipment will be designed in Japan and built in Asia somewhere, but they're going to need us to sell, install and service it. They'll need technicians to operate the communications centers which will make all this stuff work.

### **Spread Spectrum**

Though we hams are allowed to experiment with spread spectrum communications, we're still mostly hung up on CW and other old communications modes. I'm surprised I haven't seen any petitions sent to the FCC requesting the return of spark.

Spread spectrum, which was devel-

QSL of the Month To enter your QSL, mail it in an envelope to 73, WGE Center, Forest Road, Hancock, NH 03449. Attn: QSL of the Month. Winners receive a one-year Subscription (or extension) to 73. Entries not in envelopes cannot be accepted.

#### ABOVE AND BEYOND

#### continued from p. 70

"ZERO." Stability of about 10 kHz over 24 hours was reported in one experiment. The kit Alan offers comes set for about 120 degrees F, but it can be changed or remotely set. Instead of using a coil of wire as I did. Alan used a power TO-220 mounted resistor in his circuit. The unit bolts to most sources using the existing UG-39 flange horn mounting screw, Complete kit with all parts. PC board and instructions is S20 postpaid from Alan Rutz.

## **Mailbox Comments**

Richard K9RLS says he enjoys our articles, as they inspire newcomers 10 microwave to give it a try. He states that many articles are either too complex, expensive, or pie in the sky, but that mine was great! That kind of letter will make your hat size increase every time. I try to keep everything basic and easy to replicale\_

I hope that I am providing you with a varied and useful source of inlormation and will continue to do so till I run dry. I can't lake credit for all the items that appear in this column (I am not that clever). I must rely on many others for their contributions and ideas which are used in a pass-the-information-along spirit. Without contributions from readers and members of our microwave group, this column would run flat. So keep the letters and questions flowing. I also want to publish any interesting photos you would like to share covering microwave or VHF topics.

I have the resources to make PC boards and a small darkroom to help with artwork and photo copying. It's

kind of like being in twelve places at once, or wearing many different hats. It's cost effective to do the work yourself. Needless to say, this school of hard knocks was worth it. Vernon N4UL is planning to establish a full duplex repeater link using 10 GHz as the backbone. He is going to try wideband FM and see if it will do the job. He knows it will work, but would like more information on systems currently in use with AFC control for drift-free operation.

Scott VE7FYC of Vancouver, Canada, has a 10 GHz station in the construction mill. He slates that the Northwest ARRL convention is not being held Ihis year and he mighl come to the San Diego Convention. That's quite a trip. If you make it, Scott, I have to give you a tour of the surplus connections here in San Diego.

David WA4SNY in lynchburg. Virginia, is also putting a 10 GHz wideband system together. He says, "I haven't played around with amateur microwave since my 2K25 system in the late '60s.'' Well, David, I hope you have as much fun with the newer equipment as you did wilh the tube sys· terns. Newcomers should be aware that the tube systems of the sixties required klystron power supplies, which are like hauling two car batteries around. The newer solid state microwave equipment is so light in contrast that going mountain topping now is no longer a chore.

As always I will be glad to answer any questions on microwave or related subjects. Please include an SASE for a prompt reply. Chuck WB6IGP. **The state of the state of the circle 295 ON READER SERVICE CARD** 

**PERFORMANCE AND VALUE WITHOUT COMPROMISE** 

# Word is spreading fast-"Nothing matches the KRP-5000 for total performance and value. Not GE, not even Motorola.'

RF performance really counts in tough repeater environments, so the KRP-5000 receiver gives you 7 helical resonators, 12-poles of IF filtering, and a precise Schmitt trigger squelch with automatic threshold switching. The transmitter gives you clean TMOS FET power.

**KRP-5000 Repeater shown** 

with PA-100 Amplifier

82 ES

Enjoy high performance operation with remote programmability, sequential tone paging, autopatch, reverse autopatch, 200-number autodial, remote squeich setting, status inputs. control outputs, and fieldprogrammable Morse messages.

**KRP-5000** 

**REPEATER** 

2 METERS-220-440

# Call or write for the full performance story . . . and the super value price!

**Micro Control Specialties** 23 Elm Park, Groveland, MA 01834 (508) 372-3442

FAX: (508) 373-7304

# The first choice in

**Transmitters - Receivers Repeaters Repeater Controllers** Power Amplifiers Voice Mail Systems

# **MADISON \* \* \* SHOPPER**

# CALL FOR ORDERS: 1 (800) 231·3057

1 (713) 729·7300 or 729·8800 FAX 1 (713) 358·0051 All ITEMS ARE GUARANTEED OR SALE PRICE REFUNDED

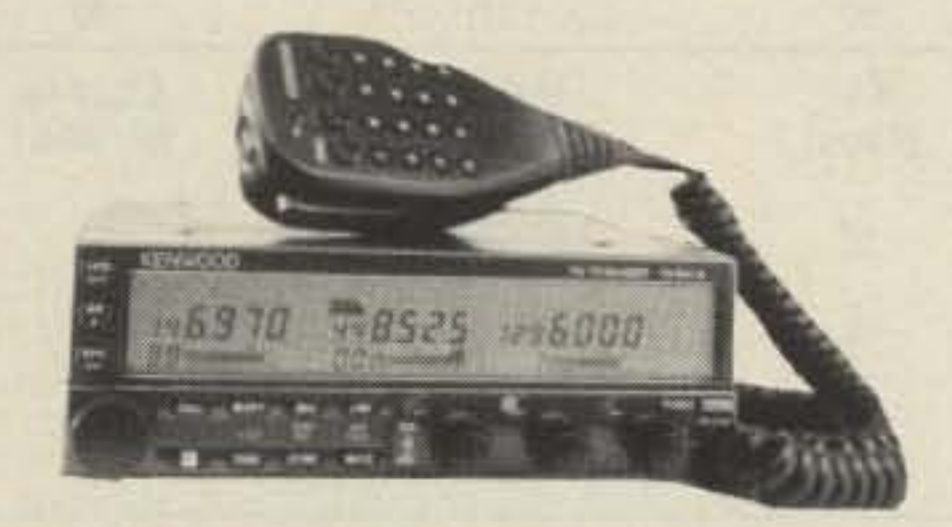

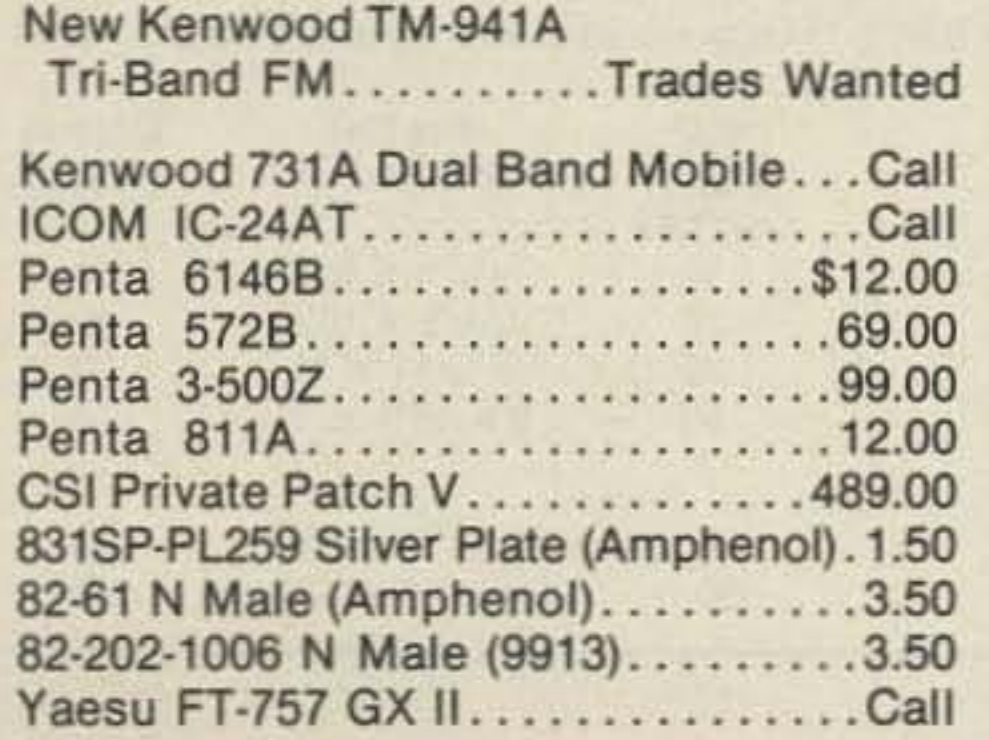

**MasterCard** 

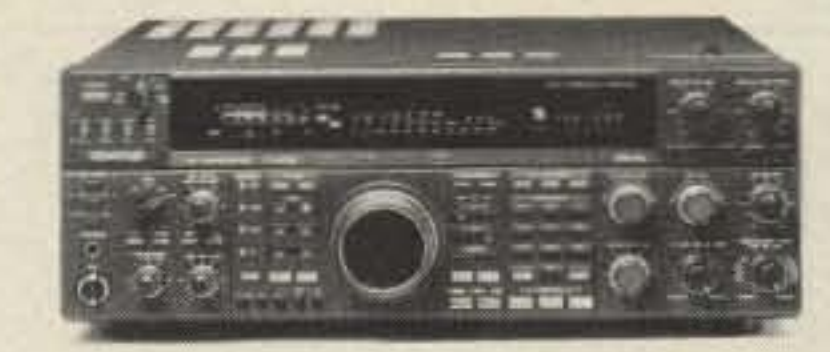

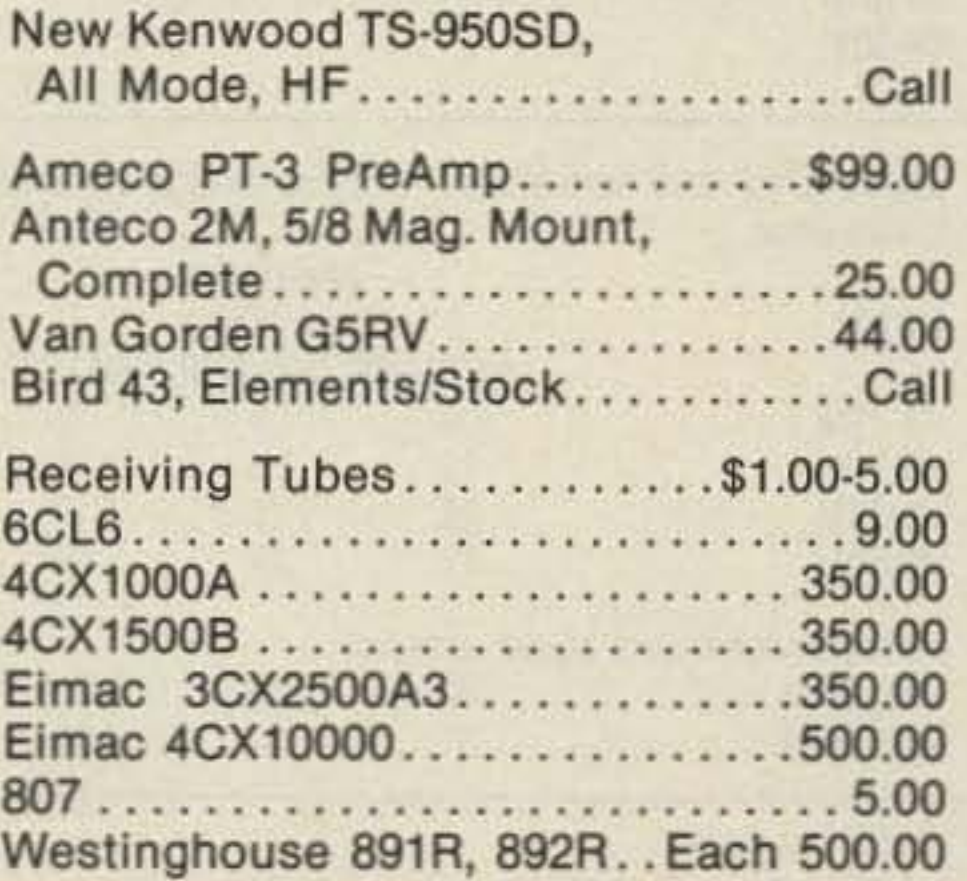

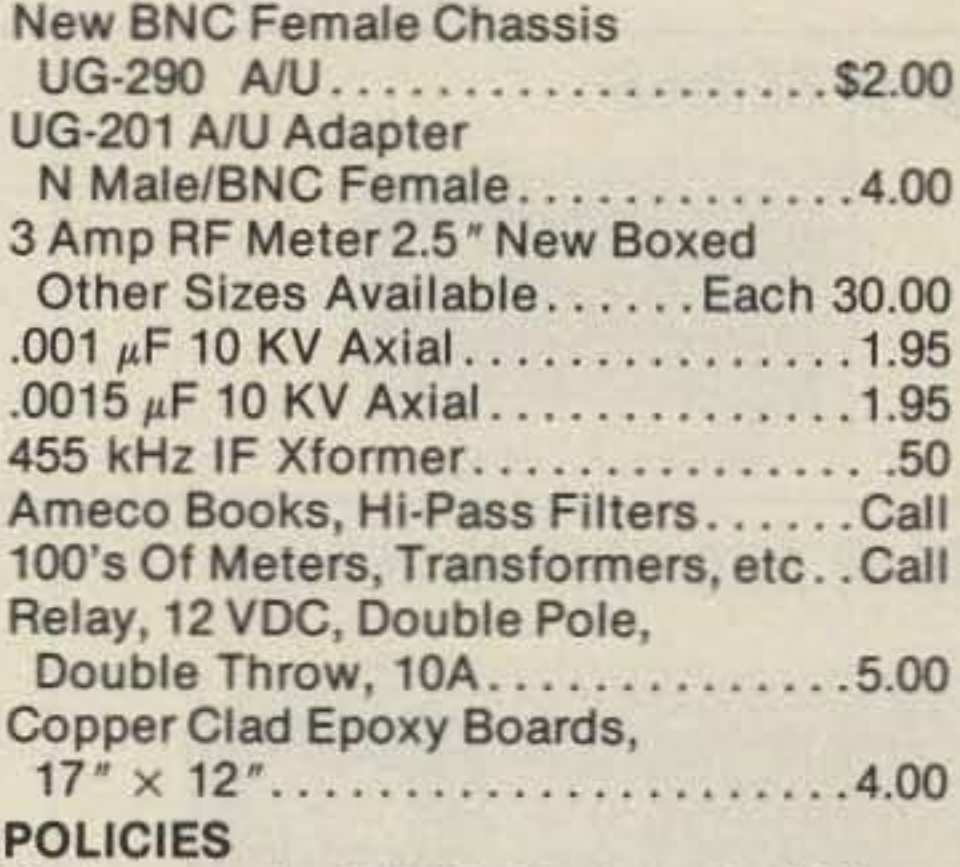

Minimum order \$10.00 . Mastercard, VISA, or C.O.D. All prices FOB Houston, except as noted. Prices subject to change without notice. Items subject to prior sale. Call anytime to check the status of your order. Texas residents add sales tax. All items full factory warranty plus Madison warranty.

Bird and Belden products in stock. Call today.

# **12310 ZAVALLA STREET HOUSTON, TEXAS 77085**

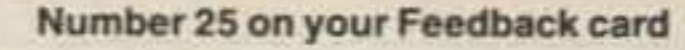

73 Amateur Radio • September, 1990 77

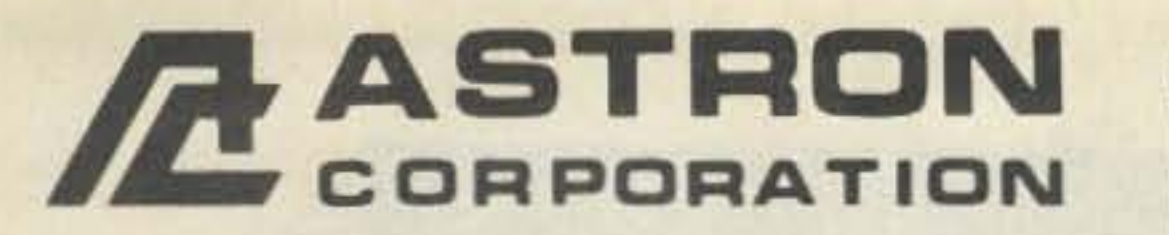

9 Autry<br>Irvine, CA 92718<br>[714] 458-7277

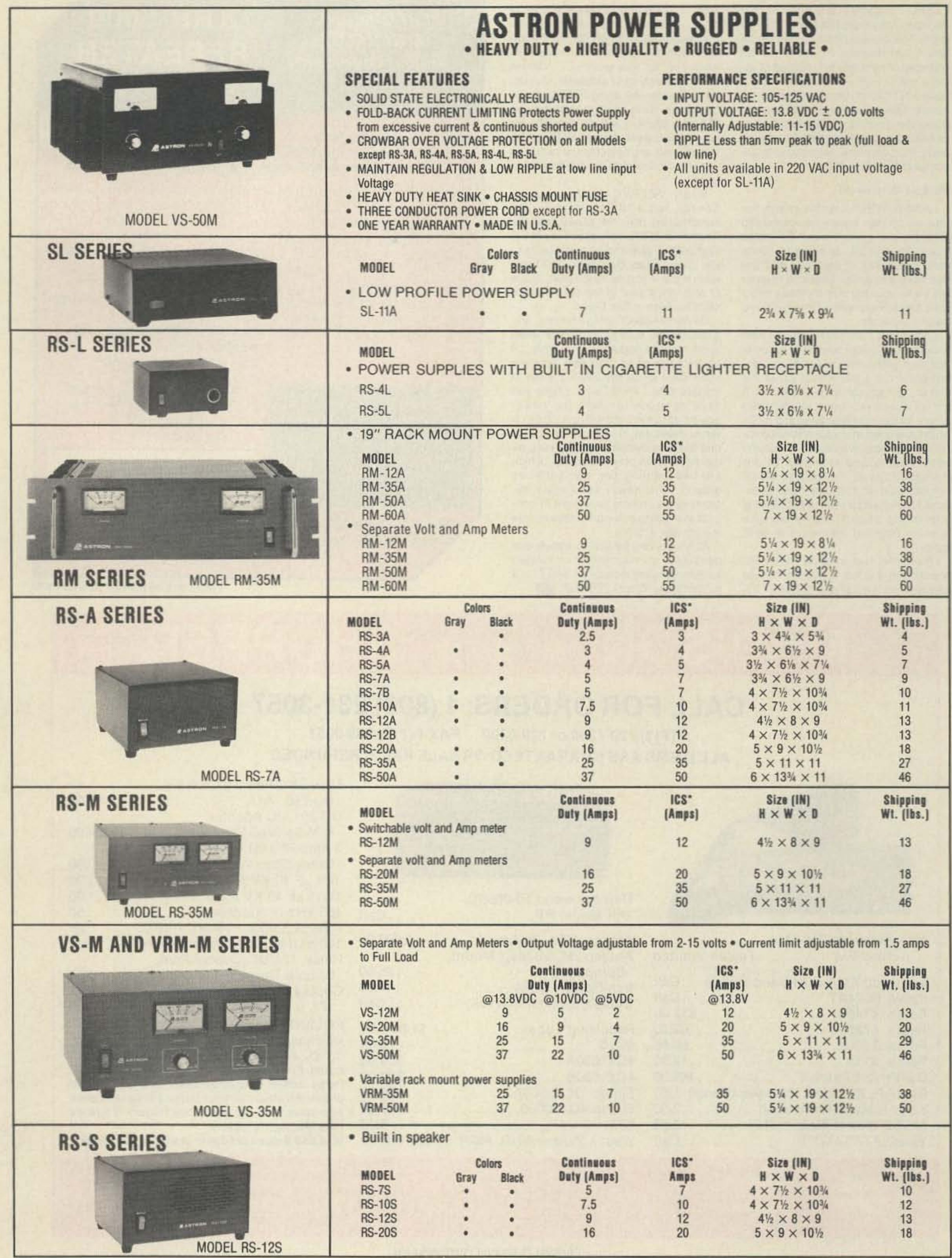

\*ICS-Intermittent Communication Service (50% Duty Cycle 5min. on 5 min. off)

**CIRCLE 16 ON READER SERVICE CARD** 

#### Number 35 on your Feedback card

# **ATV**

**Bill Brown WB8ELK** %73 Magazine **Forest Road** Hancock NH 03449

# **Return of ShuttleVision**

Apparently the hydrogen leak has been fixed on the Columbia shuttle. If all goes well we may see liftoff of mission STS-35 sometime between the last of August or mid-September. This should coincide nicely with the beginning of school. Here's your chance to bring the shuttle video into the classroom. Live television from the shuttle, NASA Mission Control activities, and continuous coverage of the liftoff and landing are relayed via the NASA select channel on the SATCOM F-2 satellite, transponder  $13.$ 

Thanks to an agreement with NASA a few years ago, hams can receive these transmissions on a

# **Ham Television**

ty and never know it. You can try tuning around randomly with your TV receiver, but if you get lucky and actually receive a picture, you may not know where to contact the senders on voice.

In this column I plan to periodically list ATV groups and their operating frequencies for various parts of the country and even the world. This travel guide to ATV should help you make some very enjoyable contacts while roaming about. If your group would like to be included in this series, please send me your information at the above address. Please include your 2 meter (or whatever) talk frequency, list any activity nights or ATV club meetings, ATV frequencies (70cm, 33cm, 23cm, 13cm, 10 GHz, laser beam, etc.), polarization and any ATV repeater information. Also please send in photographs of members of your group and any ac-

"As more groups adopt a standard calling frequency, we'll see more interaction between nearby groups that may currently be

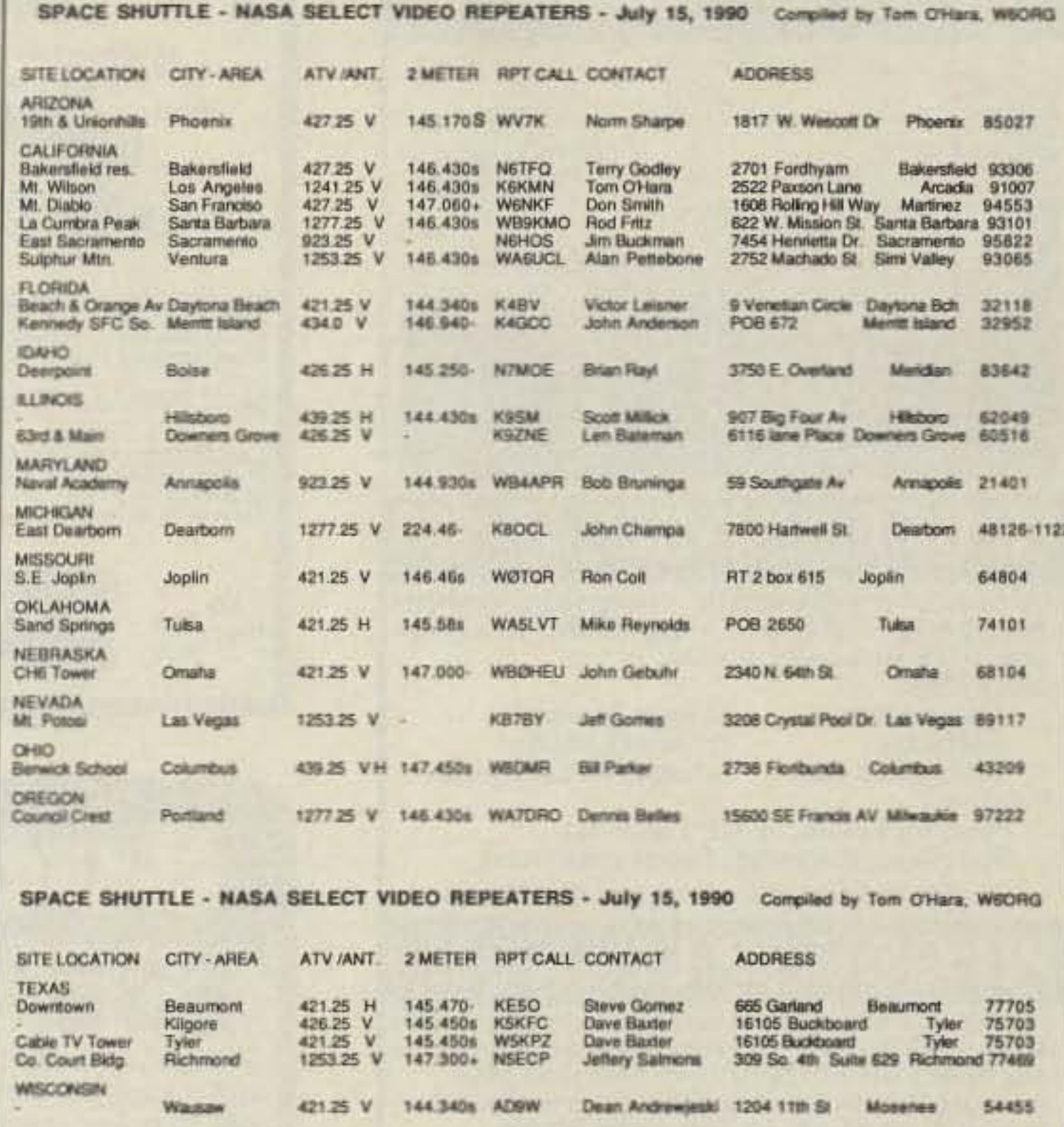

ATV retransmission sites for NASA Select shuttle video (compiled by Tom O'Hara W6ORG).

they may not know about each other due to different talk frequencies. Hopefully we can ferret out all the

many possibilities and get these groups talking to (and watching) each other!

# unaware of each other."

home satellite system and legally retransmit both the audio and video. In the May '90 "ATV" column in 73, I mentioned that Tom O'Hara W6ORG was compiling a list of those groups or repeaters planning to retransmit shuttle video from the NASA select satellite feed. This list is being distributed as part of a SAREX information package so that interested schools can tune in. It's not too late to be added to this list (keep in mind that the next SAREX mission, STS-37, is still tentatively scheduled for November).

See the table for a current list compiled as of July 15 (included are a local 2 meter coordination frequency and a contact address). Send new entries or updates to Tom O'Hara W6ORG, 2522 Paxson Ln., Arcadia CA 91007.

# **ATV Travel Tips**

Whenever I go on a trip to a new part of the country I try to find out if there is any ATV activity in the region. Whether you're just traveling through, camping out or staying in a motel, you can have a whale of a lot of fun making new contacts on ATV. They're out there; you just have to find them! ATVers are not easy to find; unless you know where they meet on 2 meters (or 220 MHz, etc.), you may be in a real hotbed of activi-

tivities using ATV. I promise to make you internationally famous!

# **Talk Frequencies**

Two frequencies, 144.34 and 146.43 MHz, have been finding wide acceptance as national ATV coordination frequencies. As more groups adopt a standard calling frequency, we'll see more interaction between nearby groups that may currently be unaware of each other. It'll also help the traveling ATVer find the locals.

These frequencies have been chosen in order to minimize the effects of the third harmonic to your ATV receiver when you're talking on 2 meters (144.34 MHz minimizes interference to 439.25 MHz receive, and 146.43 is useful in areas with 434 MHz receive). The 146.43 MHz frequency is most popular in Southern California, Oregon and Washington State. 144.34 MHz seems to be most popular in the following regions of the Midwest and East Coast: Iowa, Missouri, parts of Michigan, parts of Florida, Wisconsin, Illinois, Indiana, Ohio (147.45 MHz also used); Erie, Pennsylvania; Buffalo, New York; and the Springfield, Massachusetts/Hartford, Connecticut, area.

A number of groups may be in local working range of each other, but

# **AMATEUR TELEVISION**

# **SMILE! YOU'RE ON TV**  $\mathbf{C}$ Only

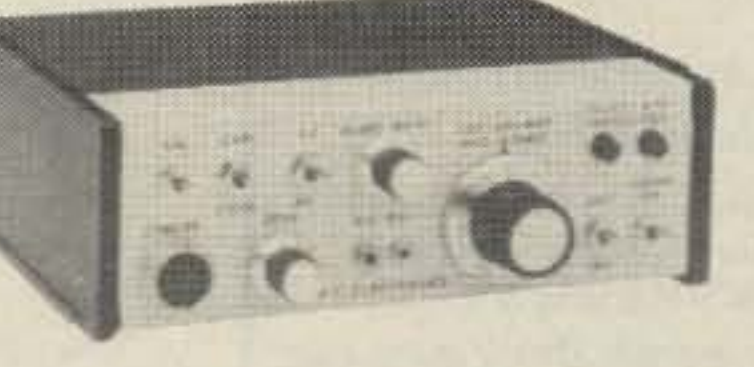

Designed and built in the USA Value + Quality from over 25years in ATV...W6ORG

\$329

With our all in one box TC70-1 70cm ATV Transceiver you can easily transmit and receive live action color and sound video just like broadcast TV. Use any home TV camera or VCR by plugging the composite video and audio into the front VHS 10 pin or rearphono jacks. Add 70cm antenna, coax, 13.8 Vdc and TV set and you are on the air...it's that easy!

TC70-1 has >1 watt p.e.p. with one xtal on 439.25, 434.0 or 426.25 MHz, runs on 12-14 Vdc  $@.5A$ , and hot GaAsfet downconverter tunes whole 420-450 MHz band down to ch3. Shielded cabinet only 7x7x2.5". Transmitters sold only to licensed amateurs, for legal purposes, verified in the latest Callbook or with copy of license sent with order.

Call or write now for our complete ATV catalog including downconverters, transceivers, linear amps, and antennas for the 70, 33, & 23cm bands.

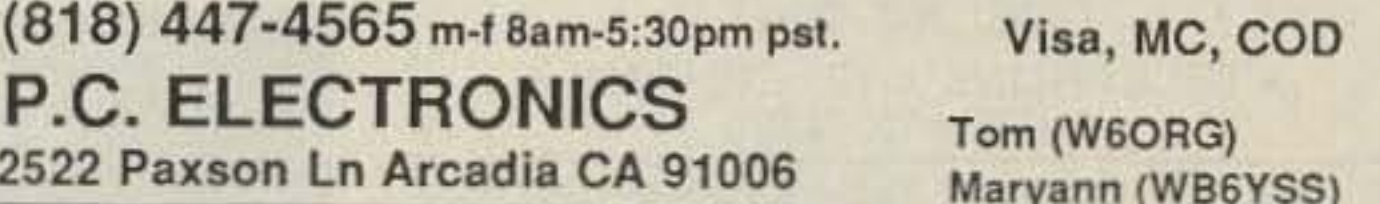

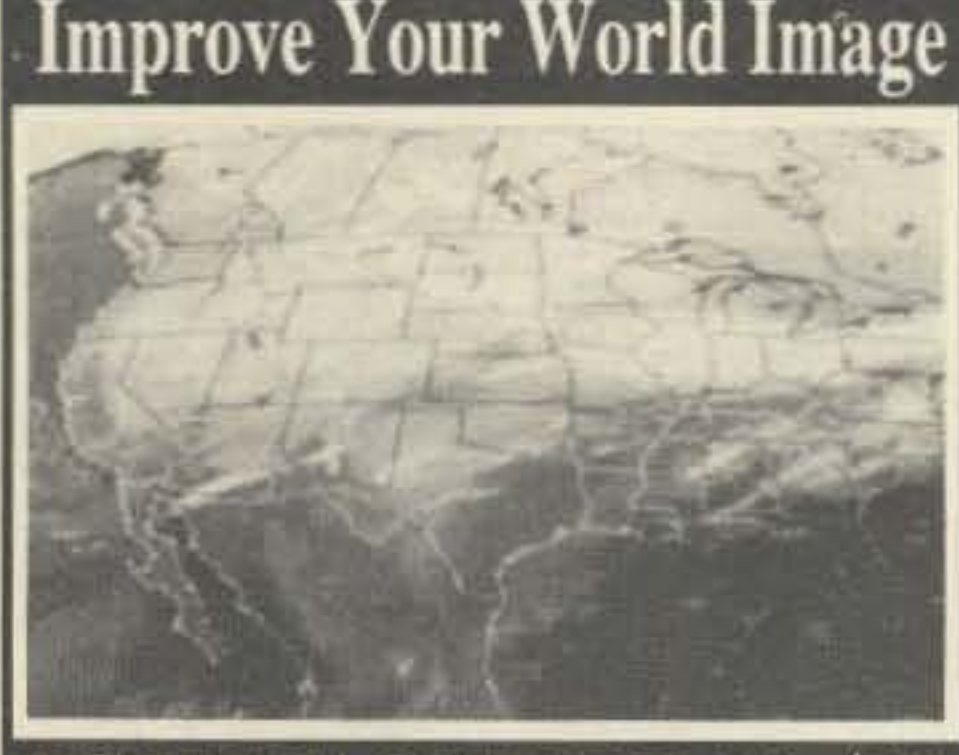

# PC HF FACSIMILE 4.0 \$99

A complete facsimile reception system for the IBM PC or Compatible. Receives up to 16 intensity levels. Includes:

Demodulator Software **Frequency List Features:** 

**80 Page Manual Tutorial Cassette Interpretation Guide** 

Print on Epson, or HP Laser Jet Disk Save, Zooming, Image processing **Unattended Image Capture and much more** 

# PC GOES/WEFAX \$250

Designed to receive images directly from **U.S. and Soviet meteorological satellites.** Includes all of the above feature plus a complete orbital tracking sytem and<br>resolution of up to 256 gray levels.

**Software Systems Consulting** 150 Avenida Cabrillo, "C", San Clemente, CA 92672 14)-498-5784

**CIRCLE 250 ON READER SERVICE CARD** 

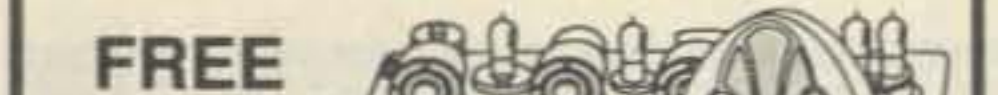

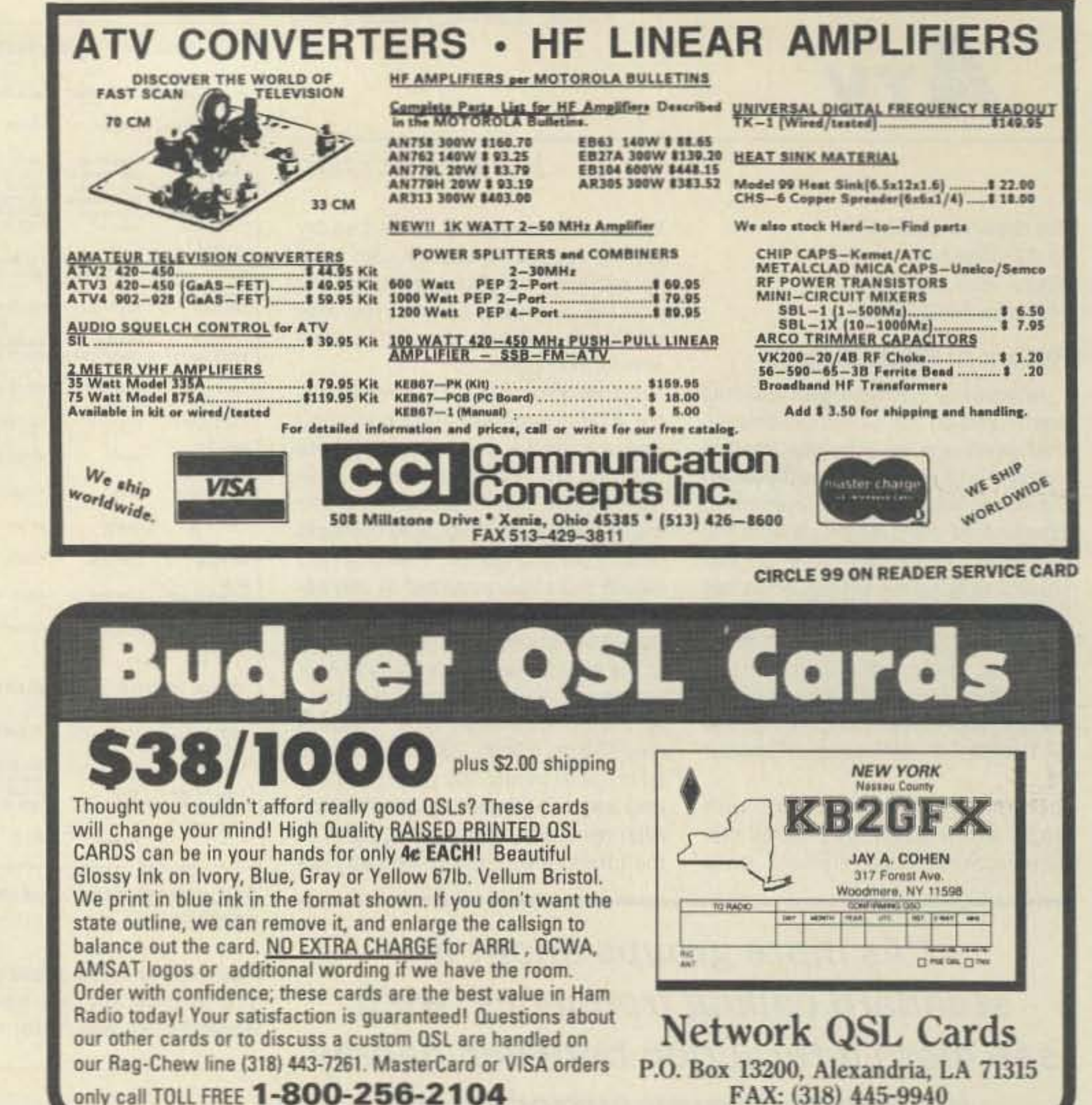

**SAMPLE COPY! ANTIQUE RADIO CLASSIFIED** 

**Antique Radio's Largest-Circulation Monthly Magazine** 

Articles - Classifieds - Ads for Parts & Services Also: Early TV, Ham Equip., Books, Telegraph, 40's & 50's Radios & more... Free 20-word ad each month. Don't miss out! Free Sample. 6-Month Trial - \$13. 1-Year: \$24 (\$36 by 1st Class). Foreign - Write. A.R.C., P.O. Box 802-E6, Carlisle, MA 01741

**CIRCLE 271 ON READER SERVICE CARD** 

# **TWO METER SPECIAL**

Motorola Micors: 45 watt, 8 Freq, 132-150 MHz, Drawer Unit Only, \$70 each; with all accessories. 4 or 2 F Scan Accessory Group; \$125 each.

GE Exec II: 138-155 MHz, 40 watt, Drawer Unit Only, \$70 each; with 2 F Scan Accessories, \$125 each.

GE Exec II: 42-50 MHz, 50 watt, Drawer Unit Only, \$65 each, with accessory group; \$125 each.

GE Century II: 1, 2, or 6 Freq. 25 watt, 138-155/148-174; \$90 each.

Standard HX-300 portables: 138-144 MHz; \$99 each.

CALL OR WHITE FOR CURRENT FLYER. ALL SALES "CASH" OR "CERTIFIED FUNDS" SHIPPED BY UPS.

C.W. WOLFE COMMUNICATIONS, INC. 113 Central Avenue Billings, Montana 59102

 $\star$ FAX  $\star$ FAX  $\star$ FAX  $\star$  $(406)$  252-9617  $\star$ TELEPHONE  $\star$ TELEPHONE  $\star$ (406) 252-9220

**CIRCLE 20 ON READER SERVICE CARD** 

80 73 Amateur Radio · September, 1990

# **DX Around the World NOW AT YOUR FINGERTIPS**

A Braille reference manual entitled DX Around the World is now available for the blind U.S. ham. The book is edited by Larry Cox, WA6AIL and made available through the San Diego Braille Transcribers Guild Inc., 1807 Upas Street, San Diego, CA 92103.

The 55-page manual contains the 324 countries on the ARRL current countries list, alphabetically listed by both prefix and country; also the beam headings in True Degrees and mileage in statute miles from the geographical centers of the West Coast. Midwest, and East Coast of the United States. Then the approximate time plus or minus Universal Coordinated Time and the country's zone are listed. There is also a brief discussion of the Solar Index and Sunspot Cycle and how they affect the DXer.

This book may be obtained for the cost of materials, \$4.15 on paper and \$7.40 on plastic pages.

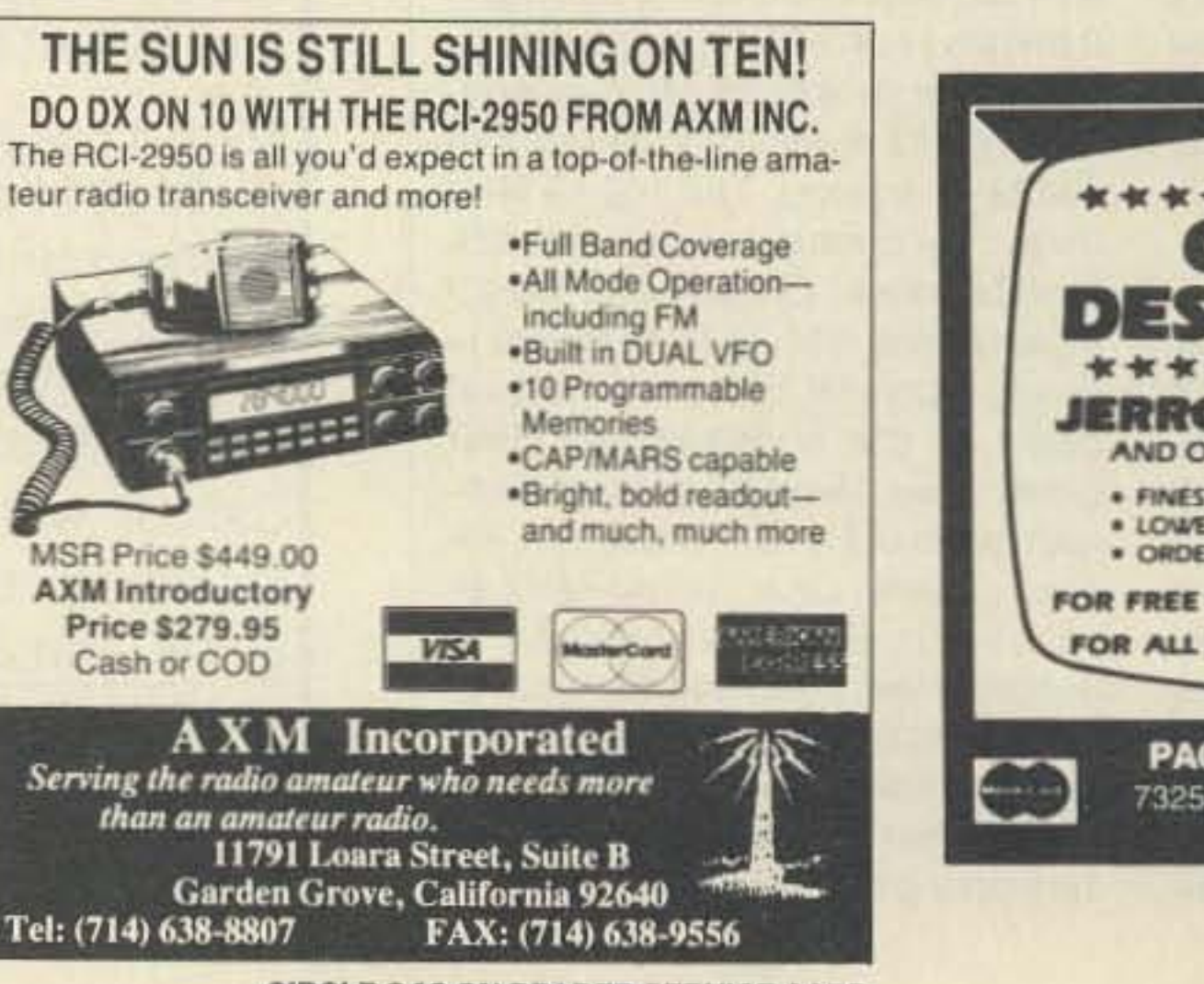

**CIRCLE 243 ON READER SERVICE CARD** 

**CIRCLE 44 ON READER SERVICE CARD** 

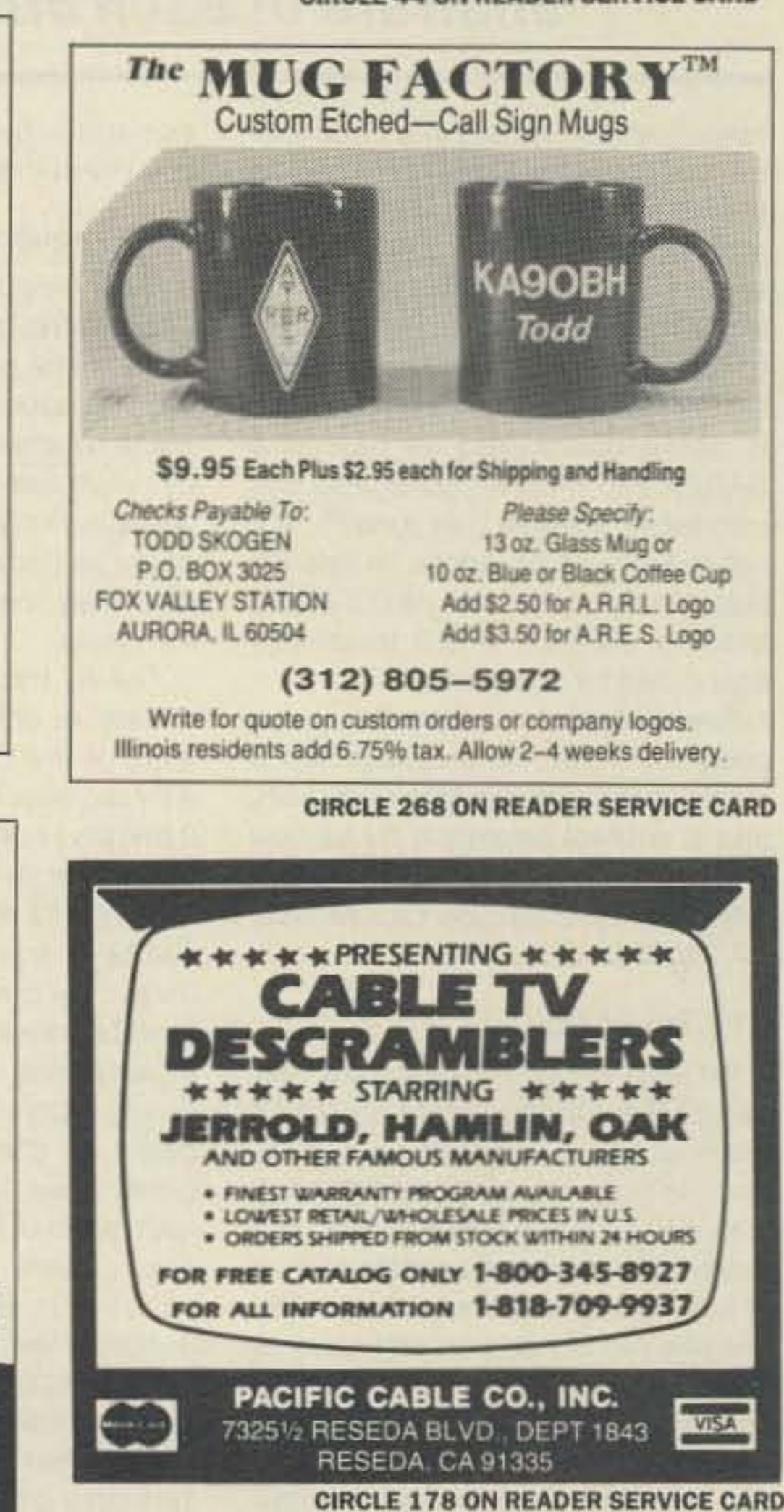

Number 37 on your Feedback card

# DXDA 290 The Dynasty Grows...

73 Magazine welcomes the new members to the growing DX Dynasty Award cadre! Special thanks to DXDA chairman Bob Reed WB2DIN for processing the results. Congratulations to all for a job well done.

# **BASIC AWARD-100 COUNTRIES WORKED**

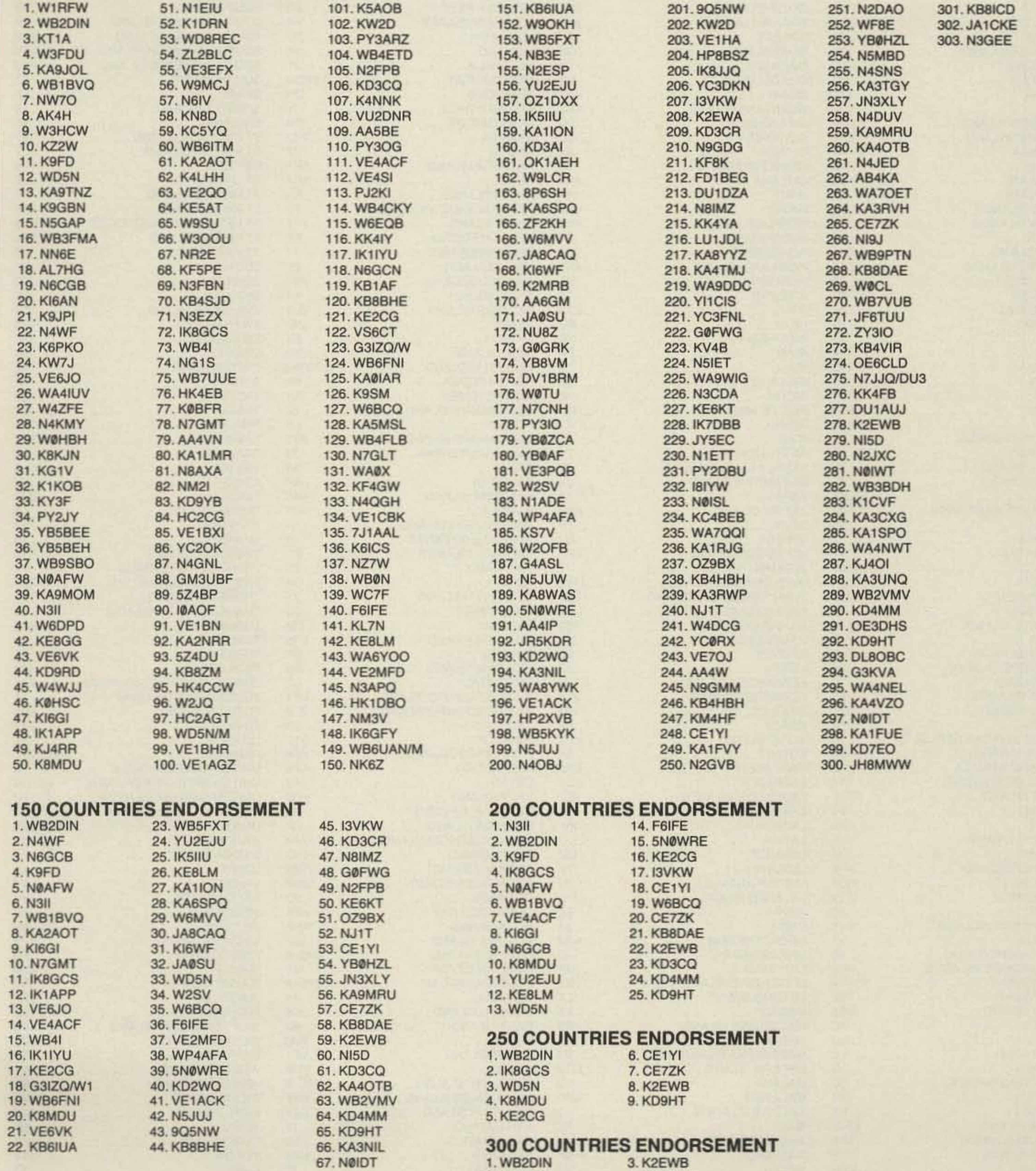

2. IKBGCS

4. K8MDU

# **Official DX Dynasty Countries List: 9/1/90**

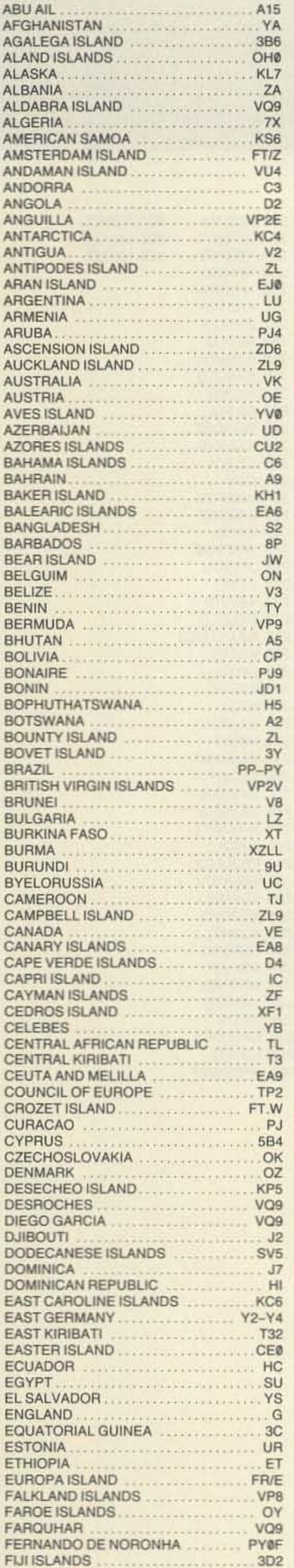

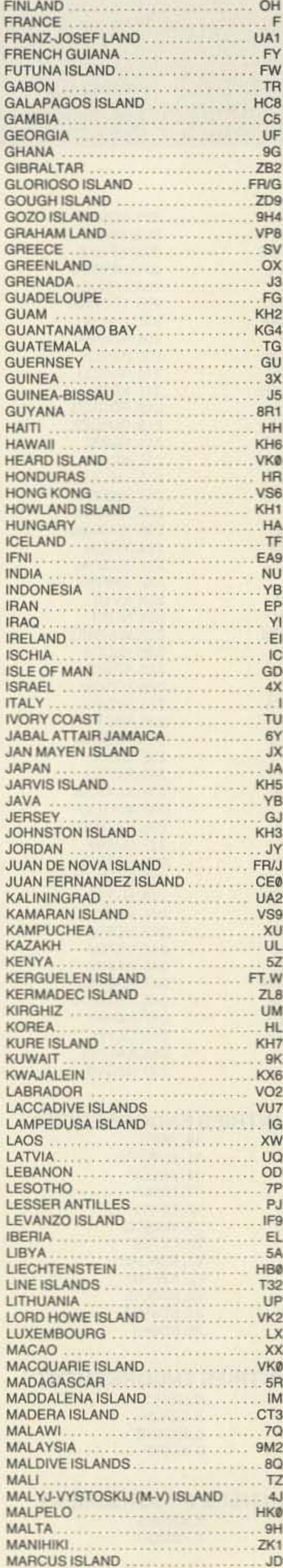

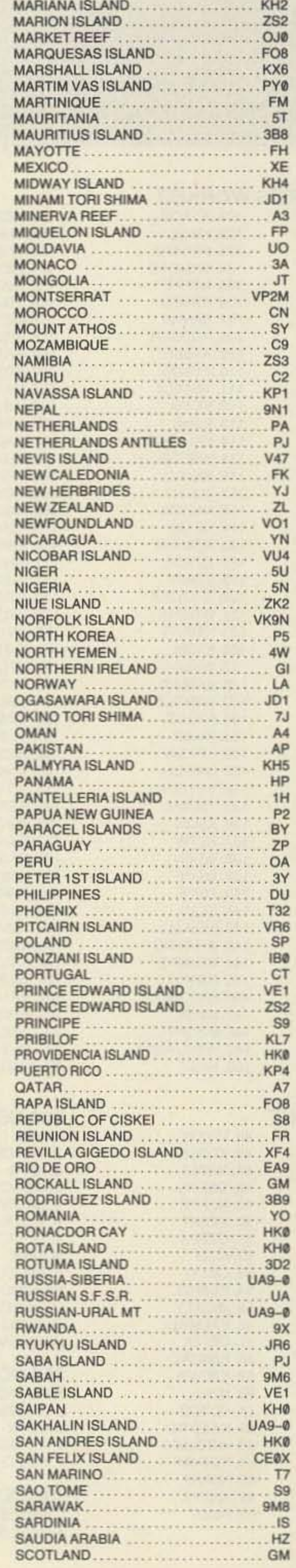

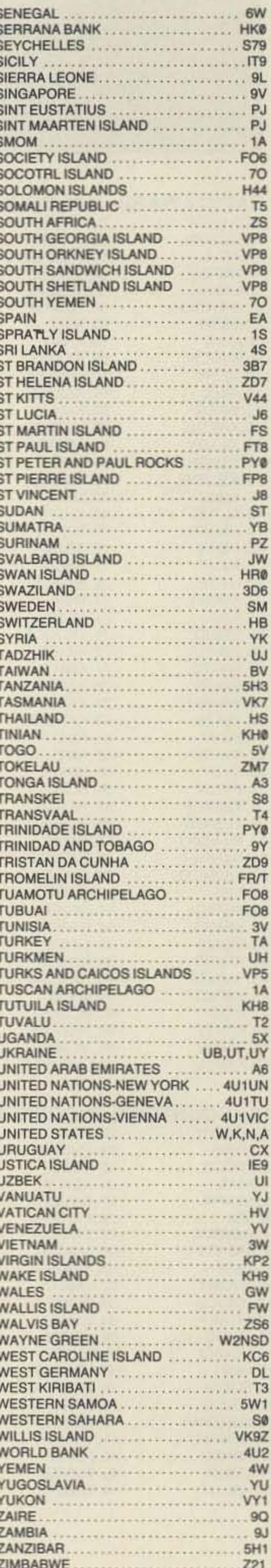

82 73 Amateur Radio · September, 1990

# **INDUSTRIAL PRINTER SALE VICTOR 5080**

IDEAL FOR INVOICING, BUSINESS FORMS, PACKET RADIO, TELETYPE, OR ANY HEAVY PRINTING APPLICATION. WHY USE A GOOD LETTER QUALITY DOT MATRIX OR DAISY WHEEL FOR PRINTING INVOICES AND FORMS, MONITORING PACKET & RTTY WHEN A HEAVY DUTY DOT MATRIX PRINTER IS ALL THAT IS NECESSARY?

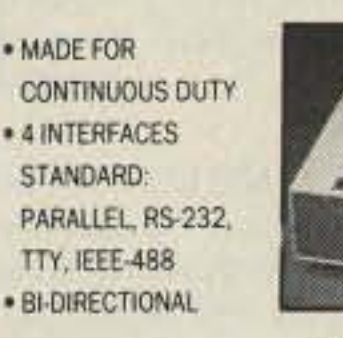

\* 80 COLUMN-100 CPS · FANFOLD OR ROLL PAPER · RE-INKABLE RIBBON . HANDLES 6 PART FORMS · COMMERCIALLY SOLD AT \$1195.00

NEW-ALL ACCES. \$109.00 FOR MORE INFORMATION, OR TO ORDER, PLEASE CALL:

# **HORIZON MANUFACTURING 1500 MIDWAY COURT W1A** ELK GROVE, IL 60007

PHONE: 708-439-6800

FAX:708-439-3799

**LIMITED QUANTITY** 

ALL ORDERS SHIPPED BY UPS IL AND TX RESIDENTS INCLUDE APPLICABLE SALES TAX

**CIRCLE 110 ON READER SERVICE CARD** 

# **AMATEUR RADIO STAMP SHIRTS**

**Authentic Color** Reproduction of 1964-1965 **Commemorative Stamp** on a Quality Shirt

> Paul Washa, WØTOK 4916 Three Points Boulevard Mound, MN 55364-1245

# **MAKE CIRCUIT BOARDS** THE NEW, EASY WAY

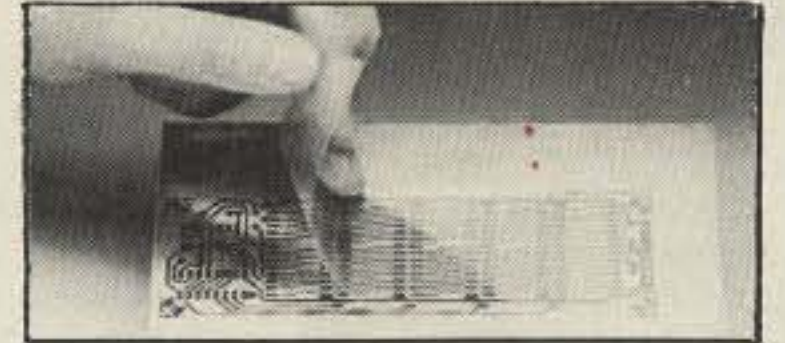

# **WITH TEC-200 FILM**

# **JUST 3 EASY STEPS:**

• Copy circuit pattern on TEC-200 film using any plain paper copier

- · Iron film on to copper clad board
- Peel off film and etch

convenient  $8\frac{1}{2} \times 11$  size With Complete Instructions **SATISFACTION GUARANTEED** 

5 Sheets for \$3.95 10 Sheets only \$5.95

add \$1.25 postage NY Res. add sales tax The MEADOWLAKE Corp.

Dept. A. P.O. Box 497Z Northport, New York 11768

# **CIRCLE 55 ON READER SERVICE CARD**

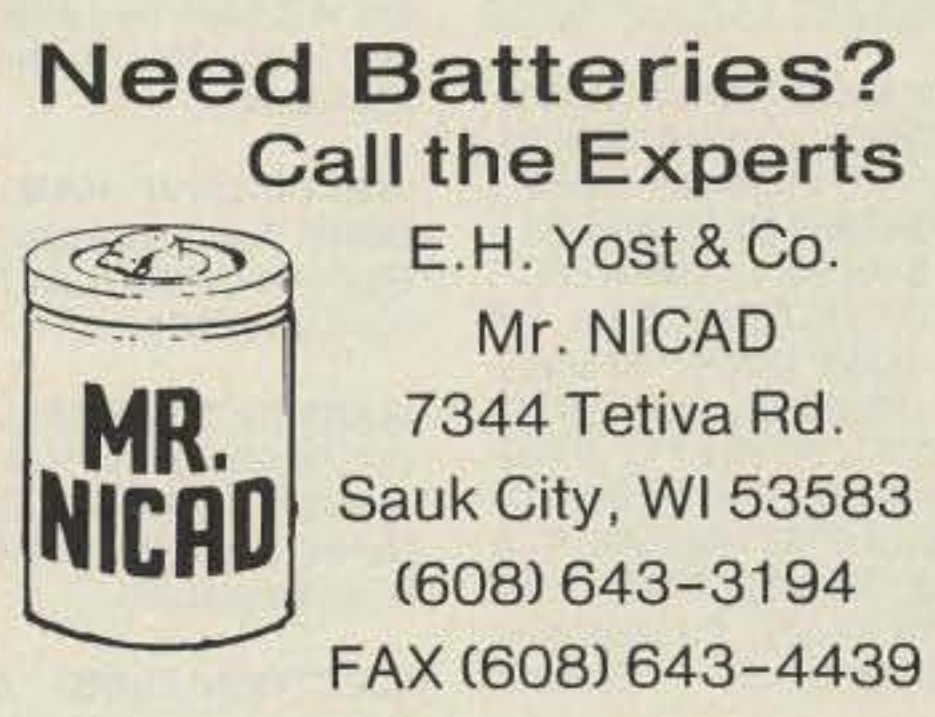

# **Ampire**

# **Mastmounted RF or Coax switched GaAsFET Preamplifiers.**

Helical filtered preamps for out of band rejection 2 meter-19dB gain . 75dB noise figure . handles 160 watts transmitted power

Model 146 covers entire 2 meter band . RF switched • 13-20VDC

Model 146OS covers a 3dB bw of 1.4MHz

Model 146CP, 1460SCP and 160CP powered with 12VDC thru coax

Model 160 covers 149-174MHz · no helical filter

70cm-16dB gain . 75dB noise figure . handles 100 watts transmitted power

Model 440 tunable from 420-450MHz . 10MHz bandpass . RF switched . 13-20VDC

Model 440CP powered with 12VDC thru coax

Models 146's and 160 \$179 Models 440's \$189

> Shipping for 1 unit-\$5.00 Each additional unit-\$3.00

Ampire Inc. 10240 Nathan Lane . Maple Grove, MN 55369 (612) 425-7709

**CIRCLE 37 ON READER SERVICE CARD** 

# PROLONG THE LIFE OF YOUR EQUIPEMENT!

Cover Craft anti-static covers protect your gear from the damaging effects of dust and moisture.

# A sample of what we stock:

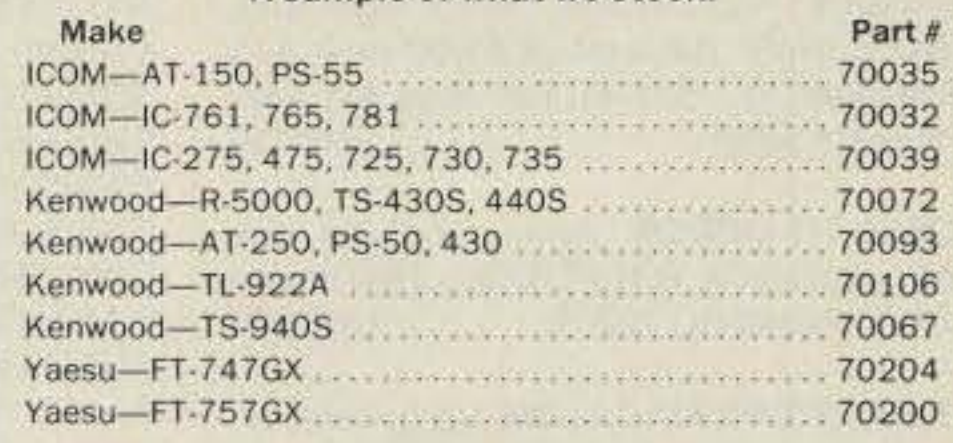

Price \$8.95 each

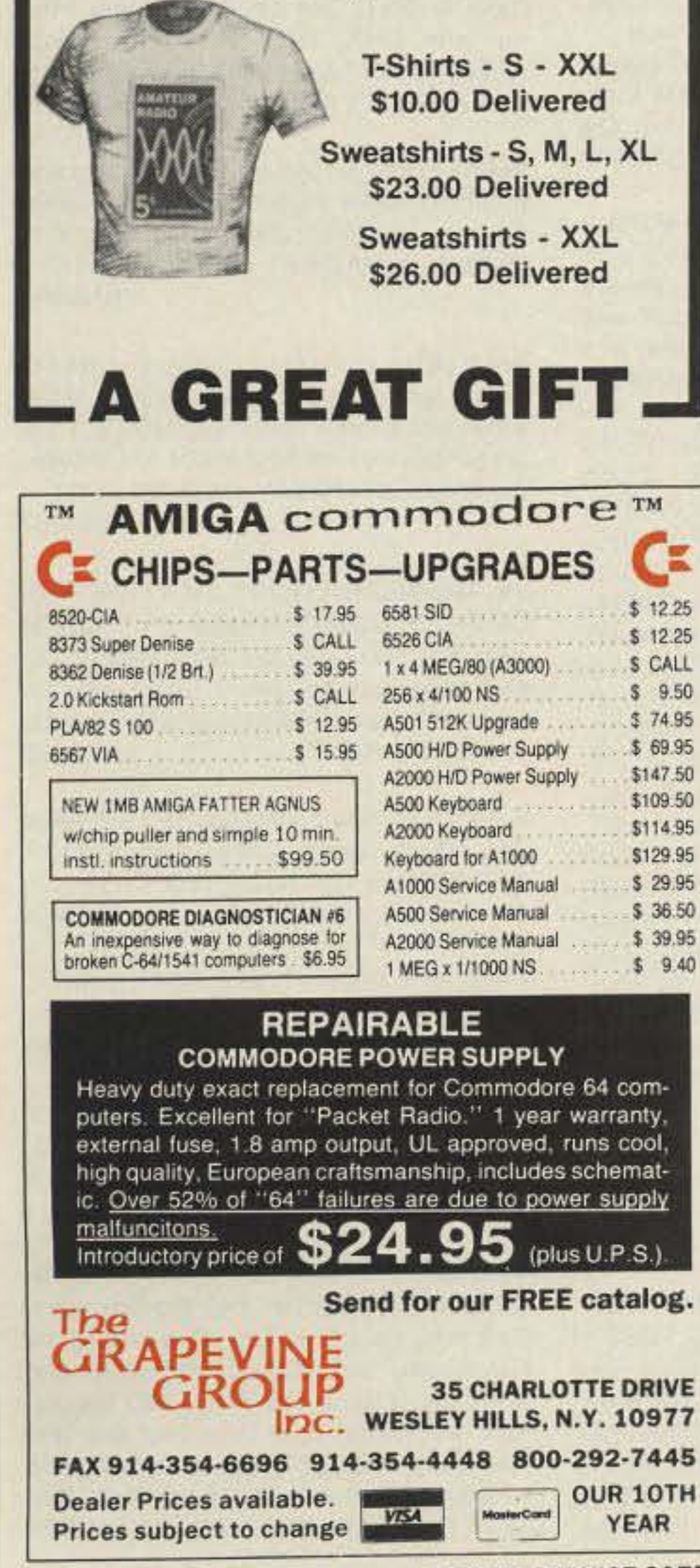

NEW **SUPER BATTERY PACKS** for ICOM, KENWOOD, YAESU Call today for prices! **VISA** 

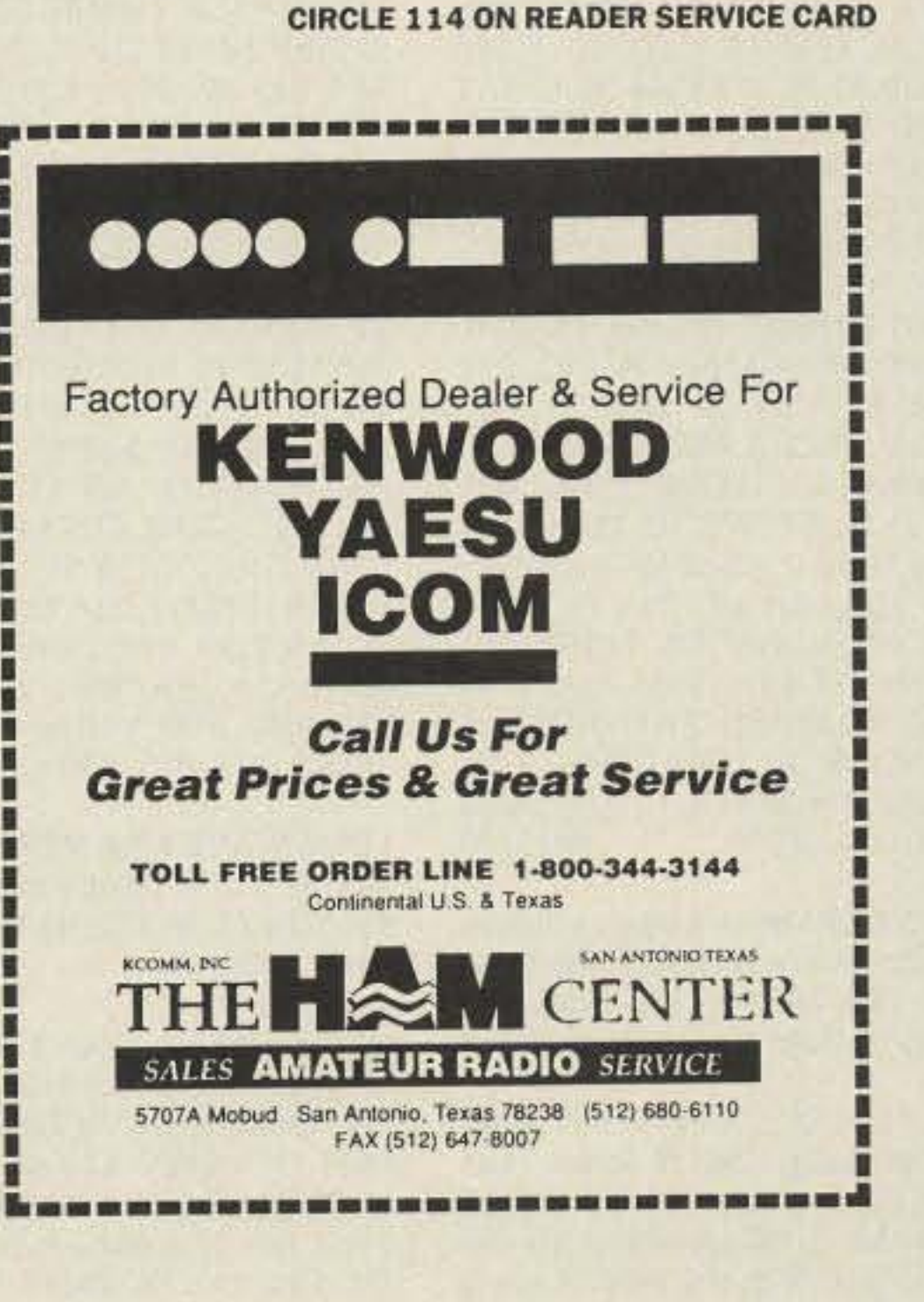

To order add S&H 1 cover \$2.75, 2 covers \$3.25, 3 covers \$3.50. AZ residents add 7% sales tax. Enclose this ad with your order for a 3% discount. Call or write: Len KB7KZX

**GAUTHIERS' COVERS PLUS** P.O. Box 495 Prescott, AZ 86302 602-776-9711

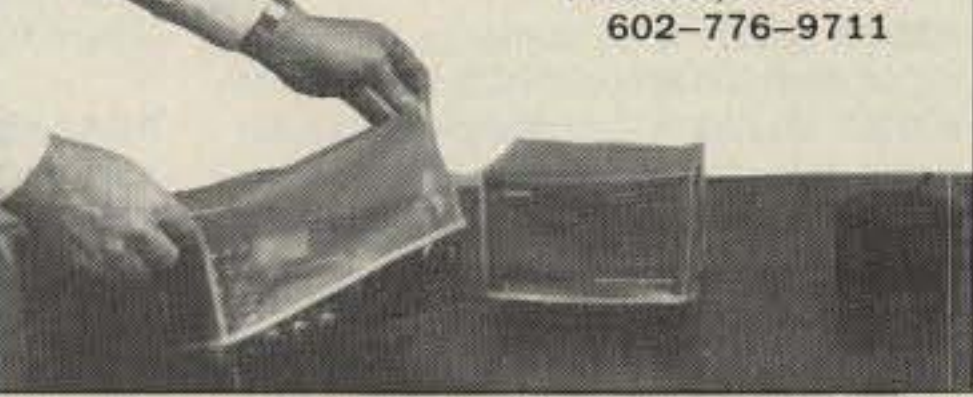

**CIRCLE 46 ON READER SERVICE CARD** 

# **SCARED OF THE CODE?**

**IT'S A SNAP WITH GGTE MORSE TUTOR, THE CHOICE OF THOUSANDS OF HAMS & PROSPECTIVE HAMS, PRAISED** IN QST, 73 AND WORLD RADIO! **LEARN IN JUST 12 EASY LESSONS!** 

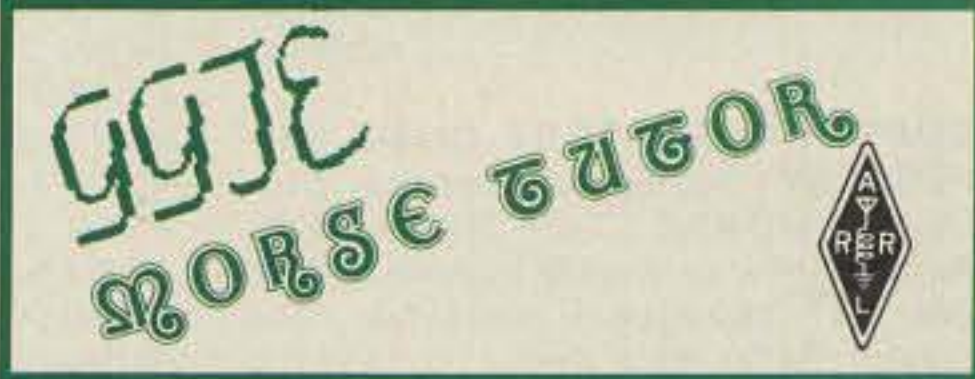

**FEATURES OF THIS UNIQUE PACKAGE INCLUDE:** ■Code speeds from 1 to over 100 WPM **B** Standard or Farnsworth modes MAdjustable tone frequency Over a billion random conversations **BLetters, numbers, punctuation and pro signs** Random characters & words for each lesson **BDisplay text while listening or after copying MAII** parameters remembered between sessions Parameters easily changed when desired

For PC-DOS/MS-DOS computers. Available at dealers, thru QST or 73 or send \$19.95 for 5.25" or \$21.95 for  $3.5'' + $2$  S&H (CA residents add  $6\%$  Tax) to: GGTE, PO Box 3405, Newport Beach, CA 92659

**CIRCLE 392 ON READER SERVICE CARD** 

**CIRCLE 390 ON READER SERVICE CARD** 

Number 38 on your Feedback card

# **BARTER 'N' BUY**

Turn your old ham and computer gear into cash now. Sure, you can wait for a hamfest to try and dump it, but you know you'll get a far more realistic price if you have it out where 100,000 active ham potential buyers can see it than the few hundred local hams who come by a flea market table. Check your attic, garage, cellar and closet shelves and get cash for your ham and computer gear before it's too old to sell. You know you're not going to use it again, so why leave it for your widow to throw out? That stuff isn't getting any younger!

The 73 Flea Market, Barter 'n' Buy, costs you peanuts (almost)-comes to 35c a word for individual (noncommercial) ads and \$1.00 a word for commercial ads. Don't plan on telling a long story. Use abbreviations, cram it in. But be honest. There are plenty of hams who love to fix things, so if it doesn't work, say so.

Make your list, count the words, including your call, address and phone number. Include a check or your credit card number and expiration. If you're placing a commercial ad, include an additional phone number, separate from your ad.

This is a monthly magazine, not a daily newspaper, so figure a couple months before the action starts; then be prepared. If you get too many calls, you priced it low. If you don't get many calls, too high.

So get busy. Blow the dust off, check everything out, make sure it still works right and maybe you can help make a ham newcorner or retired old timer happy with that rig you're not using now. Or you might get busy on your computer and put together a list of small gear/parts to send to those interested?

Send your ads and payment to the Barter 'n' Buy, Donna DiRusso, Forest Road, Hancock NH 03449 and get set for the phone calls.

**HAM RADIO KITS & ASSEMBLIES for** various OST & 73 construction articles. We also offer books and electronic components. For catalog, send legal size SASE w/45c postage or \$1.00 to A & A Engineering, 2521 W. LaPalma #K, Anaheim CA 92801. **BNB259** 

QSLs TO ORDER. Variety of styles, colors, card stock. W4BPD QSLs, PO Drawer DX, Cordova SC 29039. **BNB260** 

THE DX'ERS MAGAZINE Up-to-date, informative, interesting. Compiled and edited by Gus Browning W4BPD, DXCC Honor Roll Certificate 2-4. Send for free sample and subscription information today. PO Drawer DX, Cordova SC 29039. **BNB261** 

\$499.90, SP-230 \$48.90; ICOM IC-251A \$395.90, 900 \$299.90, IC-451A \$469.90, PS-15 \$122.90, 761 \$1749.90; ROBOT 400 \$249.90, 800H \$299.90; DRAKE TR-5 \$489.90, PS-75 \$149.90. LOOKING FOR SOMETHING NOT LISTED?? CALL OR SEND S.A.S.E., HAVE OVER 190 USED ITEMS in stock. MENTION AD. PRICES CASH, FOB PRESTON. HOURS TUES-DAY-FRIDAY 9:00 TO 6:00, 9:00-2:00 P.M. MONDAYS. CLOSED SATURDAY & SUNDAY, ROSS DISTRIBUTING COM-PANY, 78 SOUTH STATE, PRESTON ID **BNB654** 83263. (208) 852-0830.

hance the education of young people nationwide. Your property donation or financial support would be greatly appreciated and acknowledged with a receipt for your tax deductible contribution. Meet WB2JKJ and the "22 Crew" on the classroom net, daily, 1100-1230 UTC, 7.238 MHz. Then from 1230 to 1900 on 21.395. This is the tenth yeaar of education thru communication at the core of the big apple. Come to class and please QSL. Write us at: PO Box 1052, New York NY 10002. Round the clock Hotlines: VOICE (516) 674-4072, FAX (516) 674-9600. BNB762

**HAMLOG COMPUTER PROGRAM Full** features. 18 modules. Auto-logs, 7-band WAS/DXCC, Apple, IBM, CP/M, KAYPRO, TANDY, CR8 \$24.95. 73-KA1AWH, PB 2015, Peabody MA 01960. **BNB775** 

**LAMBDA AMATEUR RADIO CLUB In**ternational amateur radio club for gay and lesbian hams. On-air skeds, monthly newsletter, and annual gathering at Dayton. (215) 978-LARC. PO Box 24810, **BNB812** Philadelphia PA 19130.

HAM RADIO REPAIR CENTER, quality workmanship. Solid state or tube, all makes and models. Also repair HF amplifiers. A-Z Electronic Repair, 3638 East, Indian School Rd., Phoenix AZ 85018. (602) 956-3024. **BNB874** 

INEXPENSIVE HAM RADIO EQUIP-MENT. Send postage stamp for list. Jim Brady-WA4DSO, 3037 Audrey Dr., Gastonia NC 28054. **BNB890** 

WANTED: BUY & SELL All types of Electron Tubes. Call toll free 1 (800) 421-9397 or 1 (612) 429-9397. C & N Electronics, Harold Bramstedt, 6104 Egg Lake Road, Hugo MN 55038. **BNB900** 

ELECTRON TUBES: All types & sizes.

VIDEOCIPHER II MANUALS. Volume 1-Hardware, Volume 2-Software, either-\$34.95. Volune 3-Projects/Software, Volume 5-Documentation or Volume 6-Experimentation, \$44.95 each. Volume 4-Repair, \$99.95. Volume 7-032/Hacking \$54.95. Cable Hacker's Bible-\$34.95. Clone Hacker's Bible-\$34.95. Catalog-\$3.00. CODs (602) 782-2316. TELECODE, PO BOX 6426-BB, Yuma AZ **BNB938** 85366-6426.

**GROUNDING THE AMATEUR RADIO** STATION. Step-by-step. 12-page illustrated guide. Down to Earth instructions!! ONLY \$7 ppd! KB4UGW's SHACK SOLU-TIONS, PO Box 581-s, Leeds AL 35094-**BNB940** 0581

HOME-BREW-PROJECTS LIST SASE WB2EUF, Box 708, East Hampton NY **BNB943** 11937.

**WANTED IBM-PC/CLONE AND PACKET** equipment for Russian amateur emergency radio service-tax deductible. Dave Larsen KK4WW, PO Box 341, Floyd VA 24091. (703) 763-3311/382-4458.

**BNB945** 

RADIO SHACK COLOR COMPUTER Ham software and hardware. Free catalog. Dynamic Electronics, POB 896, Hartselle AL 35640. (205) 773-2758. BNB946

YOUR CALLSIGN-3" VINYL. One piece peel and stick, any surface. \$3.50 ppd. Call-Signs, PO Box 123, Valley Springs CA 95252. **BNB950** 

HAM RADIOS DON'T DIE! They just get repaired by K-Gor Electronic Repair, Inc., 6154 Circle View Drive, Kansas City MO 64118. (816) 454-6700. **BNB952** 

**BANDMASTER QUADS. You've seen** them in OST, CO, and Worldradio. Find out why. UHF, VHF, HF, Free catalog. AAE, 3164 Cahaba Heights Rd., Birmingham AL 35243. (205) 967-6122. BNB955

**AZDEN SERVICE by former factory tech**nician. Fast turnaround. PCS-300 NiCads \$36.95. Southern Technologies Amateur Radio, Inc., 10715 SW 190 St. #9, Miami FL 33157. (305) 238-3327. **BNB262** 

**DRAKE TR7** w/aux extra xtals MS7 spk. All mint PS7 \$900.00. AMP supply LK500ZC used little: MIRAGE MP-1 \$99.00: frequency counter mint \$150.00: Collins 32-S3C \$650. Howard (717) 458-6243 after 5 PM EDT. **BNB263** 

QSL CARDS-Look good with top quality printing. Choose standard designs or fully customized cards. Better cards mean more returns to you. Free brochure, samples. Stamps appreciated. Chester OSLs. Dept A, 310 Commercial, Emporia KS 66801, or FAX request to (316) 342-4705. **BNB434** 

**SUPERFAST MORSE CODE SU-**PEREASY. Subliminal cassette. \$10. LEARN MORSE CODE IN 1 HOUR. Amazing new supereasy technique. \$10. Both \$17. Moneyback guarantee. Free catalog: SASE. Bahr, Dept 73-3, 1196 Citrus, Palmbay FL 32905. **BNB531** 

SB-220/221 OWNERS: 20 detailed mods which include 160-6 meter operation, QSK, +enhanced p.s. 50% rebate for new mods submitted! 9 pages of 3-500Z tech info. \$11 postpaid.-Info. SASE, BOB KO-ZLAREK WA2SQQ, 69 Memorial Place, Elmwood Park NJ 07407. **BNB581** 

ROSS' \$\$\$\$ USED September (ONLY) SPECIALS: KENWOOD TS-530SW/ YK88SN.C \$639.90. TS-930S/WAT \$1345.90, VFO-230 \$309.90, TS-180S

**WRITTEN EXAMS SUPEREASY. Memo**ry aids from psychologist/engineer cut studytime 50%. Novice, Tech, Gen: \$7 each. Advanced, Extra: \$12 each. Moneyback guarantee. Bahr, Dept 73-3, 1196 Citrus, Palmbay FL 32905. **BNB691** 

ROSS' \$\$\$\$ NEW (SOME OPEN BOX AND 1 OF A KIND) September (ONLY) SPECIALS: KENWOOD TM-701A \$459.90, TH-75A \$339.90, TM-231A \$389.90, TM-941A \$1009.90, TS-950SD \$3629.90, TS-680S \$930.00, TS-440S/ WAT \$1199.90, TR-8400 \$369.99, TM-411A \$339.99, TS-811A \$1000.00; ICOM IC-471H \$939.90, IC-47A \$384.90, IC-4AT \$249.90, IC-32AT \$534.90, IC-O4AT \$299.90, IC-490A \$509.90, IC-245 \$289.99; YAESU FT-747GX \$679.90, FV-101DM \$229.90, YR-901 \$219.90; **HEATHKIT HW-24-HT \$349.90; NYE** VIKING MBII \$229.90, MB-V-A \$579.90, RFM-005 \$209.90; HENRY RADIO S1T \$209.90, S5 \$219.90, S4 \$239.99, S4T \$249.90, ALL L.T.O. (LIMITED TIME OF-FER) LOOKING FOR SOMETHING NOT LISTED?? CALL OR WRITE. Over 9004 ham-related items in stock for immediate. shipment. Mention ad. Prices cash. F.O.B. PRESTON. HOURS TUESDAY-FRIDAY 9:00 TO 6:00, 9:00-2:00 P.M. MONDAYS. CLOSED SATURDAY & SUNDAY. ROSS DISTRIBUTING COM-PANY, 78 SOUTH STATE, PRESTON ID 83263. (208) 852-0830. **BNB709** 

HAM RADIO REPAIR all makes, models. Experienced, reliable service. Robert Hall Electronics, Box 280363, San Francisco CA 94128-0363. (408) 729-8200. BNB751

**WANTED:** Ham Equipment and other property. The Radio Club of Junior High School 22 NYC, Inc., is a nonprofit organization, granted 501(C)(3) status by the IRS, incorporated with the goal of using the theme of ham radio to further and en-

Transmitting, receiving, microwave Large inventory = same day shipping. Ask about our 3-500Z special. Daily Electronics, PO Box 5029, Compton CA 90224. (800) 346-6667. **BNB913** 

**COMMODORE 64 HAM PROGRAMS-**8 disk sides over 200 Ham programs \$16.95. 25c stamp gets unusual software catalog of Utilities, Games, Adult and British Disks. Home-Spun Software, Box 1064-BB, Estero FL 33928. **BNB917** 

**BATTERY PACK REBUILDING: SEND** YOUR PACK / 48HR SERVICE. ICOM: BP2/BP3/BP22 \$19.95, BP5 \$25.95, BP7/ BP8 \$32.95, BP70 \$29.95. KENWOOD: PB21 \$15.95, PB21H \$21.95, PB25/26 \$24.95. YAESU FNB9 \$19.95, FNB10 \$23.95, FNB11 \$27.95, FNB4/4A \$36.95, "U-DO-IT INSERTS" ICOM: BP2 \$17.50, BP3 \$16.95, BP5 \$22.95, BP7/8 \$27.50, BP22 \$17.95, BP70 \$25.95. KENWOOD: PB21 \$12.95, PB21H \$18.95, PB24/25/26 \$19.95. TEMPO: S1/2/4/15 \$22.95. YAE-SU: FNB4/4A \$32.95, FNB9 \$16.95, FNB10 \$18.95. AZDEN: \$19.95, "NEW PACKS", ICOM: BP5 \$43.95, BP8 (BASE CHG ONLY) \$39.95. YAESU: FNB2 \$19.95, FNB12 \$44.95. SANTEC: 142/ 1200 \$22.95. FREE CATALOG. \$3 Shipping/order.  $PA + 6\%$ , VISA-M/C + \$2. CUNARD, R.D. 6 Box 104, Bedford PA 15522. (814) 623-7000. **BNB931** 

LONG WAVE 1750 METER products and kits by Curry Communications. Please send SASE to 852 North Lima St., Burbank CA 91505. **BNB932** 

**VOX ACTUATED TRANSMITTER** 49 MHz, crystal controlled 6-15 VDC, 1 mA. Standby Circuit Board Kit Only SU-PER QUALITY \$39.95 ppd. Catalog \$3.00, refundable. Advanced Electronic Tech, Ste. 173, 5800-A, N. Sharon, Amity Rd., Charlotte NC 28215. (704) 545-2681. **BNB933** 

WANTED: Pre-1980 microcomputers and publications for museum. KK4WW, Dave Larsen, Blacksburg Group, PO Box 1, Blacksburg VA 24063. (703) 763-3311. **BNB956** 

**WANTED:** Your help donating IBM-PC clone, technical and callbooks for IARN emergency radio service in USSR. I will personally deliver equipment to UB5WE. David Larsen KK4WW. (703) 763-3311. **BNB957** 

25-420 MHZ MILITARY AVIATION FRE-QUENCY DIRECTORIES for NORTH AMERICA-over 20,000 newly researched listings. Send SASE info to: for-HAP3, Box 754, Flemington NJ 08822-0754. (201) 806-7134. **BNB958** 

IC3AT, like new, tone pad, BP3 x 2, need new NiCds, leather case, scans', \$125. PPD. Lin Hamilton NJ6Y, 1150 Capitol Dr. 84, San Pedro CA 90732. **BNB959** 

FREE Ham Gospel Tracts, SASE, N3FTT, 5133 Gramercy, Clifton Hts. PA19018. **BNB960** 

WANTED: Ten-Tec 544 transceiver with 262m power supply. N1GQV Geoff Burns, 101 Rantoul St., Apt. 211, Beverly MA 01915. (508) 927-4120. **BNB961** 

**MACSAMUEL MORSE CODE TUTORI-**AL SOFTWARE for the Macintosh". Speeds to 90 wpm. Standard or Farnsworth mode. Random character and word generation. Random QSO simulation. Also, send code from your own text files. Send \$22.00 plus \$2.00 shipping and handling to: Avant Systems, P.O. Box 5437, Pittsburgh, PA 15206. **BNB962** 

# **GORDON WEST RADIO SCHOOL**

# #04 21-DAY NOVICE ..... \$22.95

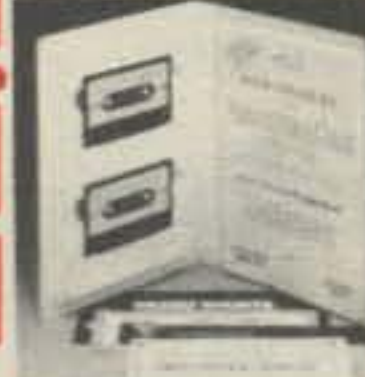

- 112-page textbook <sup>o</sup> two stereo code learning tapes
- sample 5 wpm Novice code test over \$50 in radio manufacturers' discount coupons.

#01 COMPLETE NOVICE... \$62.95 2 theory tapes, 2 textbooks, FCC Rule Book, 4 code tapes, code oscillator set, examiner test packet, and over \$50 in radio discount coupons.

#02 NOVICE CODE COURSE \$32.95 6 cassette tapes make it easy to learn the code from scratch.

#07A 2-WEEK TECH  $\ldots$   $$22.95$ This Technician course includes 2 theory tapes and 1 illustrated textbook.

#05 COMPLETE GENERAL. . \$62.95 6 code tapes, 4 theory tapes, and 2 textbooks, Ideal for upgrade from Novice to General.

#06 GEN. CODE COURSE.. \$32.95 This General course includes 6 tapes for speed building from 5 to 13 wpm.

#08B COMPLETE ADVANCED \$62.95 This Advanced course includes 4 theory tapes, 1 textbook, and 6 code tapes (13 to 22 wpm).

#09 ADV. THEORY COURSE \$32.95 4 tapes and 1 illustrated textbook

#10 COMPLETE EXTRA.... \$62.95

# For the Latest in Repeater Technology **Go with the Leader-**

SPECININ

**SPECTRUM COMMUNICATIONS** 

**Basic SCR77** 

■ 10-40 Watt Units

■ 2M, 220, 440 MHz

**B** Super Sensitive/Selective Receivers

**Unusually Good Repeat Audio** 

**Proven Performance throughout** the World!

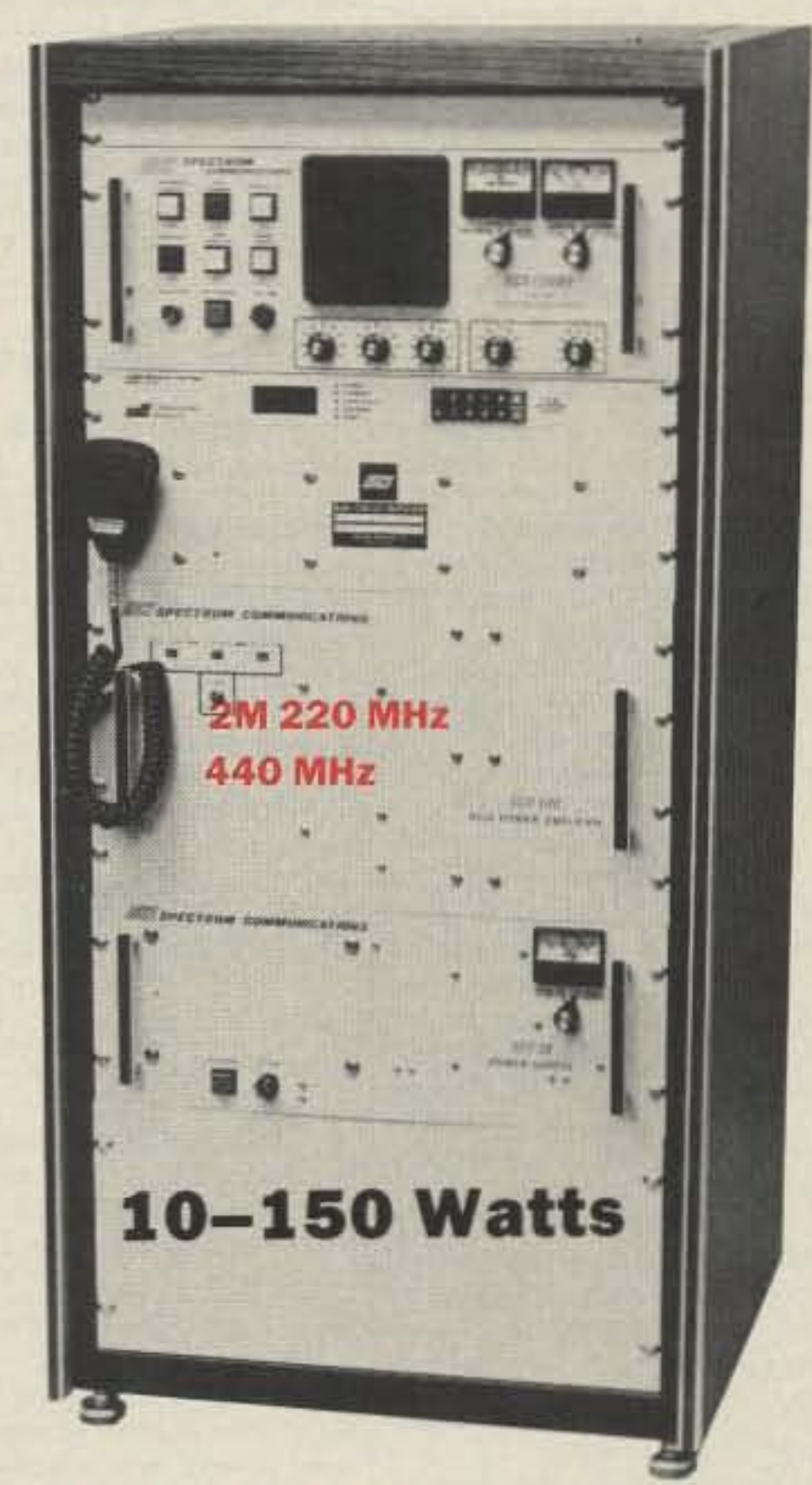

For that new Machine-Spectrum makes 2 lines of Repeaters-the world famous Deluxe SCR1000A-VHF or SCR4000-UHF, and the basic low cost line of SCR77s.

Low Pricing

Repeaters!

on SCR77

The SCR77 Repeaters maintain the quality of design, components and construction which have made Spectrum gear famous throughout the world for years. However, all of the "bells & whistles" have been eliminated-at a large cost savings to you! The SCR77 is a real "work-horse" basic machine designed for those who want excellent, super-reliable performance year after year-but no frills!

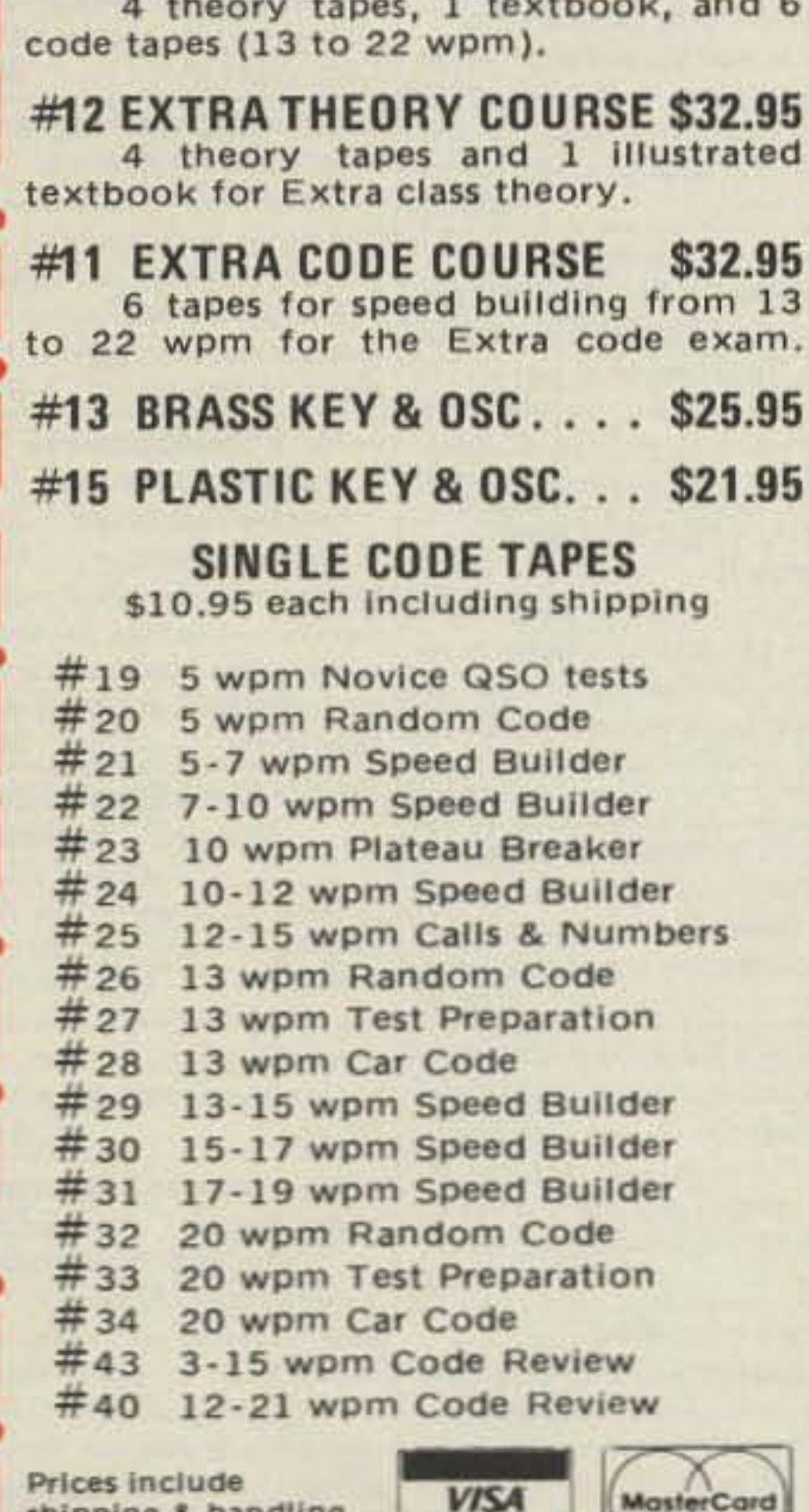

shipping & nandling residents add 61/2%

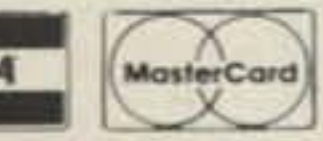

**RADIO AMATEUR CALLBOOK INC.** 925 Sherwood Dr., Lake Bluff, IL 60044 (708) 234-6600 Mon.-Fri. 8-4pm

**CIRCLE 31 ON READER SERVICE CARD** 

SCR-1000A 2M or 220 REPEATER W/150 WT. 2M Amp & 30A POWER SUPPLY. (All items available separately)

Shown in optional cabinet.

Call or write today for details and prices! Get your order in A.S.A.P. Sold Factory Direct or through Export Sales Reps. only.

Of course, if you do want a Full Featured/Super Deluxe Repeater with Full panel metering and controls, and a complete list of 'built-in' options, then you want our SCR1000A or **SCR4000.** 

All available with Autopatch/Reverse **Patch/Landline Control; TouchTone Control of various repeater functions;** 'PL': "Emergency Pwr./ID; High/Low **TX Power; Tone & Timer Units; Sharp** RX Filters; Power Amps, etc.

**Complete Line of VHF/UHF Rcvr. & Xmtr. Link Boards & Assemblies** also available. Plus ID, COR, DTMF Control Bds., Antennas, Duplexers, Cabinets, etc. Inquire.

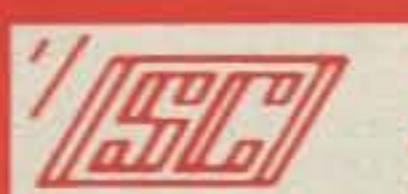

**SPECTRUM COMMUNICATIONS CORP.** 

1055 W. Germantown Pk, S10 . Norristown, PA 19403 . (215) 631-1710 . TELEX: 846-211

FAX: (215) 631-5017

**CIRCLE 51 ON READER SERVICE CARD** 

# Uncle Wayne's Bookshelf

### 01P22 . The Packet Radio Handbook

by Jonathan L. Mayo KR3T "...an excellent piece of work. Well worth reading for both the experienced and the new packateer... the definitive guide to amateur packet operation."

03C09 · Shortwave

Only \$14.50

# by Gerry L. Dexter Fascinating reading-covers all clandestine broadcasting, country by country: tells frequencies, other unpublished information: spy, insurgents, freedom fighters, rebel, -Gwyn Reedy W1BEL anarchist radio, secret radio. Cur-

**Clandestine Confidential** 

rent publication. 84 pages, \$8.50

# **VIS Study Cards**

Advance the easy way with VIS Study Cards. Compact, Up-to-date Flash Cards with Key-words, Underlined, Quiz on back, Formulas worked out, Schematics at your fingertips. Used SUCCESSFULLY by ages 6 to 81!

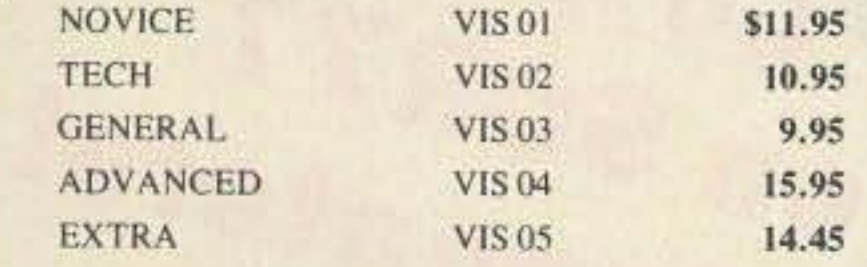

# Lanze Code Programs-(Available on 51/4" disk.)

Inexpensive complete study guide code programs for both the C64/128 Commodores and the IBM compatibles. Programs include updated FCC questions, multiple choice answers, formulas, schematic symbols, diagrams, and simulated (VE) sample test.

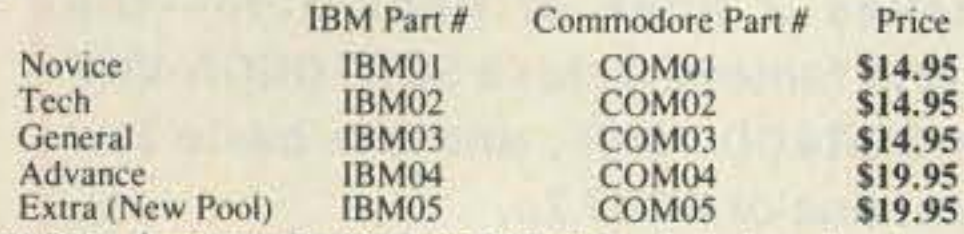

IBM97 · Amateur Radio Part 97 Rules (includes updated, revised Commission's Rules, September 30, 1989) 5¼" disk IBM compatible only. \$9.95

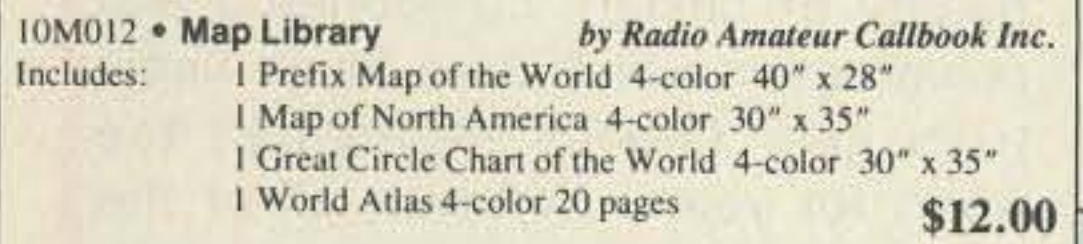

# 16S42 · Shortwave **Propagation Handbook**

by George Jacobs W3ASK and Ted Cohen N4XX

New revised edition. Contains upto-the minute information and charts, and guides you through producing your own propagation data. 154 pages, paperback. \$9.95

# 01P044 · 44 Power Supplies for Your Electronic Project by Robert J. Traister and

Jonathan L. Mayo Written at the basic level, perfect for the beginner. The reader is given enough electronic theory to understand the concepts explained throughout the book. \$15.95

10W020 · N6RJ Original 2nd by Jim Rafferty N6RJ Op A new edition in an easy-to-use "wheel" format. Simply dial the prefix and instantly have available Beam headings, Continent identifications, Zone idenfication, Postal rates, and more. \$8.95

# 16PB6 . Packet User's Notebook

by Buck Rogers K4AB1 Over 90 diagrams show tried and true connections for popular TNCs, transceivers, and computers. A genuine nuts-and bolts howto-do manual. Brand new! \$9.95

09D22 . The World Ham Net Directory by Mike Witkowski New-second edition now over 600 net listings. This book introduces the special interest ham radio networks and shows you when and where you can tune them in. \$9.50

# 01D29 . The Illustrated **Dictionary of Electronics** (4th Ed. 1988)

by Rufus P. Turner and Stan Gibilisco

Over 450 detailed drawings and diagrams. Over 27,000 terms are addressed in 650 pages. Provides clear, brief, and easy-to-understand definitions. An excellent dictionary for the hobbyist or professional. \$24.95

# 15A002 · Scanner and **Shortwave Answer Book**

by Bob Grove Whether you have difficulty calculating world time zones or are trying to figure out kilohertz, megahertz, and meter band, this book will provide the answers. \$13.95

# 10F090 · 1990 International Callbook

Lists 500,000 licensed radio amateurs in the countries outside North America. Covers South America, Europe, Africa, Asia, and the Pacific area (exclusive of Hawaii and the U.S. possessions). \$30.00

#### 05A95 · Easy-up Antennas for Radio Listeners and by Edward M. Noll Hams

Like to learn how to construct lowcost, easy-to-erect antennas? Easyup Antennas will help you. \$16.50

# 01D40 . DX Power:

**Effective Techniques for Radio Amateurs** by Eugene B. Tilton K5RSG

256 pages, 10 illustrations. \$9.50

# 02C30 . The Commodore **Ham's Companion**

by Jim Grubbs K9E1 160 pages of useful information on selecting a Commodore computer for the ham shack, where to find specialized programs, the Commodore-packet connection, and more! \$9.50

# 03S11 • Shortwave Receivers **Past and Present**

**Edited by Fred J. Osterman** Concise guide to  $200 +$  shortwave receivers manufactured in the last 20 years. Gives key information on each model including coverage, display, circuit type, performance, new value, used value, etc. Photos on most models. The Blue Book of shortwave radio value, 1987, 104 pages, 81/2 x 11. \$6.95

#### 05H24 · Radio Handbook, 23rd Ed. William I. Orr W6SAI

840 pages of everything you wanted to know about radio communication. Indepth study of AC/DC fundamentals, SSB, antennas, amplifiers, power supplies, and more. \$29.50 hard cover only

#### 03R01 • World Press Services **Frequencies (RTTY)**

by Thomas Harrington W8OMV A comprehensive manual covering Radioteletype news monitoringcontains all information-antenna. receivers, terminal units, plus three extensive frequency lists. Covers 65 World Press Services broadcasting in English. "The Original Press Book." 84 pages. \$8.50

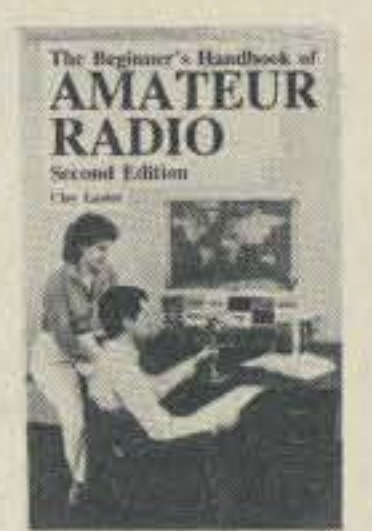

# 01B65 • The Beginner's **Handbook of Amateur** Radio-2nd Editon

by Clay Laster Combines theory and practice in an easy-to-understand format, and provides information for choosing and installing radio receivers and transmitters, antennas, transmission lines, and test equipment. 400 pages, 291 illustrations. \$16.50

### 10D090 · 1990 North **American Callbook**

Lists over 500,000 licensed radio amateurs in all countries of North America. Gives calls, names, and address information. \$28.00

# 07R25 • The RTTY Listener by Fred Osterman

Compiles issues 1 through 20 of the RTTY Listener Newsletter, Contains up-to-date, hard-to-find information on advance RTTY and FAX monitoring techniques and frequencies. 156 pp. \$19.95

# 05C63 · Commodore 64

**Troubleshooting & Repair** Guide by Robert C. Brenne This book will guide you step by ten through the complexities of

)u<br>.51

ro ial ro

 $rac{ec}{5}$ 

io en o)

0

Vi

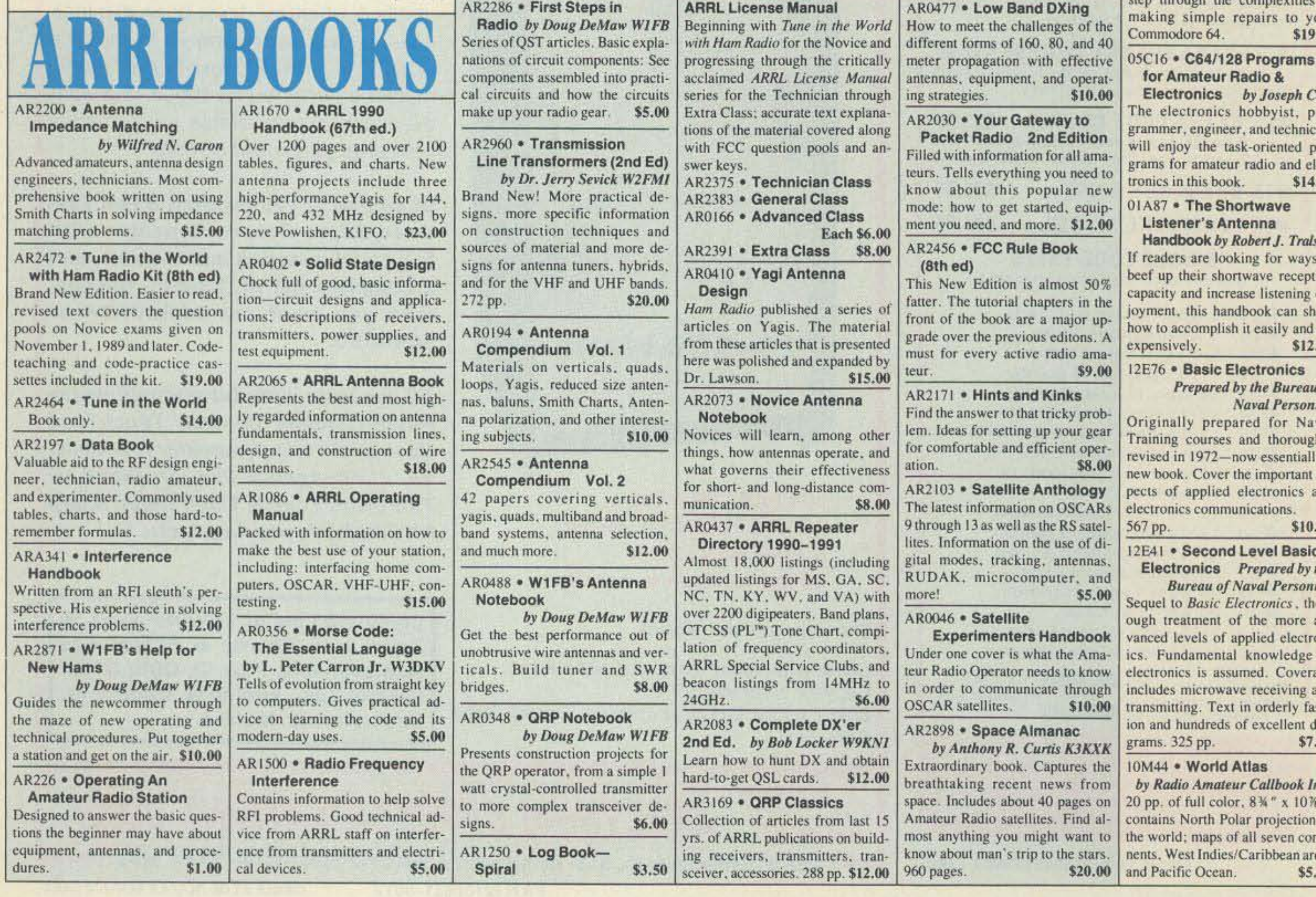

#### 15E00 · Solid-State Projects **You Can Build**

by Rudolf F. Graf/ George J. Whalen

Have you searched for challenging innovative projects, imaginatively designed and skillfully debugged to stimulate your own creative thinking? If so, this book was written for you! \$10.50

# 33R02 . RTTY Today

by Dave Ingram K4TWJ The new and only up-to-date RT-TY book in existence. Covers all facets of RTTY-RTTY and Home Computers-most comprehensive RTTY guide ever published. Fully illustrated. A must for RTTY fans. 112 pages. \$8.50

## 02C30 . The Commodore **Ham's Companion**

by Jim Grubbs K9E1 160 pages of useful information on selecting a Commodore computer for the ham shack, where to find specialized programs, the Commodore-packet connection, and \$9.50 more!

# 13M221 . US Military

**Communications (Part 1)** Deals with US Military communication channels on shortwave. Covers frequencies, background on point to point frequencies for the Philippines, Japan and Korea, Indian and Pacific Oceans, and more. 102 pages. \$12.95

#### 3M222 . US Military **Communications (Part 2)**

Covers US Coastguard, NASA, CAP, FAA, Dept. of Energy, Fedtral Emergency Management Agency, Disaster Communicaions, FCC, Dept. of Justice. From 14 KC to 9073 KC. 79 pages.

\$12.95

# **D3M223 · US Military**

# 10A343 · All About Cubical **Quad Antennas**

by William Orr W6SAI/ **Stuart Cowan W2LX** 

The "Classic" on Quad design, theory, construction, operation. New feed and matching systems. New data. \$9.50

# 10A344 . The Radio Amateur Antenna Handbook

#### by William Orr W6SA1/ **Stuart Cowan W2LX**

Yagi beam theory, construction, operation. Wire beams. SWR curves. Matching systems. A 'must'' for serious DXers. \$11.50

# 10A346 · Simple, Low-cost **Wire Antennas for Radio Amateurs**

# by William Orr W6SAI/ **Stuart Cowan W2LX**

All New! Low-cost, multi-band antennas; inexpensive beams. "Invisible" antennas for hams in "tough" locations! New data. \$11.50

# 10A342 . All About Vertical **Antennas**

#### by William Orr W6SAI/ **Stuart Cowan W2LX**

Effective, low-cost verticals 10-160 m. - DX, multiband; compact verticals for small spaces; grounding; test equipment; lightening \$10.50

# 10A347 . All About VHF **Amateur Radio**

by William Orr W6SA1 DX propagation, VHF Yagi and Quad beams, repeaters and how they work, OSCAR satellites and how to use them. \$11.95

# 16A24 • Vertical Antenna Handbook, 2nd edition

by Paul H. Lee N6PL **Communications (Part 3)** A classic. Reprinted with updates, This part completes the vast overall including an addendum on antenna frequency list of US Military serdesign for 160 meters. Also, feedand matching, short verticals, ind effects, and more. pages, paperback. \$9.95 Directory 6th Edition by Bob Grove 09VII . The Basic Guide to An excellent reference for North **VHF/UHF Ham Radio** by Edward M. Noll This book provides a first rate introduction to life on the 2.6 and 1.25 meter bands as well as 23, 33, \$19.50 and 70 CM. \$6.50 ha-ha is to make the code so simple to learn that it's a min-problem. Herewith the world's easiest code course-tens of thousands of hams have gotten their licenses this amazing new shortcut way. It's failure-proof. M people are able to whip through the Novice test after spending less than three he each on Genesis and The Stickler. People who have given up on other code coufind this one does the job in a jiffy. Going after your General? It's about time, Use Back Breaker and you'll be there before you know it. A week should do it. Warn 20wpm code almost invariably appears to cause irreparable, irreversable, per nent brain damage. Uncle Wayne accepts no responsibility whatever for anyth that happens to those who are foolish enough to use the Courageous 20wpm tape

73T06 "The Stickler"

 $6 + wpm$ —This is the practice

for those who survived the 5 v

Novice and Technician license

code. Characters are sent a

wpm and spaced at 5 wpm. 0

ters sent in groups of five-

is what's gotten you this far,

don't quit now. Go for the e

class license. We send the faster than 20 per. It's like w

ing lead weights on your

slowly!

when you run: You'll wor.

nitely not memorizable!

73T20 "Courageous"

04M54 · GGTE Morse Tutor Floppy disk for IBM PC, XT, AT, and compatibles. Learn the International Morse code or improve your capabilities. One diskette will take you from beginner through extra class in easy self-paced lessons. Standard or Farnsworth mode. Code speeds from 1 to over 100 words per minute. \$19.50

# 05E94 · Crash Course in **Electronics Technology**

by Louis E. Frenzel Jr.

With a proven format of programmed instruction, this book teaches you the basics of electricity and electronics in a step-by-step, easy-to-understand fashion.\$21.50

01B033 . Talk To The World: **Getting Started In Amateur** Radio by James P. Dux K3JD

and Morton Keyser N3MK Provides information and practical tips on obtaining a novice license. Authors take the mystery out of technical and procedural aspects of ham radio. \$11.50

# Listener's Handbook

by Edward Soomre N2BFF Get the most out of your scanner radio. Covers getting started, scanners and receivers, antennas, coaxial cable, accessories, computer controlled monitoring, more. \$14.95

# 03S208 · Radioteletype **Press Broadcasts**

by Michael Schaay **Covers schedules of Press Services** by time, frequency, and country broadcasting in English, French, German, Spanish, and Portuguese. Detailed Press Agency Portraits. \$12.95 120 pp.

#### 01C80 · Master Handbook of 1001 Circuits-**Solid-State Edition**

by Kendall Webster Sessions Outstanding reference-electronics hobbyists and professionals will never have to search for schematics again. Completely updated, the book is thoroughly indexed and all 1001 circuits are clearly illustrated. 420 pages. \$19.50 soft cover

11T88 · Tune in on Telephone Calls by Tom Kneitel K2AES Formatted as a frequency list with detailed description of each service and its location in RF spectrum. Provides basic information for casual listeners getting started and details for ardent enthusiasts. \$12.95

# 09P33 . The Pirate Radio Directory 1990 Edition

by George Zeller Contains data on some 100 pirate stations active during 1989. How to tune in pirate broadcasts and get QSLs from the stations. \$7.95

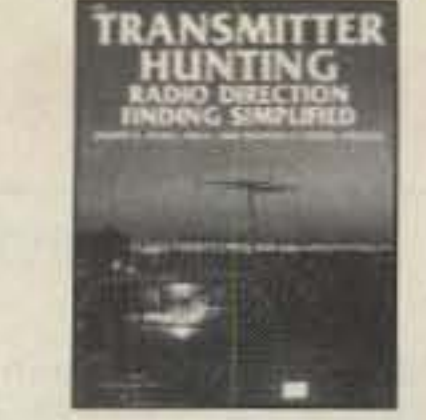

01T01 · Transmitter **Hunting: Radio Direction Finding Simplified** by Joseph D. Moell KOOV and Thomas N. Curlee WB6UZZ 336 pages, 248 illusts. \$17.50

#### 03K205 · Guide to Radioteletype (RTTY) Stations

by J. Klingenfuss Updated book covers all RTTY stations from 3MHz-30MHz. Press, Military, Commercial, Meteo, PTTs, Embassies, and more. \$12.95 105 pp.

# 15S003 · Communications **Satellites (3rd Edition)**

by Larry Van Horn Chapters on channelization band plans, transponder identification, international satellites, more. \$7.00

# 07A66 · Aeronautical

**Communications Handbook** by Robert E. Evans Exhaustive, scholarly treatment of shortwave aeronautical listening. Well organized, up-to-date. 266 pp. \$19.95

# 07R20 · A Radio Journal 1912-1940

by Russ Rennaker W9CRC A facinating trip through time. Easy to read and informative, educational and entertaining. A trip down memory lane to the early days of radio. \$7.95

# 03S04 • The Hidden Signals on Satellite TV

#### by Thomas P. Harrington and Bob Cooper Jr.

New book shows and tells how to tune in the many thousands of Telephone, Data, Telex, Teletype, Facsimile Signals on most of the TV Satellites, covers equipment, hookups, where to tune. Only book covering these secret signals on the satellites, plus all subcarriers. 234 pp. \$19.50

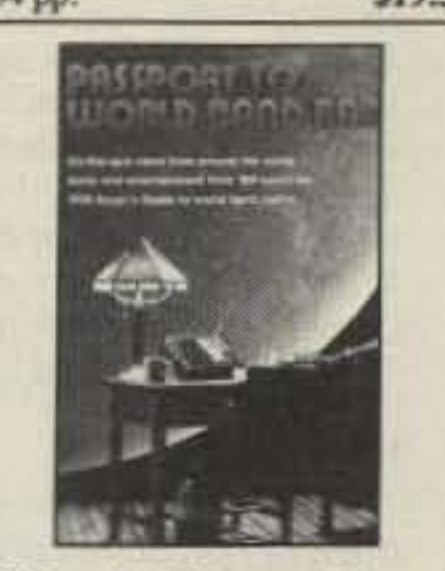

#### 06S57 · 1990 Passport to **World Band Radio** by International Broadcasting Services, Ltd.

You can have the world at your fingertips. You'll get the latest station and time grids, the 1990 Buyer's Guide and more. 384 \$14.50 pages.

#### 01P68 · Pirate Radio Stations: **Tuning Into Underground**

**Broadcasts by Andrew R. Yoder** While it may be illegal to operate a pirate station, there aren't any laws against listening to one. Comprehensive guide to tuning in, identifying, and contacting the most unpredictable stations on the radio spectrum. 192 pp. \$12.50

# 01A70 · Practical Antenna

Handbook by Joseph J. Carr Will help you design, build, modify, and install your own antennas. Carr, a 20-year veteran of technical writing, has a unique ability to present complex technical concepts in an easy-to-understand way. \$21.50 416 pp.

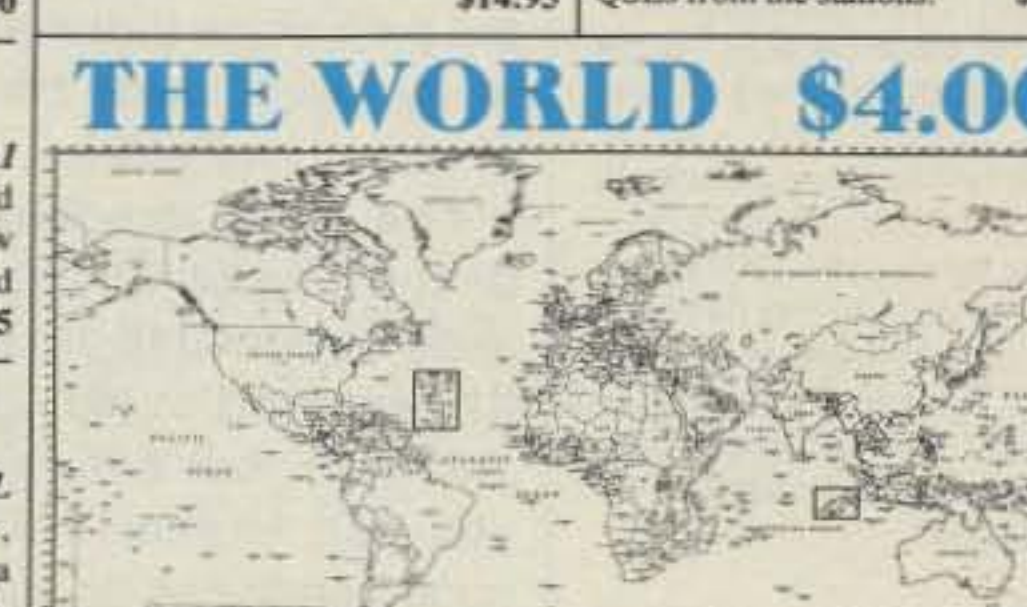

# 09S42 . The Scanner

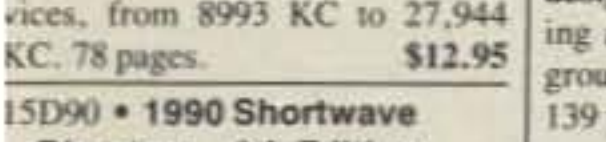

American shortwave listeners, this DXer's bible is crammed with upo-date, accurate frequency and iser information from 10KHz to 30KHz

3T05 "Genesis" \$5.95 wpm-This is the beginning ape, taking you through the 6 letters. 10 numbers, and necssary punctuation, complete vith practice every step of the ray. The case of learning gives onfidence even to the faint of eart.

3T13 "Back Breaker" \$5.95 3+ wpm-Code groups again,  $a$  brisk  $13 +$  wpm so you'll be tally at ease when you sit down front of a steely-eyed voluner examiner who starts sendig you plain language code at nly 13 per. You'll need this stra margin to overcome the teer panic universal in most st situations. You've come is far, so don't get code shy **Iwe** 

73 Harrison

How can the World's Best DX Map cost only \$4.00? Obviously, a serious blunder which you should take advantage of before we discover it. This is the only world map in black and white so you can color in the countries as you work them! Further, it has almost all of the official IARU 400 countries on it, which no other map at any price has.

20M090 · Computing Across America

by Steven K. Roberts N4NRVE Roberts has written articles for 73 Magazine about the technical aspects of his US tour on his recumbent bicycle. Covers his adventures, people he met, and places he saw. If your lifestyle seems a little confining, read this book. \$9.95

11F52 · Ferrell's Confidential **Frequency List** 

Compiled by A.G. Halligey All frequencies from 4MHz-28MHz covering ship, embassy, areo, Volmet, Interpol, numbers, Air Force One/Two, more. 376 pp. \$19.50

# **Uncle Wayne's Bookshelf Order Form**

You may order by mail, telephone, fax, or our Bulletin Board. All payments are to be in US funds. Allow 3 weeks for delivery.

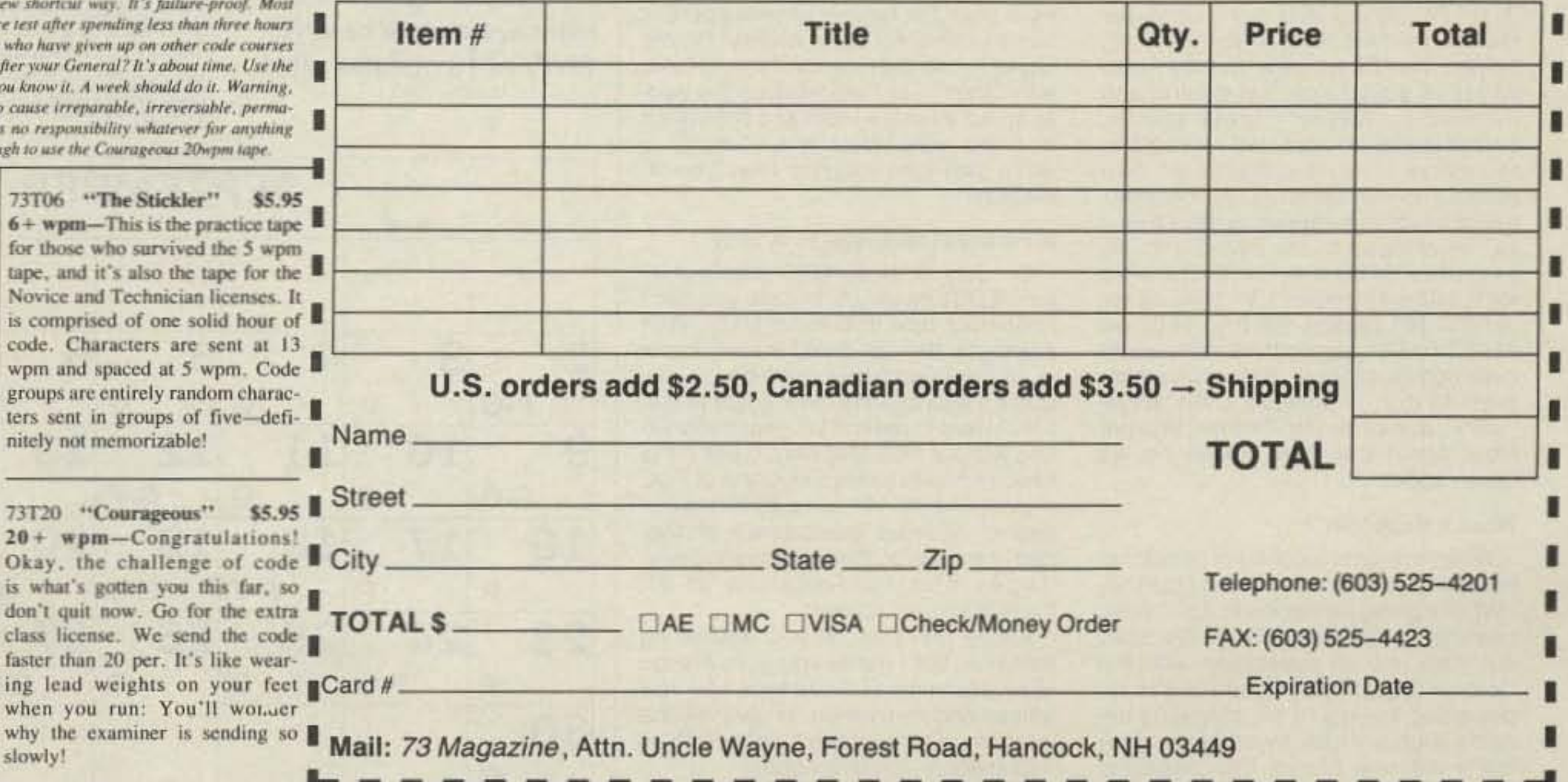

# RANDOM OUTPUT

I

each hour for the most recent updates on solar/terrestrial events. Full moon occurs on the 5th, and no eclipse of either sun or moon are happening this month.

# **EASTERN UNITED STATES TO:**

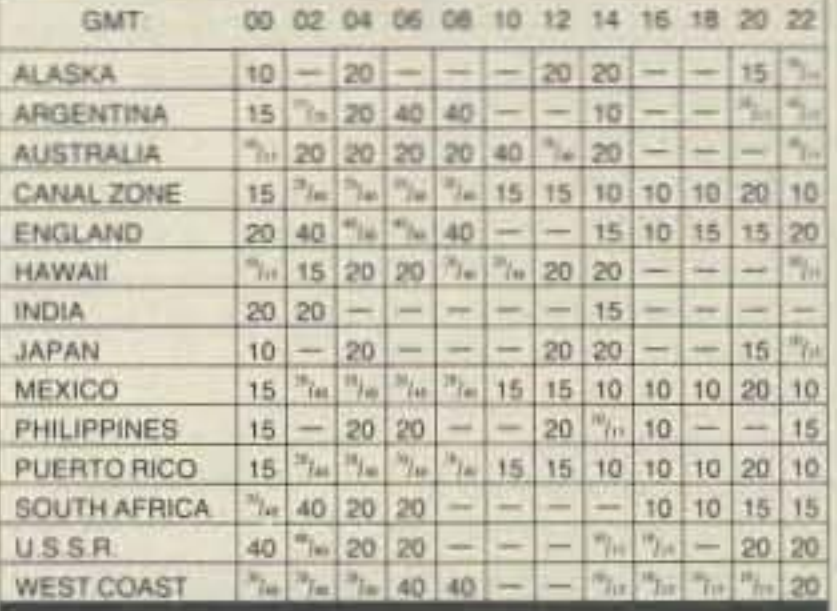

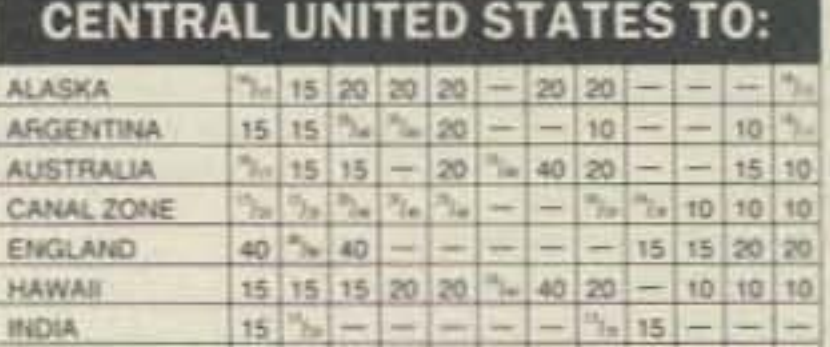

Number 41 on your Feedback card

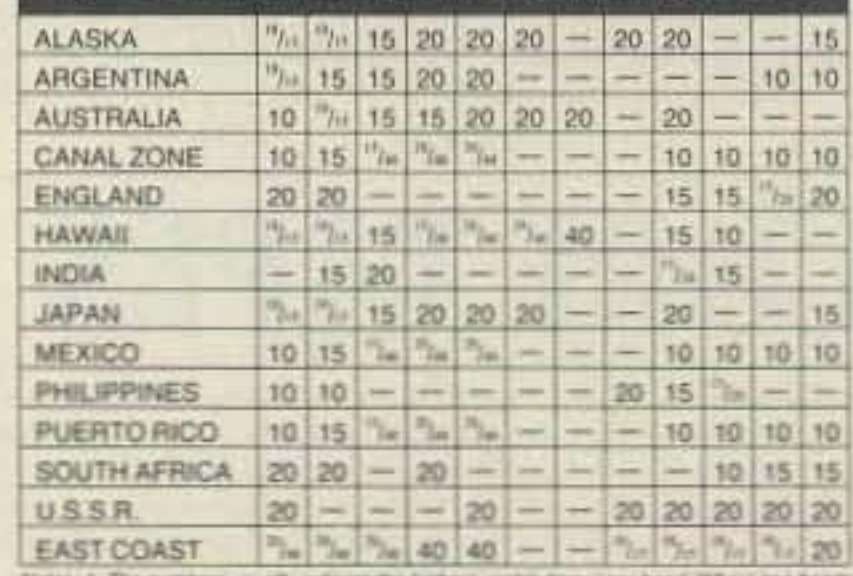

are noted (2014). for examples, both pould will work on that parts at that yiele. 2. Always look at

Jim Gray W1XU 210 Chateau Circle Payson AZ 85541

Probably the next-best conditions of 1990 will occur this month, in September. When September is over, compare it with March, as March may prove to have been the best month of all.

The worst conditions of the month will most likely be centered around the weekend of the 15th and 16th, but otherwise you can expect fair to good conditions on most

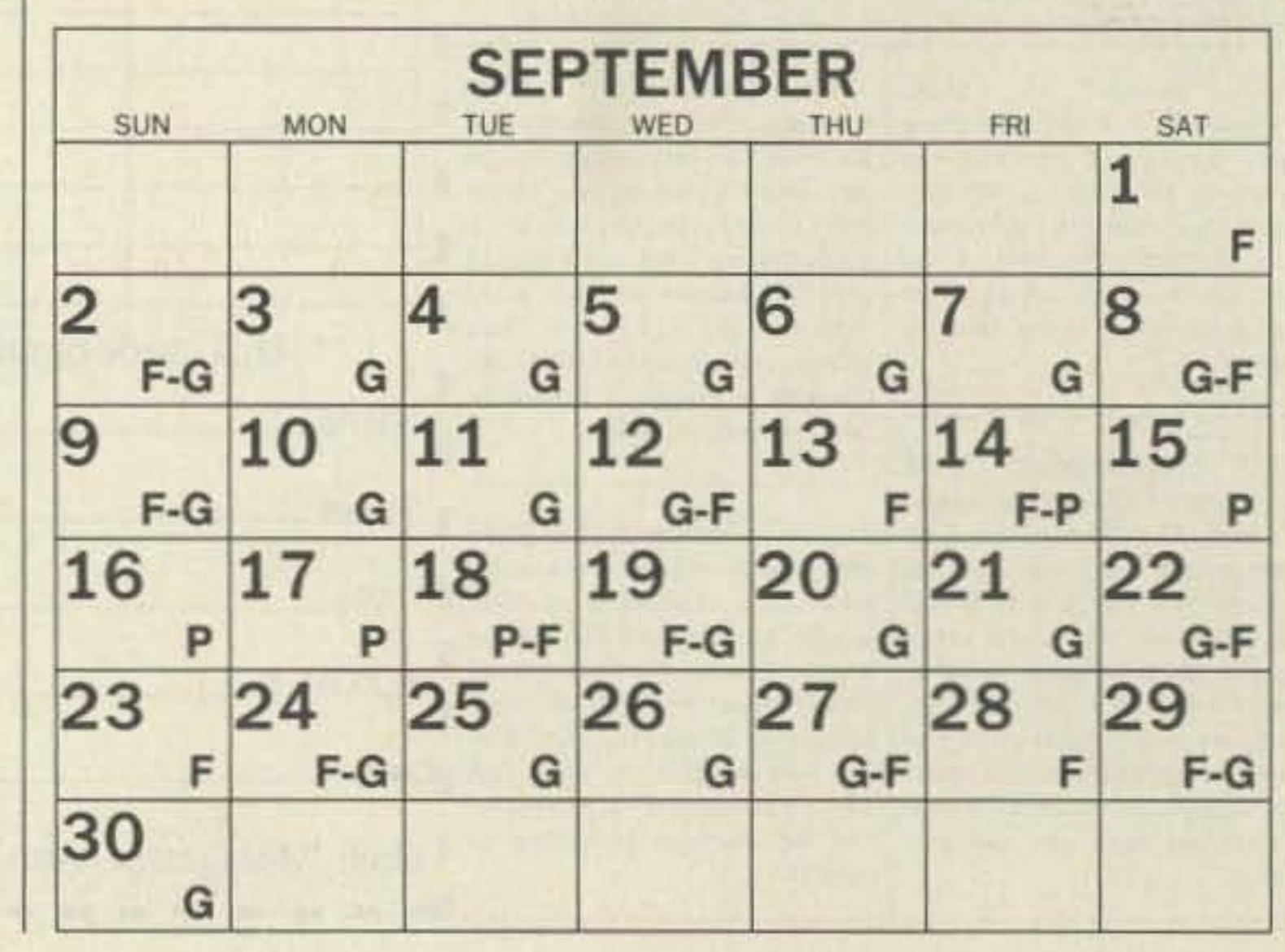

Old Sol is at his least predictable right now, so keep a sharp ear tuned to WWV at 18 minutes after

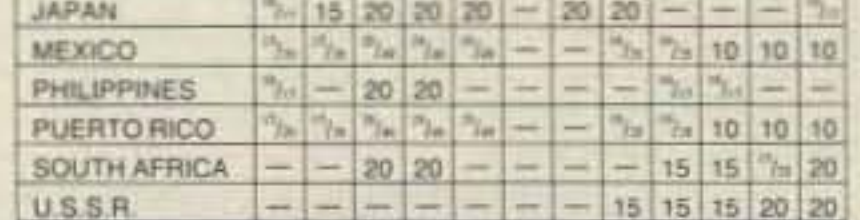

# **WESTERN UNITED STATES TO:**

# The Best of the '90s

planning a whole year of special events. Thirty years of anything is reason enough to celebrate, bul we DO have an ulterior motive. We here at 73 are going 10 take a leadership role in revitalizing amateur radiO.

> The equinox occurs on September 22. OX ought to last on the higher bands, 10-20 meters, until after dark on most days. You can also expect grayline OXing along the path of the terminator at the appropriate times of sunset and sunrise.

If you have anything happening in your neck of the woods, let me know, Write to me here, or use the 73 BBS, or send some packet mail to me (N1GPH @ WA1WOK.NH). Whatever you've got to say, say it. Something going on that you don't like? Tell me. Even more important, let me know about the triumphs, big and small.

#### **Back to School**

**PROPAGATION** 

days. During these times of very high solar activity, possible flares and solar upsets can occur at almost any time, so the chart only gives those days during which disturbed magnetic field conditions are most likely.

As the summer vacation season winds down, we find the beginning of the school year approaching. Most kids are grumbling about having to lrudge back 10 the classroom, but the students of Intermediate School 72 in Staten Island, New York, usually can't wait for classes to start. As long as it's Carole Perry's "Introduction to Ham Radio" class, that is.

It's with great pleasure that we welcome Carole Perry WB2MGP ("Mighty Good Professor") to our lineup of 73 columnists. If more teachers had her enthusiasm and willingness 10 promote amateur radio in the dassroorn, we'd have the largest increase of new hams in amateur radio history! Carole hopes to use the new column-" Hams with Class"-to help educate the public about amateur radio and promote it in a big way. Welcome, Carole... we're glad (and lucky) to have you on the team!

# A Personal Message to W1AW

On July 9, 0130 UTC (that's 9:30 p.m. EDST *on* July 6, in case you can't remember how to convert UTC), your aulomatic bulletin *on* 40 meters came in on the exact frequency where I was in QSO with another New England station. I want to remind you that transmitting without first checking to see if the frequency is in use is a violation of FCC regulations (97.101, subpart B), and repeated offenses could result in suspension or revocation of operating privileges and confiscation of all transmitting equipment.

I left a message on your answering machine, but I guess you guys are too busy, planning all those trips and new offices and everything, to give me the courtesy of a reply (don't bother with an explanation-there is none).

Just a friendly reminder. **EXI** 

Sure, we're still going 10 scream long and loud about the problems (and try to get you off your butts, away from your TV. and DOING something about it), but we also have a responsibility to lead the charge. If the ARRl is too busy patting themselves on the back, spending our money on trips to Arizona and forcing the FCC one step closer to dumping the whole Amateur Radio Service, then we-that's me and you-are going to have to do it. Let's remember how much fun amateur radiocan be.

I've been writing the back page column *the* lasl couple of months since Jim Morrissett K6MH *moved* back to California. Now it's my grear pleasure 10 *introduce our new Associate PutJ*lisher, David Cassidy N1GPH, who'll *be* writing this column from now on. David has some great ideas to revitalize amateur radio. With David's guidance and enthusiasm you can expect to see even more of the latest and greatest in the upcoming issues of 73. Take it away. David . . *de* WBBELK

## David Who?

Let's get the issue of my name out of the way right at the start, shall we? Yes, my name really is David Cassidy. No. I did not star in a TV sitcom in the 1970s. Yes, I have heard every joke you could possibly think of. 'Nuff said.

#### Not Just a Job...

This column will never be the same from month to month. I might report *on* some hams doing great public relations work or running a successful licensing class, or I might rant and rave about some jerk who walked all over my 40 meter QSO (see below). I hope that at least I will be able to get some of you to start thinking ... and acting.

I have been a ham for about 17 years. I recently joined the team here at Wayne Green Enterprises to work on some of the other projects Wayne has cooked up. He and I got to talking about amateur radio, 73 Magazine (which I've read for most of the last 17 years) and the current state of the industry. I guess I stated my opinion a little too strenuously, because the end result of that conversation is that I'm sitting in my bed on a Sunday night, with a very expensive laptop computer in front of me, writing this column-instead of sleeping in blissful ignorance of Such things as deadlines, page yields, budgets and the million and one other things Wayne pays me to worry about (I was never in the army, so nobody ever warned me about volunteering). Still, this job IS as much fun as you Ihink il is. Just this week I have tested two new antennas. assisted WB8ElK in launching a balloon carrying 2 meter voice and 70 cm ATV beacons (keep an eye *on* Bill's column for a report *on* this-about 70 hams all over the East Coast had a ball tracking this thing!), made reservations to travel to a West Coast hamfest, read countless interesting articles submitted for publication, had numerous packet OSOS with my Dad (WB1DSl) and my brother (N1HLR), played WIth more computer stuff than most folks see in a year, helped the 73 ad reps get five new pages of advertising, sat around and listened to Wayne's great stories, picked out all the neat stuff we're going to review from the stacks of new product announcements the manufacturers send us, arranged to have a new HF rig shipped to us, talked wilh my buddies N1GVA, N1GOJ and KA1UNWon 40 meter CW, blew up my old HW-101 (again), got my old Drake TR-4C working (again) and made some exciting plans for our 30th anniversary year. All this, in addilion to the actual "work" part of my job. Thanks, Wayne! Now, about that new mobile rig we talked about ....

# David Cassidy N1GPH Jim Gray W1XU

With the recent juggling of personnel here, you're probably asking yourself, "What's going to happen to 73?" Well, nothing ... and everything. We start our 30th year of publication with the October issue. To celebrate. we're redesigning the logo a bit, changing the name slighlly (does anyone know how many different names this magazine has had in the last 30 years?), and

# What's Happ'nin'?

# н Remotely Unique.

 $284750$ 

**BIST** 

**Bank** 

# FT 747GX; Good things come in small packages

 $1 + \frac{1}{2} + \frac{1}{2} + \frac$ 

POWER

**ON AIR** 

 $1.41$ 

First and only

detachable remote

control panel

all-mode HF radio.

YAESU NF TRANSCEIVER FT-747GX

**PHONES** 

The Yaesu FT-747GX packs more features you want into a size you can handle - on the road or at home.

When interior space in your vehicle is at a premium or security is a concern, the optional remote kit (RMK 747) allows you to mount the FT-747GX control panel on the dashboard, center console or any convenient area.

While the detached transceiver can be installed anywhere — in the trunk or under the seat.

Trust Yaesu to give you the bestpowerful transceivers delivering clear communications and trouble-free operation for years to come.

The FT-747GX was made for you. Check these features:

- General coverage: continuous reception from 100 kHz to 30 MHz.
- Ergonomic design includes front panel mounted loudspeaker and unobstructed display/control layout.
- \* Easy one-touch dual VFO control to select a favorite frequency or operate split with minimum effort.
- \* 20 memory channels store mode and skip-scan status for auto

Optional remote kit (RMK-747) shown.

resume scanning of selectable memories. (Up to 18 memories can store independent TX and RX frequencies - great for split frequency combinations!

- \* 100 watts of PEP output on all HF amateur bands.
- Compact and lightweight SSB, CW, AM and FM (optional) transceiver.

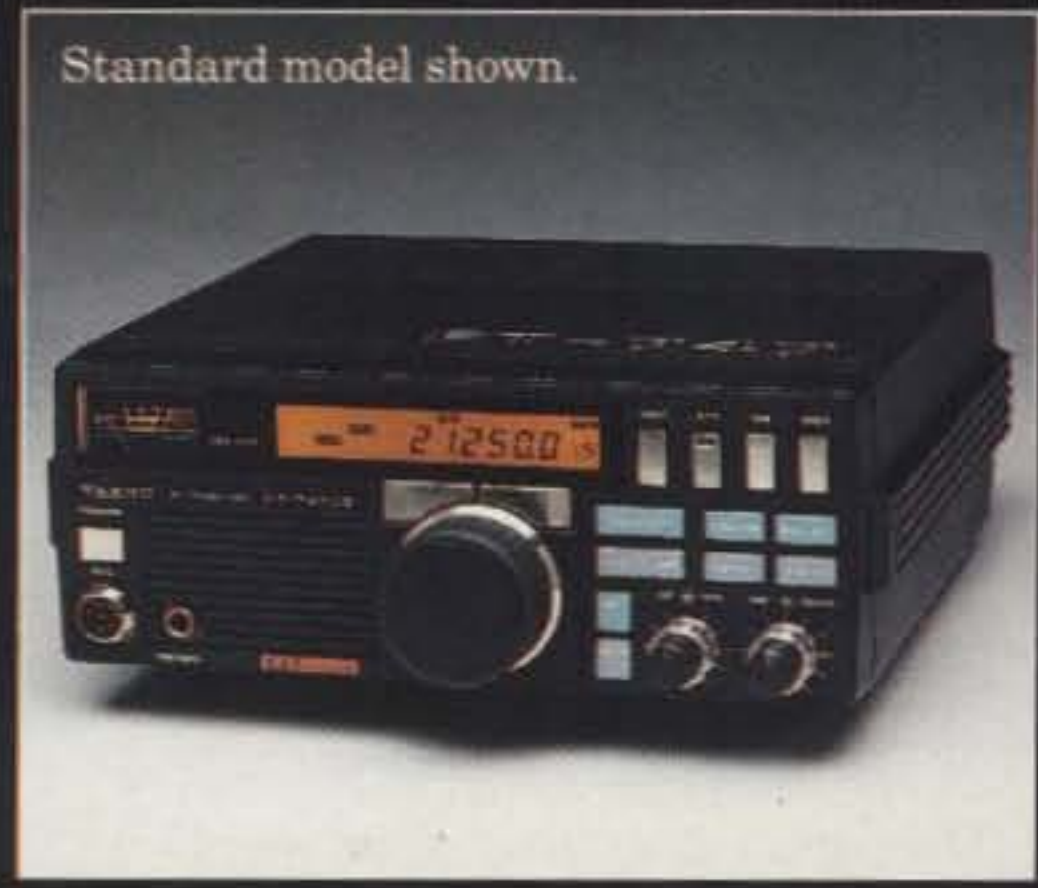

# Yaesu has a little something for you

If the FT-747GX or FT-757GX II sounds like the transceiver you've been looking for, contact the Yaesu dealer nearest you.

# FT-757GXII: All mode transceiver

Yaesu Announces

One Year

on all Amateur Radio Products

Limited

The remarkable heatsixk design of the

FT-757GX II includes a whisperquiet cooling fan, with a duct flow cooling system meorporated

**NAR** 

**REAL** 

ATT

NB

 $MIC = 2$  DRIVE

**MOX** 

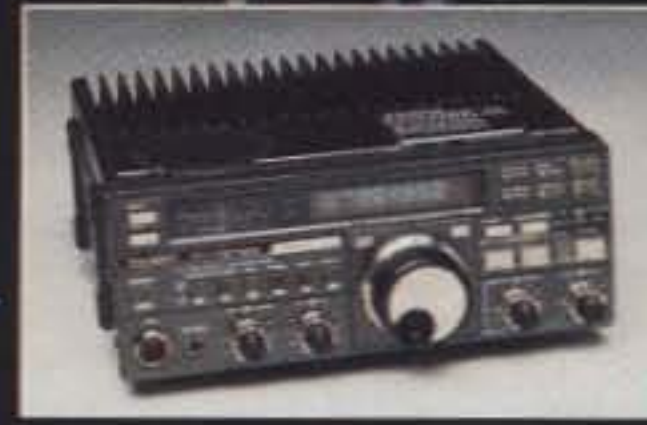

into the body of the transceiver.

The FT-757GX II offers a full array of features as standard items, such as: builtin USB, LSB AM, CW and FM, 600 Hz CW filter, iambic keyer. Full break CW, 25 kHz marker generator. IF shift and notch filters, effective noise blanker and AF speech processor.

- · 10 memory channels which store both frequency and mode for tranceiver or general coverage reception-without band switching.
- 100 watts of PEP output on all HF amateur bands.
- · General doverage continuous reception from 150 kHz to 30 MHz.

YAESU Performance without compromise.<sup>5M</sup>

# 1990 Yaesu USA, 17210 Edwards Road Cerritos, CA 90701

...pacesetter in Amateur Radio

FM TRANSCEIVER TH 2TA

Specifications and features are subject to change without notice or obligation.

Complete service manuals are available for all Kenwood transceivers and most accessories.

MORE.

KENWOOD U.S.A CORPORATION COMMUNICATIONS &TEST EOUIPMENT GROUP P.o. BOX 22745. 2201E\_Dominguez Street Long Beach, CA 90801-5745 KENWOOD ELECTRONICS CANADAINC P.O.BOX 1075.959 Gana Court Mississauga. Ontario. Canada L4T 4C2

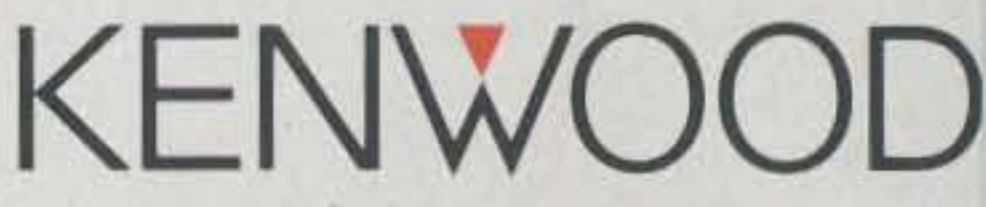

• BC-14: Wall charger for PB-13 • BC-15: Rapid charger for PB-13, 14 . BC-16: Wall charger for PB-14 . BH-6: Swivel mount • BT-8 : Six cell AAAlkaline battery case • HMC·2: Headset with VOXand PTT • PB-13: 7.2 V, 700 mAh NiCd pack • PB-14: 12 V, 300 mAh NiCd pack . PG-3F: DC cable with filter and cigarette lighter plug • PG-2W: DC cable · SC-31: Soft case • SMC-31: Standard speaker mic. SMC-32: Compact speaker mic . SMC-33: Compact speaker mic with controls · WR-2: Water resistant bag.

# Ipact Champion! Col Optional accessories: **TH-27A/47A** store receive and transmit

# 2 m and 70 em Super **Compact HTs**

- Large capacity NiCd battery pack supplied. The standard battery pack is 7.2 volts, 700 mAh. providing extended transmit time with 2.5 watts. (TH-47A: 1.5 W.)
- Extended receive coverage. TH-27A: 118-165 MHz;TH-47A: 438-449.995 MHz. TX on Amateur bands only, (TH-27A modifiable for

,

KENWOOD

- Multi-function scanning. Band and memory channels can be scanned, with time operated or carrier operated scan stop.
- Frequency step selectable for quick aSY. Choose from 5. 10.12.5. 15. 20. or 25 kHz steps.
- Built-In digital clock with programmable timer.
- Dual Tone Squelch System (DTSS). Compatible with the TH-26AT Series and the TM-941A Triple bander, as well as other Kenwood series transceivers. this selective calling system uses standard DTMF to open squelch.
- Five watts output when operated with PB-14 battery pack or 13.8 volts. • Automatic offset selection
- T-Alert for quiet monitoring. (TH-27A).<br>Tone Alert beeps when squelch
- Auto battery saver, auto power to select memory, frequency, off function, and economy power frequency step, CTCSS, and mode extends battery life. scan direction.
- OTMF memory.The DTMF memory function can be used as **• CTCSS** encode/decode built-in. an auto-dialer. All characters from • Supplied accessories: to be stored! dust caps.
- 
- The refers opened. The rotary dial can also be used

separately for "odd split" • DC direct in operation. Allows external DC to be used (7.2 - 16 volts). When external power is used, the batteries are being charged. (PB-13 only.)

Here Is a great new addition to Kenwood's HT family - the all new TH-27A for 2 meters andTH-47A for 70 eml Super compact and beautifully designed, these pocketsized twins give you full-size performance.

- 
- the 16-key pad can be stored, Rubber flex antenna, battery pack, allowing repeater control codes wall charger. belt hook. wrist strap,

MARs/CAP. Permits required. Specifications guaranteed for Amateur bands only.)